# SCPI Command Reference, Volume 3

## **Agilent Technologies ESG Vector Signal Generator**

This guide applies to the following signal generator model:

#### **E4438C ESG Vector Signal Generator**

Due to our continuing efforts to improve our products through firmware and hardware revisions, signal generator design and operation may vary from descriptions in this guide. We recommend that you use the latest revision of this guide to ensure you have up-to-date product information. Compare the print date of this guide (see bottom of page) with the latest revision, which can be downloaded from the following website:

www.agilent.com/find/esg

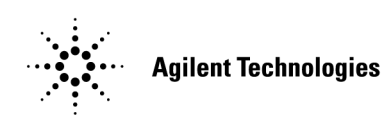

**Manufacturing Part Number: E4400-90594 Printed in USA June 2003**

© Copyright 2001–2003 Agilent Technologies, Inc.

## **Notice**

The material contained in this document is provided "as is", and is subject to being changed, without notice, in future editions.

Further, to the maximum extent permitted by applicable law, Agilent disclaims all warranties, either express or implied with regard to this manual and to any of the Agilent products to which it pertains, including but not limited to the implied warranties of merchantability and fitness for a particular purpose. Agilent shall not be liable for errors or for incidental or consequential damages in connection with the furnishing, use, or performance of this document or any of the Agilent products to which it pertains. Should Agilent have a written contract with the User and should any of the contract terms conflict with these terms, the contract terms shall control.

## **Questions or Comments about our Documentation?**

We welcome any questions or comments you may have about our documentation. Please send us an E-mail at **sources\_manuals@am.exch.agilent.com**.

## **SCPI Command Reference, Volume 1**

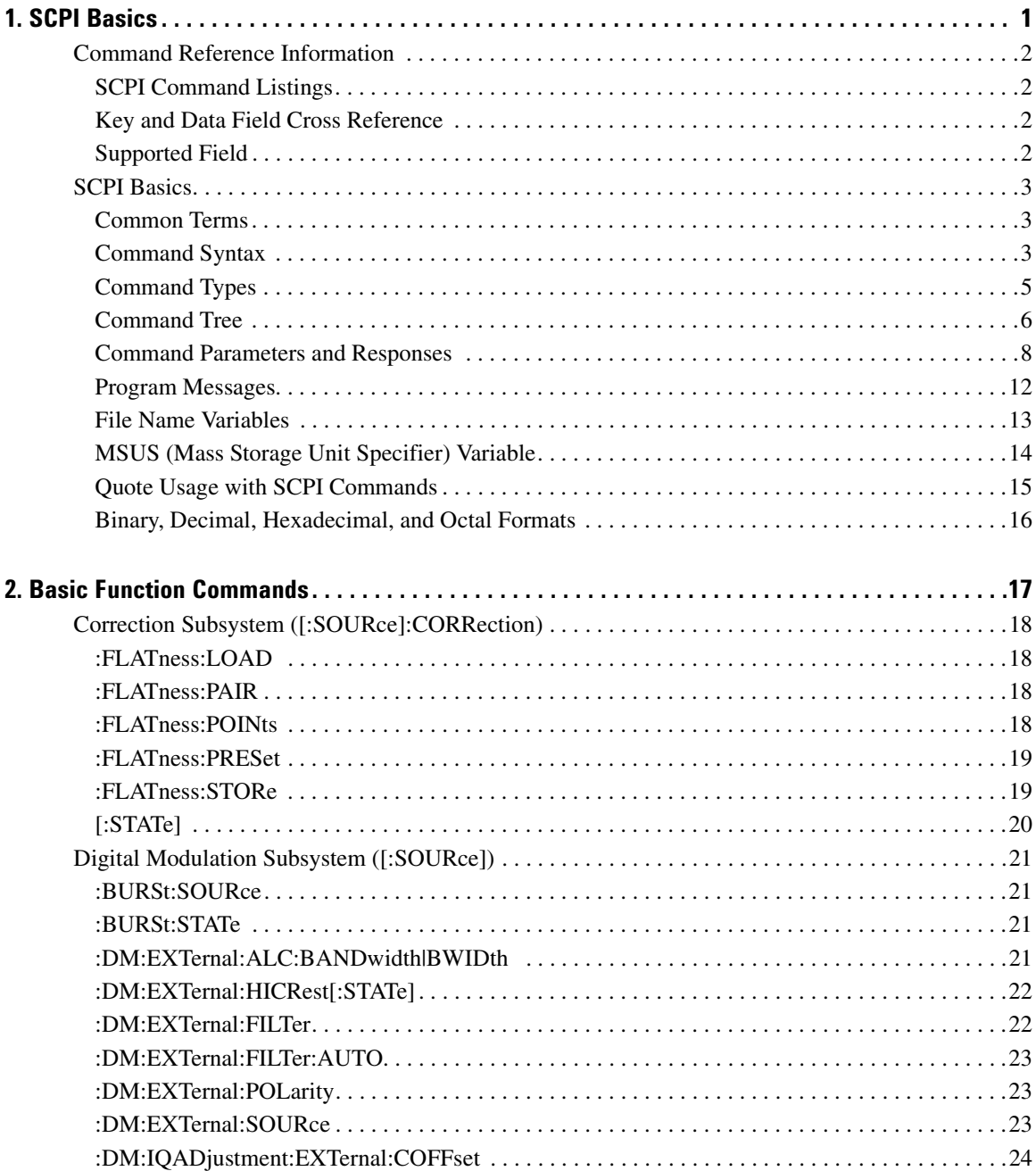

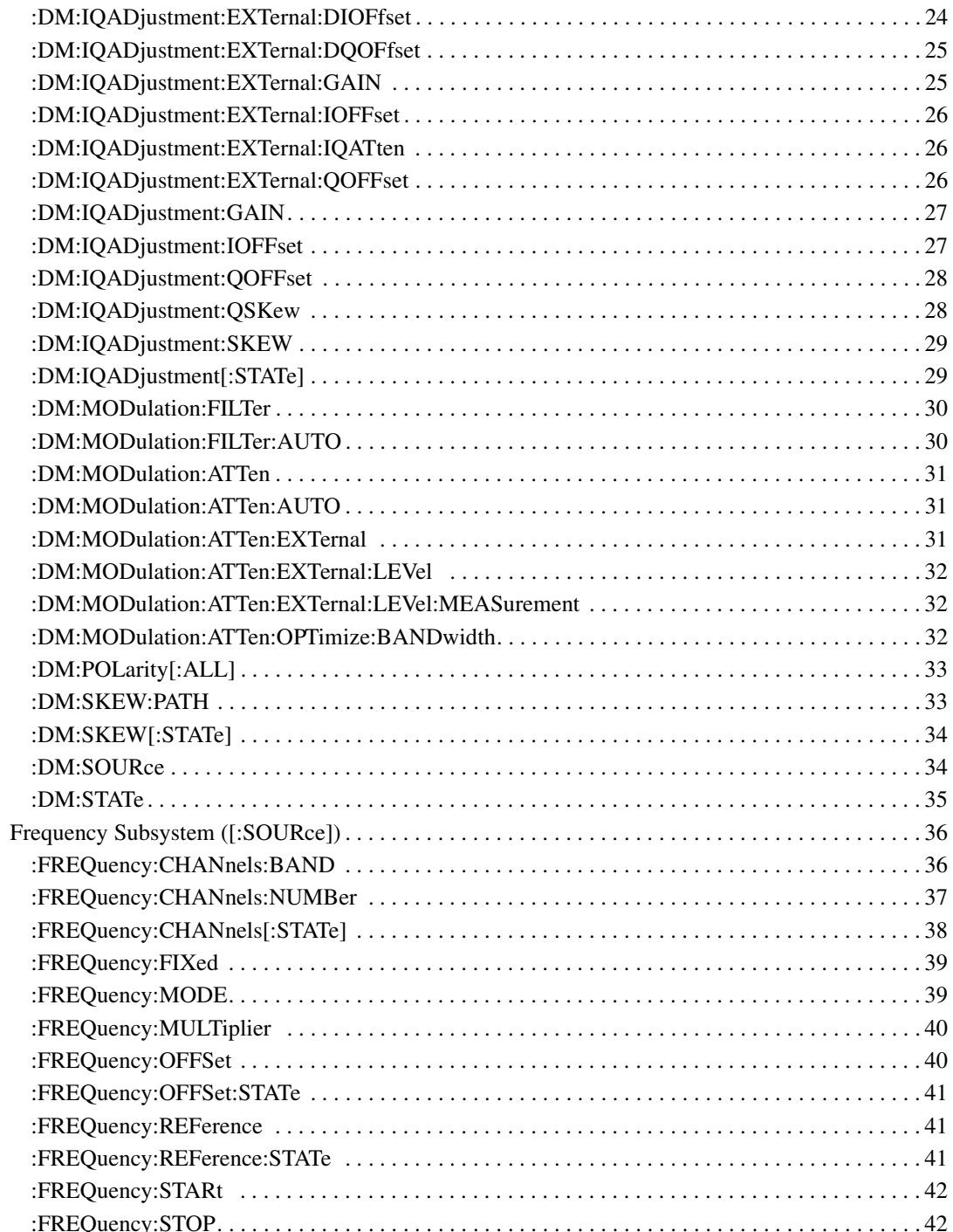

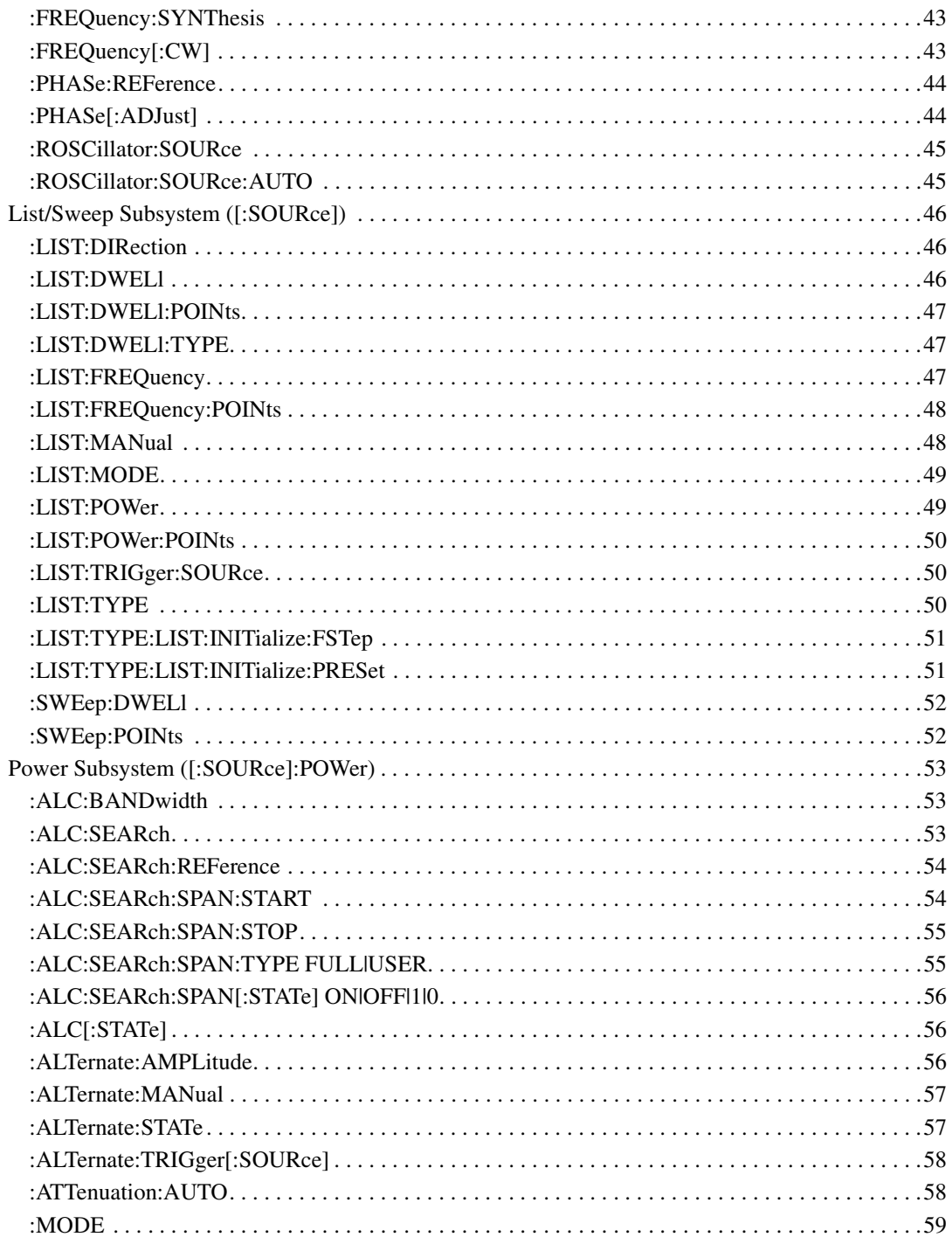

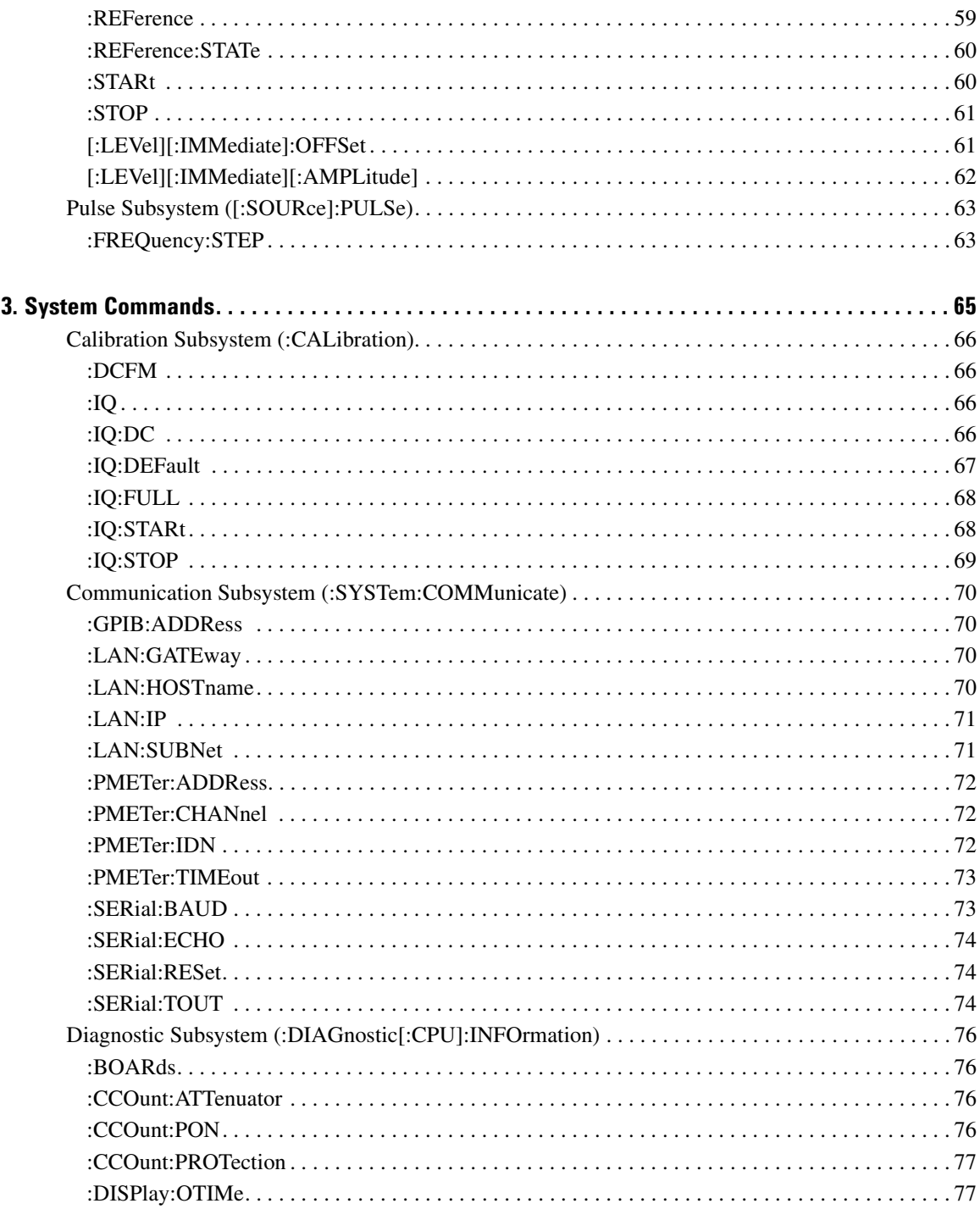

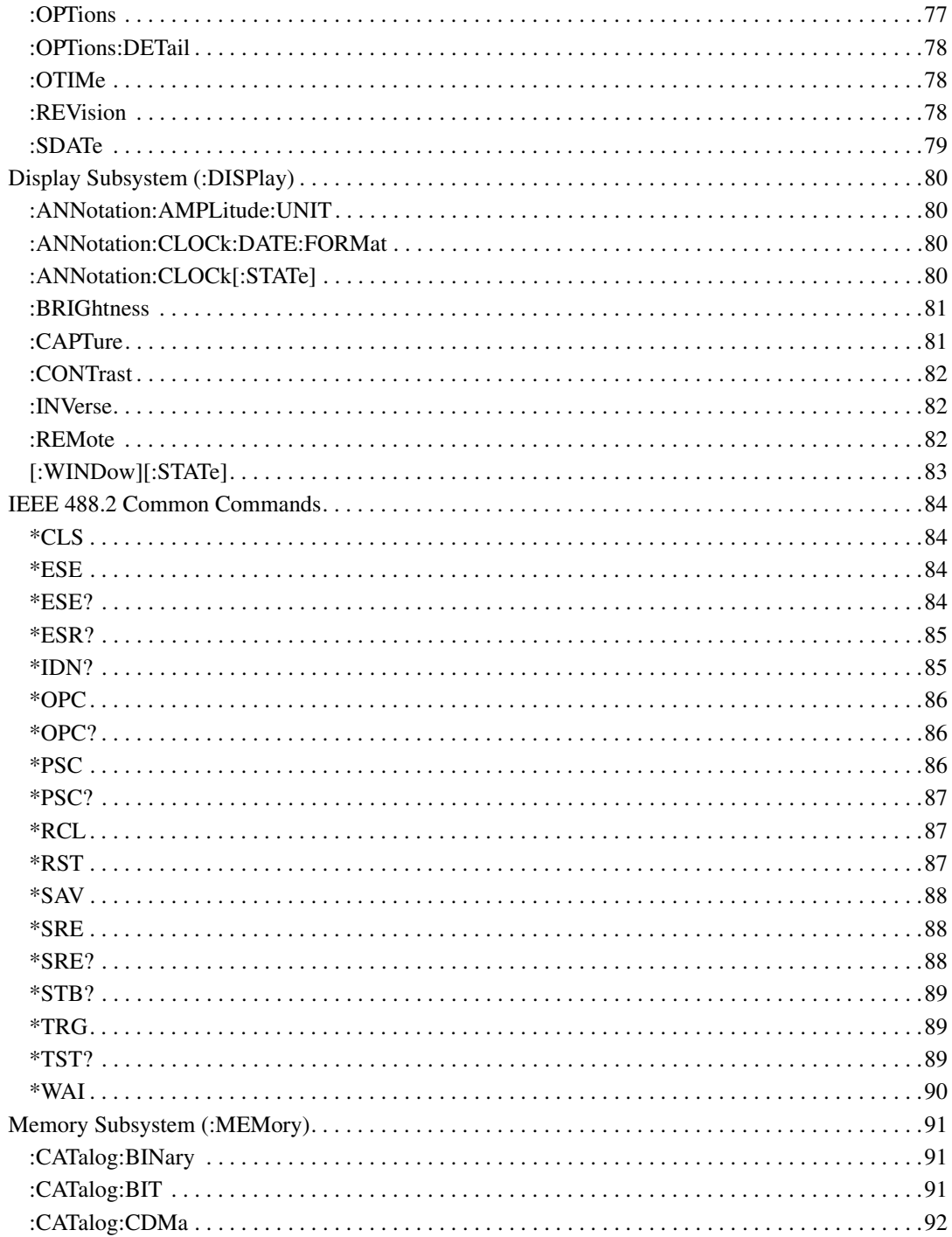

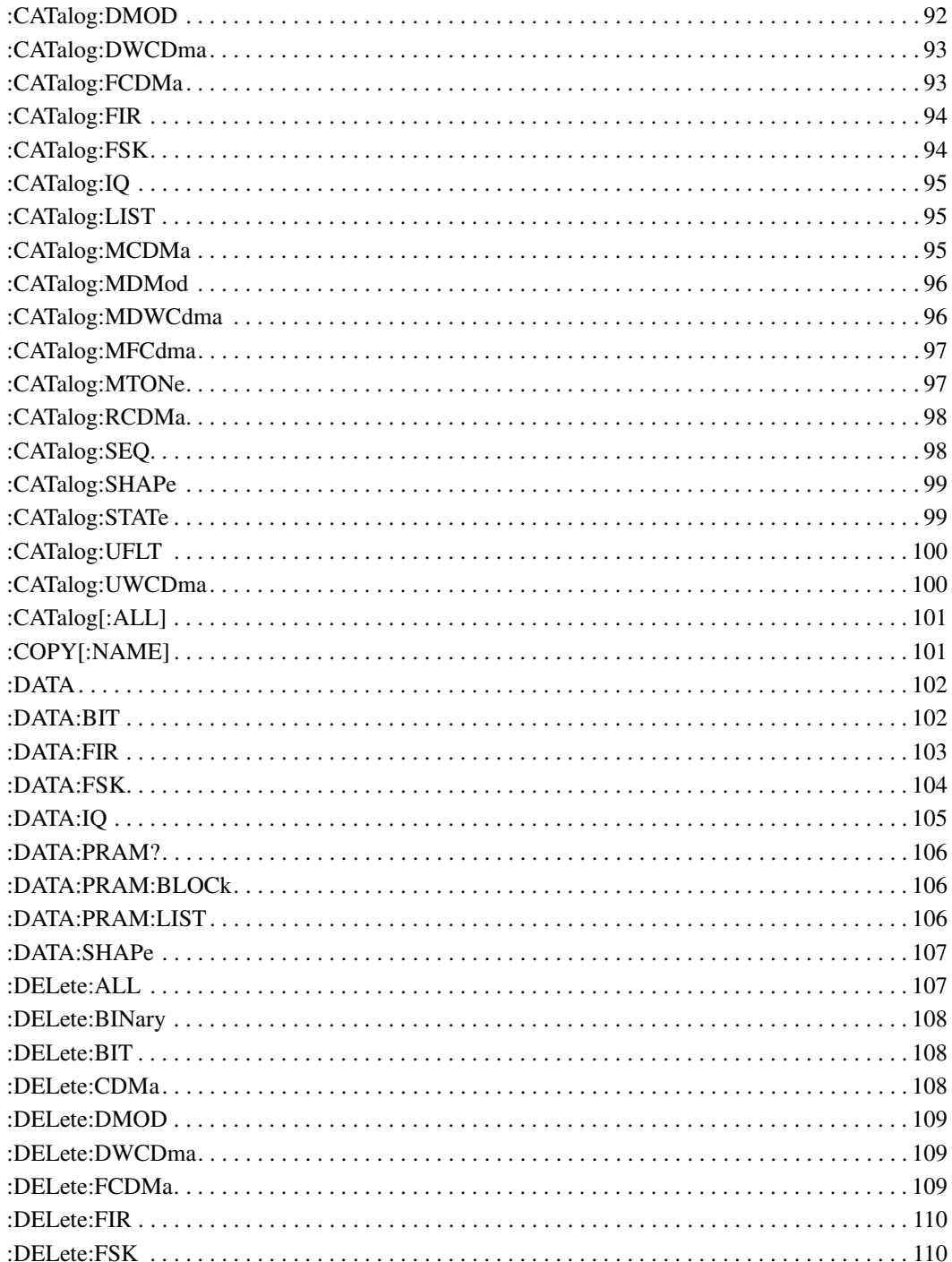

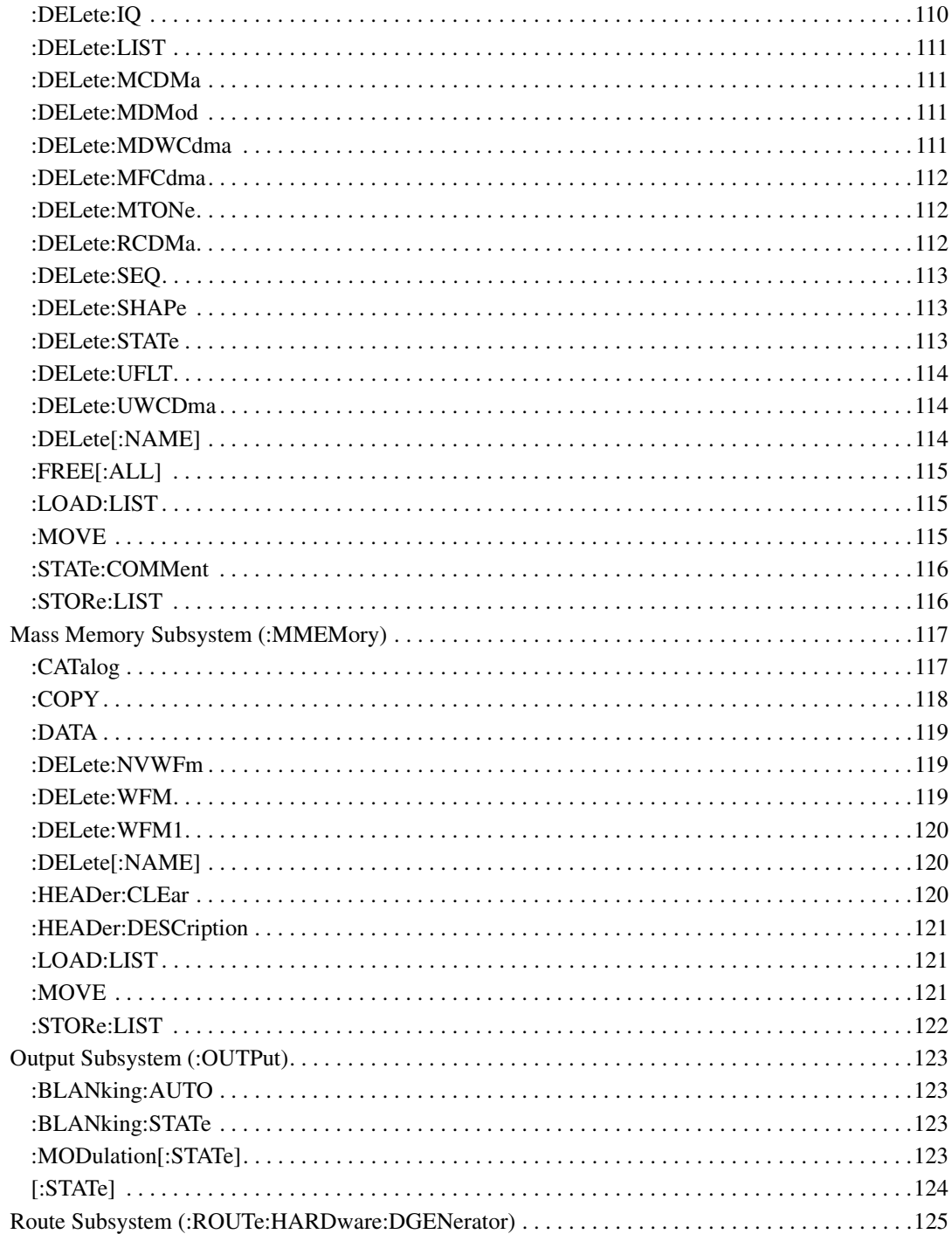

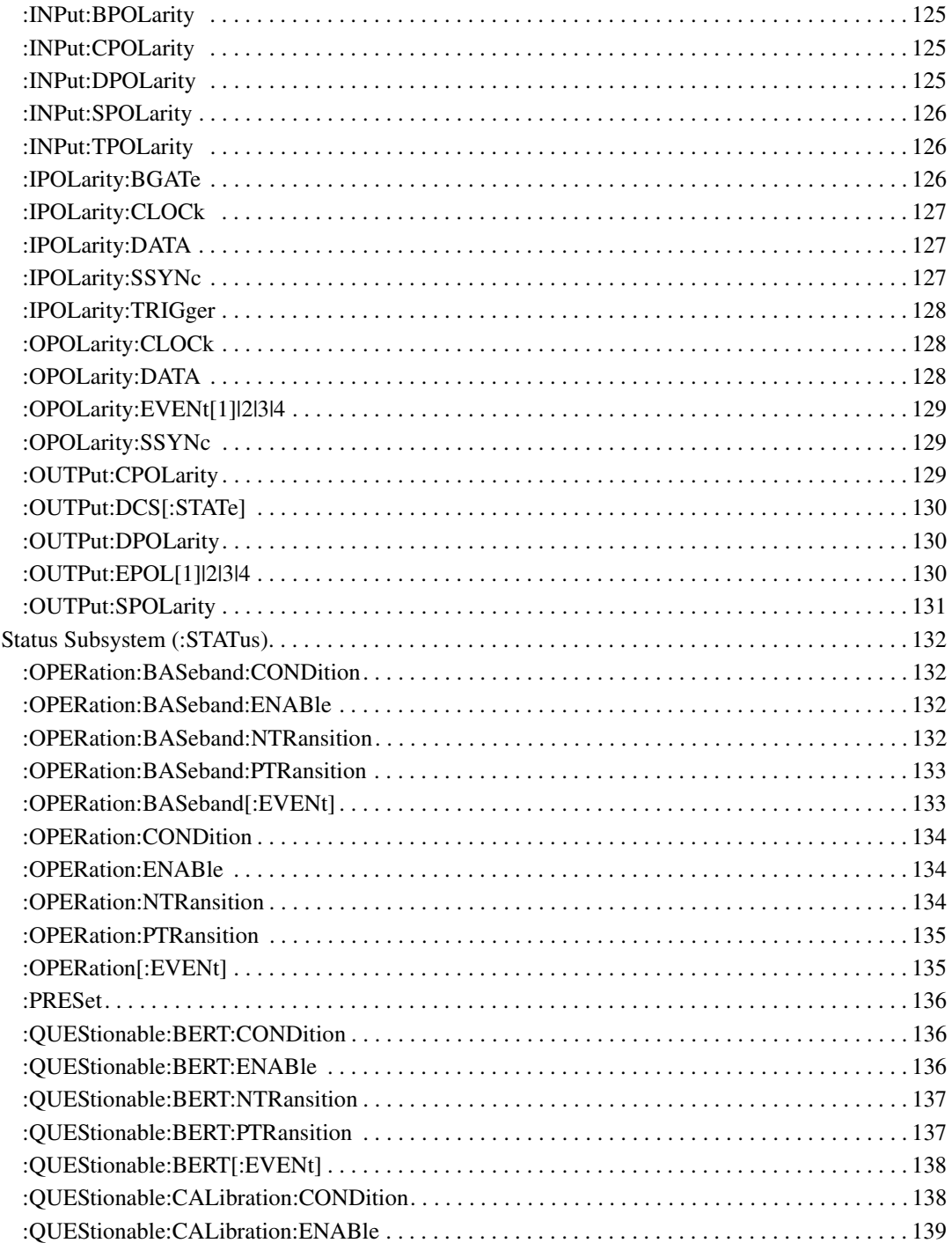

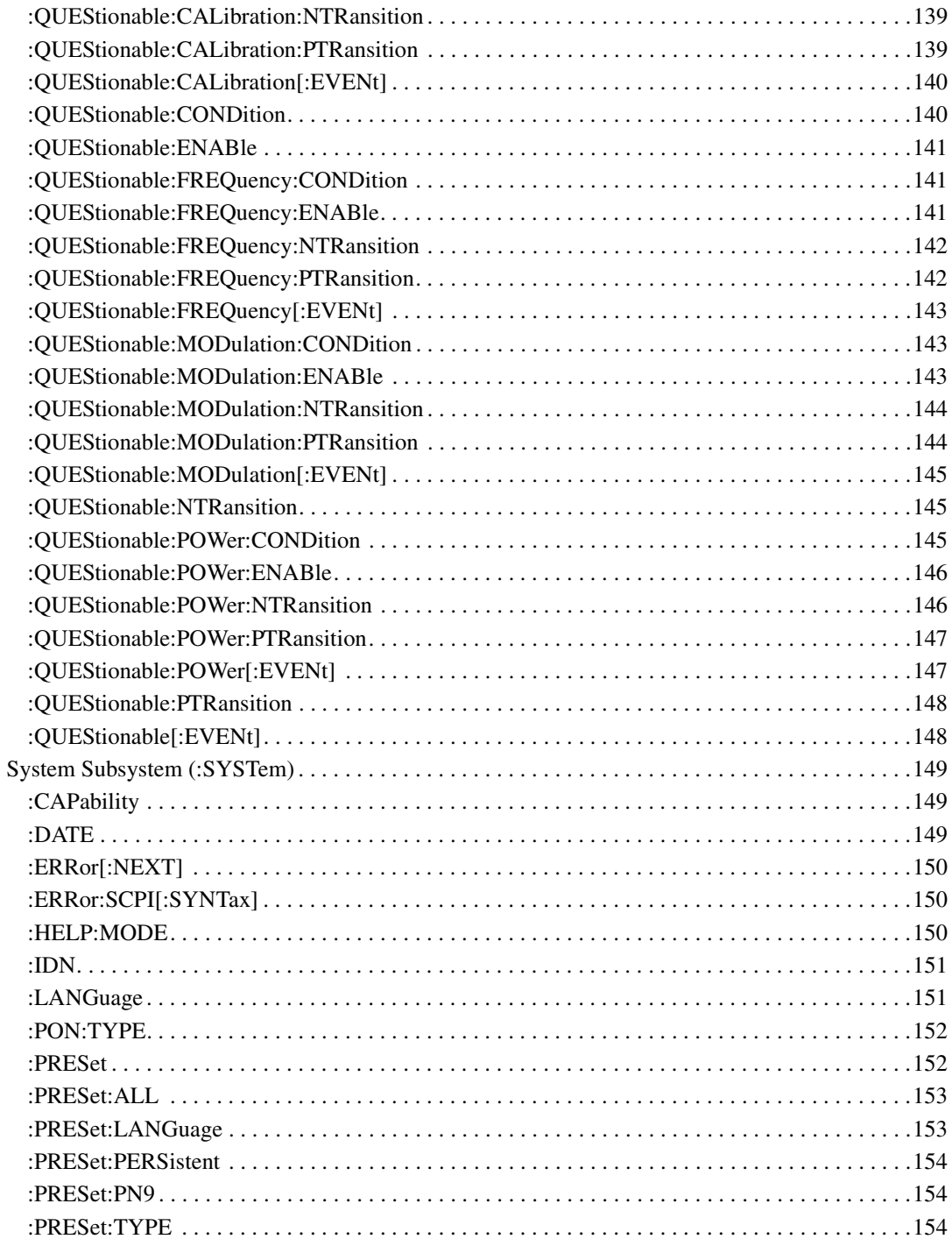

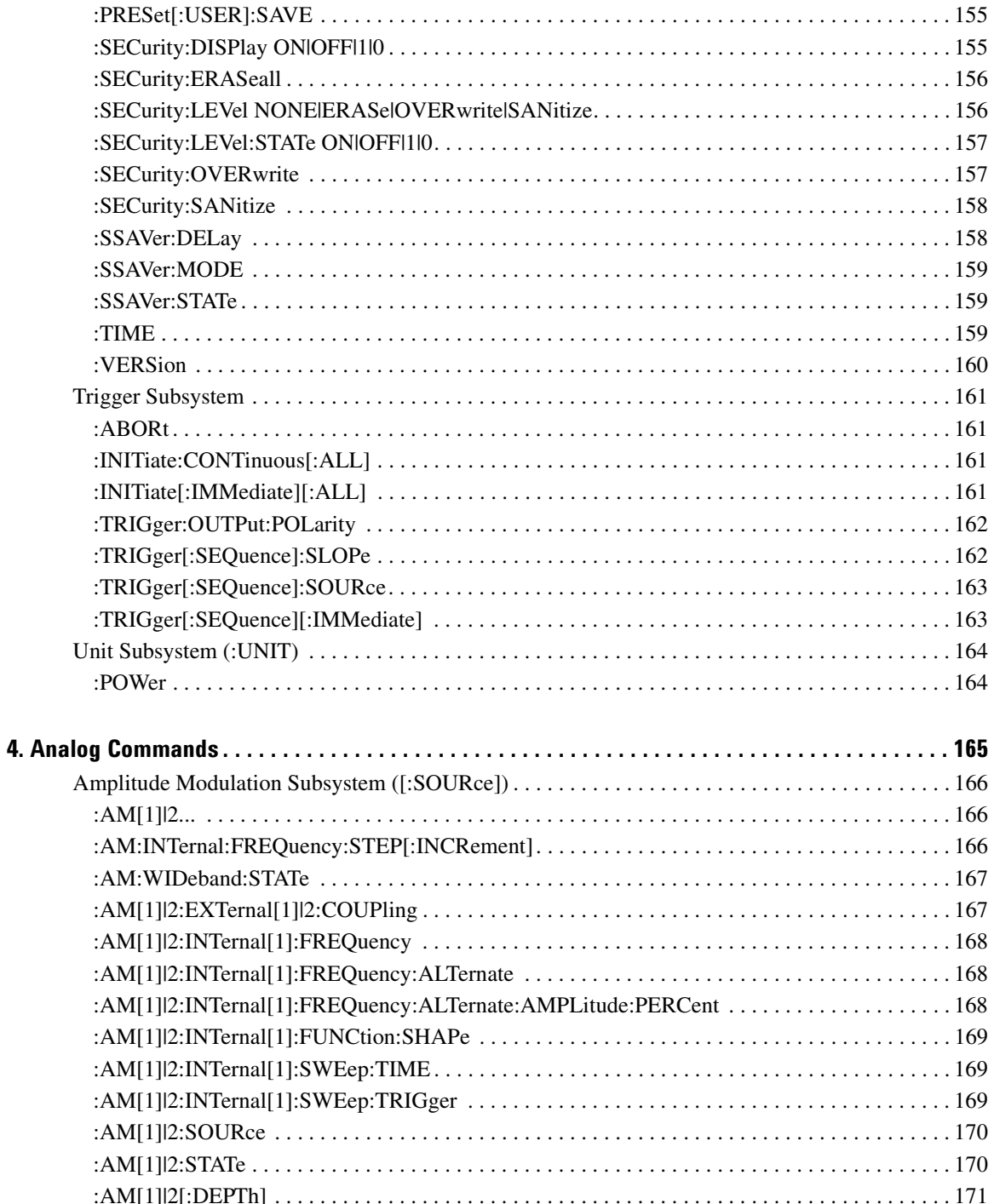

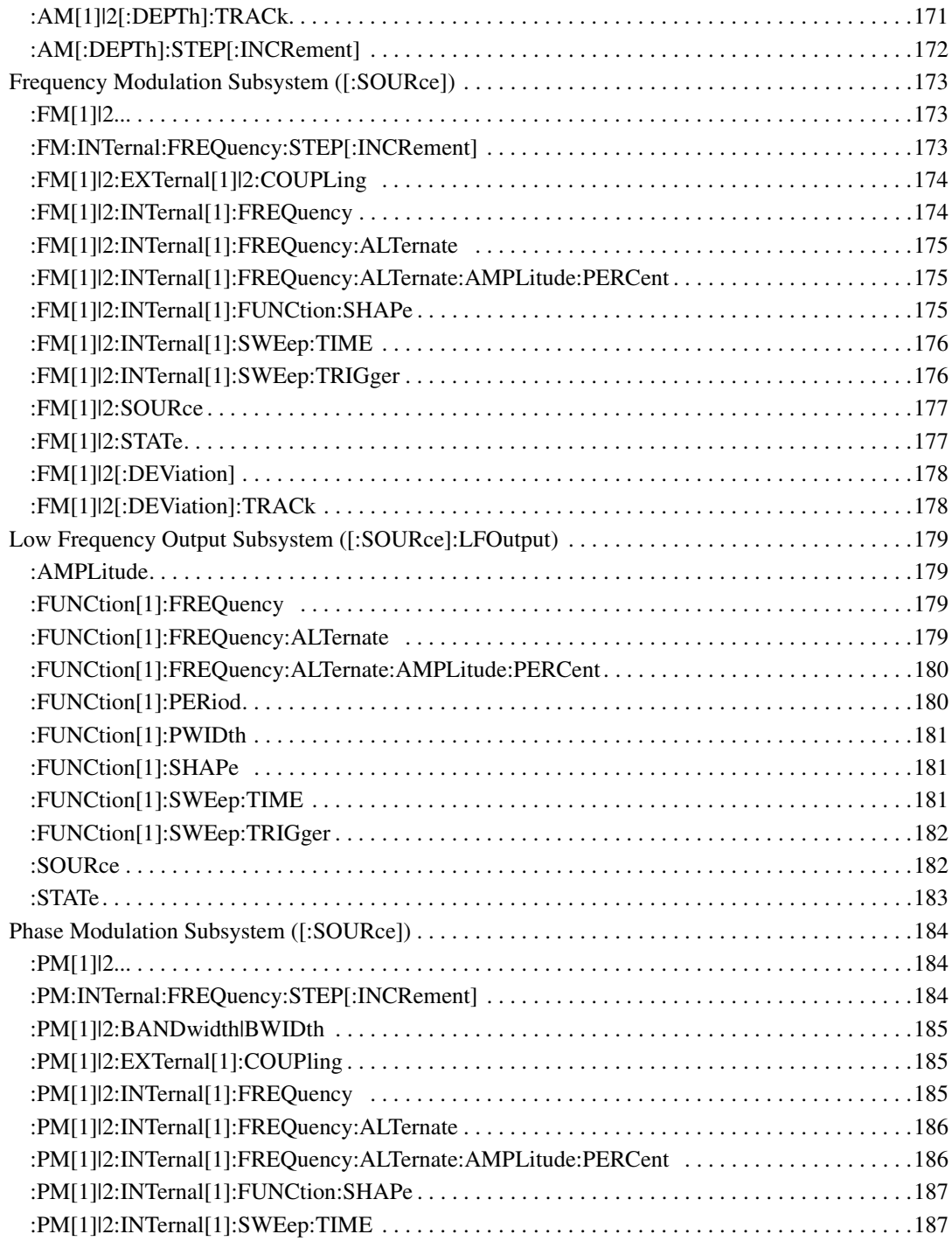

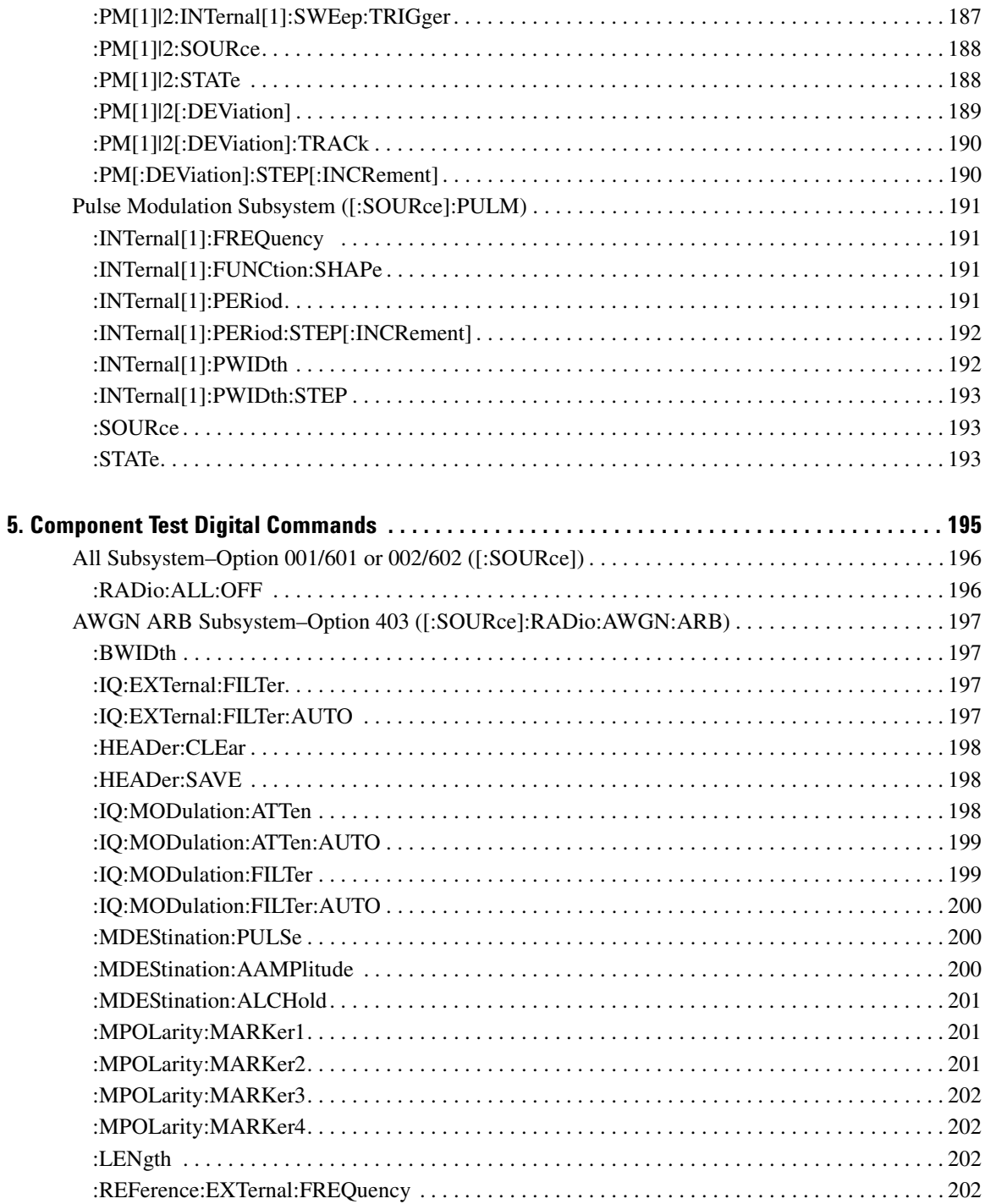

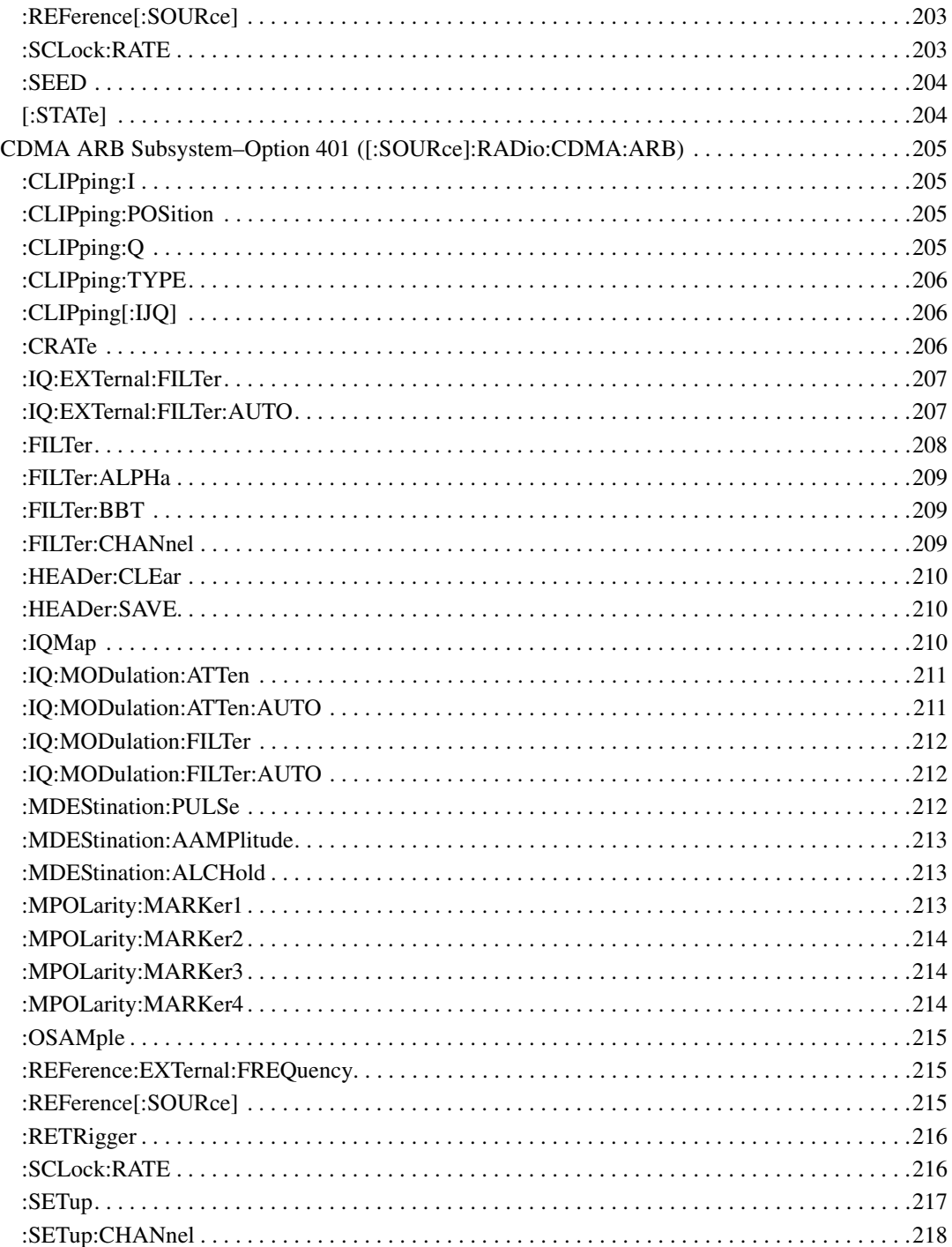

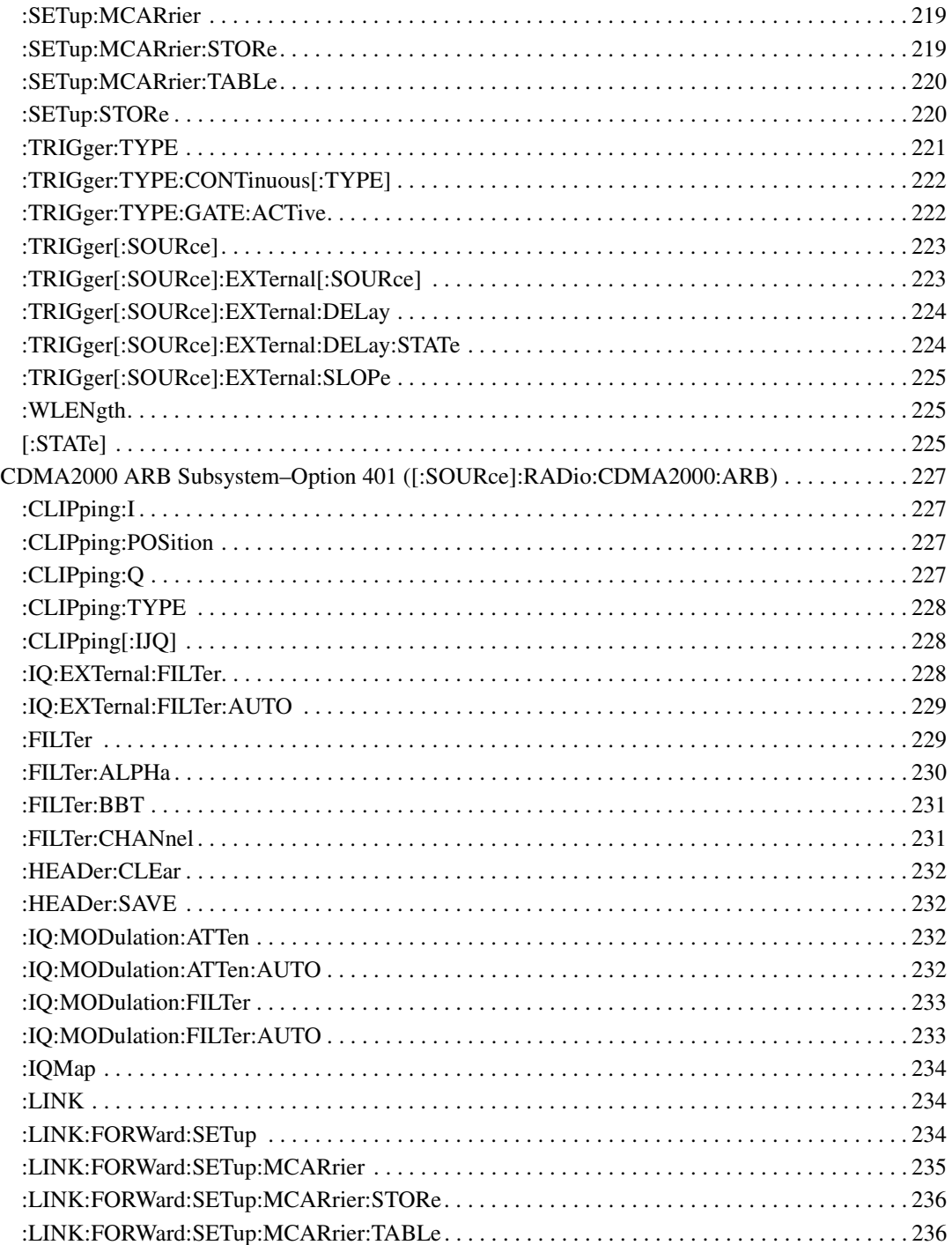

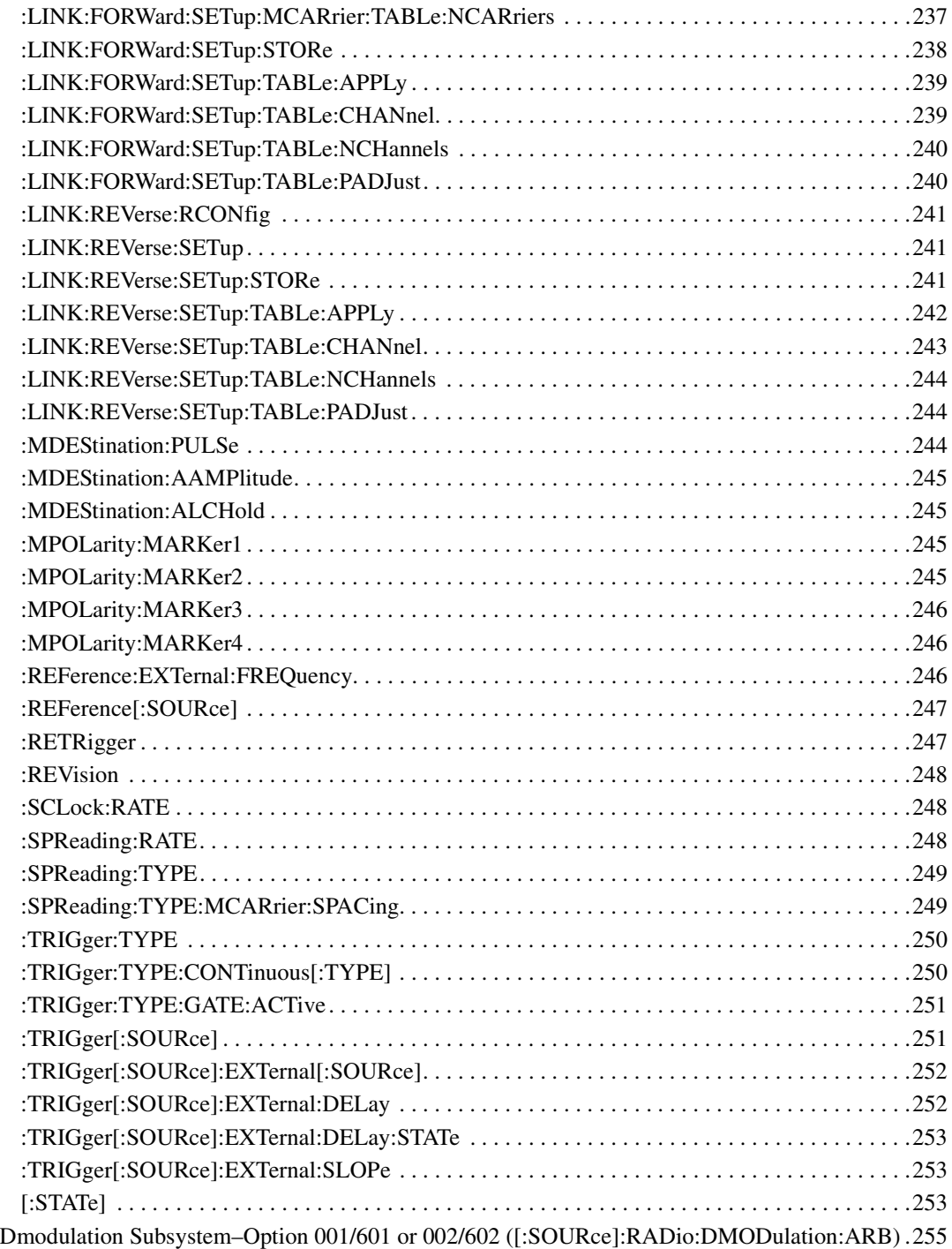

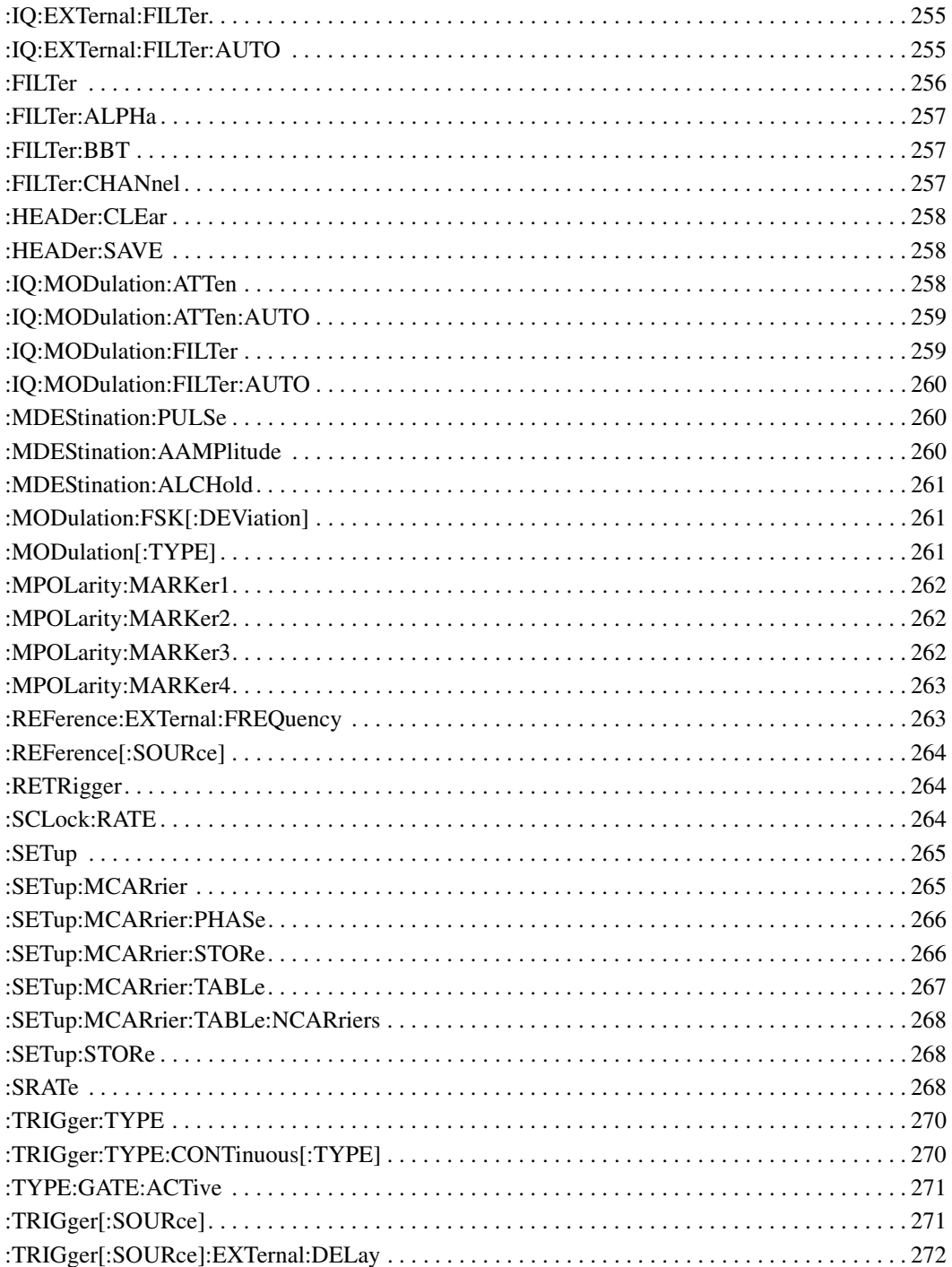

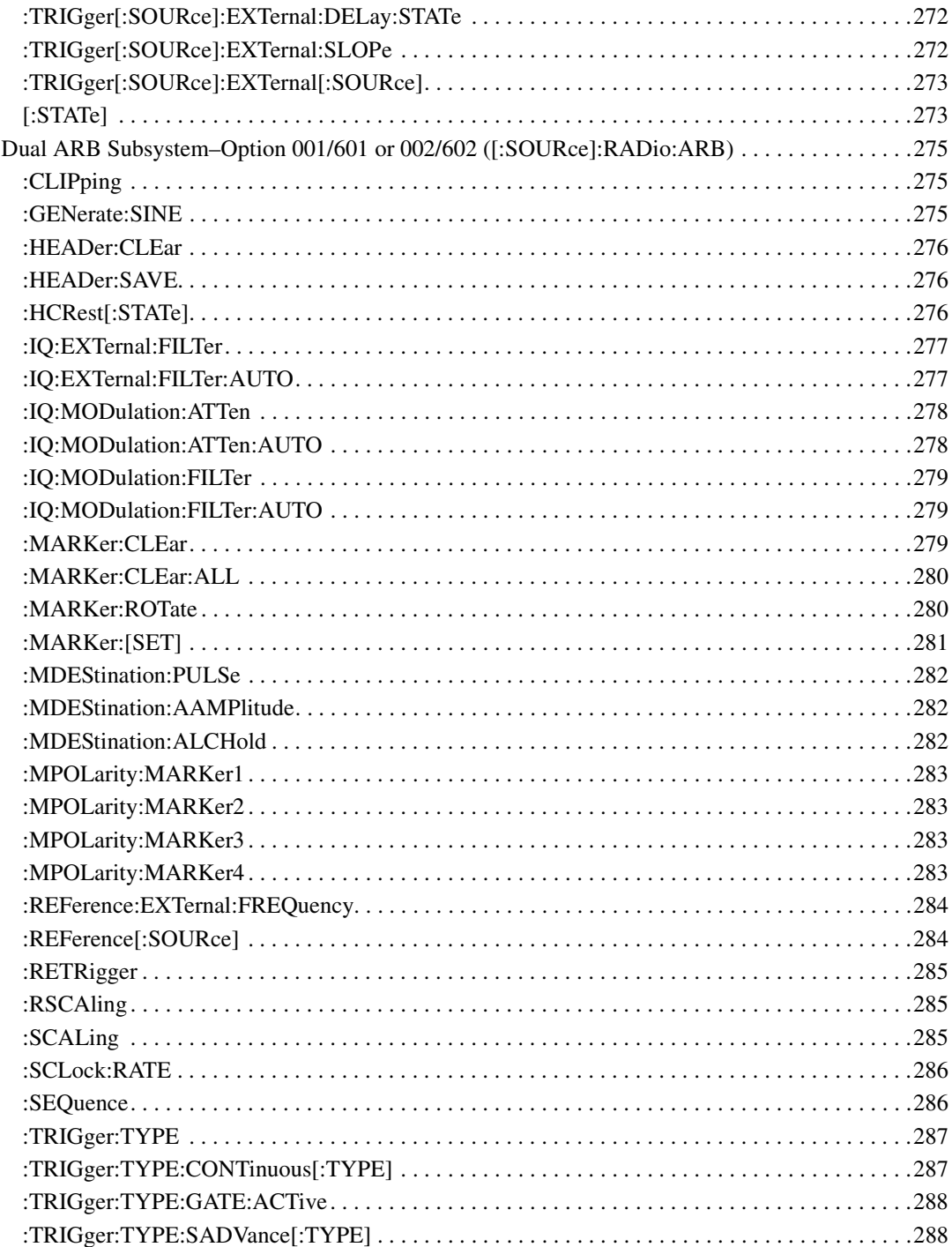

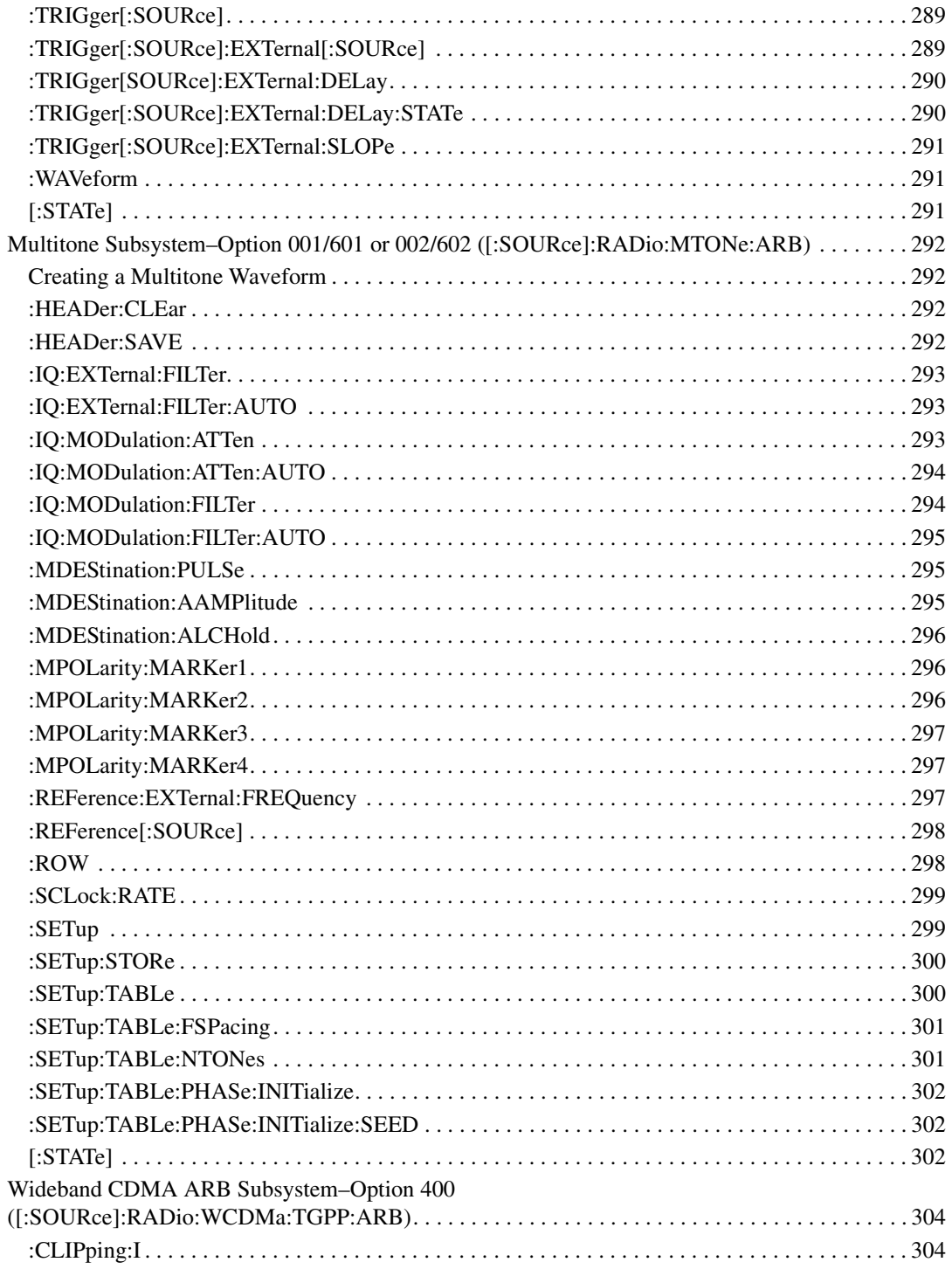

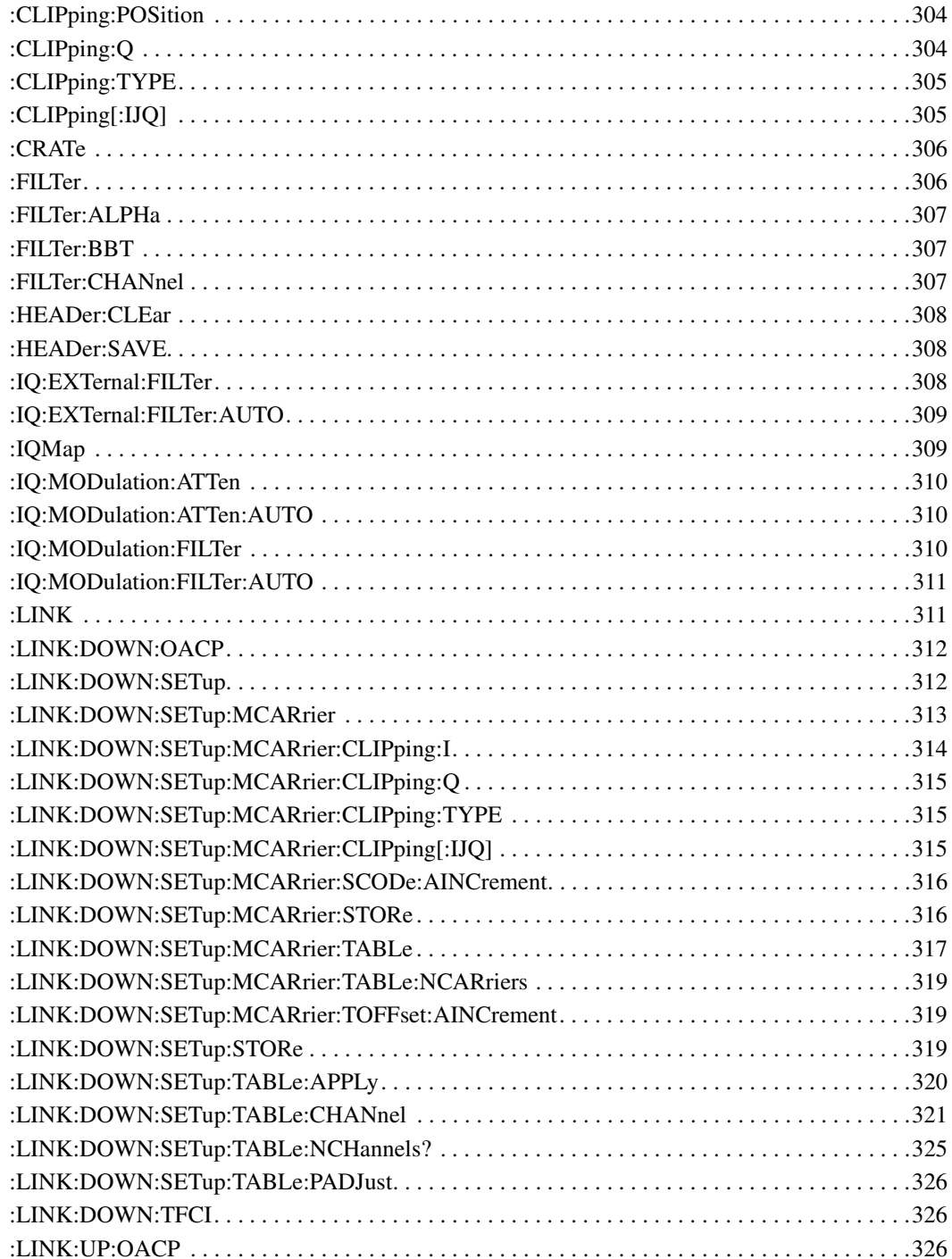

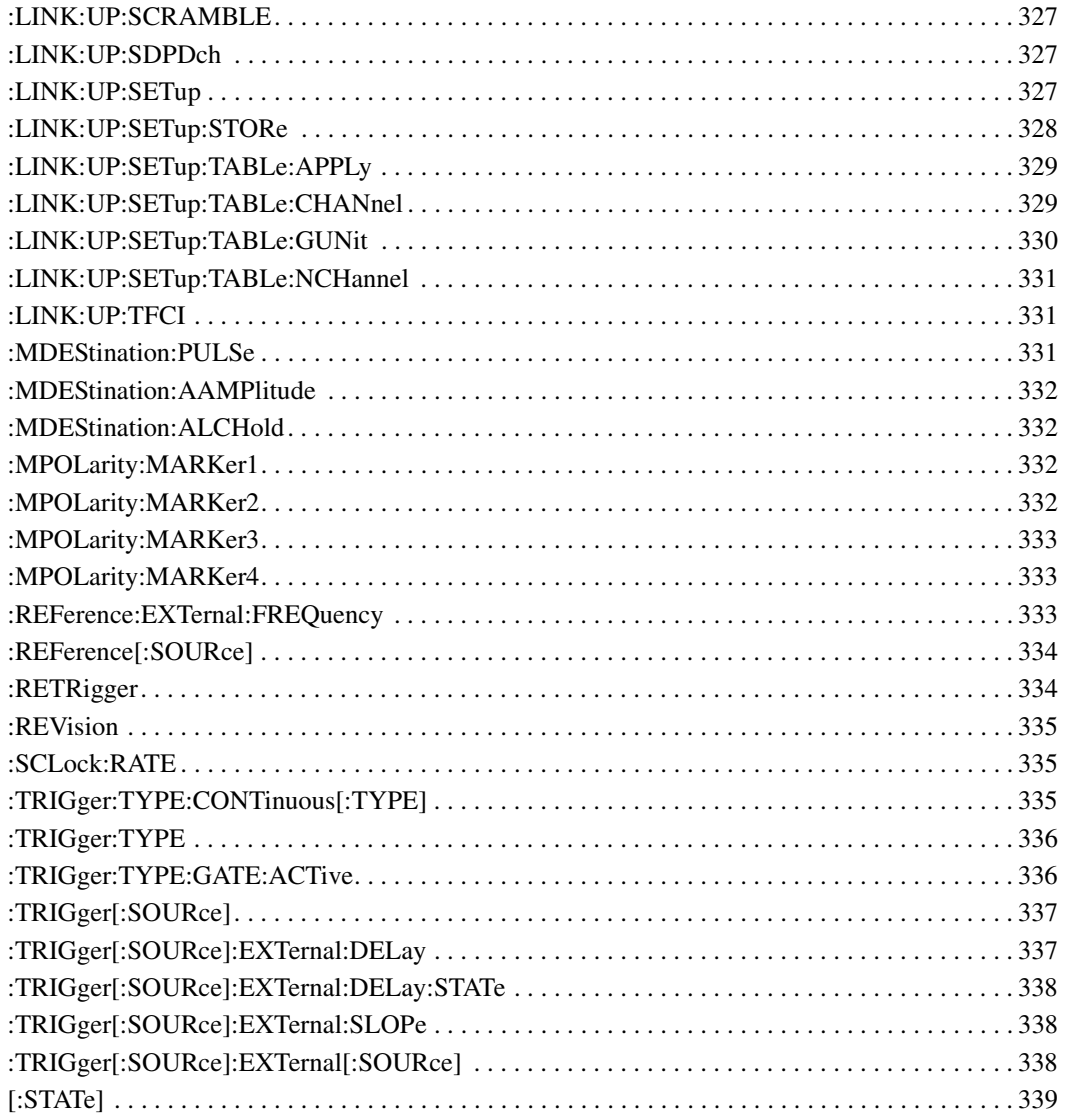

## SCPI Command Reference, Volume 2

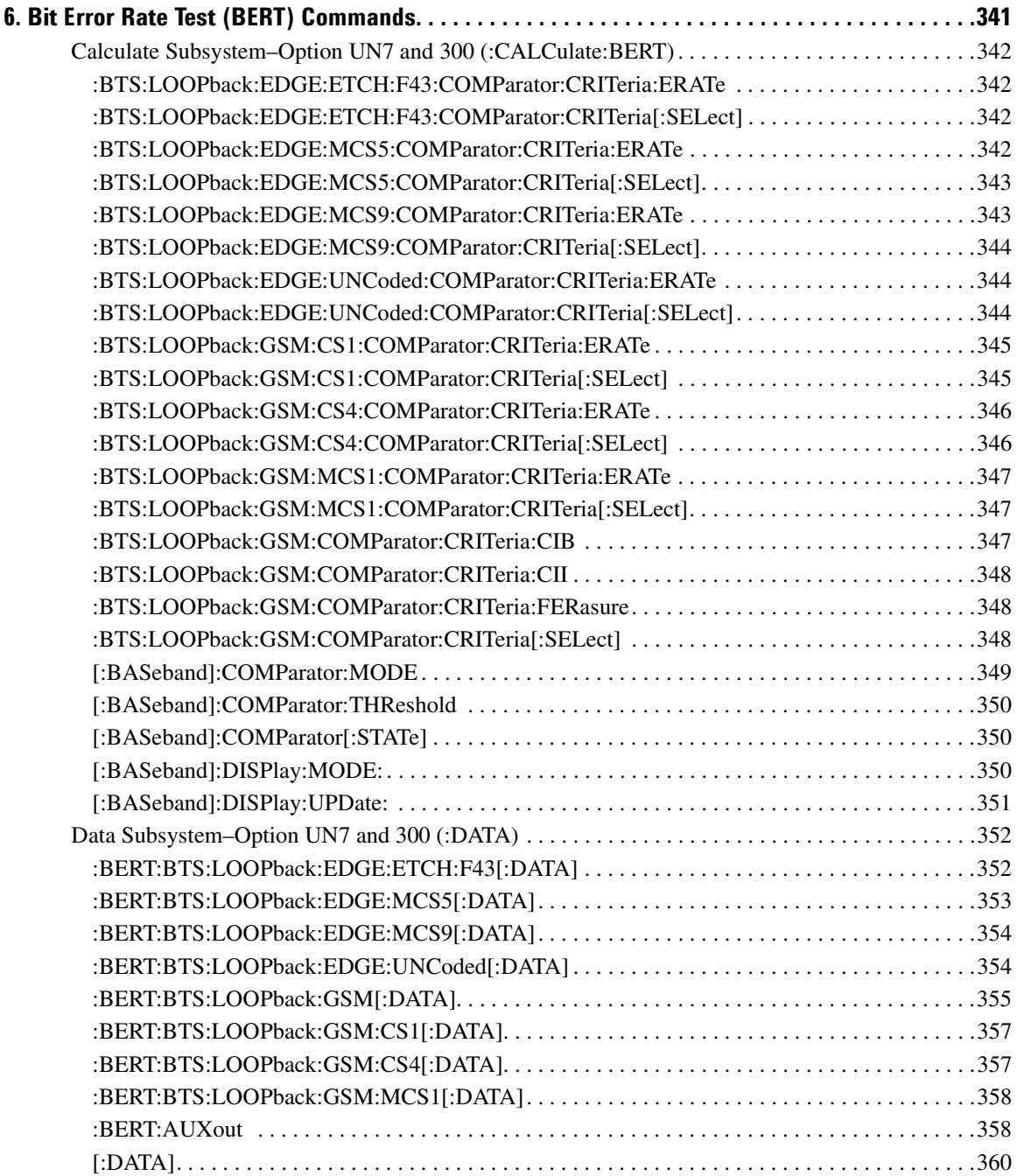

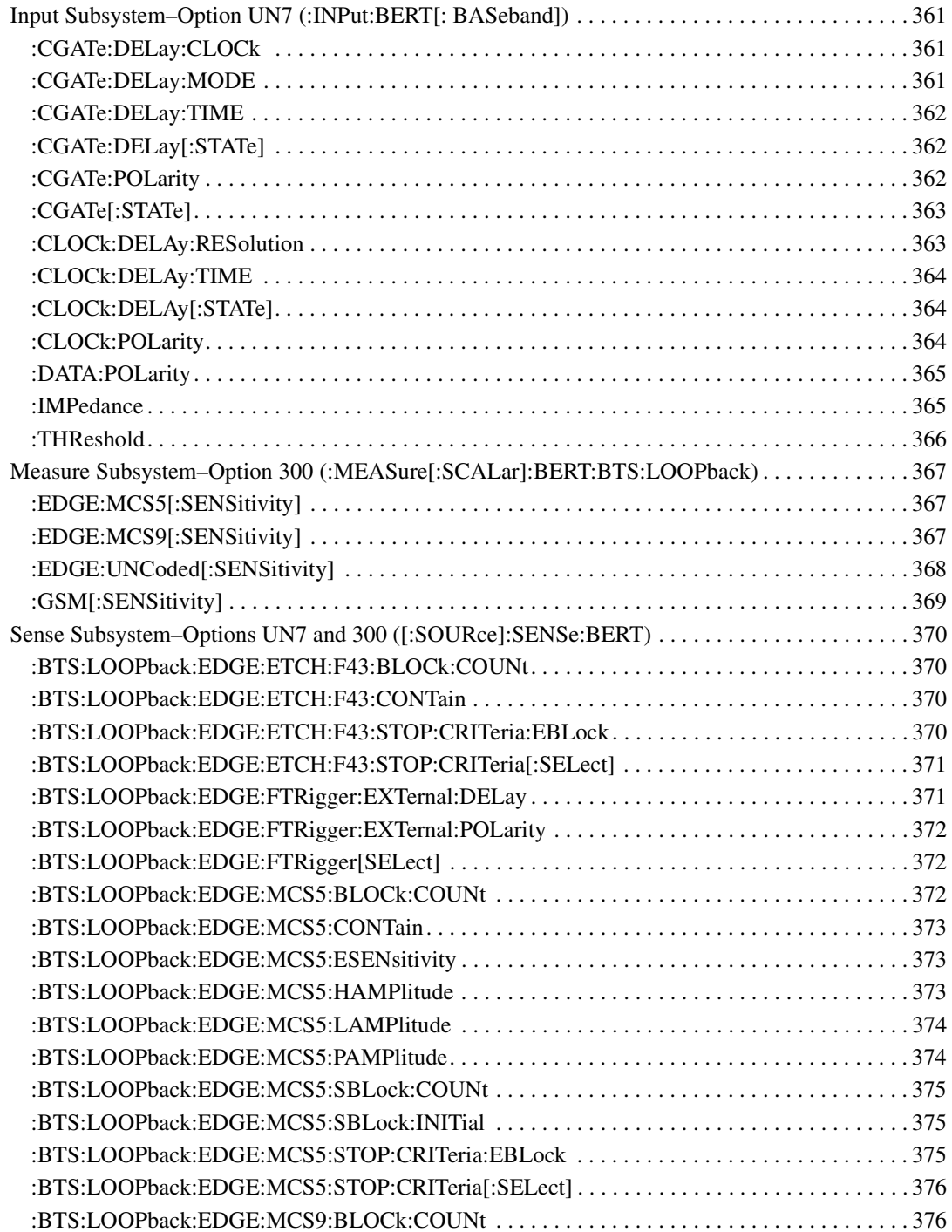

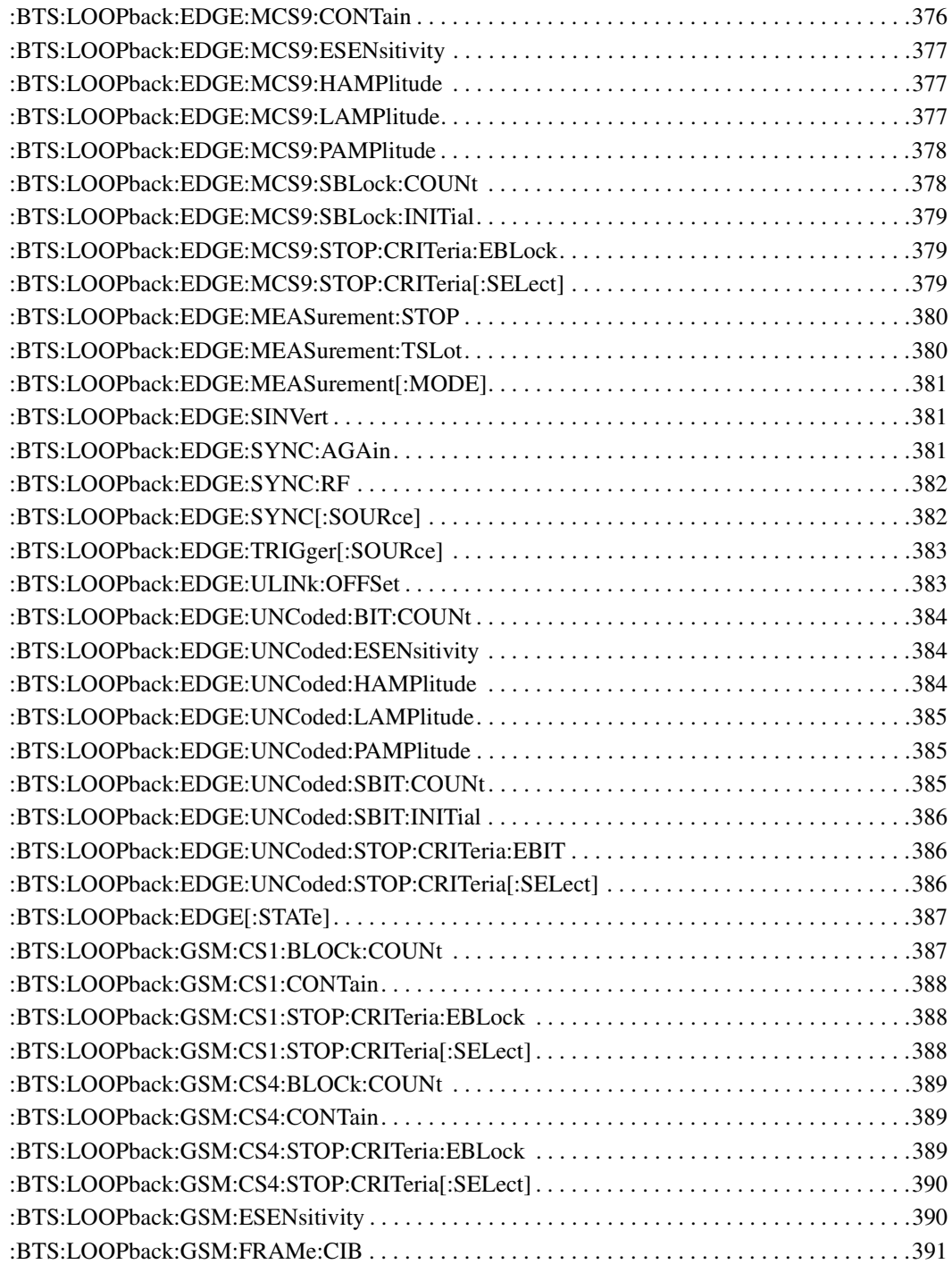

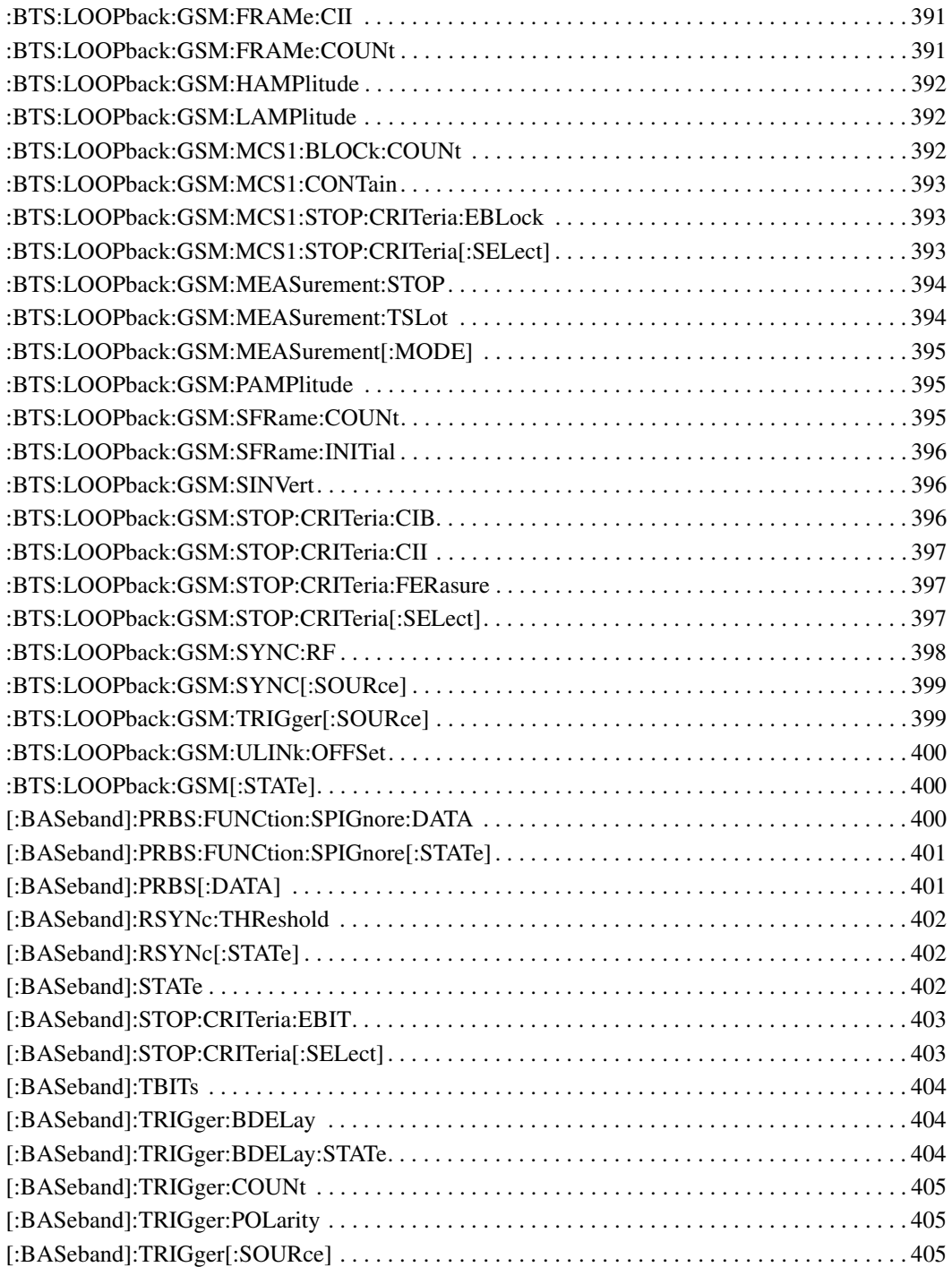

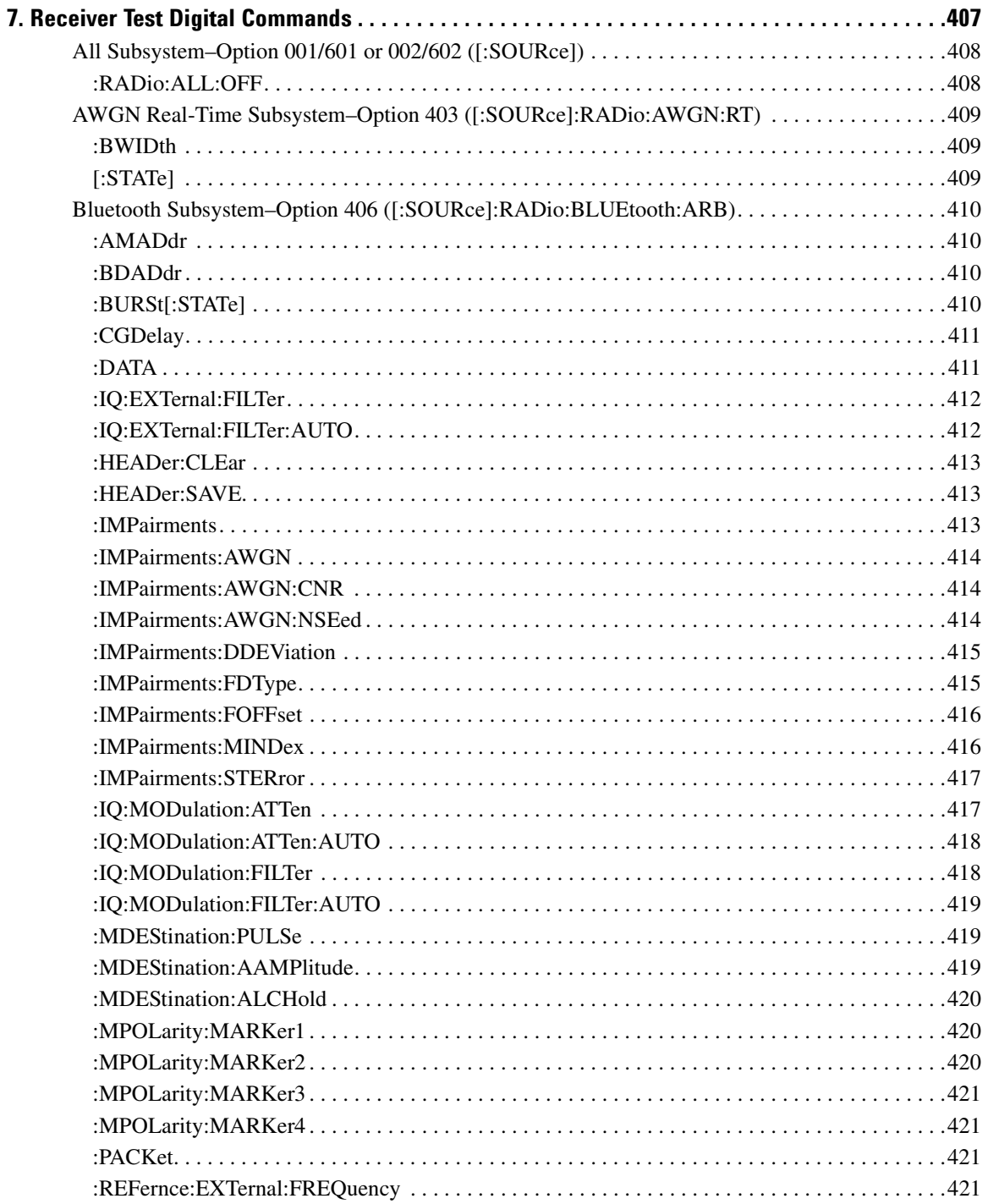

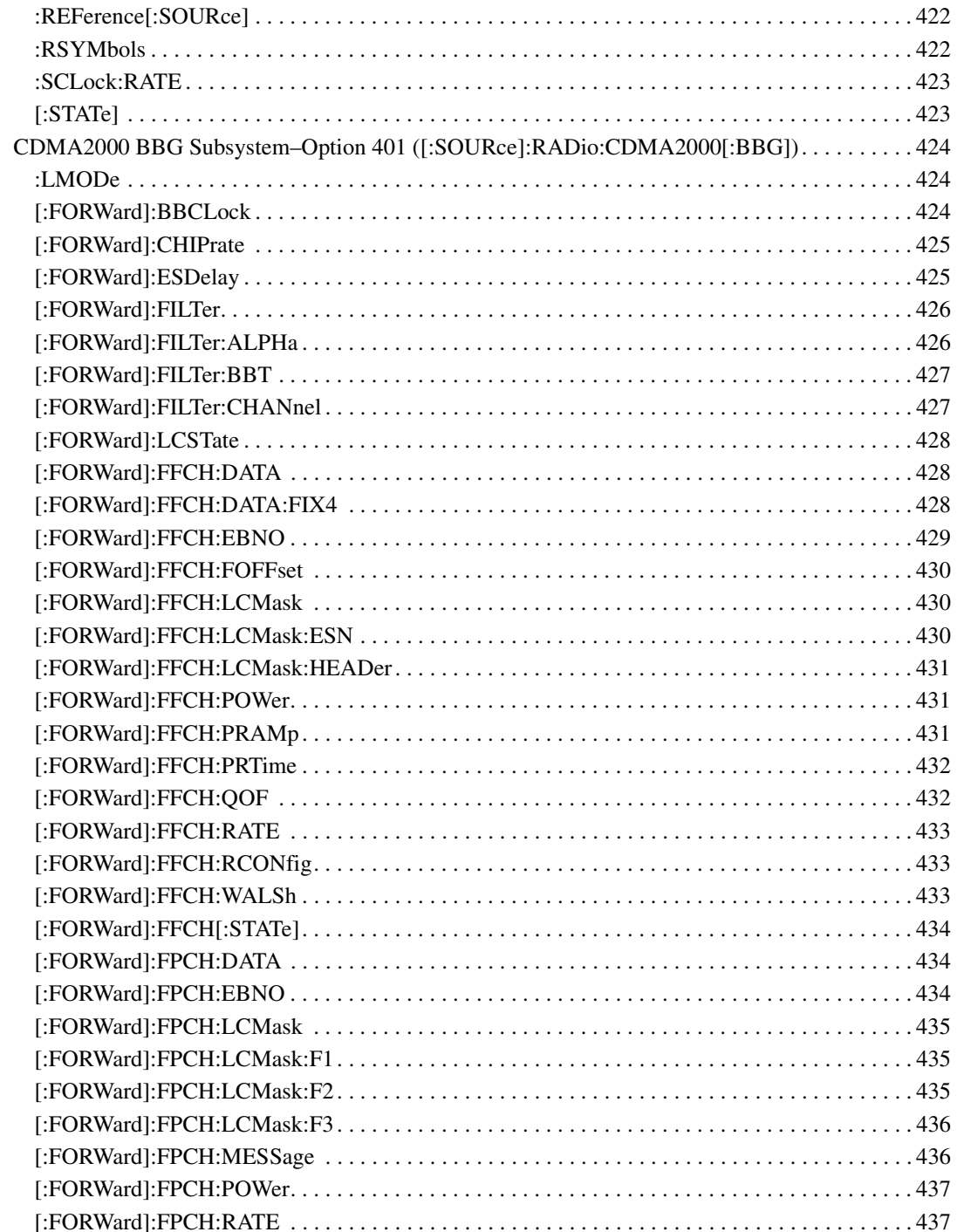

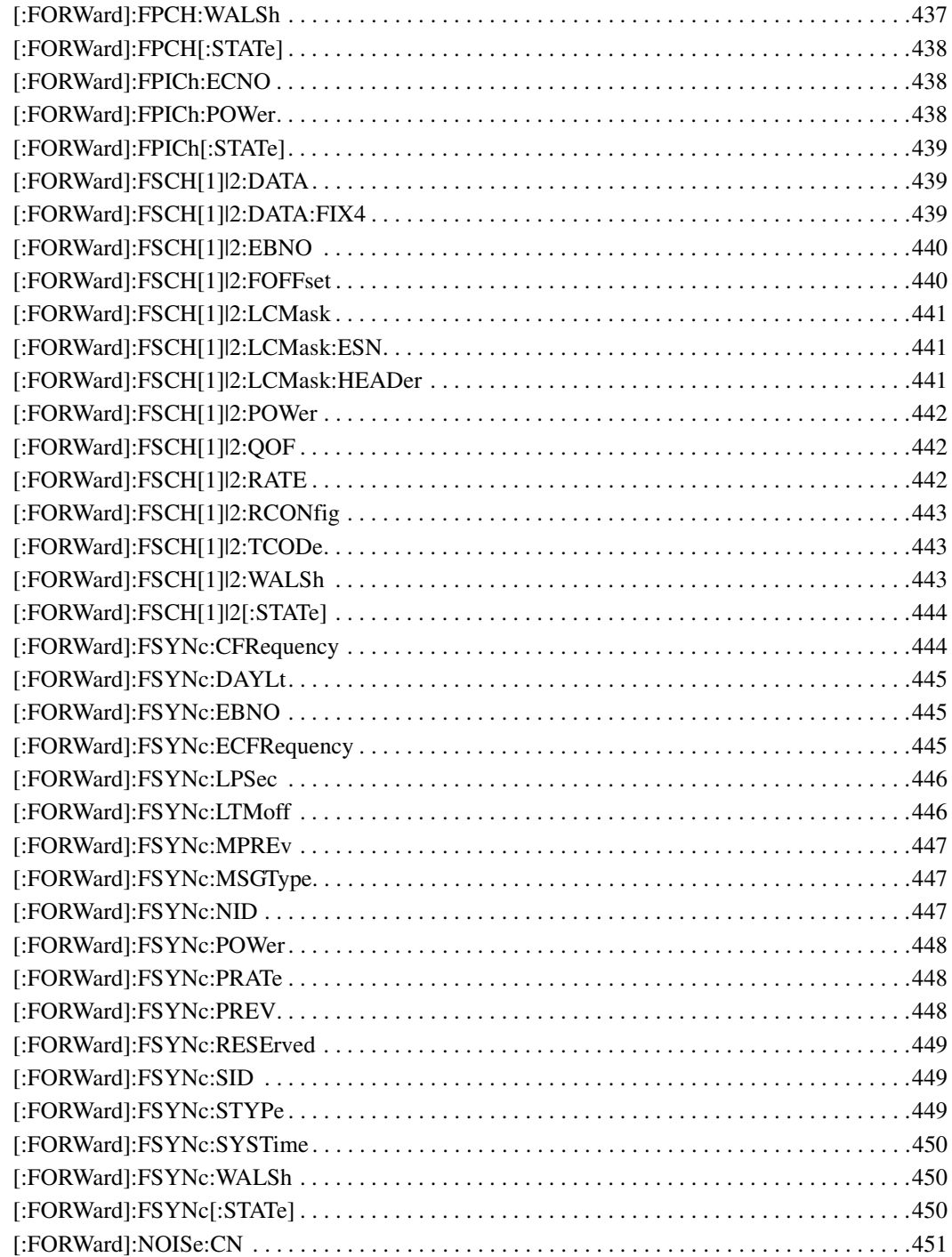

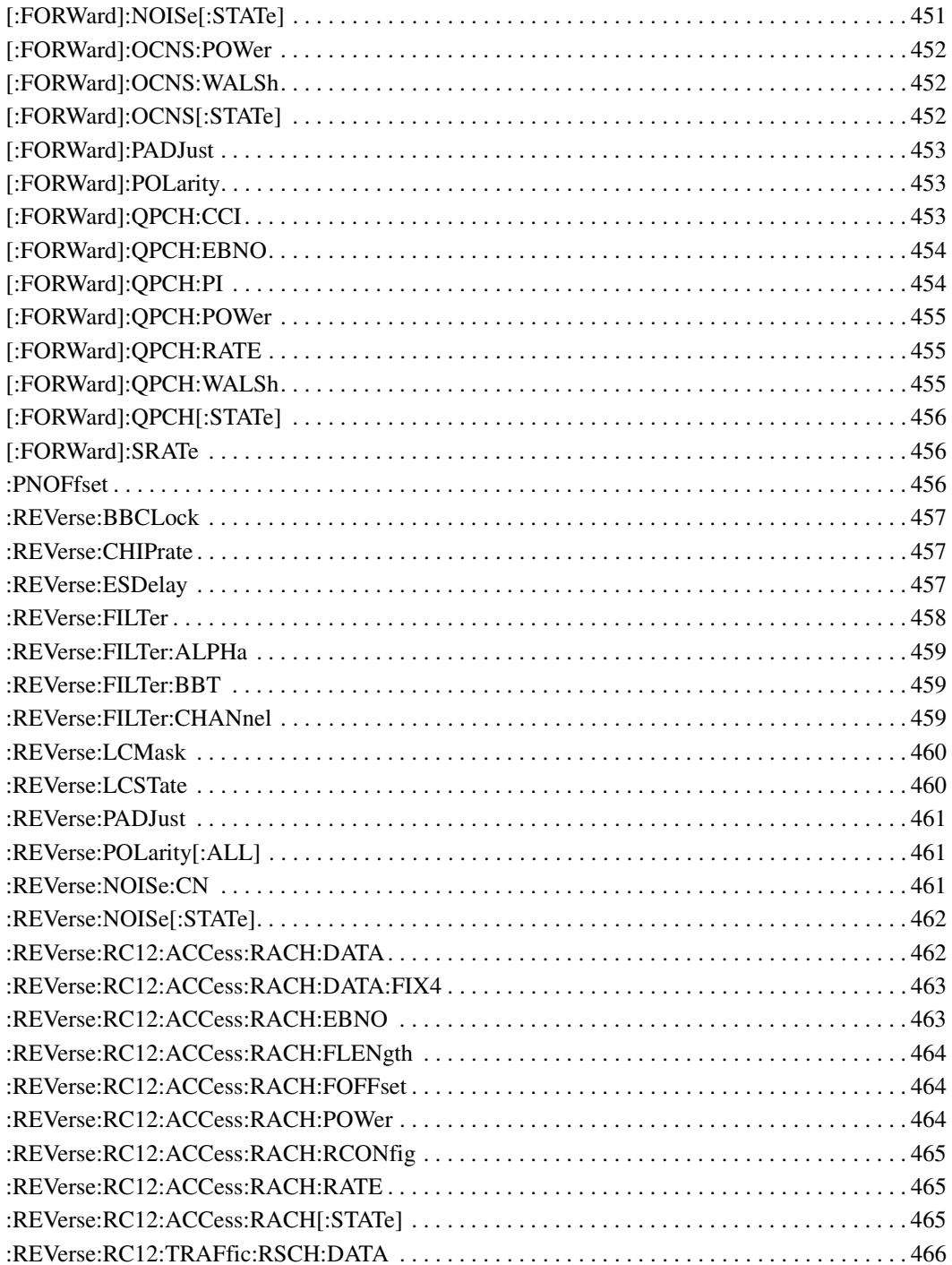

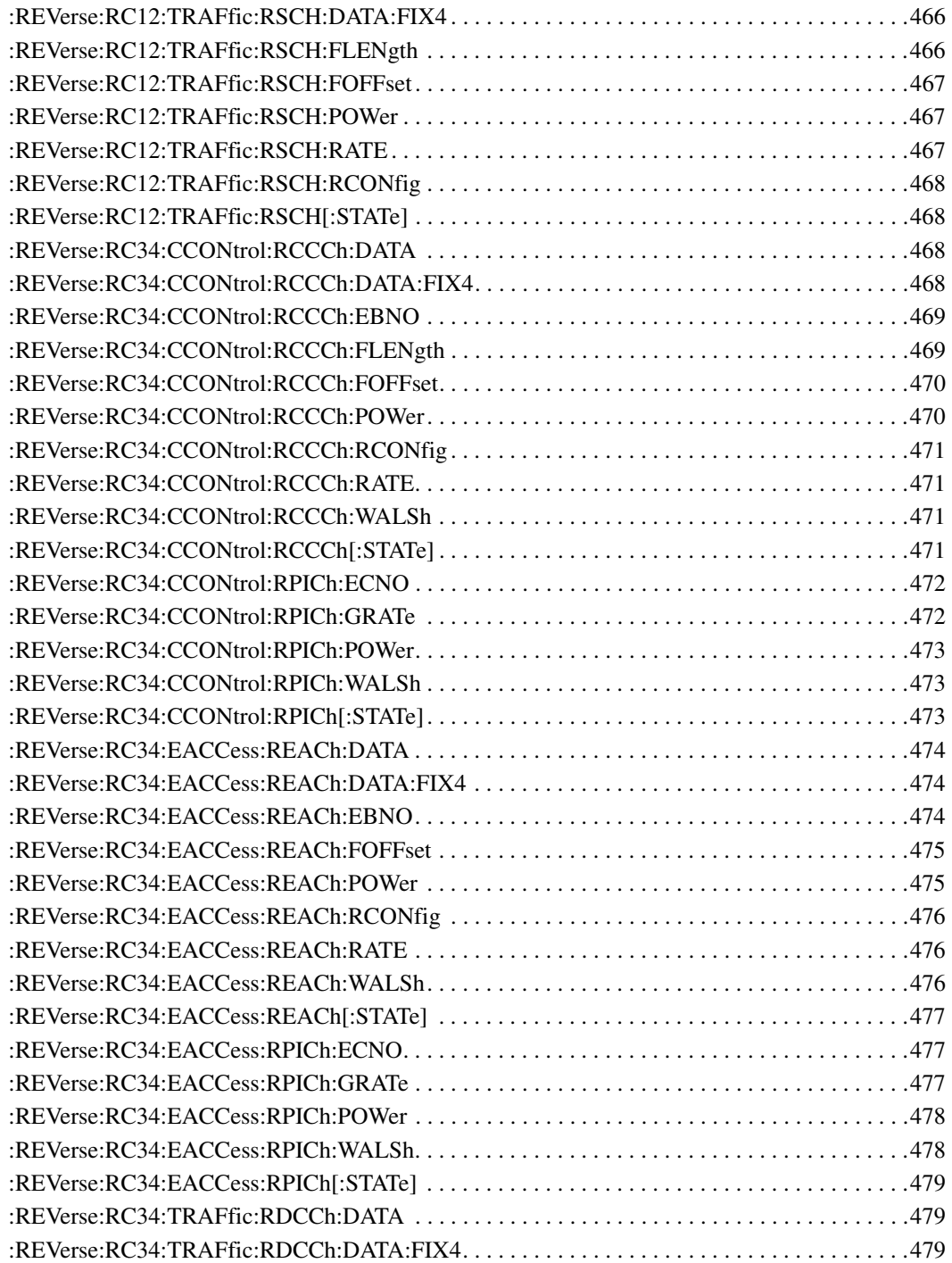

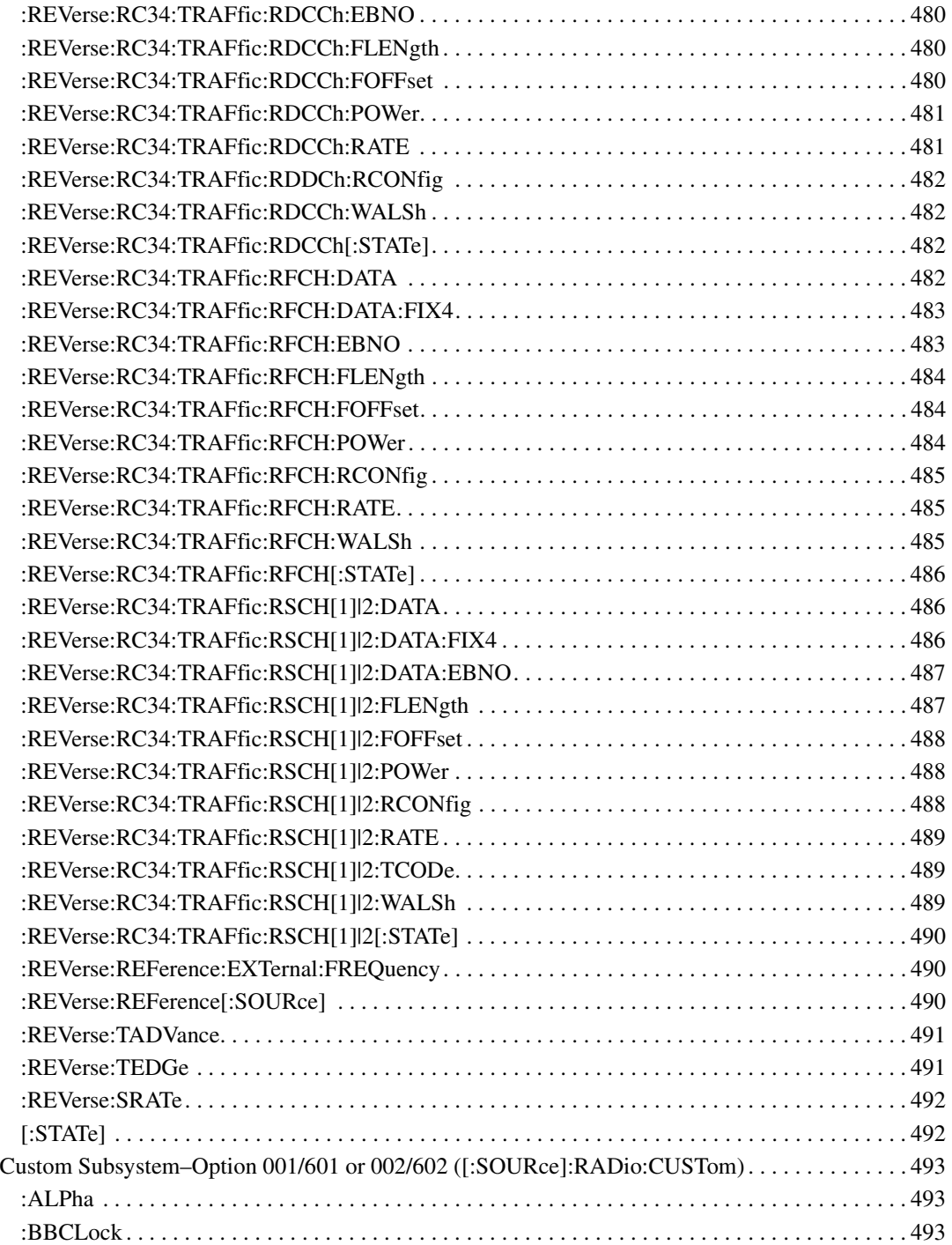

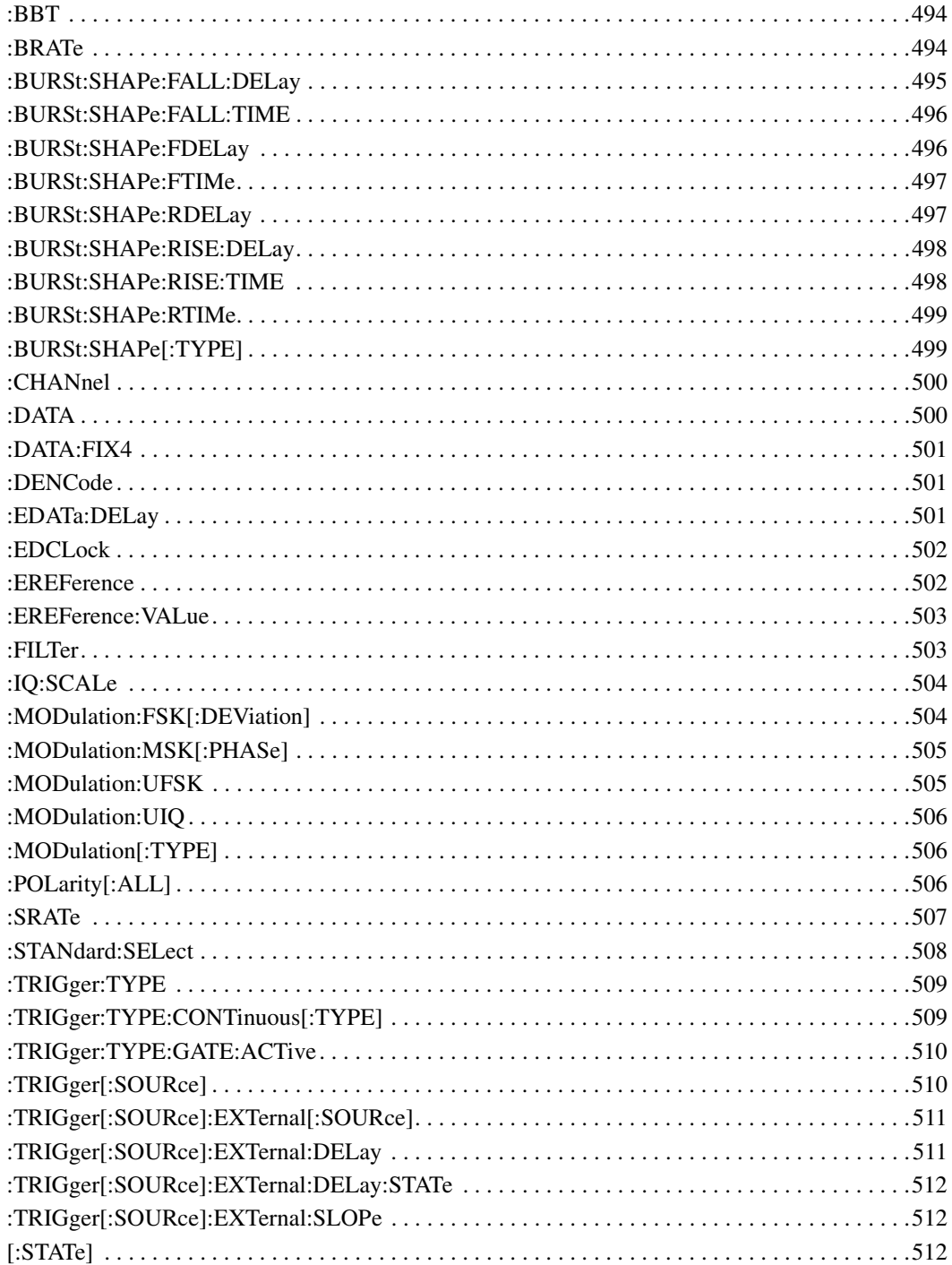

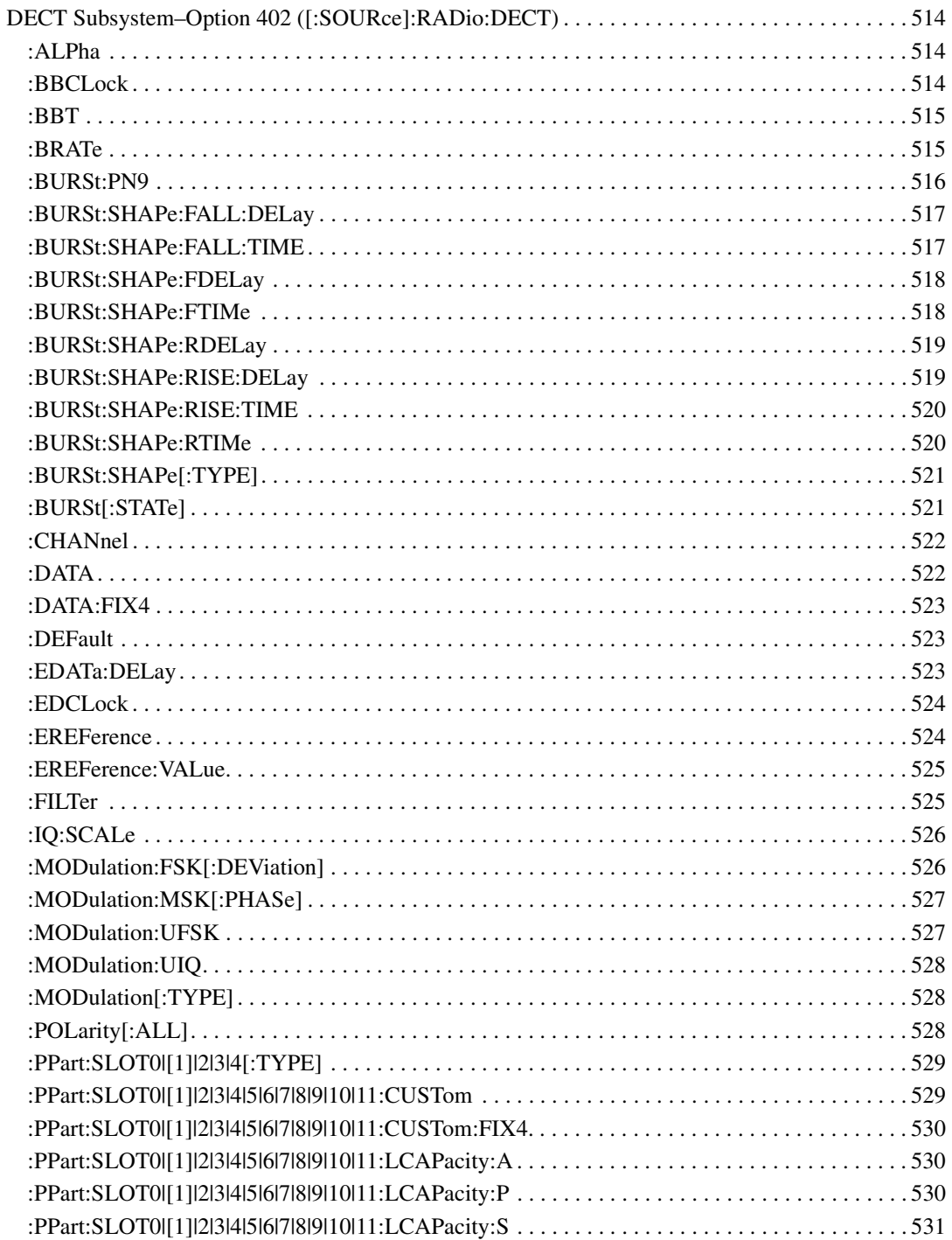

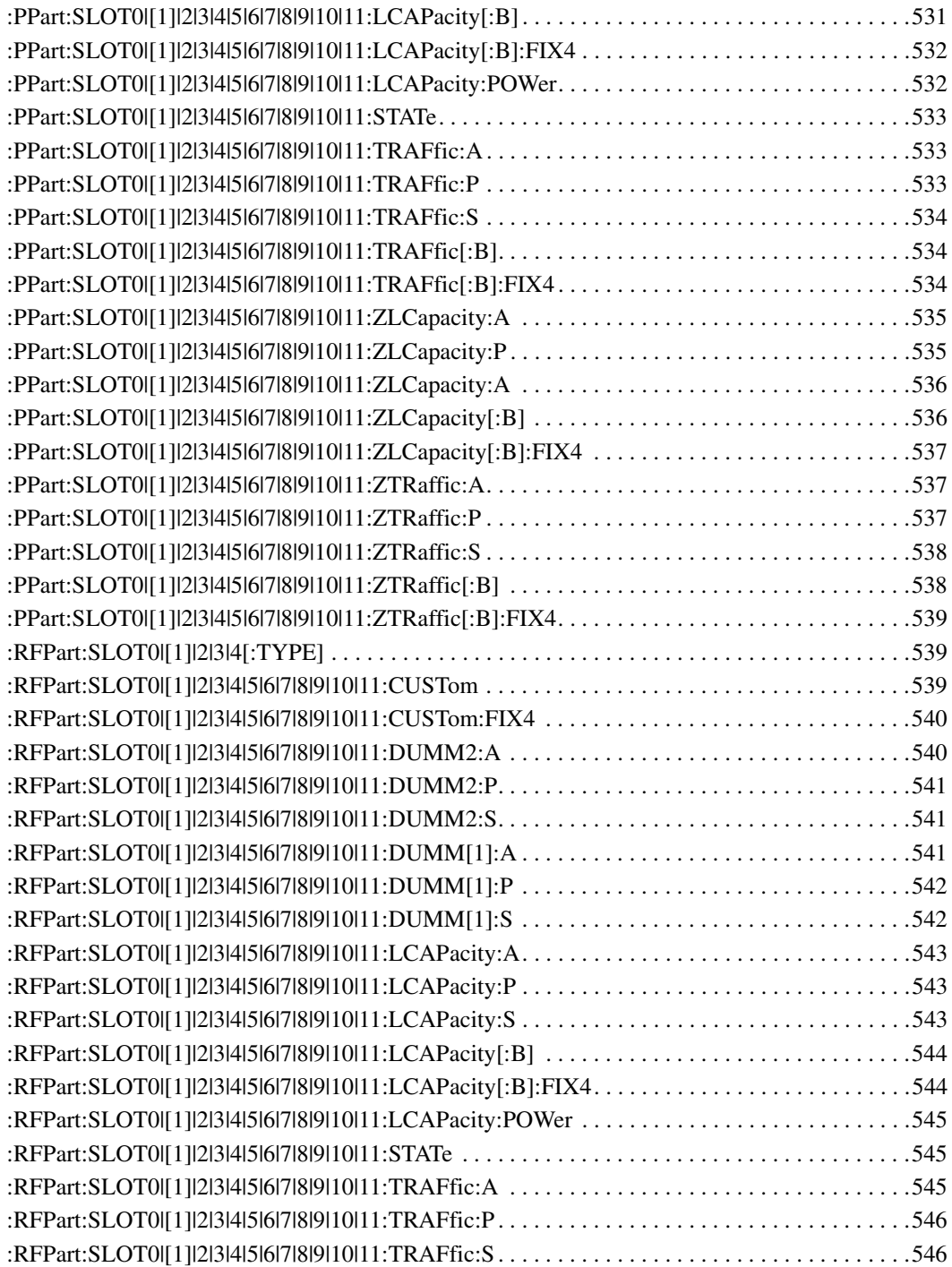

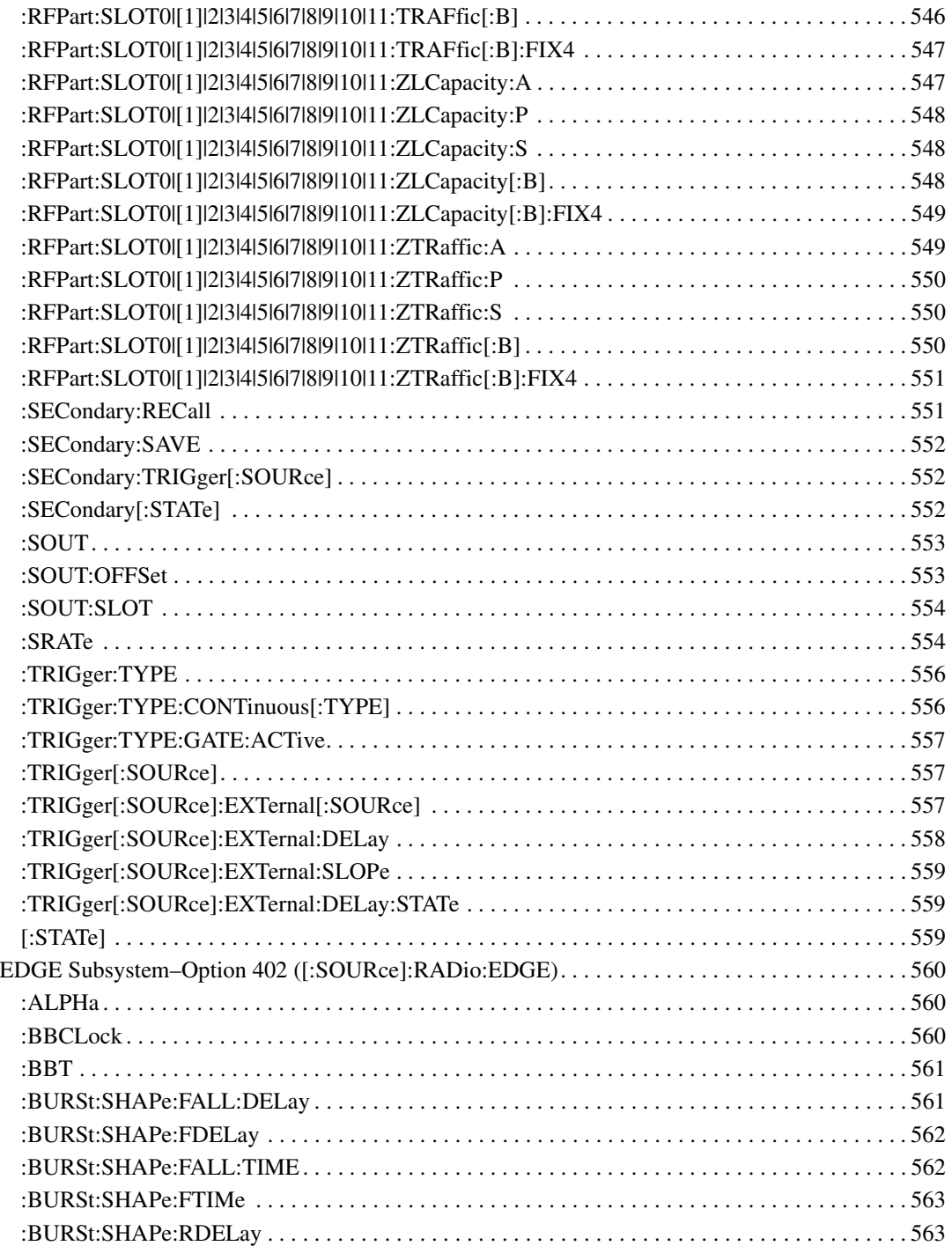
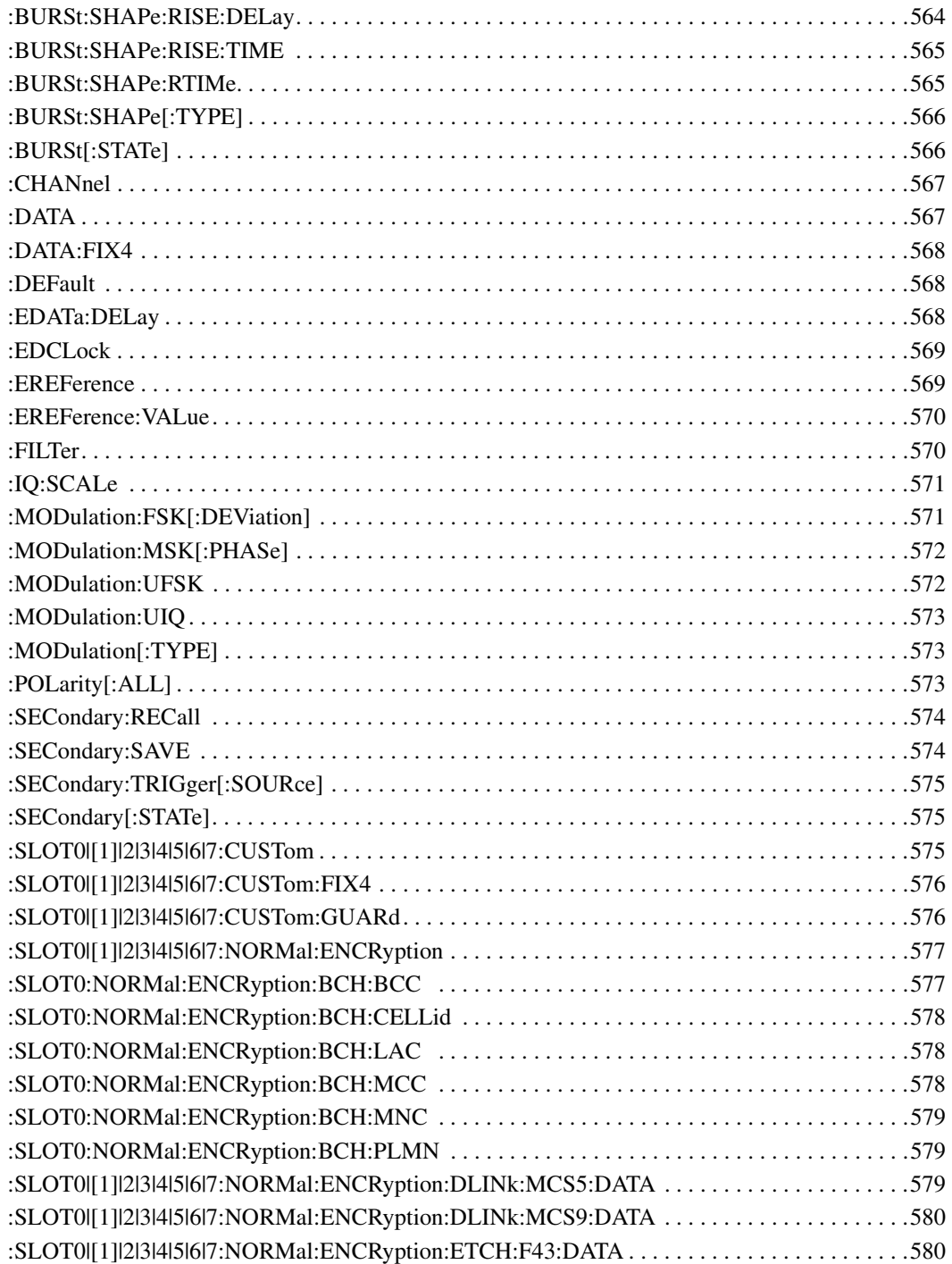

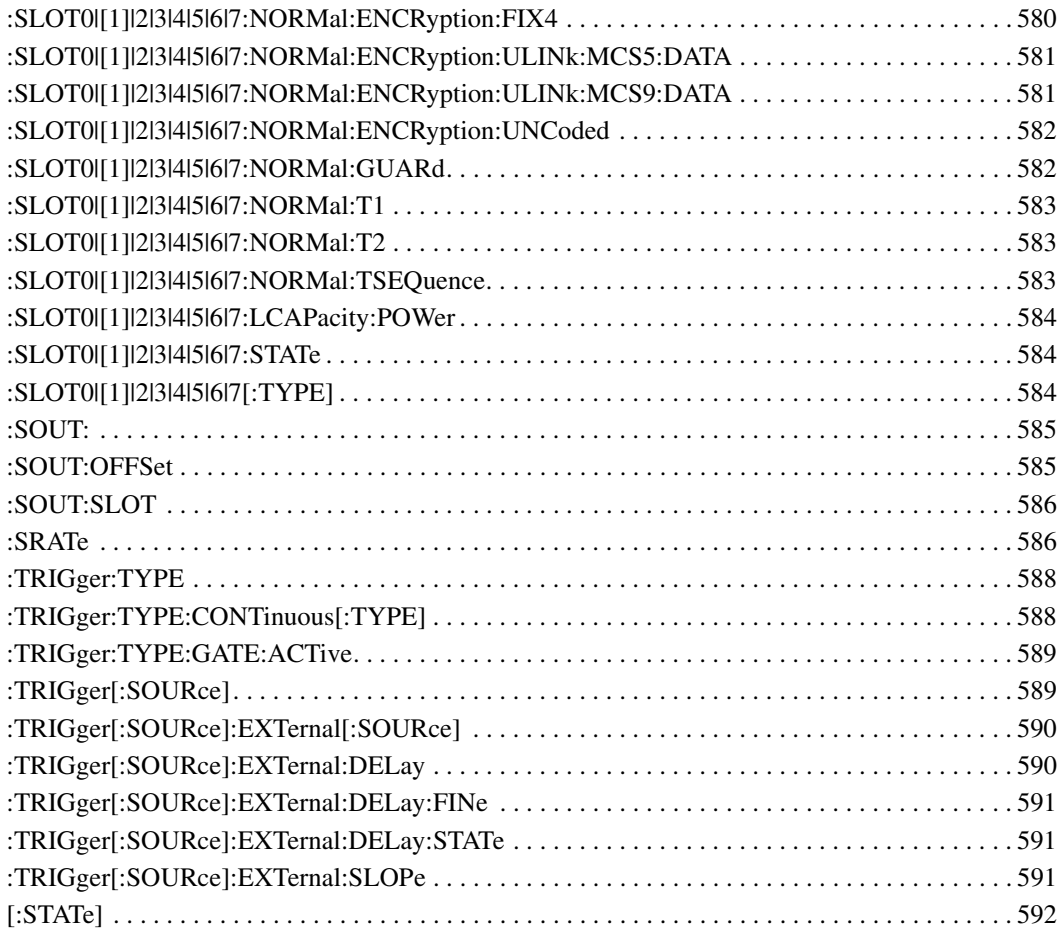

# **SCPI Command Reference, Volume 3**

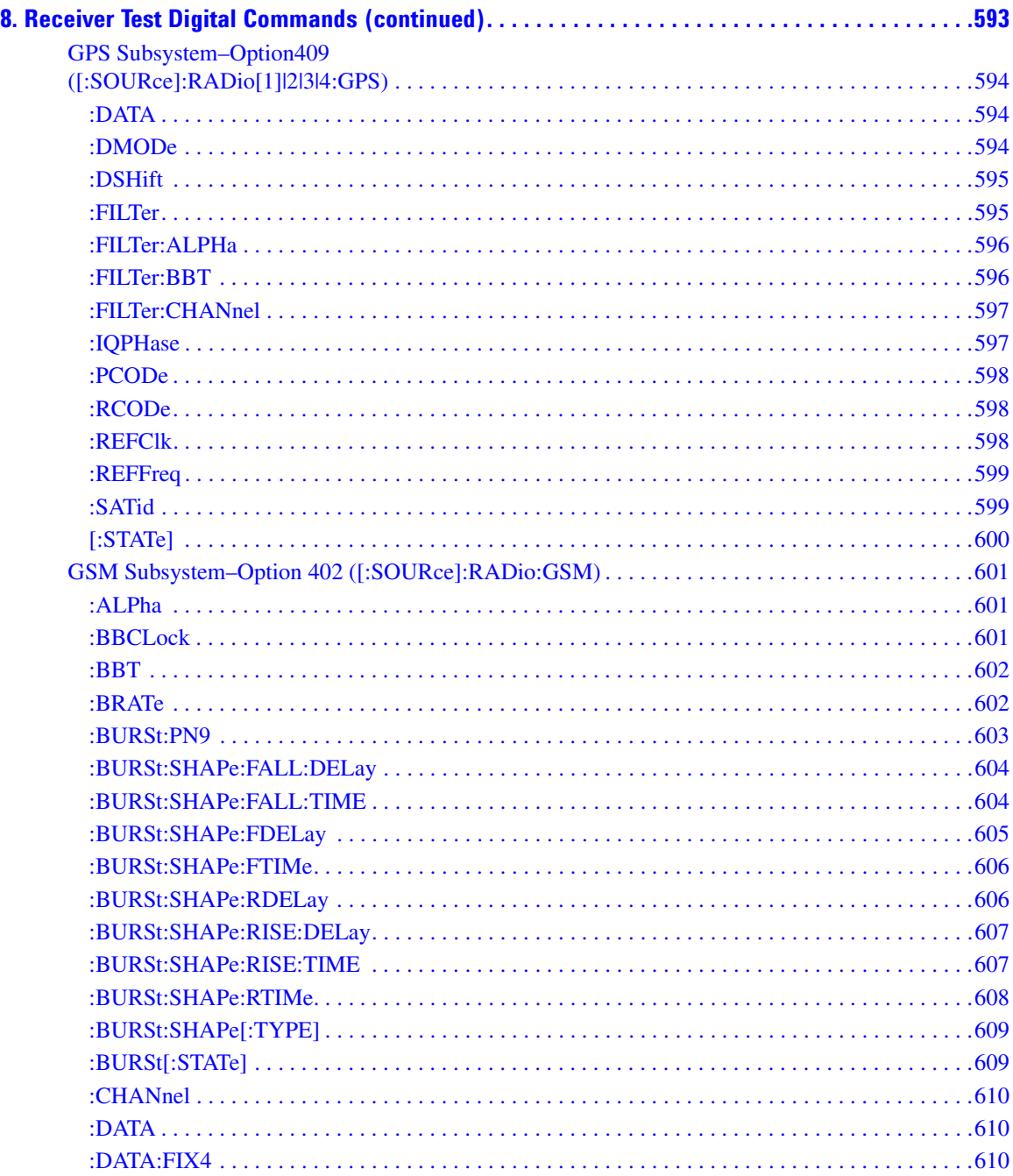

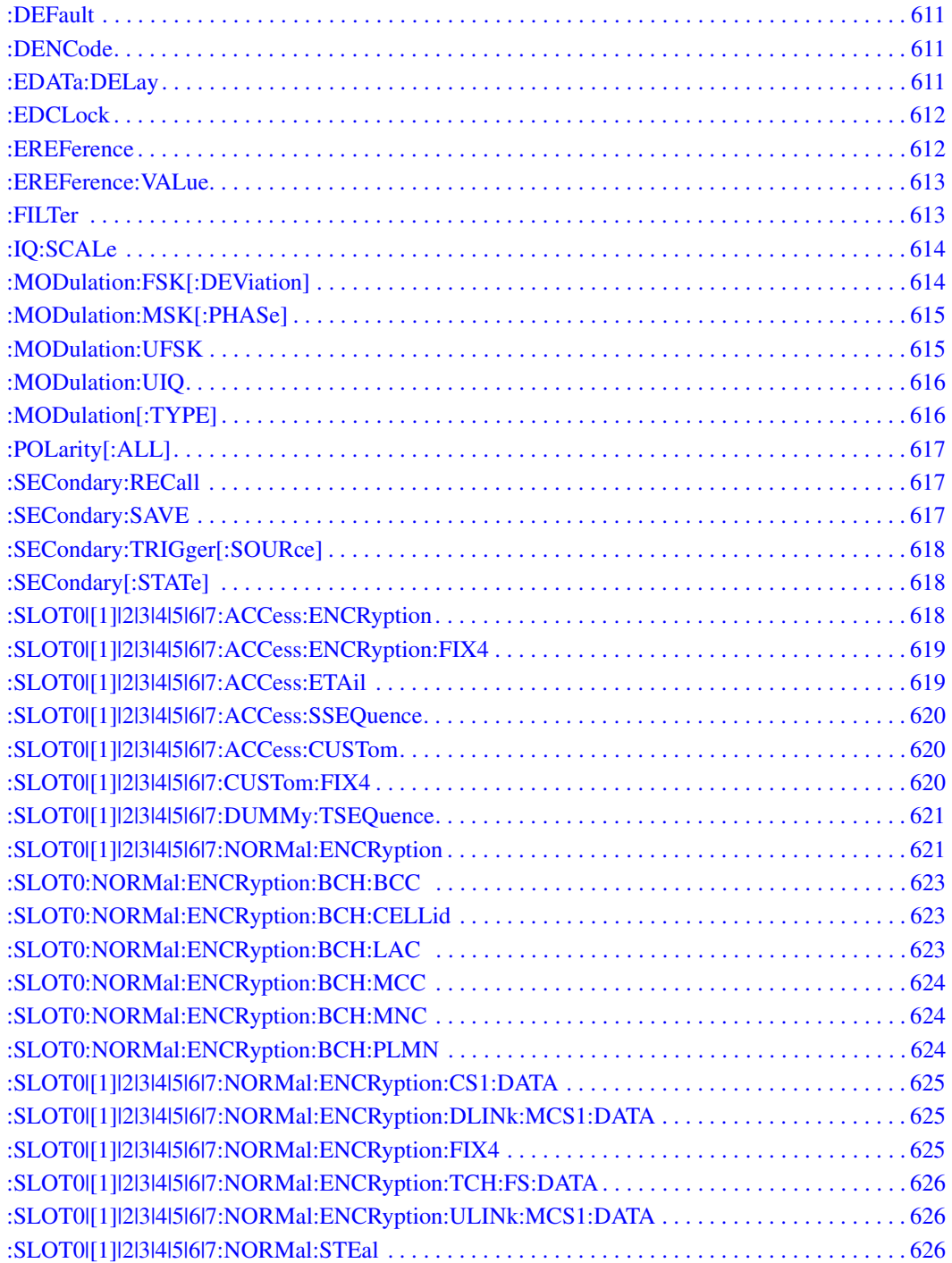

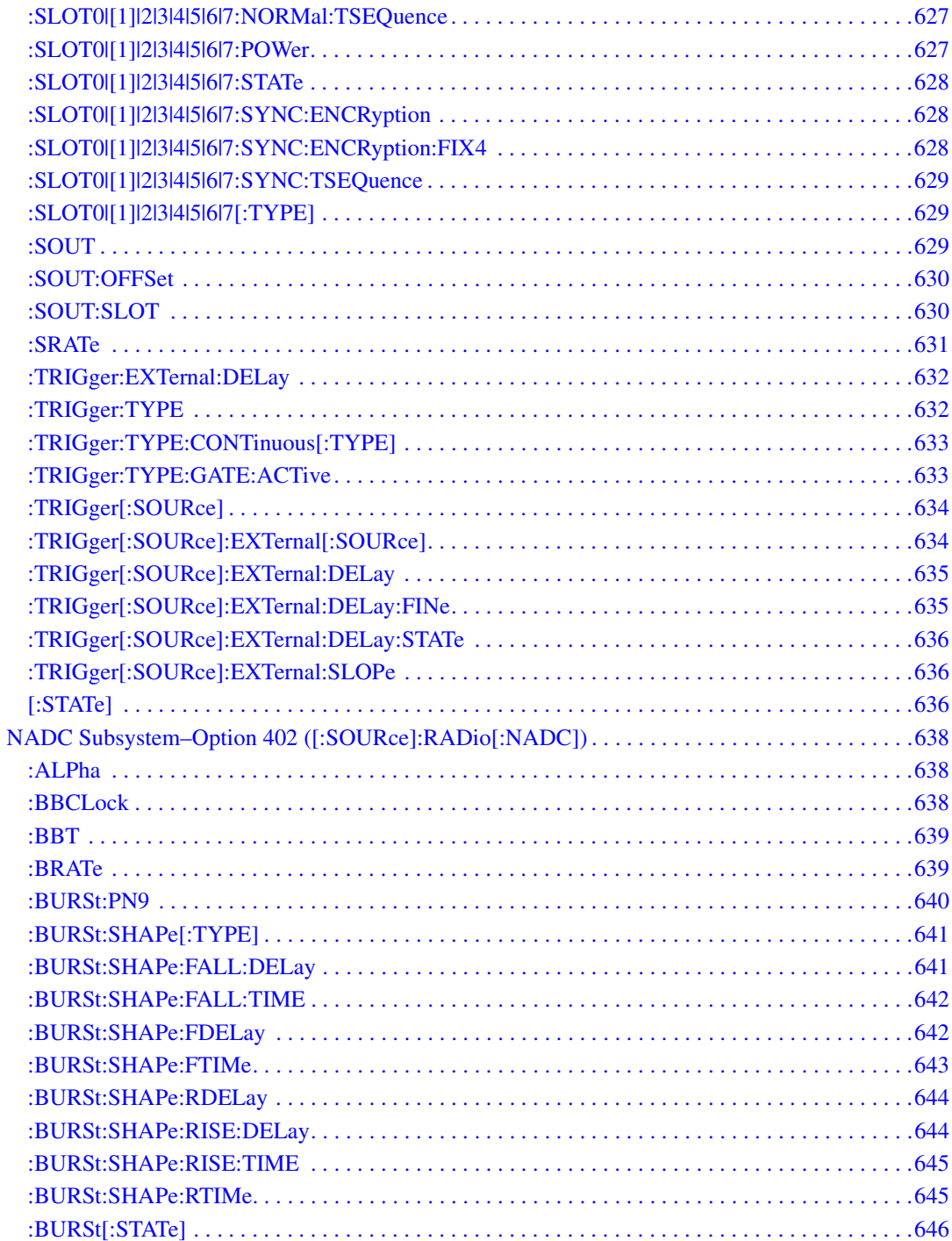

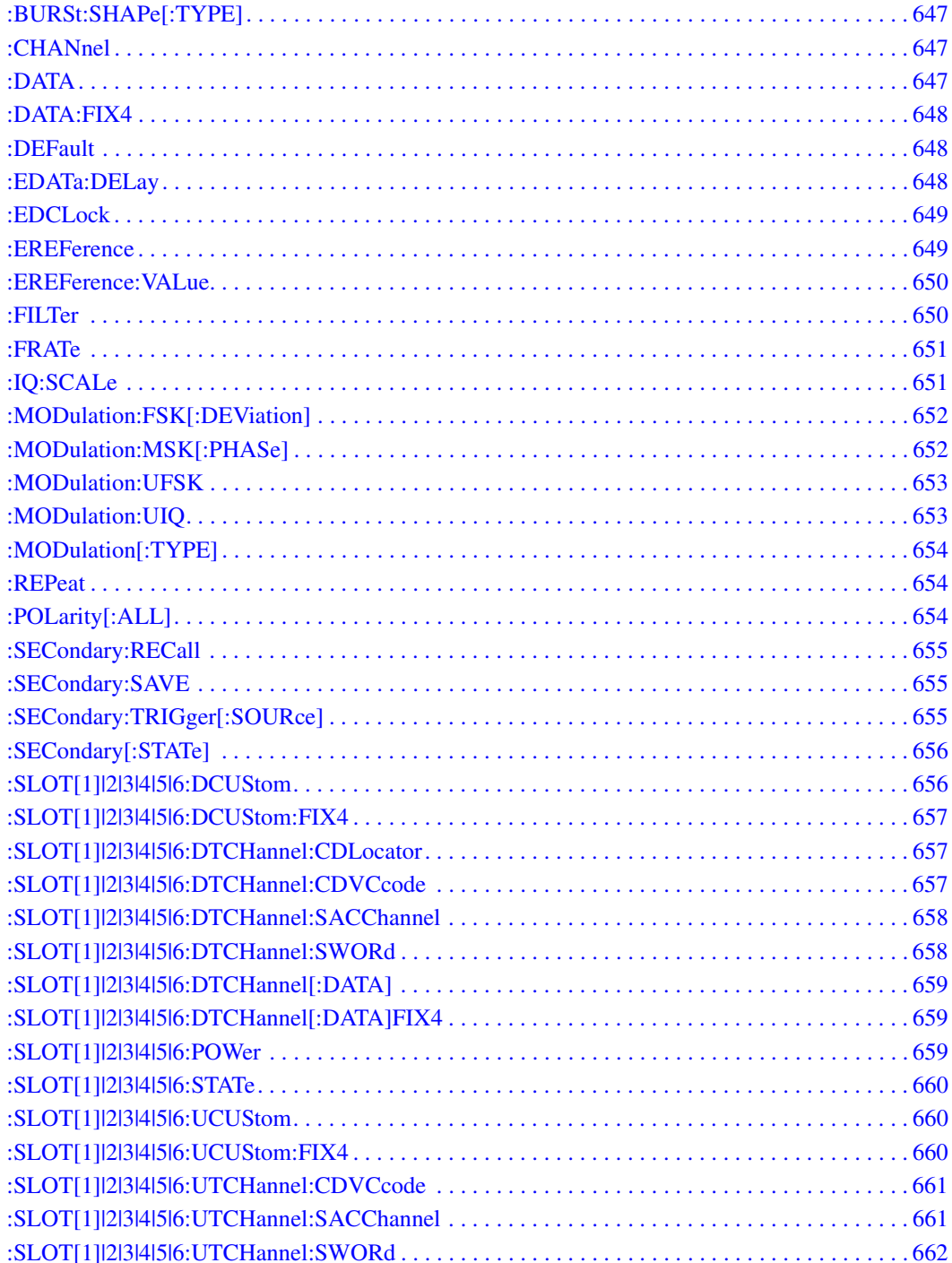

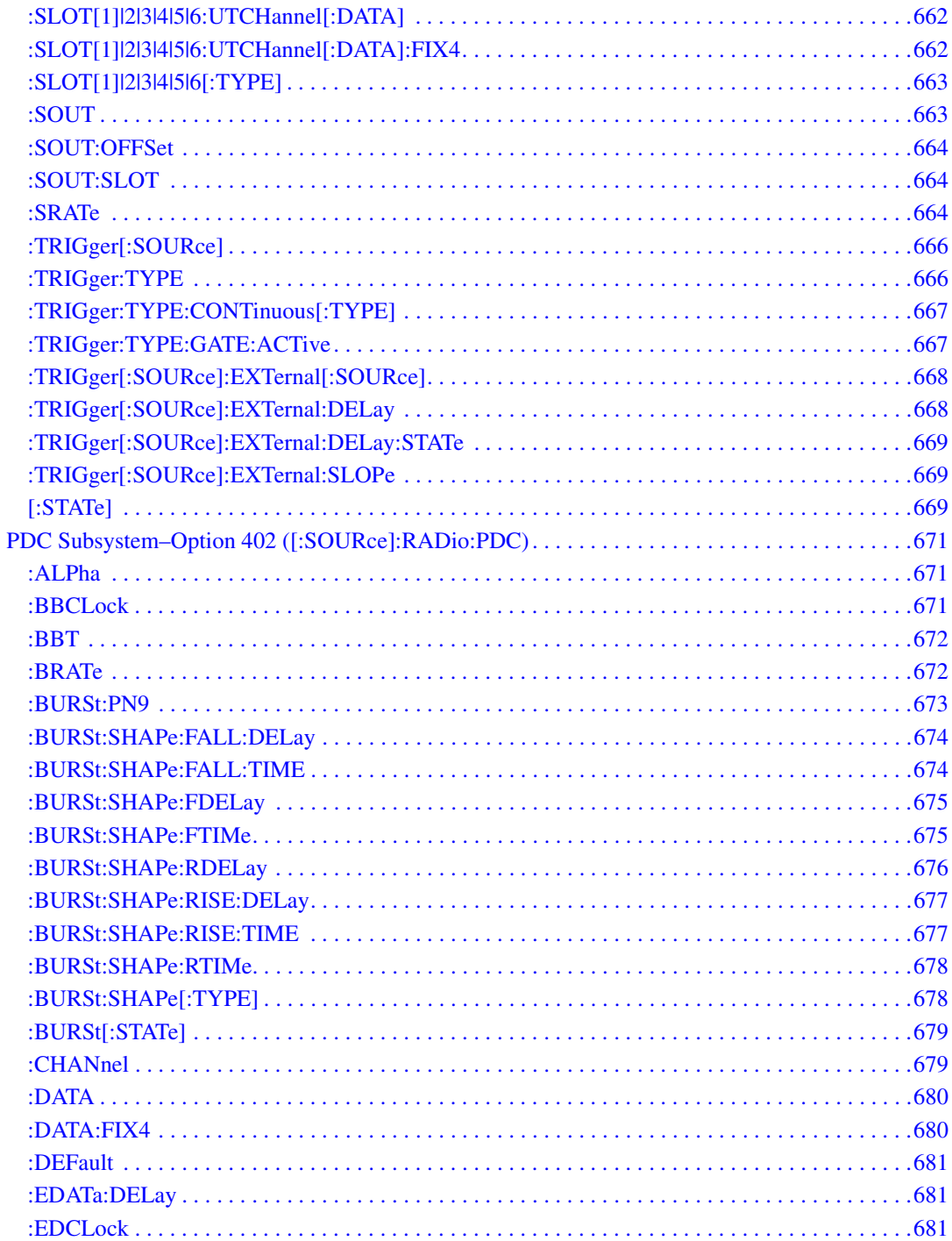

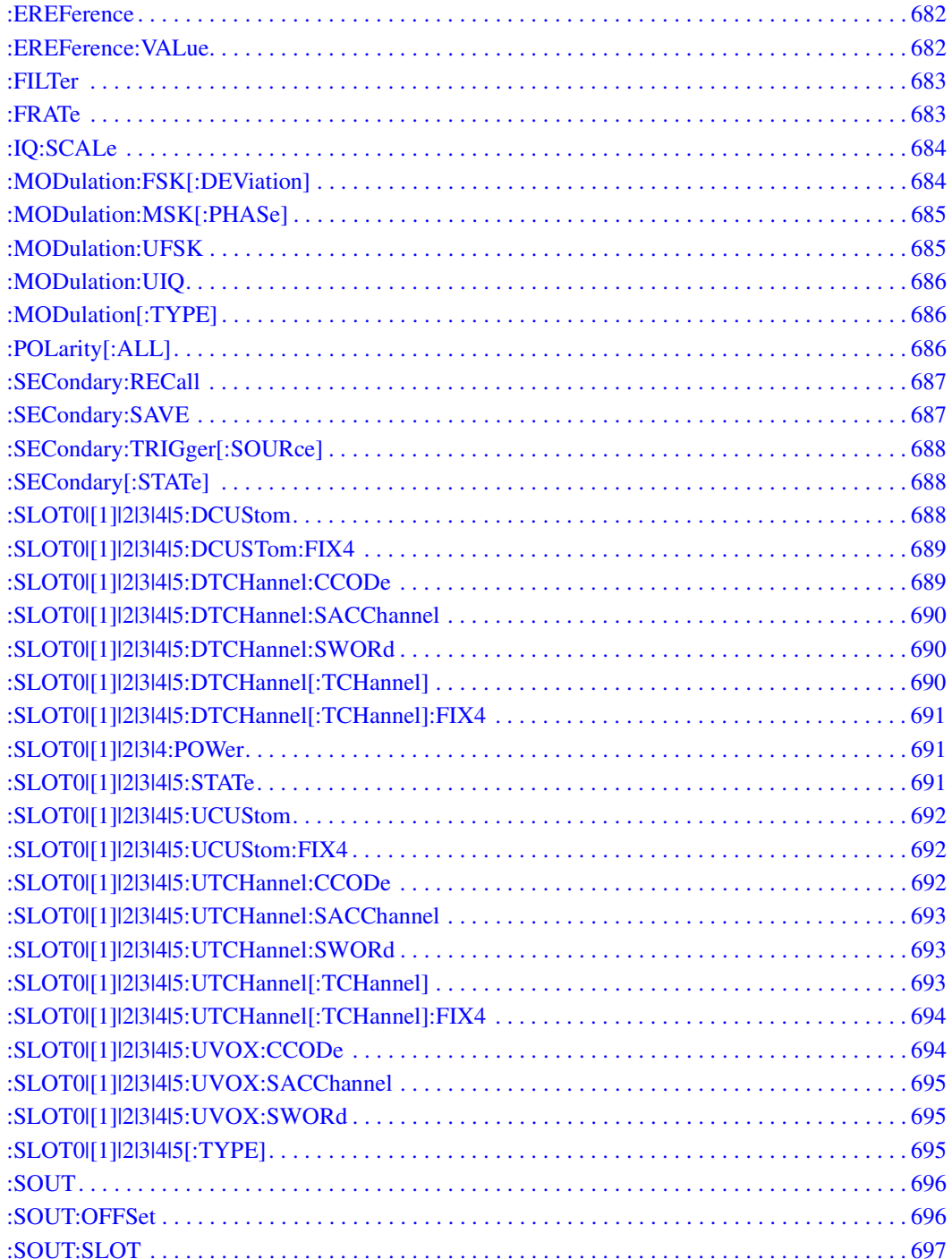

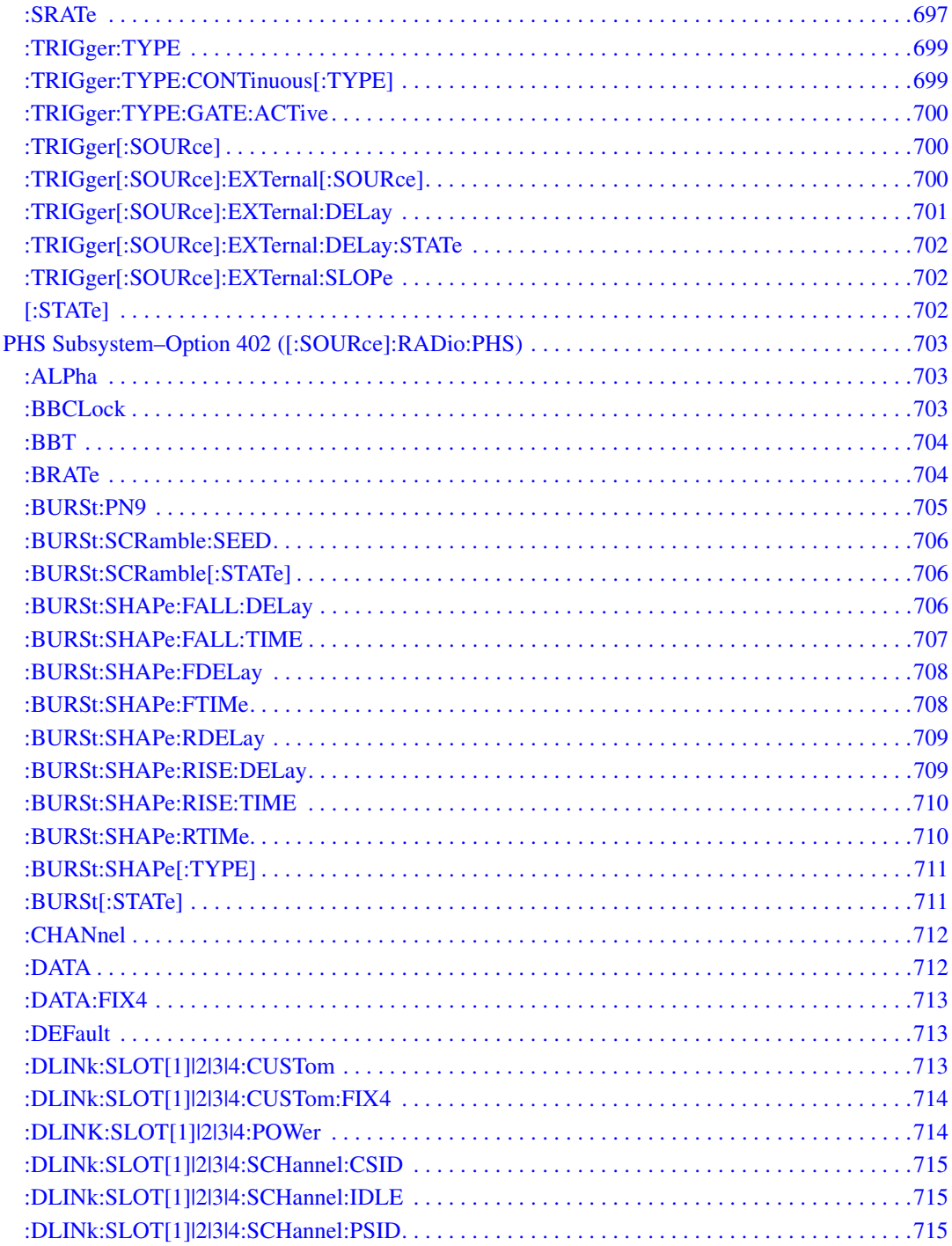

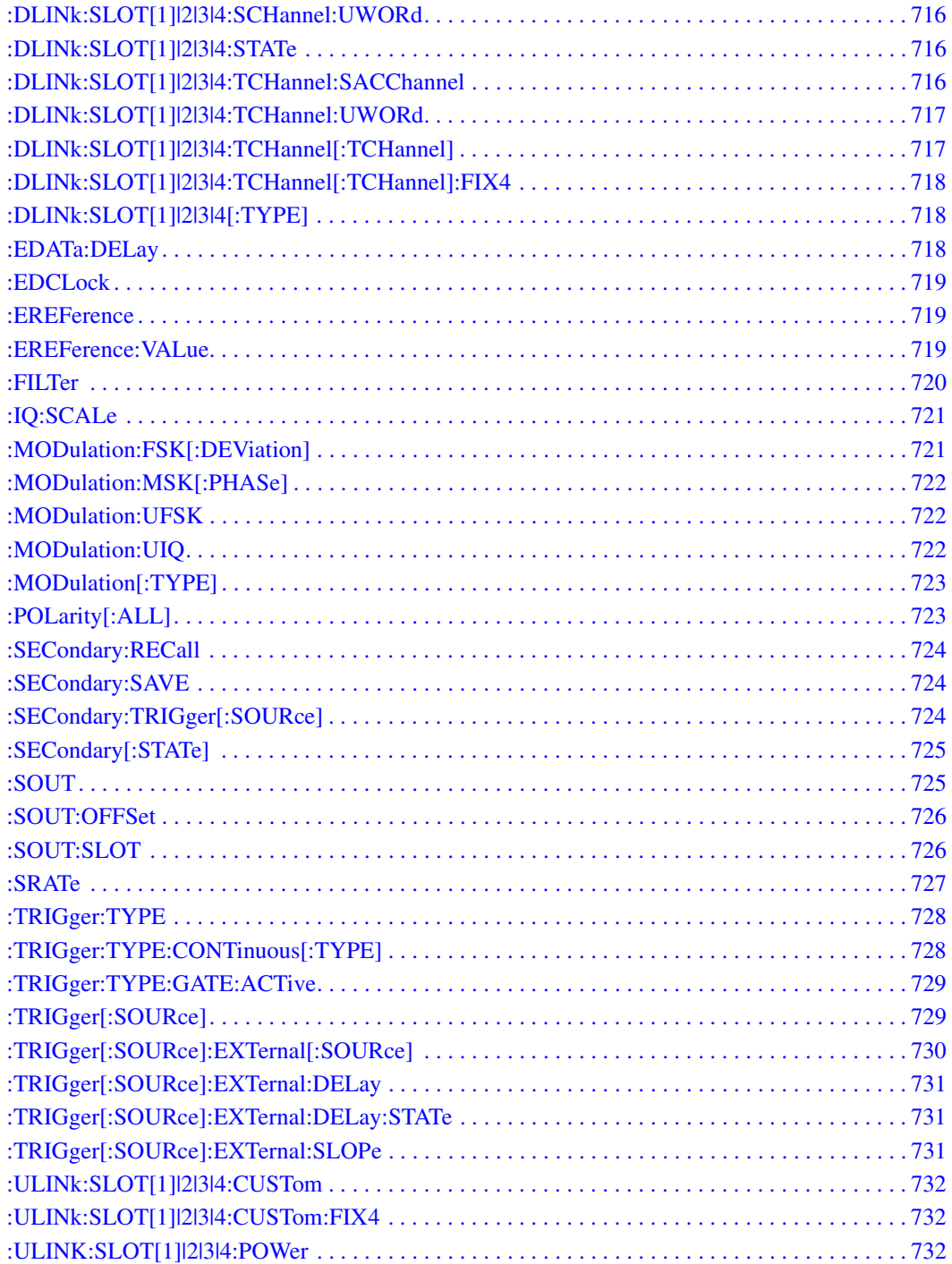

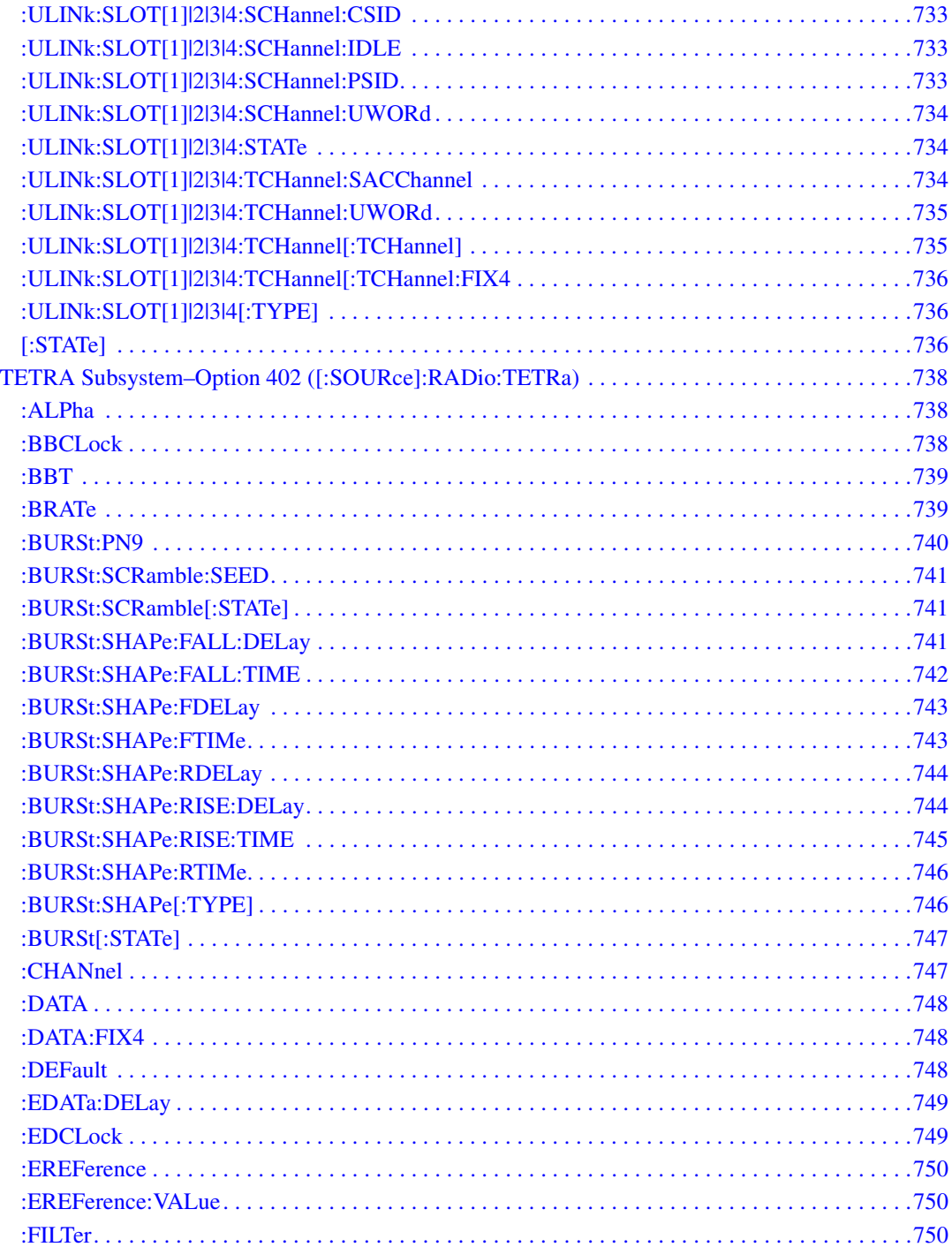

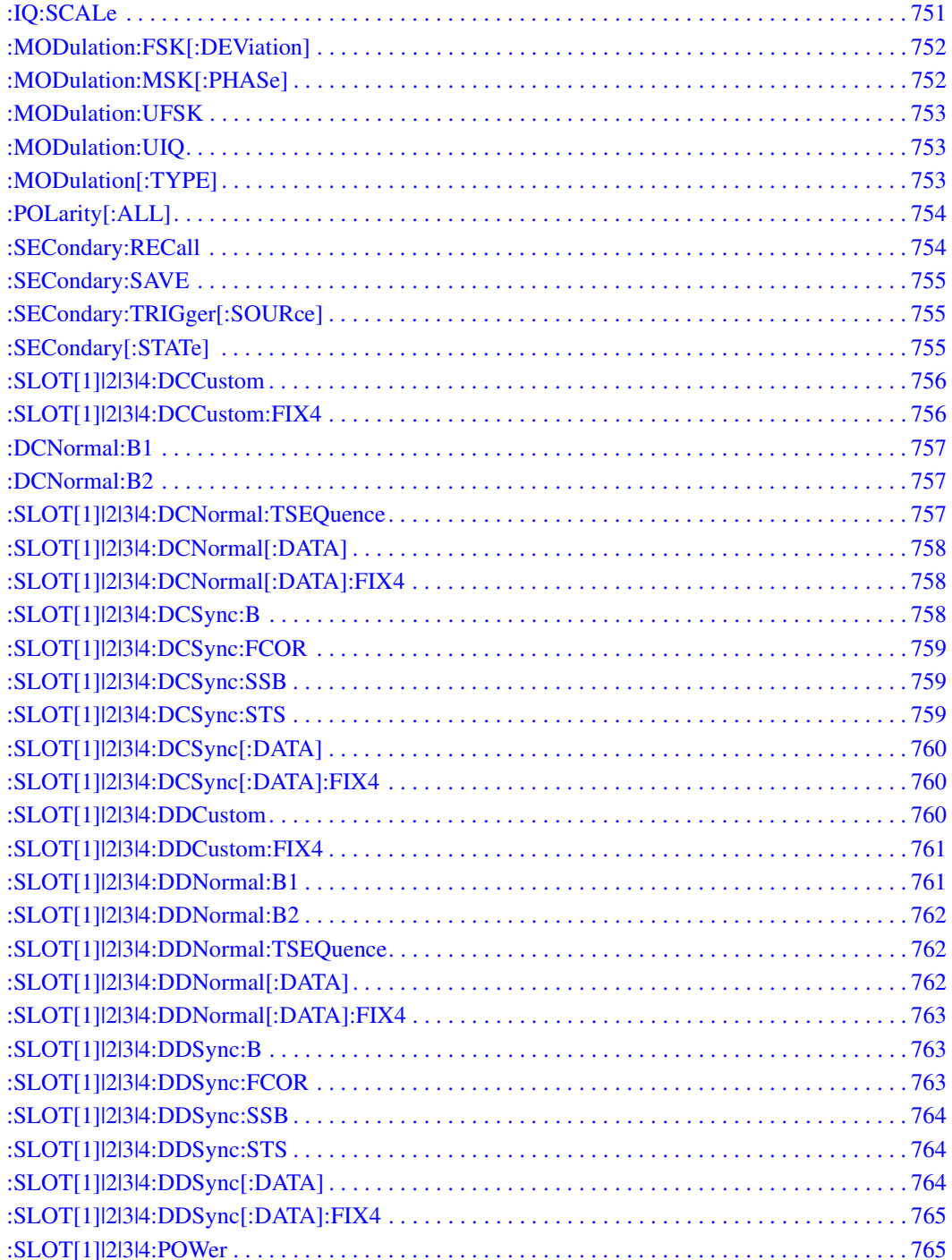

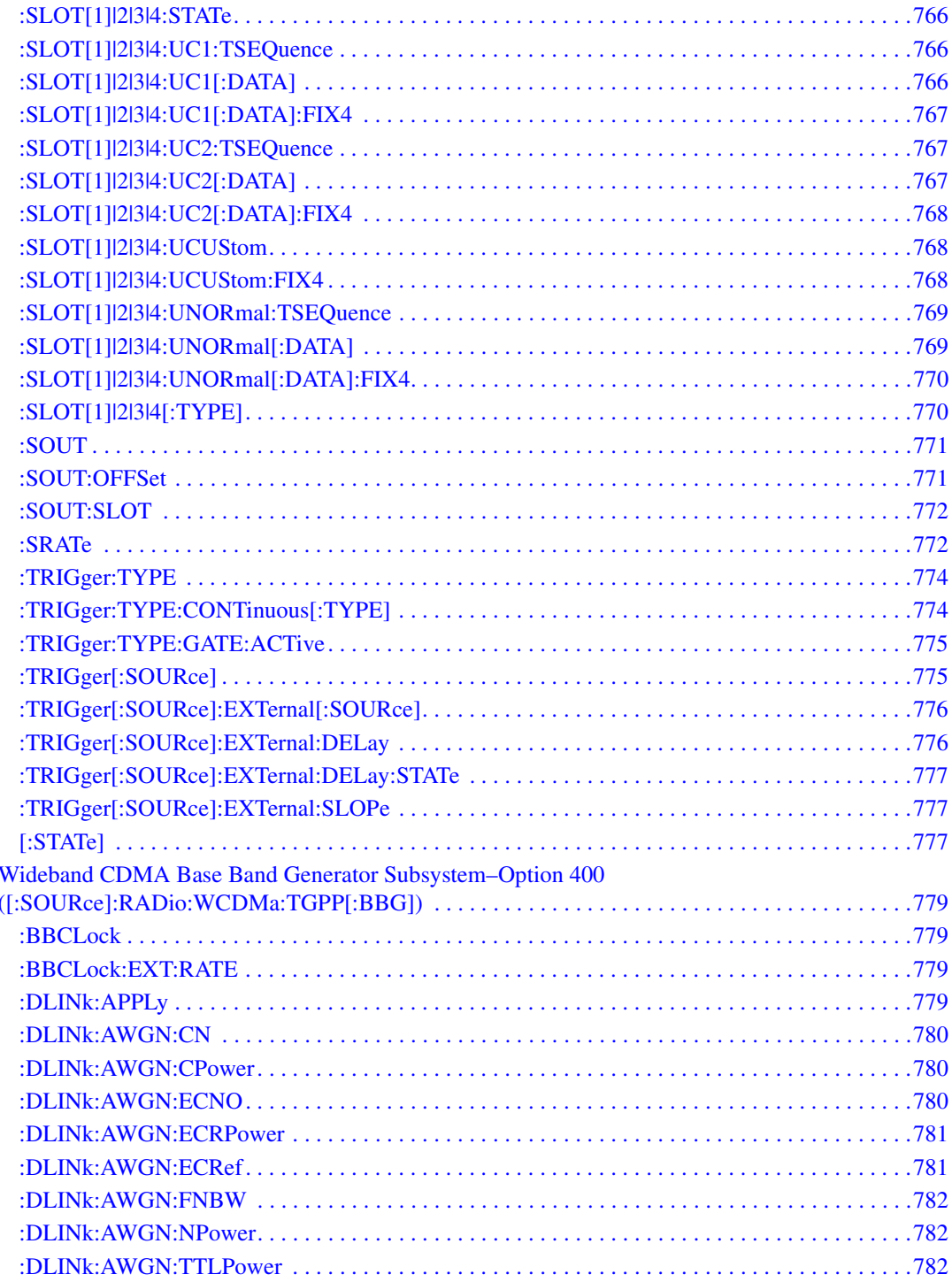

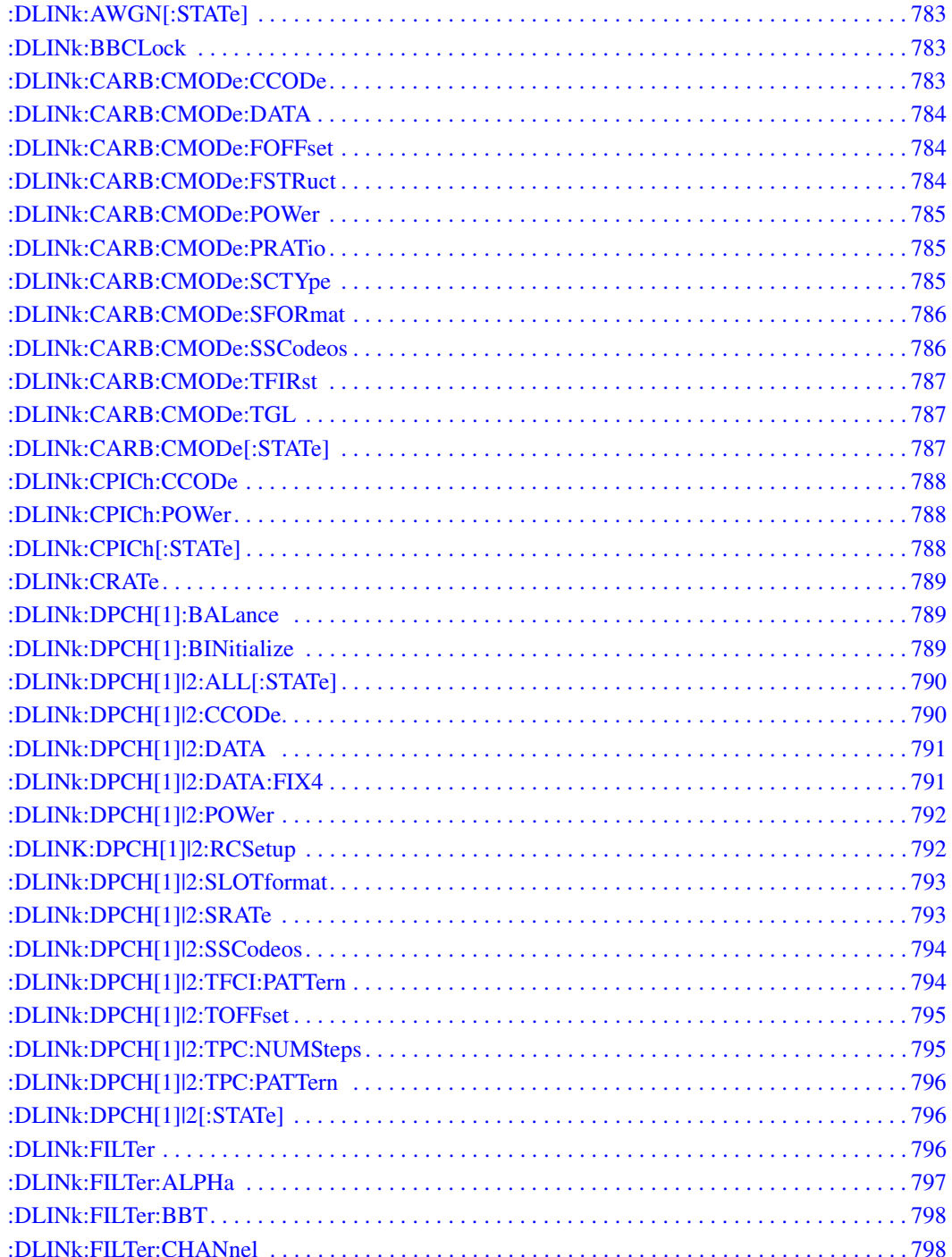

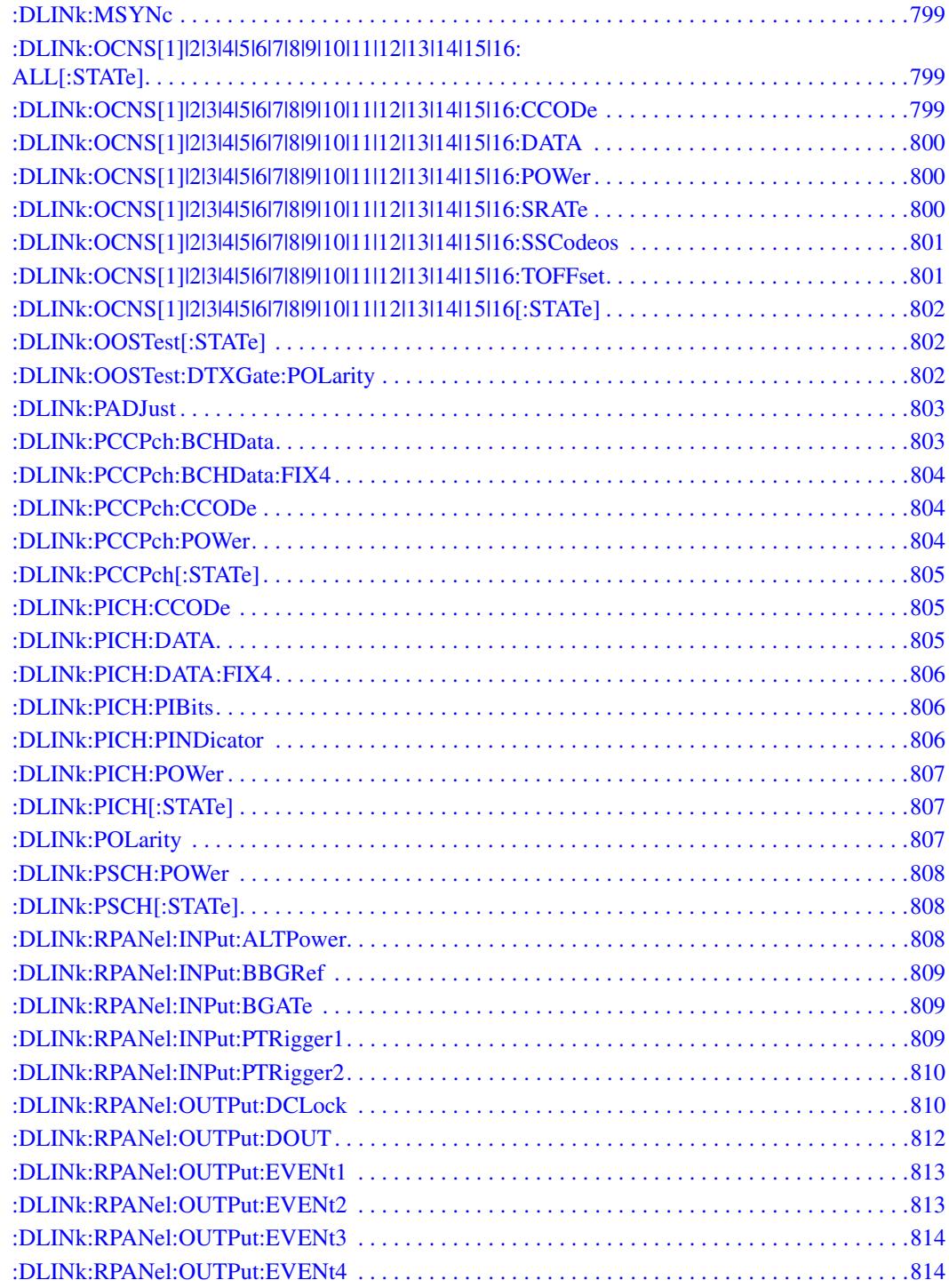

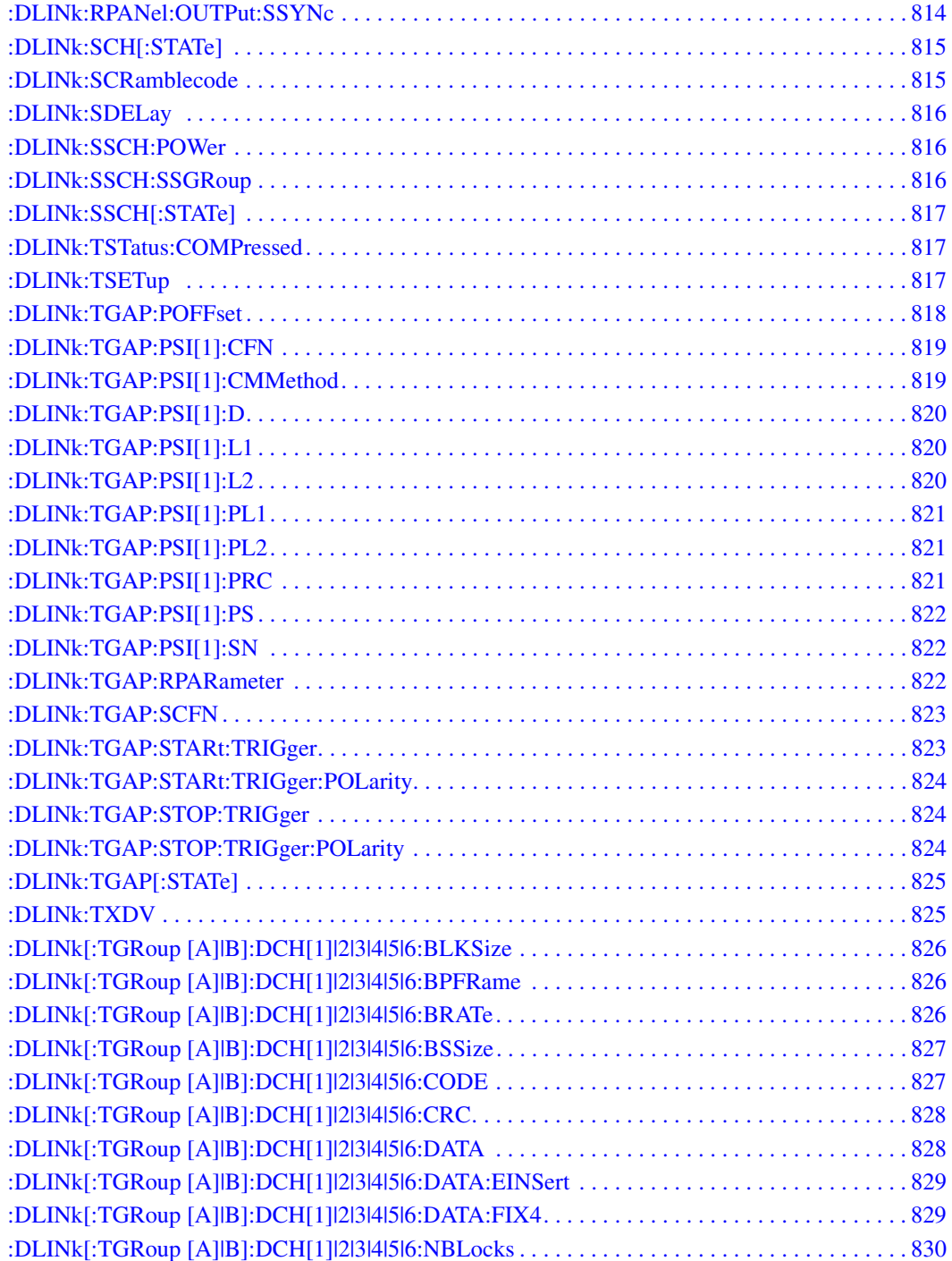

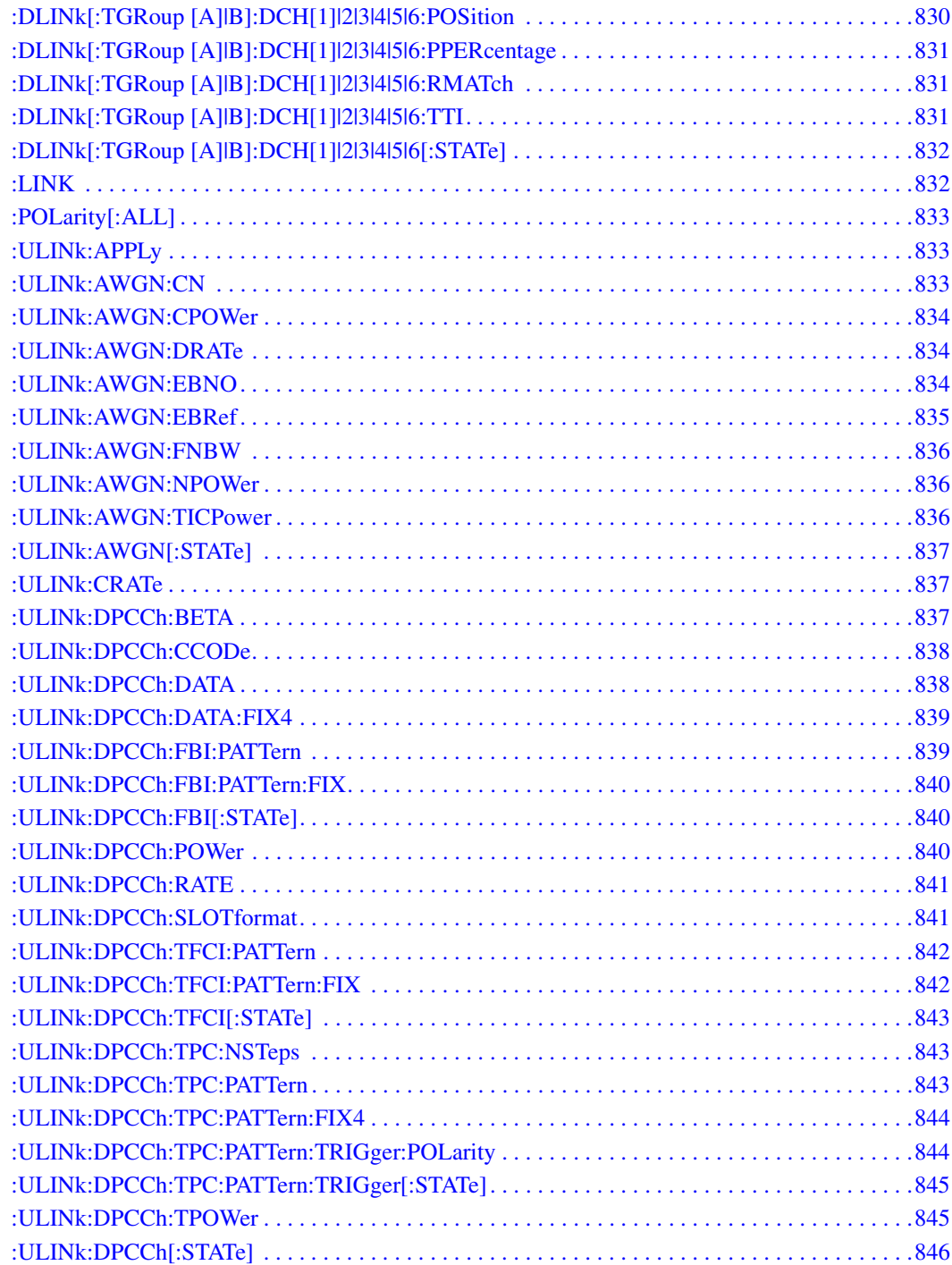

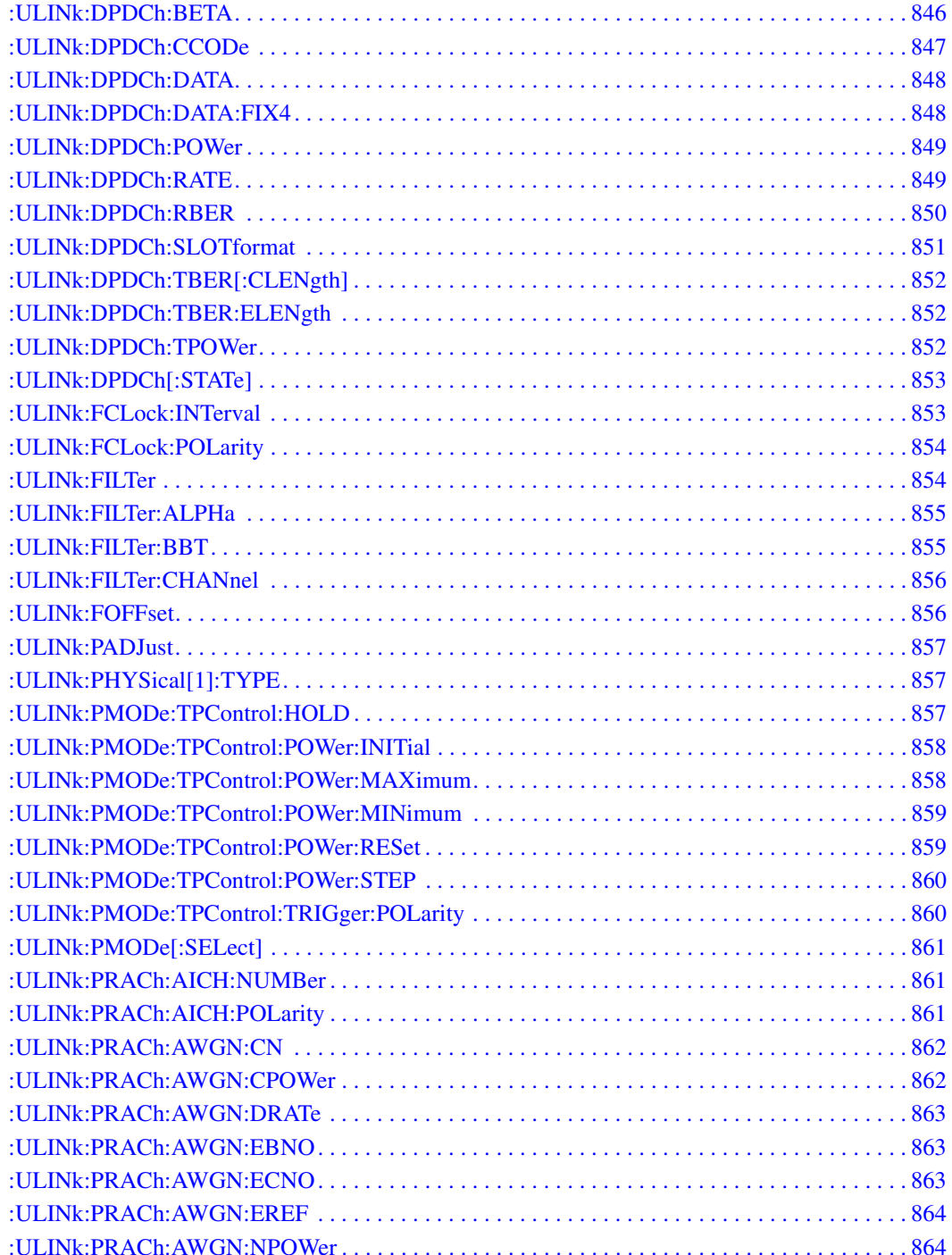

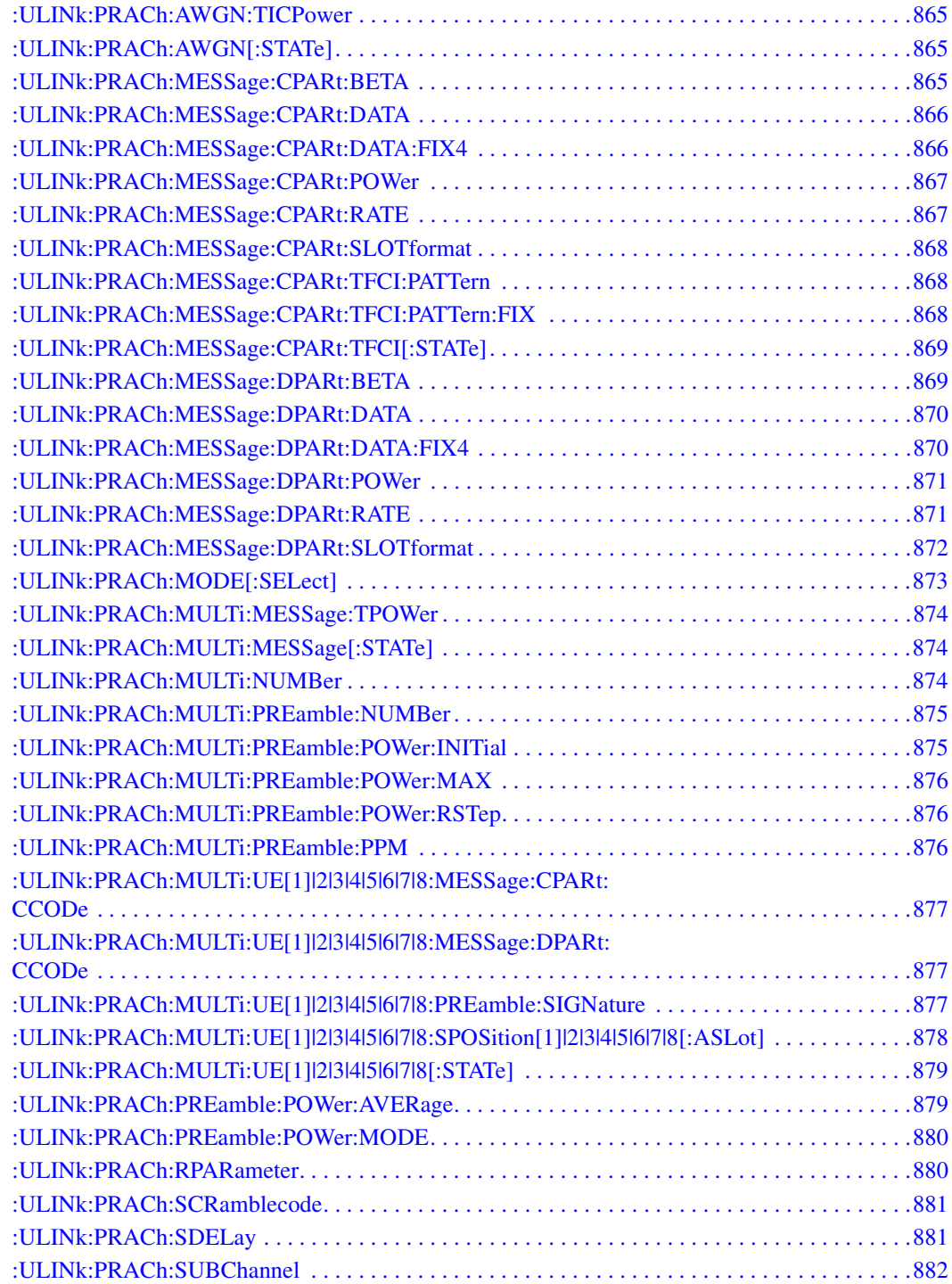

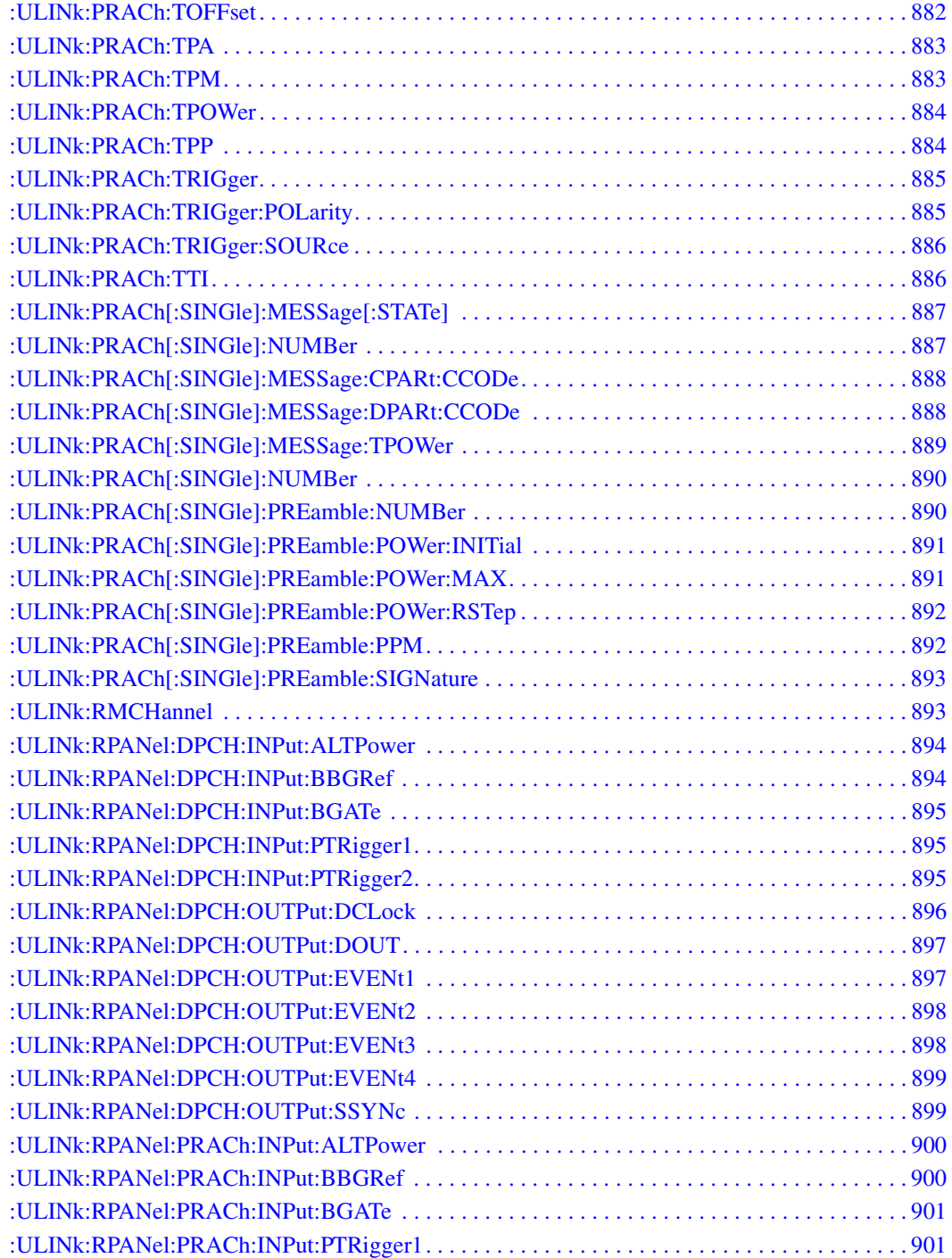

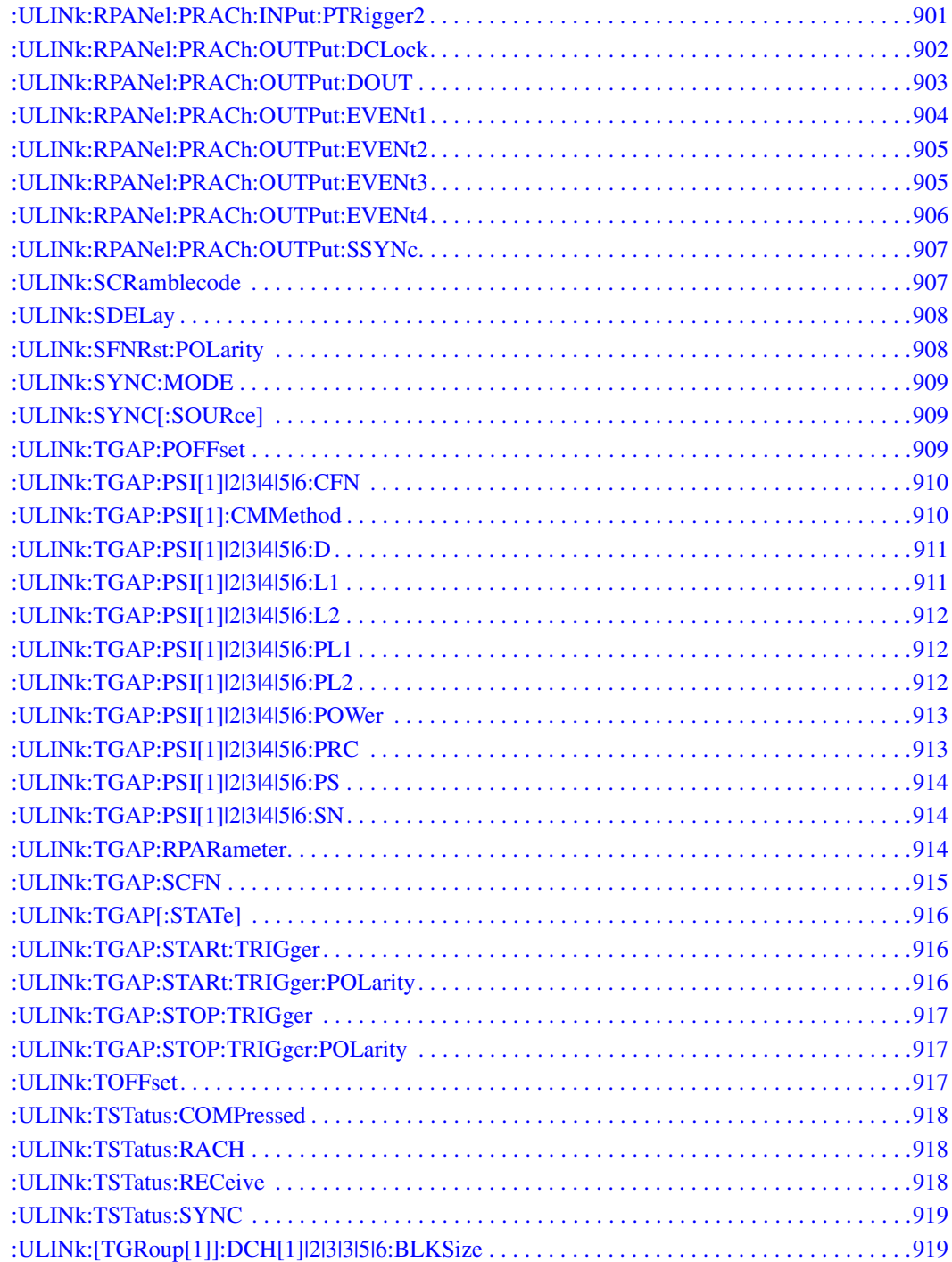

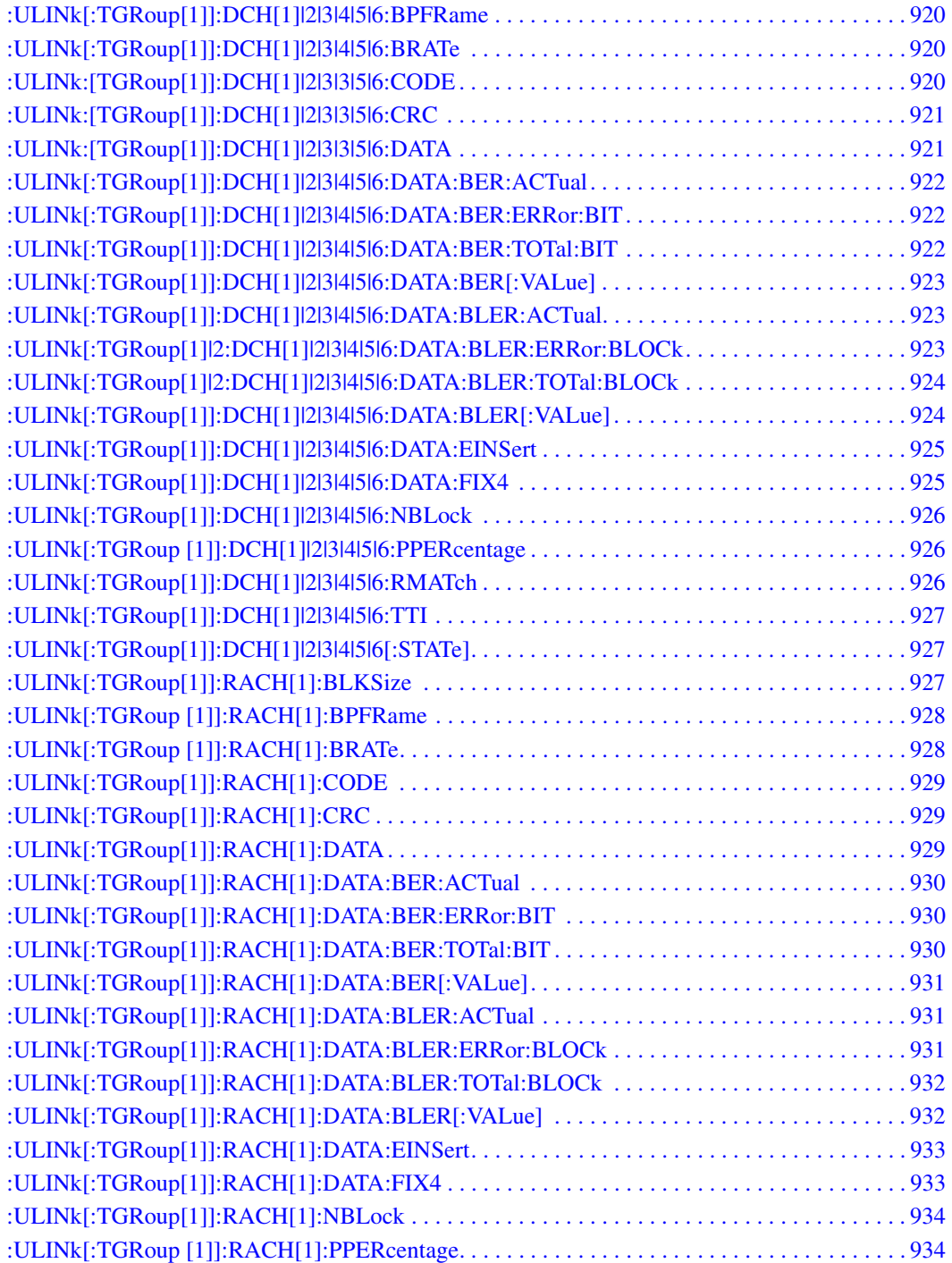

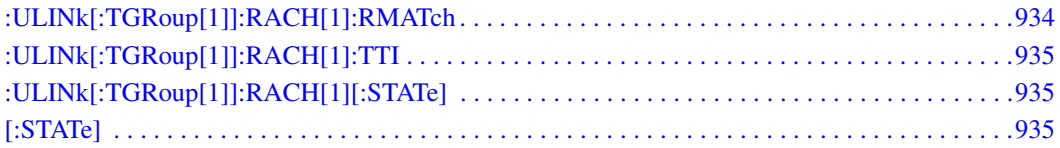

# **8** Receiver Test Digital Commands (continued)

This chapter provides a continuation of SCPI descriptions for subsystems dedicated to digital real-time testing for the ESG Vector Signal Generator. This chapter contains the following sections:

- ["GPS Subsystem–Option409 \(\[:SOURce\]:RADio\[1\]|2|3|4:GPS\)" on page 594](#page-61-3)
- ["GSM Subsystem–Option 402 \(\[:SOURce\]:RADio:GSM\)" on page 601](#page-68-3)
- ["NADC Subsystem–Option 402 \(\[:SOURce\]:RADio\[:NADC\]\)" on page 638](#page-105-3)
- ["PDC Subsystem–Option 402 \(\[:SOURce\]:RADio:PDC\)" on page 671](#page-138-3)
- ["PHS Subsystem–Option 402 \(\[:SOURce\]:RADio:PHS\)" on page 703](#page-170-3)
- ["TETRA Subsystem–Option 402 \(\[:SOURce\]:RADio:TETRa\)" on page 738](#page-205-3)
- ["Wideband CDMA Base Band Generator Subsystem–Option 400](#page-246-4)  [\(\[:SOURce\]:RADio:WCDMa:TGPP\[:BBG\]\)" on page 779](#page-246-4)

### <span id="page-61-3"></span><span id="page-61-0"></span>**GPS Subsystem-Option409** ([:SOURce]:RADio[1]|2|3|4:GPS)

#### <span id="page-61-5"></span><span id="page-61-1"></span>**:DATA**

**Supported** All with Option 409

```
[:SOURce]:RADio[1]|2|3|4:GPS:DATA PN9|PN15|FIX4|"<user file>"
[:SOURec] : RADio[1] |2|3|4:GPS:DATA?
```
This command sets the data type for the selected data mode.

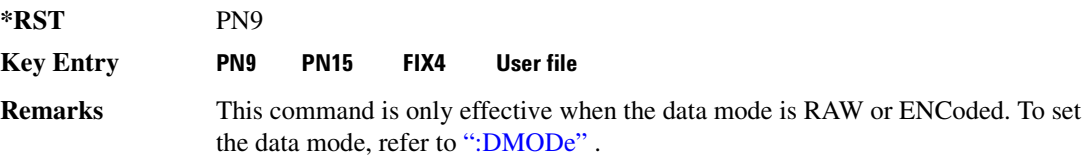

#### <span id="page-61-4"></span><span id="page-61-2"></span>**:DM0De**

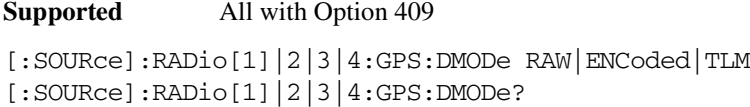

This command sets data mode.

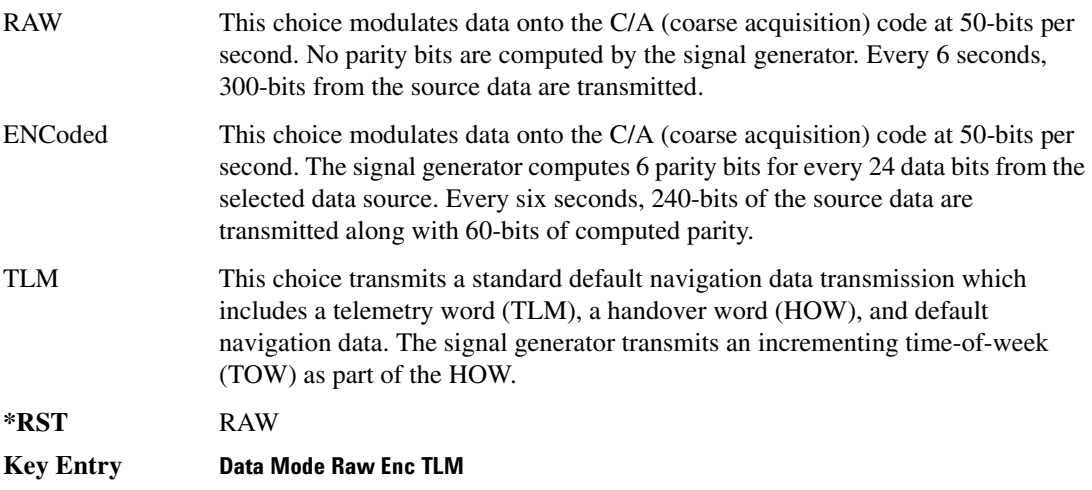

#### **Receiver Test Digital Commands (continued)** GPS Subsystem--Option409 ([:SOURce]:RADio[1]|2|3|4:GPS)

**Remarks** Since the TLM mode transmits default navigation data, there is no data selection for this mode. For selecting the data type when RAW or ENCoded is the selection, refer to [":DATA" on page 594.](#page-61-5)

#### <span id="page-62-0"></span>**B**SHift

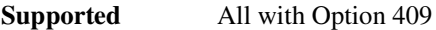

[:SOURce]:RADio[1]|2|3|4:GPS:DSHift <val> [:SOURce]:RADio[1]|2|3|4:GPS:DSHift?

This command sets the frequency and chip rate offsets to simulate a doppler shift.

The variable <val> is expressed in units of hertz (Hz to kHz).

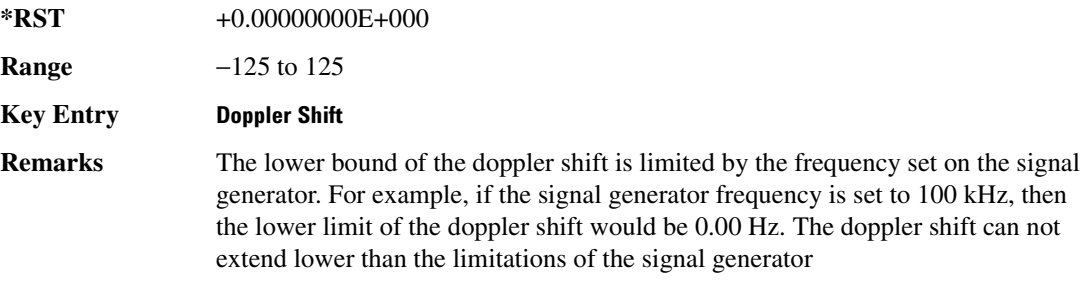

#### <span id="page-62-2"></span><span id="page-62-1"></span>**8&?/**

**Supported** All with Option 409

```
[:SOURce]:RADio[1]|2|3|4:GPS:FILTer RNYQuist|NYQuist|GAUSsian|RECTangle|
IS95|IS95_EQ|IS95_MOD|IS95_MOD_EQ|AC4Fm|UGGaussian|"<user FIR>"
[:SOURce]:RADio[1]|2|3|4:GPS:FILTer?
```
This command sets the pre-modulation filter type.

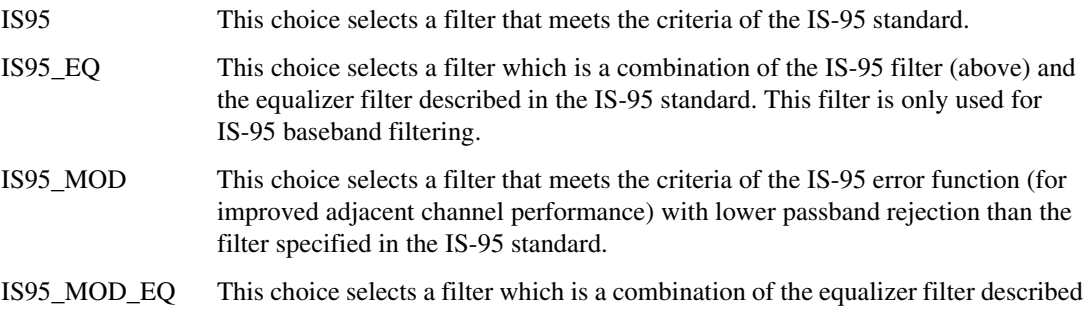

#### **Receiver Test Digital Commands (continued)** GPS Subsystem--Option409 ([:SOURce]:RADio[1]|2|3|4:GPS)

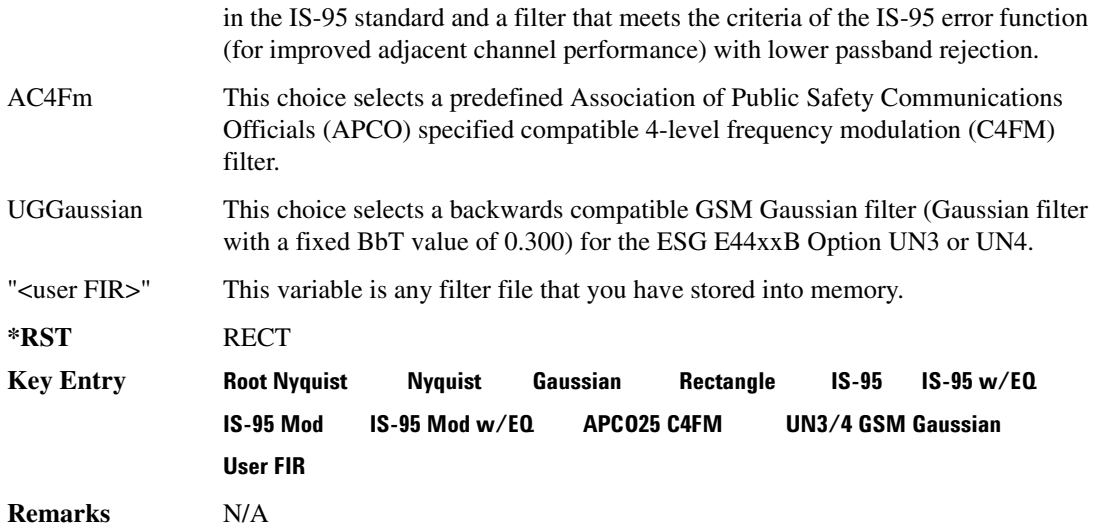

#### <span id="page-63-0"></span>**fillTer:ALPHa**

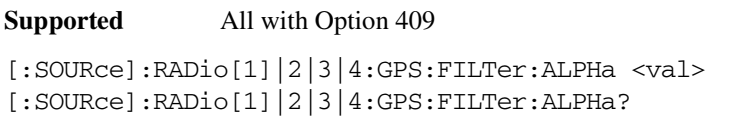

This command sets the Nyquist or root Nyquist filter's alpha value.

The filter alpha value can be set to the minimum value (0), maximum value (1), or in between by using fractional numeric values (0.001–0.999).

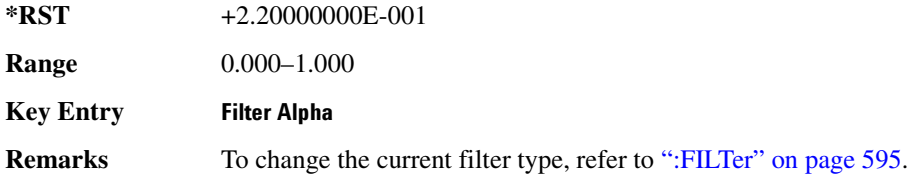

#### <span id="page-63-1"></span>**:FILTer:BBT**

**Supported** All with Option 409

```
[:SOURce]:RADio[1]|2|3|4:GPS:FILTer:BBT <val>
[:SOURce]:RADio[1]|2|3|4:GPS:FILTer:BBT?
```
This command changes the bandwidth-multiplied-by-bit-time (BbT) filter parameters.

The filter BbT value can be set to the minimum value (0), the maximum value (1), or in between by

#### **Receiver Test Digital Commands (continued)** GPS Subsystem-Option409 ([:SOURce]:RADio[1]|2|3|4:GPS)

using fractional numeric values (0.001–0.999)

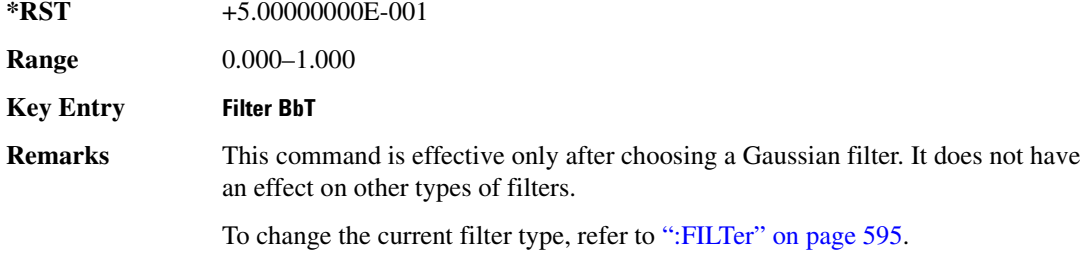

#### <span id="page-64-0"></span>:FILTer:CHANnel

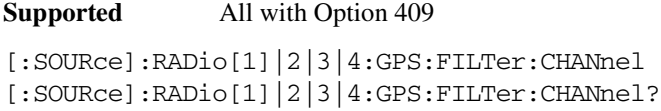

This command optimizes the Nyquist and root Nyquist filters to minimize error vector magnitude (EVM) or to minimize adjacent channel power (ACP).

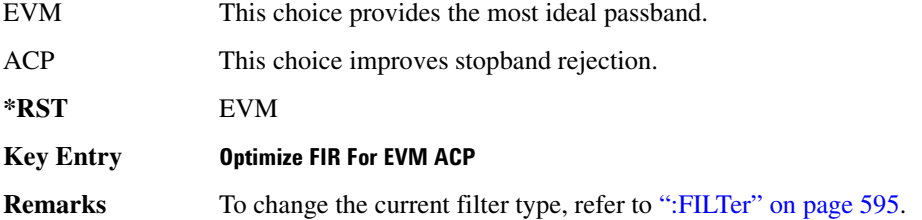

#### <span id="page-64-1"></span>**:IQPHase**

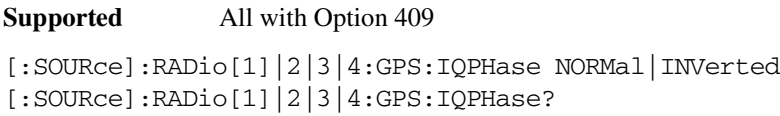

This command sets the I/Q phase for the GPS signal.

NORMal This choice selects normal phase polarity.

INVerted This choice inverts the internal Q signal.

**\*RST** NORM

**Key Entry 10 Phase Normal Invert** 

**Remarks** N/A

#### **Receiver Test Digital Commands (continued)** GPS Subsystem--Option409 ([:SOURce]:RADio[1]|2|3|4:GPS)

### <span id="page-65-0"></span>**8-6**

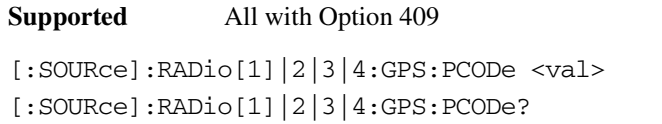

This command sets the P code power relative to the C/A code power.

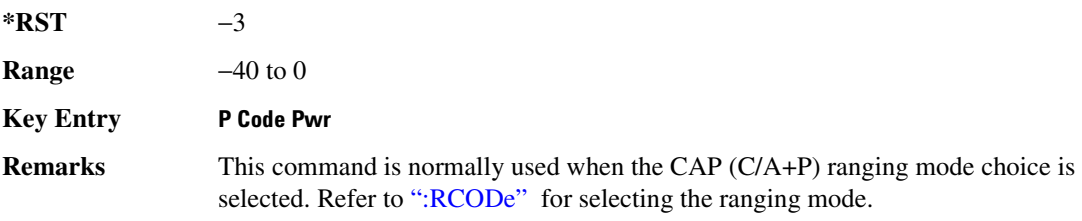

### <span id="page-65-3"></span><span id="page-65-1"></span>**8-6**

**Supported** All with Option 409

```
[:SOURce]:RADio[1]|2|3|4:GPS:RCODe CA|P|CAP
[:SOURce]:RADio[1]|2|3|4:GPS:RCODe?
```
This command selects the ranging code for the GPS transmission.

<span id="page-65-2"></span>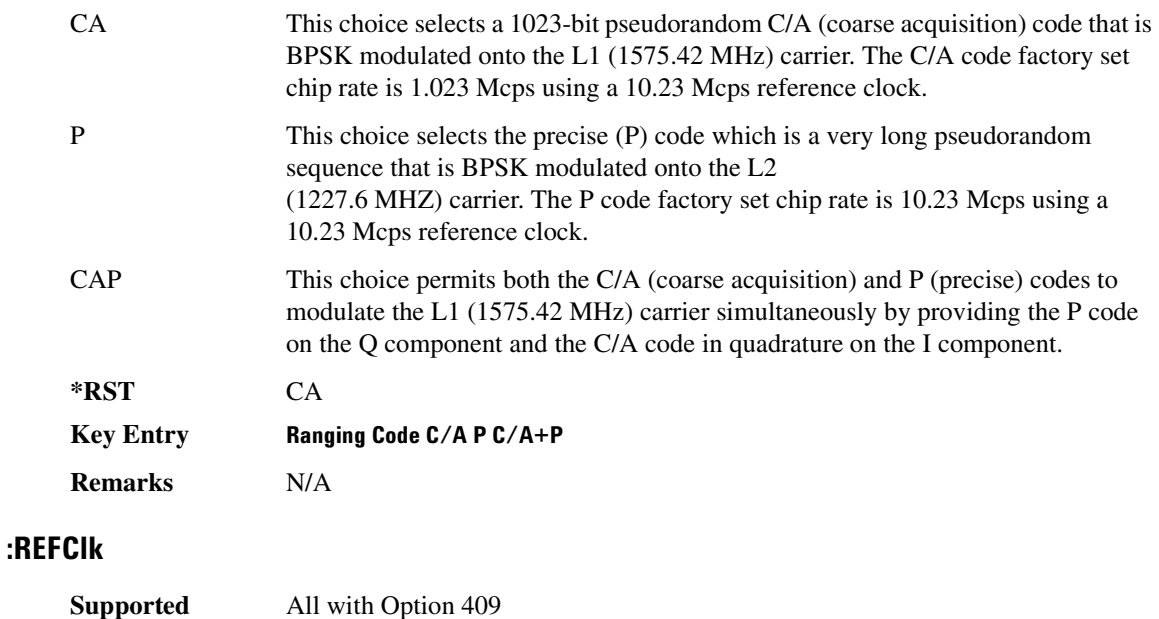

[:SOURce]:RADio[1]|2|3|4:GPS:REFClk [INT]|Ext [:SOURce]:RADio[1]|2|3|4:GPS:REFClk?

This command sets the GPS reference clock to either internal or external.

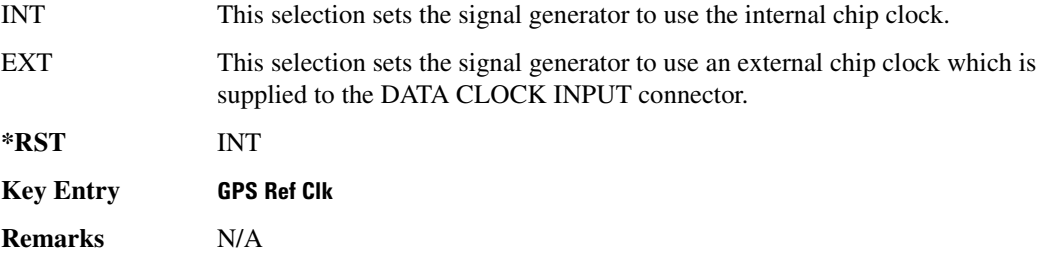

#### <span id="page-66-0"></span>**:REFFreg**

**Supported** All with Option 409

[:SOURce]:RADio[1]|2|3|4:GPS:REFFreq <val><unit> [:SOURce]:RADio[1]|2|3|4:GPS:REFFreq?

This command sets the GPS reference clock frequency. If an external source is being used, its frequency must match the value set with this command

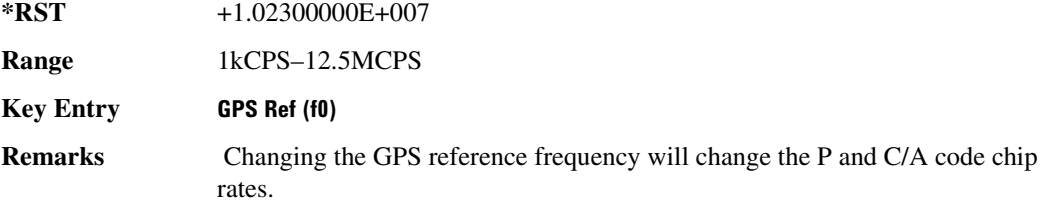

#### <span id="page-66-1"></span>**SATid**

**Supported** All with Option 409

[:SOURce]:RADio[1]|2|3|4:GPS:SATid <val> [:SOURce]:RADio[1]|2|3|4:GPS:SATid?

This command selects the pseudorandom number (PRN) code used for transmission.

Satellite identification numbers 1–32 are used for GPS satellites. Satellite identification numbers 33–37 are reserved for ground transmitter use in the real-world system.

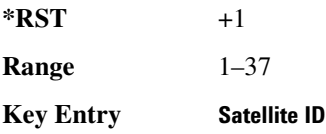

#### **Receiver Test Digital Commands (continued)** GPS Subsystem--Option409 ([:SOURce]:RADio[1]|2|3|4:GPS)

**Remarks** N/A

### <span id="page-67-0"></span>[**:STATe**]

**Supported** All with Option 409

[:SOURce]:RADio[1]|2|3|4:GPS[:STATe] ON|OFF|1|0 [:SOURce]:RADio[1]|2|3|4:GPS[:STATe]?

This command enables or disables the real-time GPS signal.

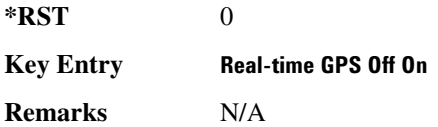

### <span id="page-68-3"></span><span id="page-68-0"></span>GSM Subsystem-Option 402 ([:SOURce]:RADio:GSM)

#### <span id="page-68-1"></span>**ALPha**

**Supported** All with Option 402

[:SOURce]:RADio:GSM:ALPHa <val> [:SOURce]:RADio:GSM:ALPHa?

This command changes the Nyquist or root Nyquist filter's alpha value.

The filter alpha value can be set to the minimum level (0), the maximum level (1), or in between by using fractional numeric values (0.001–0.999).

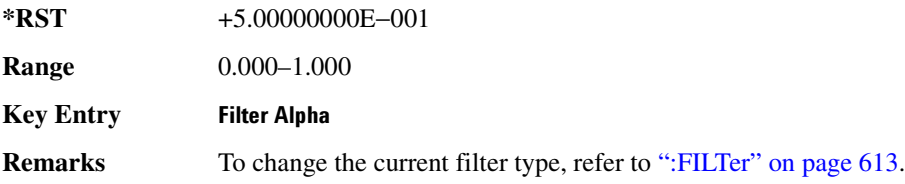

#### <span id="page-68-2"></span>**8\$\$-?E**

**Supported** All with Option 402

```
[:SOURce]:RADio:GSM:BBCLock INT[1]|EXT[1]
[:SOURce]:RADio:GSM:BBCLock?
```
This command toggles the data (bit) clock input to the baseband generator board to either internal or external. This command is independent in each mode and works for both non-burst (continuous) and burst modes. This allows for a matrix of selections between burst/non-burst, internal/external data generation, internal/external data clock, and external bit/symbol data clock.

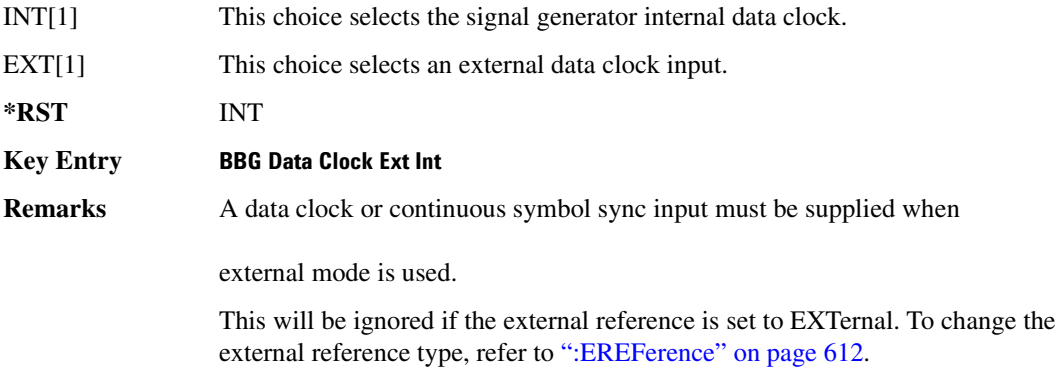

#### **Receiver Test Digital Commands (continued) GSM Subsystem--Option 402 ([:SOURce]:RADio:GSM)**

#### <span id="page-69-0"></span>**BBT**

```
Supported All with Option 402
[:SOURce]:RADio:GSM:BBT <val>
[:SOURce]:RADio:GSM:BBT?
```
This command changes the bandwidth-multiplied-by-bit-time (BbT) filter parameter.

The filter BbT value can be set to the maximum level (1) or in between the minimum level (0.100) and maximum level by using fractional numeric values (0.101–0.999).

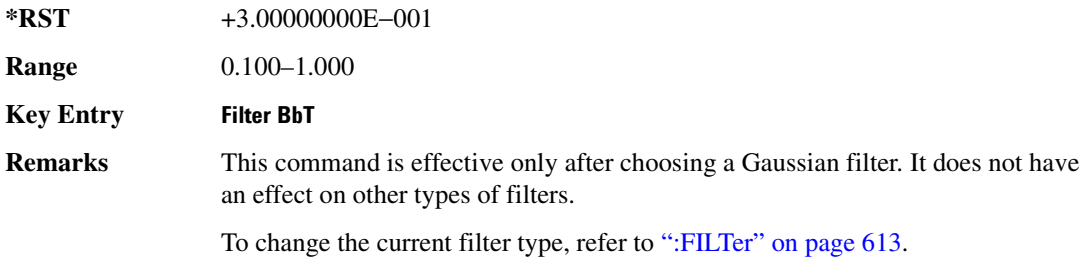

#### <span id="page-69-1"></span>**BRATe**

**Supported** All with Option 402

[:SOURce]:RADio:GSM:BRATe <val> [:SOURce]:RADio:GSM:BRATe?

This command sets the bit rate.

The variable <val> is expressed in units of bits per second (bps–Mbps) and the maximum range value is dependent upon the source of data (internal or external), the modulation type, and filter.

**\*RST** +2.70833333E+005

Range

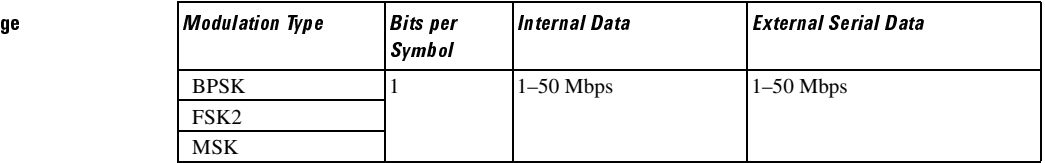

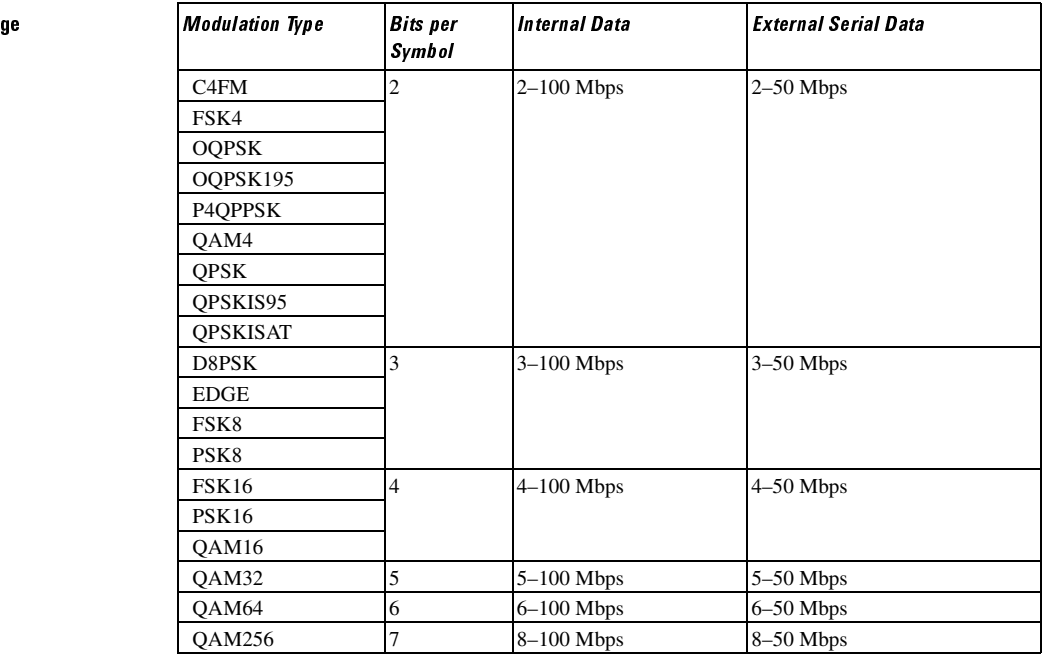

#### **Key Entry )**

Range

**Remarks** When user-defined filters are selected using the command in section [":FILTer" on](#page-80-2)  [page 613](#page-80-2), the upper bit rate will be restricted in line with the following symbol rate restriction:

- FIR filter length > 32 symbols: upper limit is 12.5 Msps
- FIR filter length > 16 symbols: upper limit is 25 Msps

When internal FIR filters are used, the limits of the above table always apply. For higher symbol rates, the FIR filter length will be truncated and will impact the relative timing of the modulated data, as well as the actual filter response (see [":SRATe" on page 631](#page-98-1)).

A change in the bit rate value will affect the symbol rate value; refer to [":SRATe"](#page-98-1)  [on page 631](#page-98-1) for a list of the minimum and maximum symbol rate values.

To change the modulation type, refer to [":MODulation\[:TYPE\]" on page 616.](#page-83-2)

#### <span id="page-70-0"></span>**BURSt:PN9**

**Supported** All with Option 402

[:SOURce]:RADio:GSM:BURSt:PN9 NORMal|QUICk

#### **Receiver Test Digital Commands (continued) GSM Subsystem--Option 402 ([:SOURce]:RADio:GSM)**

[:SOURce]:RADio:GSM:BURSt:PN9?

This command controls the software PN9 generation.

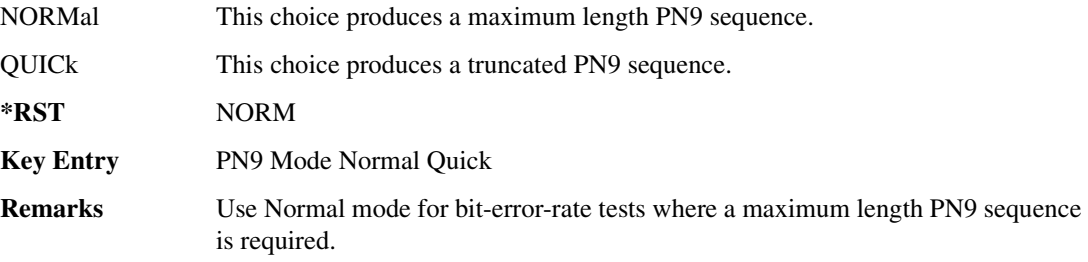

#### <span id="page-71-0"></span>:BURSt:SHAPe:FALL:DELay

**Supported** All with Option 402

[:SOURce]:RADio:GSM:BURSt:SHAPe:FALL:DELay <val> [:SOURce]:RADio:GSM:BURSt:SHAPe:FALL:DELay?

This command sets the burst shape fall delay.

The variable <val> is expressed in bits. The minimum and maximum values depend upon modulation type and symbol rate.

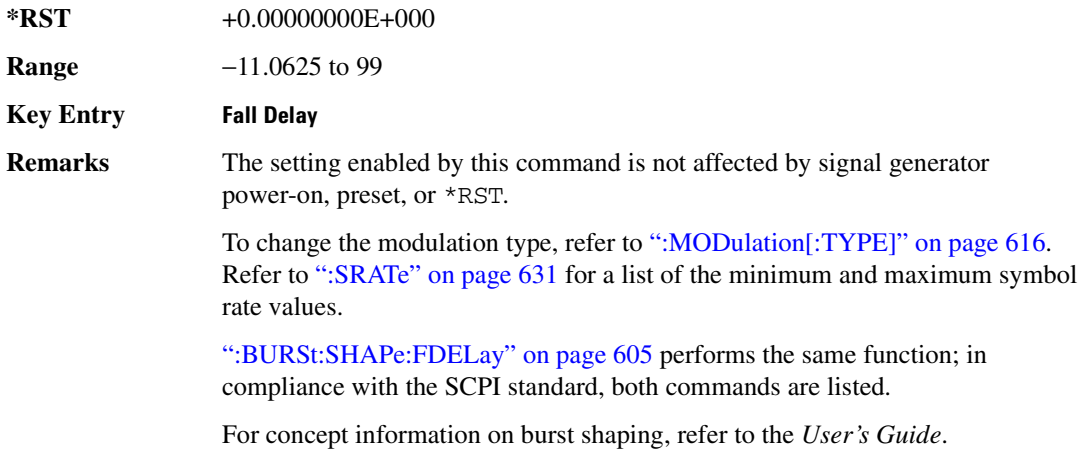

#### <span id="page-71-1"></span>**BURSt:SHAPe:FALL:TIME**

**Supported** All with Option 402

[:SOURce]:RADio:GSM:BURSt:SHAPe:FALL:TIME <val>

[:SOURce]:RADio:GSM:BURSt:SHAPe:FALL:TIME?
This command sets the burst shape fall time.

The variable <val> is expressed in bits. The minimum and maximum values depend upon modulation type and symbol rate.

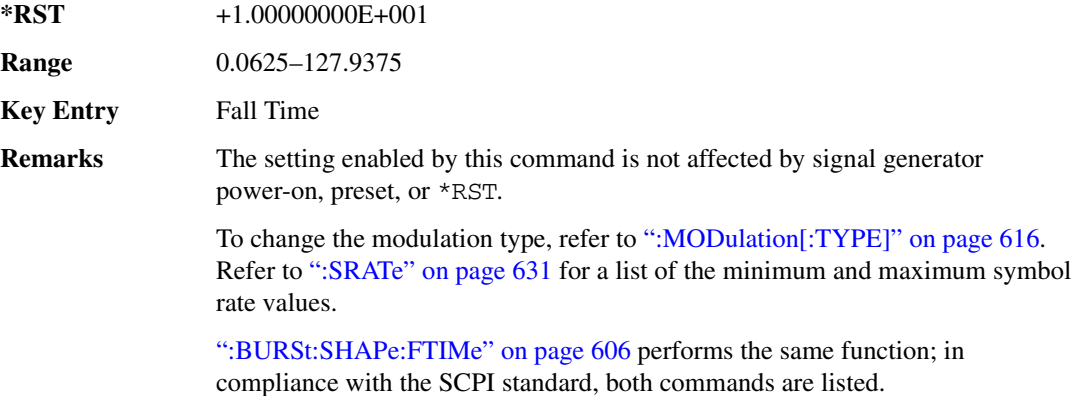

For concept information on burst shaping, refer to the *User's Guide*.

#### **:BURSt:SHAPe:FDELay**

#### **Supported** All with Option 402

[:SOURce]:RADio:GSM:BURSt:SHAPe:FDELay <val> [:SOURce]:RADio:GSM:BURSt:SHAPe:FDELay?

This command sets the burst shape fall delay.

The variable <val> is expressed in bits. The minimum and maximum values depend upon modulation type and symbol rate.

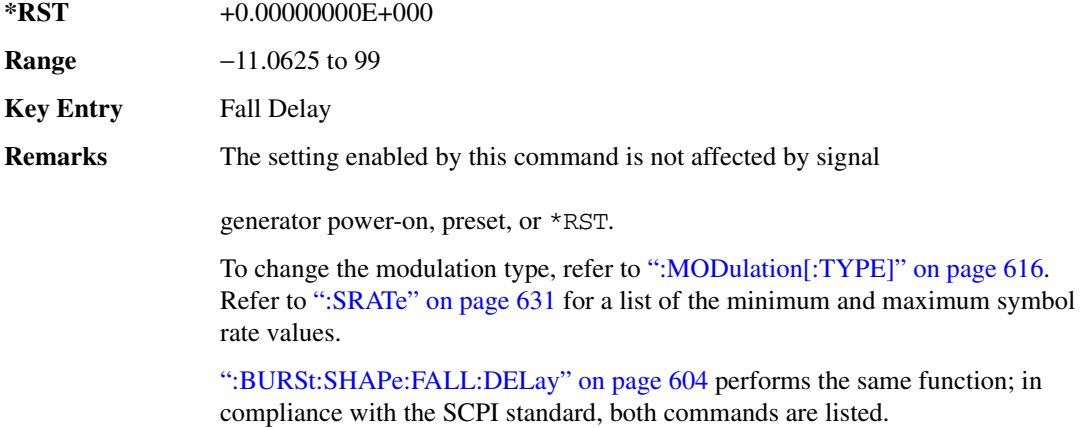

For concept information on burst shaping, refer to the *User's Guide*.

#### <span id="page-73-0"></span>**BURSt:SHAPe:FTIMe**

**Supported** All with Option 402

[:SOURce]:RADio:GSM:BURSt:SHAPe:FTIMe <val> [:SOURce]:RADio:GSM:BURSt:SHAPe:FTIMe?

This command sets the burst shape fall time.

The variable <val> is expressed in bits. The minimum and maximum values depend upon modulation type and symbol rate.

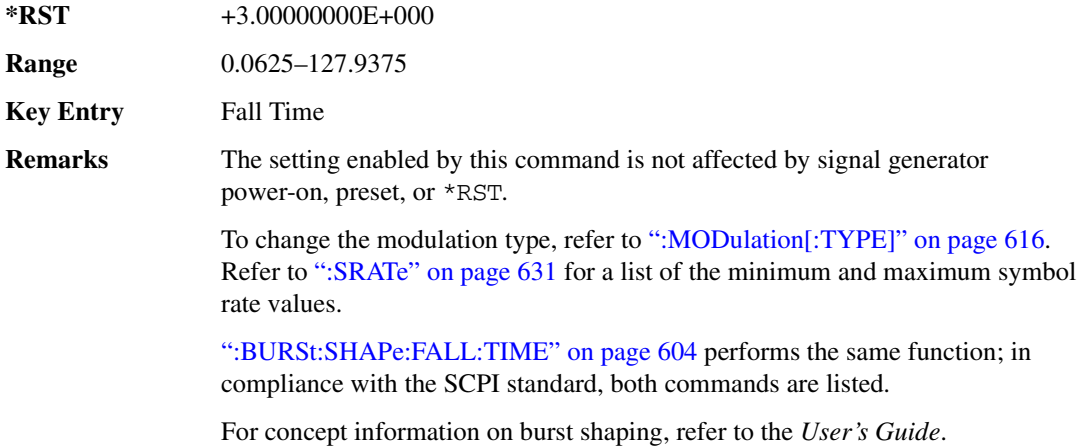

#### <span id="page-73-1"></span>**:BURSt:SHAPe:RDELay**

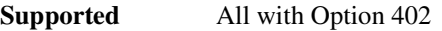

[:SOURce]:RADio:GSM:BURSt:SHAPe:RDELay <val> [:SOURce]:RADio:GSM:BURSt:SHAPe:RDELay?

This command sets the burst shape rise delay.

The variable <val> is expressed in bits. The minimum and maximum values depend upon modulation type and symbol rate.

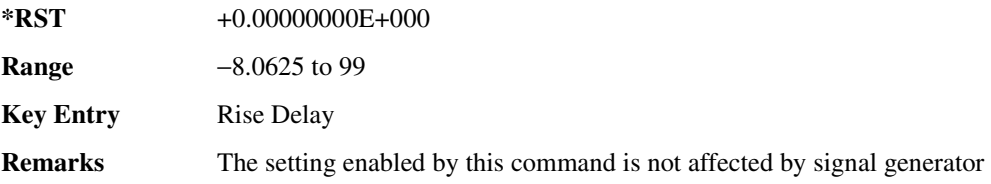

power-on, preset, or \*RST.

To change the modulation type, refer to [":MODulation\[:TYPE\]" on page 616.](#page-83-0) Refer to [":SRATe" on page 631](#page-98-0) for a list of the minimum and maximum symbol rate values.

[":BURSt:SHAPe:RISE:DELay" on page 607](#page-74-0) performs the same function; in compliance with the SCPI standard, both commands are listed.

For concept information on burst shaping, refer to the *User's Guide*.

#### <span id="page-74-0"></span>**BURSt:SHAPe:RISE:DELay**:

**Supported** All with Option 402

[:SOURce]:RADio:GSM:BURSt:SHAPe:RISE:DELay <val> [:SOURce]:RADio:GSM:BURSt:SHAPe:RISE:DELay?

This command sets the burst shape rise delay.

The variable <val> is expressed in bits. The minimum and maximum values depend upon modulation type and symbol rate.

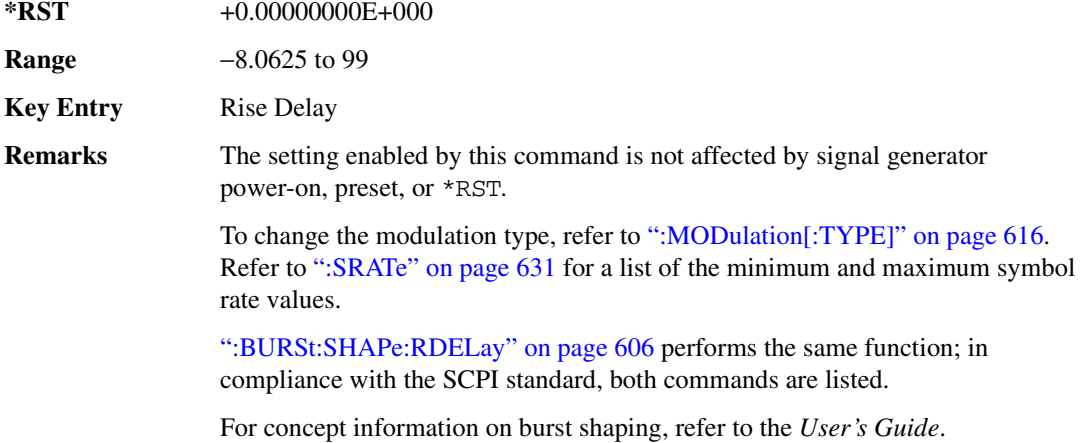

#### <span id="page-74-1"></span>**BURSt:SHAPe:RISE:TIME**

**Supported** All with Option 402

[:SOURce]:RADio:GSM:BURSt:SHAPe:RISE:TIME <val> [:SOURce]:RADio:GSM:BURSt:SHAPe:RISE:TIME?

This command sets the burst shape rise time.

The variable <val> is expressed in bits. The minimum and maximum values depend upon modulation type and symbol rate.

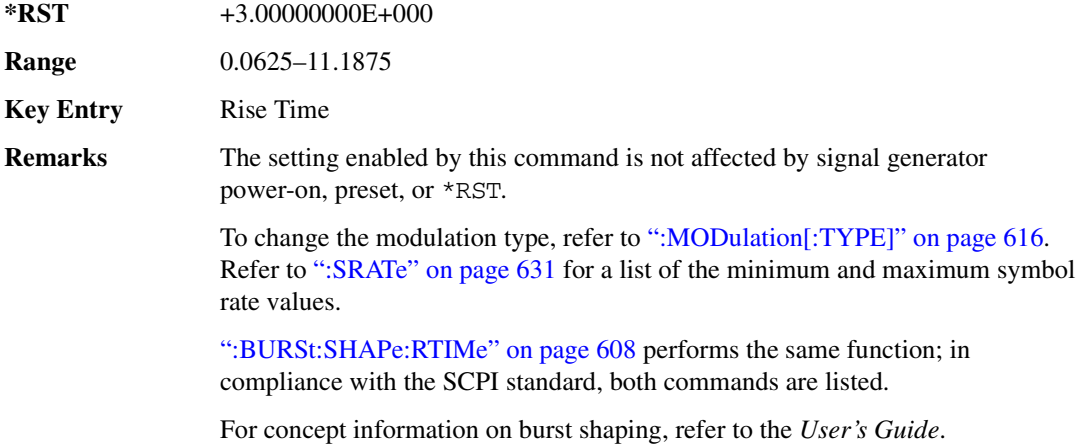

### <span id="page-75-0"></span>**:BURSt:SHAPe:RTIMe**

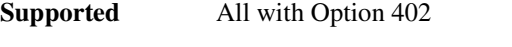

[:SOURce]:RADio:GSM:BURSt:SHAPe:RTIMe <val> [:SOURce]:RADio:GSM:BURSt:SHAPe:RTIMe?

This command sets the burst shape rise time.

The variable <val> is expressed in bits. The minimum and maximum values depend upon modulation type and symbol rate.

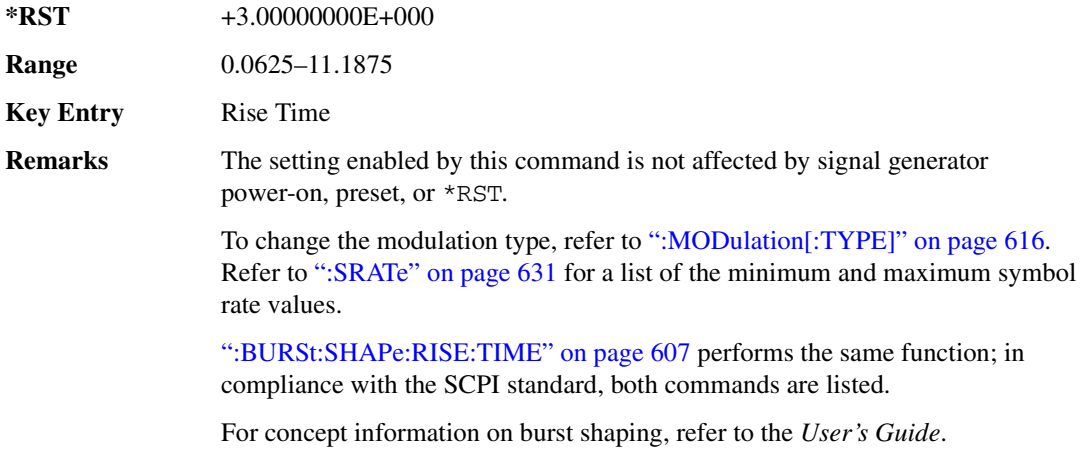

# :BURSt:SHAPe[:TYPE]

**Supported** All with Option 402 [:SOURce]:RADio:GSM:BURSt:SHAPe[:TYPE] SINE|"<file name>" [:SOURce]:RADio:GSM:BURSt:SHAPe[:TYPE]?

This command specifies the burst shape as either SINE or a user-defined file ("<file name>").

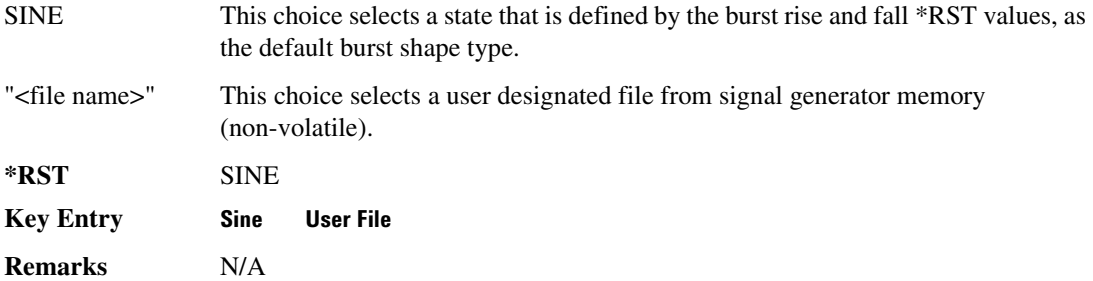

## **:BURSt[:STATe]**

**Supported** All with Option 402

```
[:SOURce]:RADio:GSM:BURSt[:STATe] ON|OFF|1|0
[:SOURce]:RADio:GSM:BURSt[:STATe]?
```
This command enables or disables the burst function.

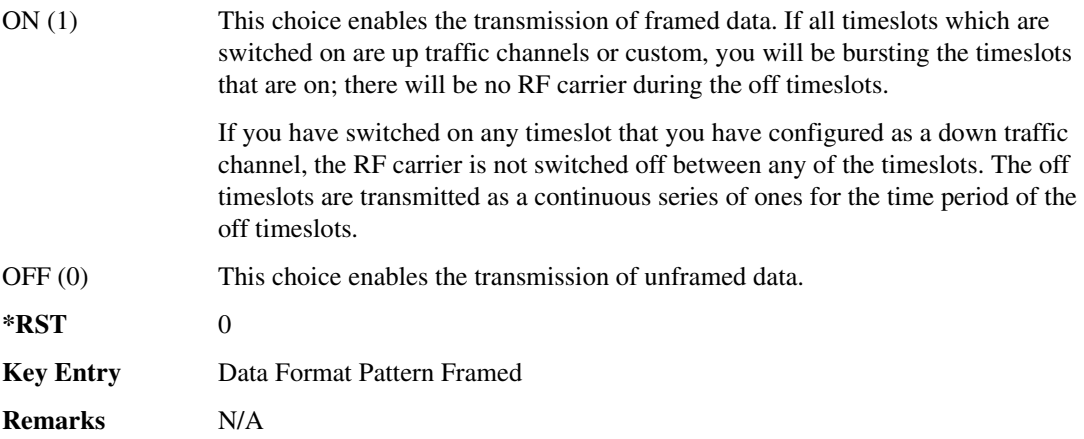

## **CHANnel**:

```
Supported All with Option 402
[:SOURce]:RADio:GSM:CHANnel EVM|ACP
[:SOURce]:RADio:GSM:CHANnel?
```
This command optimizes the Nyquist and root Nyquist filters to minimize error vector magnitude (EVM) or to minimize adjacent channel power (ACP).

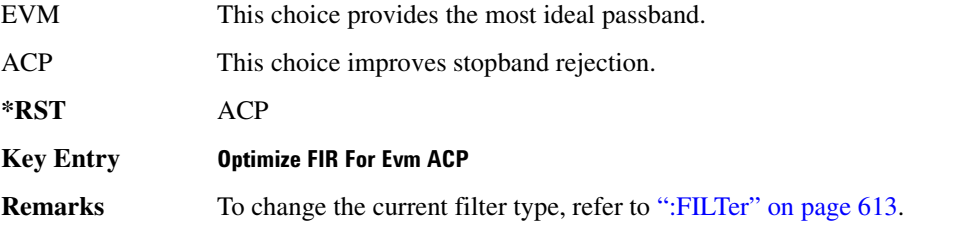

## **:DATA**

```
Supported All with Option 402
```

```
[:SOURce]:RADio:GSM:DATA PN9|PN11|PN15|PN20|PN23|FIX4|"<file name>"|
EXT|P4|P8|P16|P32|P64
[:SOURce]:RADio:GSM:DATA?
```
This command sets the data pattern type (pseudo-random number sequence, 4-bit pattern, sequence of 1's and 0's, data from an external source, or a user file) for unframed data transmission.

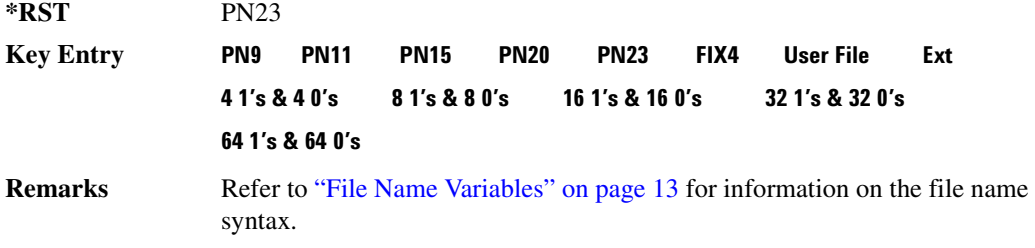

## **:DATA:FIX4**

**Supported** All with Option 402

[:SOURce]:RADio:GSM:DATA:FIX4 <val> [:SOURce]:RADio:GSM:DATA:FIX4?

This command sets the binary, 4-bit repeating sequence data pattern for unframed transmission according to the modulation type, symbol rate, filter, and burst shape selected for the GSM modulation

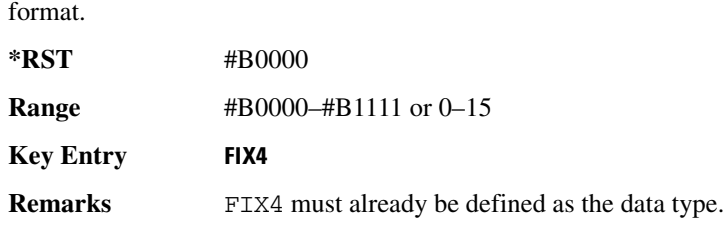

## **:DEFault**

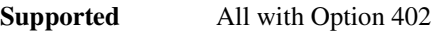

[:SOURce]:RADio:GSM:DEFault

This command returns all of the GSM format parameters to their factory default conditions. It does not affect any other signal generator parameters.

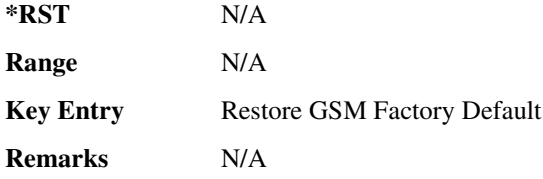

## **8 -**

**Supported** All with Option 402

[:SOURce]:RADio:GSM:DENCode ON|OFF|1|0 [:SOURce]:RADio:GSM:DENCode?

This command enables or disables the differential data encoding function. Once this function is enabled, data bits are encoded prior to modulation; each modulated bit is 1 if the data bit is different from the previous one, or 0 if the data bit is the same as the previous one.

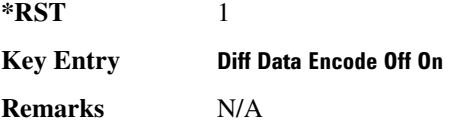

## **:EDATa:DELay**

**Supported** All with Option 402

[:SOURce]:RADio:GSM:EDATa:DELay?

This query returns the amount of delay (in symbols) from the external data input to the beginning of

the symbol on the I OUT and Q OUT rear panel connectors and the front panel RF OUTPUT connector.

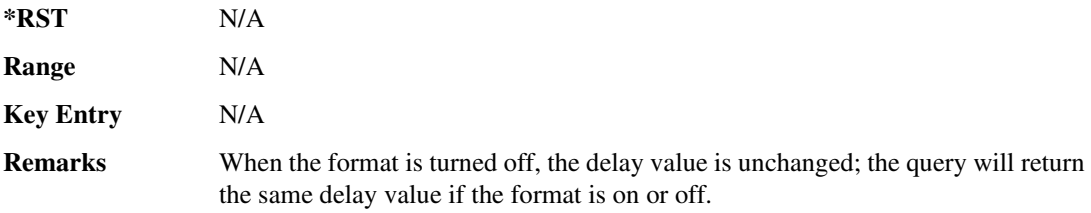

## **8 -?E**

**Supported** All with Option 402

[:SOURce]:RADio:GSM:EDCLock SYMBol|NORMal

[:SOURce]:RADio:GSM:EDCLock?

This command sets the external data clock use.

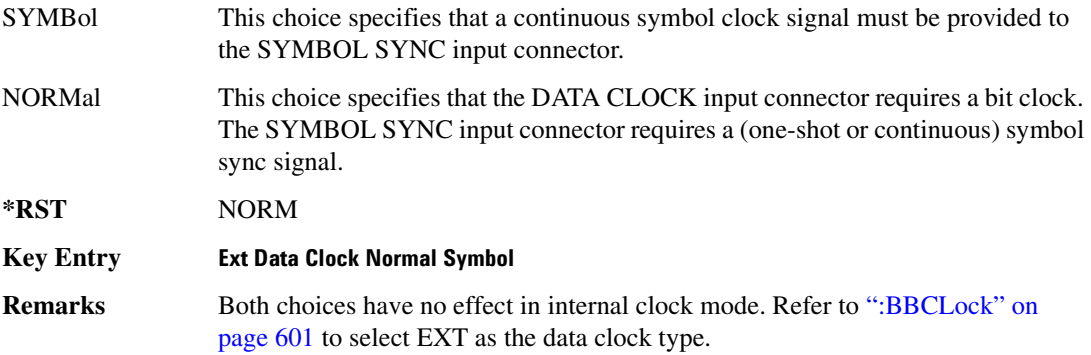

## <span id="page-79-0"></span>**:EREFerence**

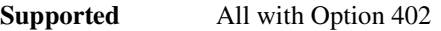

[:SOURce]:RADio:GSM:EREFerence INT|EXT

[:SOURce]:RADio:GSM:EREFerence?

This command selects either an internal or external bit-clock reference for the data generator.

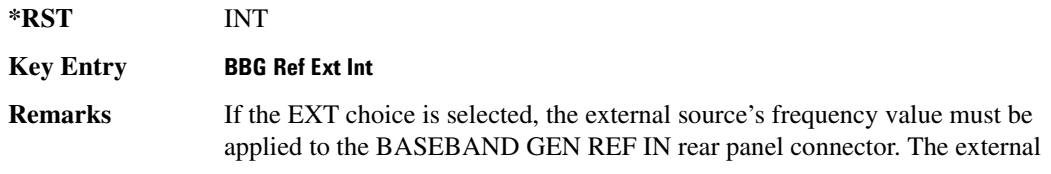

reference and external data clock are not applicable at the same time. If both are selected, then the external reference takes precedence.

#### **EREFerence:VALue**:

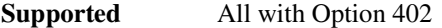

[:SOURce]:RADio:GSM:EREFerence:VALue <val> [:SOURce]:RADio:GSM:EREFerence:VALue?

This command sets the expected bit-clock reference frequency value for an externally applied reference signal.

The variable <val> is expressed in units of hertz (Hz–MHz).

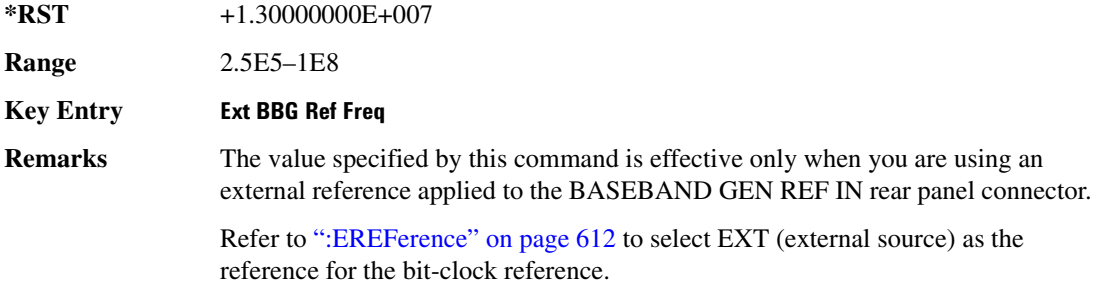

#### <span id="page-80-0"></span>**8&?/**

**Supported** All with Option 402

```
[:SOURce]:RADio:GSM:FILTer RNYQuist|NYQuist|GAUSsian|RECTangle|
IS95|IS95_EQ|IS95_MOD|IS95_MOD_EQ|AC4Fm|UGGaussian|"<user FIR>"
[:SOURce]:RADio:GSM:FILTer?
```
This command selects the pre-modulation filter type.

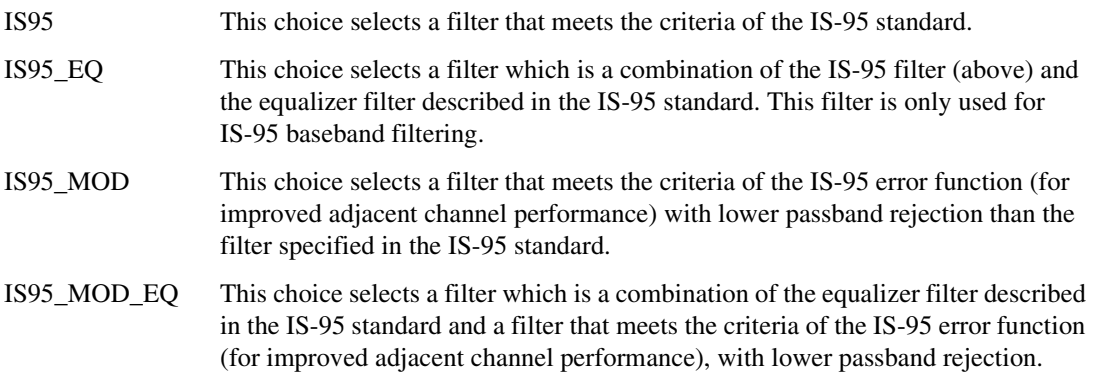

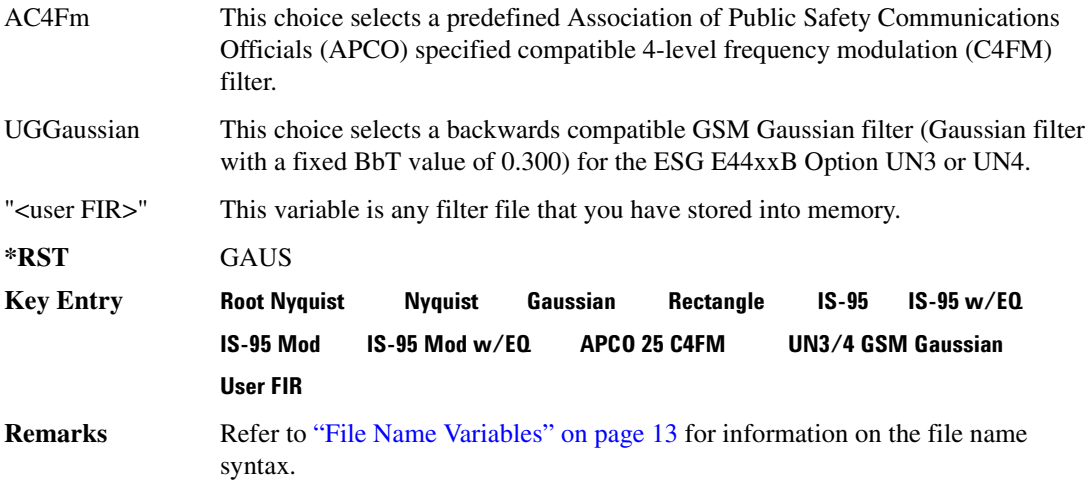

## :10:SCALe

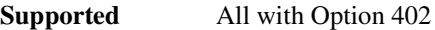

```
[:SOURce]:RADio:GSM:IQ:SCALe <val>
[:SOURce]:RADio:GSM:IQ:SCALe?
```
This command sets the amplitude of the I/Q outputs for better adjacent channel power (ACP); lower scaling values equate to better ACP.

The variable <val> is expressed in units of percent.

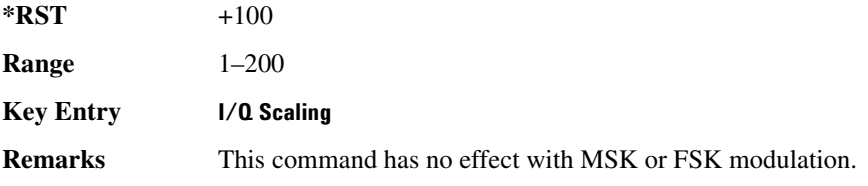

## **:MODulation:FSK[:DEViation]**

**Supported** All with Option 402

[:SOURce]:RADio:GSM:MODulation:FSK[:DEViation] <val> [:SOURce]:RADio:GSM:MODulation:FSK[:DEViation]?

This command sets the symmetric FSK frequency deviation value.

The variable <val> is expressed in units of Hertz and the maximum range value equals the current symbol rate value multiplied by four, limited to 20 MHz.

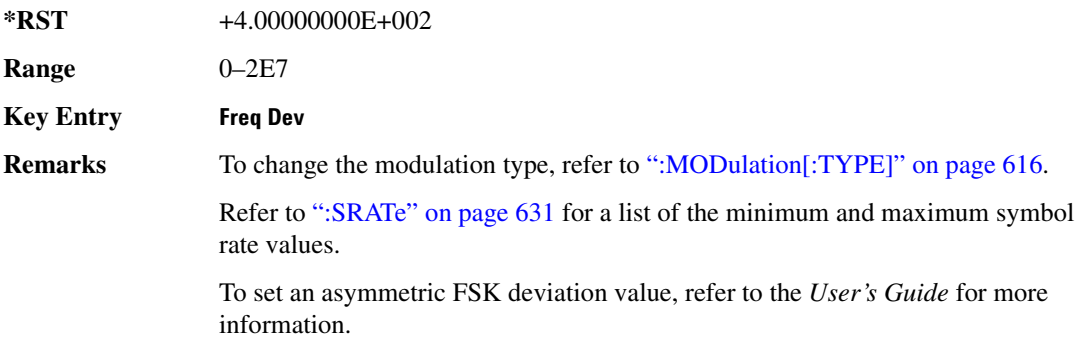

### :MODulation:MSK[:PHASe]

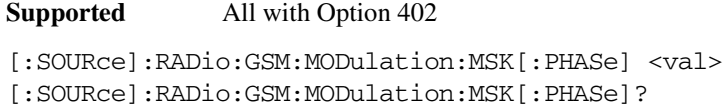

This command sets the MSK phase deviation value.

The variable <val> is expressed in units of degrees.

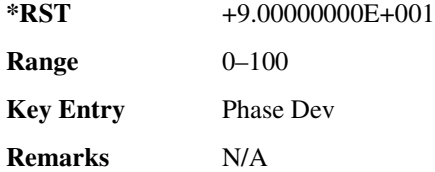

## **:MODulation:UFSK**

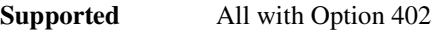

[:SOURce]:RADio:GSM:MODulation:UFSK "<file name>"

[:SOURce]:RADio:GSM:MODulation:UFSK?

This command selects a user-defined FSK file from the signal generator memory.

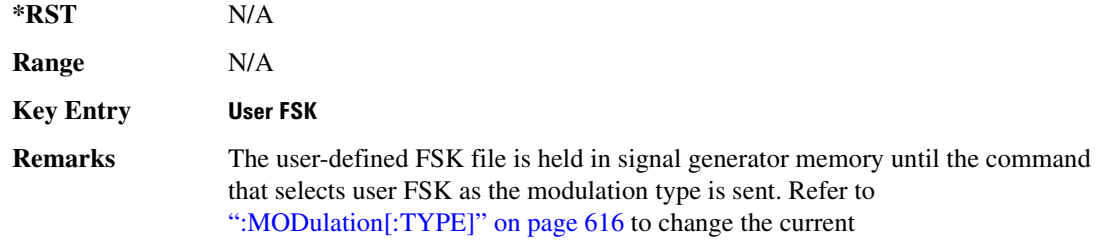

modulation type.

Refer to "File Name Variables" on page 13 for information on the file name syntax.

#### **MODulation:UIO**

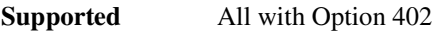

[:SOURce]:RADio:GSM:MODulation:UIQ "<file name>" [:SOURce]:RADio:GSM:MODulation:UIQ?

This command selects a user-defined I/Q file from the signal generator memory.

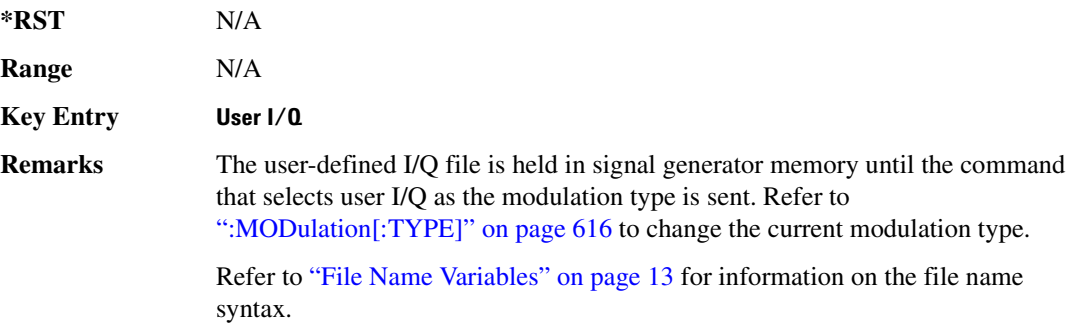

## <span id="page-83-0"></span>**:MODulation[:TYPE]**

**Supported** All with Option 402

```
[:SOURce]:RADio:GSM:MODulation[:TYPE] BPSK|QPSK|IS95QPSK|
GRAYQPSK|OQPSK|IS95OQPSK|P4DQPSK|PSK8|PSK16|D8PSK|MSK|FSK2|FSK4|FSK8|
FSK16|C4FM|QAM4|QAM16|QAM32|QAM64|QAM256|UIQ|UFSK
[:SOURce]:RADio:GSM:MODulation[:TYPE]?
```
This command sets the modulation type for the GSM personality.

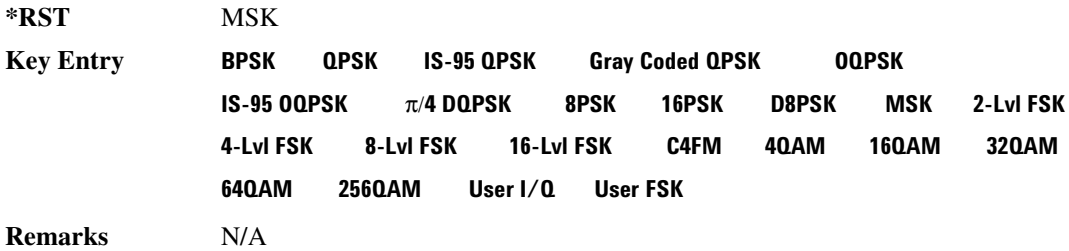

## **POLarity[:ALL]**

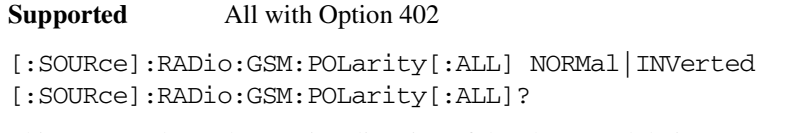

This command sets the rotation direction of the phase modulation vector.

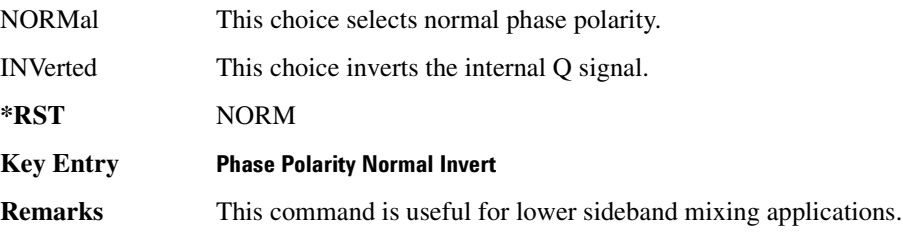

## <span id="page-84-1"></span>**:SECondary:RECall**

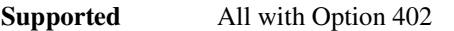

[:SOURce]:RADio:GSM:SECondary:RECall

This command recalls the secondary frame configuration, overwriting the current state.

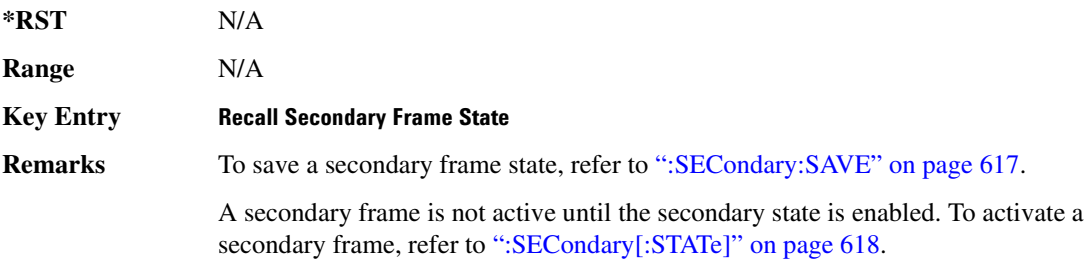

## <span id="page-84-0"></span>**SECondary:SAVE**

#### **Supported** All with Option 402

[:SOURce]:RADio:GSM:SECondary:SAVE

This command saves the current frame configuration as the secondary frame with the filename GSM\_SECONDARY\_FRAME.

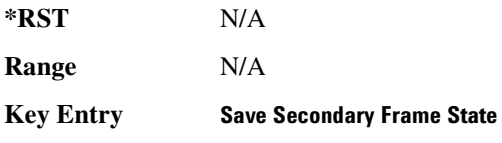

**Remarks** To recall the secondary frame state (saved in non-volatile signal generator memory), refer to [":SECondary:RECall" on page 617.](#page-84-1)

# ${\bf SEC}$ ondary:TRIGger[:SOURce]

#### **Supported** All with Option 402

```
[:SOURce]:RADio:GSM:SECondary:TRIGger[:SOURce] KEY|EXT|BUS
[:SOURce]:RADio:GSM:SECondary:TRIGger[:SOURce]?
```
This command selects the type of triggering for the secondary frame.

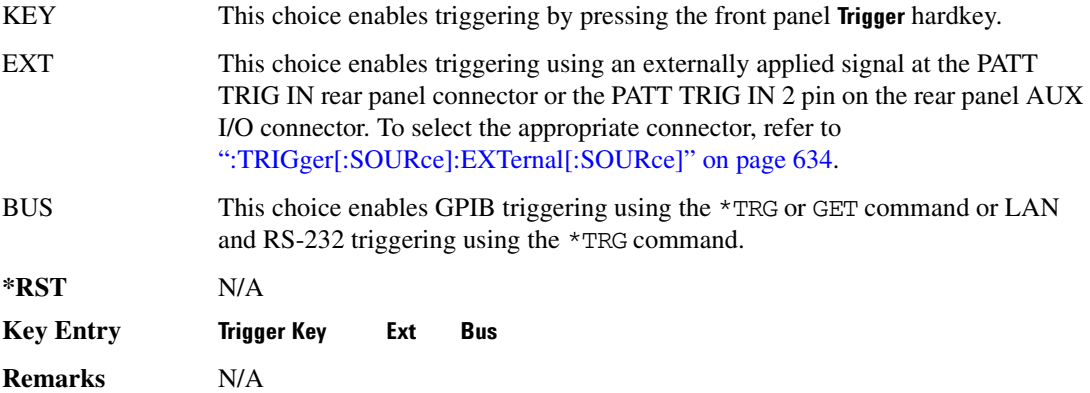

## <span id="page-85-0"></span>**SECondary[:STATe]**:

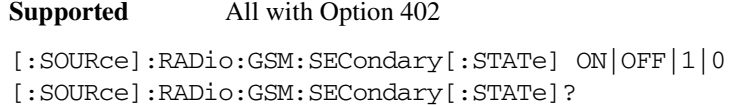

This command enables or disables the ability to switch to the secondary frame.

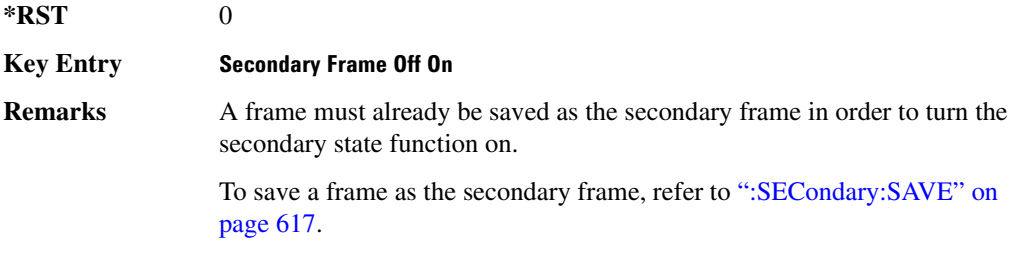

## :SLOT0 | [1] | 2 | 3 | 4 | 5 | 6 | 7:ACCess:ENCRyption

**Supported** All with Option 402

```
[:SOURce]:RADio:GSM:SLOT0|[1]|2|3|4|5|6|7:ACCess:ENCRyption 
PN9|PN15|FIX4|"<file name>"|EXT|P4|P8|P16|P32|P64
[:SOURce]:RADio:GSM:SLOT0|[1]|2|3|4|5|6|7:ACCess:ENCRyption?
```
This command creates and configures an access encrypted data field.

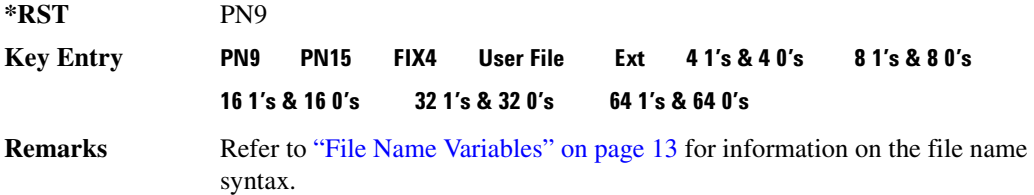

## 8LOT0 | [1] | 2 | 3 | 4 | 5 | 6 | 7:ACCess:ENCRyption:FIX4:

**Supported** All with Option 402

```
[:SOURce]:RADio:GSM:SLOT0|[1]|2|3|4|5|6|7:ACCess:ENCRyption:FIX4 <val>
[:SOURce]:RADio:GSM:SLOT0|[1]|2|3|4|5|6|7:ACCess:ENCRyption:FIX4?
```
This command sets the binary, 4-bit repeating sequence data pattern that is used in the selected access timeslot encryption field.

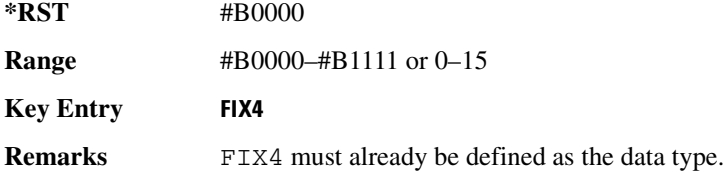

## 8LOT0 | [1] | 2 | 3 | 4 | 5 | 6 | 7:ACCess:ETAil:

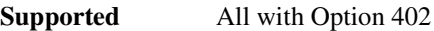

```
[:SOURce]:RADio:GSM:SLOT0|[1]|2|3|4|5|6|7:ACCess:ETAil <bit_pattern>
[:SOURce]:RADio:GSM:SLOT0|[1]|2|3|4|5|6|7:ACCess:ETAil?
```
This command specifies the extended tail bits (8 bits) field for the selected access timeslot.

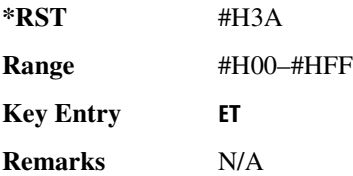

# :SLOT0 | [1] | 2 | 3 | 4 | 5 | 6 | 7:ACCess:SSEQuence

**Supported** All with Option 402

[:SOURce]:RADio:GSM:SLOT0|[1]|2|3|4|5|6|7:ACCess:SSEQuence <bit\_pattern> [:SOURce]:RADio:GSM:SLOT0|[1]|2|3|4|5|6|7:ACCess:SSEQuence?

This command specifies the synchronization sequence bits (41 bits) for the selected access timeslot.

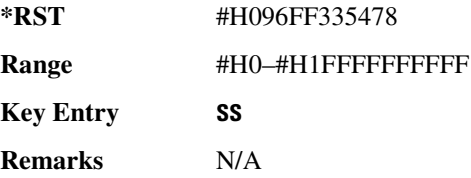

## ${\bf SLOT0}$  | [1] | 2 | 3 | 4 | 5 | 6 | 7:ACCess:CUSTom

**Supported** All with Option 402

[:SOURce]:RADio:GSM:SLOT0|[1]|2|3|4|5|6|7:CUSTom PN9|PN15|FIX4| "<file name>"|EXT|P4|P8|P16|P32|P64 [:SOURce]:RADio:GSM:SLOT0|[1]|2|3|4|5|6|7:CUSTom?

This command configures the data field for the selected custom timeslot.

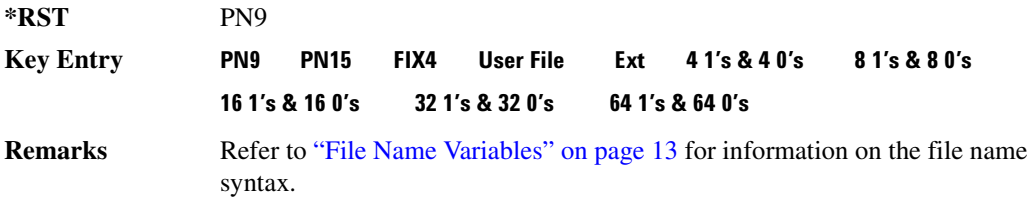

## 8LOT0 | [1] | 2 | 3 | 4 | 5 | 6 | 7:CUSTom:FIX4:

**Supported** All with Option 402

[:SOURce]:RADio:GSM:SLOT0|[1]|2|3|4|5|6|7:CUSTom:FIX4 <val> [:SOURce]:RADio:GSM:SLOT0|[1]|2|3|4|5|6|7:CUSTom:FIX4?

This command sets the binary, 4-bit repeating sequence data pattern that is used in the selected custom timeslot.

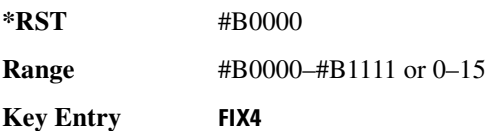

**Remarks** FIX4 must already be defined as the data type.

## :SL0T0 | [1] | 2 | 3 | 4 | 5 | 6 | 7:DUMMy:TSEQuence

**Supported** All with Option 402

[:SOURce]:RADio:GSM:SLOT0|[1]|2|3|4|5|6|7:DUMMy:TSEQuence TSC0| TSC1|TSC2|TSC3|TSC4|TSC5|TSC6|TSC7|<bit\_pattern> [:SOURce]:RADio:GSM:SLOT0|[1]|2|3|4|5|6|7:DUMMy:TSEQuence?

This command changes the 26-bit dummy training sequence (TS) for the selected dummy timeslot.

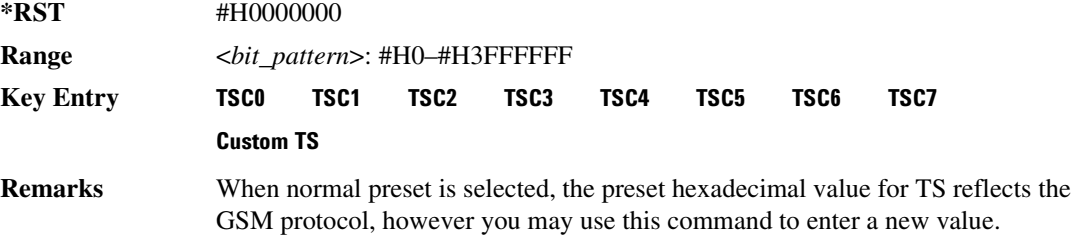

## <u>| \$20T0 | [1] | 2 | 3 | 4 | 5 | 6 | 7:NORMal:ENCRyption</u>

**Supported** All with Option 402

```
[:SOURce]:RADio:GSM:SLOT0|[1]|2|3|4|5|6|7:NORMal:ENCRyption 
PN9|PN15|FIX4|"<filename>"|EXT|P4|P8|P16|P32|P64|TCHFS|TCHHS|CS1|CS-4|
DMCS1|UMCS1|BCH|BCH2
[:SOURce]:RADio:GSM:SLOT0|[1]|2|3|4|5|6|7:NORMal:ENCRyption?
```
This command creates and configures an encrypted data field for a normal timeslot.

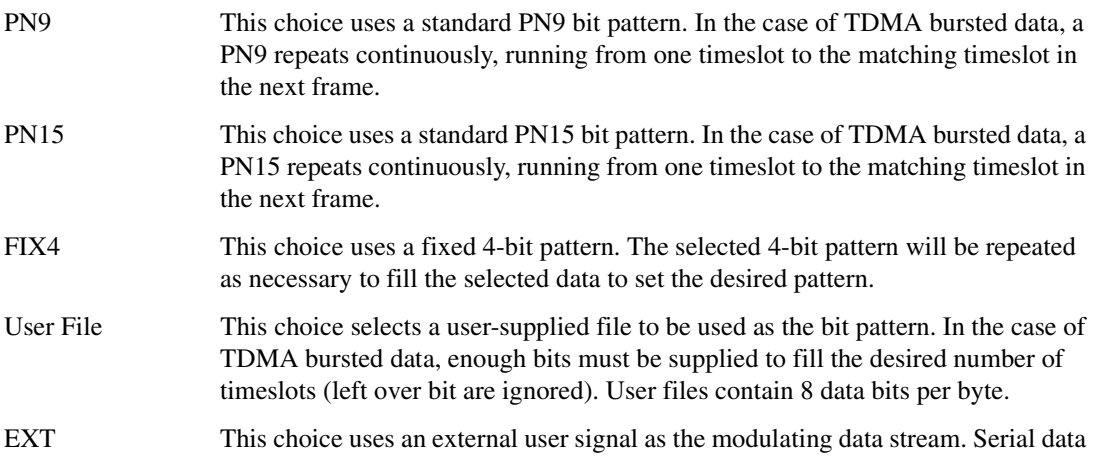

is supplied via the front panel DATA BNC connector.

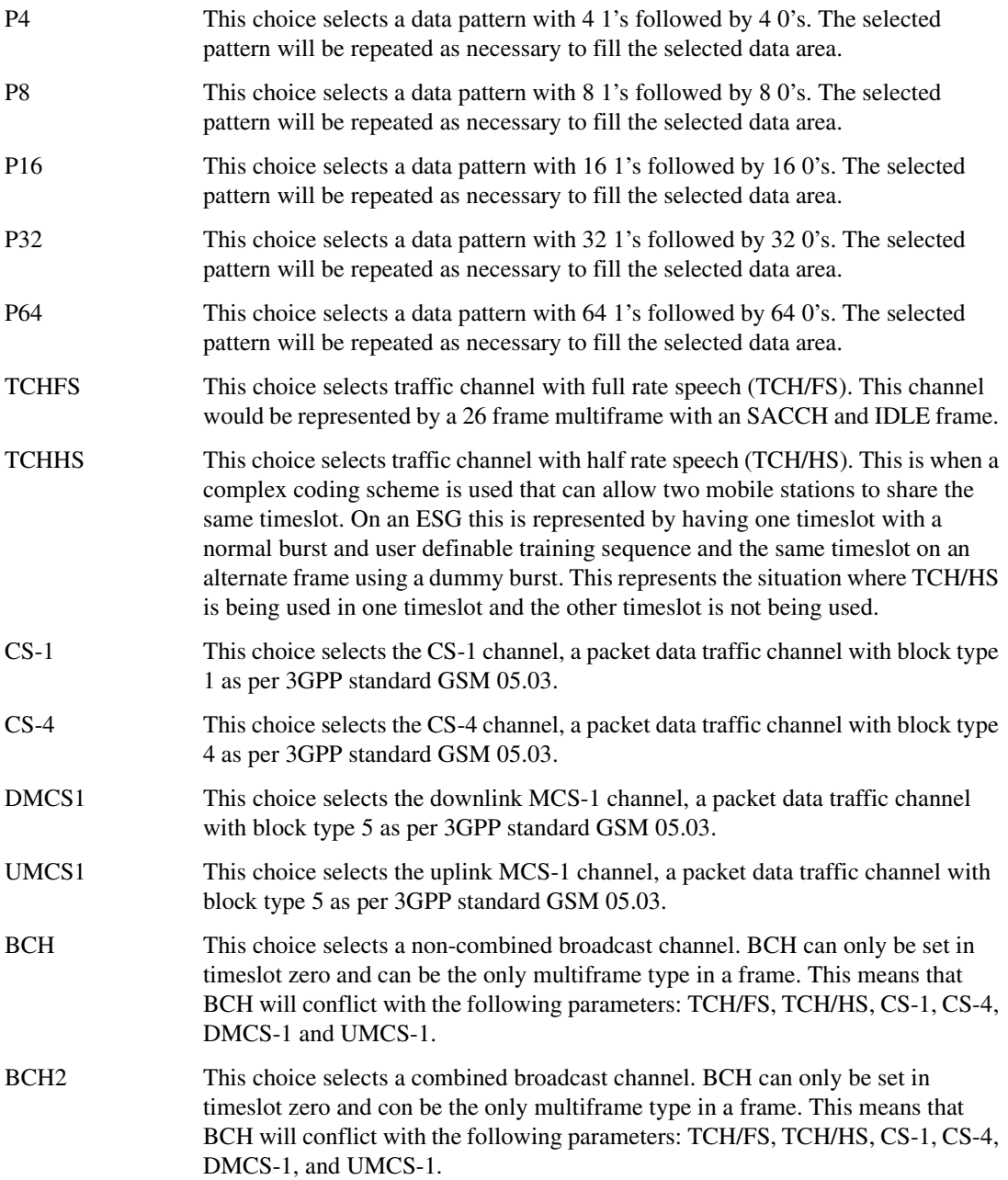

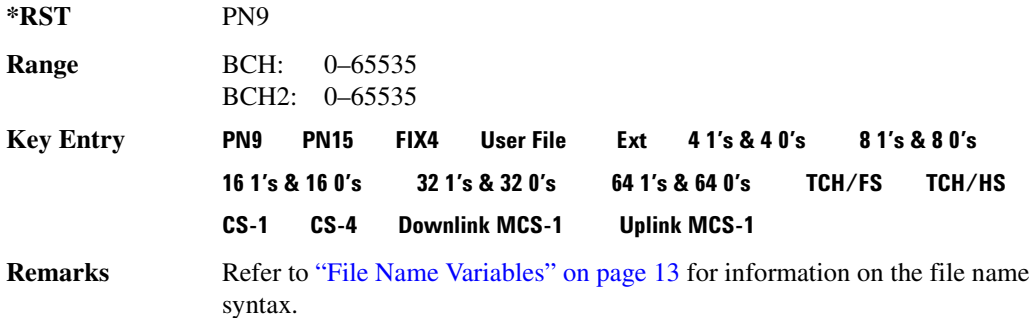

## **SLOT0:NORMal:ENCRyption:BCH:BCC:**

#### **Supported** All with Option 416

[:SOURce]:RADio:GSM:SLOT0:NORMal:ENCRyption:BCH:BCC <val> [:SOURce]:RADio:GSM:SLOT0:NORMal:ENCRyption:BCH:BCC?

This command sets the broadcast control code (BCC) which is used to indicate what training sequence is being used by the basestation in the forward channels. This code will allow the mobile station to decode the other channels in the broadcast channel.

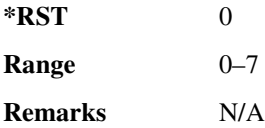

## **:SLOT0:NORMal:ENCRyption:BCH:CELLid**

**Supported** All with Option 416

[:SOURce]:RADio:GSM:SLOT0:NORMal:ENCRyption:BCH:CELLid <val> [:SOURce]:RADio:GSM:SLOT0:NORMal:ENCRyption:BCH:CELLid?

This command sets the cell identification. The purpose of the cell identity information element is to identify a cell within a location area.

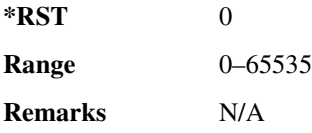

## **SLOT0:NORMal:ENCRyption:BCH:LAC:**

**Supported** All with Option 416

[:SOURce]:RADio:GSM:SLOT0:NORMal:ENCRyption:BCH:LAC <val> [:SOURce]:RADio:GSM:SLOT0:NORMal:ENCRyption:BCH:LAC?

This command sets the location area code (LAC). The location area code provides 16 bits to allow the administrator to define a location.

**\*RST** 0 **Range** 0–65535

**Remarks** N/A

# **:SLOT0:NORMal:ENCRyption:BCH:MCC**

**Supported** All with Option 416 [:SOURce]:RADio:GSM:SLOT0:NORMal:ENCRyption:BCH:MCC <val> [:SOURce]:RADio:GSM:SLOT0:NORMal:ENCRyption:BCH:MCC?

This command sets the mobile country code (MCC). The mobile country code is a 12 bit number used to represent the country where the basestation is located.

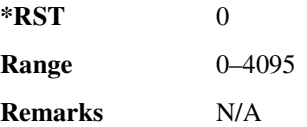

## <u>SLOT0:NORMal:ENCRyption:BCH:MNC</u>:

**Supported** All with Option 416

[:SOURce]:RADio:GSM:SLOT0:NORMal:ENCRyption:BCH:MNC <val> [:SOURce]:RADio:GSM:SLOT0:NORMal:ENCRyption:BCH:MNC?

This command sets the mobile network code (MNC). The mobile network code is the individual number a network will be assigned.

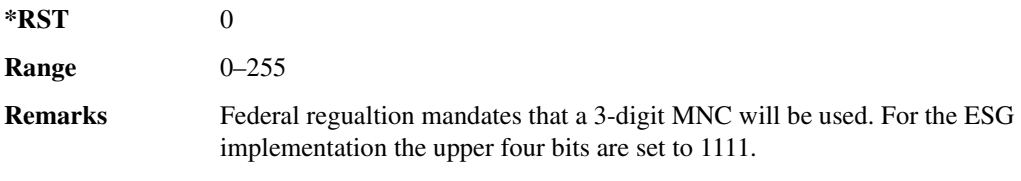

## <u>8LOT0:NORMal:ENCRyption:BCH:PLMN:</u>

#### **Supported** All with Option 416

[:SOURce]:RADio:GSM:SLOT0:NORMal:ENCRyption:BCH:PLMN <val>

[:SOURce]:RADio:GSM:SLOT0:NORMal:ENCRyption:BCH:PLMN?

This command is used to set the Public Land Mobile Network (PLMN) which is used to indicate the country the phone is in. PLMN is also refered to as the National Country Code (NCC).

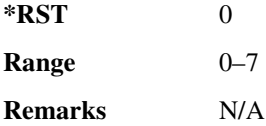

# <u>| SLOT0 | [1] | 2 | 3 | 4 | 5 | 6 | 7:NORMal:ENCRyption:CS1:DATA</u>

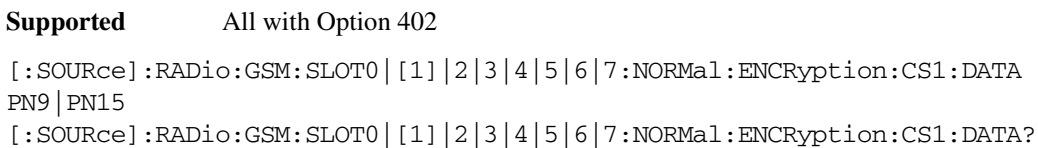

This command sets the bit pattern for the CS1 packet data traffic channel.

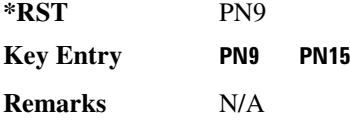

## <u>| \$20T0 | [1] | 2 | 3 | 4 | 5 | 6 | 7:NORMal:ENCRyption:DLINk:MCS1:DATA</u>

**Supported** All with Option 402

```
[:SOURce]:RADio:GSM:SLOT0|[1]|2|3|4|5|6|7:NORMal:ENCRyption:DLINk:MCS1:
DATA PN9|PN15
[:SOURce]:RADio:GSM:SLOT0|[1]|2|3|4|5|6|7:NORMal:ENCRyption:DLINk:MCS1:
DATA?
```
This command sets the bit pattern for the downlink MCS1 packet data traffic channel.

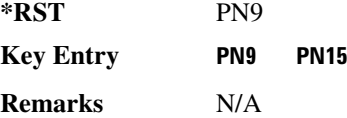

## <u>| SLOT0 | [1] | 2 | 3 | 4 | 5 | 6 | 7:NORMal:ENCRyption:FIX4</u>

**Supported** All with Option 402

```
[:SOURce]:RADio:GSM:SLOT0|[1]|2|3|4|5|6|7:NORMal:ENCRyption:FIX4 <val>
[:SOURce]:RADio:GSM:SLOT0|[1]|2|3|4|5|6|7:NORMal:ENCRyption:FIX4?
```
This command sets the binary, 4-bit repeating sequence data pattern that is used in the selected normal timeslot encryption field.

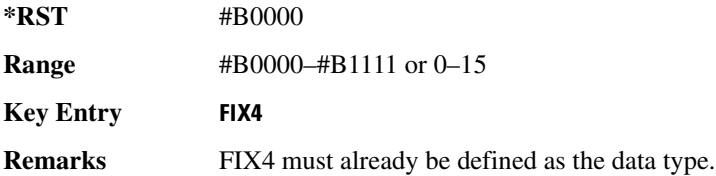

# **SLOT0 | [1] | 2 | 3 | 4 | 5 | 6 | 7:NORMal:ENCRyption:TCH:FS:DATA:**

**Supported** All with Option 402

[:SOURce]:RADio:GSM:SLOT0|[1]|2|3|4|5|6|7:NORMal:ENCRyption:TCH:FS:DATA PN9|PN15

[:SOURce]:RADio:GSM:SLOT0|[1]|2|3|4|5|6|7:NORMal:ENCRyption:TCH:FS:DATA?

This command sets the bit pattern for the TCH/FS channel.

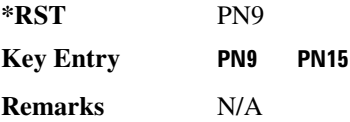

## <u>| \$20T0 | [1] | 2 | 3 | 4 | 5 | 6 | 7:NORMal:ENCRyption:ULINk:MCS1:DATA</u>

**Supported** All with Option 402

```
[:SOURce]:RADio:GSM:SLOT0|[1]|2|3|4|5|6|7:NORMal:ENCRyption:ULINk:MCS1:
DATA PN9|PN15
[:SOURce]:RADio:GSM:SLOT0|[1]|2|3|4|5|6|7:NORMal:ENCRyption:ULINk:MCS1:
DATA?
```
This command sets the bit pattern for the uplink MCS1 packet data traffic channel.

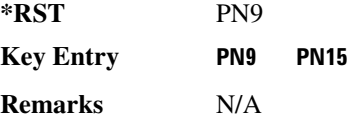

## **88.876.11.12 | 3 | 4 | 5 | 6 | 7:NORMal:STEal**

**Supported** All with Option 402

```
[:SOURce]:RADio:GSM:SLOT0|[1]|2|3|4|5|6|7:NORMal:STEal <val>
[:SOURce]:RADio:GSM:SLOT0|[1]|2|3|4|5|6|7:NORMal:STEal?
```
This command specifies the normal stealing bits for the selected timeslot. The single bit defines the value for both 1-bit fields.

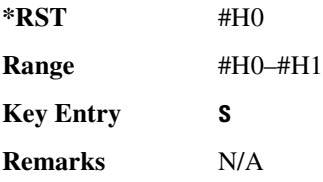

## :SL0T0 | [1] | 2 | 3 | 4 | 5 | 6 | 7:N0RMal:TSEQuence

**Supported** All with Option 402

[:SOURce]:RADio:GSM:SLOT0|[1]|2|3|4|5|6|7:NORMal:TSEQuence TSC0|TSC1|TSC2|TSC3|TSC4|TSC5|TSC6|TSC7|<bit\_pattern> [:SOURce]:RADio:GSM:SLOT0|[1]|2|3|4|5|6|7:NORMal:TSEQuence?

This command changes the 26-bit training sequence (TS) for a normal timeslot. The preset hexadecimal value (when normal preset is selected) for TS reflects the GSM protocol, however you can enter a new value by using this command. The hexadecimal values for the 8 training sequence codes are listed below:

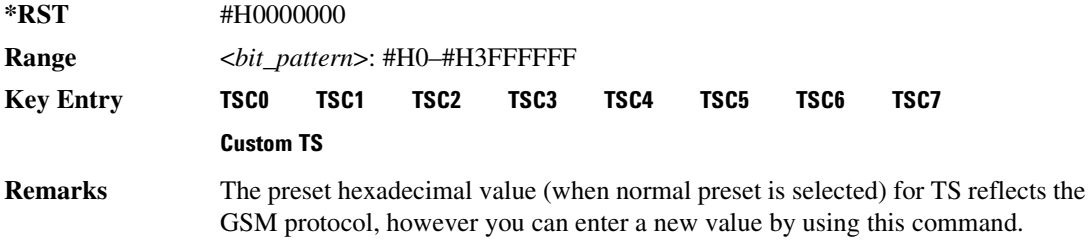

## **88.070 | [1] | 2 | 3 | 4 | 5 | 6 | 7:P0Wer**

**Supported** All with Option 402

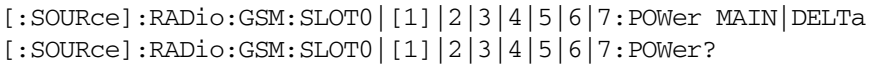

This command defines the RF output power level for the selected timeslot.

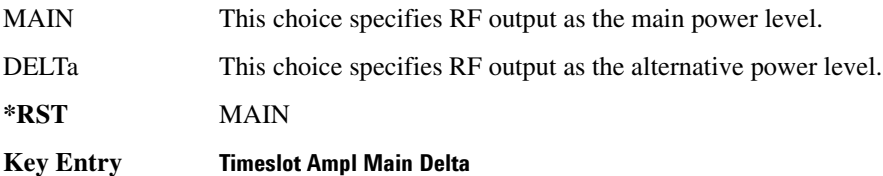

**Remarks** N/A

## **8.82.670 | 11 | 2 | 3 | 4 | 5 | 6 | 7:STATe**

**Supported** All with Option 402

[:SOURce]:RADio:GSM:SLOT0|[1]|2|3|4|5|6|7:STATe ON|OFF|1|0 [:SOURce]:RADio:GSM:SLOT0|[1]|2|3|4|5|6|7:STATe?

This command enables or disables the operating state of the selected timeslot.

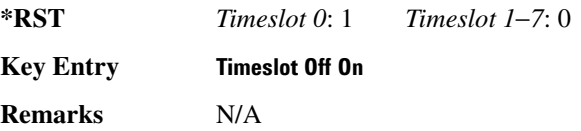

## <u>800TO|[1]|2|3|4|5|6|7:SYNC:ENCRyption:</u>

**Supported** All with Option 402

[:SOURce]:RADio:GSM:SLOT0|[1]|2|3|4|5|6|7:SYNC:ENCRyption PN9|PN11|PN15| PN20|PN23|FIX4|"<file name>"|EXT|P4|P8|P16|P32|P64 [:SOURce]:RADio:GSM:SLOT0|[1]|2|3|4|5|6|7:SYNC:ENCRyption?

This command creates and configures an encrypted data field for a synchronization timeslot.

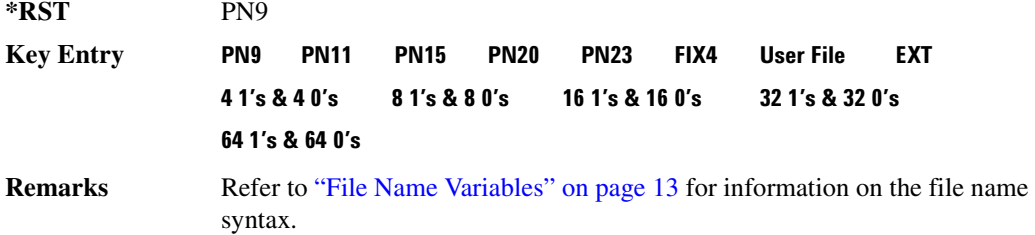

# 8**LOTO** | [1] | 2 | 3 | 4 | 5 | 6 | 7:SYNC:ENCRyption:FIX4:

**Supported** All with Option 402

[:SOURce]:RADio:GSM:SLOT0|[1]|2|3|4|5|6|7:SYNC:ENCRyption:FIX4 <val> [:SOURce]:RADio:GSM:SLOT0|[1]|2|3|4|5|6|7:SYNC:ENCRyption:FIX4?

This command sets the binary, 4-bit repeating sequence data pattern that is used in the selected synchronization timeslot encryption field.

**\*RST** #B0000

**Range** #B0000–#B1111 or 0–15

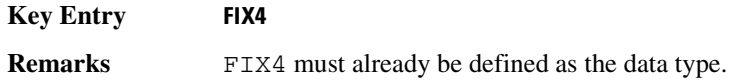

# 8LOT0 | [1] | 2 | 3 | 4 | 5 | 6 | 7:SYNC:TSEQuence:

**Supported** All with Option 402

```
[:SOURce]:RADio:GSM:SLOT0|[1]|2|3|4|5|6|7:SYNC:TSEQuence <bit_pattern>
[:SOURce]:RADio:GSM:SLOT0|[1]|2|3|4|5|6|7:SYNC:TSEQuence?
```
This command customizes the training sequence (TS) for the selected synchronization timeslot. The preset hexadecimal value (when normal preset is selected) for TS reflects the GSM protocol, however you can enter a new value by using this command.

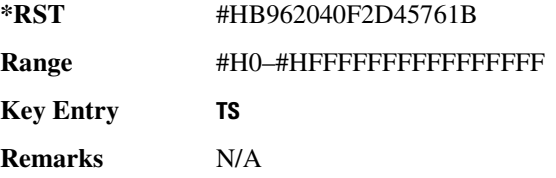

## **8.80T0** | [1] | 2 | 3 | 4 | 5 | 6 | 7 [**:TYPE**]

**Supported** All with Option 402

```
[:SOURce]:RADio:GSM:SLOT0|[1]|2|3|4|5|6|7[:TYPE] CUSTom|NORMal|
FCORrection|SYNC|DUMMy|ACCess|NORMAL_ALL
[:SOURce]:RADio:GSM:SLOT0|[1]|2|3|4|5|6|7[:TYPE]?
```
This command sets the timeslot type for the selected timeslot.

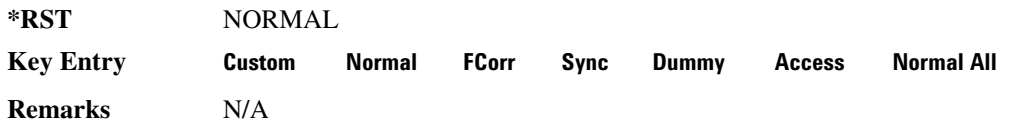

#### <span id="page-96-0"></span>**869/**

**Supported** All with Option 402

[:SOURce]:RADio:GSM:SOUT FRAME|SLOT|ALL [:SOURce]:RADio:GSM:SOUT?

This command sets the synchronization location (within the pattern of data) and the type of output at the EVENT 1 rear panel connector.

FRAME This choice outputs a 1-bit signal, synchronized to the bit selected by the

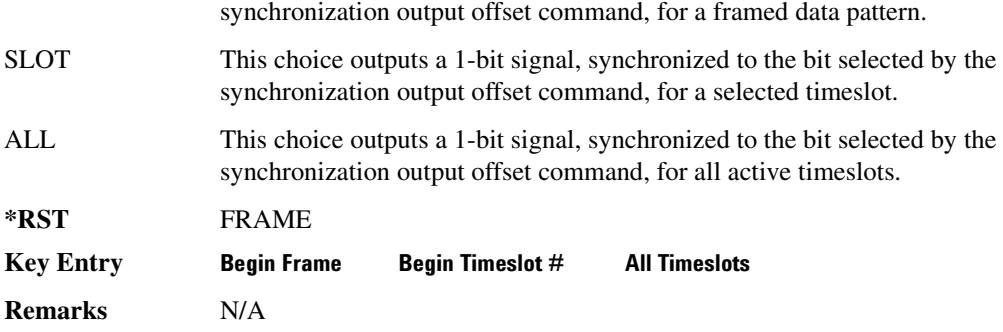

### **:SOUT:OFFSet**

**Supported** All with Option 402

```
[:SOURce]:RADio:GSM:SOUT:OFFSet <val>
[:SOURce]:RADio:GSM:SOUT:OFFSet?
```
This command sets the offset value for the location of the output synchronization signal on the EVENT1 rear panel connector relative to the beginning of the framed data pattern or timeslot.

The variable <val> is expressed as a number of bits.

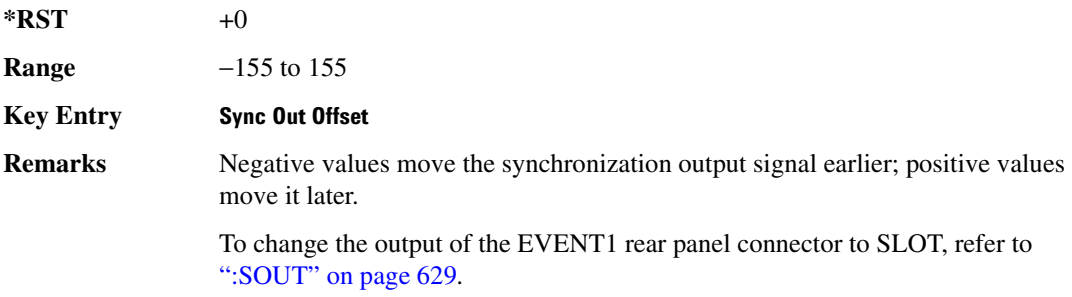

## **869/8?6/**

#### **Supported** All with Option 402

[:SOURce]:RADio:GSM:SOUT:SLOT <val> [:SOURce]:RADio:GSM:SOUT:SLOT?

This command selects the timeslot that will trigger a 1-bit output signal at the EVENT 1 rear panel connector.

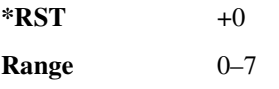

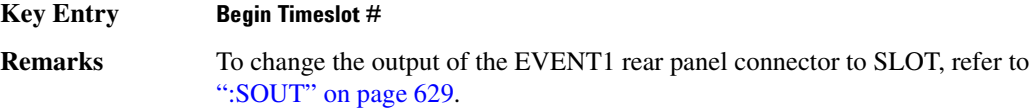

## <span id="page-98-0"></span>**SRATe**

**Supported** All with Option 402

[:SOURce]:RADio:GSM:SRATe <val> [:SOURce]:RADio:GSM:SRATe?

This command sets the transmission symbol rate.

The variable <val> is expressed in units of bits per second (bps–Mbps) and the maximum range value is dependent upon the source of data (internal or external), the modulation type, and filter.

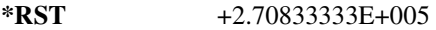

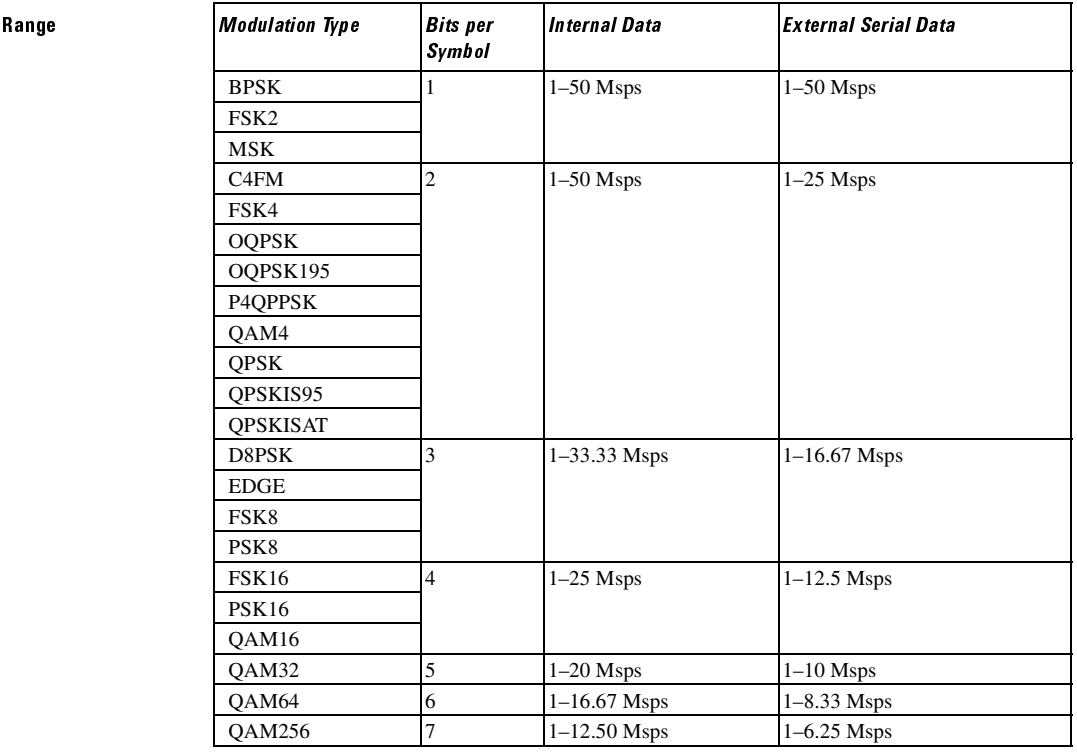

#### **Key Entry )**

**Remarks** When user-defined filters are selected using the command in section [":FILTer" on](#page-80-0) 

[page 613](#page-80-0), the upper bit rate will be restricted in line with the following symbol rate restriction:

- FIR filter length  $> 32$  symbols: upper limit is 12.5 Msps
- $FIR$  filter length  $> 16$  symbols: upper limit is 25 Msps

When internal FIR filters are used, the limits of the above table always apply. For higher symbol rates, the FIR filter length will be truncated as follows:

- Above 12.5 Msps, the FIR length will be truncated to 32 symbols
- Above 25 Msps, the FIR length will be truncated to 16 symbols

This will impact the relative timing of the modulated data, as well as the actual filter response (see [":BRATe" on page 602\)](#page-69-0).

A change in the symbol rate value will affect the bit rate value; refer to [":BRATe"](#page-69-0)  [on page 602](#page-69-0) for a list of the minimum and maximum symbol

rate values.

To change the modulation type, refer to [":MODulation\[:TYPE\]" on page 616.](#page-83-0)

## **:TRIGger:EXTernal:DELay**

#### **Supported** All with Option 416

[:SOURce]:RADio:GSM:TRIGger:EXTernal:DELay <val> [:SOURce]:RADio:GSM:TRIGger:EXTernal:DELay?

This command sets the trigger delay for synchronizing the ESG.

The variable <val> is expressed in number of symbols.

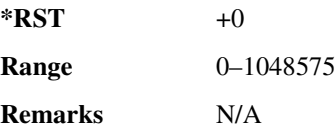

## <span id="page-99-0"></span>:TRIGger:TYPE

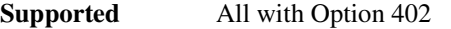

[:SOURce]:RADio:GSM:TRIGger:TYPE CONTinuous|SINGle|GATE [:SOURce]:RADio:GSM:TRIGger:TYPE?

This command sets the trigger type.

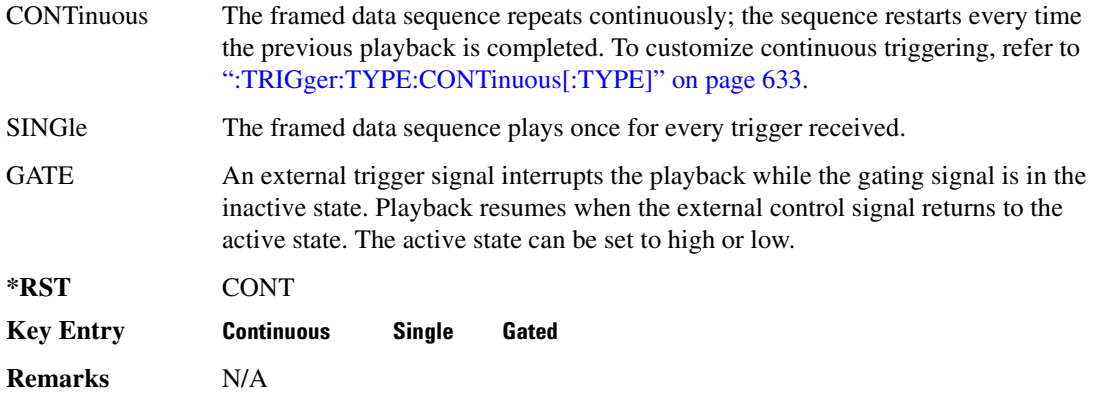

## <span id="page-100-0"></span>EXPLE:CONTinuous[:TYPE] **.**

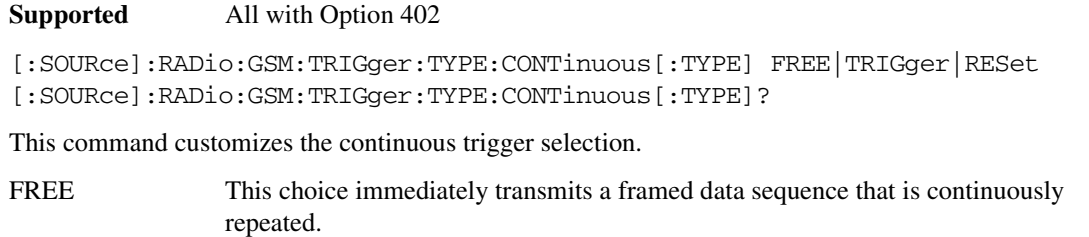

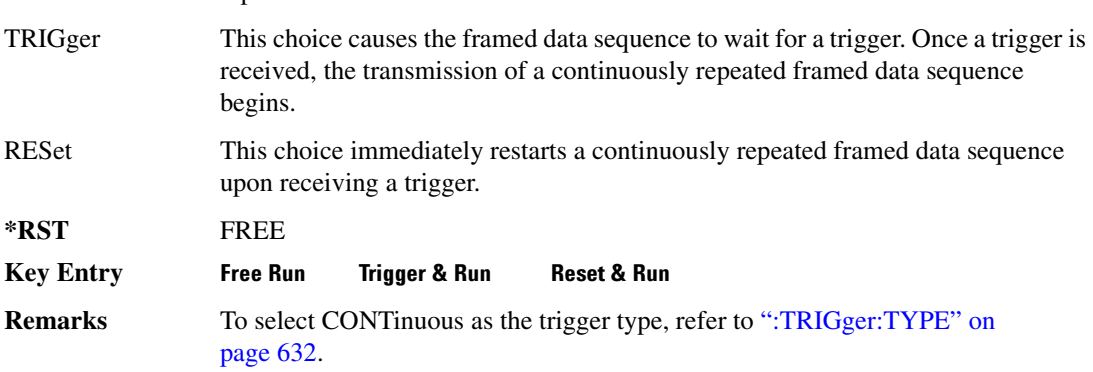

# :TRIGger:TYPE:GATE:ACTive

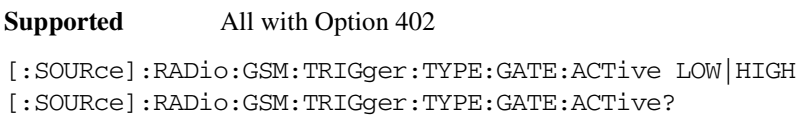

This command toggles the polarity of the active state of the external gating input signal; GATE must

be selected as the arb trigger type.

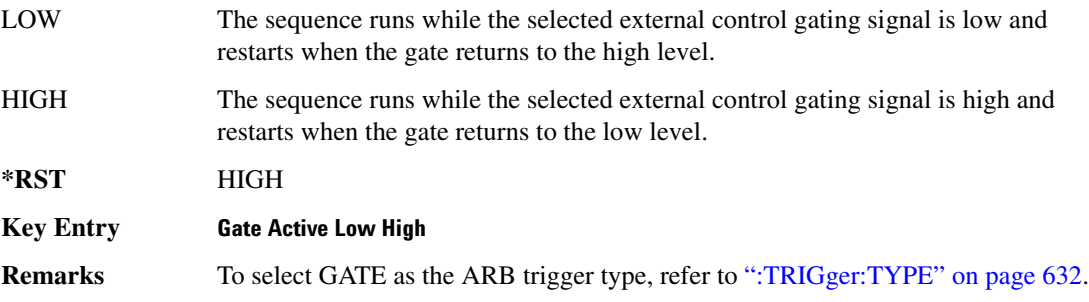

### <span id="page-101-1"></span>:TRIGger[:SOURce]

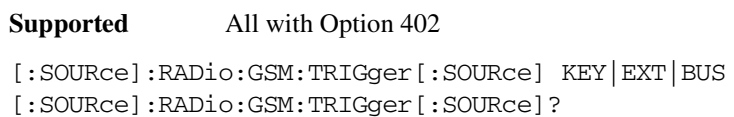

This command sets the trigger source.

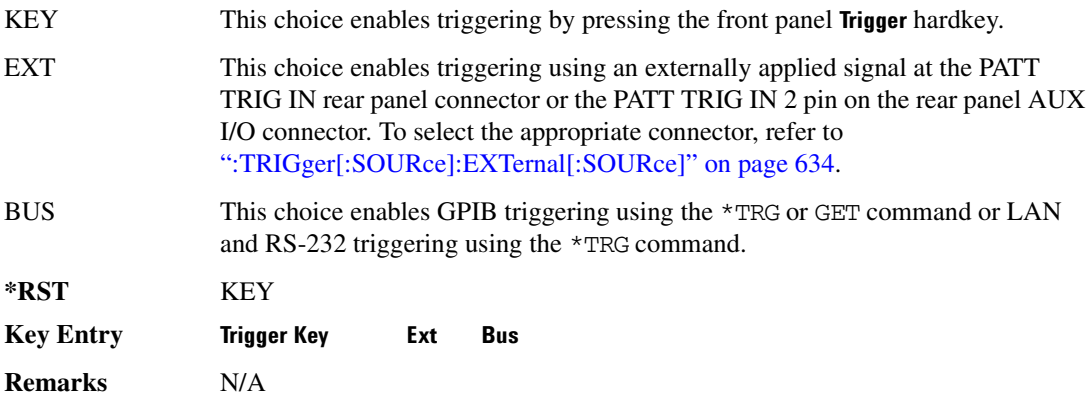

## <span id="page-101-0"></span>:TRIGger[:SOURce]:EXTernal[:SOURce]

**Supported** All with Option 402

[:SOURce]:RADio:GSM:TRIGger[:SOURce]:EXTernal[:SOURce] EPT1| EPT2|EPTRIGGER1|EPTRIGGER2 [:SOURce]:RADio:GSM:TRIGger[:SOURce]:EXTernal[:SOURce]?

This command specifies which PATT TRIG IN connection, rear panel connector or AUX I/O connector, will be used to accept an externally applied trigger signal.

EPT1 This choice is synonymous with EPTRIGGER1 and selects the PATT TRIG IN

rear panel connector for the external signal connection.

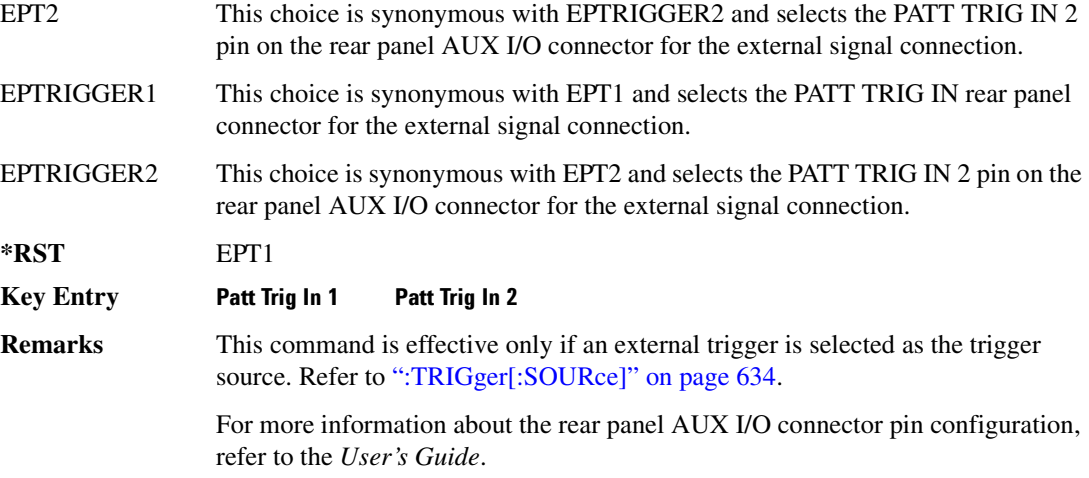

## <span id="page-102-0"></span>:TRIGger[:SOURce]:EXTernal:DELay

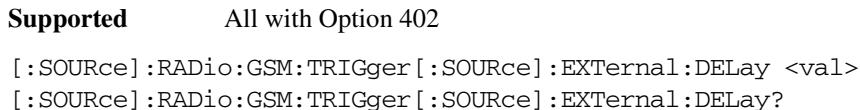

This command specifies the number of delay bits for the external trigger delay.

The variable <val> is expressed in bits. There is 1 bit per symbol for the GSM format.

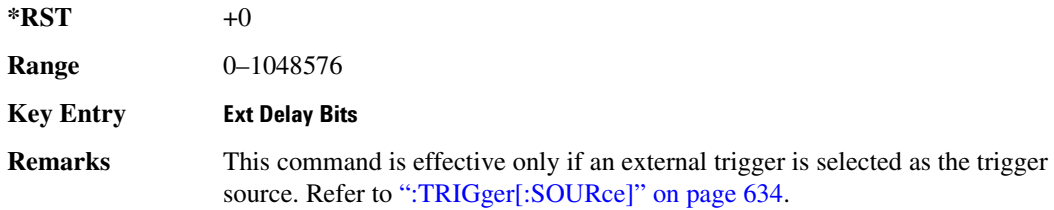

## :TRIGger[:SOURce]:EXTernal:DELay:FINe

**Supported** All with Option 416

[:SOURce]:RADio:GSM:TRIGger[:SOURce]:EXTernal:DELay:FINe <val> [:SOURce]:RADio:GSM:TRIGger[:SOURce]:EXTernal:DELay:FINe?

This command sets the fine trigger delay for synchronizing the ESG.

The fine delay value is added to the coarse delay setting (see [":TRIGger\[:SOURce\]:EXTernal:DELay"](#page-102-0)

#### [on page 635\)](#page-102-0).

The variable <val> is expressed as a fraction of one symbol.

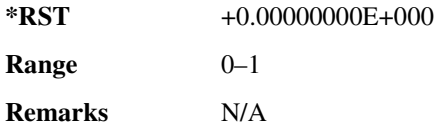

## :TRIGger[:SOURce]:EXTernal:DELay:STATe

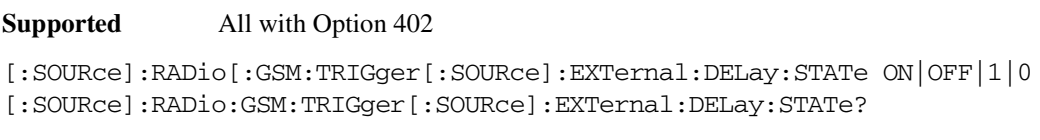

This command enables or disables the operating state of the external trigger delay function.

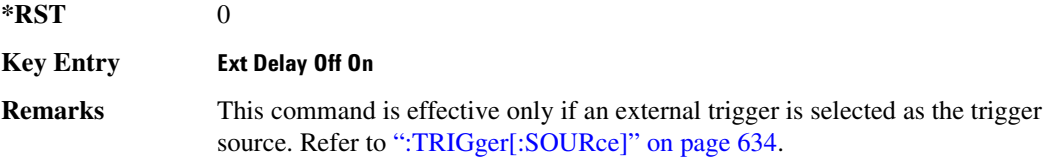

## :TRIGger[:SOURce]:EXTernal:SLOPe

**Supported** All with Option 402

[:SOURce]:RADio:GSM:TRIGger[:SOURce]:EXTernal:SLOPe POSitive|NEGative [:SOURce]:RADio:GSM:TRIGger[:SOURce]:EXTernal:SLOPe?

This command sets the polarity for the external trigger.

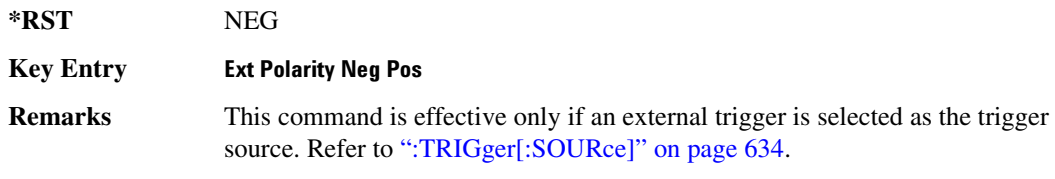

## [:STATe]

**Supported** All with Option 402

[:SOURce]:RADio:GSM[:STATe] ON|OFF|1|0 [:SOURce]:RADio:GSM[:STATe]?

This command enables or disables the GSM modulation format.

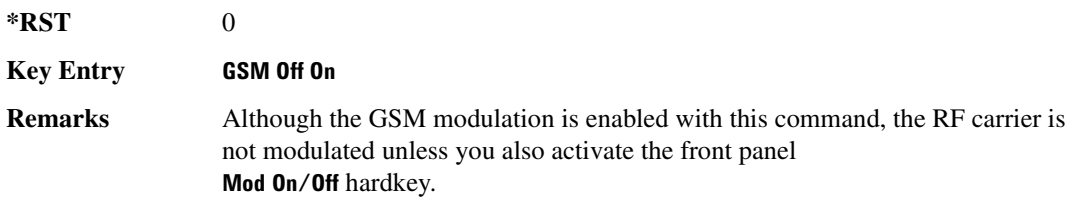

# NADC Subsystem—Option 402 ([:SOURce]:RADio[:NADC])

### **:ALPha**

**Supported** All with Option 402

[:SOURce]:RADio[:NADC]:ALPHa <val> [:SOURce]:RADio[:NADC]:ALPHa?

This command changes the Nyquist or root Nyquist filter's alpha value.

The filter alpha value can be set to a minimum level (0), a maximum level (1), or in between by using fractional numeric values (0.001–0.999).

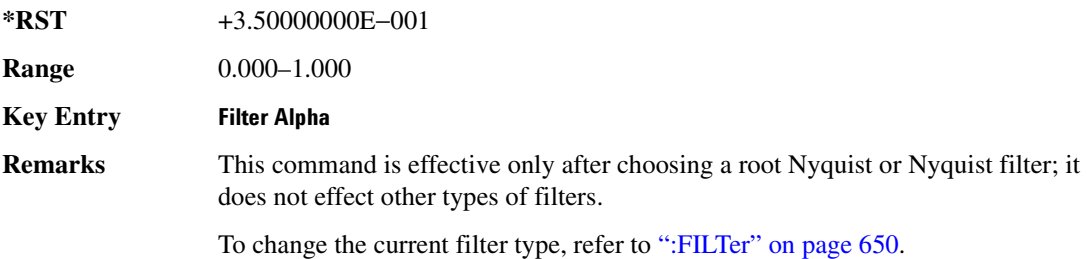

## **8\$\$-?E**

#### **Supported** All with Option 402

```
[:SOURce]:RADio[:NADC]:BBCLock INT[1]|EXT[1]
[:SOURce]:RADio[:NADC]:BBCLock?
```
This command toggles the data (bit) clock input to the baseband generator board to either internal or external. This command is independent in each mode and works for both non-burst (continuous) and burst modes. This allows for a matrix of selections between burst/non-burst, internal/external data generation, internal/external data clock, and external bit/symbol data clock.

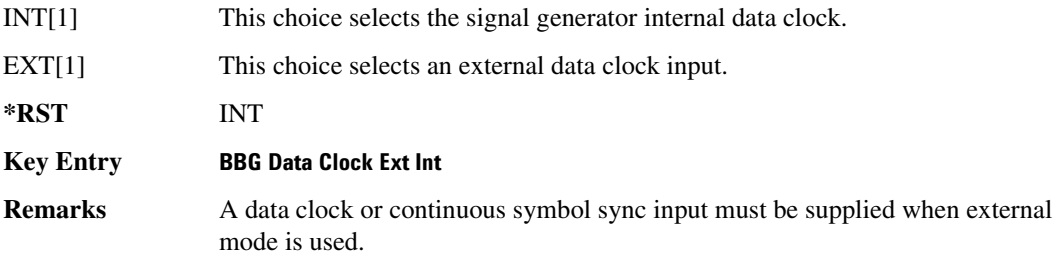

#### **BBT**

**Supported** All with Option 402

```
[:SOURce]:RADio[:NADC]:BBT <val>
[:SOURce]:RADio[:NADC]:BBT?
```
This command changes the bandwidth-multiplied-by-bit-time (BbT) filter parameter.

The filter BbT value can be set to the maximum level (1) or in between the minimum level (0.100) and maximum level by using fractional numeric values (0.101–0.999).

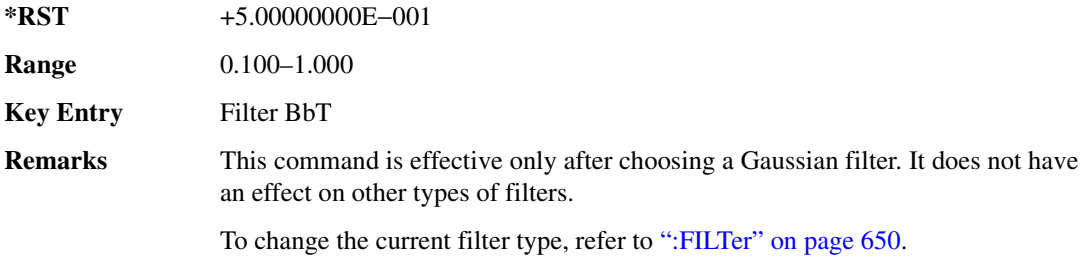

## **BRATe**

**Supported** All with Option 402

[:SOURce]:RADio[:NADC]:BRATe <val> [:SOURce]:RADio[:NADC]:BRATe?

This command sets the bit rate.

The variable <val> is expressed in units of bits per second (bps–Mbps) and the maximum range value is dependent upon the source of data (internal or external), the modulation type, and filter.

#### **\*RST** +4.86000000E+004

Range

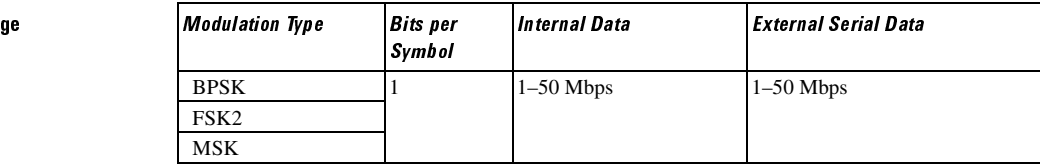

### **Receiver Test Digital Commands (continued)** <u>NADC Subsystem–Option 402 ([:SOURce]:RADio[:NADC])</u>

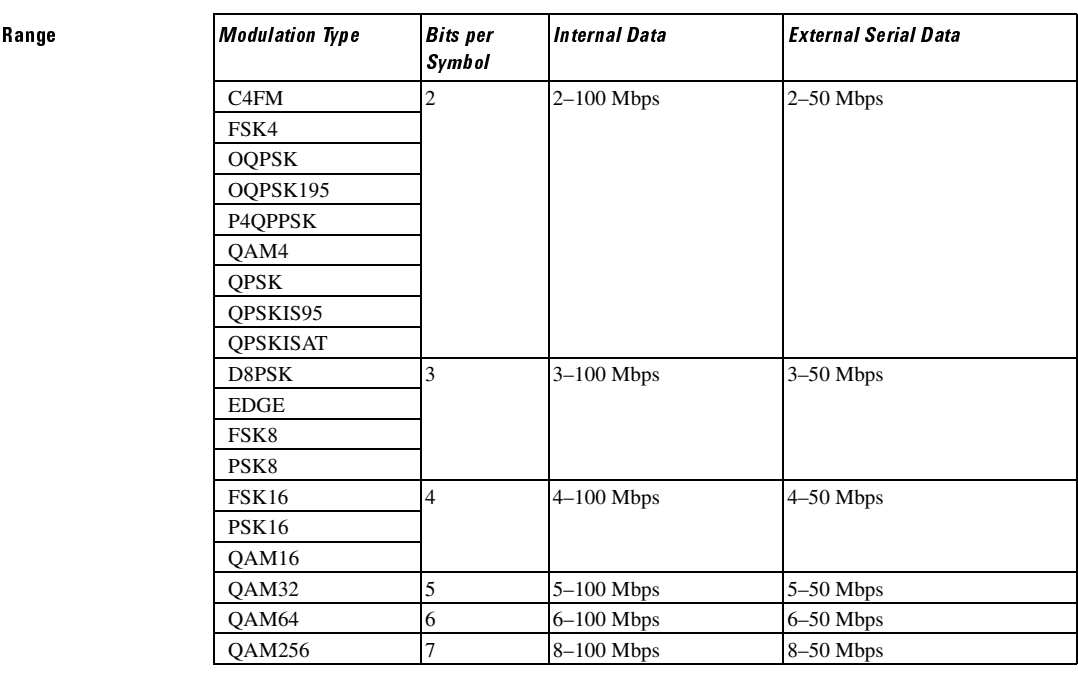

#### **Key Entry )**

**Remarks** When user-defined filters are selected using the command in section ":FILTer" on [page 650](#page-117-0), the upper bit rate will be restricted in line with the following symbol rate restriction:

- FIR filter length > 32 symbols: upper limit is 12.5 Msps
- FIR filter length > 16 symbols: upper limit is 25 Msps

When internal FIR filters are used, the limits of the above table always apply. For higher symbol rates, the FIR filter length will be truncated and will impact the relative timing of the modulated data, as well as the actual filter response (see [":SRATe" on page 664](#page-131-0)).

A change in the bit rate value will affect the symbol rate value; refer to [":SRATe"](#page-131-0)  [on page 664](#page-131-0) for a list of the minimum and maximum symbol rate values.

To change the modulation type, refer to [":MODulation\[:TYPE\]" on page 654.](#page-121-0)

#### **BURSt:PN9**

#### **Supported** All with Option 402

[:SOURce]:RADio[:NADC]:BURSt:PN9 NORMal|QUICk
[:SOURce]:RADio[:NADC]:BURSt:PN9?

This command controls the software PN9 generation.

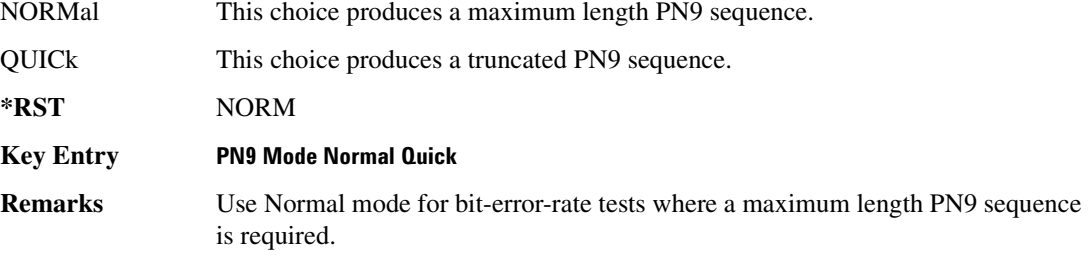

## :BURSt:SHAPe[:TYPE]

#### **Supported** All with Option 402

[:SOURce]:RADio[:NADC]:BURSt:SHAPe[:TYPE] SINE|"<file name>" [:SOURce]:RADio[:NADC]:BURSt:SHAPe[:TYPE]?

This command specifies the burst shape as either SINE or a user-defined file ("<file name>").

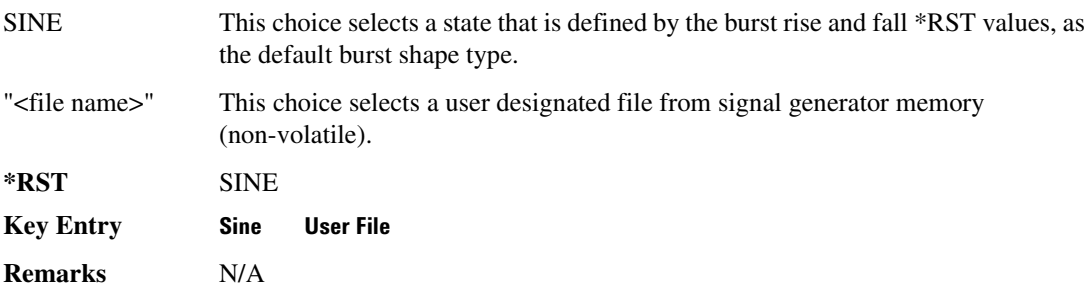

### <span id="page-108-0"></span>:BURSt:SHAPe:FALL:DELay

**Supported** All with Option 402

[:SOURce]:RADio[:NADC]:BURSt:SHAPe:FALL:DELay <val> [:SOURce]:RADio[:NADC]:BURSt:SHAPe:FALL:DELay?

This command sets the burst shape fall delay.

The variable <val> is expressed in bits. The minimum and maximum values depend upon modulation type and symbol rate.

**\*RST** +0.00000000E+000

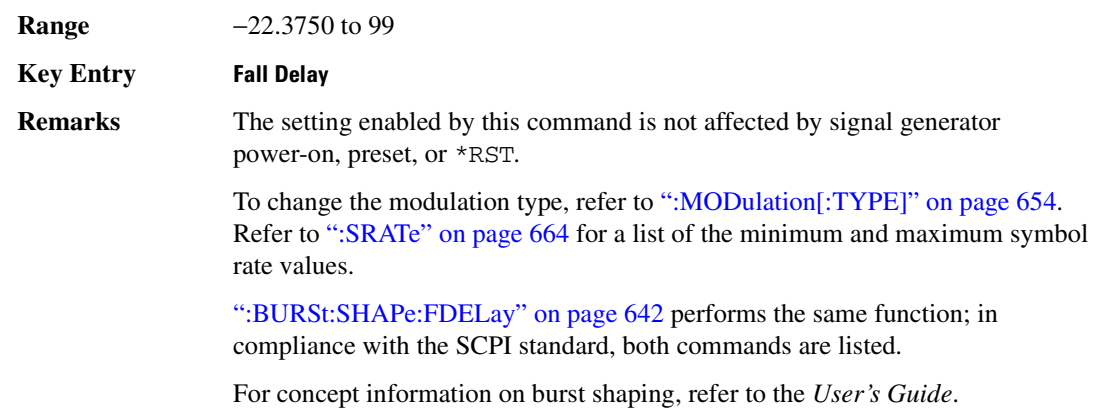

## <span id="page-109-1"></span>**BURSt:SHAPe:FALL:TIME**

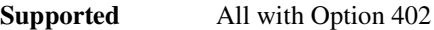

```
[:SOURce]:RADio[:NADC]:BURSt:SHAPe:FALL:TIME <val>
[:SOURce]:RADio[:NADC]:BURSt:SHAPe:FALL:TIME?
```
This command sets the burst shape fall time.

The variable <val> is expressed in bits. The minimum and maximum values depend upon modulation type and symbol rate.

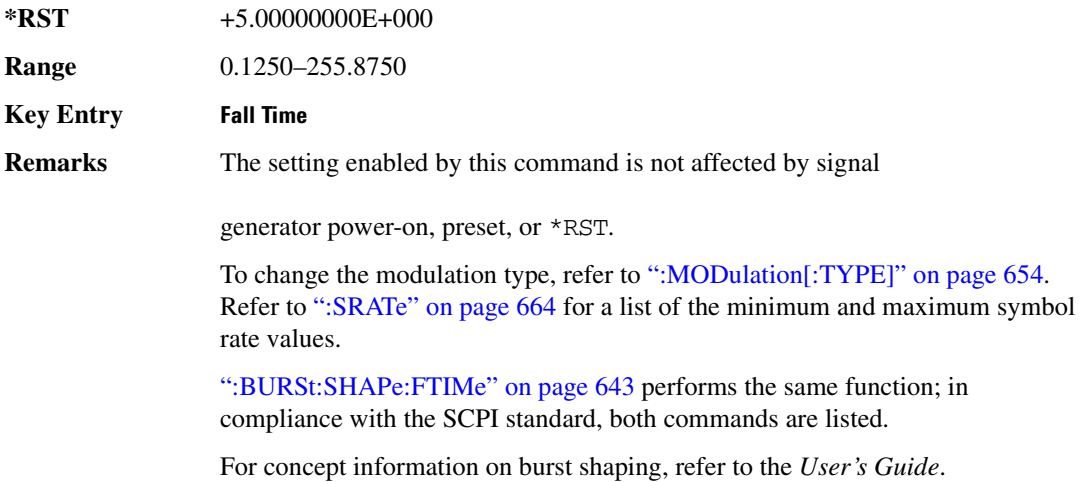

### <span id="page-109-0"></span>**:BURSt:SHAPe:FDELay**

**Supported** All with Option 402

[:SOURce]:RADio[:NADC]:BURSt:SHAPe:FDELay <val> [:SOURce]:RADio[:NADC]:BURSt:SHAPe:FDELay?

This command sets the burst shape fall delay.

The variable <val> is expressed in bits. The minimum and maximum values depend upon modulation type and symbol rate.

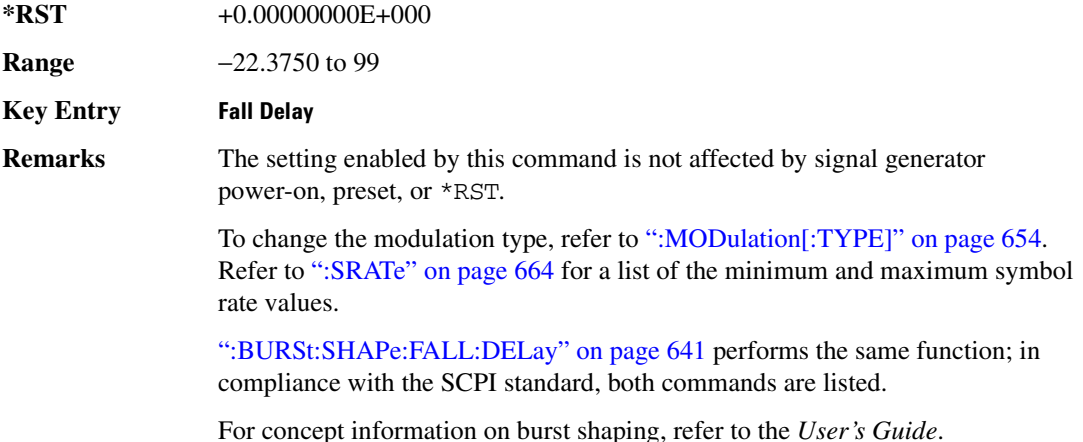

### <span id="page-110-0"></span>**:BURSt:SHAPe:FTIMe**

#### **Supported** All with Option 402

[:SOURce]:RADio[:NADC]:BURSt:SHAPe:FTIMe <val> [:SOURce]:RADio[:NADC]:BURSt:SHAPe:FTIMe?

This command sets the burst shape fall time.

The variable <val> is expressed in bits. The minimum and maximum values depend upon modulation type and symbol rate.

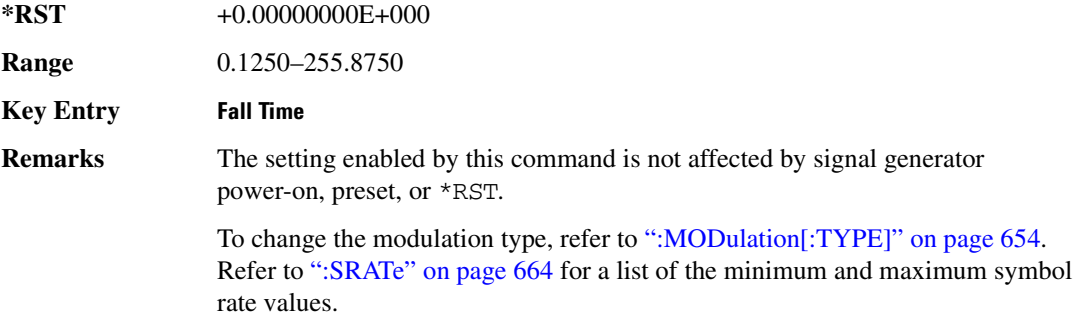

[":BURSt:SHAPe:FALL:TIME" on page 642](#page-109-1) performs the same function; in compliance with the SCPI standard, both commands are listed.

For concept information on burst shaping, refer to the *User's Guide*.

## <span id="page-111-1"></span>:BURSt:SHAPe:RDELay

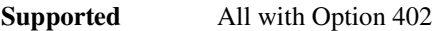

[:SOURce]:RADio[:NADC]:BURSt:SHAPe:RDELay <val> [:SOURce]:RADio[:NADC]:BURSt:SHAPe:RDELay?

This command sets the burst shape rise delay.

The variable <val> is expressed in bits. The minimum and maximum values depend upon modulation type and symbol rate.

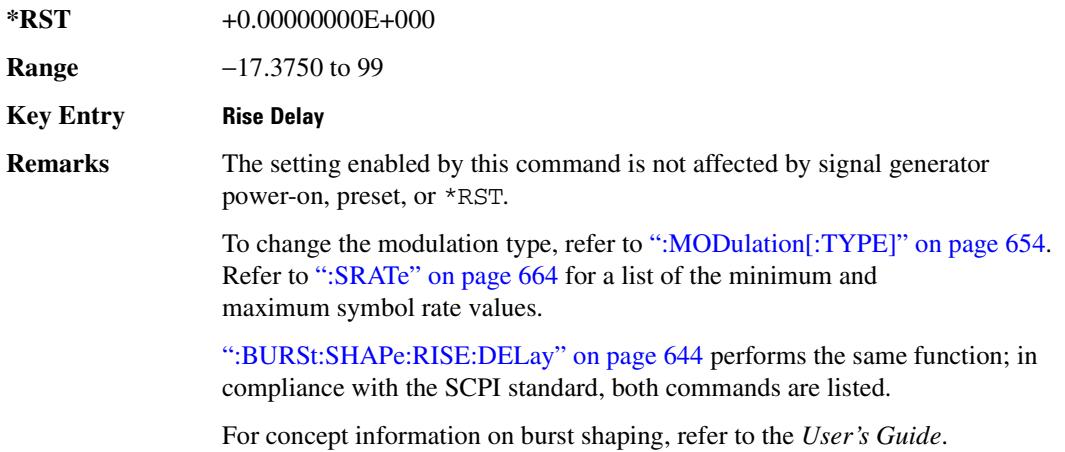

### <span id="page-111-0"></span>**:BURSt:SHAPe:RISE:DELay**

#### **Supported** All with Option 402

[:SOURce]:RADio[:NADC]:BURSt:SHAPe:RISE:DELay <val> [:SOURce]:RADio[:NADC]:BURSt:SHAPe:RISE:DELay?

This command sets the burst shape rise delay.

The variable <val> is expressed in bits. The minimum and maximum values depend upon modulation type and symbol rate.

**\*RST** +0.00000000E+000

**Range** −17.3750 to 99

**Key Entry Rise Delay Remarks** The setting enabled by this command is not affected by signal generator power-on, preset, or \*RST. To change the modulation type, refer to [":MODulation\[:TYPE\]" on page 654.](#page-121-0) Refer to [":SRATe" on page 664](#page-131-0) for a list of the minimum and maximum symbol rate values. [":BURSt:SHAPe:RDELay" on page 644](#page-111-1) performs the same function; in compliance with the SCPI standard, both commands are listed.

For concept information on burst shaping, refer to the *User's Guide*.

### <span id="page-112-1"></span>**BURSt:SHAPe:RISE:TIME**

#### **Supported** All with Option 402

[:SOURce]:RADio[:NADC]:BURSt:SHAPe:RISE:TIME <val> [:SOURce]:RADio[:NADC]:BURSt:SHAPe:RISE:TIME?

This command sets the burst shape rise time.

The variable <val> is expressed in bits. The minimum and maximum values depend upon modulation type and symbol rate.

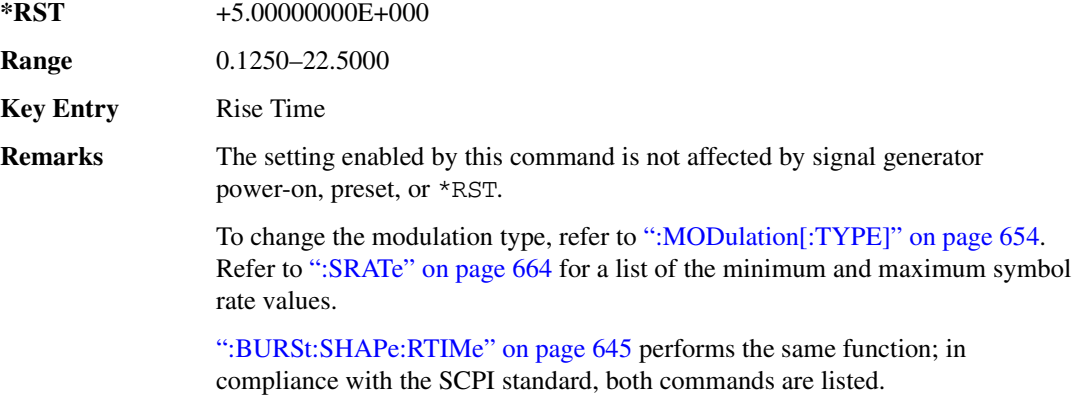

For concept information on burst shaping, refer to the *User's Guide*.

### <span id="page-112-0"></span>**BURSt:SHAPe:RTIMe:**

#### **Supported** All with Option 402

[:SOURce]:RADio[:NADC]:BURSt:SHAPe:RTIMe <val> [:SOURce]:RADio[:NADC]:BURSt:SHAPe:RTIMe?

This command sets the burst shape rise time.

The variable <val> is expressed in bits. The minimum and maximum values depend upon modulation type and symbol rate.

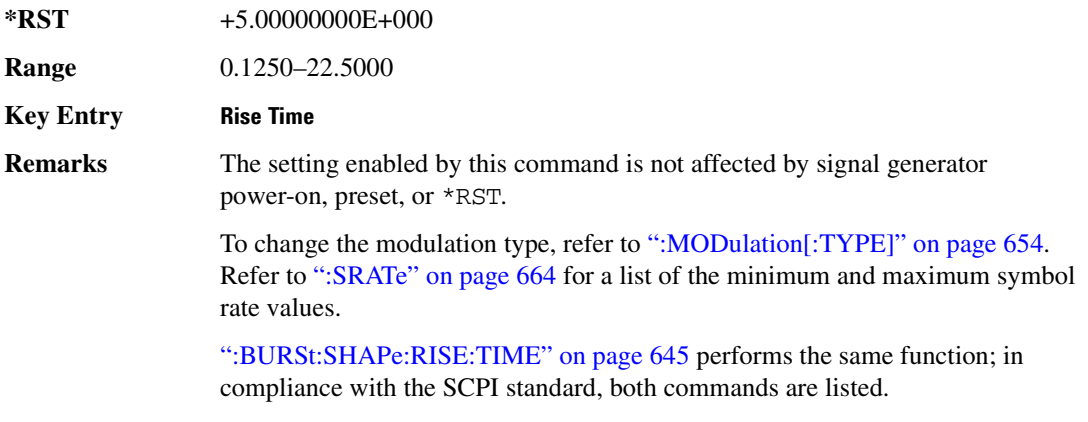

For concept information on burst shaping, refer to the *User's Guide*.

# **:BURSt[:STATe]**

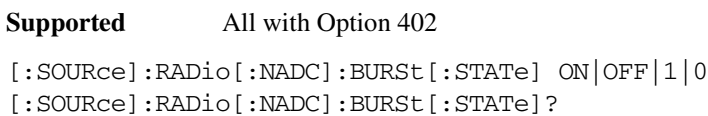

This command enables or disables the burst function.

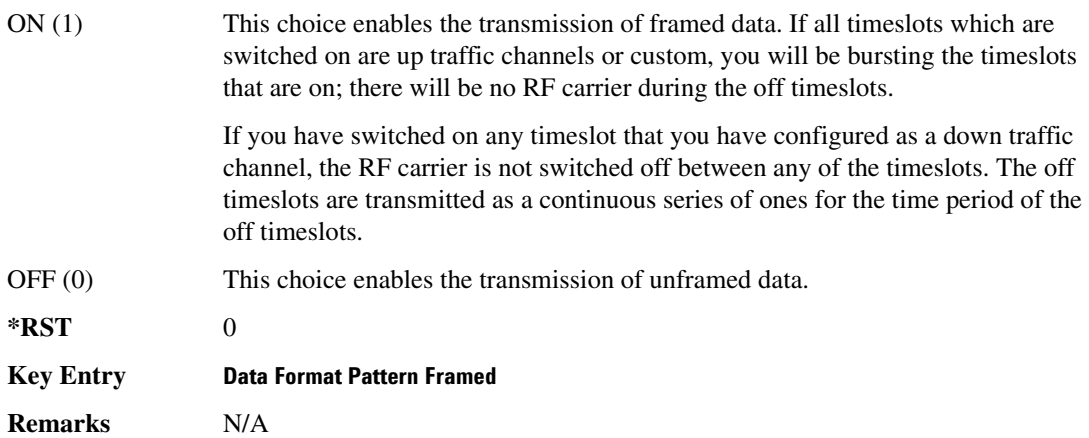

# :BURSt:SHAPe[:TYPE]

**Supported** All with Option 402 [:SOURce]:RADio[:NADC]:BURSt:SHAPe[:TYPE] SINE|"<file name>" [:SOURce]:RADio[:NADC]:BURSt:SHAPe[:TYPE]?

This command specifies the burst shape as either SINE or a user-defined file ("<file name>").

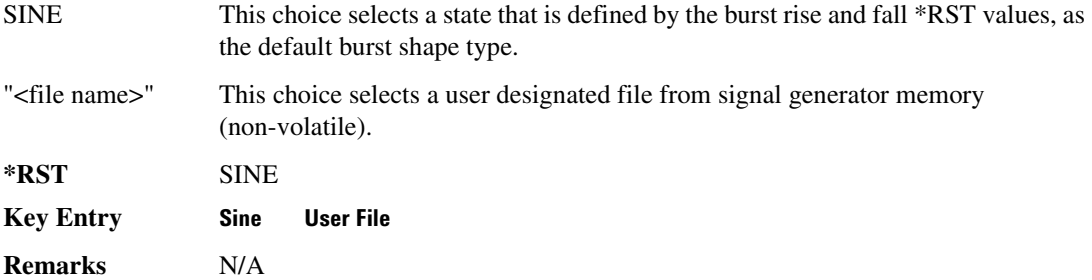

# **CHANnel**:

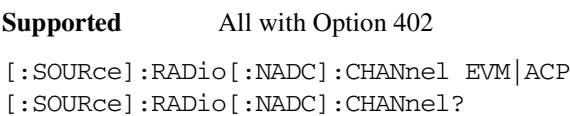

This command optimizes the Nyquist and root Nyquist filters to minimize error vector magnitude (EVM) or to minimize adjacent channel power (ACP).

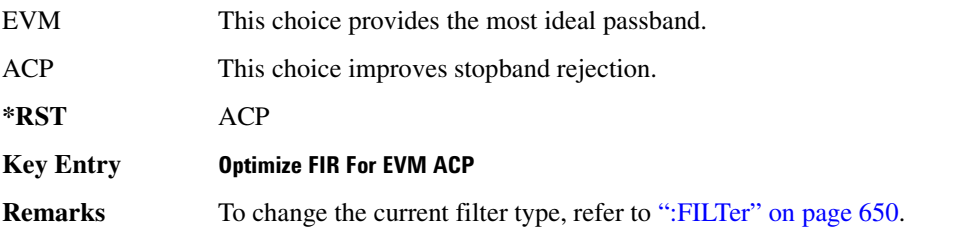

## **B**DATA

**Supported** All with Option 402

```
[:SOURce]:RADio[:NADC]:DATA PN9|PN11|PN15|PN20|PN23|FIX4|"<file name>"|
EXT|P4|P8|P16|P32|P64
[:SOURce]:RADio[:NADC]:DATA?
```
This command sets a pseudo-random number sequence, 4-bit pattern, sequence of 1's and 0's, data

from an external source, or a user file as the data pattern for unframed transmission.

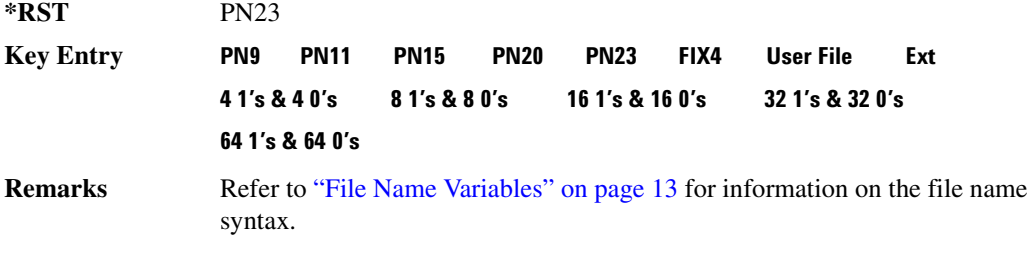

### **:DATA:FIX4**

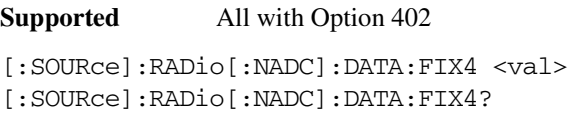

This command sets the binary, 4-bit repeating sequence data pattern for unframed transmission according to the modulation type, symbol rate, filter, and burst shape selected for the NADC modulation format.

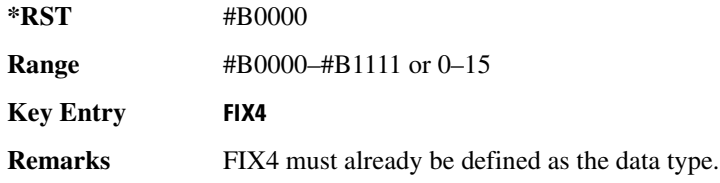

## **:DEFault**

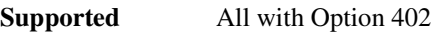

[:SOURce]:RADio[:NADC]:DEFault

This command returns all of the NADC modulation format parameters to factory settings. It does not affect any other signal generator parameters.

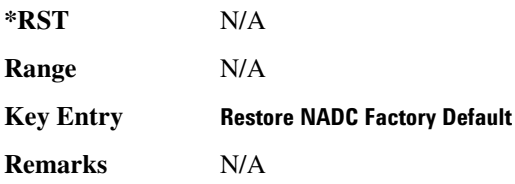

## **:EDATa:DELay**

**Supported** All with Option 402

[:SOURce]:RADio[:NADC]:EDATa:DELay?

This query returns the amount of delay (in symbols) from the external data input to the beginning of the symbol on the I OUT and Q OUT rear panel connectors and the front panel RF OUTPUT connector.

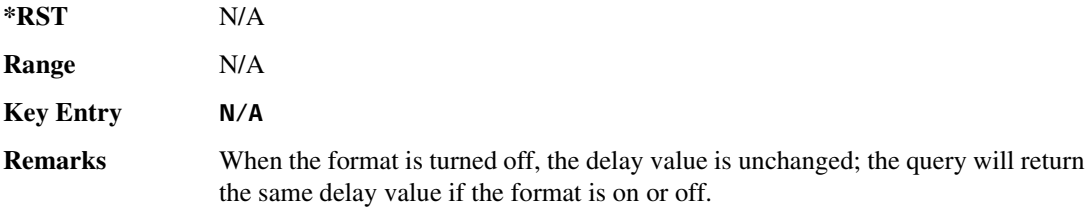

# **8 -?E**

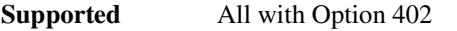

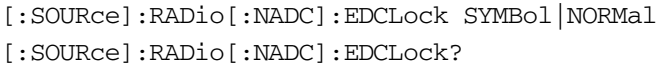

This command sets the external data clock use.

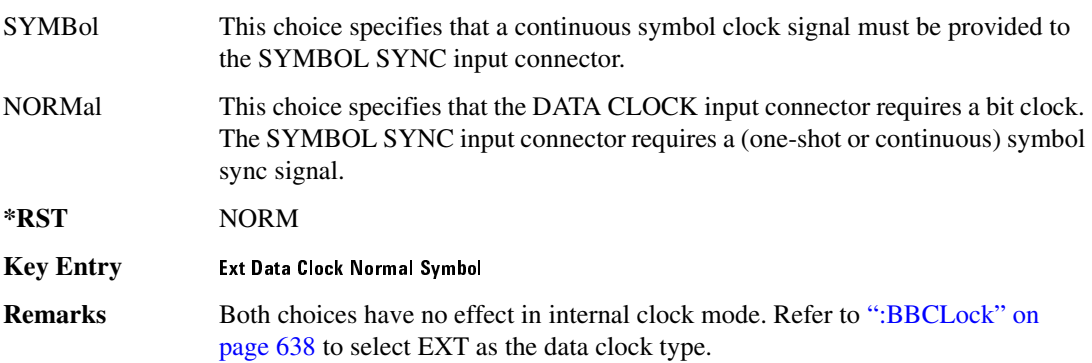

## <span id="page-116-0"></span>**:EREFerence**

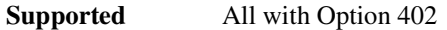

[:SOURce]:RADio[:NADC]:EREFerence INT|EXT

[:SOURce]:RADio[:NADC]:EREFerence?

This command selects either an internal or external bit-clock reference for the data generator.

**\*RST** INT

**Key Entry** BBG Ref Ext Int

**Remarks** If the EXT choice is selected, the external source's frequency value must be applied to the BASEBAND GEN REF IN rear panel connector. The external reference and external data clock are not applicable at the same time. If both are selected, then the external reference takes precedence.

> Refer to, [":EREFerence:VALue" on page 650](#page-117-1) to enter the external reference frequency setting.

### <span id="page-117-1"></span>**:EREFerence:VALue**

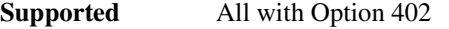

[:SOURce]:RADio[:NADC]:EREFerence:VALue <val> [:SOURce]:RADio[:NADC]:EREFerence:VALue?

This command sets the expected bit-clock reference frequency value for an externally applied reference signal.

The variable <val> is expressed in units of hertz (Hz–MHz).

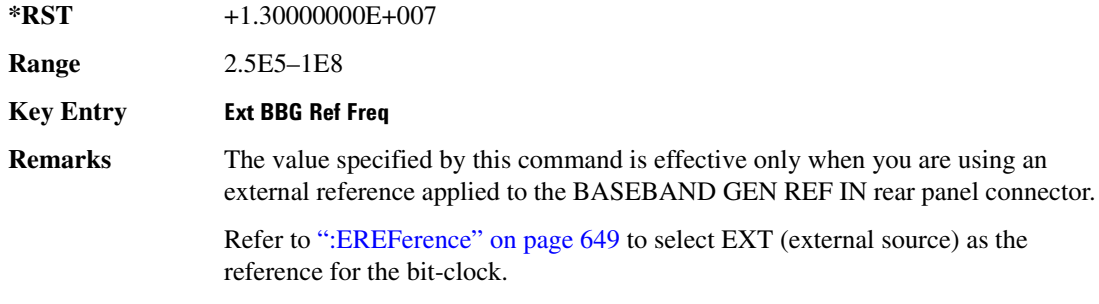

### <span id="page-117-0"></span>**8&?/**

#### **Supported** All with Option 402

```
[:SOURce]:RADio[:NADC]:FILTer RNYQuist|NYQuist|GAUSsian|RECTangle|IS95|
IS95_EQ|IS95_MOD|IS95_MOD_EQ|AC4Fm|UGGaussian|"<user FIR>"
[:SOURce]:RADio[:NADC]:FILTer?
```
This command selects the pre-modulation filter type.

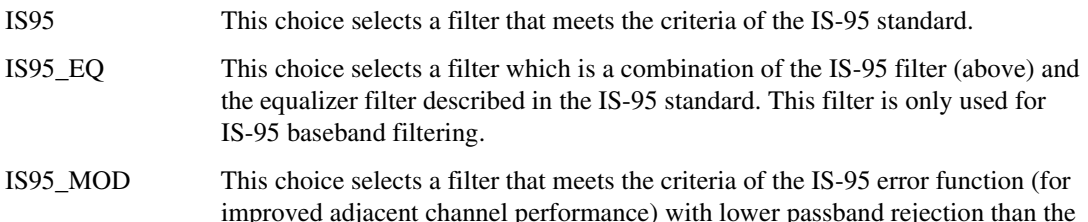

filter specified in the IS-95 standard.

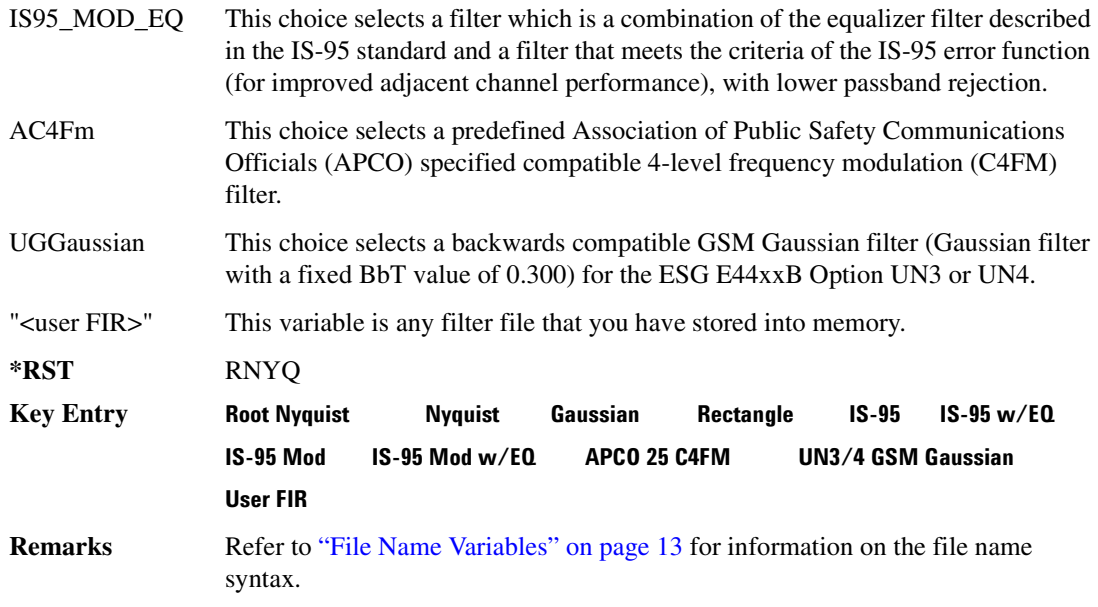

### **:FRATe**

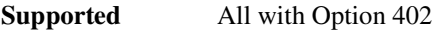

[:SOURce]:RADio[:NADC]:FRATe FULL|HALF [:SOURce]:RADio[:NADC]:FRATe?

This command toggles between a full- or half-rate traffic channel.

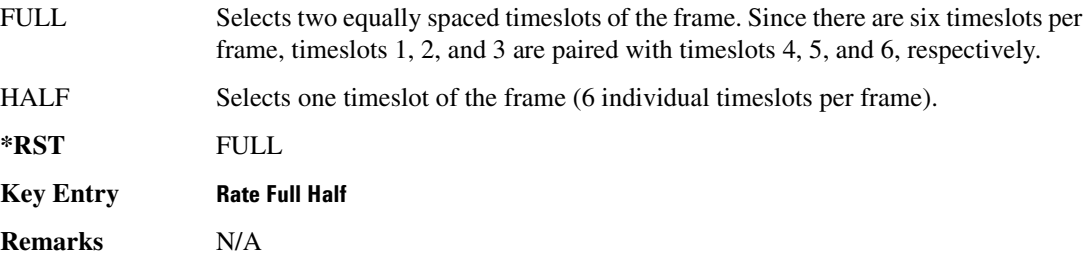

## 80:SCALe:

**Supported** All with Option 402

```
[:SOURce]:RADio[:NADC]:IQ:SCALe <val>
[:SOURce]:RADio[:NADC]:IQ:SCALe?
```
This command sets the amplitude of the I/Q outputs for better adjacent channel power (ACP); lower scaling values equate to better ACP.

The variable <val> is expressed in units of percent.

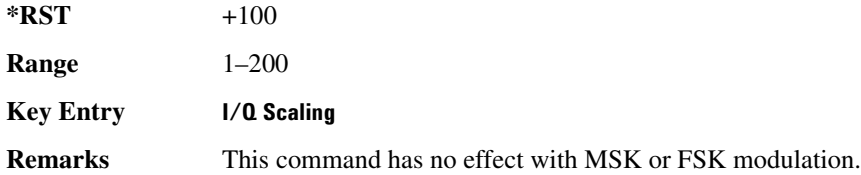

### **:MODulation:FSK[:DEViation]**

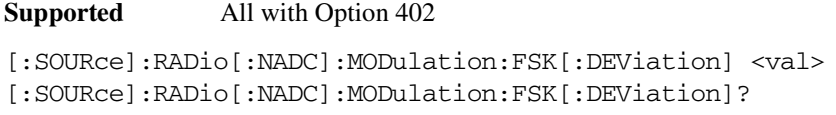

This command sets the symmetric FSK frequency deviation value.

The variable <val> is expressed in units of Hertz and the maximum range value equals the current symbol rate value multiplied by four, limited to 20 MHz.

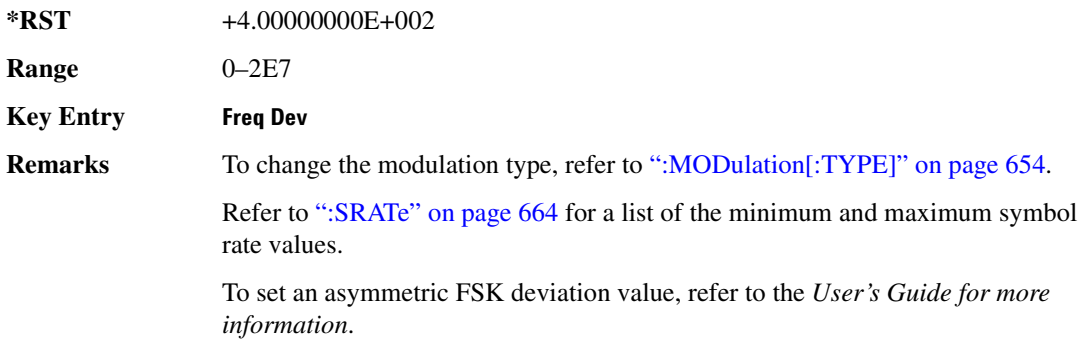

## :MODulation:MSK[:PHASe]

**Supported** All with Option 402

[:SOURce]:RADio[:NADC]:MODulation:MSK[:PHASe] <val> [:SOURce]:RADio[:NADC]:MODulation:MSK[:PHASe]?

This command sets the MSK phase deviation value.

The variable <val> is expressed in units of degrees.

**\*RST** +9.00000000E+001

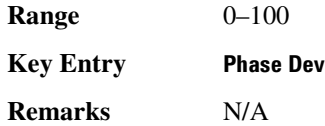

## **:MODulation:UFSK**

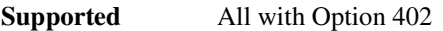

[:SOURce]:RADio[:NADC]:MODulation:UFSK "<file name>" [:SOURce]:RADio[:NADC]:MODulation:UFSK?

This command selects a user-defined FSK file from the signal generator memory.

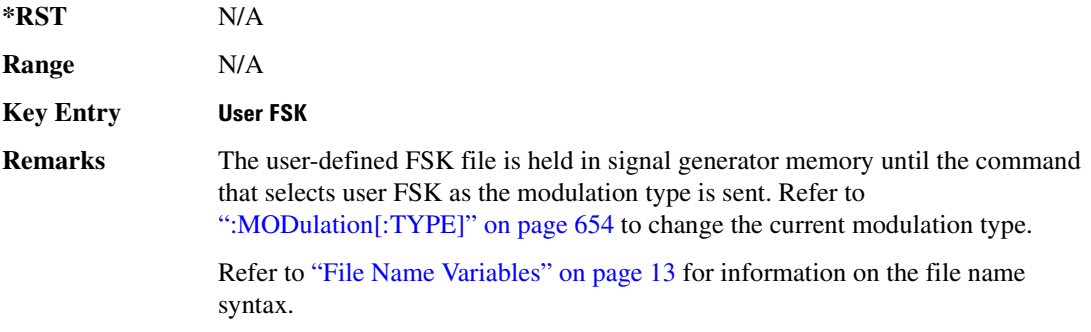

## **MODulation:UIO**

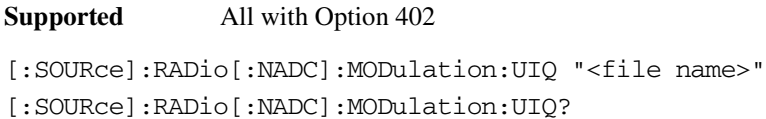

This command selects a user-defined I/Q file from the signal generator memory.

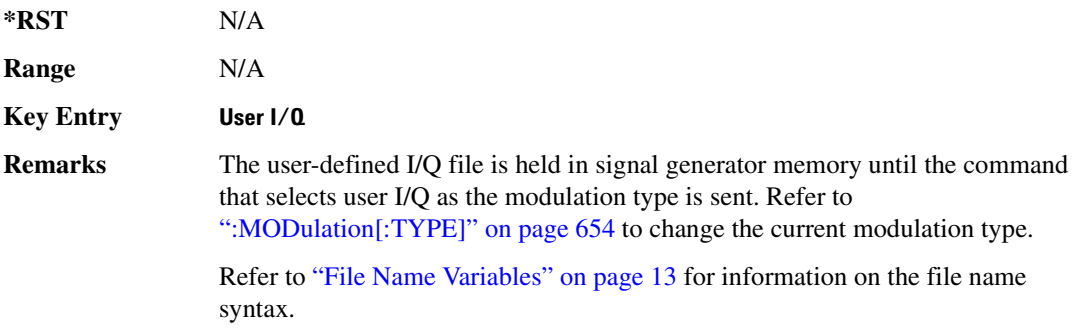

## <span id="page-121-0"></span>**:MODulation[:TYPE]**

#### **Supported** All with Option 402

[:SOURce]:RADio[:NADC]:MODulation[:TYPE] BPSK|QPSK|IS95QPSK| GRAYQPSK|OQPSK|IS95OQPSK|P4DQPSK|PSK8|PSK16|D8PSK|MSK|FSK2|FSK4| FSK8|FSK16|C4FM|QAM4|QAM16|QAM32|QAM64|QAM256|UIQ|UFSK [:SOURce]:RADio[:NADC]:MODulation[:TYPE]?

This command sets the modulation type for the NADC personality.

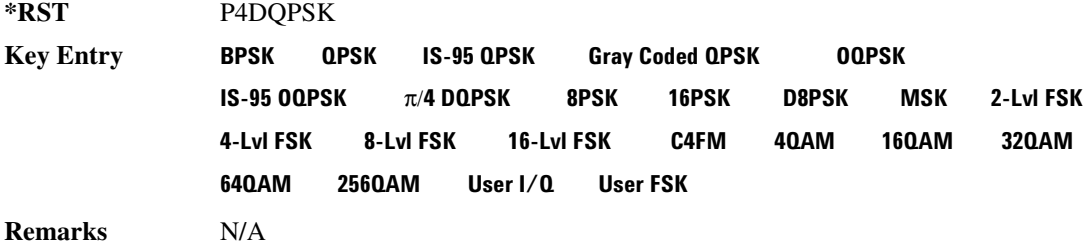

#### **REPeat**

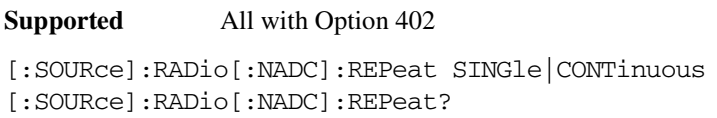

This command sets the rotation direction of the phase modulation vector.

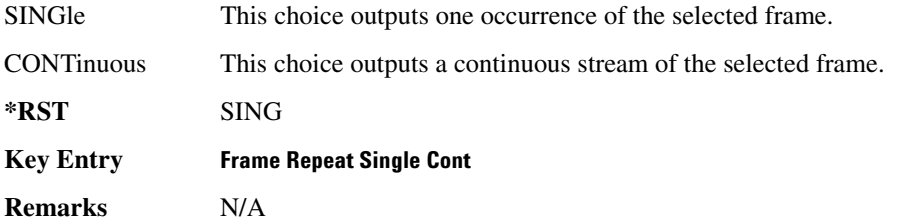

## **POLarity[:ALL]**

**Supported** All with Option 402

[:SOURce]:RADio[:NADC]:POLarity[:ALL] NORMal|INVerted [:SOURce]:RADio[:NADC]:POLarity[:ALL]?

This command sets the rotation direction of the phase modulation vector.

NORMal This choice selects normal phase polarity.

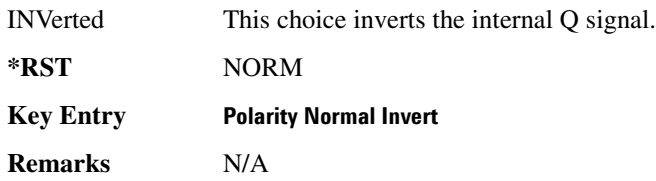

# <span id="page-122-1"></span>**:SECondary:RECall**

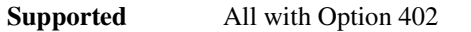

[:SOURce]:RADio[:NADC]:SECondary:RECall

This command recalls the secondary frame configuration, overwriting the current state.

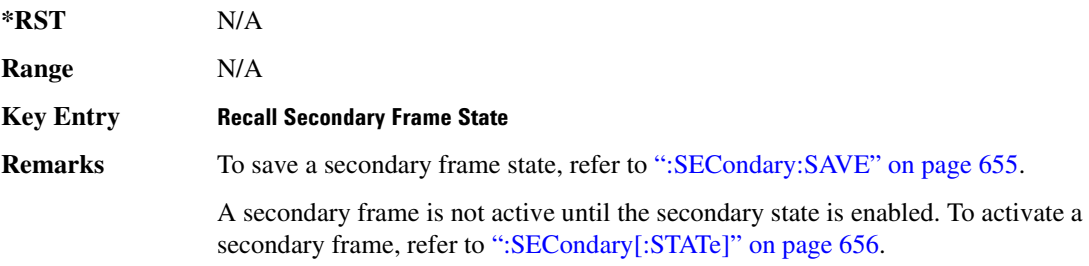

# <span id="page-122-0"></span>**SECondary:SAVE**

#### **Supported** All with Option 402

[:SOURce]:RADio[:NADC]:SECondary:SAVE

This command saves the current frame configuration as the secondary frame with the filename NADC SECONDARY FRAME.

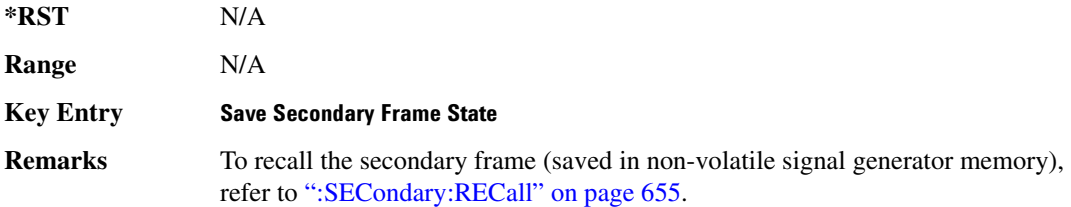

# ${\bf SEC}$ ondary:TRIGger[:SOURce]

#### **Supported** All with Option 402

```
[:SOURce]:RADio[:NADC]:SECondary:TRIGger[:SOURce] KEY|EXT|BUS
[:SOURce]:RADio[:NADC]:SECondary:TRIGger[:SOURce]?
```
This command selects the type of triggering for the secondary frame.

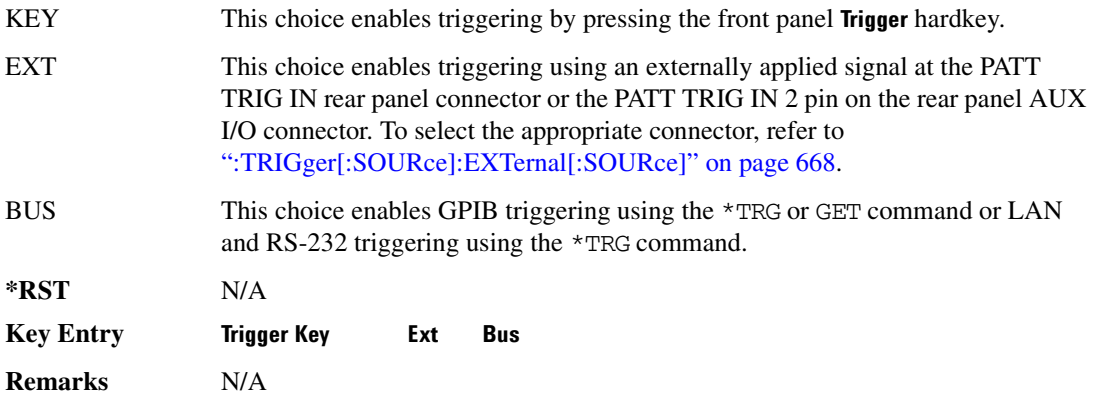

## <span id="page-123-0"></span>**SECondary[:STATe]**:

**Supported** All with Option 402

[:SOURce]:RADio[:NADC]:SECondary[:STATe] ON|OFF|1|0 [:SOURce]:RADio[:NADC]:SECondary[:STATe]?

This command enables or disables the ability to switch to the secondary frame.

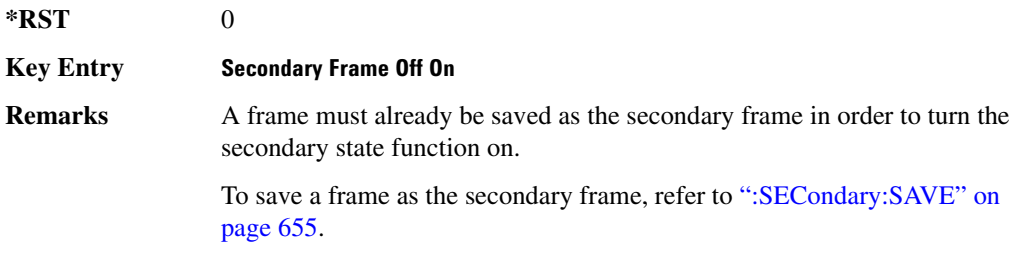

# 8LOT[1]|2|3|4|5|6:DCUStom:

#### **Supported** All with Option 402

[:SOURce]:RADio[:NADC]:SLOT[1]|2|3|4|5|6:DCUStom PN9|PN11|PN15|PN20|PN23|FIX4|"<file name>"|EXT|P4|P8|P16|P32|P64 [:SOURce]:RADio[:NADC]:SLOT[1]|2|3|4|5|6:DCUStom?

This command configures the data field for the selected downlink custom timeslot.

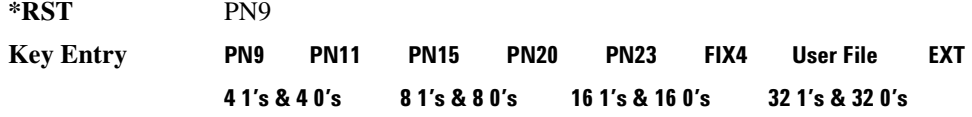

#### **64 1's & 64 0's**

**Remarks** Refer to "File Name Variables" on page 13 for information on the file name syntax.

## 8**LOT**[1] | 2 | 3 | 4 | 5 | 6:DCUStom:FIX4:

**Supported** All with Option 402

[:SOURce]:RADio[:NADC]:SLOT[1]|2|3|4|5|6:DCUStom:FIX4 <val> [:SOURce]:RADio[:NADC]:SLOT[1]|2|3|4|5|6:DCUStom:FIX4?

This command sets the binary, 4-bit repeating sequence data pattern that is used in the selected downlink custom timeslot.

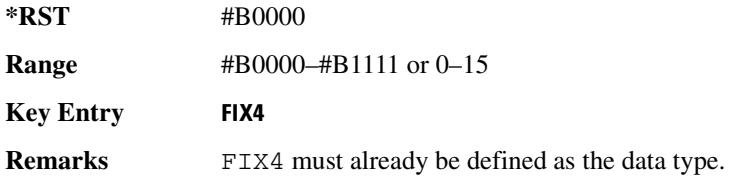

# :SL0T[1] | 2 | 3 | 4 | 5 | 6:DTCHannel:CDLocator

**Supported** All with Option 402

[:SOURce]:RADio[:NADC]:SLOT[1]|2|3|4|5|6:DTCHannel:

```
CDLocator <br />bit pattern>
```
[:SOURce]:RADio[:NADC]:SLOT[1]|2|3|4|5|6:DTCHannel:CDLocator?

This command changes the 11-bit coded digital control channel locator (CDL) field.

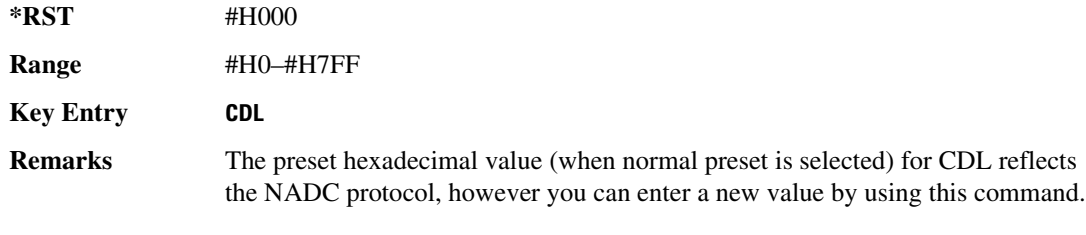

# :SLOT[1] | 2 | 3 | 4 | 5 | 6:DTCHannel:CDVCcode

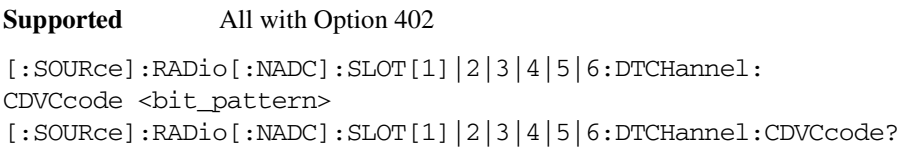

This command changes the 12-bit coded digital verification color code (CDVCC).

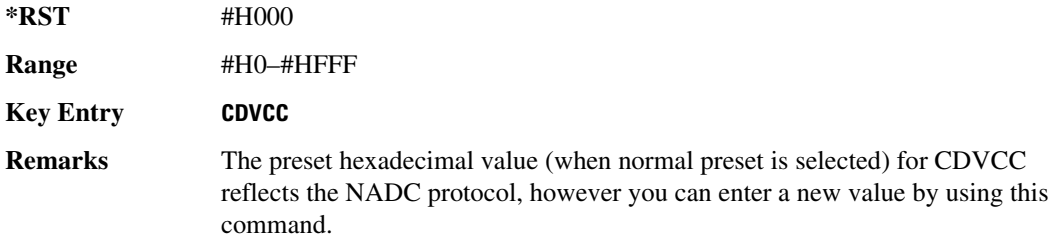

# :SLOT[1] | 2 | 3 | 4 | 5 | 6:DTCHannel:SACChannel

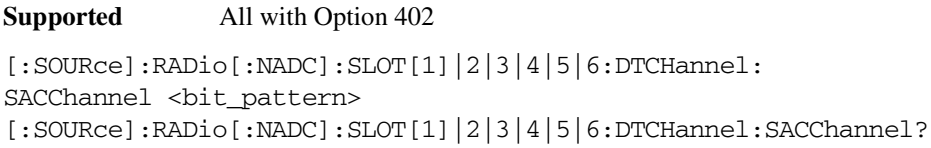

This command changes the 15-bit slow associated control channel.

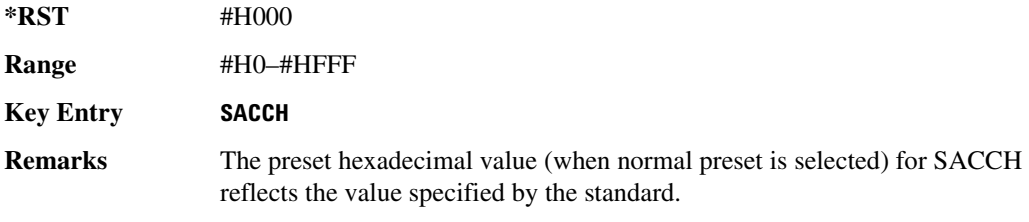

# 8L0T[1]|2|3|4|5|6:DTCHannel:SW0Rd:

**Supported** All with Option 402

[:SOURce]:RADio[:NADC]:SLOT[1]|2|3|4|5|6:DTCHannel:SWORd <bit\_pattern> [:SOURce]:RADio[:NADC]:SLOT[1]|2|3|4|5|6:DTCHannel:SWORd?

This command sets the 28-bit synchronization word as the active function. This is used for slot synchronization, equalizer training, and timeslot identification.

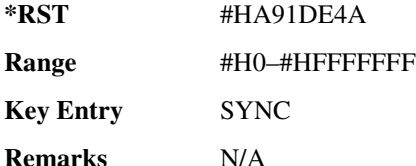

# **SLOT[1] | 2 | 3 | 4 | 5 | 6:DTCHannel[:DATA]**

**Supported** All with Option 402

```
[:SOURce]:RADio[:NADC]:SLOT[1]|2|3|4|5|6:DTCHannel[:DATA] PN9|
PN11|PN15|PN20|PN23|FIX4|"<file name>"|EXT|P4|P8|P16|P32|P64
[:SOURce]:RADio[:NADC]:SLOT[1]|2|3|4|5|6:DTCHannel[:DATA]?
```
This command sets a pseudo-random number sequence, 4-bit pattern, sequence of 1's and 0's, data from an external source, or a user file as the data pattern for the selected downlink traffic channel timeslot during framed transmission.

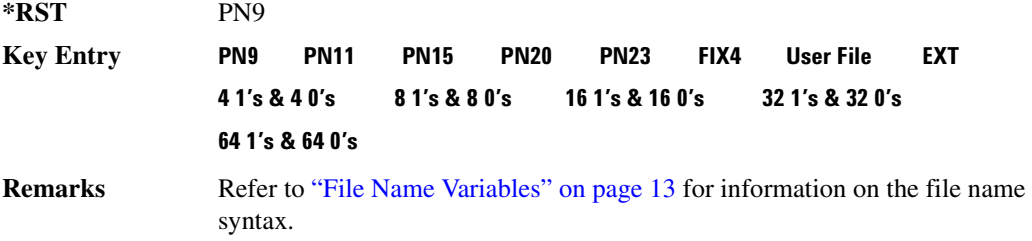

# 8LOT[1]|2|3|4|5|6:DTCHannel[:DATA]FIX4:

**Supported** All with Option 402

```
[:SOURce]:RADio[:NADC]:SLOT[1]|2|3|4|5|6:DTCHannel[:DATA]:FIX4 <val>
[:SOURce]:RADio[:NADC]:SLOT[1]|2|3|4|5|6:DTCHannel[:DATA]:FIX4?
```
This command sets the binary, 4-bit repeating sequence data pattern that is used in the selected downlink traffic channel timeslot.

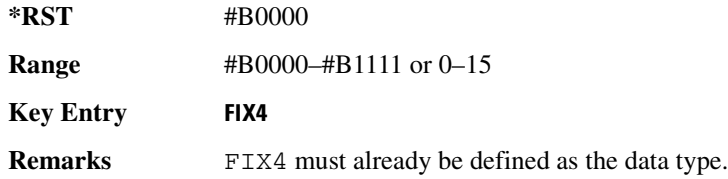

# **8.80T[1] | 2 | 3 | 4 | 5 | 6:P0Wer**

**Supported** All with Option 402

[:SOURce]:RADio[:NADC]:SLOT[1]|2|3|4|5|6:POWer MAIN|DELTa [:SOURce]:RADio[:NADC]:SLOT[1]|2|3|4|5|6:POWer?

This command toggles the RF output power level function for the selected timeslot.

MAIN This choice specifies RF output as the main power level.

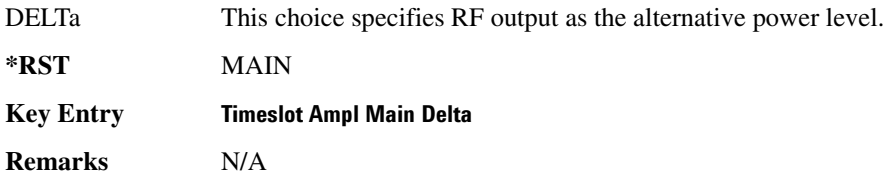

# **88.877.5/8/8/11/12 34 56:87876**

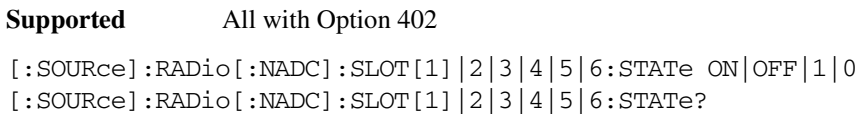

This command enables or disables the operating state of the selected timeslot.

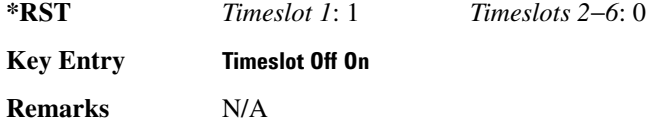

# 8LOT[1]|2|3|4|5|6:UCUStom:

**Supported** All with Option 402

```
[:SOURce]:RADio[:NADC]:SLOT[1]|2|3|4|5|6:UCUStom PN9|PN11|PN15|
PN20|PN23|FIX4|"<file name>"|EXT|P4|P8|P16|P32|P64
[:SOURce]:RADio[:NADC]:SLOT[1]|2|3|4|5|6:UCUStom?
```
This command configures the data field for the selected uplink custom timeslot.

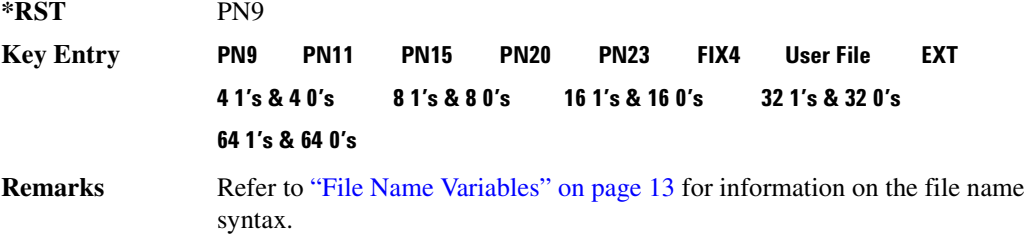

# 8**LOT**[1] | 2 | 3 | 4 | 5 | 6:UCUStom:FIX4:

**Supported** All with Option 402 [:SOURce]:RADio[:NADC]:SLOT[1]|2|3|4|5|6:UCUStom:FIX4 <val> [:SOURce]:RADio[:NADC]:SLOT[1]|2|3|4|5|6:UCUStom:FIX4?

This command sets the binary, 4-bit repeating sequence data pattern that is used in the selected uplink

custom timeslot.

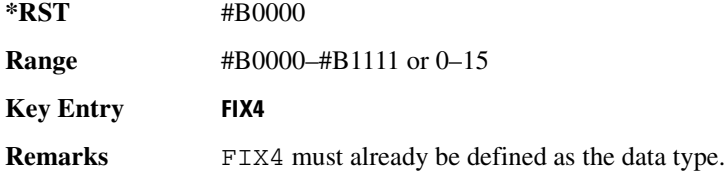

# :SLOT[1] | 2 | 3 | 4 | 5 | 6:UTCHannel:CDVCcode

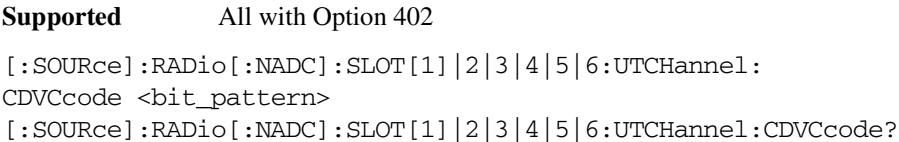

This command changes the 12-bit coded digital verification color code (CDVCC).

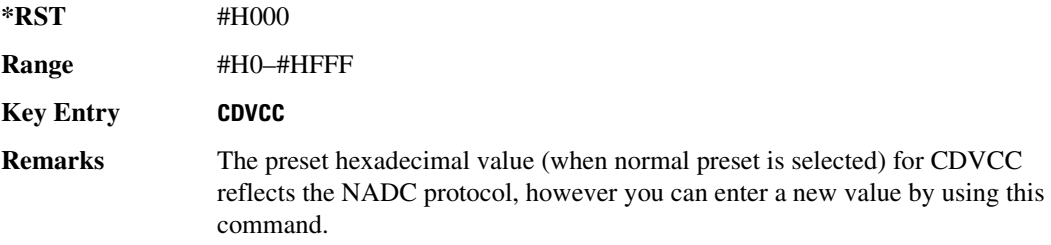

# **SLOT**[1] | 2 | 3 | 4 | 5 | 6:UTCHannel:SACChannel:

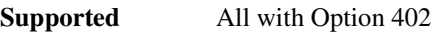

```
[:SOURce]:RADio[:NADC]:SLOT[1]|2|3|4|5|6:UTCHannel:SACChannel 
<bit_pattern>
[:SOURce]:RADio[:NADC]:SLOT[1]|2|3|4|5|6:UTCHannel:SACChannel?
```
This command changes the 15-bit slow associated control channel.

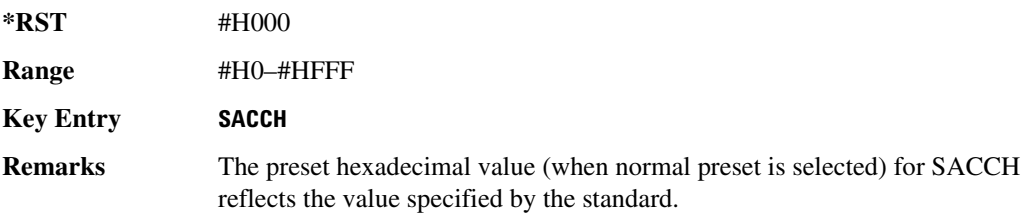

# 8L0T[1]|2|3|4|5|6:UTCHannel:SWORd:

**Supported** All with Option 402

[:SOURce]:RADio[:NADC]:SLOT[1]|2|3|4|5|6:UTCHannel:SWORd <bit\_pattern> [:SOURce]:RADio[:NADC]:SLOT[1]|2|3|4|5|6:UTCHannel:SWORd?

This command sets the 28-bit synchronization word as the active function. This is used for slot synchronization, equalizer training, and timeslot identification.

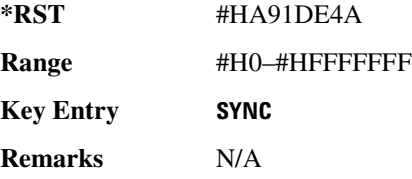

# **SLOT[1]|2|3|4|5|6:UTCHannel[:DATA]**

**Supported** All with Option 402

[:SOURce]:RADio[:NADC]:SLOT[1]|2|3|4|5|6:UTCHannel[:DATA] PN9|PN15| FIX4|"<file name>"|EXT|P4|P8|P16|P32|P64 [:SOURce]:RADio[:NADC]:SLOT[1]|2|3|4|5|6:UTCHannel[:DATA]?

This command sets a pseudo-random number sequence, 4-bit pattern, sequence of 1's and 0's, data from an external source, or a user file as the data pattern for the selected uplink traffic channel timeslot during framed transmission.

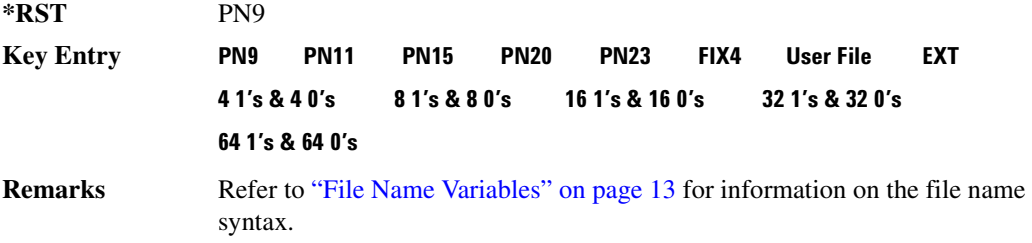

# 8LOT[1]|2|3|4|5|6:UTCHannel[:DATA]:FIX4:

**Supported** All with Option 402

[:SOURce]:RADio[:NADC]:SLOT[1]|2|3|4|5|6:UTCHannel[:DATA]:FIX4 <val> [:SOURce]:RADio[:NADC]:SLOT[1]|2|3|4|5|6:UTCHannel[:DATA]:FIX4?

This command sets the binary, 4-bit repeating sequence data pattern that is used in the selected uplink traffic channel timeslot.

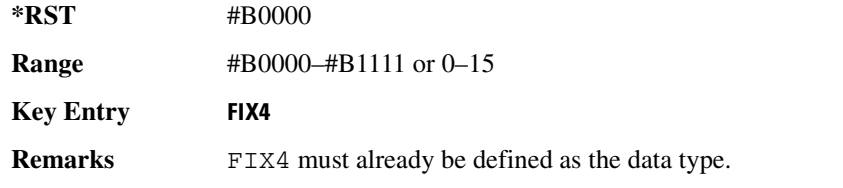

# **8?6/7":;%;;;+;\*78/G:**

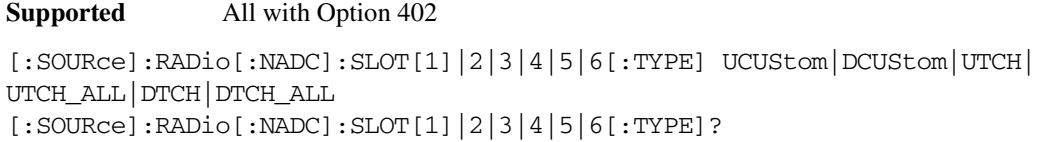

This command sets the timeslot type for the selected timeslot.

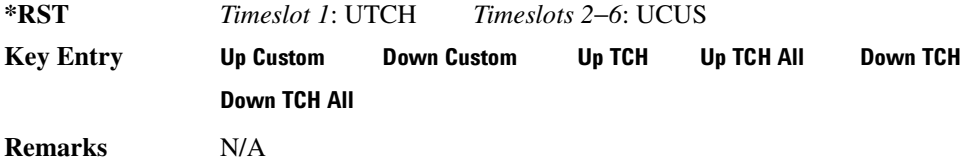

### <span id="page-130-0"></span>**869/**

**Supported** All with Option 402

```
[:SOURce]:RADio[:NADC]:SOUT FRAME|SLOT|ALL
[:SOURce]:RADio[:NADC]:SOUT?
```
This command sets the synchronization location (within the pattern of data) and the type of output at the EVENT 1 rear panel connector.

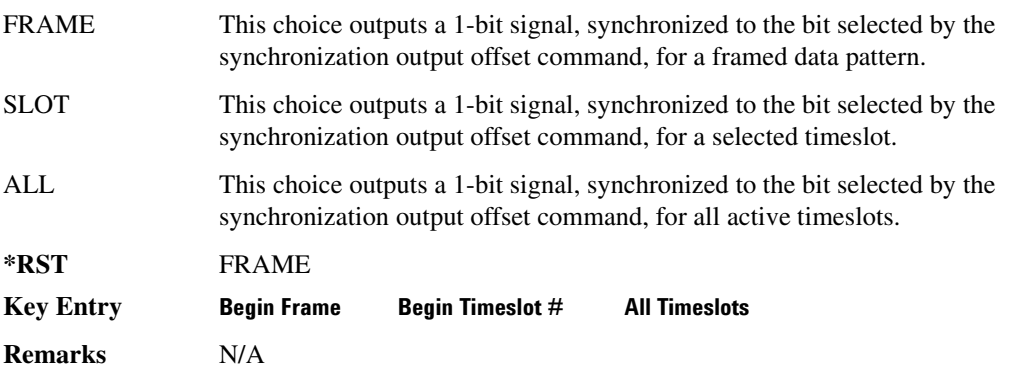

## **800T:0FFSet**

```
Supported All with Option 402
[:SOURce]:RADio[:NADC]:SOUT:OFFSet <val>
[:SOURce]:RADio[:NADC]:SOUT:OFFSet?
```
This command sets the offset value for the location of the output synchronization signal on the EVENT1 rear panel connector relative to the beginning of the framed data pattern or timeslot.

The variable <val> is expressed as a number of bits.

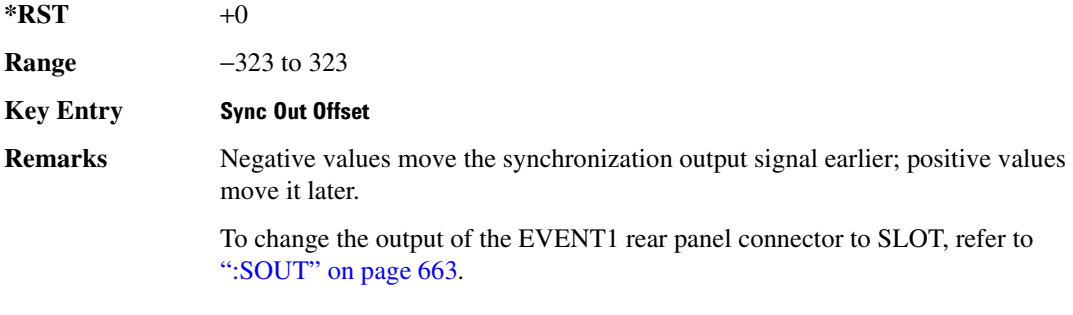

## **869/8?6/**

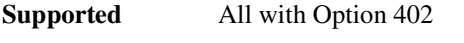

[:SOURce]:RADio[:NADC]:SOUT:SLOT <val> [:SOURce]:RADio[:NADC]:SOUT:SLOT?

This command selects the timeslot that will trigger a 1-bit output signal at the EVENT 1 rear panel connector.

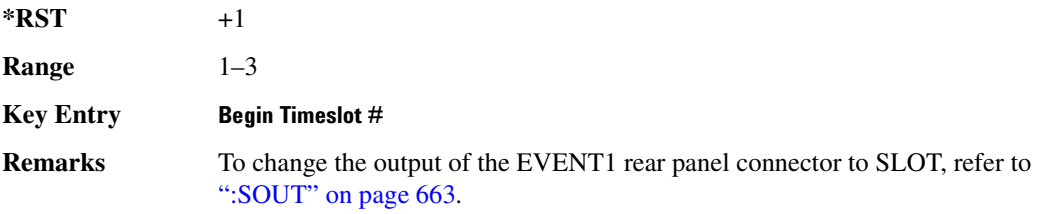

## <span id="page-131-0"></span>:SRATe

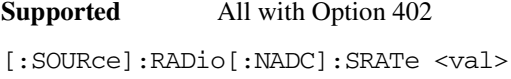

```
[:SOURce]:RADio[:NADC]:SRATe?
```
This command sets the transmission symbol rate.

The variable <val> is expressed in units of bits per second (bps–Mbps) and the maximum range value is dependent upon the source of data (internal or external), the modulation type, and filter.

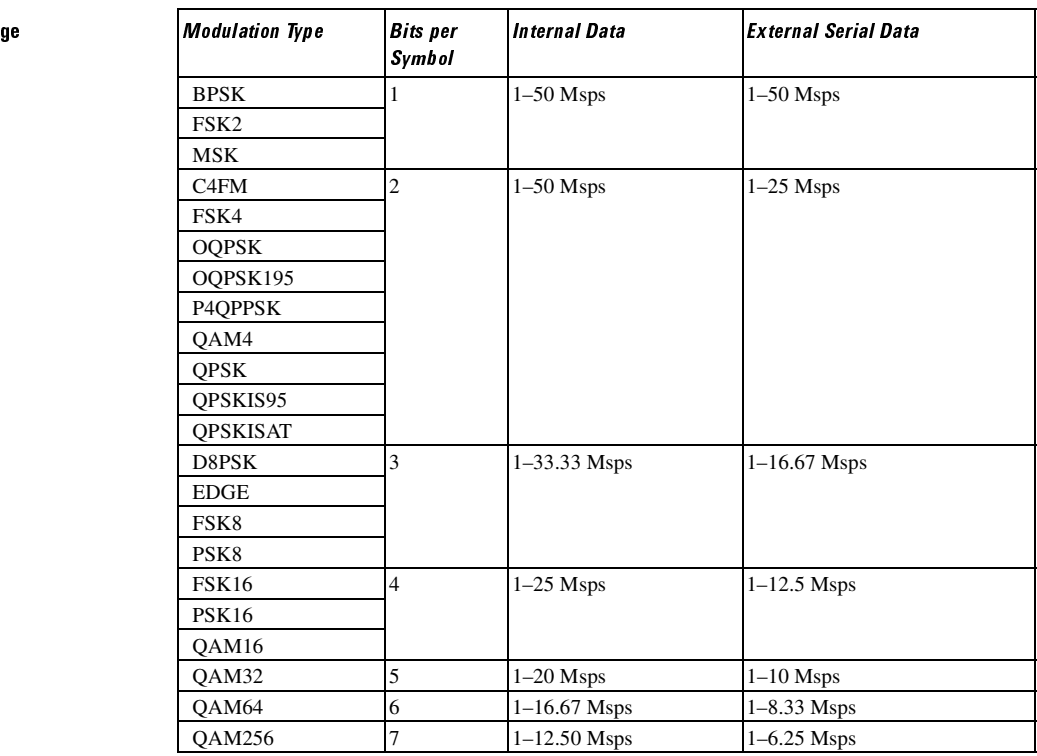

**\*RST** +2.43000000E+004

Range

#### **Key Entry )**

**Remarks** When user-defined filters are selected using the command in section [":FILTer" on](#page-117-0)  [page 650](#page-117-0), the upper bit rate will be restricted in line with the following symbol rate restriction:

- FIR filter length > 32 symbols: upper limit is 12.5 Msps
- FIR filter length > 16 symbols: upper limit is 25 Msps

When internal FIR filters are used, the limits of the above table always apply. For higher symbol rates, the FIR filter length will be truncated as follows:

- Above 12.5 Msps, the FIR length will be truncated to 32 symbols
- Above 25 Msps, the FIR length will be truncated to 16 symbols

This will impact the relative timing of the modulated data, as well as the

actual filter response (see [":BRATe" on page 639\)](#page-106-0).

A change in the symbol rate value will affect the bit rate value; refer to [":BRATe"](#page-106-0)  [on page 639](#page-106-0) for a list of the minimum and maximum symbol rate values.

To change the modulation type, refer to [":MODulation\[:TYPE\]" on page 654.](#page-121-0)

# <span id="page-133-1"></span>:TRIGger[:SOURce]

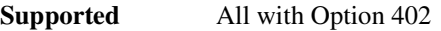

[:SOURce]:RADio[:NADC]:TRIGger[:SOURce] KEY|EXT|BUS [:SOURce]:RADio[:NADC]:TRIGger[:SOURce]?

This command sets the trigger source.

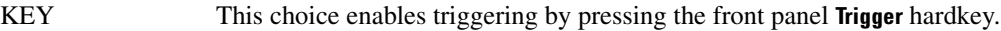

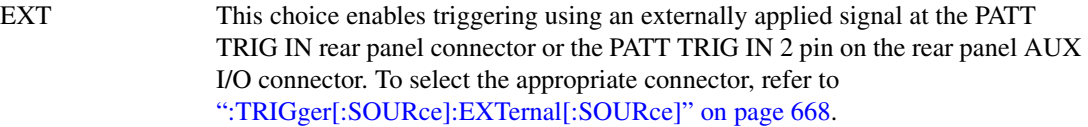

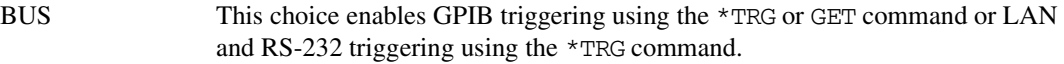

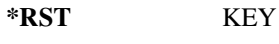

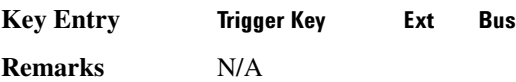

# <span id="page-133-0"></span>:TRIGger:TYPE

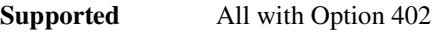

[:SOURce]:RADio[:NADC]:TRIGger:TYPE CONTinuous|SINGle|GATE [:SOURce]:RADio[:NADC]:TRIGger:TYPE?

This command sets the trigger type.

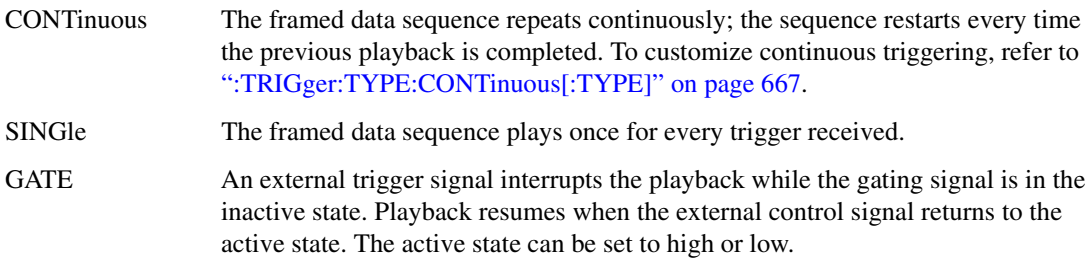

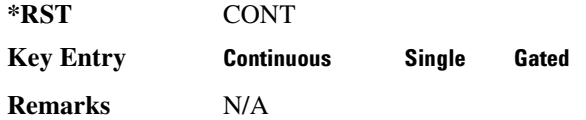

# <span id="page-134-0"></span>EXPLE:CONTinuous[:TYPE] **.**

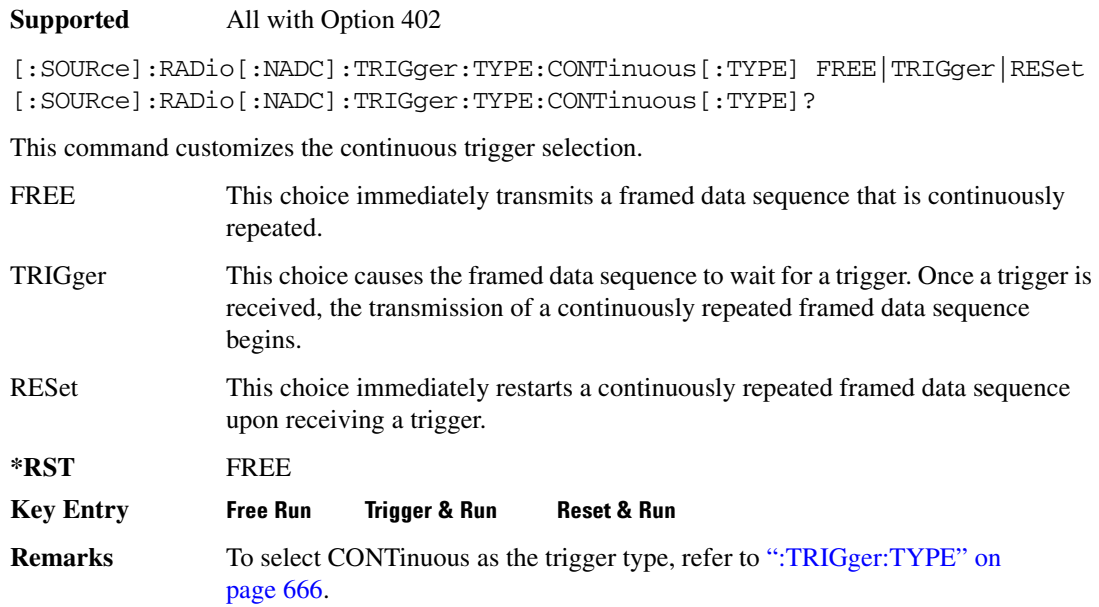

# :TRIGger:TYPE:GATE:ACTive

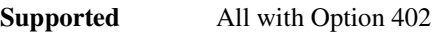

[:SOURce]:RADio[:NADC]:TRIGger:TYPE:GATE:ACTive LOW|HIGH [:SOURce]:RADio[:NADC]:TRIGger:TYPE:GATE:ACTive?

This command toggles the polarity of the active state of the external gating input signal; GATE must be selected as the arb trigger type.

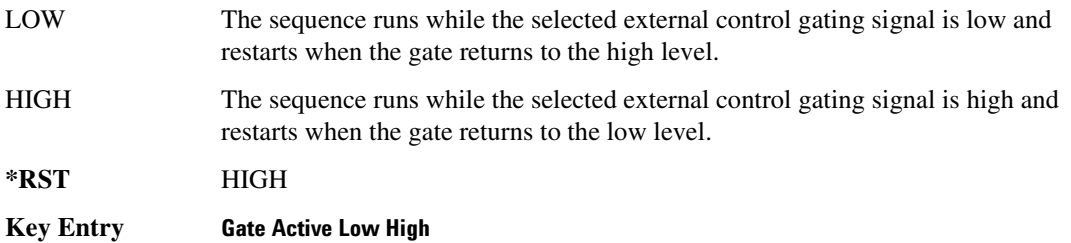

**Remarks** To select GATE as the ARB trigger type, refer to [":TRIGger:TYPE" on page 666.](#page-133-0)

# <span id="page-135-0"></span>:TRIGger[:SOURce]:EXTernal[:SOURce]

#### **Supported** All with Option 402

[:SOURce]:RADio[:NADC]:TRIGger[:SOURce]:EXTernal[:SOURce] EPT1|EJPT2| EPTRIGGER1|EPTRIGGER2 [:SOURce]:RADio[:NADC]:TRIGger[:SOURce]:EXTernal[:SOURce]?

This command specifies which PATT TRIG IN connection, rear panel connector or AUX I/O connector, will be used to accept an externally applied trigger signal.

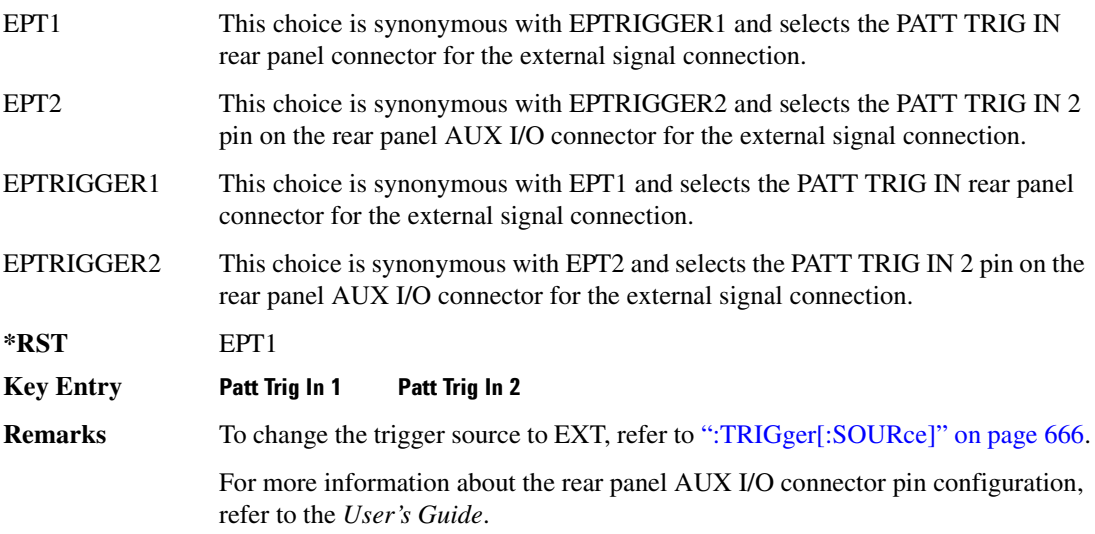

## :TRIGger[:SOURce]:EXTernal:DELay

#### **Supported** All with Option 402

[:SOURce]:RADio[:NADC]:TRIGger[:SOURce]:EXTernal:DELay <val> [:SOURce]:RADio[:NADC]:TRIGger[:SOURce]:EXTernal:DELay?

This command specifies the number of delay bits for the external trigger delay.

The variable <val> is expressed in bits.

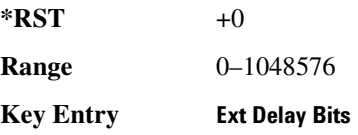

**Remarks** This command is effective only if an external trigger is selected as the trigger source. Refer to [":TRIGger\[:SOURce\]" on page 666](#page-133-1).

## :TRIGger[:SOURce]:EXTernal:DELay:STATe

#### **Supported** All with Option 402

[:SOURce]:RADio[:NADC]:TRIGger[:SOURce]:EXTernal:DELay:STATe ON|OFF|1|0 [:SOURce]:RADio[:NADC]:TRIGger[:SOURce]:EXTernal:DELay:STATe?

This command enables or disables the operating state of the external trigger delay function.

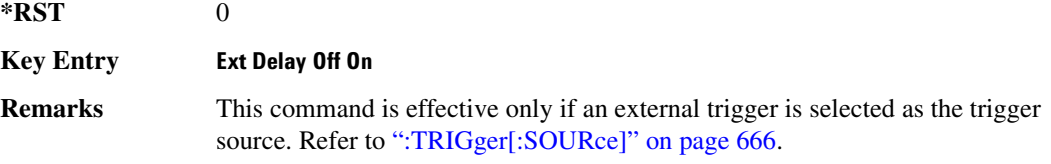

## :TRIGger[:SOURce]:EXTernal:SLOPe

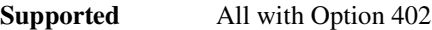

[:SOURce]:RADio[:NADC]:TRIGger[:SOURce]:EXTernal:SLOPe POSitive|NEGative [:SOURce]:RADio[:NADC]:TRIGger[:SOURce]:EXTernal:SLOPe?

This command sets the polarity of the external trigger.

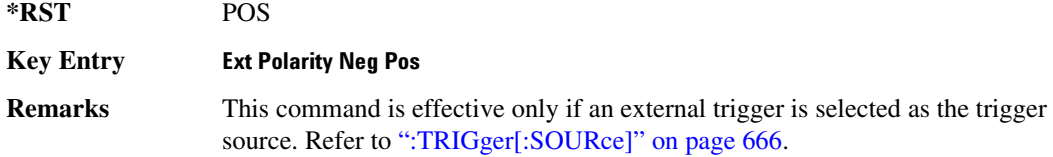

# [:STATe]

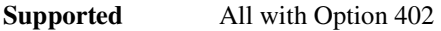

[:SOURce]:RADio[:NADC][:STATe] ON|OFF|1|0 [:SOURce]:RADio[:NADC][:STATe]?

This command enables or disables the NADC modulation format.

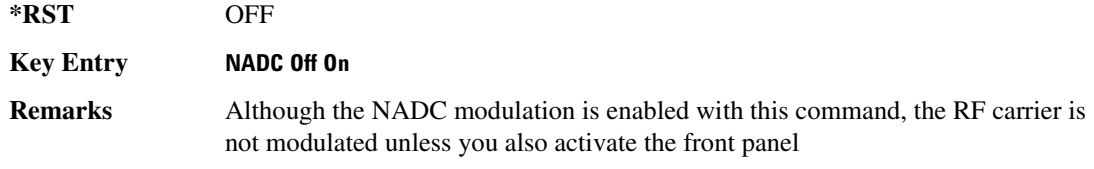

Mod On/Off hardkey.

# PDC Subsystem—Option 402 ([:SOURce]:RADio:PDC)

### **ALPha**

**Supported** All with Option 402

[:SOURce]:RADio:PDC:ALPHa <val> [:SOURce]:RADio:PDC:ALPHa?

This command changes the Nyquist or root Nyquist filter's alpha value.

The filter alpha value can be set to a minimum level (0), a maximum level (1), or in between by using fractional numeric values (0.001–0.999).

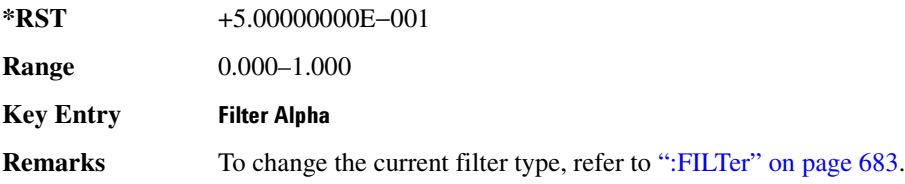

# **8\$\$-?E**

**Supported** All with Option 402

```
[:SOURce]:RADio:PDC:BBCLock INT[1]|EXT[1]
[:SOURce]:RADio:PDC:BBCLock?
```
This command toggles the data (bit) clock input to the baseband generator board to either internal or external. This command is independent in each mode and works for both non-burst (continuous) and burst modes. This allows for a matrix of selections between burst/non-burst, internal/external data generation, internal/external data clock, and external bit/symbol data clock.

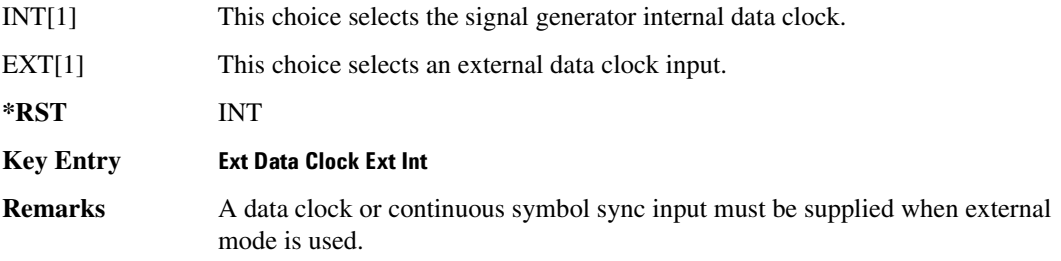

#### **BBT**

```
Supported All with Option 402
[:SOURce]:RADio:PDC:BBT <val>
[:SOURce]:RADio:PDC:BBT?
```
This command changes the bandwidth-multiplied-by-bit-time (BbT) filter parameter.

The filter BbT value can be set to the maximum level (1) or in between the minimum level (0.100) and maximum level by using fractional numeric values (0.101–0.999).

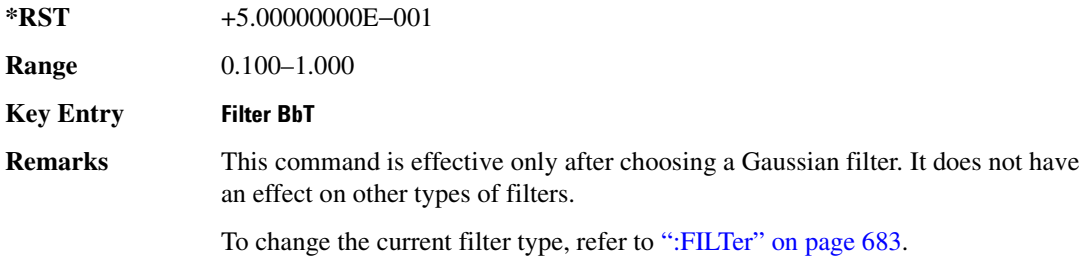

## **BRATe**

**Supported** All with Option 402

[:SOURce]:RADio:PDC:BRATe <val> [:SOURce]:RADio:PDC:BRATe?

This command sets the bit rate.

The variable <val> is expressed in units of bits per second (bps–Mbps) and the maximum range value is dependent upon the source of data (internal or external), the modulation type, and filter.

**\*RST** +4.20000000E+004

Range

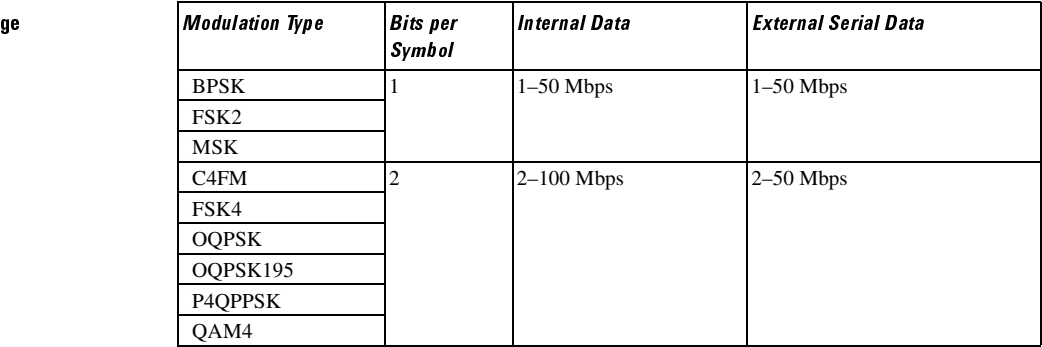

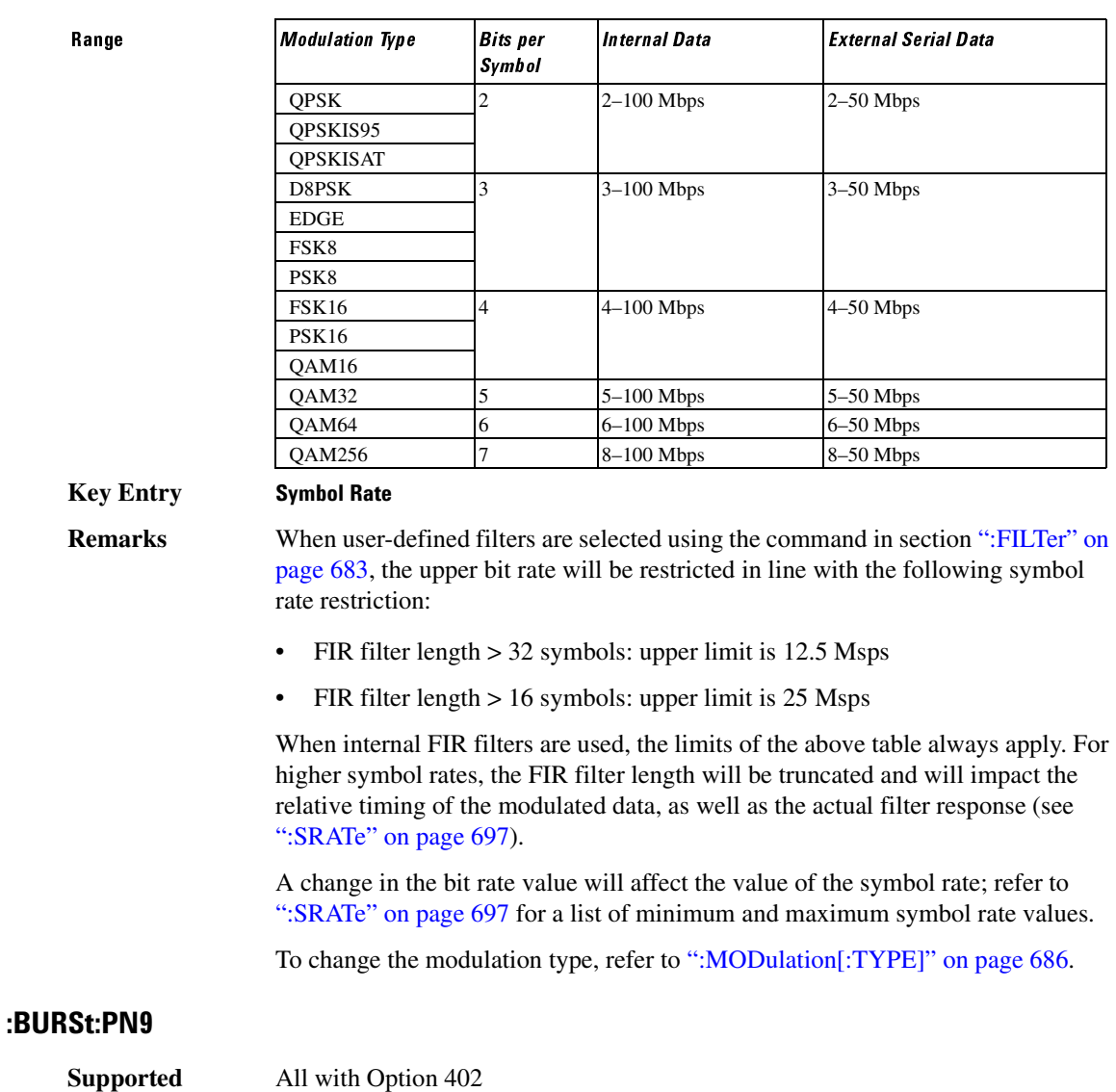

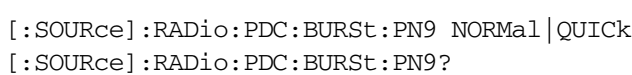

This command controls the software PN9 generation.

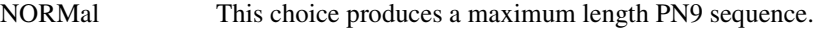

QUICk This choice produces a truncated PN9 sequence.

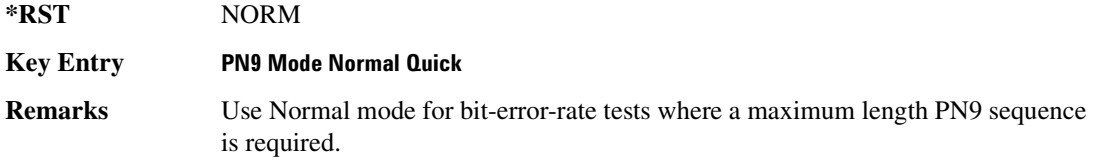

### <span id="page-141-0"></span>:BURSt:SHAPe:FALL:DELay

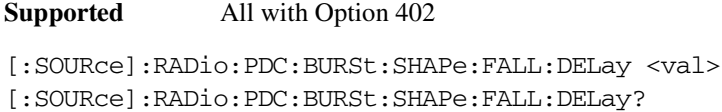

This command sets the period of time that the start of the burst fall is delayed.

The variable <val> is expressed in bits. The minimum and maximum values depend upon modulation type and symbol rate.

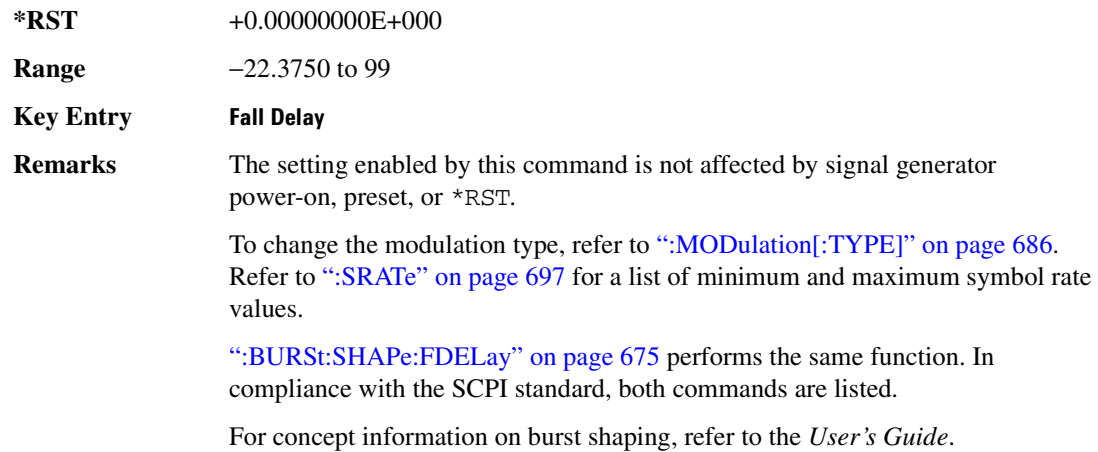

## <span id="page-141-1"></span>**BURSt:SHAPe:FALL:TIME**

#### **Supported** All with Option 402

[:SOURce]:RADio:PDC:BURSt:SHAPe:FALL:TIME <val> [:SOURce]:RADio:PDC:BURSt:SHAPe:FALL:TIME?

This command sets the period of time where the burst decreases from full power to minimum power.

The variable <val> is expressed in bits. The minimum and maximum values depend upon modulation type and symbol rate.

**\*RST** +1.00000000E+001

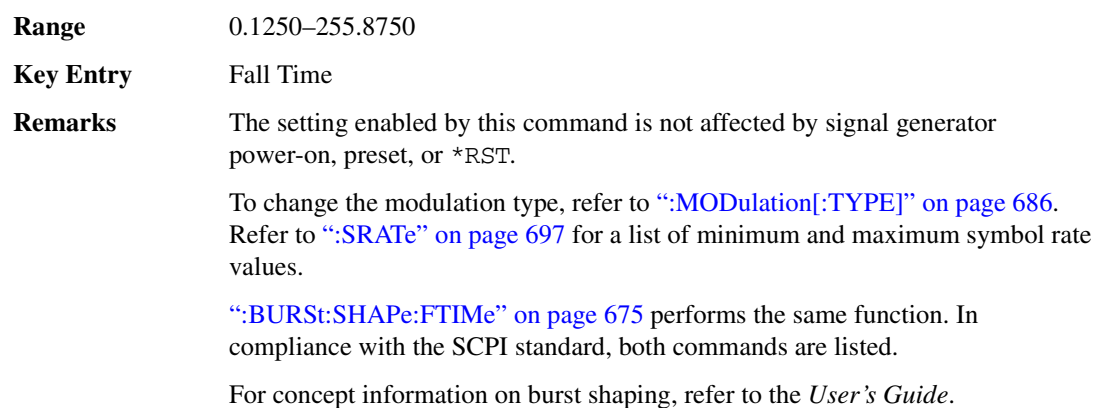

## <span id="page-142-0"></span>**:BURSt:SHAPe:FDELay**

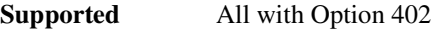

```
[:SOURce]:RADio:PDC:BURSt:SHAPe:FDELay <val>
[:SOURce]:RADio:PDC:BURSt:SHAPe:FDELay?
```
This command sets the period of time that the start of the burst fall is delayed.

The variable <val> is expressed in bits. The minimum and maximum values depend upon modulation type and symbol rate.

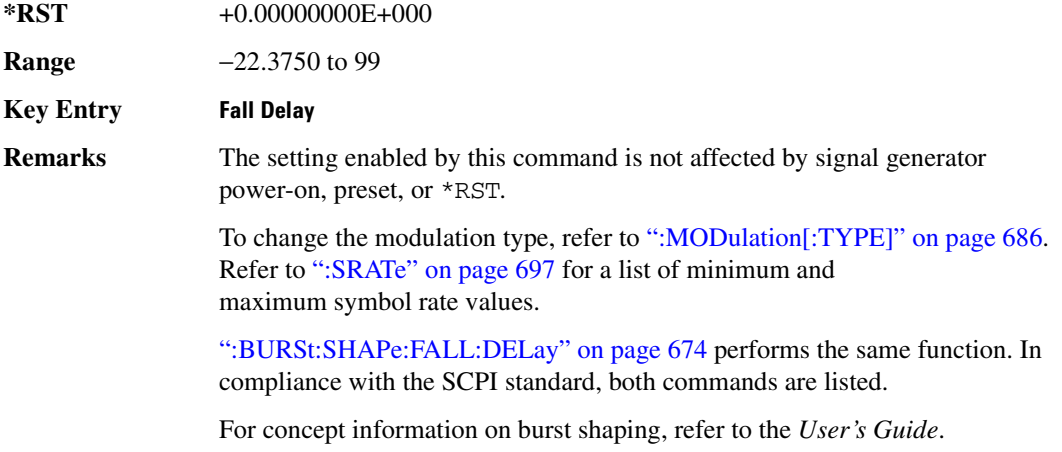

### <span id="page-142-1"></span>**BURSt:SHAPe:FTIMe:**

**Supported** All with Option 402

[:SOURce]:RADio:PDC:BURSt:SHAPe:FTIMe <val> [:SOURce]:RADio:PDC:BURSt:SHAPe:FTIMe?

This command sets the period of time where the burst decreases from full power to minimum power.

The variable <val> is expressed in bits. The minimum and maximum values depend upon modulation type and symbol rate.

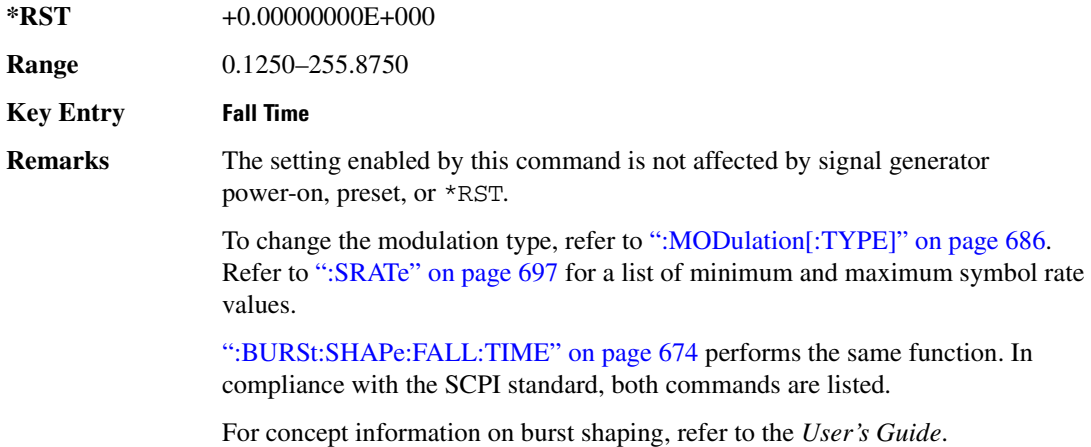

## :BURSt:SHAPe:RDELay

#### **Supported** All with Option 402

[:SOURce]:RADio:PDC:BURSt:SHAPe:RDELay <val> [:SOURce]:RADio:PDC:BURSt:SHAPe:RDELay?

This command sets the period of time that the start of the burst rise is delayed.

The variable <val> is expressed in bits. The minimum and maximum values depend upon modulation type and symbol rate.

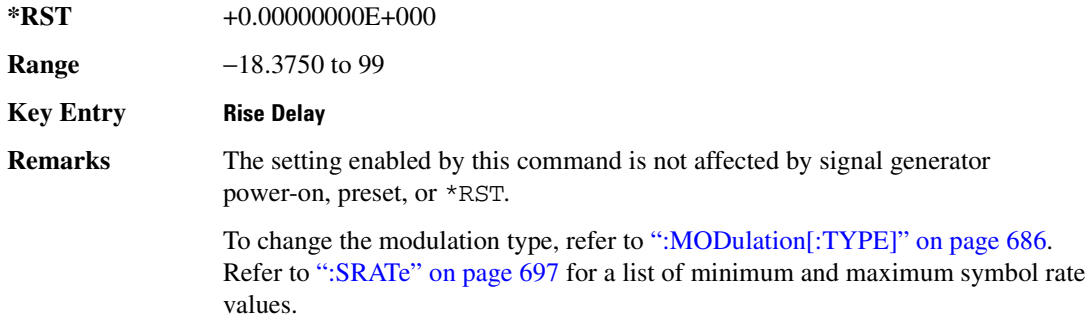
[":BURSt:SHAPe:RISE:DELay" on page 677](#page-144-0) performs the same function. In compliance with the SCPI standard, both commands are listed.

For concept information on burst shaping, refer to the *User's Guide*.

### <span id="page-144-0"></span>**:BURSt:SHAPe:RISE:DELav**

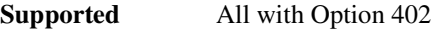

[:SOURce]:RADio:PDC:BURSt:SHAPe:RISE:DELay <val> [:SOURce]:RADio:PDC:BURSt:SHAPe:RISE:DELay?

This command sets the period of time that the start of the burst rise is delayed.

The variable <val> is expressed in bits. The minimum and maximum values depend upon modulation type and symbol rate.

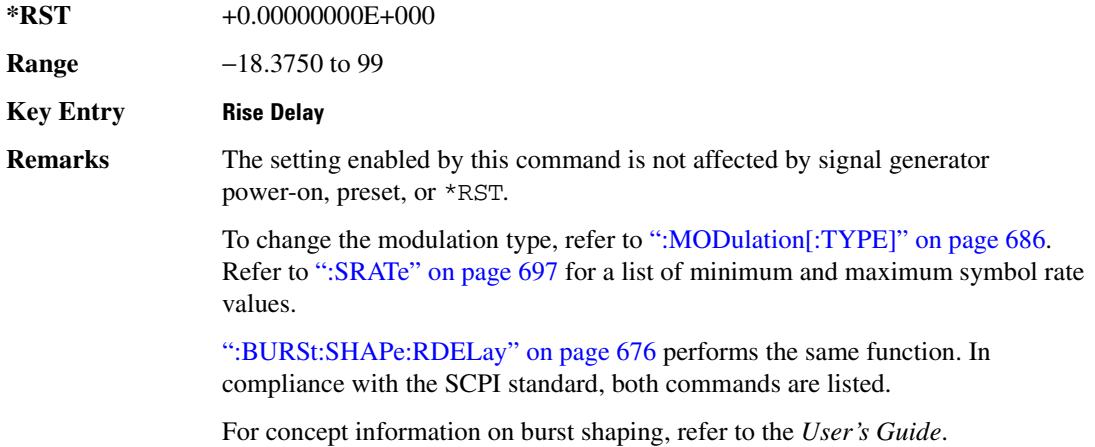

#### <span id="page-144-1"></span>**BURSt:SHAPe:RISE:TIME**

#### **Supported** All with Option 402

[:SOURce]:RADio:PDC:BURSt:SHAPe:RISE:TIME <val> [:SOURce]:RADio:PDC:BURSt:SHAPe:RISE:TIME?

This command sets the period of time where the burst increases from a minimum power to full power.

The variable <val> is expressed in bits. The minimum and maximum values depend upon modulation type and symbol rate.

**\*RST** +1.00000000E+001

**Range** 0.1250–22.5000

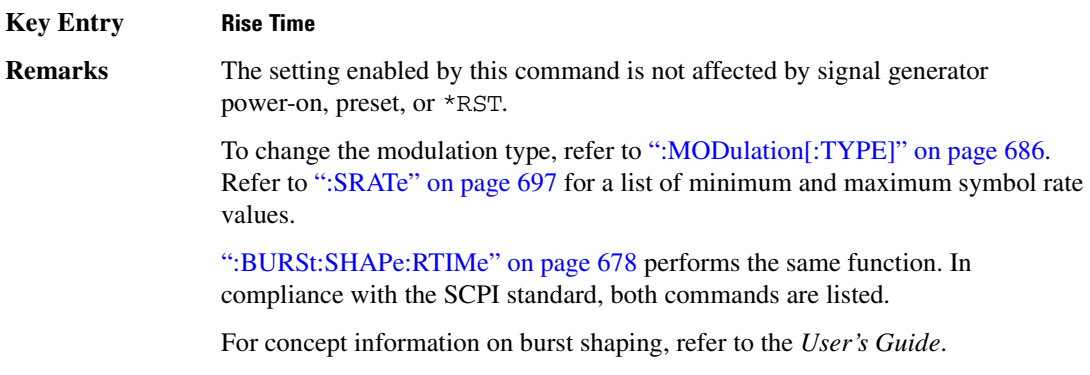

### <span id="page-145-0"></span>**:BURSt:SHAPe:RTIMe**

#### **Supported** All with Option 402

[:SOURce]:RADio:PDC:BURSt:SHAPe:RTIMe <val> [:SOURce]:RADio:PDC:BURSt:SHAPe:RTIMe?

This command sets the period of time where the burst increases from a minimum power to full power.

The variable <val> is expressed in bits. The minimum and maximum values depend upon modulation type and symbol rate.

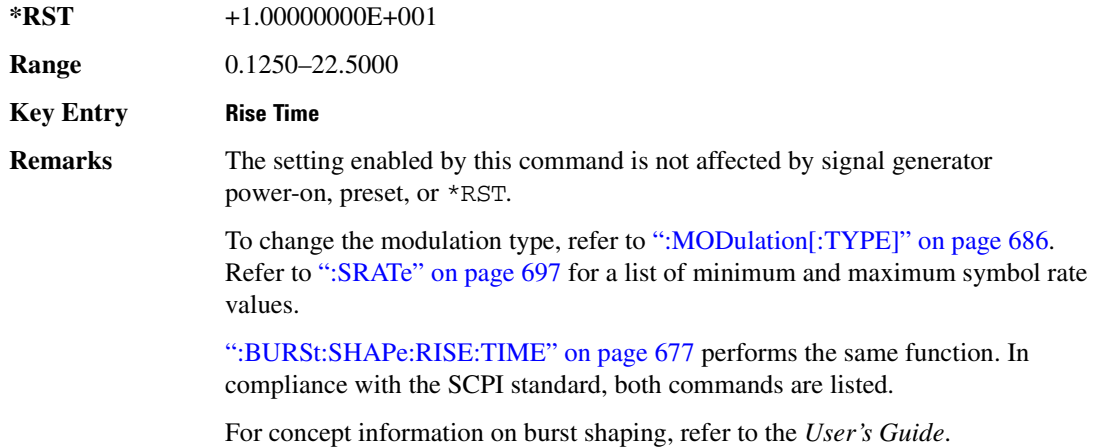

### :BURSt:SHAPe[:TYPE]

```
[:SOURce]:RADio:PDC:BURSt:SHAPe[:TYPE] SINE|"<file name>"
[:SOURce]:RADio:PDC:BURSt:SHAPe[:TYPE]?
```
This command specifies the burst shape as either SINE or a user-defined file ("<file name>").

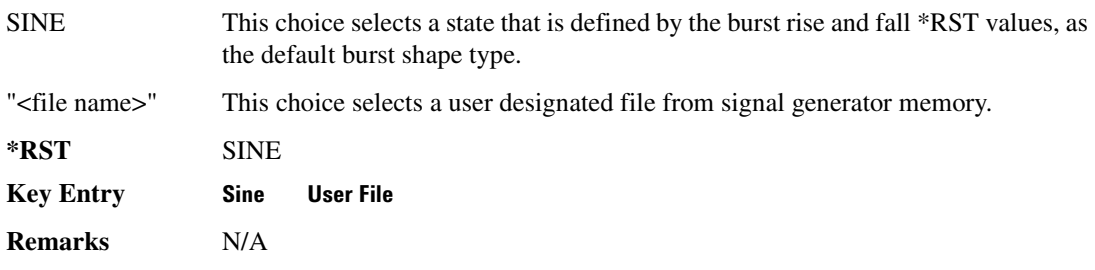

### **:BURSt[:STATe]**

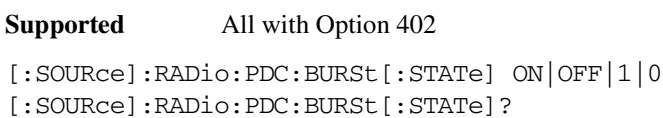

This command enables or disables the burst function.

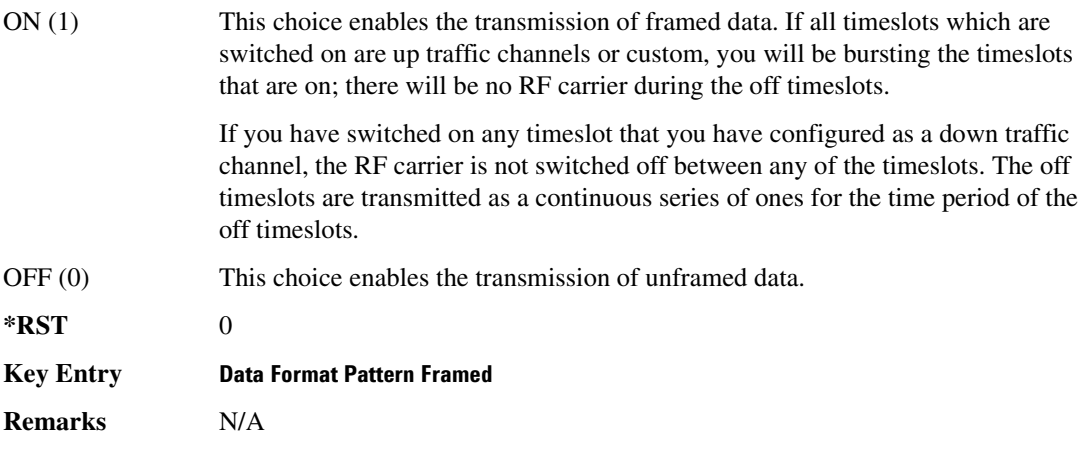

## **CHANnel**:

**Supported** All with Option 402

[:SOURce]:RADio:PDC:CHANnel EVM|ACP [:SOURce]:RADio:PDC:CHANnel?

This command optimizes the Nyquist and root Nyquist filters to minimize error vector magnitude (EVM) or to minimize adjacent channel power (ACP).

EVM This choice provides the most ideal passband.

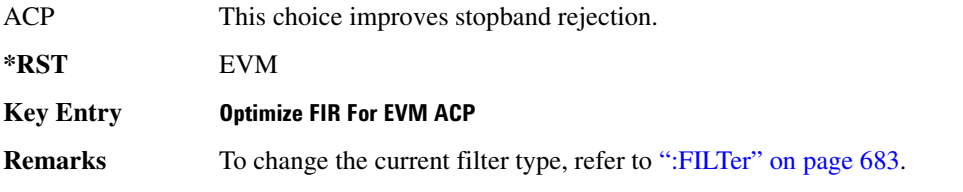

### **:DATA**

**Supported** All with Option 402

```
[:SOURce]:RADio:PDC:DATA PN9|PN11|PN15|PN20|PN23|FIX4|"<file name>"|
EXT|P4|P8|P16|P32|P64
[:SOURce]:RADio:PDC:DATA?
```
This command sets the data pattern type (pseudo-random number sequence, 4-bit pattern, sequence of 1's and 0's, data from an external source, or a user file) for unframed data transmission.

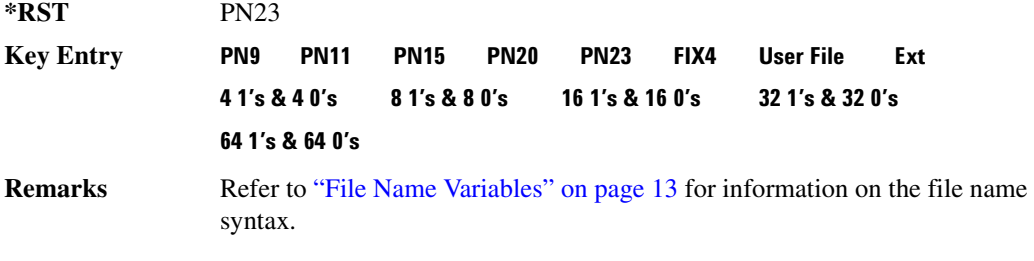

## **:DATA:FIX4**

**Supported** All with Option 402

[:SOURce]:RADio:PDC:DATA:FIX4 <val> [:SOURce]:RADio:PDC:DATA:FIX4?

This command sets the binary, 4-bit repeating sequence data pattern for unframed transmission according to the protocols (modulation type, symbol rate, filter, and burst shape) selected for the PDC format.

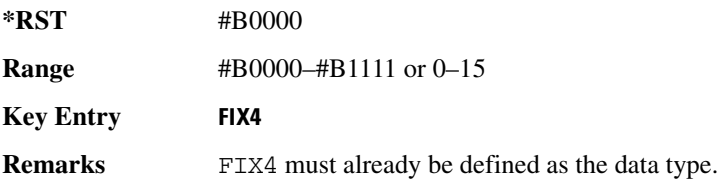

### **:DEFault**

**Supported** All with Option 402

[:SOURce]:RADio:PDC:DEFault

This command returns all of the PDC modulation format parameters to factory settings. It does not affect any other signal generator parameters.

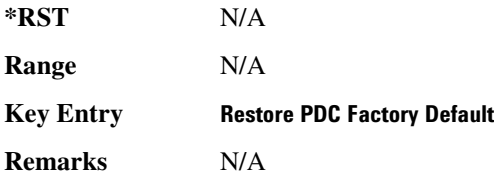

### **:EDATa:DELay**

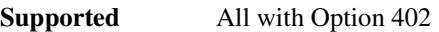

[:SOURce]:RADio:PDC:EDATa:DELay?

This query returns the amount of delay (in symbols) from the external data input to the beginning of the symbol on the I OUT and Q OUT rear panel connectors and the front panel RF OUTPUT connector.

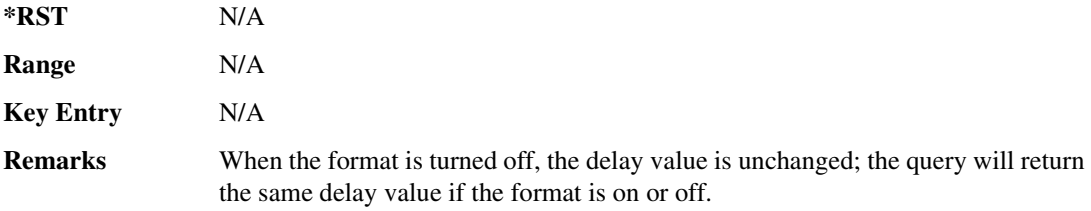

### **8 -?E**

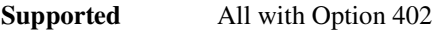

[:SOURce]:RADio:PDC:EDCLock SYMBol|NORMal

[:SOURce]:RADio:PDC:EDCLock?

This command sets the external data clock use.

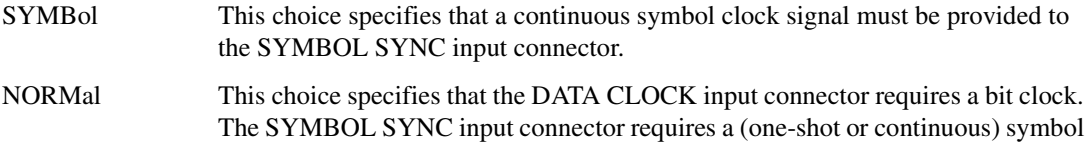

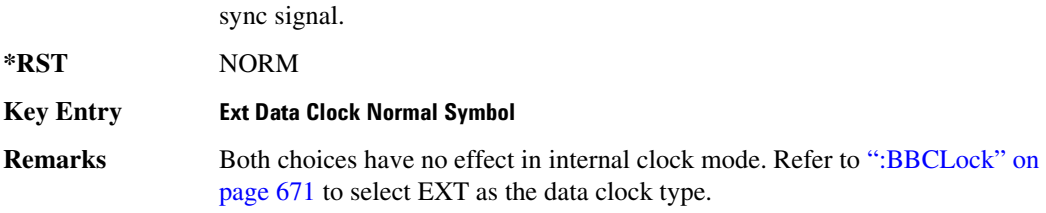

### <span id="page-149-1"></span>**EREFerence**

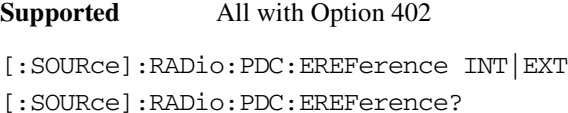

This command selects either an internal or external bit-clock reference for the data generator.

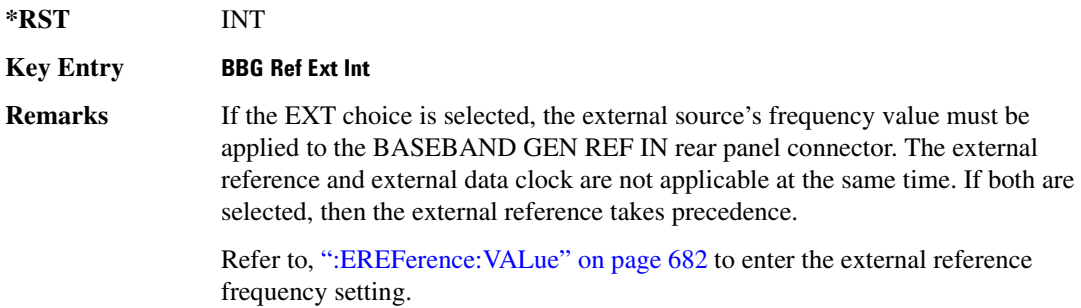

### <span id="page-149-0"></span>**:EREFerence:VALue**

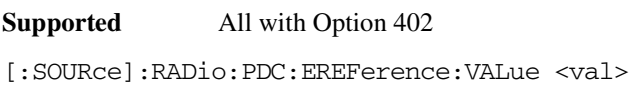

```
[:SOURce]:RADio:PDC:EREFerence:VALue?
```
This command sets the expected bit-clock reference frequency value for an externally applied reference signal.

The variable <val> is expressed in units of hertz (Hz–MHz).

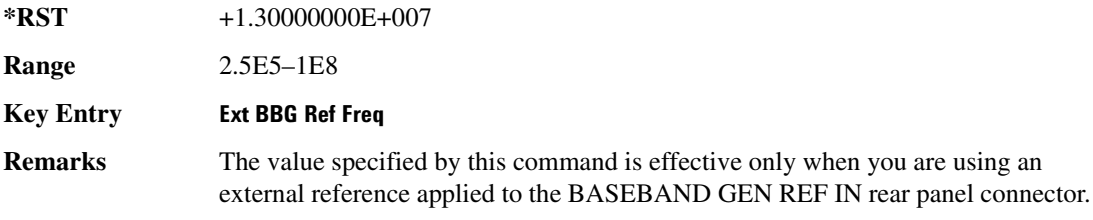

Refer to [":EREFerence" on page 682](#page-149-1) to select EXT (external source) as the reference for the bit-clock.

## <span id="page-150-0"></span>**8&?/**

#### **Supported** All with Option 402

[:SOURce]:RADio:PDC:FILTer RNYQuist|NYQuist|GAUSsian|RECTangle| IS95|IS95\_EQ|IS95\_MOD|IS95\_MOD\_EQ|AC4Fm|UGGaussian|"<user FIR>" [:SOURce]:RADio:PDC:FILTer?

This command selects the pre-modulation filter type.

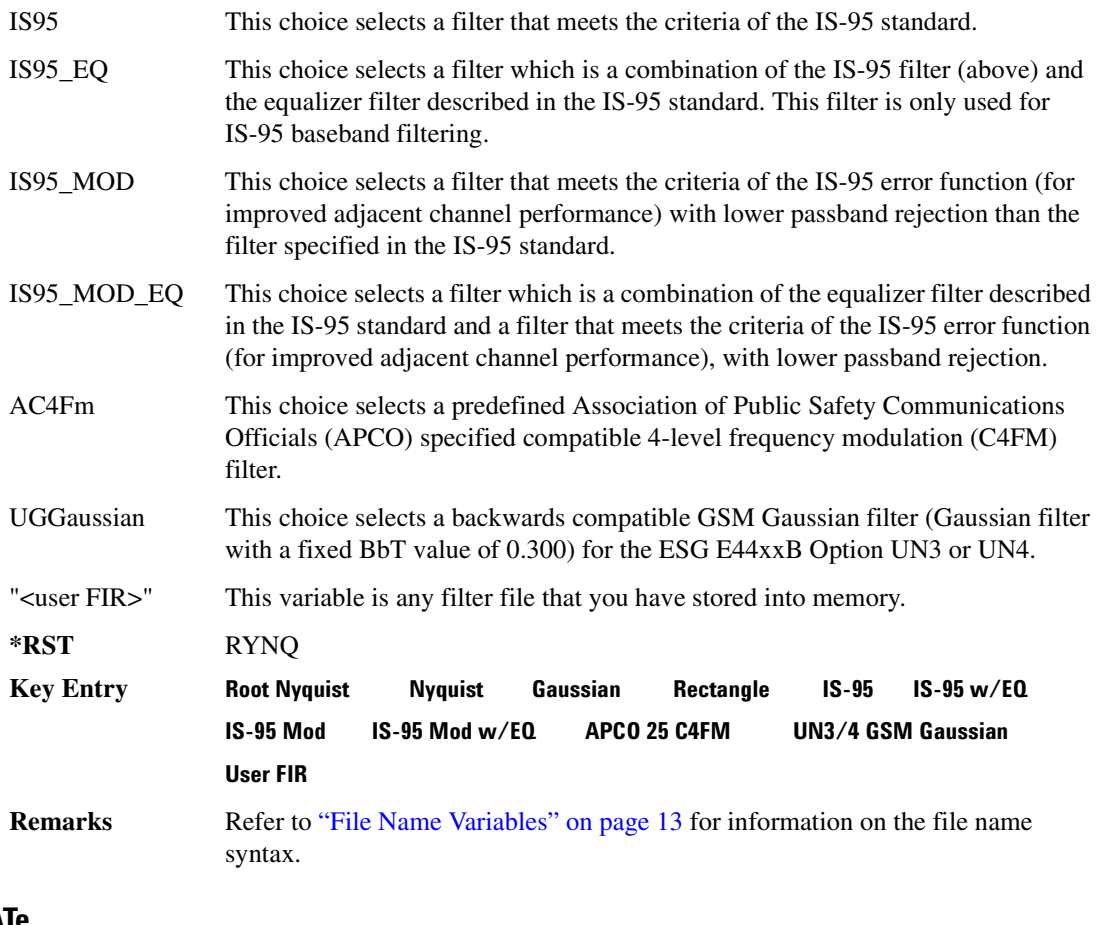

## **8&-/**

```
[:SOURce]:RADio:PDC:FRATe FULL|HALF
[:SOURce]:RADio:PDC:FRATe?
```
This command toggles between a full- or half-rate traffic channel.

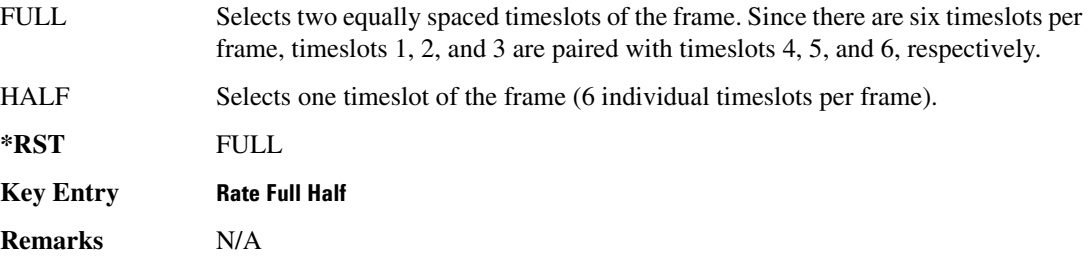

# :10:SCALe

**Supported** All with Option 402

[:SOURce]:RADio:PDC:IQ:SCALe <val> [:SOURce]:RADio:PDC:IQ:SCALe?

This command sets the amplitude of the I/Q outputs for better adjacent channel power (ACP); lower scaling values equate to better ACP.

The variable <val> is expressed in units of percent.

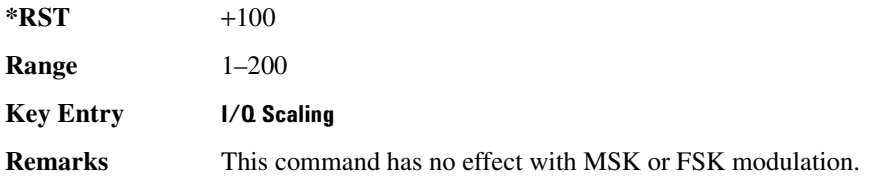

### **:MODulation:FSK[:DEViation]**

**Supported** All with Option 402

[:SOURce]:RADio:PDC:MODulation:FSK[:DEViation] <val> [:SOURce]:RADio:PDC:MODulation:FSK[:DEViation]?

This command sets the symmetric FSK frequency deviation value.

The variable <val> is expressed in units of Hertz and the maximum range value equals the current symbol rate value multiplied by four, limited to 20 MHz.

**\*RST** +4.00000000E+002

**Range** 0–2E7

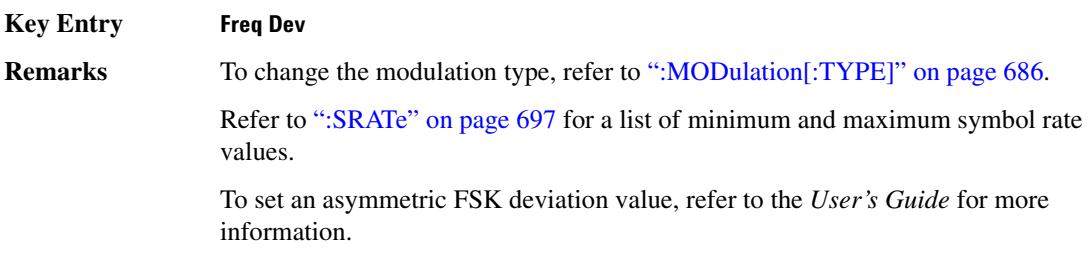

### :MODulation:MSK[:PHASe]

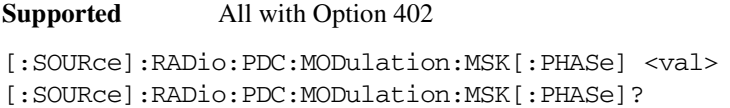

This command sets the MSK phase deviation value.

The variable <val> is expressed in units of degrees.

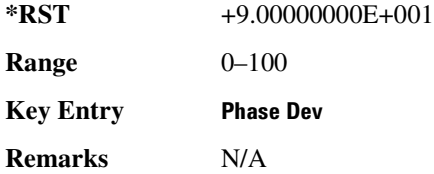

### **:MODulation:UFSK**

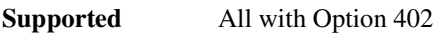

[:SOURce]:RADio:PDC:MODulation:UFSK "<file name>"

[:SOURce]:RADio:PDC:MODulation:UFSK?

This command selects a user-defined FSK file from the signal generator memory.

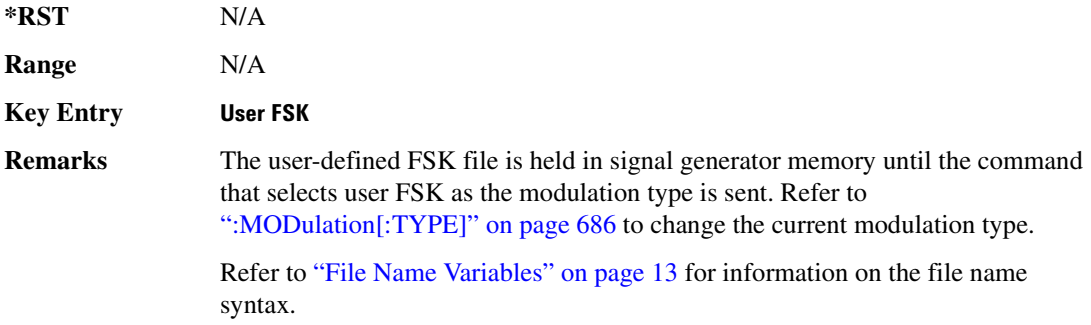

### **:MODulation:UIQ**

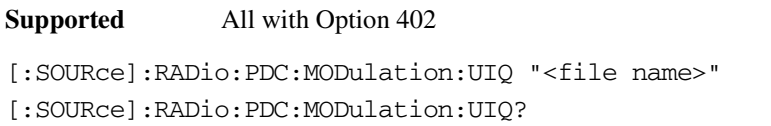

This command selects a user-defined I/Q file from the signal generator memory.

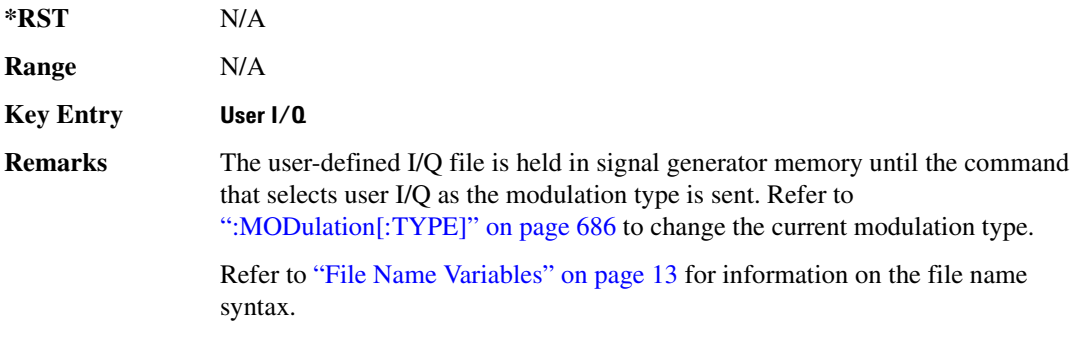

### <span id="page-153-0"></span>**:MODulation[:TYPE]**

**Supported** All with Option 402

```
[:SOURce]:RADio:PDC:MODulation[:TYPE] BPSK|QPSK|IS95QPSK|
GRAYQPSK|OQPSK|IS95OQPSK|P4DQPSK|PSK8|PSK16|D8PSK|MSK|
FSK2|FSK4|FSK8|FSK16|C4FM|QAM4|QAM16|QAM32|QAM64|QAM256|
UIQ|UFSK
[:SOURce]:RADio:PDC:MODulation[:TYPE]?
```
This command sets the modulation type for the PDC personality.

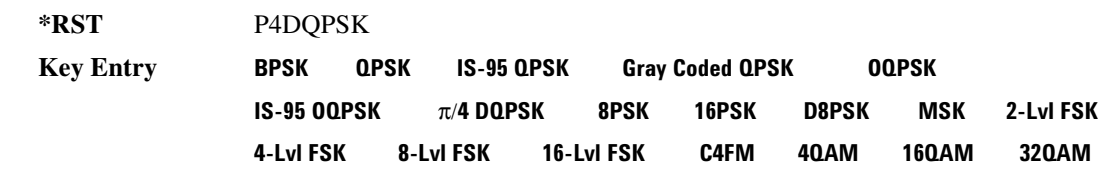

**Remarks** N/A 640AM 2560AM User I/0 User FSK

# **POLarity[:ALL]**

**Supported** All with Option 402

[:SOURce]:RADio:PDC:POLarity[:ALL] NORMal|INVerted

 $320AM$ 

#### [:SOURce]:RADio:PDC:POLarity[:ALL]?

This command sets the rotation direction for of the phase modulation vector.

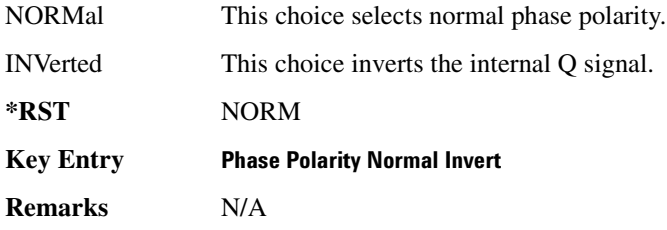

# **:SECondary:RECall**

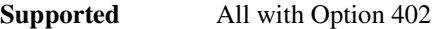

[:SOURce]:RADio:PDC:SECondary:RECall

This command recalls the secondary frame configuration, overwriting the current state.

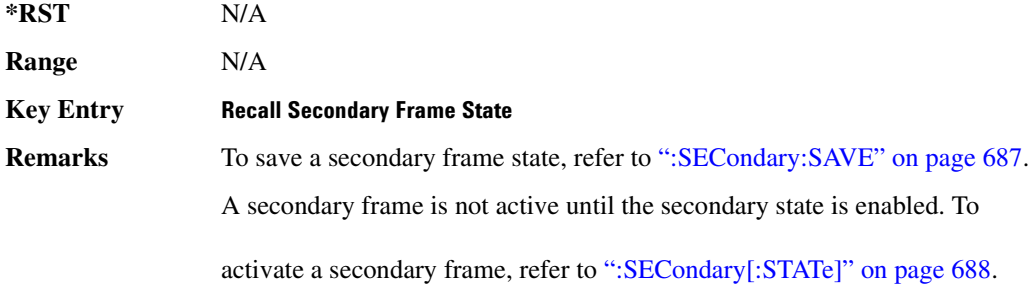

## <span id="page-154-0"></span>**SECondary:SAVE**

**Supported** All with Option 402

[:SOURce]:RADio:PDC:SECondary:SAVE

This command saves the current frame configuration as the secondary frame with the filename PDC\_SECONDARY\_FRAME.

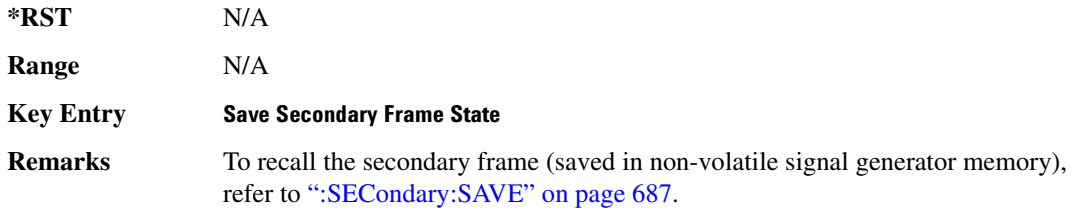

# ${\bf SEC}$ ondary:TRIGger[:SOURce]

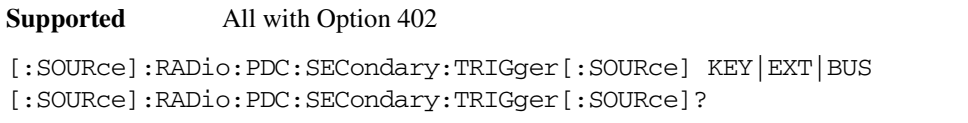

This command selects the type of triggering for the secondary frame.

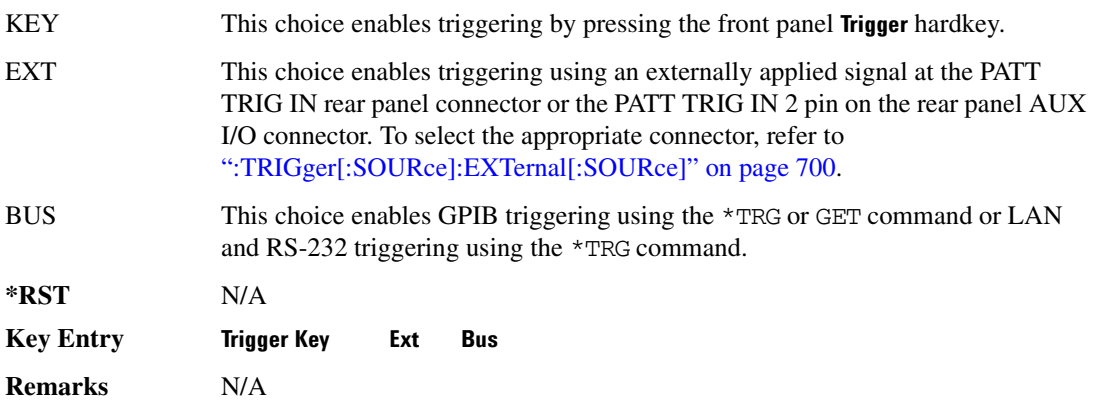

# <span id="page-155-0"></span>**SECondary[:STATe]**:

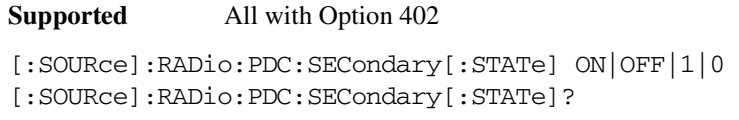

This command enables or disables the ability to switch to the secondary frame.

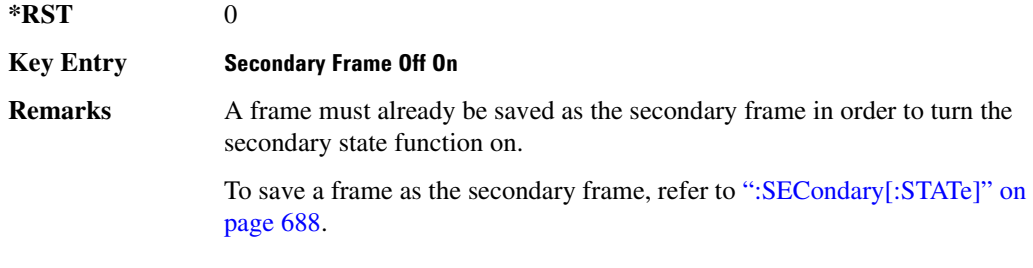

# <span id="page-155-1"></span>8LOT0 | [1] | 2 | 3 | 4 | 5:DCUStom:

```
[:SOURce]:RADio:PDC:SLOT0|[1]|2|3|4|5:DCUStom PN9|PN11|PN15|
PN20|PN23|FIX4|"<file name>"|EXT|P4|P8|P16|P32|P64
```
[:SOURce]:RADio:PDC:SLOT0|[1]|2|3|4|5:DCUStom?

This command configures the data field for the selected downlink custom timeslot.

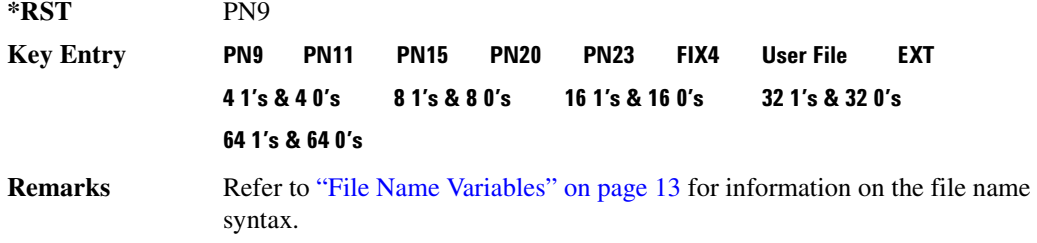

# 8**LOTO** | [1] | 2 | 3 | 4 | 5:DCUSTom:FIX4:

**Supported** All with Option 402

[:SOURce]:RADio:PDC:SLOT0|[1]|2|3|4|5:DCUStom:FIX4 <val> [:SOURce]:RADio:PDC:SLOT0|[1]|2|3|4|5:DCUStom:FIX4?

This command sets the binary, 4-bit repeating sequence data pattern that is used in the selected downlink custom timeslot.

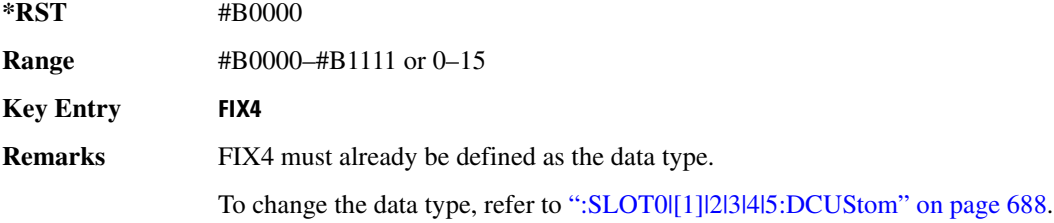

# ${\bf SLOTO}$  | [1] | 2 | 3 | 4 | 5:DTCHannel:CCODe

**Supported** All with Option 402

```
[:SOURce]:RADio:PDC:SLOT0|[1]|2|3|4|5:DTCHannel:CCODe <bit_pattern>
[:SOURce]:RADio:PDC:SLOT0|[1]|2|3|4|5:DTCHannel:CCODe?
```
This command changes the 8-bit color code (CC). The preset hexadecimal value (when normal preset is selected) for CC reflects the PDC protocol, however you can enter a new value using this command.

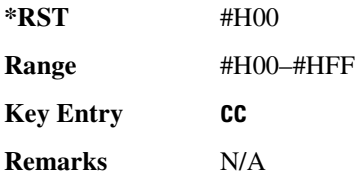

# :SLOT0 | [1] | 2 | 3 | 4 | 5:DTCHannel:SACChannel

**Supported** All with Option 402

```
[:SOURce]:RADio:PDC:SLOT0|[1]|2|3|4|5:DTCHannel:SACChannel <bit_pattern>
[:SOURce]:RADio:PDC:SLOT0|[1]|2|3|4|5:DTCHannel:SACChannel?
```
This command changes the 15-bit slow associated control channel (SACCH). The preset hexadecimal value (when normal preset is selected) for SACCH reflects the PDC protocol, however you can enter a new value by executing this command.

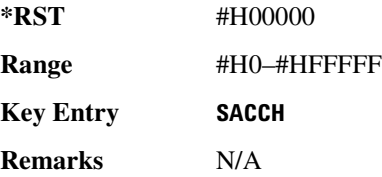

# 8L0T0 | [1] | 2 | 3 | 4 | 5:DTCHannel:SWORd:

**Supported** All with Option 402

[:SOURce]:RADio:PDC:SLOT0|[1]|2|3|4|5:DTCHannel:SWORd <bit\_pattern> [:SOURce]:RADio:PDC:SLOT0|[1]|2|3|4|5:DTCHannel:SWORd?

This command sets the 20-bit synchronization word as the active function. This is used for the control and traffic physical channels.

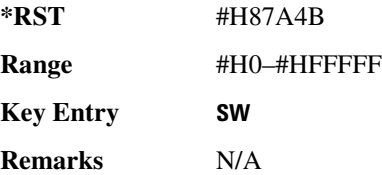

# **SLOTO** | [1] | 2 | 3 | 4 | 5:DTCHannel[:TCHannel]

**Supported** All with Option 402

[:SOURce]:RADio:PDC:SLOT0|[1]|2|3|4|5:DTCHannel[:TCHannel] PN9| PN11|PN15|PN20|PN23|FIX4|"<file name>"|EXT|P4|P8|P16|P32|P64 [:SOURce]:RADio:PDC:SLOT0|[1]|2|3|4|5:DTCHannel[:TCHannel]?

This command configures the data field for the selected downlink traffic channel field.

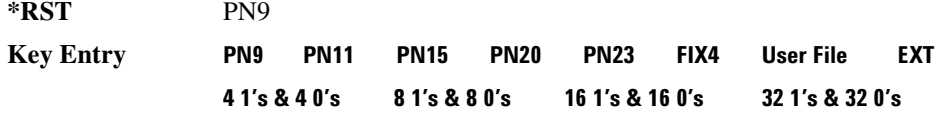

#### **64 1's & 64 0's**

**Remarks** Refer to "File Name Variables" on page 13 for information on the file name syntax.

# **SLOTO** | [1] | 2 | 3 | 4 | 5:DTCHannel[:TCHannel]:FIX4

**Supported** All with Option 402

```
[:SOURce]:RADio:PDC:SLOT0|[1]|2|3|4|5:DTCHannel[:TCHannel]:FIX4 <val>
[:SOURce]:RADio:PDC:SLOT0|[1]|2|3|4|5:DTCHannel[:TCHannel]:FIX4?
```
This command sets the binary, 4-bit repeating sequence data pattern that is used in the selected downlink traffic channel timeslot.

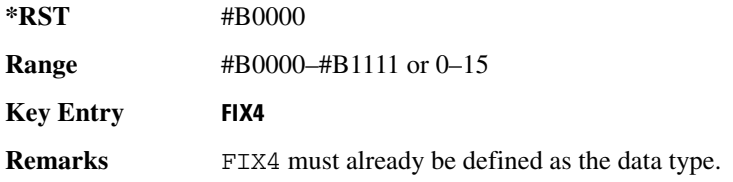

### **8.82.87.9.11 | 12 | 3 | 4: POWer**

**Supported** All with Option 402

```
[:SOURce]:RADio:PDC:DLINk:SLOT0|[1]|2|3|4:POWer MAIN|DELTa
[:SOURce]:RADio:PDC:DLINk:SLOT0|[1]|2|3|4:POWer?
```
This command toggles the RF output power level function for the selected timeslot.

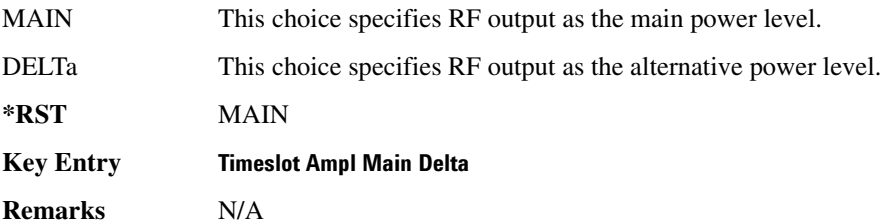

### **8.82.879.1112131415:STATe**

**Supported** All with Option 402

```
[:SOURce]:RADio:PDC:SLOT0|[1]|2|3|4|5:STATe ON|OFF|1|0
[:SOURce]:RADio:PDC:SLOT0|[1]|2|3|4|5:STATe?
```
This command enables or disables the operating state of the selected timeslot.

**\*RST** *Timeslot 0*: 1 *Timeslots 1*−*5*: 0

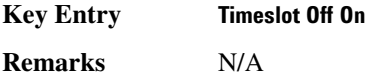

# 8LOT0 | [1] | 2 | 3 | 4 | 5:UCUStom:

**Supported** All with Option 402

```
[:SOURce]:RADio:PDC:SLOT0|[1]|2|3|4|5:UCUStom PN9|PN11|PN15|
PN20|PN23|FIX4|"<file name>"|EXT|P4|P8|P16|P32|P64
[:SOURce]:RADio:PDC:SLOT0|[1]|2|3|4|5:UCUStom?
```
This command configures the data field for the selected uplink custom timeslot.

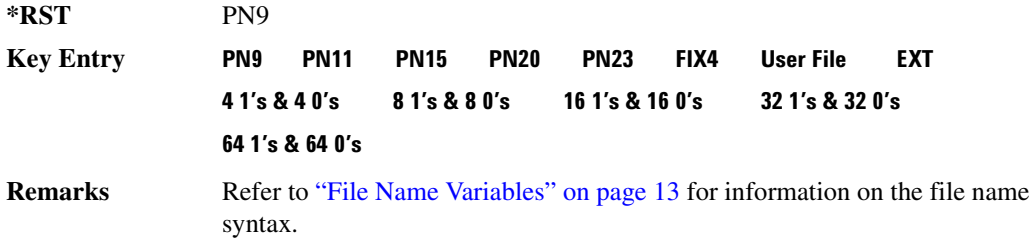

# 8LOT0 | [1] | 2 | 3 | 4 | 5:UCUStom:FIX4:

**Supported** All with Option 402 [:SOURce]:RADio:PDC:SLOT0|[1]|2|3|4|5:UCUStom:FIX4 <val> [:SOURce]:RADio:PDC:SLOT0|[1]|2|3|4|5:UCUStom:FIX4?

This command sets the binary, 4-bit repeating sequence data pattern that is used in the selected uplink custom timeslot.

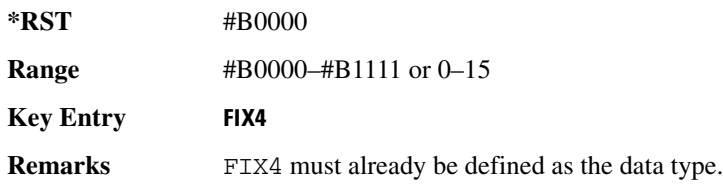

# **8.670 | [1] | 2 | 3 | 4 | 5:UTCHannel:CCODe:**

**Supported** All with Option 402

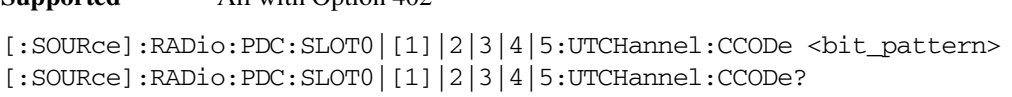

This command changes the 8-bit color code (CC). The preset hexadecimal value (when normal preset

is selected) for CC reflects the PDC protocol, however you can enter a new value using this command.

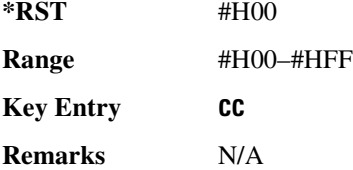

# :SLOT0 | [1] | 2 | 3 | 4 | 5:UTCHannel:SACChannel

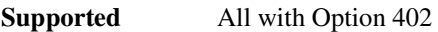

```
[:SOURce]:RADio:PDC:SLOT0|[1]|2|3|4|5:UTCHannel:SACChannel <bit_pattern>
[:SOURce]:RADio:PDC:SLOT0|[1]|2|3|4|5:UTCHannel:SACChannel?
```
This command changes the 15-bit slow associated control channel (SACCH). The preset hexadecimal value (when normal preset is selected) for SACCH reflects the PDC protocol, however you can enter a new value by executing this command.

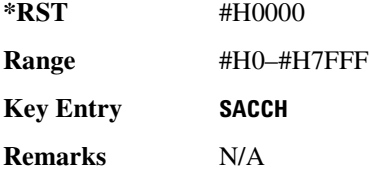

# **SLOTO** | [1] | 2 | 3 | 4 | 5:UTCHannel:SWORd

**Supported** All with Option 402

```
[:SOURce]:RADio:PDC:SLOT0|[1]|2|3|4|5:UTCHannel:SWORd <bit_pattern>
[:SOURce]:RADio:PDC:SLOT0|[1]|2|3|4|5:UTCHannel:SWORd?
```
This command sets the 20-bit synchronization word as the active function. This is used for the control and traffic physical channels.

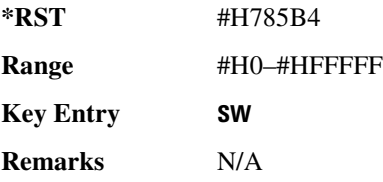

# **SLOTO** | [1] | 2 | 3 | 4 | 5:UTCHannel[:TCHannel]

```
[:SOURce]:RADio:PDC:SLOT0|[1]|2|3|4|5:UTCHannel[:TCHannel] PN9|
PN11|PN15|PN20|PN23|FIX4|"<file name>"|EXT|P4|P8|P16|P32|P64
[:SOURce]:RADio:PDC:SLOT0|[1]|2|3|4|5:UTCHannel[:TCHannel]?
```
This command sets a pseudo-random number sequence, 4-bit pattern, sequence of 1's and 0's, data from an external source, or a user file as the data pattern type for the uplink traffic channel field.

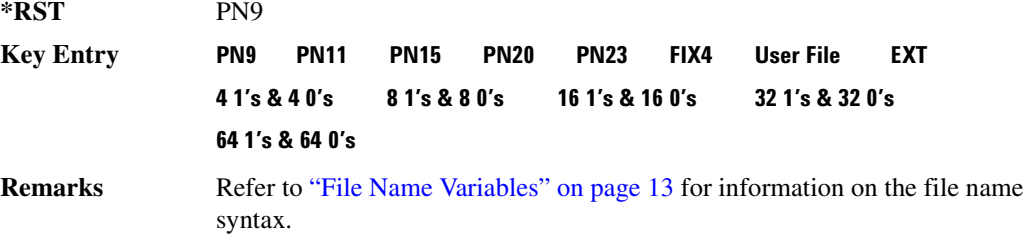

# **SLOT0** | [1] | 2 | 3 | 4 | 5:UTCHannel[:TCHannel]:FIX4

**Supported** All with Option 402

[:SOURce]:RADio:PDC:SLOT0|[1]|2|3|4|5:UTCHannel[:TCHannel]:FIX4 <val> [:SOURce]:RADio:PDC:SLOT0|[1]|2|3|4|5:UTCHannel[:TCHannel]:FIX4?

This command sets the binary, 4-bit repeating sequence data pattern that is used in the selected uplink traffic channel timeslot.

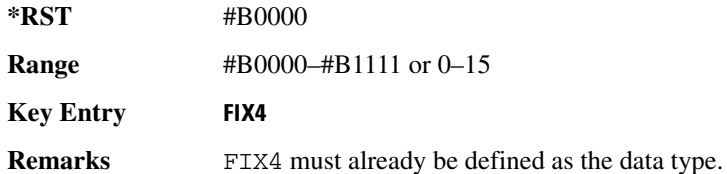

# 8L0T0|[1]|2|3|4|5:UV0X:CC0De:

**Supported** All with Option 402

[:SOURce]:RADio:PDC:SLOT0|[1]|2|3|4|5:UVOX:CCODe <bit\_pattern> [:SOURce]:RADio:PDC:SLOT0|[1]|2|3|4|5:UVOX:CCODe?

This command changes the 8-bit color code (CC). The preset hexadecimal value (when normal preset is selected) for CC reflects the PDC protocol, however you can enter a new value using this command.

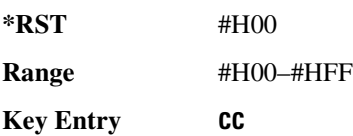

**Remarks** N/A

# **SLOTO** | [1] | 2 | 3 | 4 | 5:UVOX:SACChannel:

**Supported** All with Option 402

[:SOURce]:RADio:PDC:SLOT0|[1]|2|3|4|5:UVOX:SACChannel <bit\_pattern> [:SOURce]:RADio:PDC:SLOT0|[1]|2|3|4|5:UVOX:SACChannel?

This command changes the 15-bit slow associated control channel (SACCH). The preset hexadecimal value (when normal preset is selected) for SACCH reflects the PDC protocol, however you can enter a new value by executing this command.

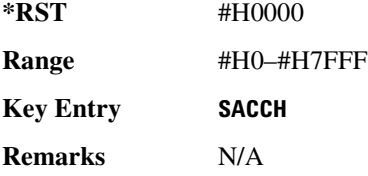

# 8L0T0|[1]|2|3|4|5:UV0X:SW0Rd<del>:</del>

**Supported** All with Option 402

[:SOURce]:RADio:PDC:SLOT0|[1]|2|3|4|5:UVOX:SWORd <bit\_pattern> [:SOURce]:RADio:PDC:SLOT0|[1]|2|3|4|5:UVOX:SWORd?

This command changes the synchronization word, which is used for slot synchronization, equalizer training, and timeslot identification.

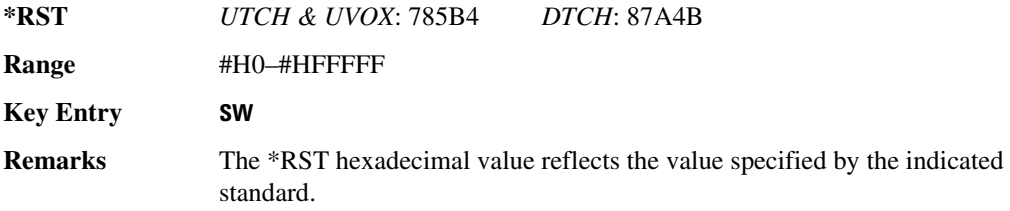

# **8.82.1799.11:12:3/4/5.7799.11:1799.11:1799.11:1799.11:1799.11:1799.11:1799.11:1799.11:1799.11:1799.**

**Supported** All with Option 402

[:SOURce]:RADio:PDC:SLOT0|[1]|2|3|4|5[:TYPE] UCUStom|DCUStom| UTCH|UTCH\_ALL|UVOX|DTCH|DTCH\_ALL [:SOURce]:RADio:PDC:SLOT0|[1]|2|3|4|5[:TYPE]?

This command sets the timeslot type for the selected timeslot.

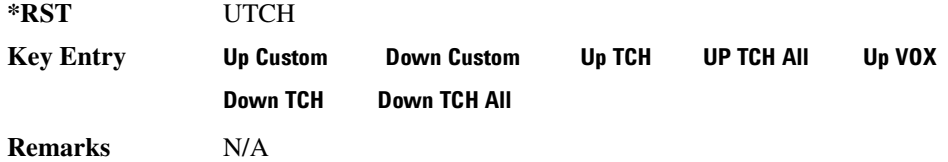

### <span id="page-163-0"></span>**869/**

**Supported** All with Option 402

[:SOURce]:RADio:PDC:SOUT FRAME|SLOT|ALL [:SOURce]:RADio:PDC:SOUT?

This command sets the synchronization location (within the pattern of data) and the type of output at the EVENT 1 rear panel connector.

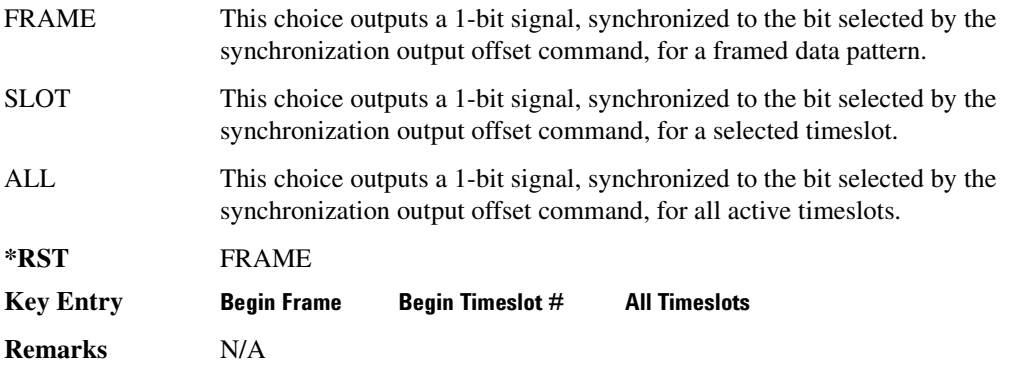

### **:SOUT:OFFSet**

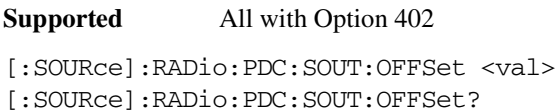

This command sets the offset value for the location of the output synchronization signal on the EVENT1 rear panel connector relative to the beginning of the framed data pattern or timeslot.

The variable <val> is expressed as a number bits.

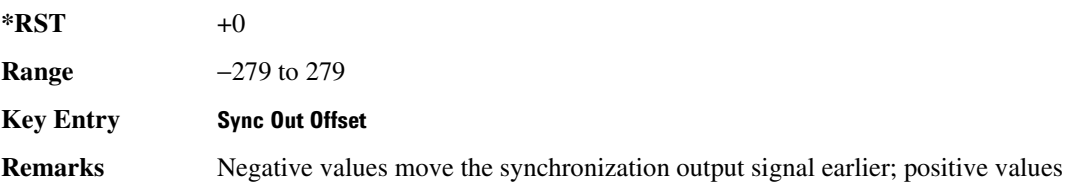

move it later.

To change the output of the EVENT1 rear panel connector to SLOT, refer to [":SOUT" on page 696](#page-163-0).

### **800TSL0T**

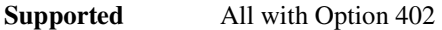

[:SOURce]:RADio:PDC:SOUT:SLOT <val> [:SOURce]:RADio:PDC:SOUT:SLOT?

This command selects the timeslot that will trigger a 1-bit signal at the EVENT 1 rear panel connector.

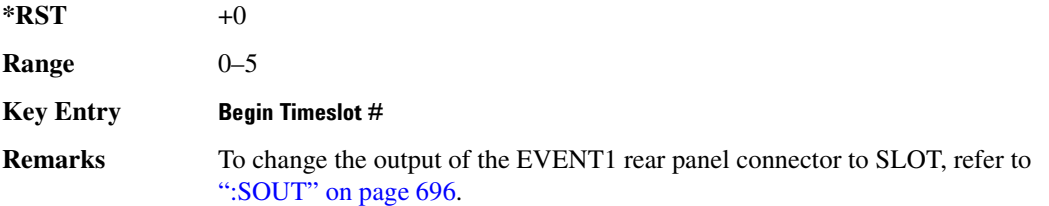

#### <span id="page-164-0"></span>**SRATe**

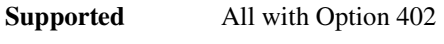

[:SOURce]:RADio:PDC:SRATe <val> [:SOURce]:RADio:PDC:SRATe?

This command sets the transmission symbol rate.

The variable <val> is expressed in units of bits per second (bps–Mbps) and the maximum range value is dependent upon the source of data (internal or external), the modulation type, and filter.

#### **\*RST** +2.10000000E+004

Range

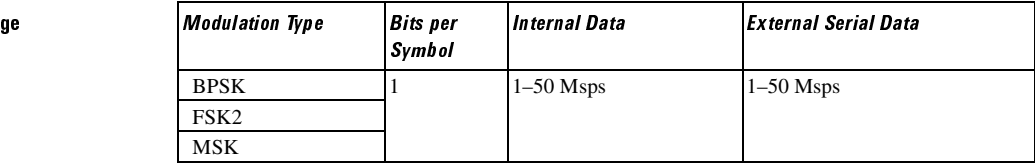

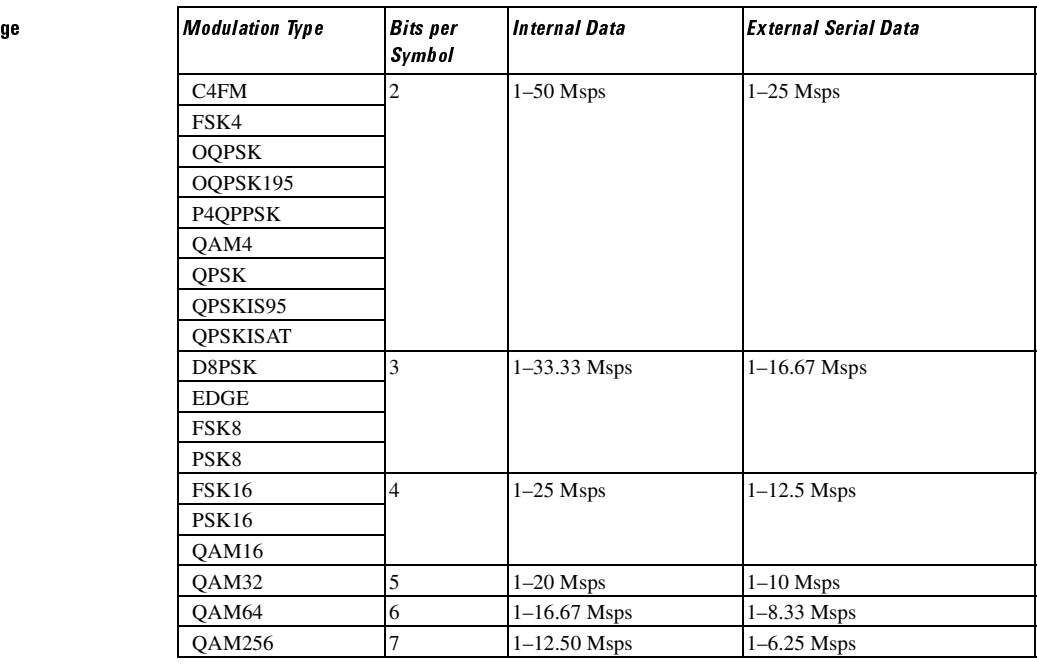

#### **Key Entry )**

Range

**Remarks** When user-defined filters are selected using the command in section [":FILTer" on](#page-150-0)  [page 683](#page-150-0), the upper bit rate will be restricted in line with the following symbol rate restriction:

- FIR filter length > 32 symbols: upper limit is 12.5 Msps
- FIR filter length > 16 symbols: upper limit is 25 Msps

When internal FIR filters are used, the limits of the above table always apply. For higher symbol rates, the FIR filter length will be truncated as follows:

- Above 12.5 Msps, the FIR length will be truncated to 32 symbols
- Above 25 Msps, the FIR length will be truncated to 16 symbols

This will impact the relative timing of the modulated data, as well

as the actual filter response (see [":BRATe" on page 672](#page-139-0)).

A change in the symbol rate value will affect the value of the bit rate; refer to [":BRATe" on page 672](#page-139-0) for a list of minimum and maximum symbol rate values.

To change the modulation type, refer to [":MODulation\[:TYPE\]" on page 686.](#page-153-0)

## <span id="page-166-1"></span>**:TRIGger:TYPE**

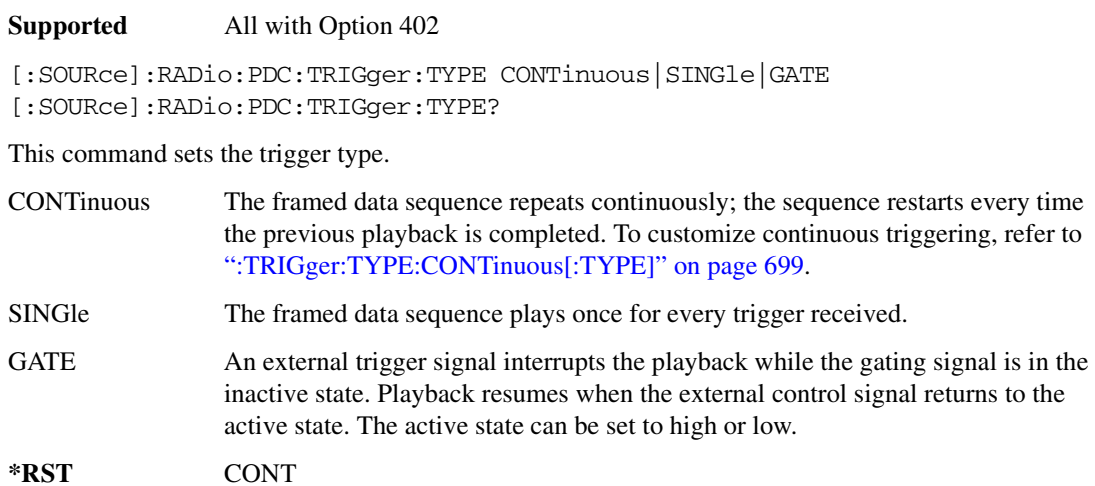

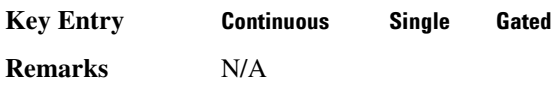

# <span id="page-166-0"></span>EXPLE:CONTinuous[:TYPE] **.**

**Supported** All with Option 402

```
[:SOURce]:RADio:PDC:TRIGger:TYPE:CONTinuous[:TYPE] FREE|TRIGger|RESet
[:SOURce]:RADio:PDC:TRIGger:TYPE:CONTinuous[:TYPE]?
```
This command customizes the continuous trigger selection.

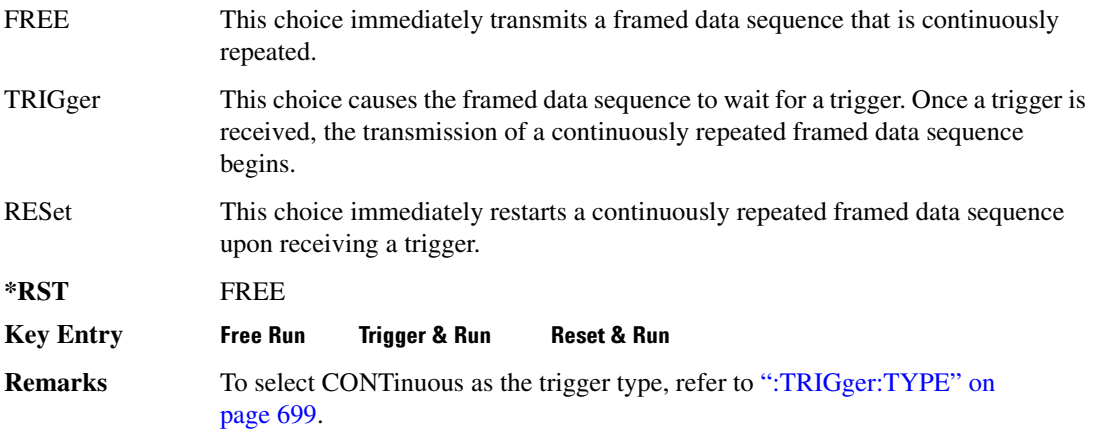

# :TRIGger:TYPE:GATE:ACTive

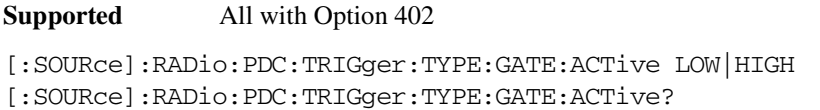

This command toggles the polarity of the active state of the external gating input signal; GATE must be selected as the arb trigger type.

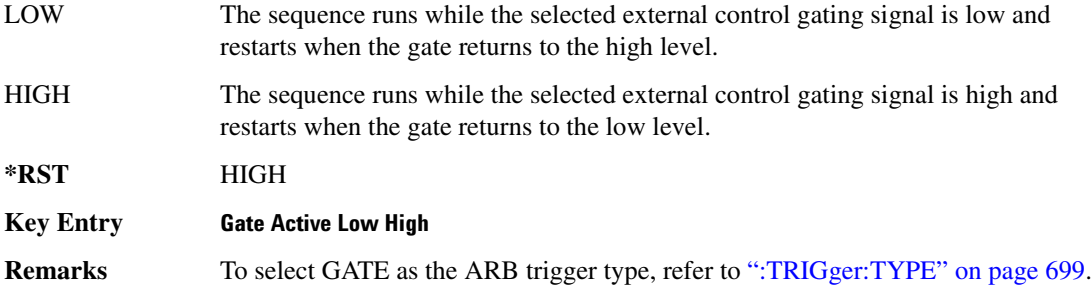

## <span id="page-167-1"></span>:TRIGger[:SOURce]

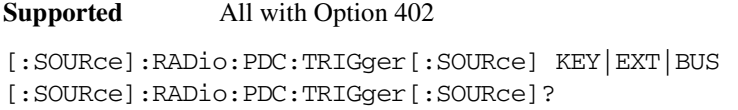

This command sets the trigger source.

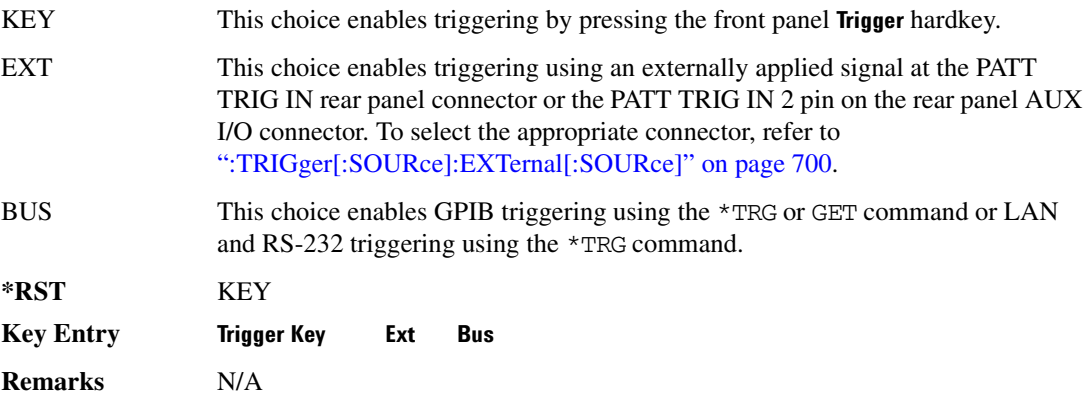

## <span id="page-167-0"></span>:TRIGger[:SOURce]:EXTernal[:SOURce]

```
[:SOURce]:RADio:PDC:TRIGger[:SOURce]:EXTernal[:SOURce] EPT1|
EPT2|EPTRIGGER1|EPTRIGGER2
[:SOURce]:RADio:PDC:TRIGger[:SOURce]:EXTernal[:SOURce]?
```
This command specifies which PATT TRIG IN connection, rear panel connector or AUX I/O connector, will be used to accept an externally applied trigger signal.

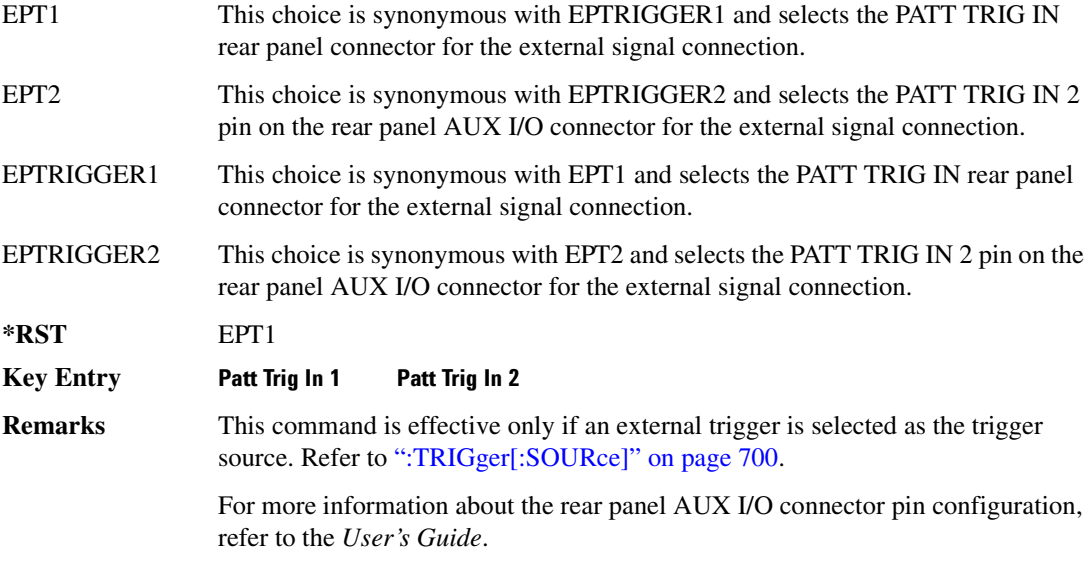

### :TRIGger[:SOURce]:EXTernal:DELay

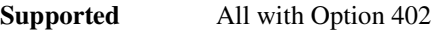

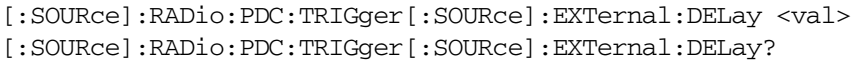

This command specifies the number of delay bits for the external trigger delay.

The variable <val> is expressed in bits.

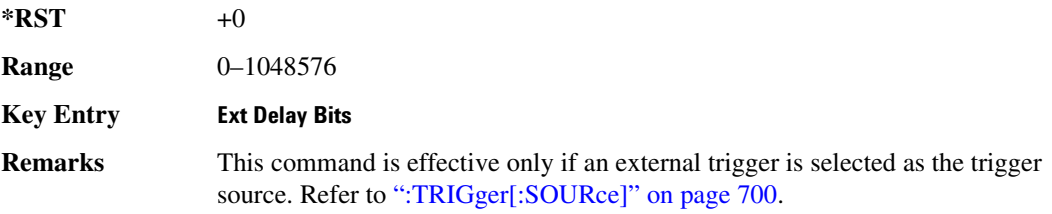

# :TRIGger[:SOURce]:EXTernal:DELay:STATe

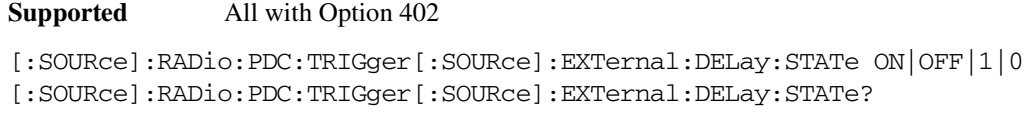

This command enables or disables the operating state of the external trigger delay function.

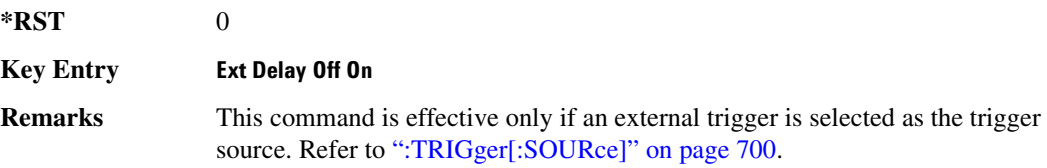

### :TRIGger[:SOURce]:EXTernal:SLOPe

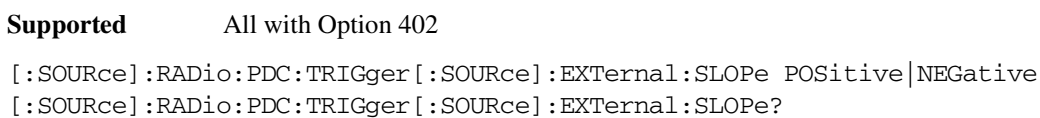

This command sets the polarity of the external trigger.

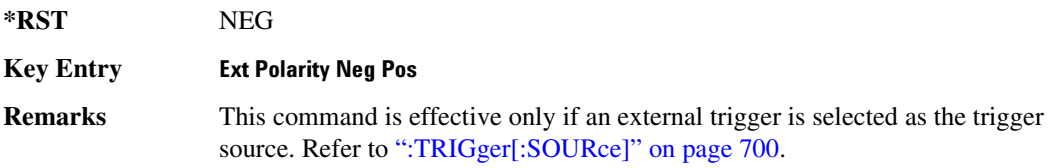

## [:STATe]

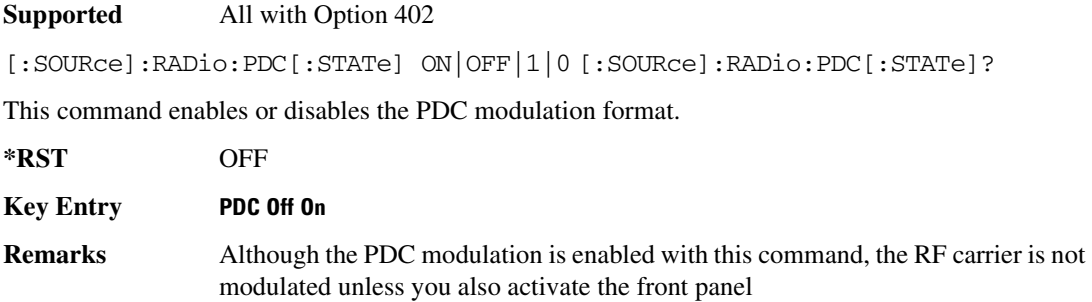

**Mod On/Off** hardkey.

# PHS Subsystem-Option 402 ([:SOURce]:RADio:PHS)

### **ALPha**

**Supported** All with Option 402

[:SOURce]:RADio:PHS:ALPHa <val> [:SOURce]:RADio:PHS:ALPHa?

This command changes the Nyquist or root Nyquist filter's alpha value.

The filter alpha value can be set to the minimum level (0), the maximum level (1), or in between by using fractional numeric values (0.001–0.999).

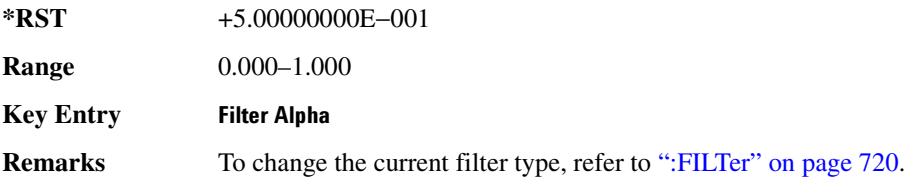

# **8\$\$-?E**

**Supported** All with Option 402

```
[:SOURce]:RADio:PHS:BBCLock INT[1]|EXT[1]
[:SOURce]:RADio:PHS:BBCLock?
```
This command toggles the data (bit) clock input to the baseband generator board to either internal or external. This command is independent in each mode and works for both non-burst (continuous) and burst modes. This allows for a matrix of selections between burst/non-burst, internal/external data generation, internal/external data clock, and external bit/symbol data clock.

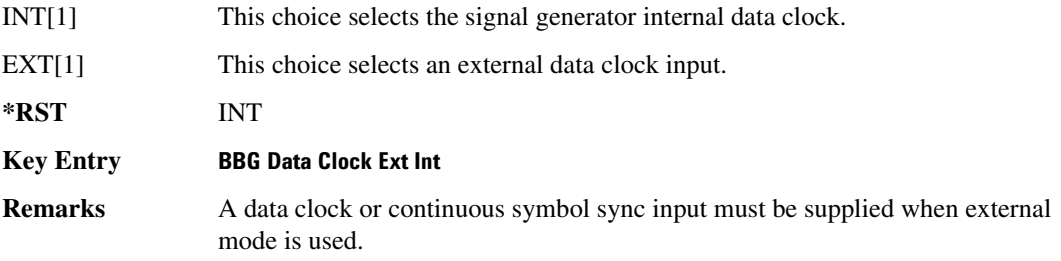

#### **BBT**

```
Supported All with Option 402
[:SOURce]:RADio:PHS:BBT <val>
[:SOURce]:RADio:PHS:BBT?
```
This command changes the bandwidth-multiplied-by-bit-time (BbT) filter parameter.

The filter BbT value can be set to the maximum level (1) or in between the minimum level (0.100) and maximum level by using fractional numeric values (0.101–0.999).

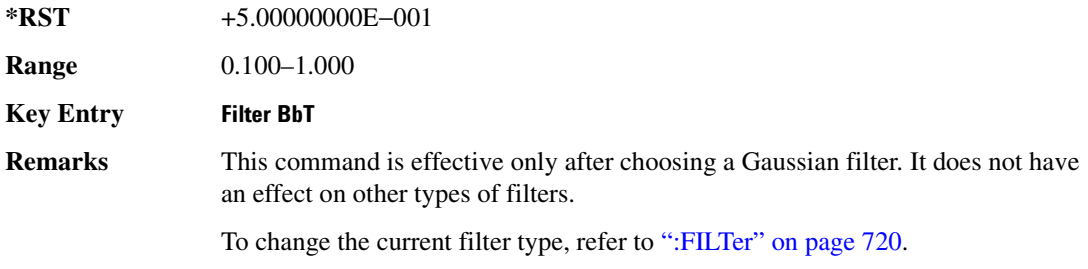

### **BRATe**

**Supported** All with Option 402

[:SOURce]:RADio:PHS:BRATe <val> [:SOURce]:RADio:PHS:BRATe?

This command sets the bit rate.

The variable <val> is expressed in units of bits per second (bps–Mbps) and the maximum range value is dependent upon the source of data (internal or external), the modulation type, and filter.

**\*RST** +3.84000000E+005

Range

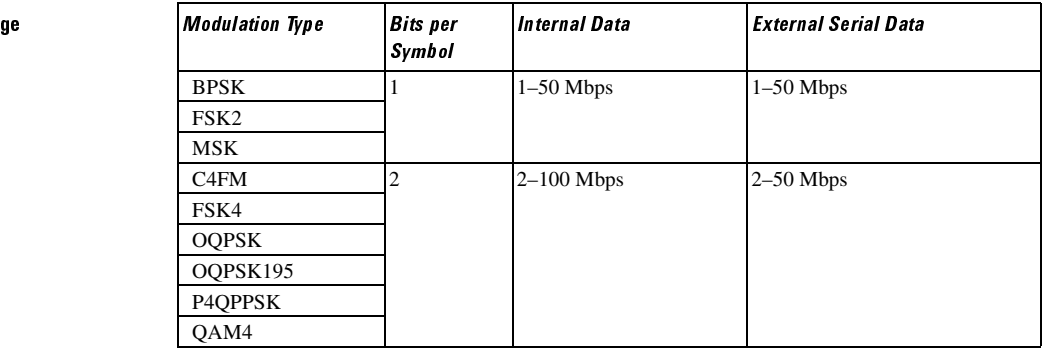

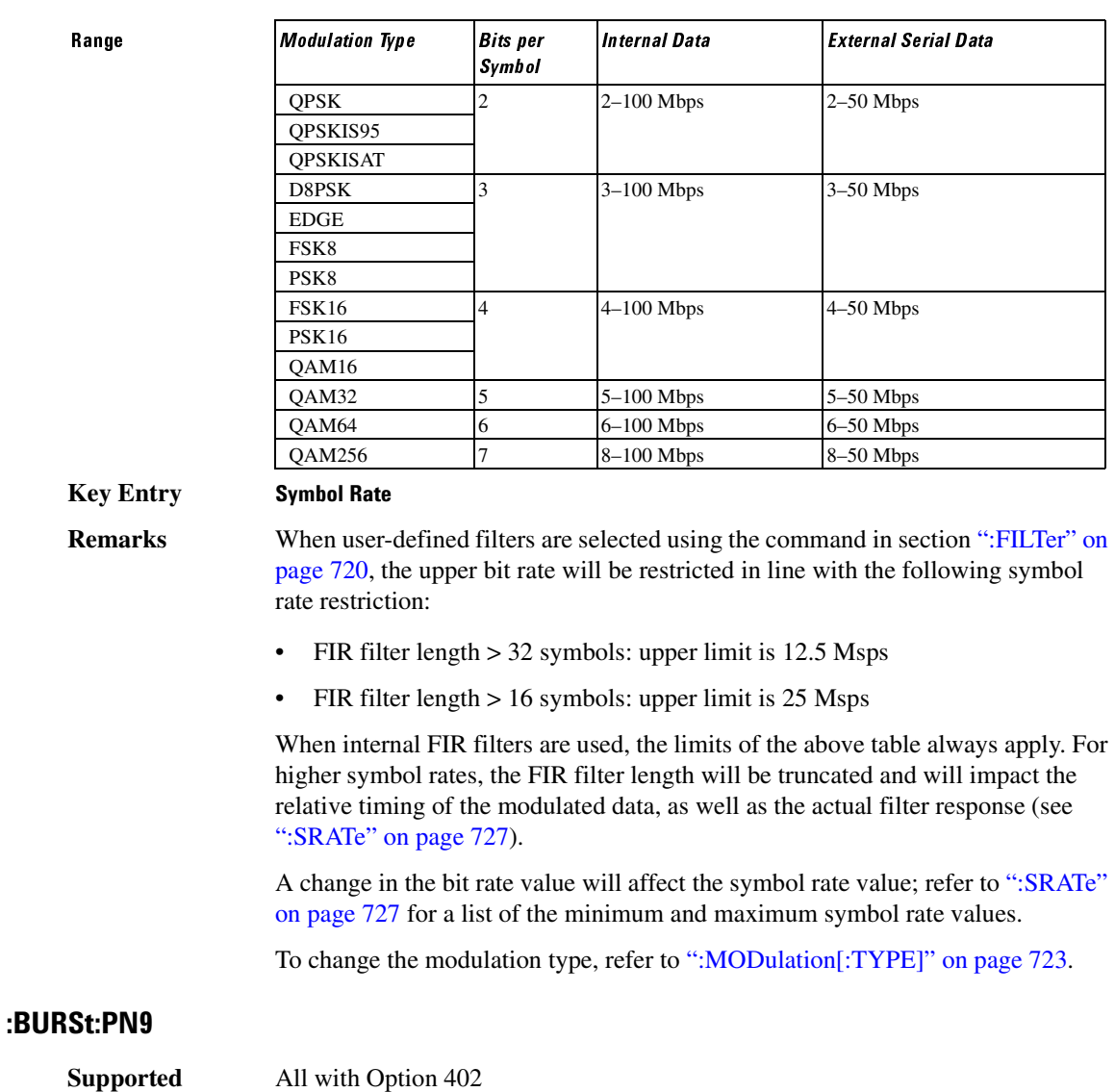

[:SOURce]:RADio:PHS:BURSt:PN9 NORMal|QUICk [:SOURce]:RADio:PHS:BURSt:PN9?

This command controls the software PN9 generation.

NORMal This choice produces a maximum length PN9 sequence.

QUICk This choice produces a truncated PN9 sequence.

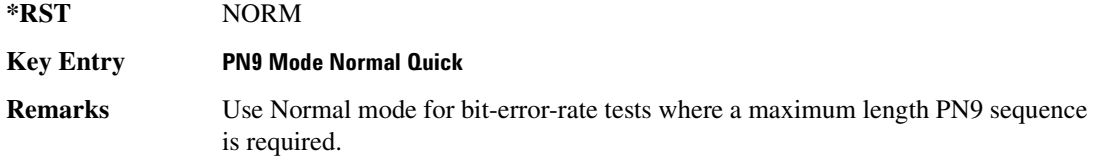

# <span id="page-173-1"></span>8URSt:SCRamble:SEED<del>!</del>

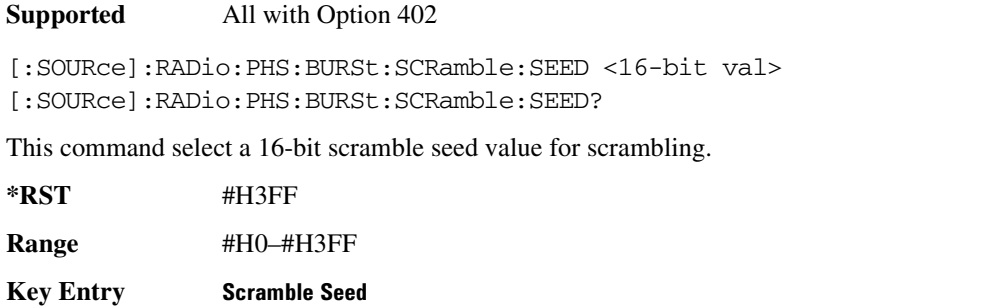

**Remarks** Although values may be set using this command, it does not active that scramble function.

> To enable the scrambling function, refer to [":BURSt:SCRamble\[:STATe\]" on](#page-173-0)  [page 706](#page-173-0).

# <span id="page-173-0"></span>**:BURSt:SCRamble[:STATe]**

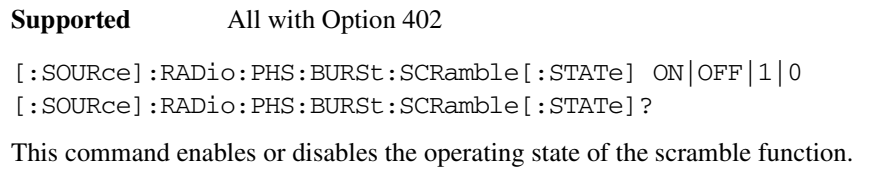

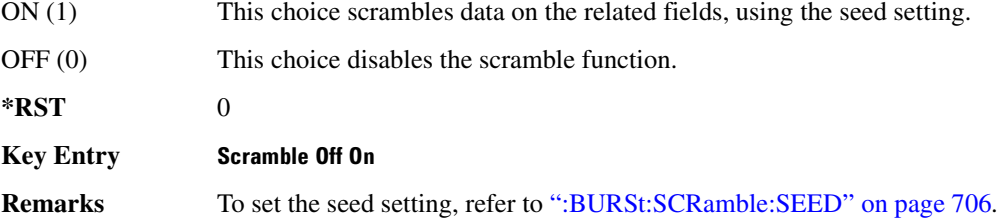

#### <span id="page-173-2"></span>:BURSt:SHAPe:FALL:DELay

[:SOURce]:RADio:PHS:BURSt:SHAPe:FALL:DELay <val> [:SOURce]:RADio:PHS:BURSt:SHAPe:FALL:DELay?

This command sets the burst shape fall delay.

The variable <val> is expressed in bits.

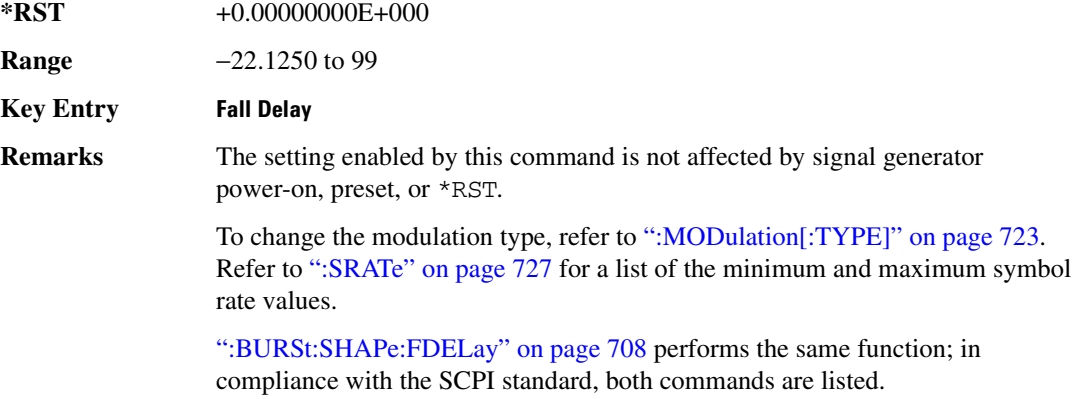

For concept information on burst shaping, refer to the *User's Guide*.

### <span id="page-174-0"></span>**BURSt:SHAPe:FALL:TIME**

#### **Supported** All with Option 402

[:SOURce]:RADio:PHS:BURSt:SHAPe:FALL:TIME <val> [:SOURce]:RADio:PHS:BURSt:SHAPe:FALL:TIME?

This command sets the burst shape fall time.

The variable <val> is expressed in bits.

**\*RST** +4.00000000E+001

**Range** 0.1250–255.8750

**Key Entry Fall Time** 

**Remarks** The setting enabled by this command is not affected by signal generator power-on, preset, or \*RST.

> To change the modulation type, refer to [":MODulation\[:TYPE\]" on page 723.](#page-190-0) Refer to [":SRATe" on page 727](#page-194-0) for a list of the minimum and maximum symbol rate values.

[":BURSt:SHAPe:FTIMe" on page 708](#page-175-1) performs the same function; in compliance with the SCPI standard, both commands are listed.

For concept information on burst shaping, refer to the *User's Guide*.

### <span id="page-175-0"></span>**:BURSt:SHAPe:FDELay**

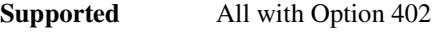

[:SOURce]:RADio:PHS:BURSt:SHAPe:FDELay <val> [:SOURce]:RADio:PHS:BURSt:SHAPe:FDELay?

This command sets the burst shape fall delay.

The variable <val> is expressed in bits.

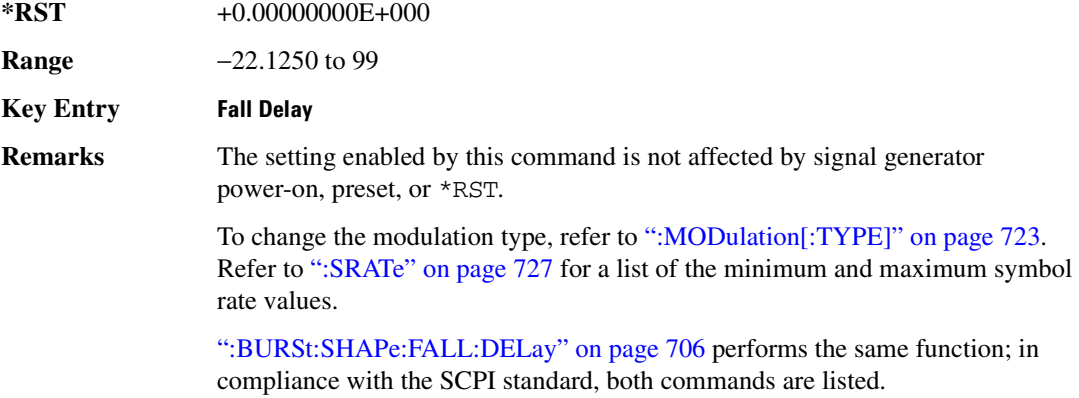

For concept information on burst shaping, refer to the *User's Guide*.

#### <span id="page-175-1"></span>**:BURSt:SHAPe:FTIMe**

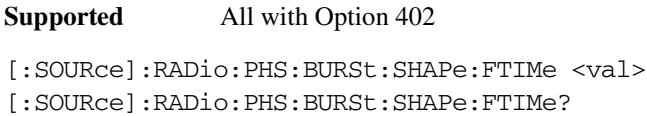

This command sets the burst shape fall time.

The variable <val> is expressed in bits.

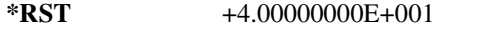

**Range** 0.1250–255.8750

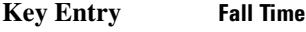

**Remarks** The setting enabled by this command is not affected by signal generator power-on, preset, or \*RST.

To change the modulation type, refer to [":MODulation\[:TYPE\]" on page 723.](#page-190-0) Refer to [":SRATe" on page 727](#page-194-0) for a list of the minimum and maximum symbol rate values.

[":BURSt:SHAPe:FALL:TIME" on page 707](#page-174-0) performs the same function; in compliance with the SCPI standard, both commands are listed.

For concept information on burst shaping, refer to the *User's Guide*.

#### <span id="page-176-1"></span>**:BURSt:SHAPe:RDELay**

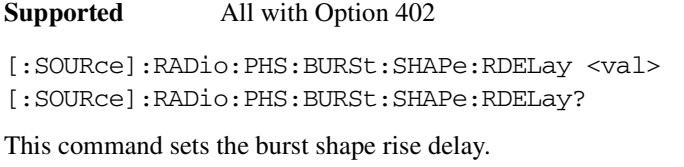

The variable <val> is expressed in bits.

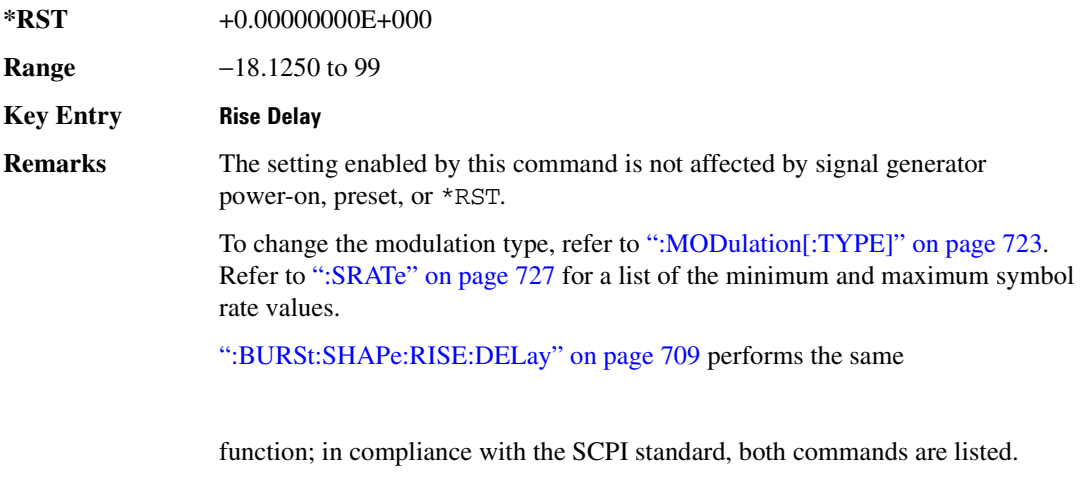

For concept information on burst shaping, refer to the *User's Guide*.

#### <span id="page-176-0"></span>**:BURSt:SHAPe:RISE:DELay**

**Supported** All with Option 402

[:SOURce]:RADio:PHS:BURSt:SHAPe:RISE:DELay <val> [:SOURce]:RADio:PHS:BURSt:SHAPe:RISE:DELay?

This command sets the burst shape rise delay.

The variable <val> is expressed in bits.

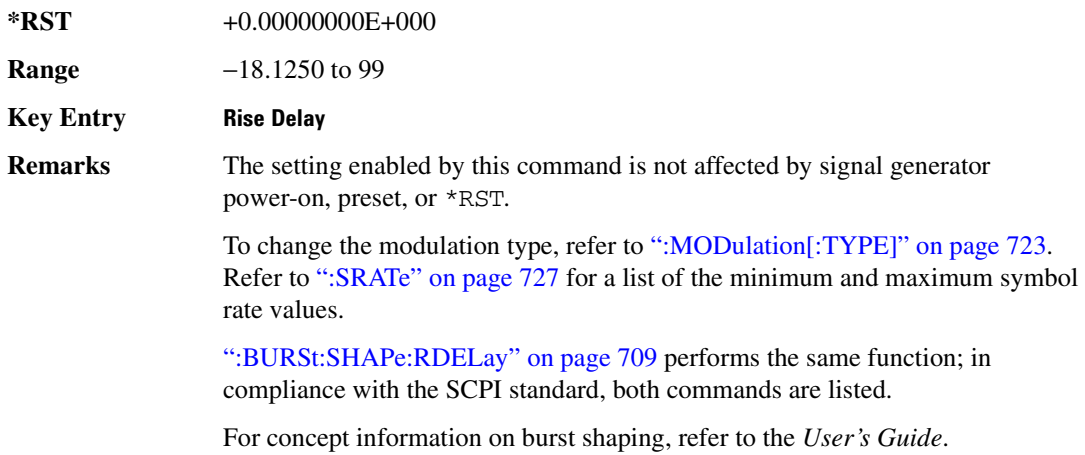

### <span id="page-177-1"></span>**:BURSt:SHAPe:RISE:TIME**

<span id="page-177-0"></span>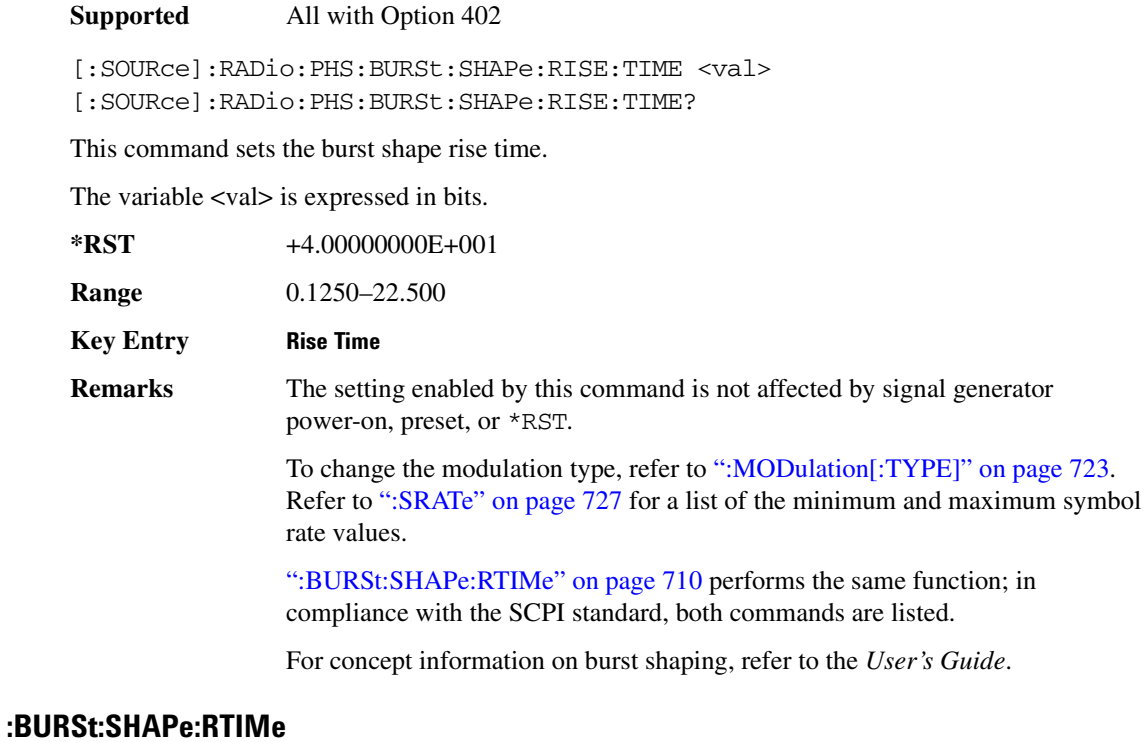

[:SOURce]:RADio:PHS:BURSt:SHAPe:RTIMe <val> [:SOURce]:RADio:PHS:BURSt:SHAPe:RTIMe?

This command sets the burst shape rise time.

The variable <val> is expressed in bits.

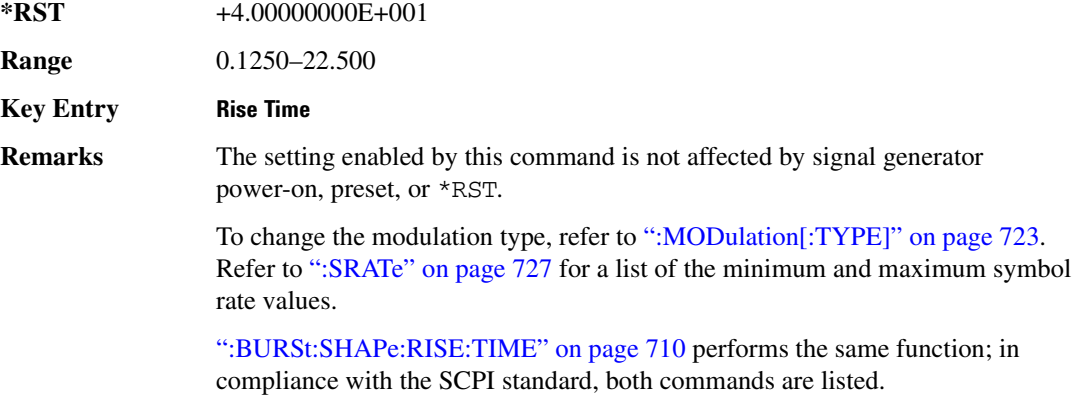

For concept information on burst shaping, refer to the *User's Guide*.

## :BURSt:SHAPe[:TYPE]

#### **Supported** All with Option 402

[:SOURce]:RADio:PHS:BURSt:SHAPe[:TYPE] SINE|"<file name>" [:SOURce]:RADio:PHS:BURSt:SHAPe[:TYPE]?

This command specifies the burst shape as either SINE or a user-defined file ("<file name>").

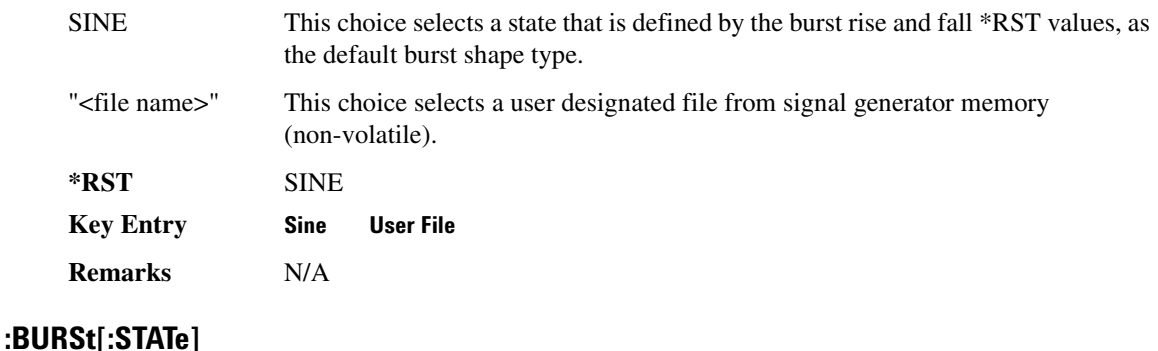

[:SOURce]:RADio:PHS:BURSt[:STATe] ON|OFF|1|0 [:SOURce]:RADio:PHS:BURSt[:STATe]?

This command enables or disables the burst function.

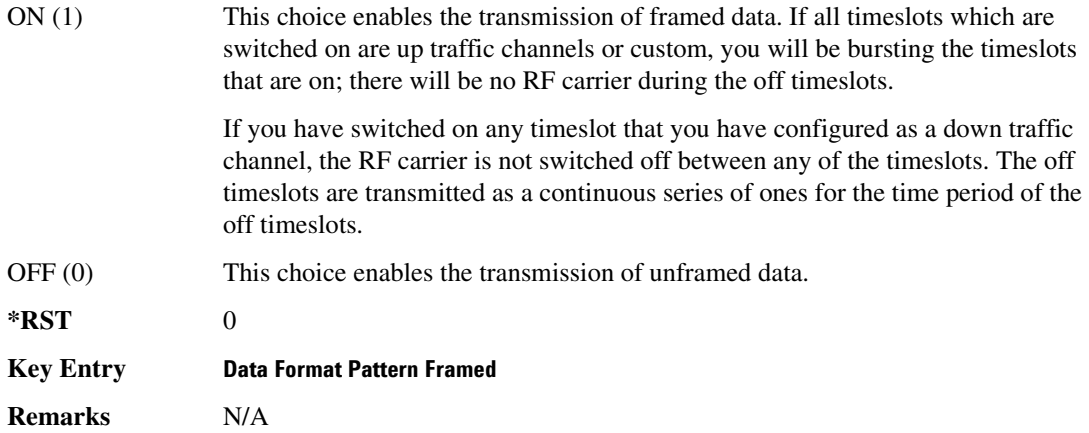

# **CHANnel**:

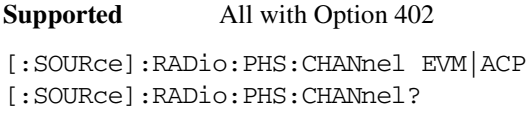

This command optimizes the Nyquist and root Nyquist filters to minimize error vector magnitude (EVM) or to minimize adjacent channel power (ACP).

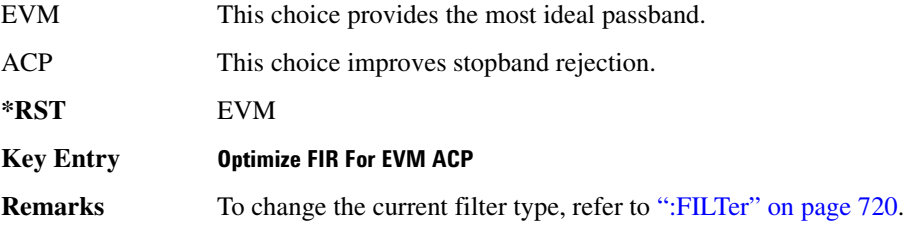

### **:DATA**

```
Supported All with Option 402
[:SOURce]:RADio:PHS:DATA PN9|PN11|PN15|PN20|PN23|FIX4|
"<file name>"|EXT|P4|P8|P16|P32|P64
[:SOURce]:RADio:PHS:DATA?
```
This command sets the data pattern type (pseudo-random number sequence, 4-bit pattern, sequence of
1's and 0's, data from an external source, or a user file) for unframed data transmission.

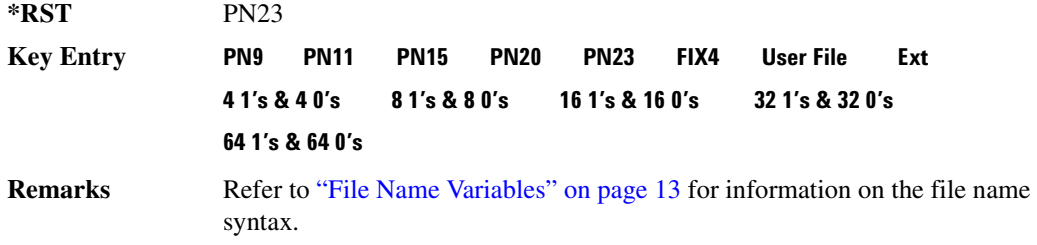

#### **:DATA:FIX4**

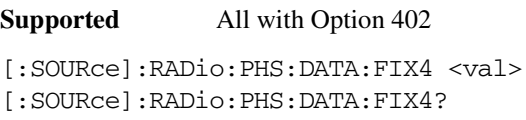

This command sets the binary, 4-bit repeating sequence data pattern for unframed transmission according to the protocols (modulation type, symbol rate, filter, and burst shape) selected for the PHS format.

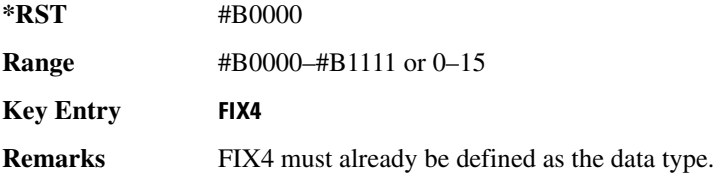

### **:DEFault**

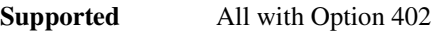

[:SOURce]:RADio:PHS:DEFault

This command returns all of the PHS modulation format parameters to factory settings. It does not affect any other signal generator parameters.

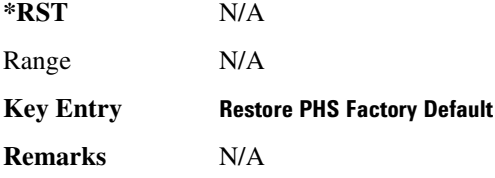

# <u>PLINk:SLOT[1]|2|3|4:CUSTom:</u>

### **Receiver Test Digital Commands (continued)** PHS Subsystem-Option 402 ([:SOURce]:RADio:PHS)

```
[:SOURce]:RADio:PHS:DLINk:SLOT[1]|2|3|4:CUSTom PN9|PN11|PN15|
PN20|PN23|FIX4|"<file name>"|EXT|P4|P8|P16|P32|P64
[:SOURce]:RADio:PHS:DLINk:SLOT[1]|2|3|4:CUSTom?
```
This command configures the data field for the selected downlink custom timeslot.

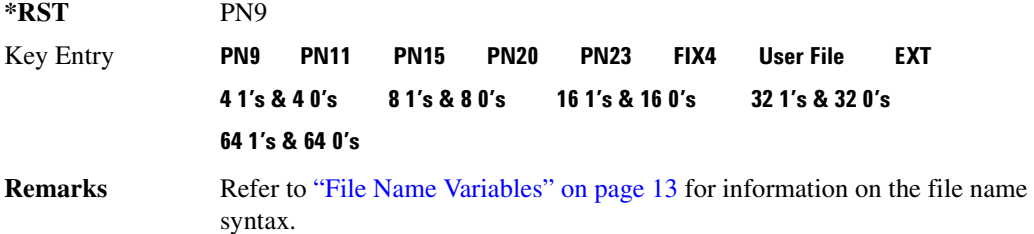

# **8 ?E8?6/7":;%;;8-9/8&=**

**Supported** All with Option 402

```
[:SOURce]:RADio:PHS:DLINk:SLOT[1]|2|3|4:CUSTom:FIX4 <val>
[:SOURce]:RADio:PHS:DLINk:SLOT[1]|2|3|4:CUSTom:FIX4?
```
This command sets the binary, 4-bit repeating sequence data pattern that is used in the selected downlink custom timeslot.

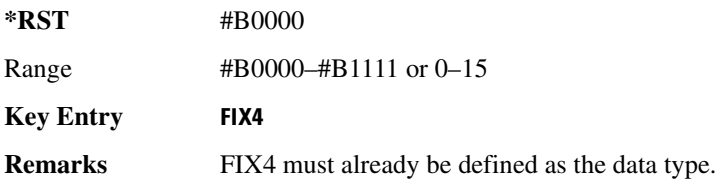

### **:DLINK:SLOT[1] | 2 | 3 | 4:POWer**

**Supported** All with Option 402

[:SOURce]:RADio:PHS:DLINk:SLOT[1]|2|3|4:POWer MAIN|DELTa [:SOURce]:RADio:PHS:DLINk:SLOT[1]|2|3|4:POWer?

This command toggles the RF output power level function for the selected timeslot.

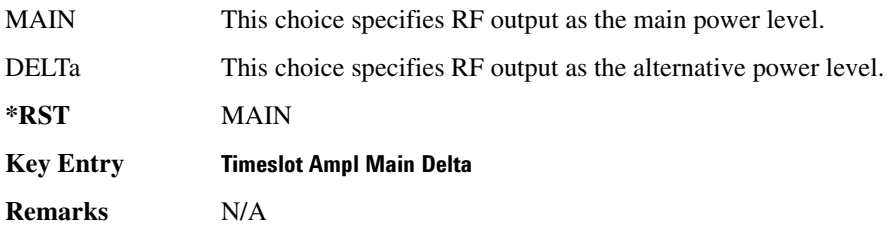

# **.DLINk:SLOT[1] | 2 | 3 | 4:SCHannel:CSID**

**Supported** All with Option 402

[:SOURce]:RADio:PHS:DLINk:SLOT[1]|2|3|4:SCHannel:CSID <bit\_pattern> [:SOURce]:RADio:PHS:DLINk:SLOT[1]|2|3|4:SCHannel:CSID?

This command changes the 42-bit cell station identification code (CSID) field of the selected downlink timeslot. The preset hexadecimal value (when normal preset is selected) for CSID reflects the PHS protocol, however you can enter a new value with this command.

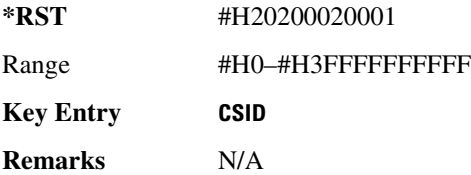

# <u>DLINk:SLOT[1]|2|3|4:SCHannel:IDLE:</u>

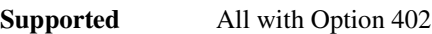

[:SOURce]:RADio:PHS:DLINk:SLOT[1]|2|3|4:SCHannel:IDLE <bit\_pattern> [:SOURce]:RADio:PHS:DLINk:SLOT[1]|2|3|4:SCHannel:IDLE?

This command changes the 34-bit idle (IDLE) field of the selected downlink timeslot. The preset hexadecimal value (when normal preset is selected) for IDLE reflects the PHS protocol, however you can enter a new value with this command.

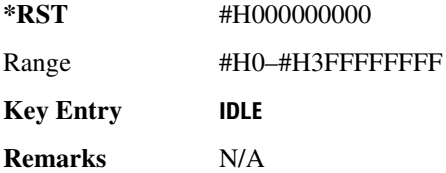

# **.DLINk:SLOT[1] | 2 | 3 | 4:SCHannel:PSID**

**Supported** All with Option 402

```
[:SOURce]:RADio:PHS:DLINk:SLOT[1]|2|3|4:SCHannel:PSID <bit_pattern>
[:SOURce]:RADio:PHS:DLINk:SLOT[1]|2|3|4:SCHannel:PSID?
```
This command changes the 28-bit personal station identification code (PSID) field in the synchronization channel of the selected downlink timeslot. The preset hexadecimal value (when normal preset is selected) for PSID reflects the PHS protocol, however you can enter a new value with this command.

### **Receiver Test Digital Commands (continued)** PHS Subsystem-Option 402 ([:SOURce]:RADio:PHS)

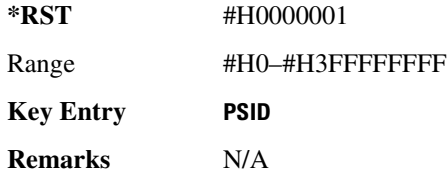

# <u>.DLINk:SLOT[1]|2|3|4:SCHannel:UWORd</u>

**Supported** All with Option 402

[:SOURce]:RADio:PHS:DLINk:SLOT[1]|2|3|4:SCHannel:UWORd <bit\_pattern> [:SOURce]:RADio:PHS:DLINk:SLOT[1]|2|3|4:SCHannel:UWORd?

This command changes the unique word (UW) field of the selected downlink timeslot. The preset hexadecimal value (when normal preset is selected) for UW reflects the PHS protocol, however you can enter a new value with this command.

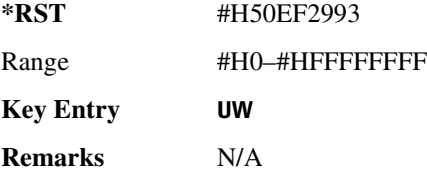

## **:DLINK:SLOT[1] | 2 | 3 | 4:STATe**

**Supported** All with Option 402

[:SOURce]:RADio:PHS:DLINk:SLOT[1]|2|3|4:STATe ON|OFF|1|0 [:SOURce]:RADio:PHS:DLINk:SLOT[1]|2|3|4:STATe?

This command enables or disables the operating state of the selected downlink timeslot.

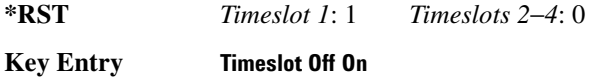

**Remarks** N/A

# **:DLINk:SLOT[1]|2|3|4:TCHannel:SACChannel**

**Supported** All with Option 402

[:SOURce]:RADio:PHS:DLINk:SLOT[1]|2|3|4:TCHannel:SACChannel <bit\_pattern> [:SOURce]:RADio:PHS:DLINk:SLOT[1]|2|3|4:TCHannel:SACChannel?

This command changes the 15-bit slow associated control channel of the selected downlink timeslot.

The preset hexadecimal value (when normal preset is selected) for SACCH reflects the value specified by the standard.

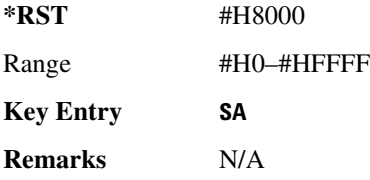

# **:DLINk:SLOT[1]|2|3|4:TCHannel:UWORd**

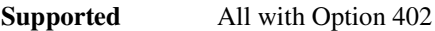

```
[:SOURce]:RADio:PHS:DLINk:SLOT[1]|2|3|4:TCHannel:UWORd <bit_pattern>
[:SOURce]:RADio:PHS:DLINk:SLOT[1]|2|3|4:TCHannel:UWORd?
```
This command changes the unique word (UW) field of the selected downlink timeslot. The preset hexadecimal value (when normal preset is selected) for UW reflects the PHS protocol, however you can enter a new value with this command.

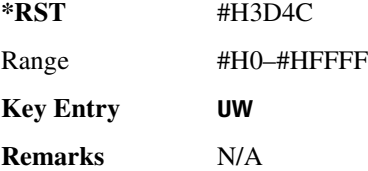

# <span id="page-184-0"></span>**EDLINk:SLOT[1] | 2 | 3 | 4:TCHannel[:TCHannel]**:

**Supported** All with Option 402

```
[:SOURce]:RADio:PHS:DLINk:SLOT[1]|2|3|4:TCHannel
[:TCHannel] PN9|PN11|PN15|PN20|PN23|FIX4|"<file name>"|EXT|P4|P8|P16|P32|
P64
```
[:SOURce]:RADio:PHS:DLINk:SLOT[1]|2|3|4:TCHannel[:TCHannel]?

This command customizes the selected downlink traffic channel timeslot.

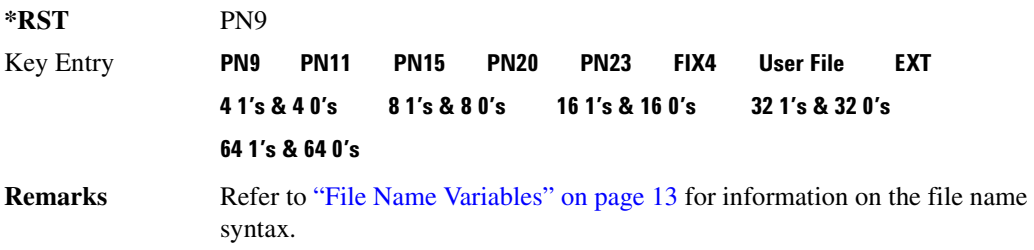

# **CDLINk:SLOT[1]|2|3|4:TCHannel[:TCHannel]:FIX4**:

**Supported** All with Option 402

[:SOURce]:RADio:PHS:DLINk:SLOT[1]|2|3|4:TCHannel[:TCHannel]:FIX4 <val> [:SOURce]:RADio:PHS:DLINk:SLOT[1]|2|3|4:TCHannel[:TCHannel]:FIX4?

This command sets the binary, 4-bit repeating sequence data pattern that is used in the selected downlink traffic channel timeslot.

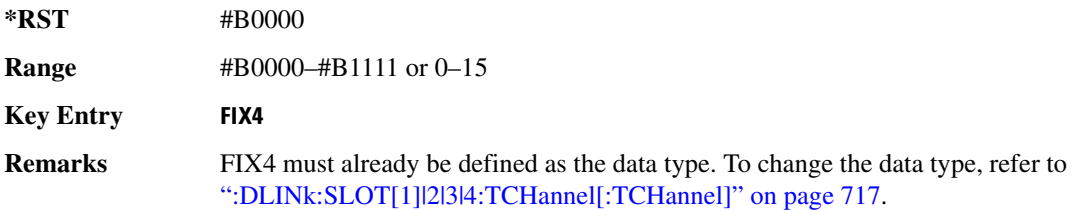

# **8 :DLINk:SLOT[1] | 2 | 3 | 4[:TYPE]**

[:SOURce]:RADio:PHS:DLINk:SLOT[1]|2|3|4[:TYPE] CUSTom|TCH|TCH\_ALL|SYNC [:SOURce]:RADio:PHS:DLINk:SLOT[1]|2|3|4[:TYPE]?

This command sets the downlink timeslot type for the selected timeslot.

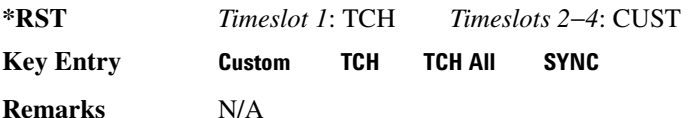

### **EDATa:DELay**

**Supported** All with Option 402

**Supported** All with Option 402

[:SOURce]:RADio:PHS:EDATa:DELay?

This query returns the amount of delay (in symbols) from the external data input to the beginning of the symbol on the I OUT and Q OUT rear panel connectors and the front panel RF OUTPUT connector.

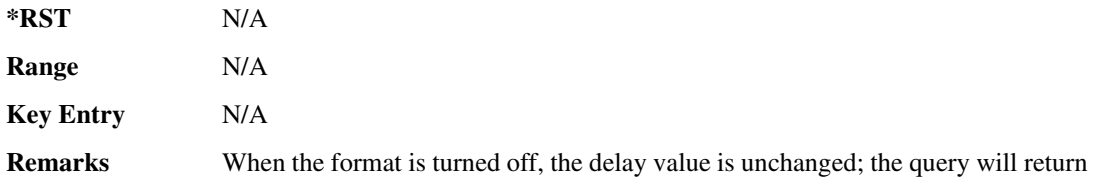

the same delay value if the format is on or off.

# **8 -?E**

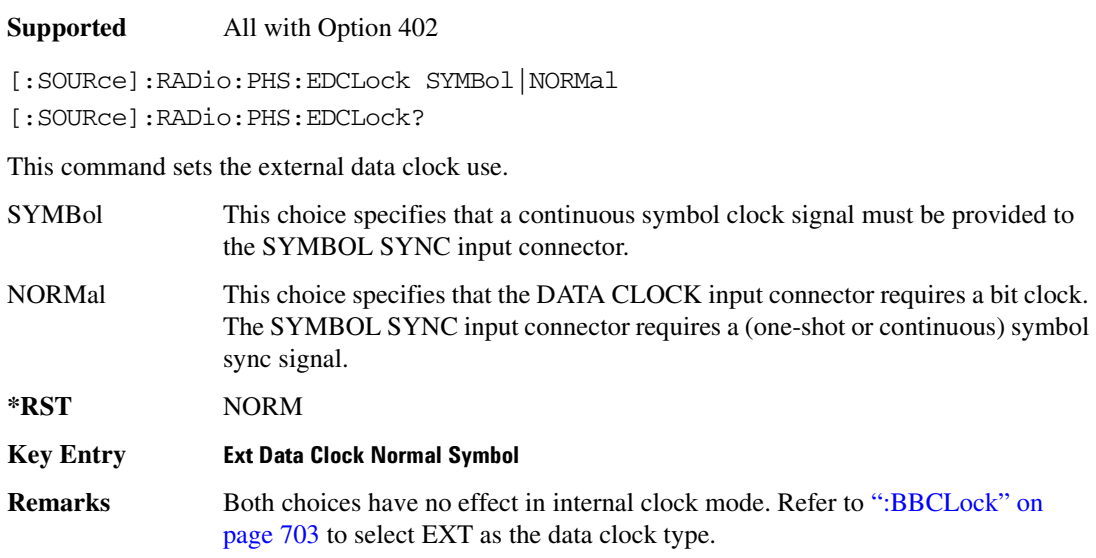

### <span id="page-186-1"></span>**:EREFerence**

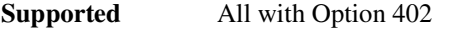

[:SOURce]:RADio:PHS:EREFerence INT|EXT [:SOURce]:RADio:PHS:EREFerence?

This command selects either an internal or external bit-clock reference for the data generator.

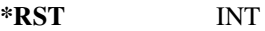

#### **Key Entry BBG Ref Ext Int**

**Remarks** If the EXT choice is selected, the external source's frequency value must be applied to the BASEBAND GEN REF IN rear panel connector. The external reference and external data clock are not applicable at the same time. If both are selected, then the external reference takes precedence.

> Refer to, [":EREFerence:VALue" on page 719](#page-186-0) to enter the external reference frequency setting.

### <span id="page-186-0"></span>**EREFerence: VALue**:

### **Receiver Test Digital Commands (continued)** PHS Subsystem-Option 402 ([:SOURce]:RADio:PHS)

[:SOURce]:RADio:PHS:EREFerence:VALue <val> [:SOURce]:RADio:PHS:EREFerence:VALue?

This command sets the expected bit-clock reference frequency value for an externally applied reference signal.

The variable <val> is expressed in units of hertz (Hz–MHz).

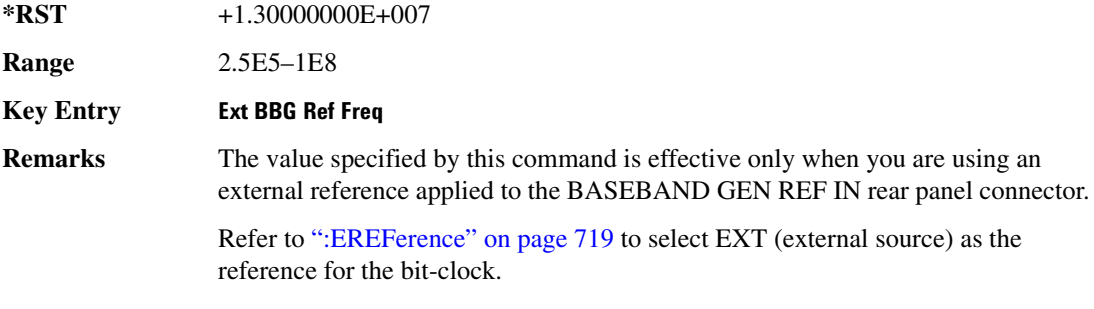

## <span id="page-187-0"></span>**8&?/**

**Supported** All with Option 402

[:SOURce]:RADio:PHS:FILTer RNYQuist|NYQuist|GAUSsian|RECTangle| IS95|IS95\_EQ|IS95\_MOD|IS95\_MOD\_EQ|AC4Fm|UGGaussian|"<user FIR>" [:SOURce]:RADio:PHS:FILTer?

This command selects the pre-modulation filter type.

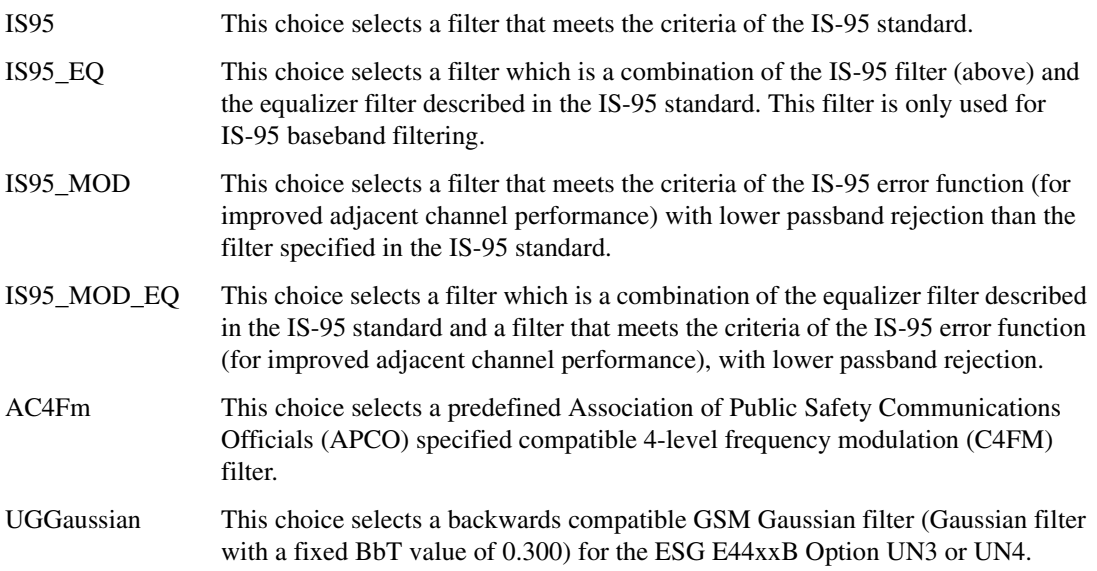

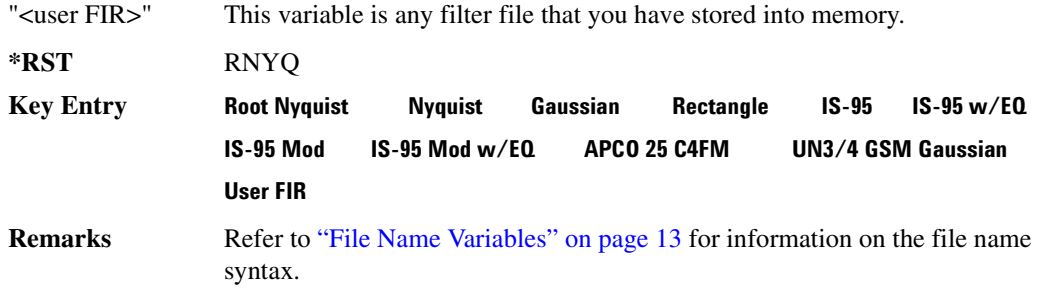

## :10:SCALe

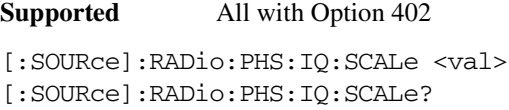

This command sets the amplitude of the I/Q outputs for better adjacent channel power (ACP); lower scaling values equate to better ACP.

The variable <val> is expressed in units of percent.

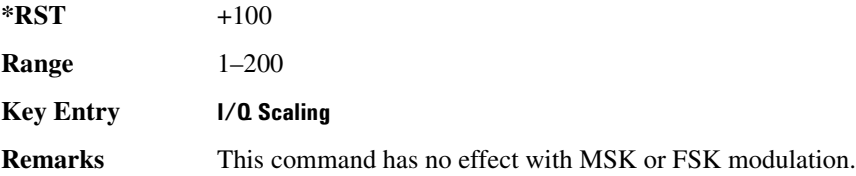

### **:MODulation:FSK[:DEViation]**

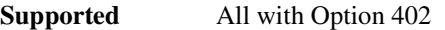

[:SOURce]:RADio:PHS:MODulation:FSK[:DEViation] <val> [:SOURce]:RADio:PHS:MODulation:FSK[:DEViation]?

This command sets the symmetric FSK frequency deviation value.

The variable <val> is expressed in units of Hertz and the maximum range value equals the current symbol rate value multiplied by four, limited to 20 MHz.

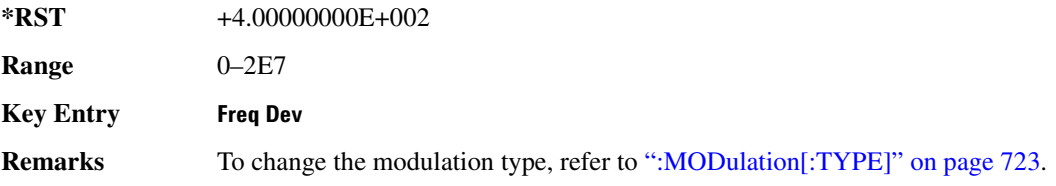

Refer to [":SRATe" on page 727](#page-194-0) for a list of the minimum and maximum symbol rate values.

To set an asymmetric FSK deviation value, refer to the *User's Guide* for more information.

### :MODulation:MSK[:PHASe]

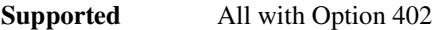

[:SOURce]:RADio:PHS:MODulation:MSK[:PHASe] <val> [:SOURce]:RADio:PHS:MODulation:MSK[:PHASe]?

This command sets the MSK phase deviation value.

The variable <val> is expressed in units of degrees.

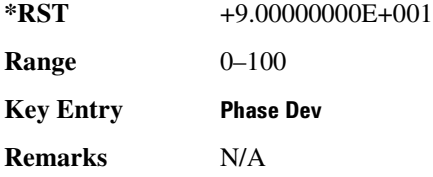

### **:MODulation:UFSK**

**Supported** All with Option 402

[:SOURce]:RADio:PHS:MODulation:UFSK "<file name>" [:SOURce]:RADio:PHS:MODulation:UFSK?

This command selects a user-defined FSK file from the signal generator memory.

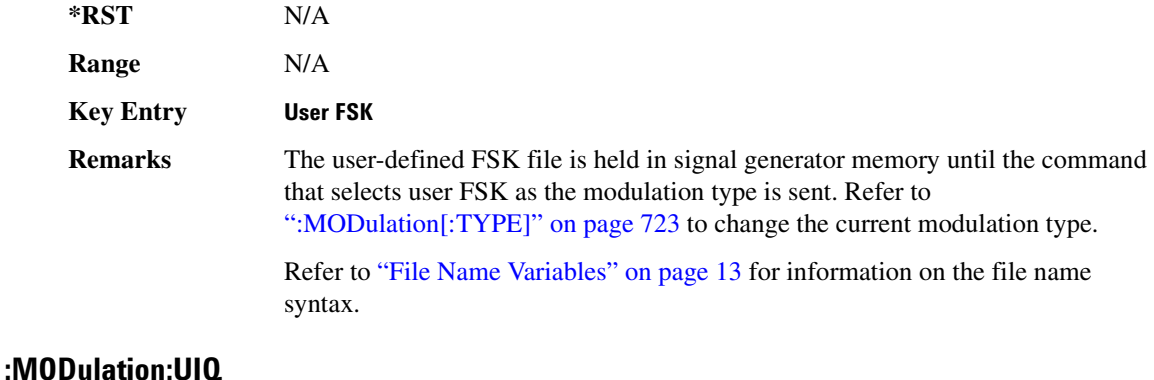

[:SOURce]:RADio:PHS:MODulation:UIQ "<file name>" [:SOURce]:RADio:PHS:MODulation:UIQ?

This command selects a user-defined I/Q file from the signal generator memory.

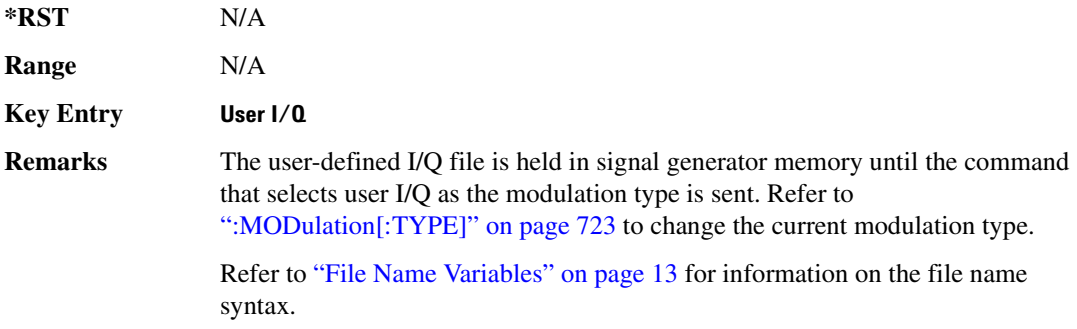

### <span id="page-190-0"></span>**:MODulation[:TYPE]**

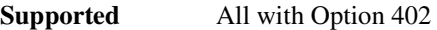

```
[:SOURce]:RADio:PHS:MODulation[:TYPE] BPSK|QPSK|IS95QPSK|
GRAYQPSK|OQPSK|IS95OQPSK|P4DQPSK|PSK8|PSK16|D8PSK|MSK|FSK2|FSK4|
FSK8|FSK16|C4FM|QAM4|QAM16|QAM32|QAM64|QAM256|UIQ|UFSK
[:SOURce]:RADio:PHS:MODulation[:TYPE]?
```
This command sets the modulation type for the PHS personality.

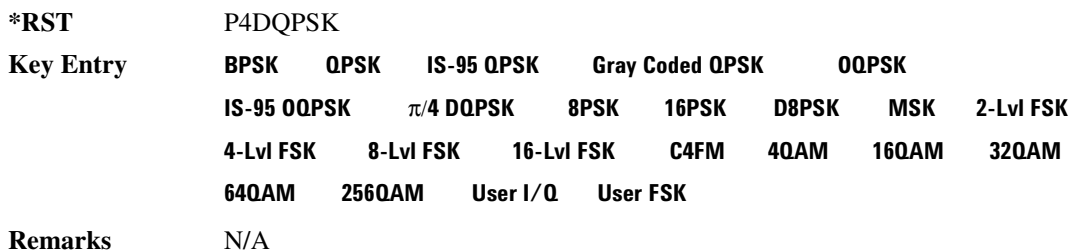

### **POLarity[:ALL]**

**Supported** All with Option 402

[:SOURce]:RADio:PHS:POLarity[:ALL] NORMal|INVerted [:SOURce]:RADio:PHS:POLarity[:ALL]?

This command sets the rotation direction of the phase modulation vector.

NORMal This choice selects normal phase polarity.

## **Receiver Test Digital Commands (continued)** PHS Subsystem-Option 402 ([:SOURce]:RADio:PHS)

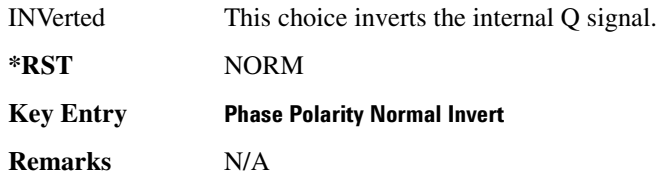

# <span id="page-191-1"></span>**:SECondary:RECall**

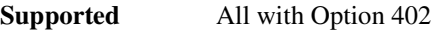

[:SOURce]:RADio:PHS:SECondary:RECall

This command recalls the secondary frame configuration, overwriting the current state.

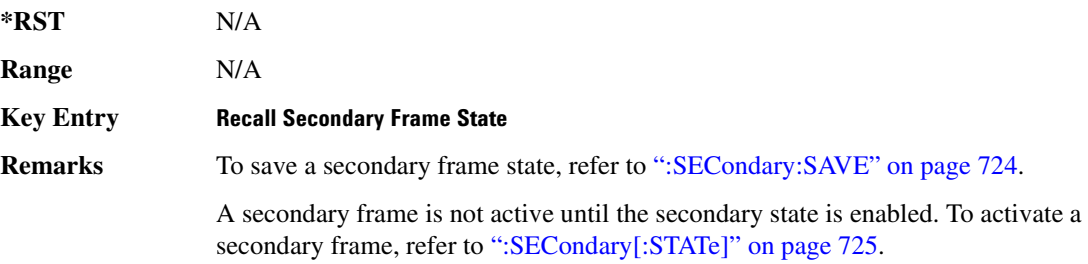

# <span id="page-191-0"></span>**SECondary:SAVE**

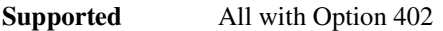

[:SOURce]:RADio:PHS:SECondary:SAVE

This command saves the current frame configuration as the secondary frame with the filename PHS\_SECONDARY\_FRAME.

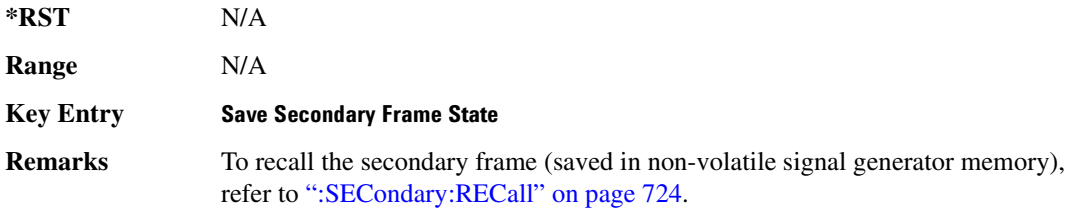

# ${\bf SEC}$ ondary:TRIGger[:SOURce]

**Supported** All with Option 402

[:SOURce]:RADio:PHS:SECondary:TRIGger[:SOURce] KEY|EXT|BUS [:SOURce]:RADio:PHS:SECondary:TRIGger[:SOURce]?

This command selects the type of triggering for the secondary frame.

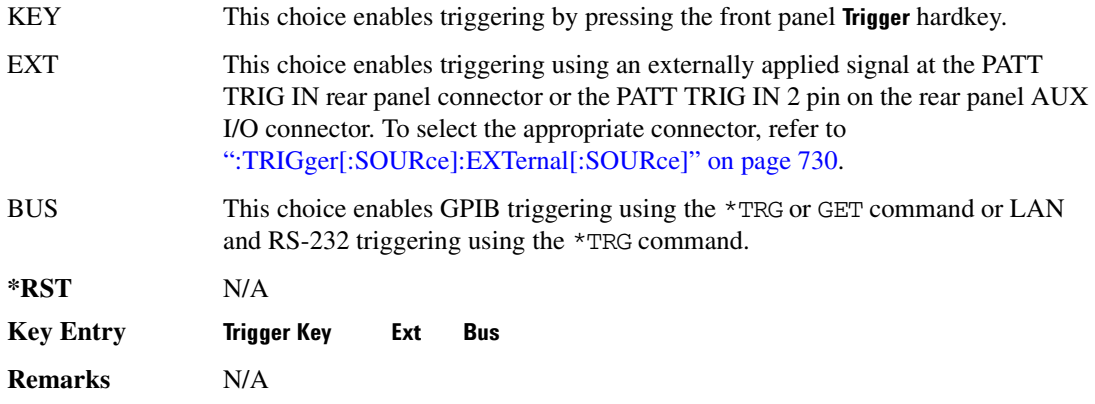

# <span id="page-192-0"></span>**SECondary[:STATe]**:

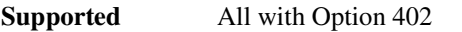

```
[:SOURce]:RADio:PHS:SECondary[:STATe] ON|OFF|1|0
[:SOURce]:RADio:PHS:SECondary[:STATe]?
```
This command enables or disables the ability to switch to the secondary frame.

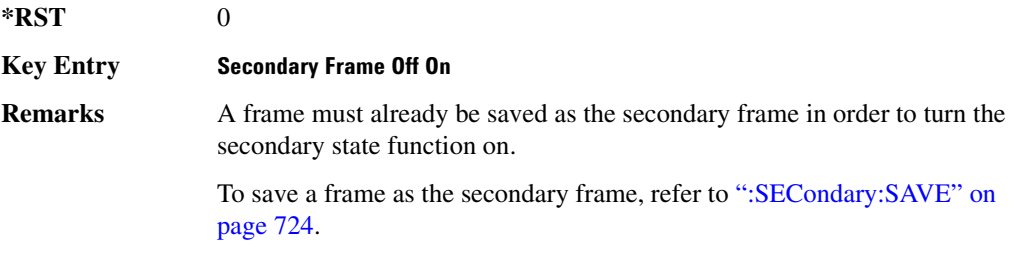

### <span id="page-192-1"></span>**869/**

#### **Supported** All with Option 402

[:SOURce]:RADio:PHS:SOUT FRAME|SLOT|ALL [:SOURce]:RADio:PHS:SOUT?

This command sets the synchronization location (within the pattern of data) and the type of output at the EVENT 1 rear panel connector.

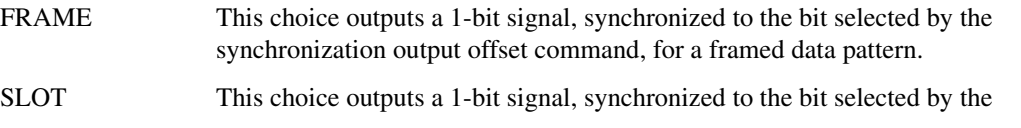

### **Receiver Test Digital Commands (continued) PHS Subsystem--Option 402 ([:SOURce]:RADio:PHS)**

synchronization output offset command, for a selected timeslot.

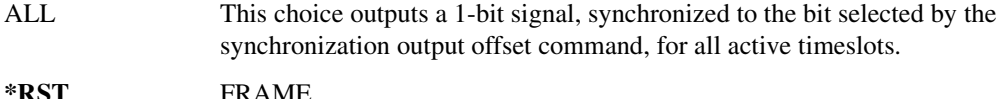

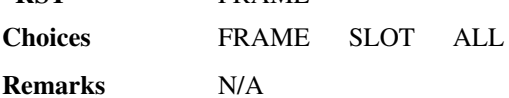

### **800T:0FFSet**

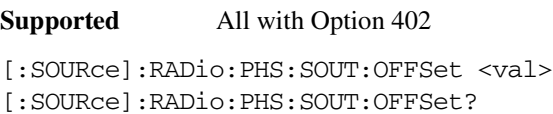

This command sets the offset value for the location of the output synchronization signal on the EVENT1 rear panel connector relative to the beginning of the framed data pattern or timeslot.

The variable <val> is expressed as a number of bits.

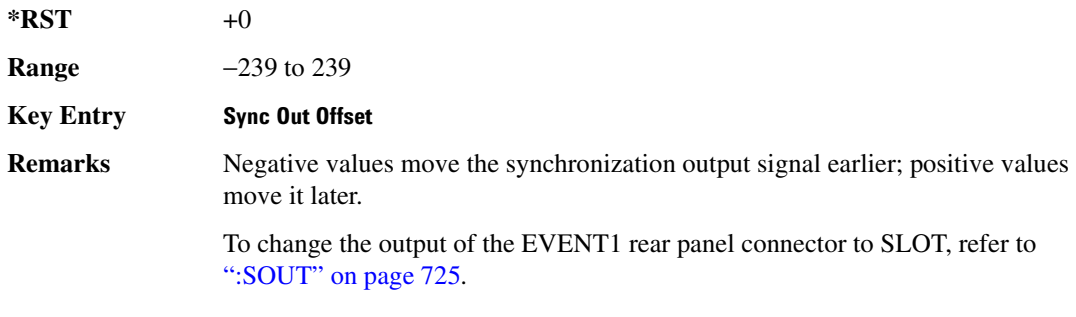

### **869/8?6/**

**Supported** All with Option 402

[:SOURce]:RADio:PHS:SOUT:SLOT <val> [:SOURce]:RADio:PHS:SOUT:SLOT?

This command selects the timeslot that will trigger a 1-bit output signal at the EVENT 1 rear panel connector.

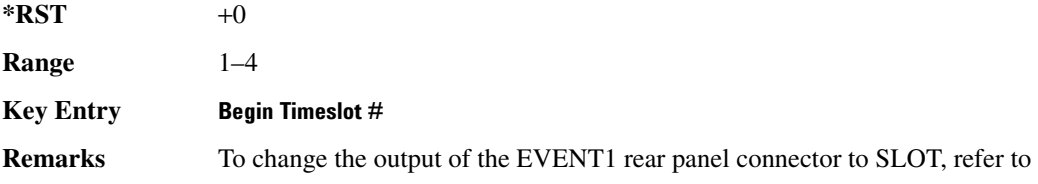

### [":SOUT" on page 725](#page-192-1).

### <span id="page-194-0"></span>**SRATe**

**Supported** All with Option 402

[:SOURce]:RADio:PHS:SRATe <val> [:SOURce]:RADio:PHS:SRATe?

This command sets the transmission symbol rate.

The variable <val> is expressed in units of bits per second (bps–Mbps) and the maximum range value is dependent upon the source of data (internal or external), the modulation type, and filter.

**\*RST** +1.92000000E+005

Range

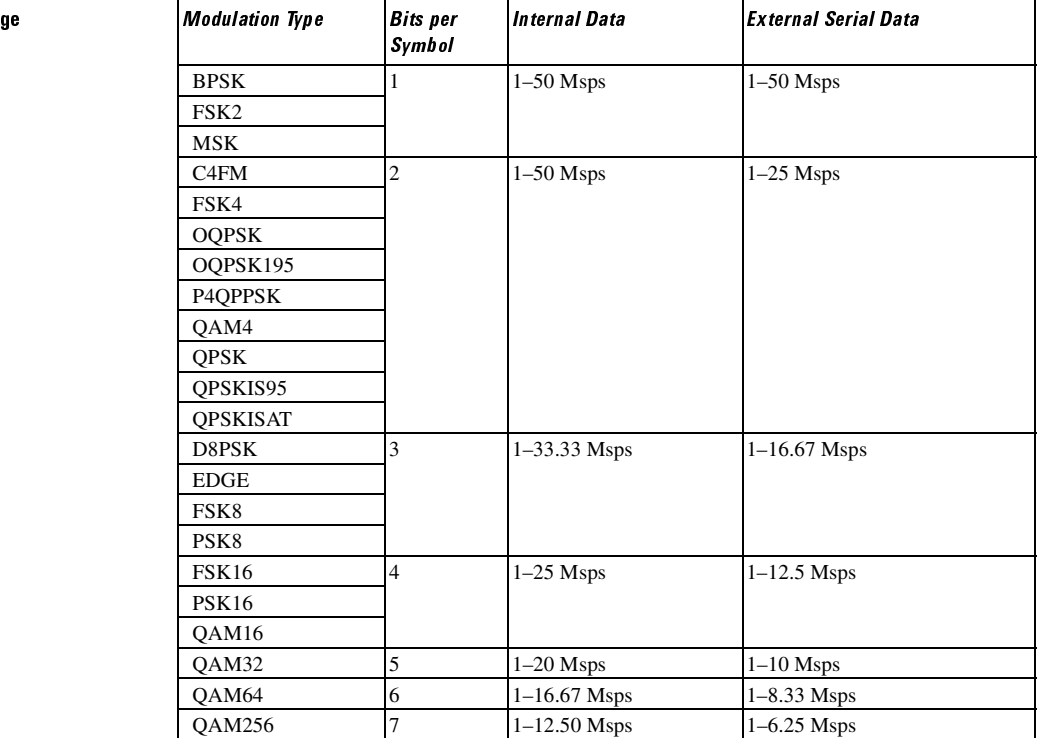

**Key Entry )**

**Remarks** When user-defined filters are selected using the command in section [":FILTer" on](#page-187-0)  [page 720](#page-187-0), the upper bit rate will be restricted in line with the following symbol rate restriction:

- FIR filter length > 32 symbols: upper limit is 12.5 Msps
- FIR filter length > 16 symbols: upper limit is 25 Msps

When internal FIR filters are used, the limits of the above table always apply. For higher symbol rates, the FIR filter length will be truncated as follows:

- Above 12.5 Msps, the FIR length will be truncated to 32 symbols
- Above 25 Msps, the FIR length will be truncated to 16 symbols

This will impact the relative timing of the modulated data, as well as the actual filter response (see [":BRATe" on page 704\)](#page-171-0).

A change in the symbol rate value will affect the bit rate value; refer to [":BRATe" on page 704](#page-171-0) for a list of the minimum and maximum symbol

rate values.

To change the modulation type, refer to [":MODulation\[:TYPE\]" on page 723.](#page-190-0)

### <span id="page-195-1"></span>:TRIGger:TYPE

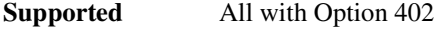

[:SOURce]:RADio:PHS:TRIGger:TYPE CONTinuous|SINGle|GATE [:SOURce]:RADio:PHS:TRIGger:TYPE?

This command sets the trigger type.

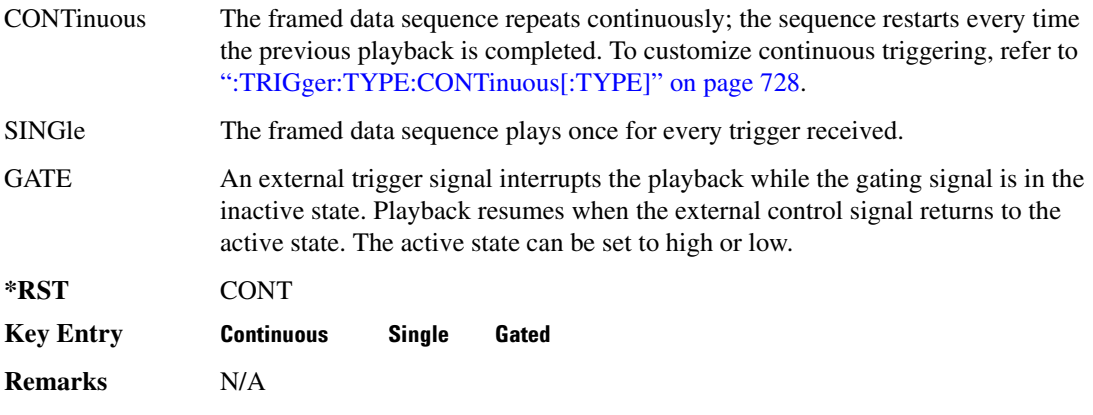

## <span id="page-195-0"></span>EXPLE:CONTinuous[:TYPE] **.**

[:SOURce]:RADio:PHS:TRIGger:TYPE:CONTinuous[:TYPE] FREE|TRIGger|RESet [:SOURce]:RADio:PHS:TRIGger:TYPE:CONTinuous[:TYPE]?

This command customizes the continuous trigger selection.

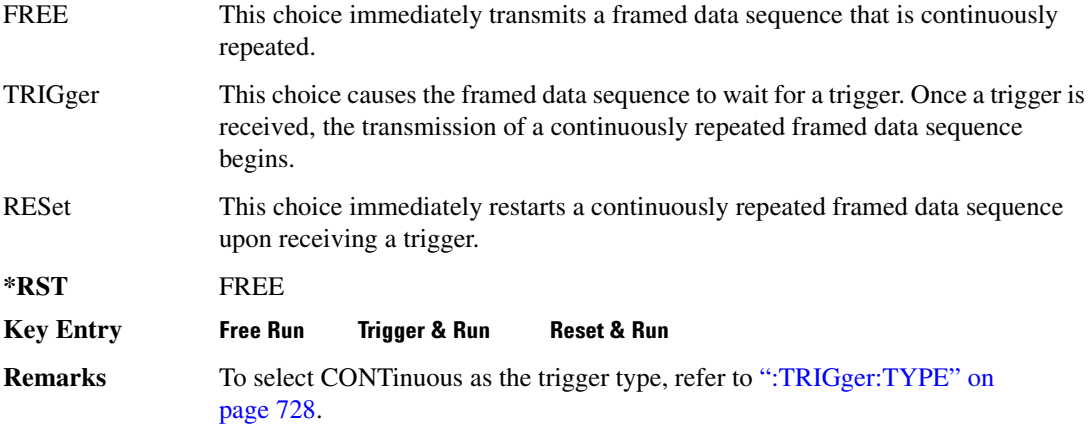

## :TRIGger:TYPE:GATE:ACTive

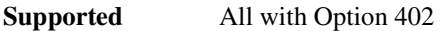

```
[:SOURce]:RADio:PHS:TRIGger:TYPE:GATE:ACTive LOW|HIGH
[:SOURce]:RADio:PHS:TRIGger:TYPE:GATE:ACTive?
```
This command toggles the polarity of the active state of the external gating input signal; GATE must be selected as the arb trigger type.

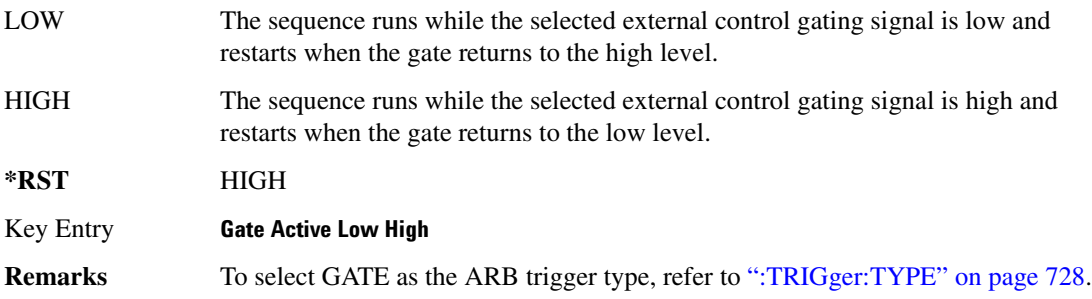

## <span id="page-196-0"></span>:TRIGger[:SOURce]

#### **Supported** All with Option 402

[:SOURce]:RADio:PHS:TRIGger[:SOURce] KEY|EXT|BUS [:SOURce]:RADio:PHS:TRIGger[:SOURce]?

This command sets the trigger source.

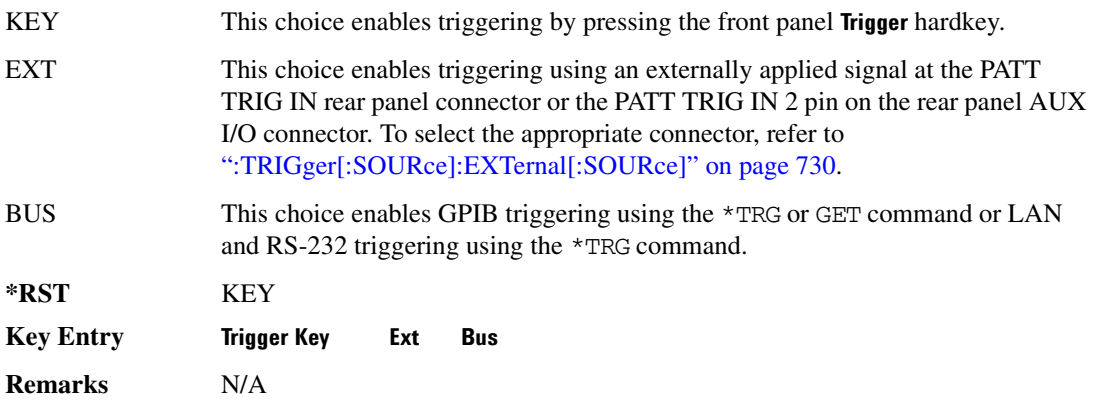

# <span id="page-197-0"></span>:TRIGger[:SOURce]:EXTernal[:SOURce]

**Supported** All with Option 402

[:SOURce]:RADio:PHS:TRIGger[:SOURce]:EXTernal[:SOURce] EPT1| EPT2|EPTRIGGER1|EPTRIGGER2 [:SOURce]:RADio:PHS:TRIGger[:SOURce]:EXTernal[:SOURce]?

This command specifies which PATT TRIG IN connection, rear panel connector or AUX I/O connector, will be used to accept an externally applied trigger signal.

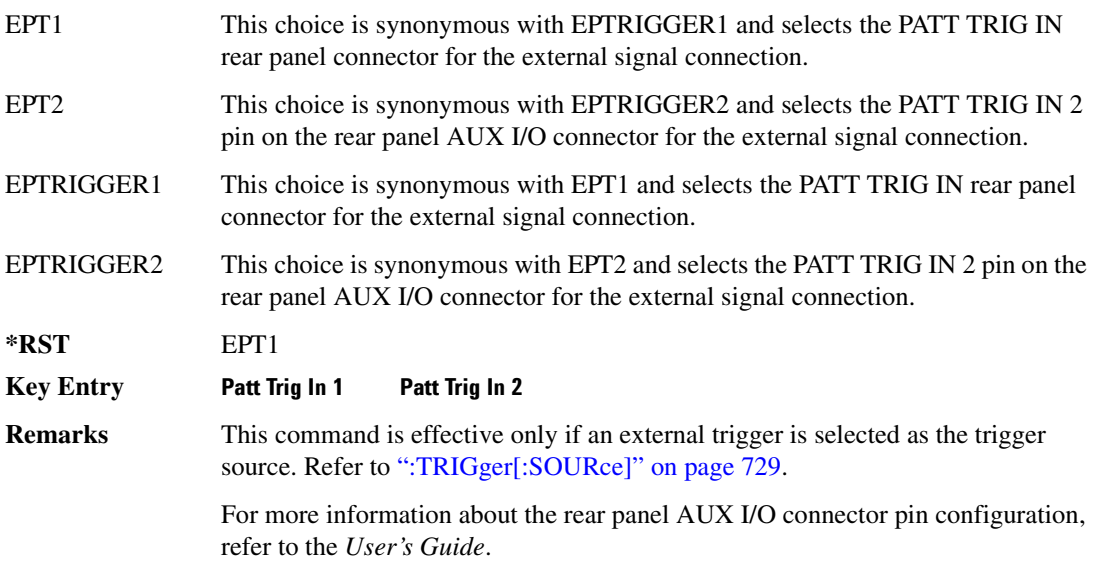

# :TRIGger[:SOURce]:EXTernal:DELay

**Supported** All with Option 402

[:SOURce]:RADio:PHS:TRIGger[:SOURce]:EXTernal:DELay <val> [:SOURce]:RADio:PHS:TRIGger[:SOURce]:EXTernal:DELay?

This command specifies the number of delay bits for the external trigger delay.

The variable <val> is expressed in bits.

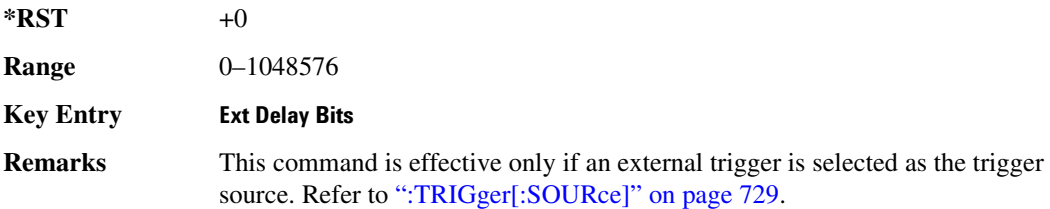

## :TRIGger[:SOURce]:EXTernal:DELay:STATe

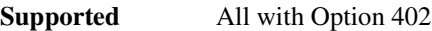

[:SOURce]:RADio:PHS:TRIGger[:SOURce]:EXTernal:DELay:STATe ON|OFF|1|0 [:SOURce]:RADio:PHS:TRIGger[:SOURce]:EXTernal:DELay:STATe?

This command enables or disables the operating state of the external trigger delay function.

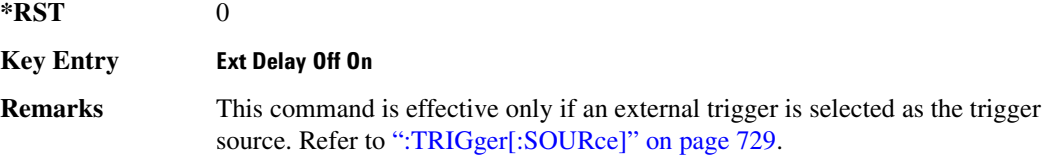

## :TRIGger[:SOURce]:EXTernal:SLOPe

**\*RST** NEG

#### **Supported** All with Option 402

[:SOURce]:RADio:PHS:TRIGger[:SOURce]:EXTernal:SLOPe POSitive|NEGative [:SOURce]:RADio:PHS:TRIGger[:SOURce]:EXTernal:SLOPe?

This command sets the polarity of the external trigger.

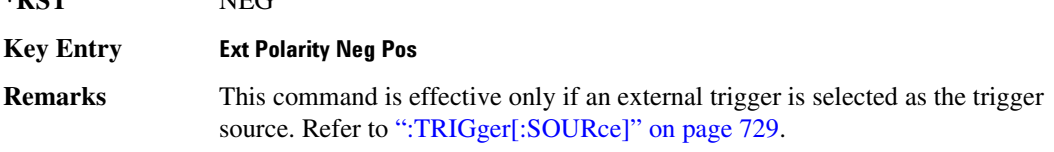

# **89?E8?6/7":;%;;8-9/**

**Supported** All with Option 402

```
[:SOURce]:RADio:PHS:ULINk:SLOT[1]|2|3|4:CUSTom PN9|PN11|PN15|
PN20|PN23|FIX4|"<file name>"|EXT|P4|P8|P16|P32|P64
[:SOURce]:RADio:PHS:ULINk:SLOT[1]|2|3|4:CUSTom?
```
This command configures the data field for the selected uplink custom timeslot.

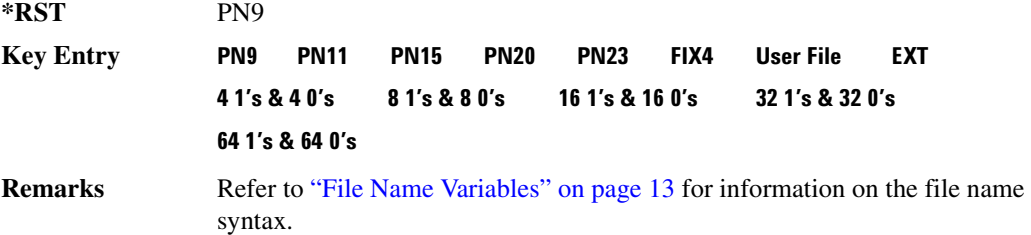

# **89?E8?6/7":;%;;8-9/8&=**

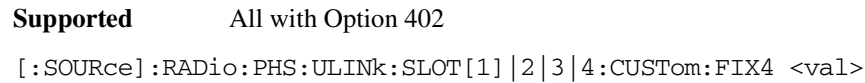

[:SOURce]:RADio:PHS:ULINk:SLOT[1]|2|3|4:CUSTom:FIX4?

This command sets the binary, 4-bit repeating sequence data pattern that is used in the selected uplink custom timeslot.

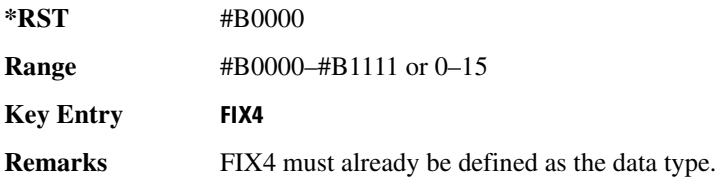

# **:ULINK:SLOT[1] | 2 | 3 | 4:POWer**

**Supported** All with Option 402

[:SOURce]:RADio:PHS:ULINk:SLOT[1]|2|3|4:POWer MAIN|DELTa [:SOURce]:RADio:PHS:ULINk:SLOT[1]|2|3|4:POWer?

This command toggles the RF output power level function for the selected timeslot.

MAIN This choice specifies RF output as the main power level.

DELTa This choice specifies RF output as the alternative power level.

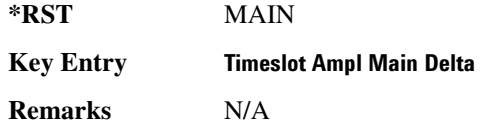

# **.ULINk:SLOT[1] | 2 | 3 | 4:SCHannel:CSID**

**Supported** All with Option 402

```
[:SOURce]:RADio:PHS:ULINk:SLOT[1]|2|3|4:SCHannel:CSID <bit_pattern>
[:SOURce]:RADio:PHS:ULINk:SLOT[1]|2|3|4:SCHannel:CSID?
```
This command changes the 42-bit cell station identification code (CSID) field of the selected uplink timeslot. The preset hexadecimal value (when normal preset is selected) for CSID reflects the PHS protocol, however you can enter a new value with this command.

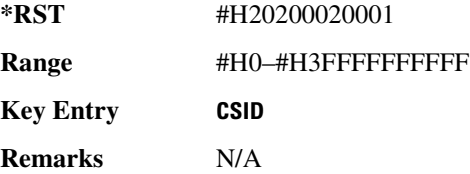

# <u>EULINk:SLOT[1]|2|3|4:SCHannel:IDLE</u>

**Supported** All with Option 402

```
[:SOURce]:RADio:PHS:ULINk:SLOT[1]|2|3|4:SCHannel:IDLE <bit_pattern>
[:SOURce]:RADio:PHS:ULINk:SLOT[1]|2|3|4:SCHannel:IDLE?
```
This command changes the 34-bit idle (IDLE) field of the selected uplink timeslot. The preset hexadecimal value (when normal preset is selected) for IDLE reflects the PHS protocol, however you can enter a new value with this command.

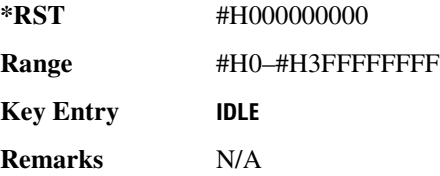

# <u>EULINk:SLOT[1]|2|3|4:SCHannel:PSID</u>

```
[:SOURce]:RADio:PHS:ULINk:SLOT[1]|2|3|4:SCHannel:PSID <bit_pattern>
[:SOURce]:RADio:PHS:ULINk:SLOT[1]|2|3|4:SCHannel:PSID?
```
### **Receiver Test Digital Commands (continued)** PHS Subsystem-Option 402 ([:SOURce]:RADio:PHS)

This command changes the 28-bit personal station identification code (PSID) field in the synchronization channel of the selected uplink timeslot. The preset hexadecimal value (when normal preset is selected) for PSID reflects the PHS protocol, however you can enter a new value with this command.

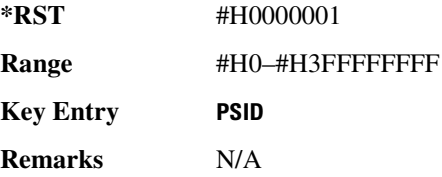

# <u>:ULINk:SLOT[1]|2|3|4:SCHannel:UWORd</u>

**Supported** All with Option 402

[:SOURce]:RADio:PHS:ULINk:SLOT[1]|2|3|4:SCHannel:UWORd <bit\_pattern> [:SOURce]:RADio:PHS:ULINk:SLOT[1]|2|3|4:SCHannel:UWORd?

This command changes the unique word (UW) field of the selected uplink timeslot. The preset hexadecimal value (when normal preset is selected) for UW reflects the PHS protocol, however you can enter a new value with this command.

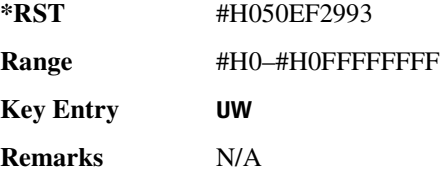

### **:ULINk:SLOT[1] | 2 | 3 | 4:STATe**

**Supported** All with Option 402

[:SOURce]:RADio:PHS:ULINk:SLOT[1]|2|3|4:STATe ON|OFF|1|0 [:SOURce]:RADio:PHS:ULINk:SLOT[1]|2|3|4:STATe?

This command enables or disables the operating state of the selected uplink timeslot.

**\*RST** *Timeslot 1*: 1 *Timeslots 2*−*4*: 0

**Key Entry Timeslot Off On** 

**Remarks** N/A

# :ULINk:SLOT[1]|2|3|4:TCHannel:SACChannel

```
[:SOURce]:RADio:PHS:ULINk:SLOT[1]|2|3|4:TCHannel:SACChannel 
<bit_pattern>
[:SOURce]:RADio:PHS:ULINk:SLOT[1]|2|3|4:TCHannel:SACChannel?
```
This command changes the 15-bit slow associated control channel of the selected uplink timeslot. The preset hexadecimal value (when normal preset is selected) for SACCH reflects the value specified by the standard.

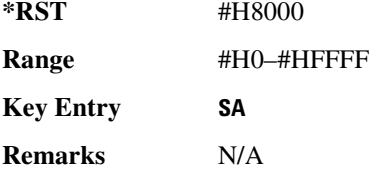

# :ULINk:SLOT[1]|2|3|4:TCHannel:UWORd

#### **Supported** All with Option 402

```
[:SOURce]:RADio:PHS:ULINk:SLOT[1]|2|3|4:TCHannel:UWORd <bit_pattern>
[:SOURce]:RADio:PHS:ULINk:SLOT[1]|2|3|4:TCHannel:UWORd?
```
This command changes the unique word (UW) field of the selected uplink timeslot. The preset hexadecimal value (when normal preset is selected) for UW reflects the PHS protocol, however you can enter a new value with this command.

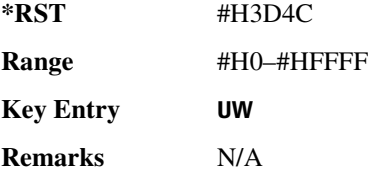

## **:ULINk:SLOT[1]|2|3|4:TCHannel[:TCHannel]**

**Supported** All with Option 402

```
[:SOURce]:RADio:PHS:ULINk:SLOT[1]|2|3|4:TCHannel
[:TCHannel] PN9|PN11|PN15|PN20|PN23|FIX4|"<file name>"|EXT|P4|P8|P16|P32|
P64
```
[:SOURce]:RADio:PHS:ULINk:SLOT[1]|2|3|4:TCHannel[:TCHannel]?

This command selects the data pattern for the selected uplink traffic channel timeslot.

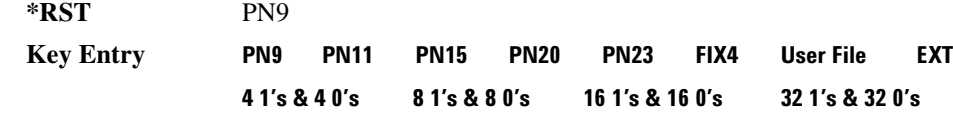

#### **64 1's & 64 0's**

**Remarks** Refer to "File Name Variables" on page 13 for information on the file name syntax.

# **EDLINK:SLOT[1] | 2 | 3 | 4:TCHannel[:TCHannel:FIX4**

**Supported** All with Option 402

[:SOURce]:RADio:PHS:ULINk:SLOT[1]|2|3|4:TCHannel[:TCHannel]:FIX4 <val> [:SOURce]:RADio:PHS:ULINk:SLOT[1]|2|3|4:TCHannel[:TCHannel]:FIX4?

This command sets the binary, 4-bit repeating sequence data pattern that is used in the selected uplink traffic channel timeslot.

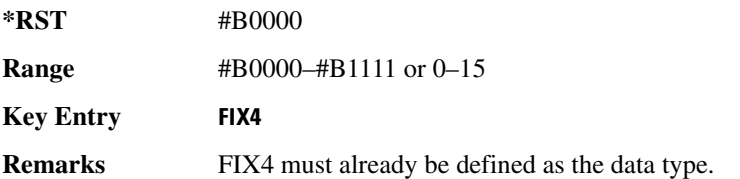

# **:ULINk:SLOT[1] | 2 | 3 | 4[:TYPE]**

**Supported** All with Option 402 [:SOURce]:RADio:PHS:ULINk:SLOT[1]|2|3|4[:TYPE] CUSTom|TCH|TCH\_ALL|SYNC [:SOURce]:RADio:PHS:ULINk:SLOT[1]|2|3|4[:TYPE]?

This command sets the uplink timeslot type for the selected uplink timeslot.

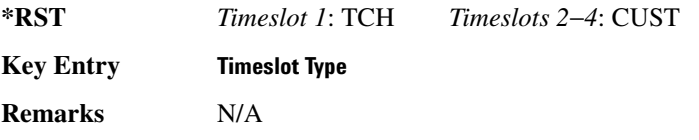

## [:STATe]

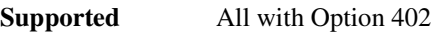

[:SOURce]:RADio:PHS[:STATe] ON|OFF|1|0 [:SOURce]:RADio:PHS[:STATe]?

This command enables or disables the PHS modulation format.

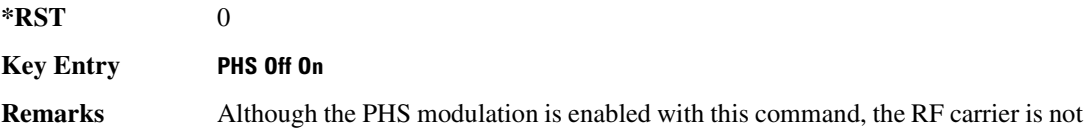

### **Receiver Test Digital Commands (continued)** PHS Subsystem--Option 402 ([:SOURce]:RADio:PHS)

modulated unless you also activate the front panel Mod On/Off hardkey.

# **TETRA Subsystem-Option 402 ([:SOURce]:RADio:TETRa)**

### **:ALPha**

**Supported** All with Option 402

[:SOURce]:RADio:TETRa:ALPHa <val> [:SOURce]:RADio:TETRa:ALPHa?

This command changes the Nyquist or root Nyquist filter's alpha value.

The filter alpha value can be set to a minimum level (0), a maximum level (1), or in between by using fractional numeric values (0.001–0.999).

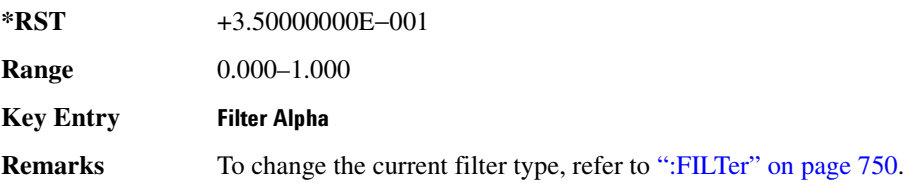

# **8\$\$-?E**

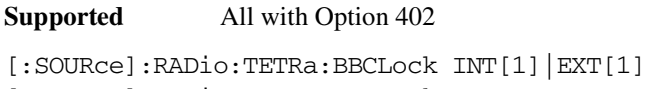

[:SOURce]:RADio:TETRa:BBCLock?

This command toggles the data (bit) clock input to the baseband generator board to either internal or external. This command is independent in each mode and works for both non-burst (continuous) and burst modes. This allows for a matrix of selections between burst/non-burst, internal/external data generation, internal/external data clock, and external bit/symbol data clock.

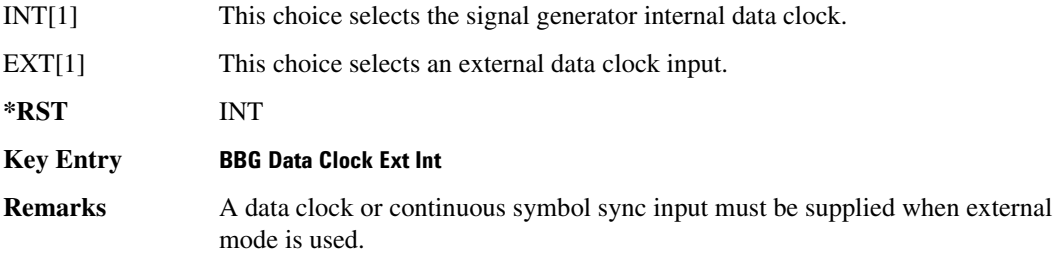

### **BBT**

**Supported** All with Option 402

```
[:SOURce]:RADio:TETRa:BBT <val>
[:SOURce]:RADio:TETRa:BBT?
```
This command changes the bandwidth-multiplied-by-bit-time (BbT) filter parameter.

The filter BbT value can be set to the maximum level (1) or in between the minimum level (0.100) and maximum level by using fractional numeric values (0.101–0.999).

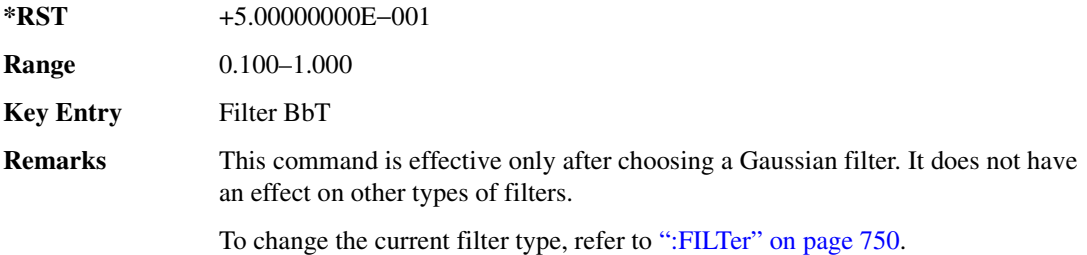

### **BRATe**

**Supported** All with Option 402

[:SOURce]:RADio:TETRa:BRATe <val> [:SOURce]:RADio:TETRa:BRATe?

This command sets the bit rate.

The variable <val> is expressed in units of bits per second (bps–Mbps) and the maximum range value is dependent upon the source of data (internal or external), the modulation type, and filter.

#### **\*RST** +3.60000000E+004

Range

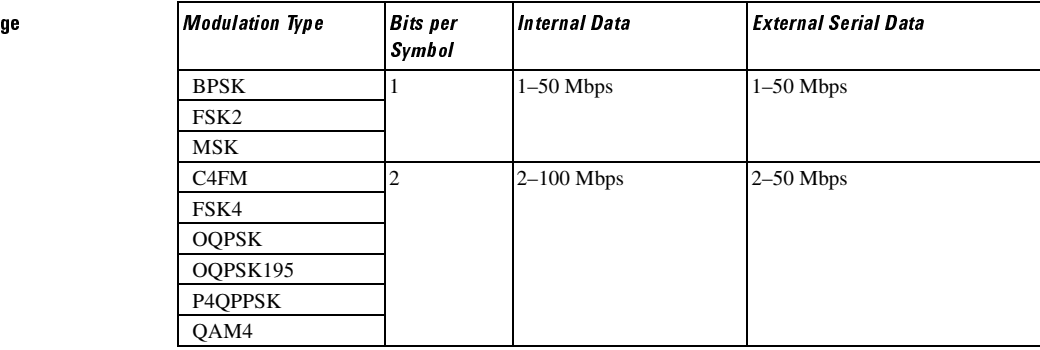

### **Receiver Test Digital Commands (continued) TETRA Subsystem--Option 402 ([:SOURce]:RADio:TETRa)**

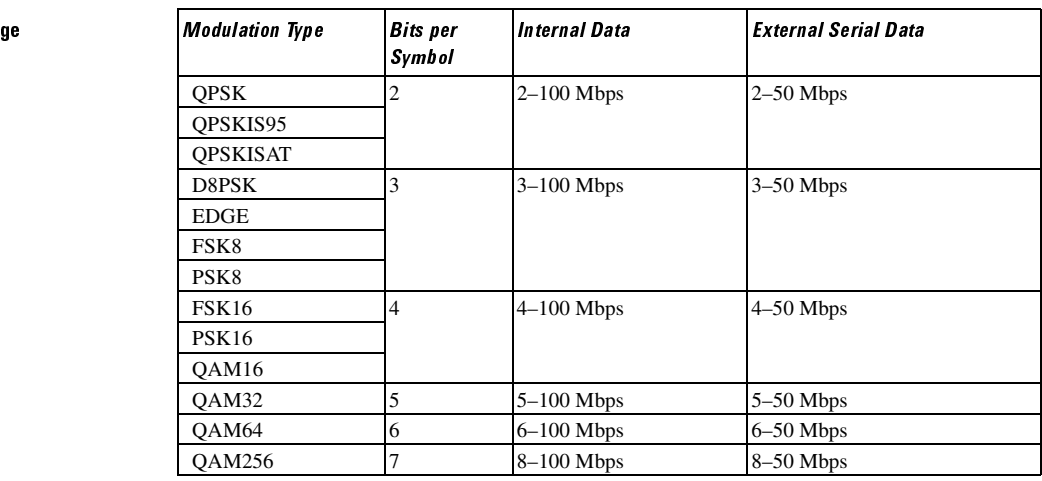

#### **Key Entry )**

Range

**Remarks** When user-defined filters are selected using the command in section [":FILTer" on](#page-217-0)  [page 750](#page-217-0), the upper bit rate will be restricted in line with the following symbol rate restriction:

- FIR filter length > 32 symbols: upper limit is 12.5 Msps
- FIR filter length > 16 symbols: upper limit is 25 Msps

When internal FIR filters are used, the limits of the above table always apply. For higher symbol rates, the FIR filter length will be truncated and will impact the relative timing of the modulated data, as well as the actual filter response (see [":SRATe" on page 772](#page-239-0)).

A change in the bit rate value will affect the symbol rate value; refer to [":SRATe"](#page-239-0)  [on page 772](#page-239-0) for a list of the minimum and maximum symbol rate values.

To change the modulation type, refer to [":MODulation\[:TYPE\]" on page 753.](#page-220-0)

### **BURSt:PN9**

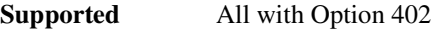

[:SOURce]:RADio:TETRa:BURSt:PN9 NORMal|QUICk

[:SOURce]:RADio:TETRa:BURSt:PN9?

This command controls the software PN9 generation.

NORMal This choice produces a maximum length PN9 sequence.

QUICk This choice produces a truncated PN9 sequence.

### **Receiver Test Digital Commands (continued) TETRA Subsystem-Option 402 ([:SOURce]:RADio:TETRa)**

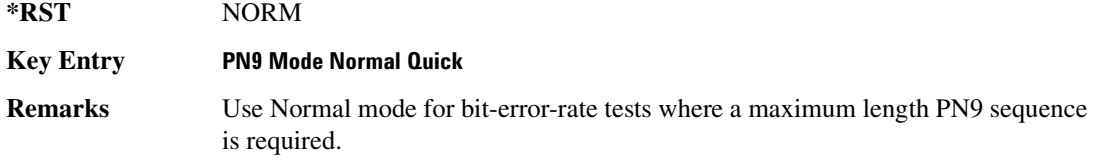

## <span id="page-208-1"></span>8URSt:SCRamble:SEED<del>!</del>

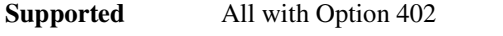

[:SOURce]:RADio:TETRa:BURSt:SCRamble:SEED <32-bit val> [:SOURce]:RADio:TETRa:BURSt:SCRamble:SEED?

This command sets the 32-bit scramble seed value.

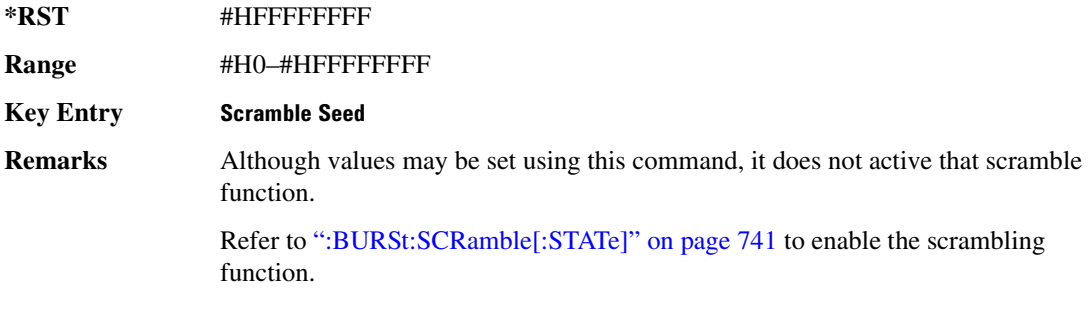

# <span id="page-208-0"></span>**:BURSt:SCRamble[:STATe]**

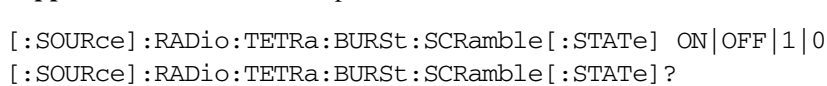

This command enables or disables the scramble function.

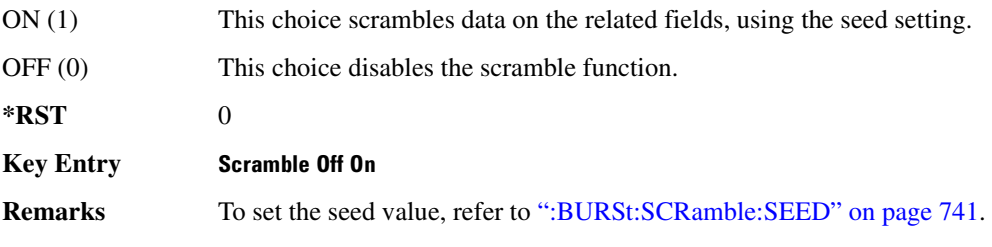

### <span id="page-208-2"></span>:BURSt:SHAPe:FALL:DELay

**Supported** All with Option 402

### **Receiver Test Digital Commands (continued) TETRA Subsystem-Option 402 ([:SOURce]:RADio:TETRa)**

[:SOURce]:RADio:TETRa:BURSt:SHAPe:FALL:DELay <val> [:SOURce]:RADio:TETRa:BURSt:SHAPe:FALL:DELay?

This command sets the burst shape fall delay.

The variable <val> is expressed in bits. The minimum and maximum values depend upon modulation type and symbol rate.

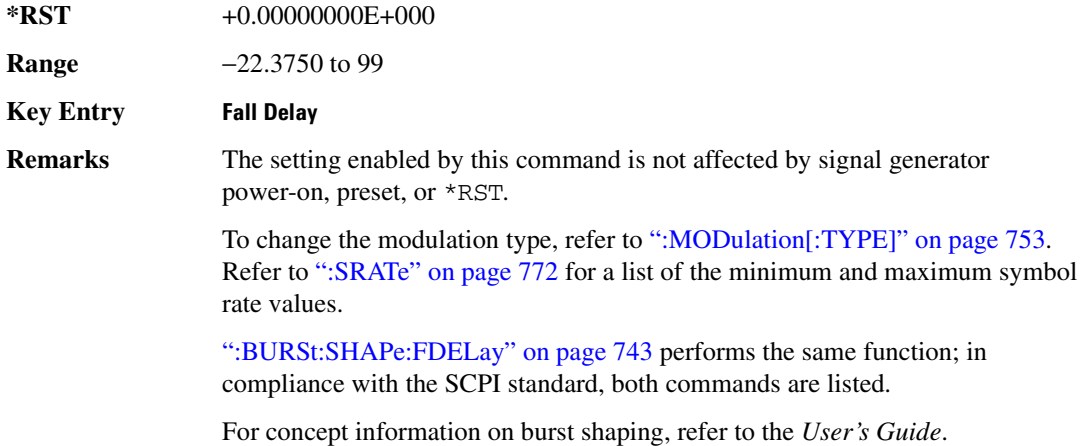

### <span id="page-209-0"></span>**:BURSt:SHAPe:FALL:TIME**

#### **Supported** All with Option 402

[:SOURce]:RADio:TETRa:BURSt:SHAPe:FALL:TIME <val> [:SOURce]:RADio:TETRa:BURSt:SHAPe:FALL:TIME?

This command sets the burst shape fall time.

The variable <val> is expressed in bits. The minimum and maximum values depend upon modulation type and symbol rate.

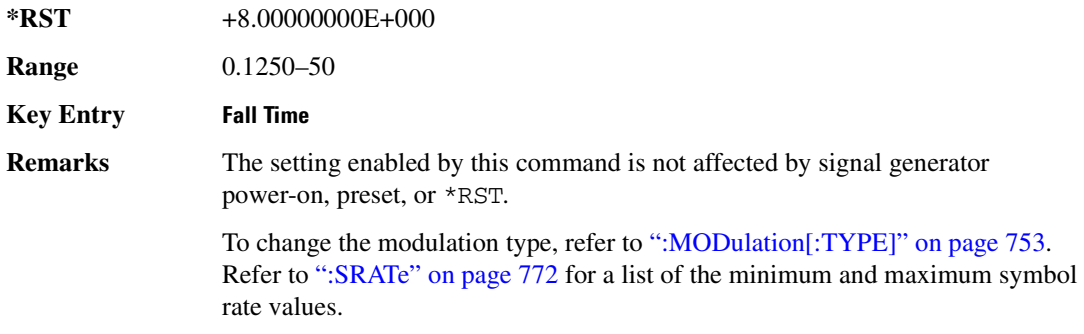

[":BURSt:SHAPe:FTIMe" on page 743](#page-210-1) performs the same function; in compliance with the SCPI standard, both commands are listed.

For concept information on burst shaping, refer to the *User's Guide*.

### <span id="page-210-0"></span>**:BURSt:SHAPe:FDELay**

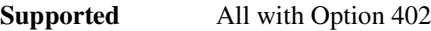

[:SOURce]:RADio:TETRa:BURSt:SHAPe:FDELay <val> [:SOURce]:RADio:TETRa:BURSt:SHAPe:FDELay?

This command sets the burst shape fall delay.

The variable <val> is expressed in bits. The minimum and maximum values depend upon modulation type and symbol rate.

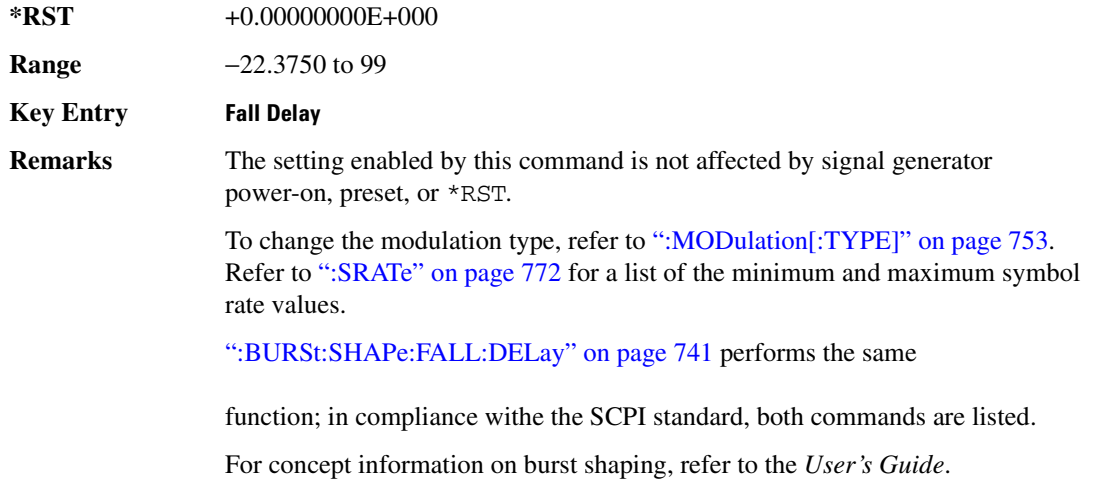

### <span id="page-210-1"></span>**:BURSt:SHAPe:FTIMe**

#### **Supported** All with Option 402

[:SOURce]:RADio:TETRa:BURSt:SHAPe:FTIMe <val> [:SOURce]:RADio:TETRa:BURSt:SHAPe:FTIMe?

This command sets the burst shape fall time.

The variable <val> is expressed in bits. The minimum and maximum values depend upon modulation type and symbol rate.

**\*RST** +8.00000000E+000

### **Receiver Test Digital Commands (continued) TETRA Subsystem-Option 402 ([:SOURce]:RADio:TETRa)**

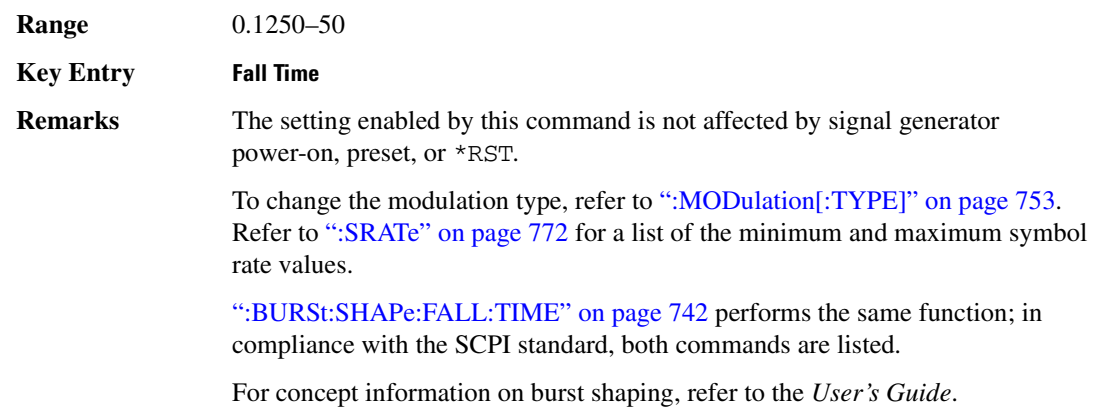

### <span id="page-211-1"></span>**:BURSt:SHAPe:RDELay**

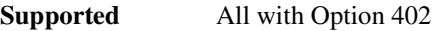

```
[:SOURce]:RADio:TETRa:BURSt:SHAPe:RDELay <val>
[:SOURce]:RADio:TETRa:BURSt:SHAPe:RDELay?
```
This command sets the burst shape rise delay.

The variable <val> is expressed in bits. The minimum and maximum values depend upon modulation type and symbol rate.

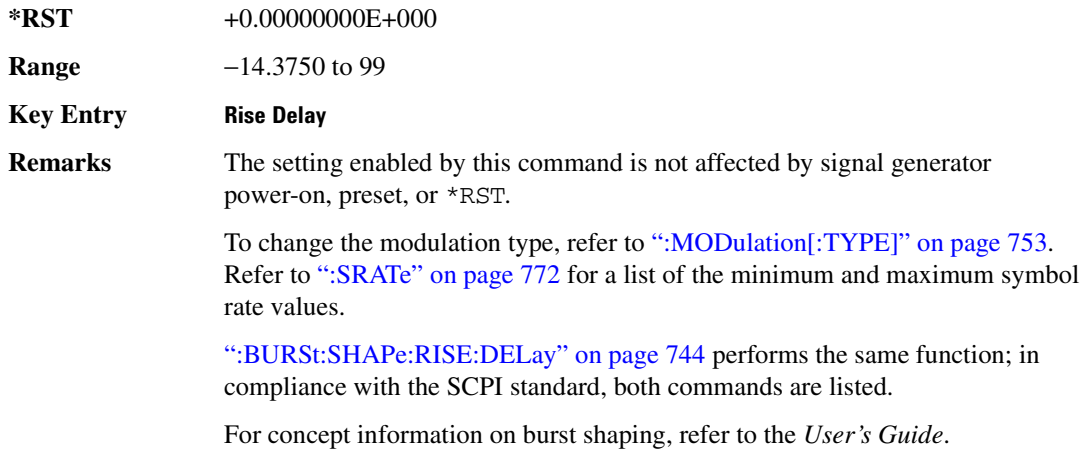

### <span id="page-211-0"></span>:BURSt:SHAPe:RISE:DELay

[:SOURce]:RADio:TETRa:BURSt:SHAPe:RISE:DELay <val> [:SOURce]:RADio:TETRa:BURSt:SHAPe:RISE:DELay?

This command sets the burst shape rise delay.

The variable <val> is expressed in bits. The minimum and maximum values depend upon modulation type and symbol rate.

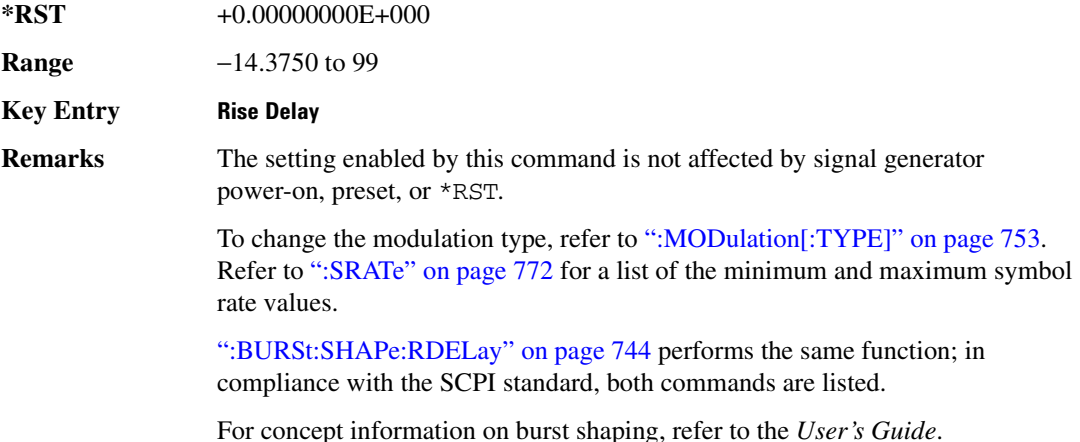

### <span id="page-212-0"></span>**:BURSt:SHAPe:RISE:TIME**

#### **Supported** All with Option 402

[:SOURce]:RADio:TETRa:BURSt:SHAPe:RISE:TIME <val> [:SOURce]:RADio:TETRa:BURSt:SHAPe:RISE:TIME?

This command sets the burst shape rise time.

The variable <val> is expressed in bits. The minimum and maximum values depend upon modulation type and symbol rate.

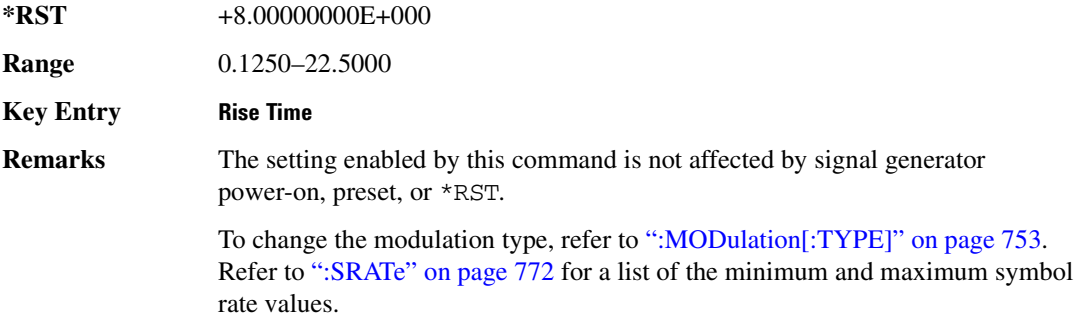

[":BURSt:SHAPe:RTIMe" on page 746](#page-213-0) performs the same function; in compliance with the SCPI standard, both commands are listed.

For concept information on burst shaping, refer to the *User's Guide*.

### <span id="page-213-0"></span>**BURSt:SHAPe:RTIMe:**

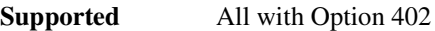

[:SOURce]:RADio:TETRa:BURSt:SHAPe:RTIMe <val> [:SOURce]:RADio:TETRa:BURSt:SHAPe:RTIMe?

This command sets the burst shape rise time.

The variable <val> is expressed in bits. The minimum and maximum values depend upon modulation type and symbol rate.

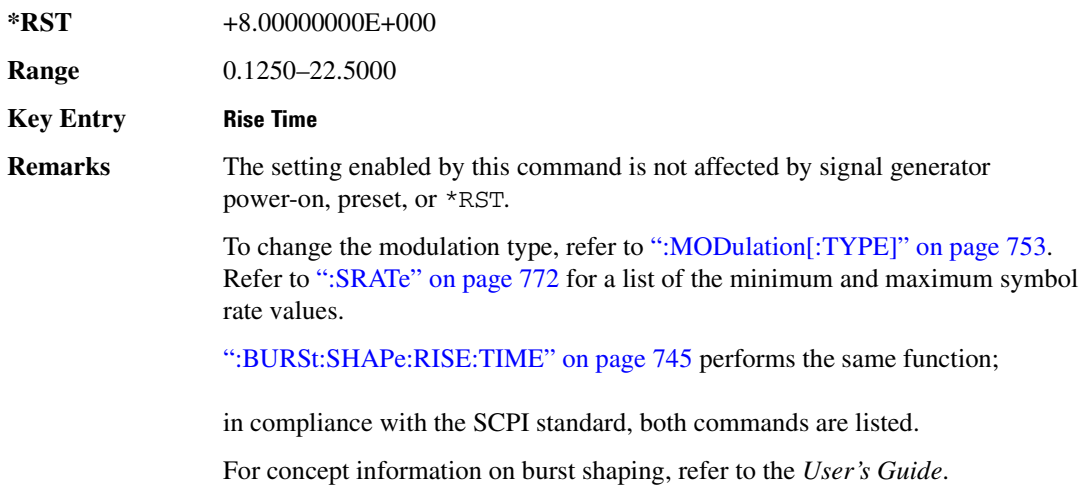

## :BURSt:SHAPe[:TYPE]

#### **Supported** All with Option 402

[:SOURce]:RADio:TETRa:BURSt:SHAPe[:TYPE] SINE|"<file name>" [:SOURce]:RADio:TETRa:BURSt:SHAPe[:TYPE]?

This command specifies the burst shape as either SINE or a user-defined file ("<file name>").

SINE This choice selects a state that is defined by the burst rise and fall \*RST values as the default burst shape type.

"<file name>" This choice selects a user designated file from signal generator memory

### **Receiver Test Digital Commands (continued) TETRA Subsystem--Option 402 ([:SOURce]:RADio:TETRa)**

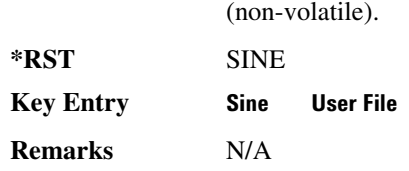

# **:BURSt[:STATe]**

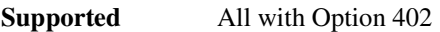

[:SOURce]:RADio:TETRa:BURSt[:STATe] ON|OFF|1|0 [:SOURce]:RADio:TETRa:BURSt[:STATe]?

This command enables or disables the burst function.

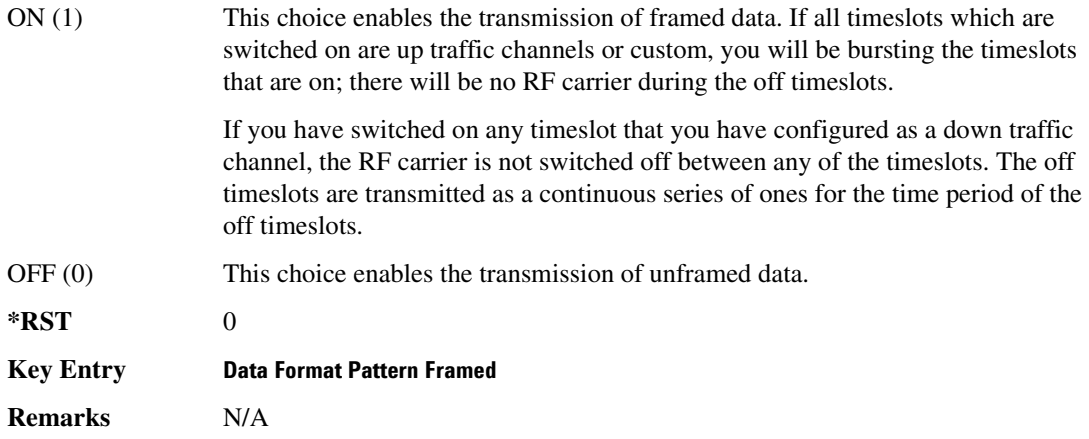

# **CHANnel**:

**Supported** All with Option 402

[:SOURce]:RADio:TETRa:CHANnel EVM|ACP [:SOURce]:RADio:TETRa:CHANnel?

This command optimizes the Nyquist and root Nyquist filters to minimize error vector magnitude (EVM) or to minimize adjacent channel power (ACP).

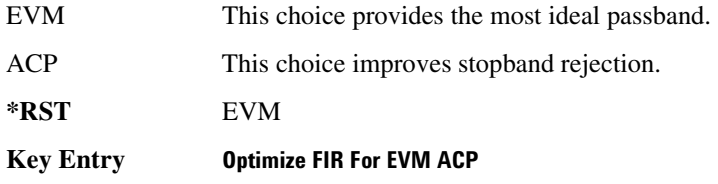

## **Receiver Test Digital Commands (continued) TETRA Subsystem--Option 402 ([:SOURce]:RADio:TETRa)**

**Remarks** To change the current filter type, refer to [":FILTer" on page 750](#page-217-0).

## <span id="page-215-0"></span>**DATA**

```
Supported All with Option 402
```

```
[:SOURce]:RADio:TETRa:DATA PN9|PN11|PN15|PN20|PN23|FIX4|
"<file name>"|EXT|P4|P8|P16|P32|P64
[:SOURce]:RADio:TETRa:DATA?
```
This command sets the data pattern for unframed transmission.

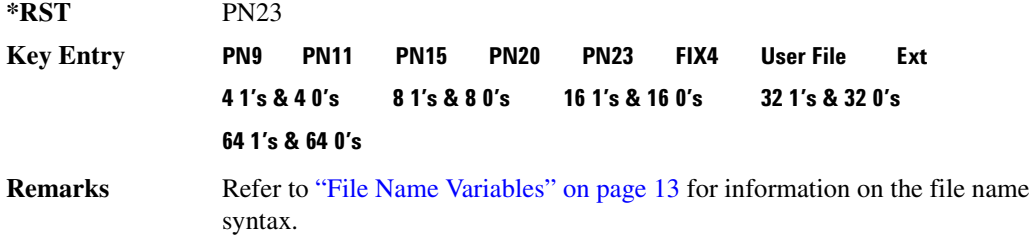

## **:DATA:FIX4**

**Supported** All with Option 402

[:SOURce]:RADio:TETRa:DATA:FIX4 <val> [:SOURce]:RADio:TETRa:DATA:FIX4?

This command sets the binary, 4-bit repeating sequence data pattern for unframed transmission according to the modulation type, symbol rate, filter, and burst shape selected for the TETRa modulation format.

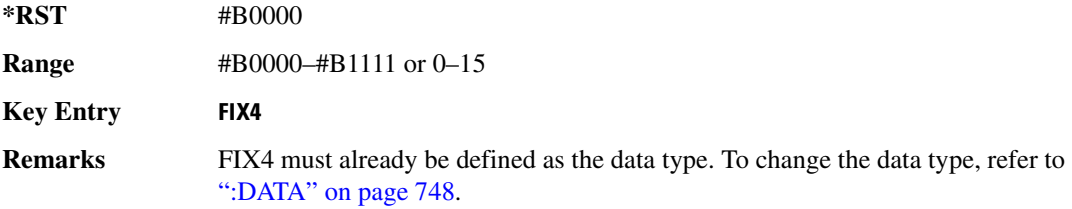

## **:DEFault**

**Supported** All with Option 402

[:SOURce]:RADio:TETRa:DEFault

This command returns all of the TETRA modulation format parameters to factory settings. It does not affect any other signal generator parameters.
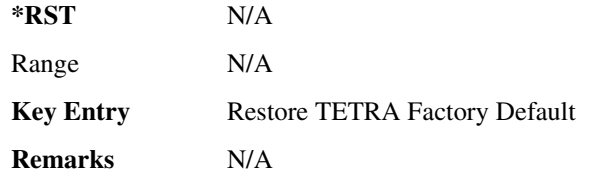

#### **:EDATa:DELay**

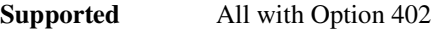

[:SOURce]:RADio:TETRa:EDATa:DELay?

This query returns the amount of delay (in symbols) from the external data input to the beginning of the symbol on the I OUT and Q OUT rear panel connectors and the front panel RF OUTPUT connector.

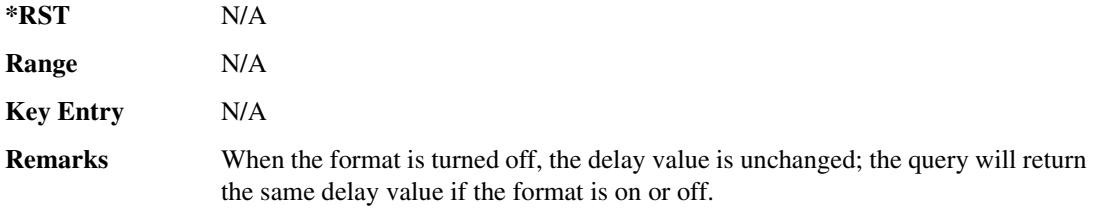

## **8 -?E**

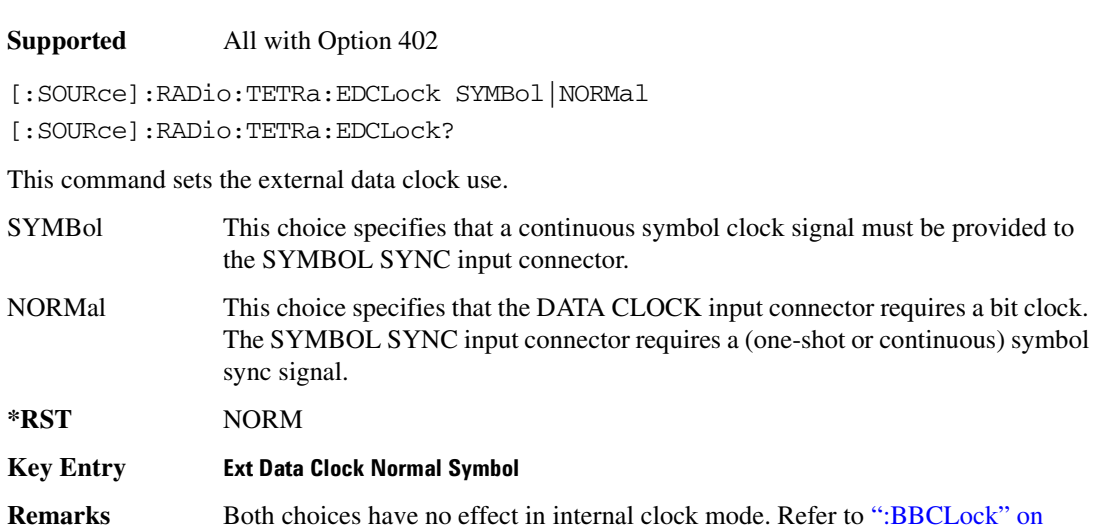

## <span id="page-217-1"></span>**:EREFerence**

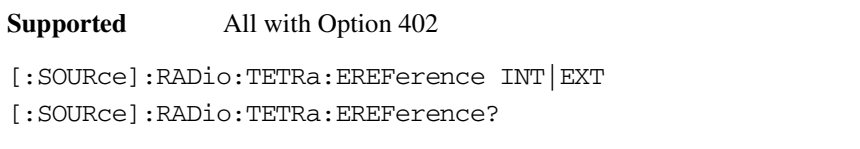

This command selects either an internal or external bit-clock reference for the data generator.

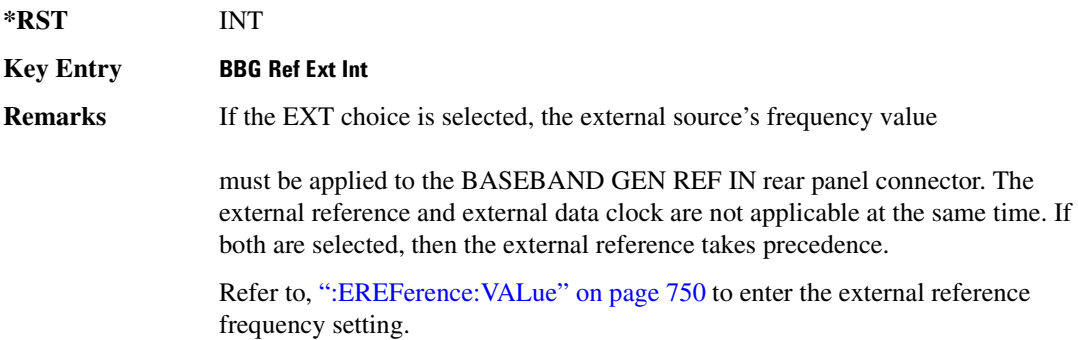

#### <span id="page-217-0"></span>**:EREFerence:VALue**

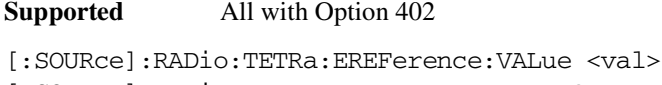

```
[:SOURce]:RADio:TETRa:EREFerence:VALue?
```
This command sets the expected bit-clock reference frequency value for an externally applied reference signal.

The variable <val> is expressed in units of hertz (Hz–MHz).

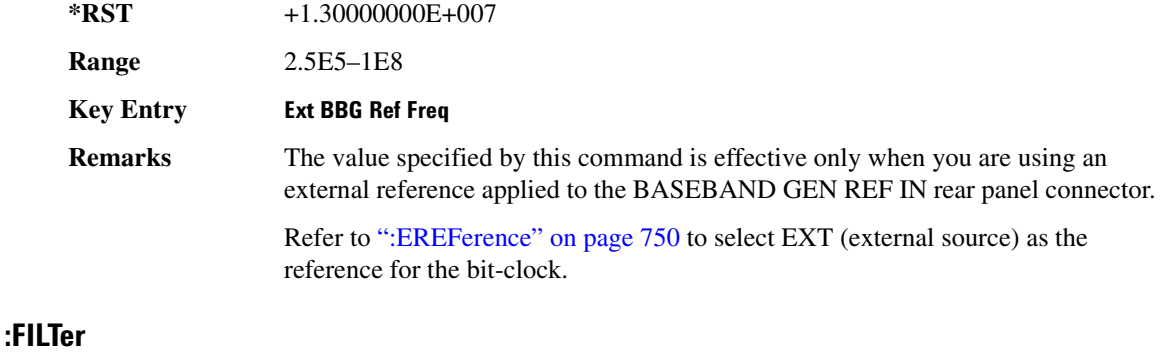

<span id="page-217-2"></span>**Supported** All with Option 402

[:SOURce]:RADio:TETRa:FILTer RNYQuist|NYQuist|GAUSsian|RECTangle| IS95|IS95\_EQ|IS95\_MOD|IS95\_MOD\_EQ|AC4Fm|UGGaussian|"<user FIR>" [:SOURce]:RADio:TETRa:FILTer?

This command selects the pre-modulation filter type.

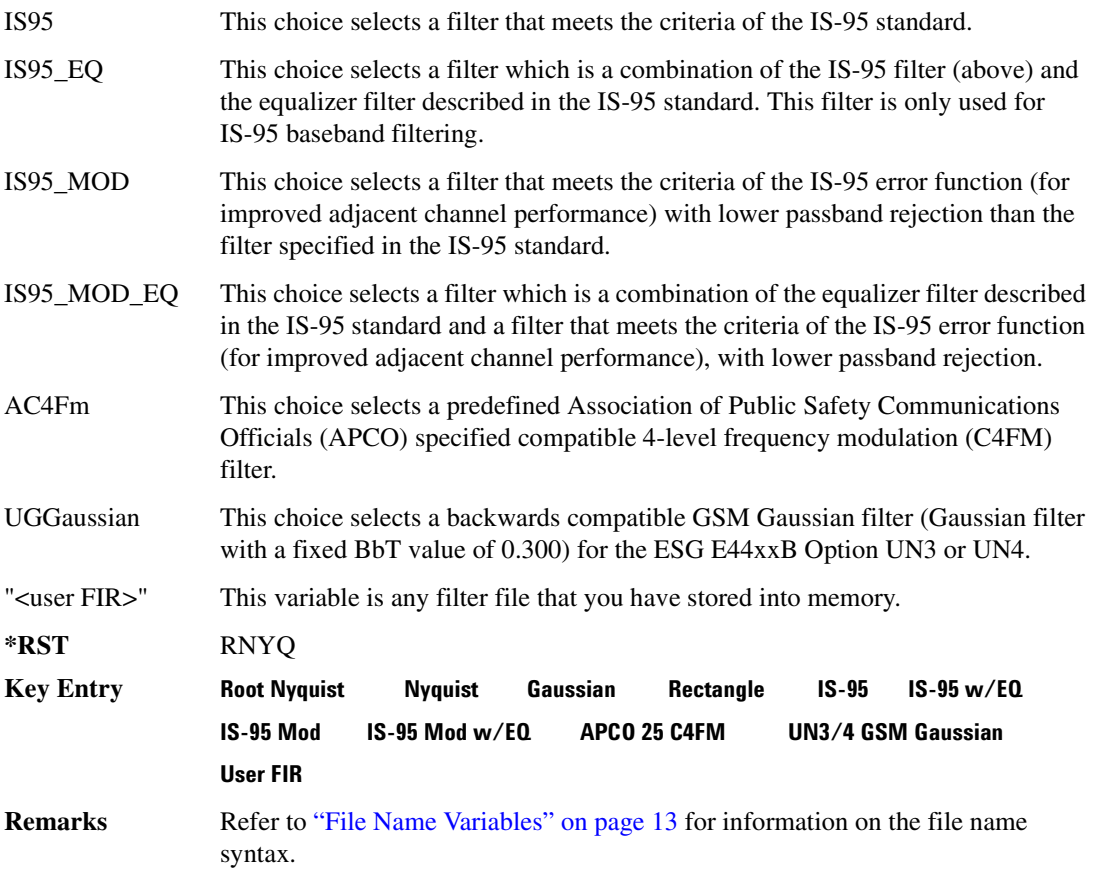

## :10:SCALe

**Supported** All with Option 402

[:SOURce]:RADio:TETRa:IQ:SCALe <val> [:SOURce]:RADio:TETRa:IQ:SCALe?

This command sets the amplitude of the I/Q outputs for better adjacent channel power (ACP); lower scaling values equate to better ACP.

The variable <val> is expressed in units of percent.

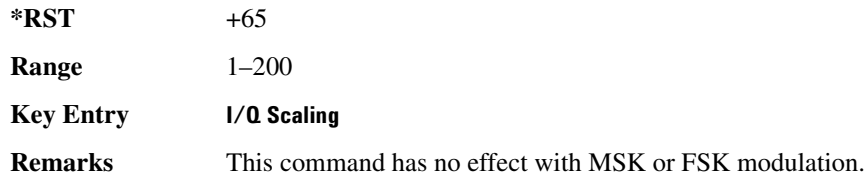

#### **:MODulation:FSK[:DEViation]**

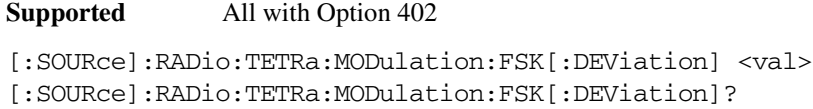

This command sets the symmetric FSK frequency deviation value.

The variable <val> is expressed in units of Hertz and the maximum range value equals the current symbol rate value multiplied by four, limited to 20 MHz.

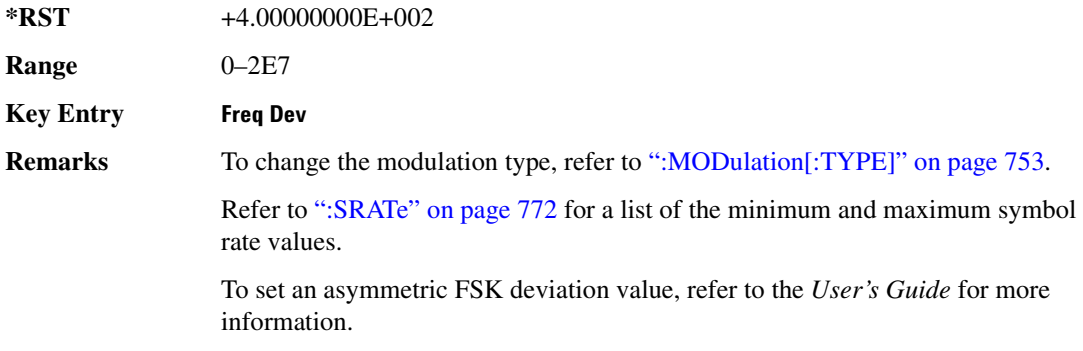

## :MODulation:MSK[:PHASe]

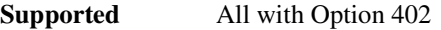

[:SOURce]:RADio:TETRa:MODulation:MSK[:PHASe] <val> [:SOURce]:RADio:TETRa:MODulation:MSK[:PHASe]?

This command sets the MSK phase deviation value.

The variable <val> is expressed in units of degrees.

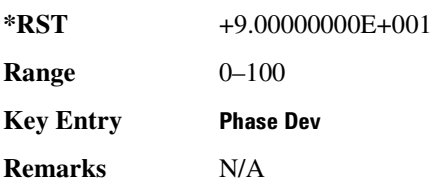

#### **MODulation:UFSK**

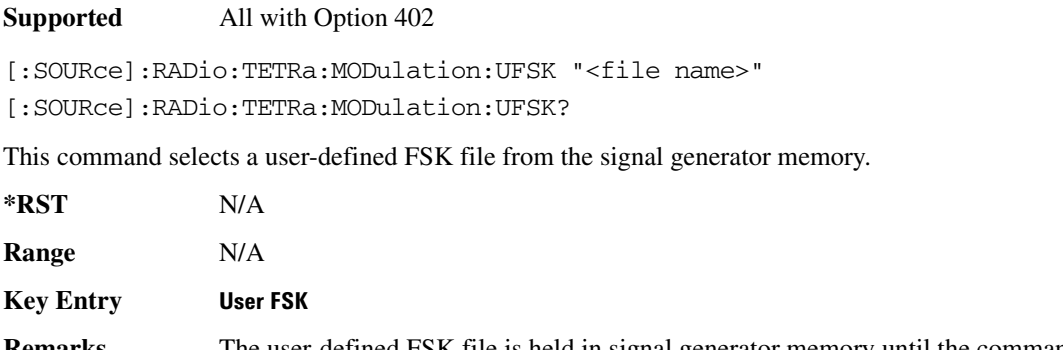

**Remarks** The user-defined FSK file is held in signal generator memory until the command that selects user FSK as the modulation type is sent. Refer to [":MODulation\[:TYPE\]" on page 753](#page-220-0) to change the current modulation type.

> Refer to "File Name Variables" on page 13 for information on the file name syntax.

#### **MODulation:UIO**

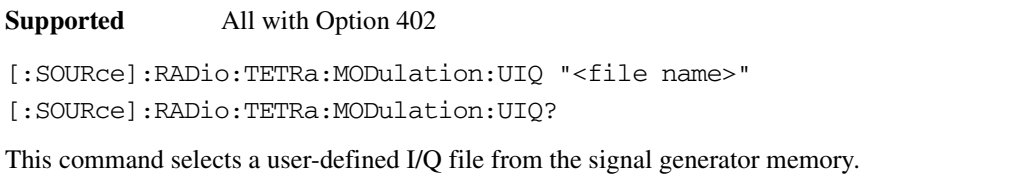

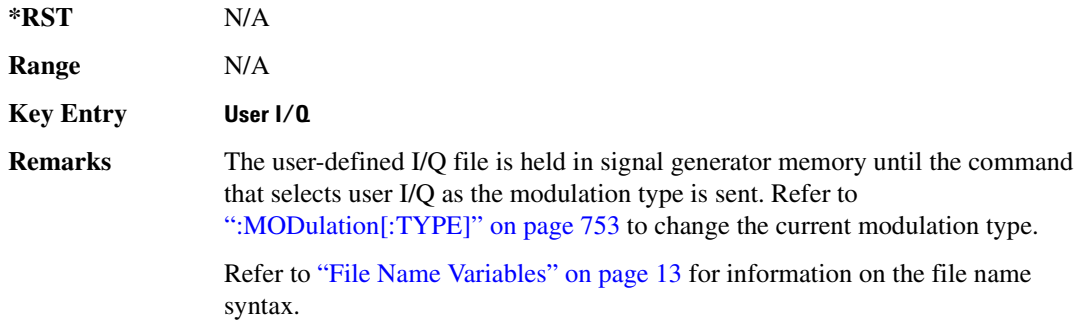

#### <span id="page-220-0"></span>**:MODulation[:TYPE]**

#### **Supported** All with Option 402

```
[:SOURce]:RADio:TETRa:MODulation[:TYPE] BPSK|QPSK|IS95QPSK|
GRAYQPSK|OQPSK|IS95OQPSK|P4DQPSK|PSK8|PSK16|D8PSK|MSK|FSK2|FSK4|
```
FSK8|FSK16|C4FM|QAM4|QAM16|QAM32|QAM64|QAM256|UIQ|UFSK [:SOURce]:RADio:TETRa:MODulation[:TYPE]?

This command sets the modulation type for the TETRA personality.

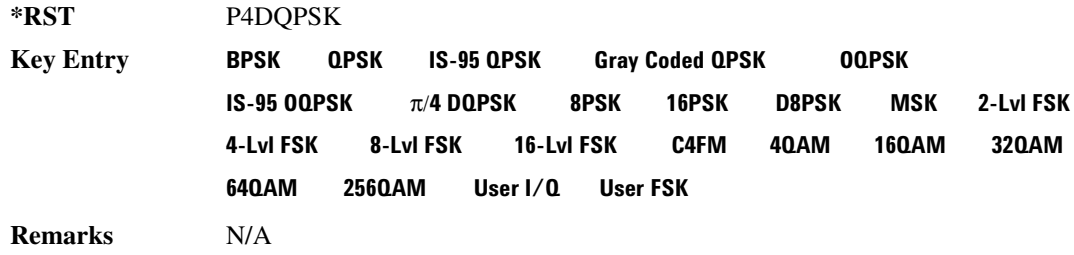

## **:POLarity[:ALL]**

**Supported** All with Option 402

[:SOURce]:RADio:TETRa:POLarity[:ALL] NORMal|INVerted [:SOURce]:RADio:TETRa:POLarity[:ALL]?

This command sets the rotation direction of the phase modulation vector.

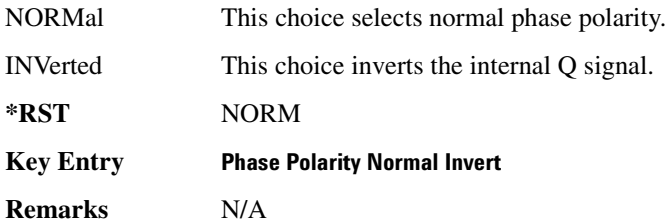

# <span id="page-221-0"></span>**:SECondary:RECall**

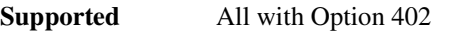

[:SOURce]:RADio:TETRa:SECondary:RECall

This command recalls the secondary frame configuration, overwriting the current state.

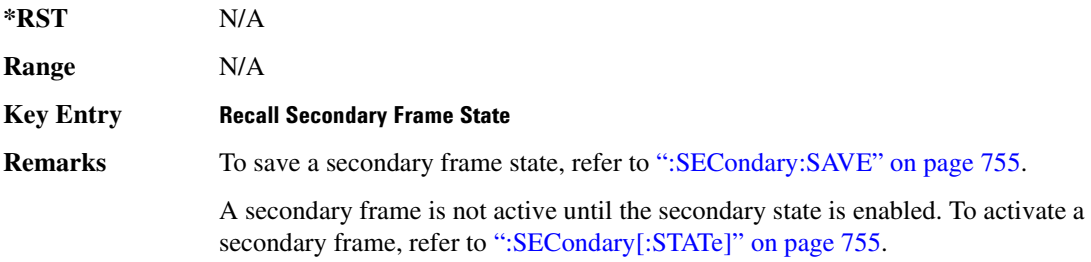

# <span id="page-222-0"></span>**SECondary:SAVE**

**Supported** All with Option 402

[:SOURce]:RADio:TETRa:SECondary:SAVE

This command saves the current frame configuration as the secondary frame with the filename TETRa\_SECONDARY\_FRAME.

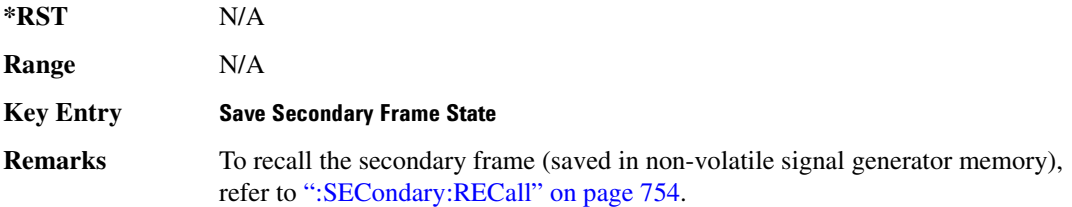

# ${\bf SEC}$ ondary:TRIGger[:SOURce]

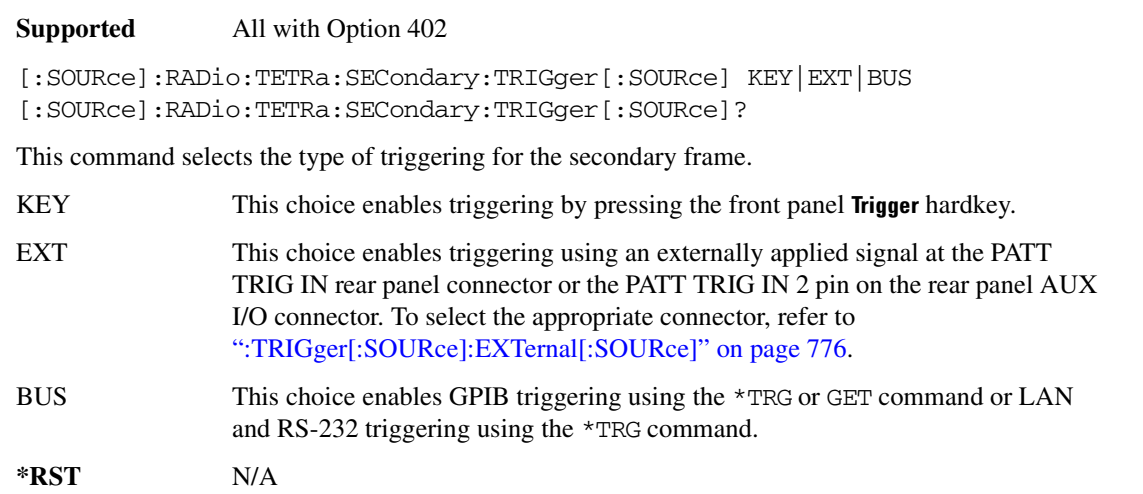

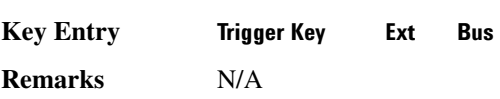

# <span id="page-222-1"></span>**SECondary[:STATe]**:

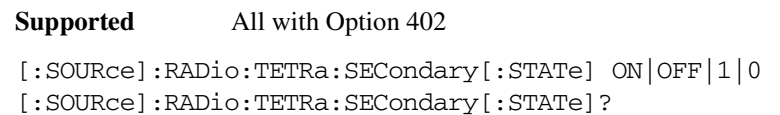

This command enables or disables the ability to switch to the secondary frame.

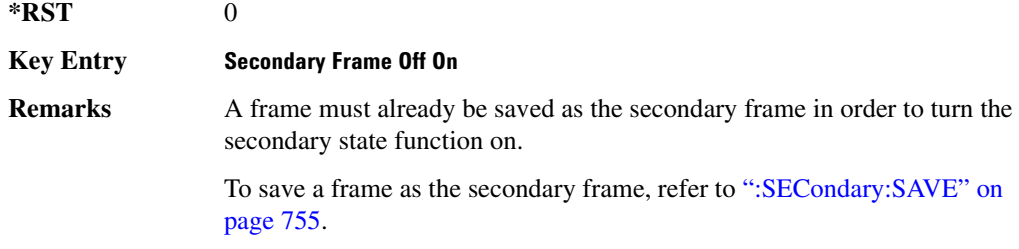

## :SL0T[1] | 2 | 3 | 4:DCCustom

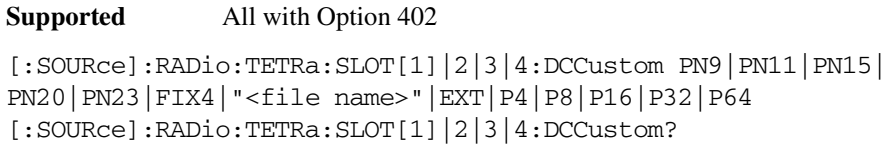

This command configures the downlink continuous custom timeslot data field.

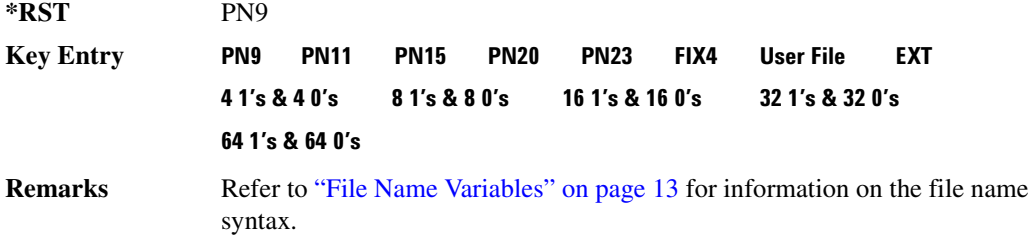

## 8L0T[1]|2|3|4:DCCustom:FIX4:

**Supported** All with Option 402

```
[:SOURce]:RADio:TETRa:SLOT[1]|2|3|4:DCCustom:FIX4 <val>
[:SOURce]:RADio:TETRa:SLOT[1]|2|3|4:DCCustom:FIX4?
```
This command sets the binary, 4-bit repeating sequence data pattern that is used in the selected downlink continuous custom timeslot.

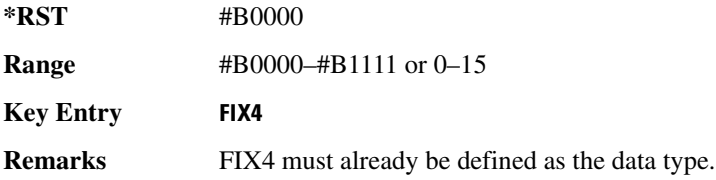

# **BCNormal:B1**:

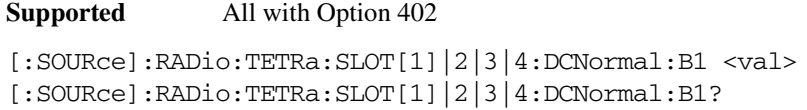

This command sets the first 14 broadcast bits for the selected downlink continuous normal timeslot.

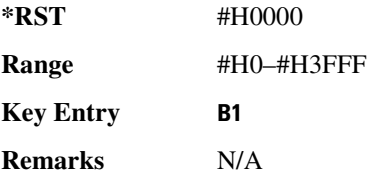

## **8 -8\$%**

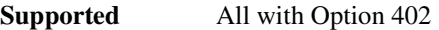

[:SOURce]:RADio:TETRa:SLOT[1]|2|3|4:DCNormal:B2 <val> [:SOURce]:RADio:TETRa:SLOT[1]|2|3|4:DCNormal:B2?

This command sets the last 16 broadcast bits for the selected downlink continuous normal timeslot.

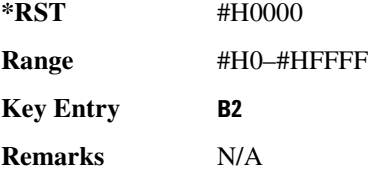

## :SL0T[1] | 2 | 3 | 4:DCNormal:TSEQuence

**Supported** All with Option 402

[:SOURce]:RADio:TETRa:SLOT[1]|2|3|4:DCNormal: TSEQuence <val> [:SOURce]:RADio:TETRa:SLOT[1]|2|3|4:DCNormal:TSEQuence?

This command sets the normal training sequence bits (30-bit mid-amble) for the selected downlink continuous normal timeslot.

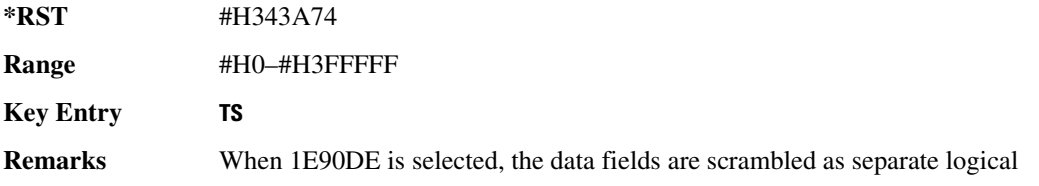

channels.

# <span id="page-225-0"></span>**SLOT[1] | 2 | 3 | 4:DCNormal[:DATA]**:

#### **Supported** All with Option 402

```
[:SOURce]:RADio:TETRa:SLOT[1]|2|3|4:DCNormal[:DATA] PN9|PN11|
PN15|PN20|PN23|FIX4|"<file name>"|EXT|P4|P8|P16|P32|P64
[:SOURce]:RADio:TETRa:SLOT[1]|2|3|4:DCNormal[:DATA]?
```
This command configures the selected downlink continuous normal timeslot data field.

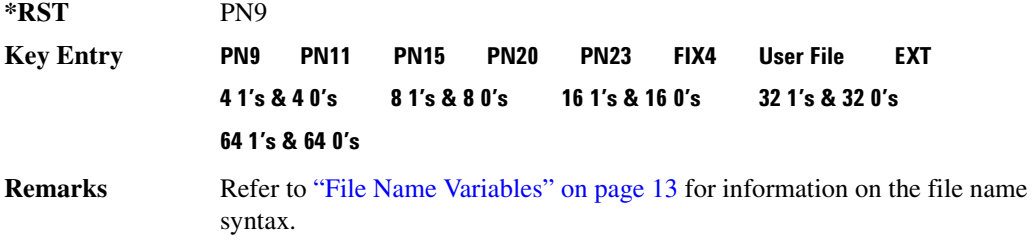

# 8**LOT**[1]|2|3|4:DCNormal[:DATA]:FIX4:

**Supported** All with Option 402

[:SOURce]:RADio:TETRa:SLOT[1]|2|3|4:DCNormal[:DATA]:FIX4 <val> [:SOURce]:RADio:TETRa:SLOT[1]|2|3|4:DCNormal[:DATA]:FIX4?

This command sets the binary, 4-bit repeating sequence data pattern that is used in the selected downlink continuous normal timeslot.

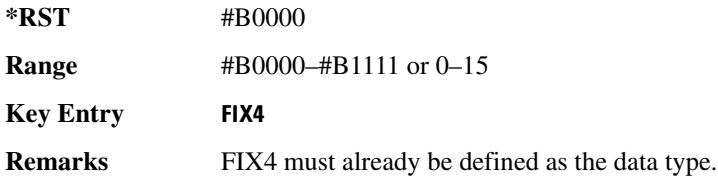

## **8.0T[1]|2|3|4:DCSync:B**

**Supported** All with Option 402

[:SOURce]:RADio:TETRa:SLOT[1]|2|3|4:DCSync:B <val> [:SOURce]:RADio:TETRa:SLOT[1]|2|3|4:DCSync:B?

This command sets the broadcast bits for the selected downlink continuous synchronization timeslot.

\*RST #H00000000

**Range** #H0–#H3FFFFFFF **Key Entry \$ Remarks** N/A

## 8LOT[1]|2|3|4:DCSync:FCOR:

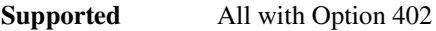

[:SOURce]:RADio:TETRa:SLOT[1]|2|3|4:DCSync:FCOR <val> [:SOURce]:RADio:TETRa:SLOT[1]|2|3|4:DCSync:FCOR?

This command sets the frequency correction bits for the selected downlink continuous synchronization timeslot.

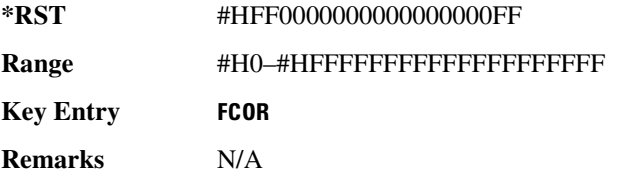

# 8LOT[1]|2|3|4:DCSync:SSB;

**Supported** All with Option 402

[:SOURce]:RADio:TETRa:SLOT[1]|2|3|4:DCSync:SSB <val> [:SOURce]:RADio:TETRa:SLOT[1]|2|3|4:DCSync:SSB?

This command sets the synchronization block bits for the selected downlink synchronization continuous timeslot.

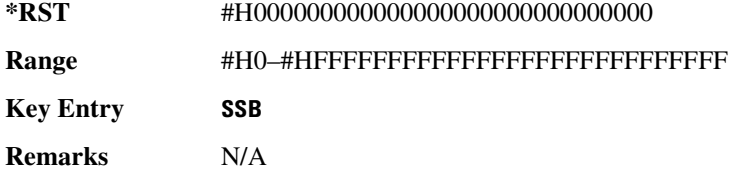

## 8LOT[1]|2|3|4:DCSync:STS:

**Supported** All with Option 402

[:SOURce]:RADio:TETRa:SLOT[1]|2|3|4:DCSync:STS <val> [:SOURce]:RADio:TETRa:SLOT[1]|2|3|4:DCSync:STS?

This command sets the synchronization training sequence for the selected downlink continuous synchronization timeslot.

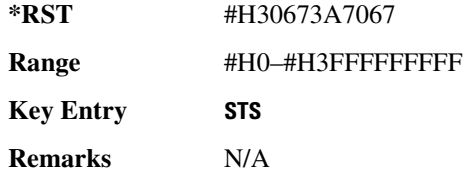

# **SLOT[1]|2|3|4:DCSync[:DATA]**

**Supported** All with Option 402

```
[:SOURce]:RADio:TETRa:SLOT[1]|2|3|4:DCSync[:DATA] PN9|PN11|
PN15|PN20|PN23FIX4|"<file name>"|EXT|P4|P8|P16|P32|P64
[:SOURce]:RADio:TETRa:SLOT[1]|2|3|4:DCSync[:DATA]?
```
This command configures the selected downlink continuous synchronization timeslot data field.

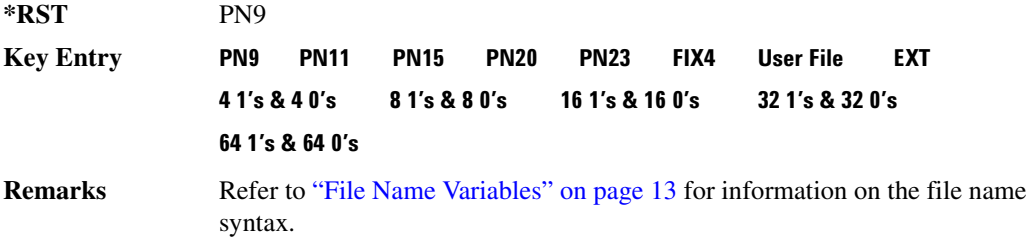

## 8L0T[1]|2|3|4:DCSync[:DATA]:FIX4:

**Supported** All with Option 402

```
[:SOURce]:RADio:TETRa:SLOT[1]|2|3|4:DCSync[:DATA]:FIX4 <val>
[:SOURce]:RADio:TETRa:SLOT[1]|2|3|4:DCSync[:DATA]:FIX4?
```
This command sets the binary, 4-bit repeating sequence data pattern that is used in the selected downlink continuous synchronization timeslot.

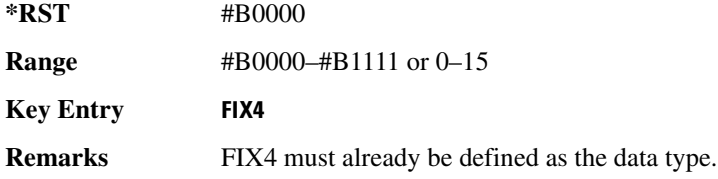

## 8L0T[1]|2|3|4:DDCustom:

**Supported** All with Option 402

[:SOURce]:RADio:TETRa:SLOT[1]|2|3|4:DDCustom PN9|PN11|PN15|

PN20|PN23|FIX4|"<file name>"|EXT|P4|P8|P16|P32|P64 [:SOURce]:RADio:TETRa:SLOT[1]|2|3|4:DDCustom?

This command configures the downlink discontinuous custom timeslot data field.

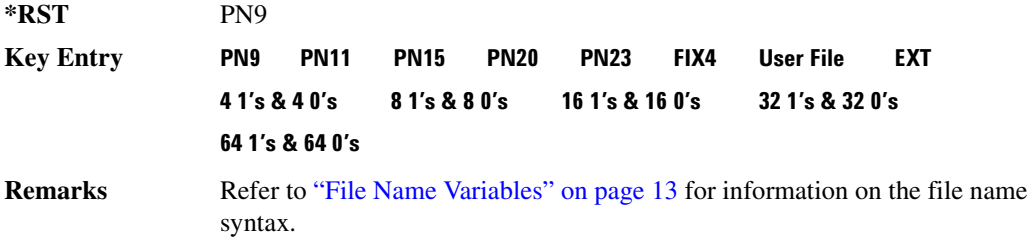

## 8**LOT[1]|2|3|4:DDCustom:FIX4**:

**Supported** All with Option 402

[:SOURce]:RADio:TETRa:SLOT[1]|2|3|4:DDCustom:FIX4 <val> [:SOURce]:RADio:TETRa:SLOT[1]|2|3|4:DDCustom:FIX4?

This command sets the binary, 4-bit repeating sequence data pattern that is used in the selected downlink discontinuous custom timeslot.

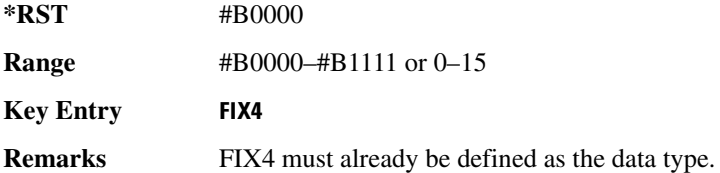

#### **88.67(1) 2 3 4:00 Normal: B1**

**Supported** All with Option 402

[:SOURce]:RADio:TETRa:SLOT[1]|2|3|4:DDNormal:B1 <val> [:SOURce]:RADio:TETRa:SLOT[1]|2|3|4:DDNormal:B1?

This command sets the first 14 broadcast bits for the selected downlink discontinuous normal timeslot.

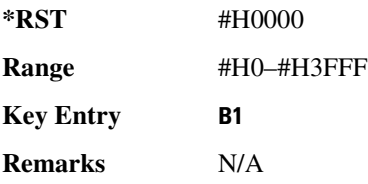

## **88.607[1] | 2 | 3 | 4:DDNormal:B2**

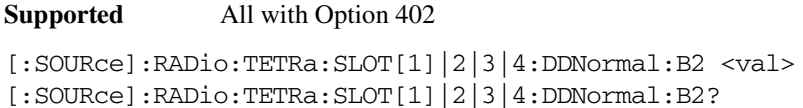

This command sets the last 16 broadcast bits for the selected downlink continuous normal timeslot.

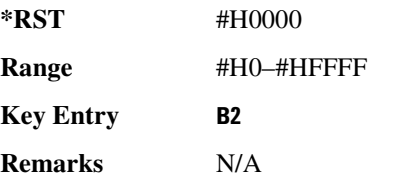

### **8?6/7":;%;;8 8/**

**Supported** All with Option 402

```
[:SOURce]:RADio:TETRa:SLOT[1]|2|3|4:DDNormal:TSEQuence <val>
[:SOURce]:RADio:TETRa:SLOT[1]|2|3|4:DDNormal:TSEQuence?
```
This command specifies the normal training sequence bits (30-bit mid-amble) for the selected downlink discontinuous normal timeslot.

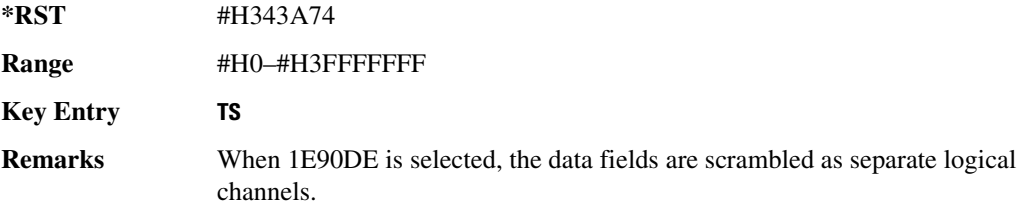

## **88.07[1] | 2 | 3 | 4:DDNormal[:DATA]**

**Supported** All with Option 402

```
[:SOURce]:RADio:TETRa:SLOT[1]|2|3|4:DDNormal[:DATA] PN9|PN11|
PN15|PN20|PN23FIX4|"<file name>"|EXT|P4|P8|P16|P32|P64
[:SOURce]:RADio:TETRa:SLOT[1]|2|3|4:DDNormal[:DATA]?
```
This command configures the selected downlink discontinuous normal timeslot data field.

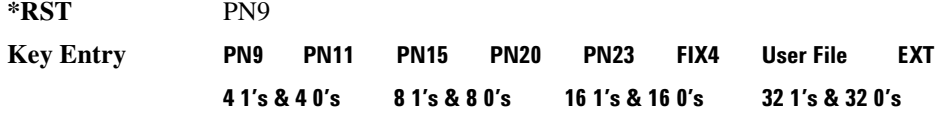

#### **64 1's & 64 0's**

**Remarks** Refer to "File Name Variables" on page 13 for information on the file name syntax.

## **88.67(11) 2 3 4:DDNormal** [ **:DATA**] **:FIX4**

**Supported** All with Option 402

[:SOURce]:RADio:TETRa:SLOT[1]|2|3|4:DDNormal[:DATA]:FIX4 <val> [:SOURce]:RADio:TETRa:SLOT[1]|2|3|4:DDNormal[:DATA]:FIX4?

This command sets the binary, 4-bit repeating sequence data pattern that is used in the selected downlink discontinuous normal timeslot.

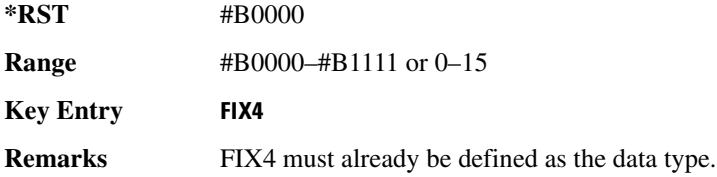

#### **8.8.87.57(1)** 2 | 3 | 4:DDSync:B

**Supported** All with Option 402

[:SOURce]:RADio:TETRa:SLOT[1]|2|3|4:DDSync:B <val> [:SOURce]:RADio:TETRa:SLOT[1]|2|3|4:DDSync:B?

This command sets the broadcast bits for the selected downlink discontinuous synchronization timeslot.

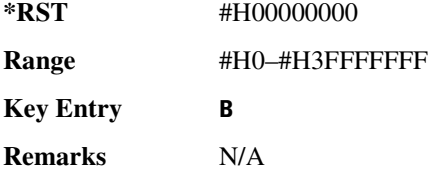

# 8LOT[1]|2|3|4:DDSync:FCOR:

**Supported** All with Option 402

[:SOURce]:RADio:TETRa:SLOT[1]|2|3|4:DDSync:FCOR <val> [:SOURce]:RADio:TETRa:SLOT[1]|2|3|4:DDSync:FCOR?

This command sets the frequency correction bits for the selected downlink discontinuous synchronization timeslot.

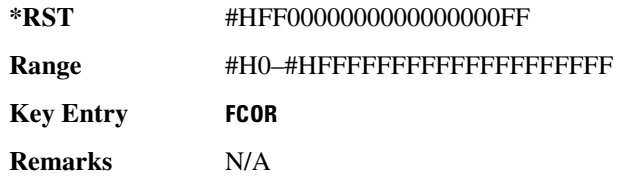

## **:SLOT[1] | 2 | 3 | 4:DDSync:SSB**

**Supported** All with Option 402

[:SOURce]:RADio:TETRa:SLOT[1]|2|3|4:DDSync:SSB <val> [:SOURce]:RADio:TETRa:SLOT[1]|2|3|4:DDSync:SSB?

This command sets the synchronization block bits for the selected downlink synchronization discontinuous timeslot.

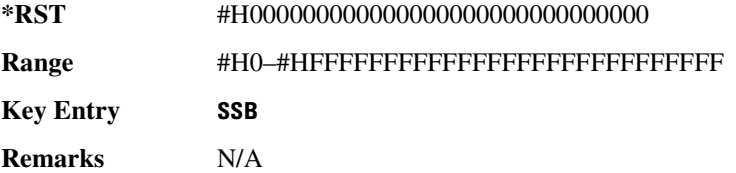

## **88.82.575/17/17/23/34**

**Supported** All with Option 402

[:SOURce]:RADio:TETRa:SLOT[1]|2|3|4:DDSync:STS <val> [:SOURce]:RADio:TETRa:SLOT[1]|2|3|4:DDSync:STS?

This command sets the synchronization training sequence for the selected downlink discontinuous synchronization timeslot.

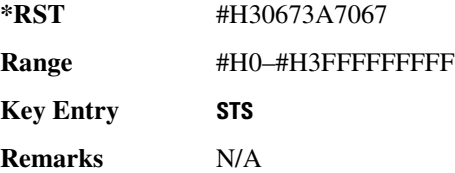

## **88.82.5 • [13] SLOT[1] | 2 | 3 | 4:DDSync[:DATA]**

**Supported** All with Option 402

```
[:SOURce]:RADio:TETRa:SLOT[1]|2|3|4:DDSync[:DATA] PN9|PN11|
PN15|PN20|PN23|FIX4|"<file name>"|EXT|P4|P8|P16|P32|P64
[:SOURce]:RADio:TETRa:SLOT[1]|2|3|4:DDSync[:DATA]?
```
This command configures the selected downlink discontinuous synchronization timeslot data field.

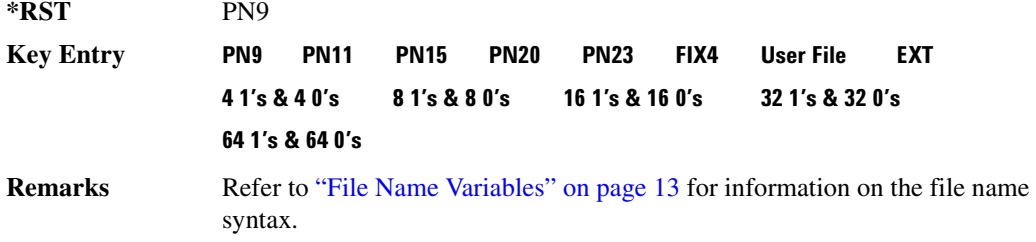

#### **8807[1] 2 3 4:DDSync[:DATA]:FIX4**

**Supported** All with Option 402

[:SOURce]:RADio:TETRa:SLOT[1]|2|3|4:DDSync[:DATA]:FIX4 <val> [:SOURce]:RADio:TETRa:SLOT[1]|2|3|4:DDSync[:DATA]:FIX4?

This command sets the binary, 4-bit repeating sequence data pattern that is used in the selected downlink discontinuous synchronization timeslot.

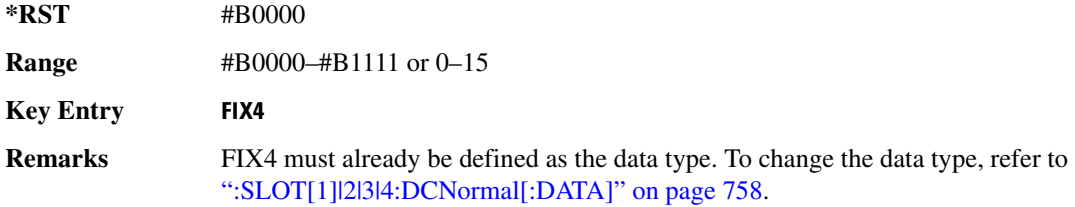

## **88.82.52.57(1)** 2 | 3 | 4: POWer

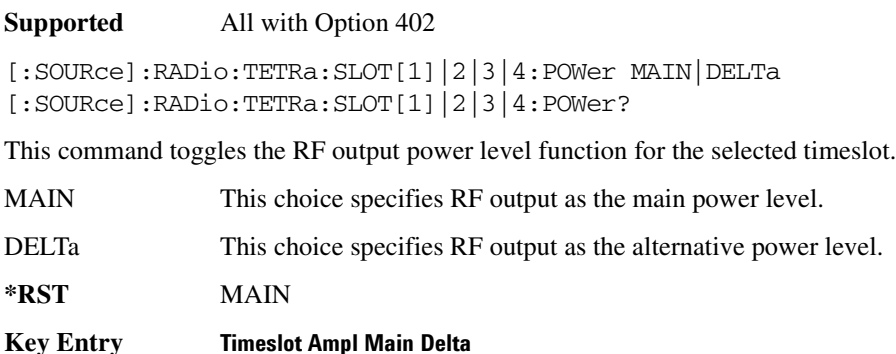

**Remarks** N/A

## **88.87.87476 [87.674]**: **81.01**[1]

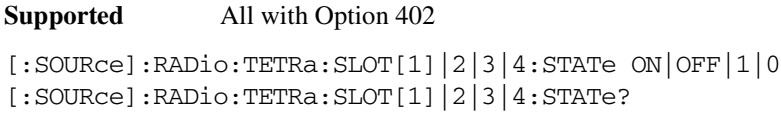

This command enables or disables the selected timeslot.

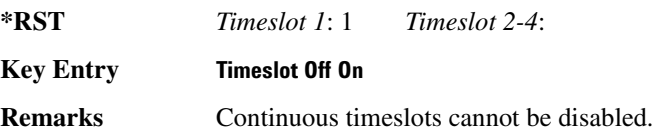

## 8LOT[1]|2|3|4:UC1:TSEQuence:

**Supported** All with Option 402

```
[:SOURce]:RADio:TETRa:SLOT[1]|2|3|4:UC1:TSEQuence <val>
[:SOURce]:RADio:TETRa:SLOT[1]|2|3|4:UC1:TSEQuence?
```
This command specifies the extended training sequence bits (30-bit mid-amble) for the selected uplink control 1 timeslot.

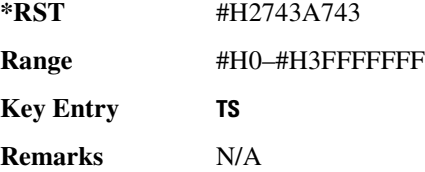

# 8**LOT[1]|2|3|4:UC1[:DATA]**:

**Supported** All with Option 402

```
[:SOURce]:RADio:TETRa:SLOT[1]|2|3|4:UC1[:DATA] PN9|PN11|PN15|
PN20|PN23|FIX4|"<file name>"|EXT|P4|P8|P16|P32|P64
[:SOURce]:RADio:TETRa:SLOT[1]|2|3|4:UC1[:DATA]?
```
This command configures the selected uplink control 1 data field.

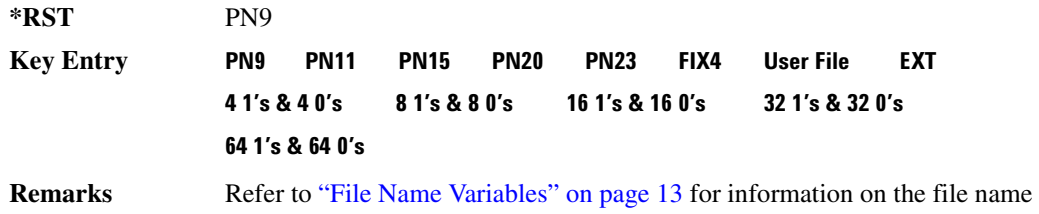

syntax.

# 8L0T[1]|2|3|4:UC1[:DATA]:FIX4:

**Supported** All with Option 402

[:SOURce]:RADio:TETRa:SLOT[1]|2|3|4:UC1[:DATA]:FIX4 <val> [:SOURce]:RADio:TETRa:SLOT[1]|2|3|4:UC1[:DATA]:FIX4?

This command configures the uplink control 1 data field FIX4 value for the selected timeslot.

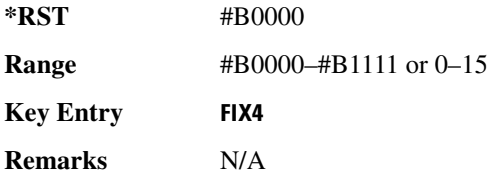

## 8LOT[1] | 2 | 3 | 4:UC2:TSEQuence:

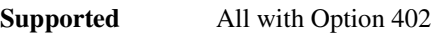

[:SOURce]:RADio:TETRa:SLOT[1]|2|3|4:UC2:TSEQuence <val> [:SOURce]:RADio:TETRa:SLOT[1]|2|3|4:UC2:TSEQuence?

This command specifies the extended training sequence bits (30-bit mid-amble) for the selected uplink control 2 timeslot.

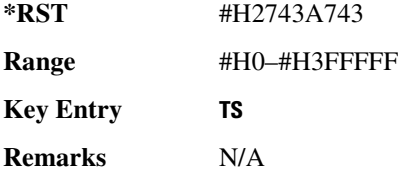

# 8**LOT[1]|2|3|4:UC2[:DATA]**:

**Supported** All with Option 402

```
[:SOURce]:RADio:TETRa:SLOT[1]|2|3|4:UC2[:DATA] PN9|PN11|PN15|
PN20|PN23|FIX4|"<file name>"|EXT|P4|P8|P16|P32|P64
[:SOURce]:RADio:TETRa:SLOT[1]|2|3|4:UC2[:DATA]?
```
This command configures the selected uplink control 2 data field.

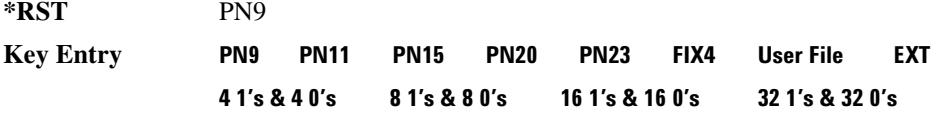

#### **64 1's & 64 0's**

**Remarks** Refer to "File Name Variables" on page 13 for information on the file name syntax.

## **8?6/7":;%;;89-%78 -/-:8&=**

**Supported** All with Option 402

[:SOURce]:RADio:TETRa:SLOT[1]|2|3|4:UC2[:DATA]:FIX4 <val> [:SOURce]:RADio:TETRa:SLOT[1]|2|3|4:UC2[:DATA]:FIX4?

This command configures the uplink control 2 data field FIX4 value for the selected timeslot.

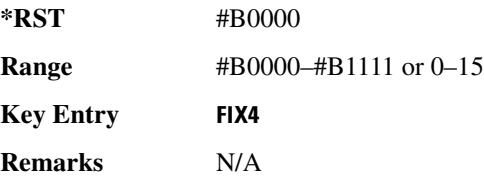

## 8LOT[1]|2|3|4:UCUStom:

**Supported** All with Option 402

```
[:SOURce]:RADio:TETRa:SLOT[1]|2|3|4:UCUStom PN9|PN11|PN15|
PN20|PN23|FIX4|"<file name>"|EXT|P4|P8|P16|P32|P64
[:SOURce]:RADio:TETRa:SLOT[1]|2|3|4:UCUStom?
```
This command configures the uplink custom data field.

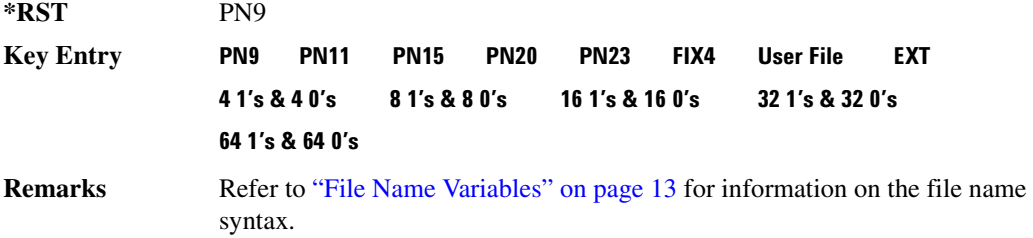

# 8LOT[1]|2|3|4:UCUStom:FIX4:

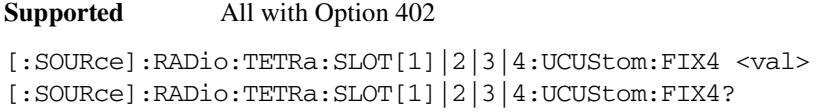

This command configures the selected uplink custom data field to FIX4 (4-bit repeating sequence data

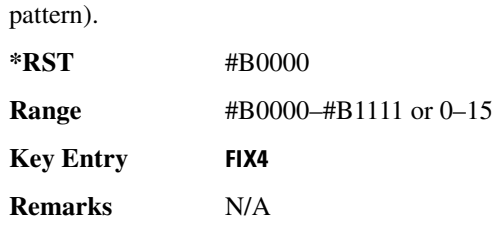

### :SL0T[1] | 2 | 3 | 4:UN0Rmal:TSEQuence

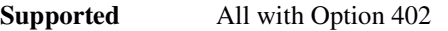

[:SOURce]:RADio:TETRa:SLOT[1]|2|3|4:UNORmal:TSEQuence <val> [:SOURce]:RADio:TETRa:SLOT[1]|2|3|4:UNORmal:TSEQuence?

This command specifies the extended training sequence bits (22-bit mid-amble) for the selected uplink normal timeslot.

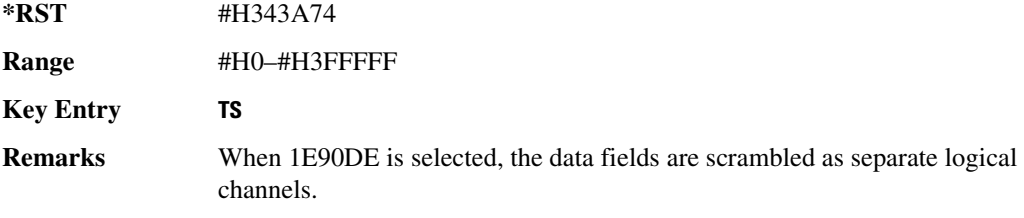

## **88.67(1)|2|3|4:UNORmal[:DATA]**

**Supported** All with Option 402

```
[:SOURce]:RADio:TETRa:SLOT[1]|2|3|4:UNORmal[:DATA] PN9|PN11|
PN15|PN20|PN23|FIX4|"<file name>"|EXT|P4|P8|P16|P32|P64
[:SOURce]:RADio:TETRa:SLOT[1]|2|3|4:UNORmal[:DATA]?
```
This command configures the selected uplink normal data field.

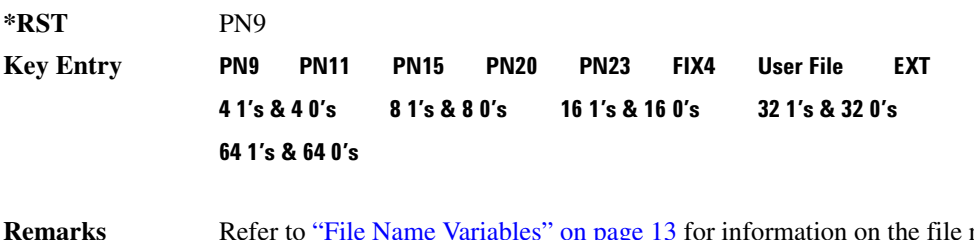

**Remarks** Refer to "File Name Variables" on page 13 for information on the file name syntax.

## **88.6771112134** -8:0008 -0.1271112131

**Supported** All with Option 402

[:SOURce]:RADio:TETRa:SLOT[1]|2|3|4:UNORmal[:DATA]:FIX4 <val> [:SOURce]:RADio:TETRa:SLOT[1]|2|3|4:UNORmal[:DATA]:FIX4?

This command configures the uplink normal data field FIX4 value for the selected timeslot.

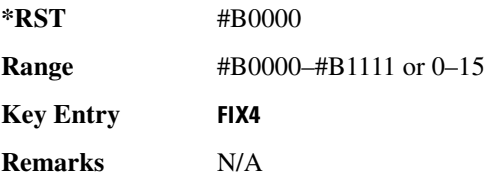

## **88.07[1] | 2 | 3 | 4[:TYPE]**

**Supported** All with Option 402

```
[:SOURce]:RADio:TETRa:SLOT[1]|2|3|4[:TYPE] UCUStom|UC1|UC2|
UNORmal|DDNormal|DDSync|DCNormal|DCSync|DCCustom|DDCustom
[:SOURce]:RADio:TETRa:SLOT[1]|2|3|4[:TYPE]?
```
This command sets the timeslot type for the selected timeslot.

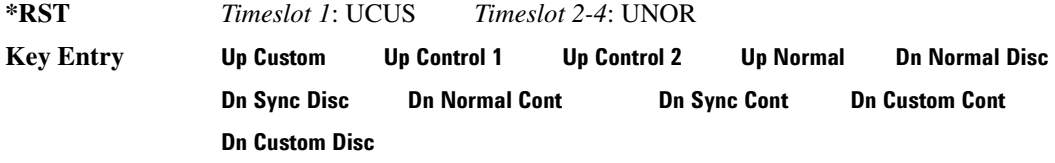

**Remarks** When downlink is selected and the frame is uplink, the following mapping is made to convert the uplink protocols to downlink; an error will be generated.

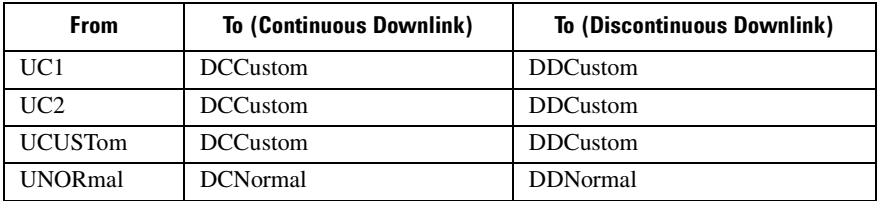

When uplink is selected and the frame is downlink, the following mapping is

made to convert the downlink protocols to uplink; an error will be generated.

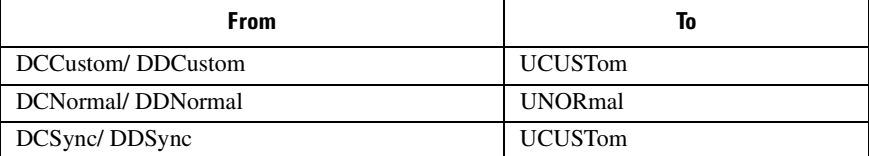

When continuous downlink protocols are selected, all timeslots must be on, and they cannot be turned off. Any attempts to do so will generate an error.

#### <span id="page-238-1"></span>**869/**

**Supported** All with Option 402

```
[:SOURce]:RADio:TETRa:SOUT FRAME|SLOT|ALL
[:SOURce]:RADio:TETRa:SOUT?
```
This command sets the synchronization location (within the pattern of data) and the type of output at the EVENT 1 rear panel connector.

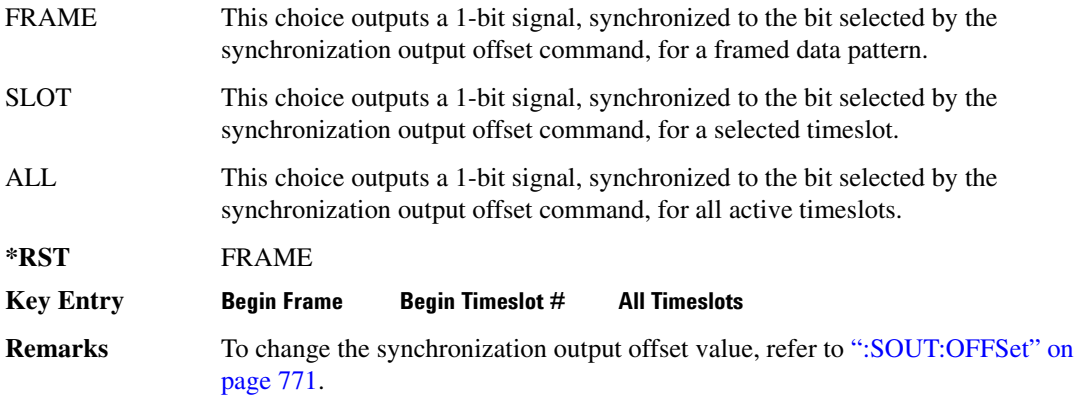

#### <span id="page-238-0"></span>**869/86&&**

**Supported** All with Option 402

[:SOURce]:RADio:TETRa:SOUT:OFFSet <val> [:SOURce]:RADio:TETRa:SOUT:OFFSet?

This command sets the offset value for the location of the output synchronization signal on the EVENT1 rear panel connector relative to the beginning of the framed data pattern or timeslot.

The variable <val> is expressed as a number of bits.

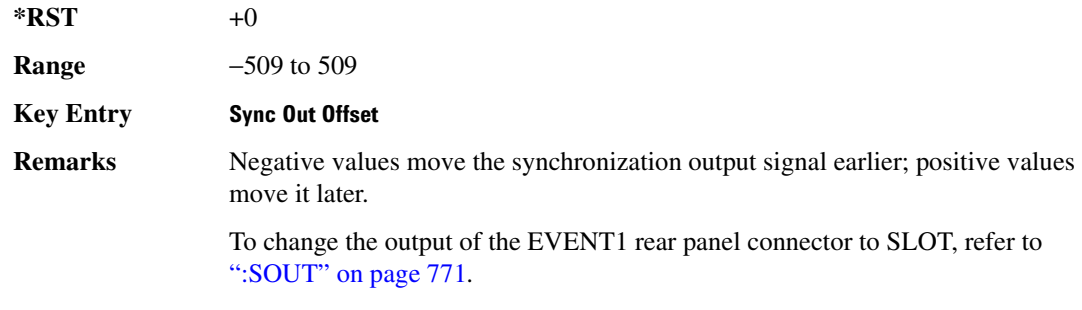

## **800T:SL0T**

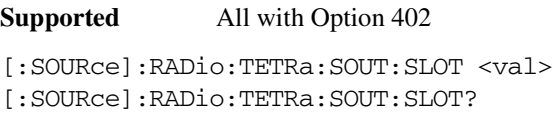

This command selects the timeslot that will trigger a 1-bit output signal at the EVENT 1 rear panel connector.

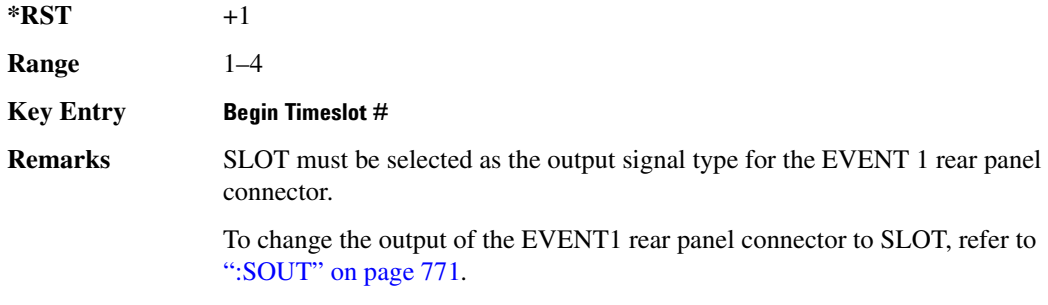

## <span id="page-239-0"></span>:SRATe

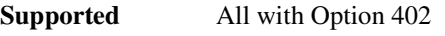

[:SOURce]:RADio:TETRa:SRATe <val> [:SOURce]:RADio:TETRa:SRATe?

This command sets the transmission symbol rate.

The variable <val> is expressed in units of bits per second (bps–Mbps) and the maximum range value is dependent upon the source of data (internal or external), the modulation type, and filter.

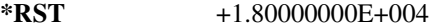

Range

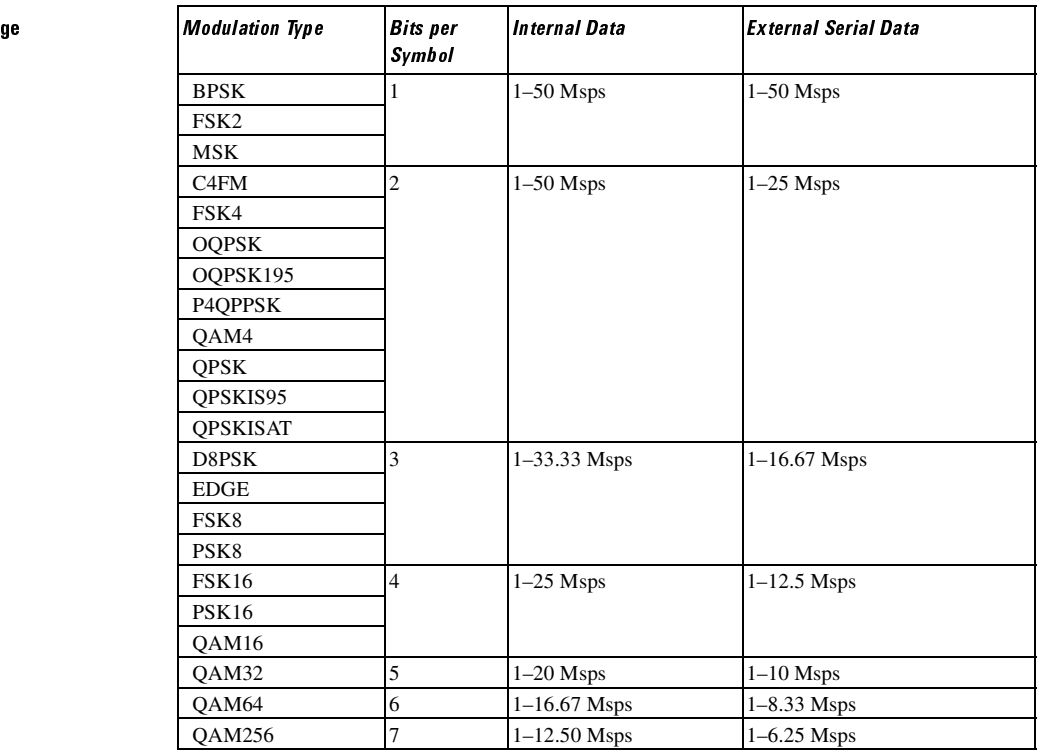

#### **Key Entry )**

**Remarks** When user-defined filters are selected using the command in section [":FILTer" on](#page-217-2)  [page 750](#page-217-2), the upper bit rate will be restricted in line with the following symbol rate restriction:

- FIR filter length > 32 symbols: upper limit is 12.5 Msps
- FIR filter length > 16 symbols: upper limit is 25 Msps

When internal FIR filters are used, the limits of the above table always apply. For higher symbol rates, the FIR filter length will be truncated as follows:

- Above 12.5 Msps, the FIR length will be truncated to 32 symbols
- Above 25 Msps, the FIR length will be truncated to 16 symbols

This will impact the relative timing of the modulated data, as well as the actual filter response (see [":BRATe" on page 739\)](#page-206-0).

A change in the symbol rate value will affect the bit rate value; refer to [":BRATe"](#page-206-0) 

[on page 739](#page-206-0) for a list of the minimum and maximum bit rate values.

To change the modulation type, refer to [":MODulation\[:TYPE\]" on page 753.](#page-220-0)

## <span id="page-241-1"></span>**:TRIGger:TYPE**

#### **Supported** All with Option 402

```
[:SOURce]:RADio:TETRa:TRIGger:TYPE CONTinuous|SINGle|GATE
[:SOURce]:RADio:TETRa:TRIGger:TYPE?
```
This command sets the trigger type.

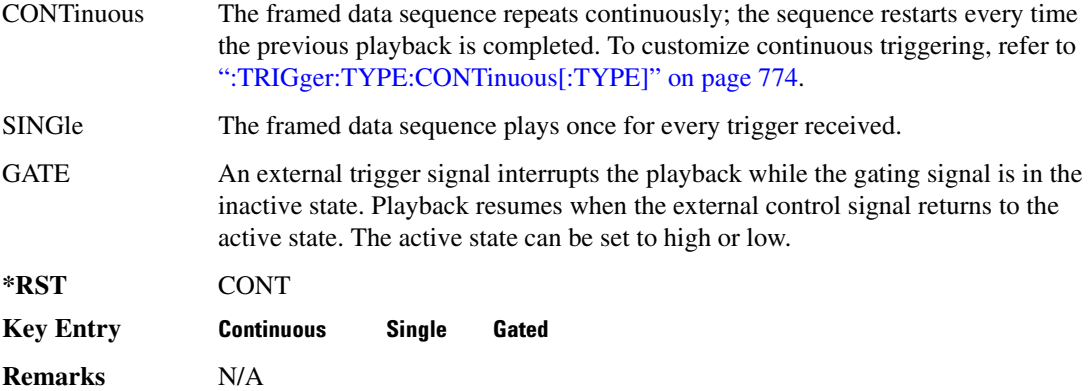

# <span id="page-241-0"></span>EXPLE:CONTinuous[:TYPE] **.**

**Supported** All with Option 402 [:SOURce]:RADio:TETRa:TRIGger:TYPE:CONTinuous[:TYPE] FREE| TRIGger|RESet [:SOURce]:RADio:TETRa:TRIGger:TYPE:CONTinuous[:TYPE]?

This command customizes the continuous trigger selection.

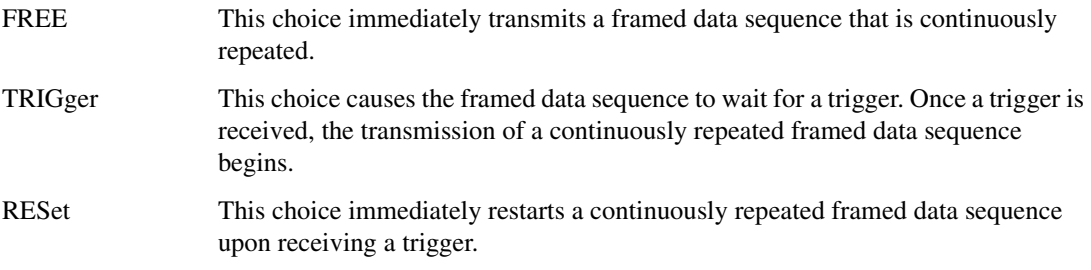

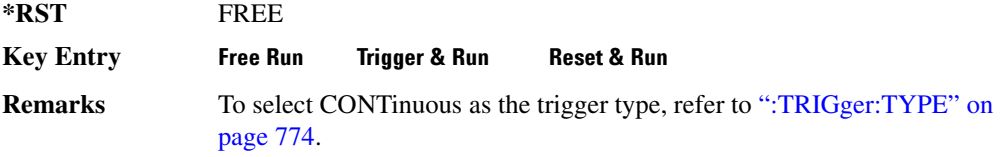

## :TRIGger:TYPE:GATE:ACTive

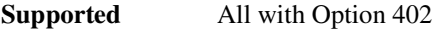

[:SOURce]:RADio:TETRa:TRIGger:TYPE:GATE:ACTive LOW|HIGH [:SOURce]:RADio:TETRa:TRIGger:TYPE:GATE:ACTive?

This command toggles the polarity of the active state of the external gating input signal; GATE must be selected as the arb trigger type.

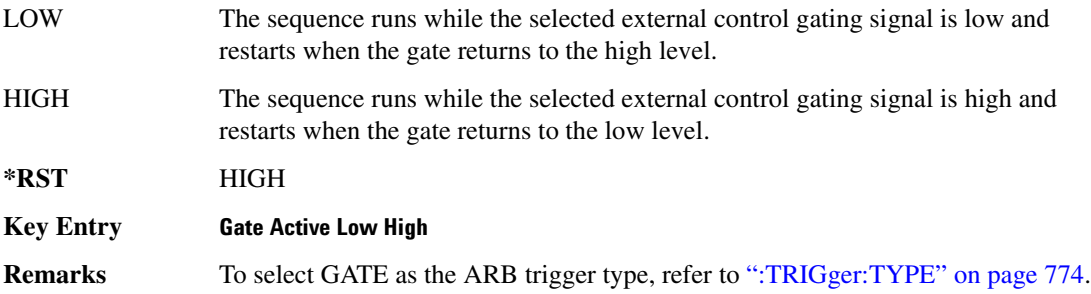

## <span id="page-242-0"></span>:TRIGger[:SOURce]

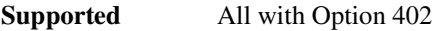

[:SOURce]:RADio:TETRa:TRIGger[:SOURce] KEY|EXT|BUS [:SOURce]:RADio:TETRa:TRIGger[:SOURce]?

This command sets the trigger source.

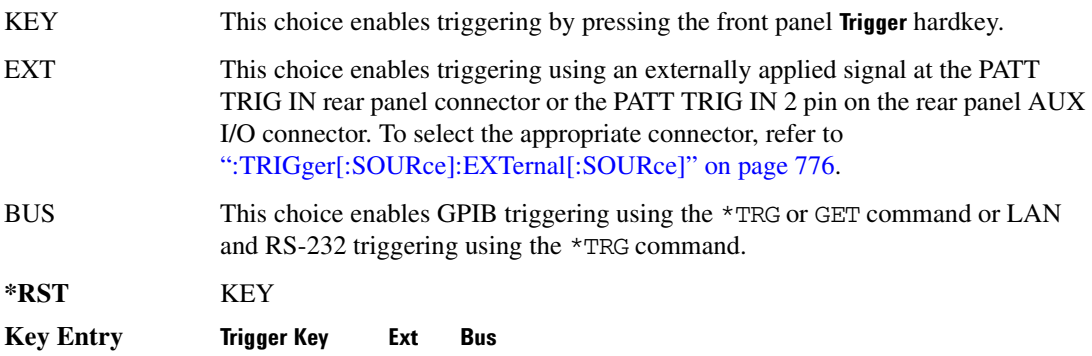

**Remarks** N/A

## <span id="page-243-0"></span>:TRIGger[:S0URce]:EXTernal[:S0URce]

**Supported** All with Option 402

[:SOURce]:RADio:TETRa:TRIGger[:SOURce]:EXTernal[:SOURce] EPT1| EPT2|EPTRIGGER1|EPTRIGGER2 [:SOURce]:RADio:TETRa:TRIGger[:SOURce]:EXTernal[:SOURce]?

This command specifies which PATT TRIG IN connection, rear panel connector or AUX I/O connector, will be used to accept an externally applied trigger signal.

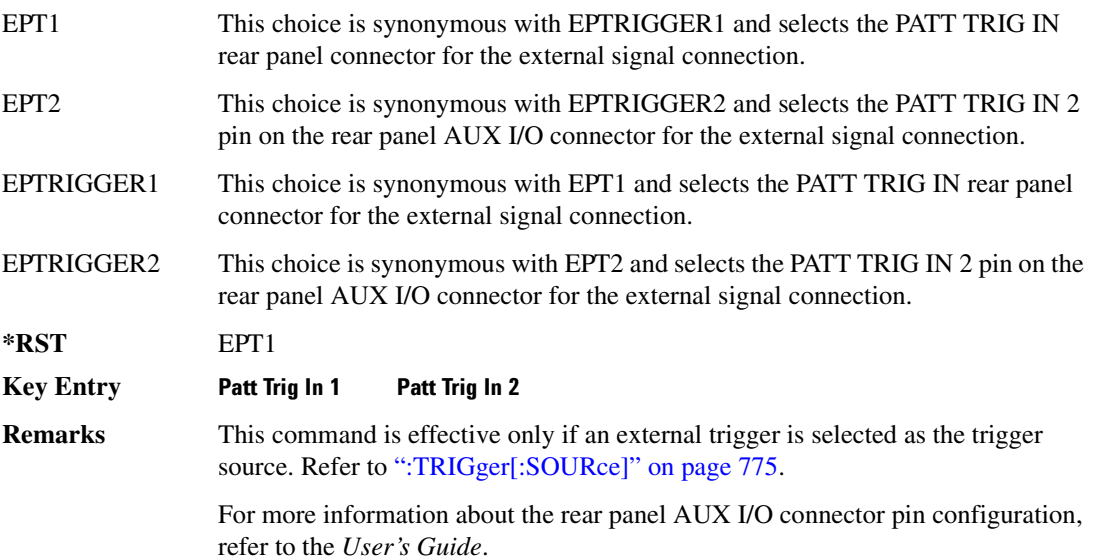

## :TRIGger[:SOURce]:EXTernal:DELay

#### **Supported** All with Option 402

[:SOURce]:RADio:TETRa:TRIGger[:SOURce]:EXTernal:DELay <val> [:SOURce]:RADio:TETRa:TRIGger[:SOURce]:EXTernal:DELay?

This command specifies the number of delay bits for the external trigger delay.

The variable <val> is expressed in bits.

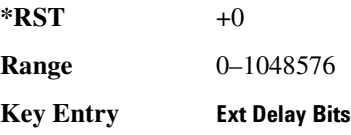

**Remarks** This command is effective only if an external trigger is selected as the trigger source. Refer to [":TRIGger\[:SOURce\]" on page 775](#page-242-0).

### :TRIGger[:SOURce]:EXTernal:DELay:STATe

#### **Supported** All with Option 402

[:SOURce]:RADio:TETRa:TRIGger[:SOURce]:EXTernal:DELay:STATe ON|OFF|1|0 [:SOURce]:RADio:TETRa:TRIGger[:SOURce]:EXTernal:DELay:STATe?

This command enables or disables the operating state of the external trigger delay function.

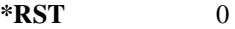

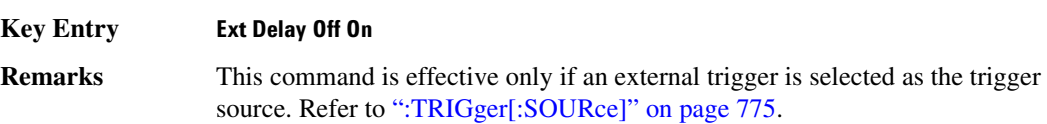

### :TRIGger[:SOURce]:EXTernal:SLOPe

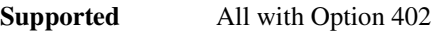

[:SOURce]:RADio:TETRa:TRIGger[:SOURce]:EXTernal:SLOPe POSitive|NEGative [:SOURce]:RADio:TETRa:TRIGger[:SOURce]:EXTernal:SLOPe?

This command sets the polarity of the external trigger.

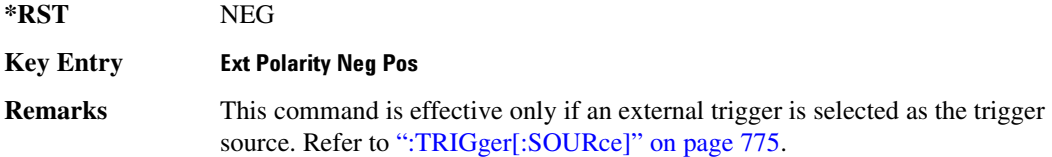

## [:STATe]

**Supported** All with Option 402

[:SOURce]:RADio:TETRa[:STATe] ON|OFF|1|0 [:SOURce]:RADio:TETRa[:STATe]?

This command enables or disables the TETRA modulation format.

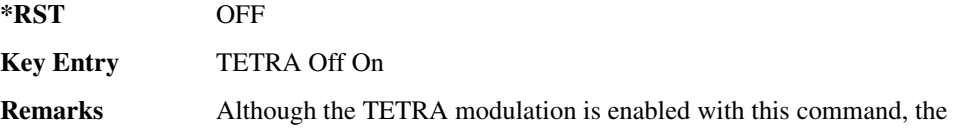

RF carrier is not modulated unless you also activate the front panel Mod On/Off hardkey.

# **Wideband CDMA Base Band Generator Subsystem–Option 400** ([:SOURce]:RADio:WCDMa:TGPP[:BBG])

## **8\$\$-?E**

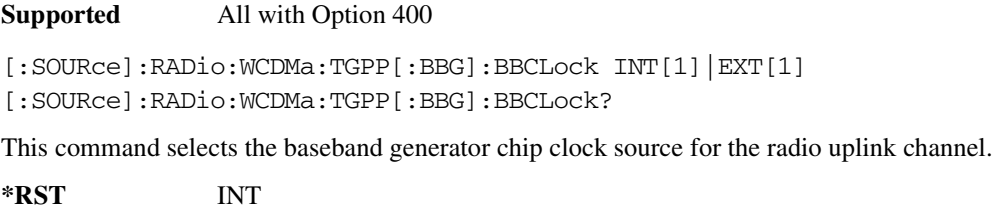

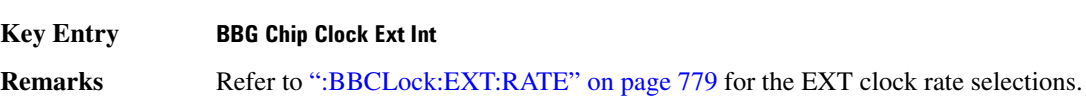

## <span id="page-246-0"></span>**BBCLock:EXT:RATE**:

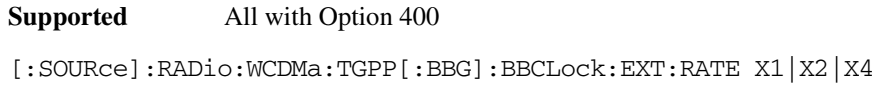

```
[:SOURce]:RADio:WCDMa:TGPP[:BBG]:BBCLock:EXT:RATE?
```
This command sets the external clock rate for the baseband generator.

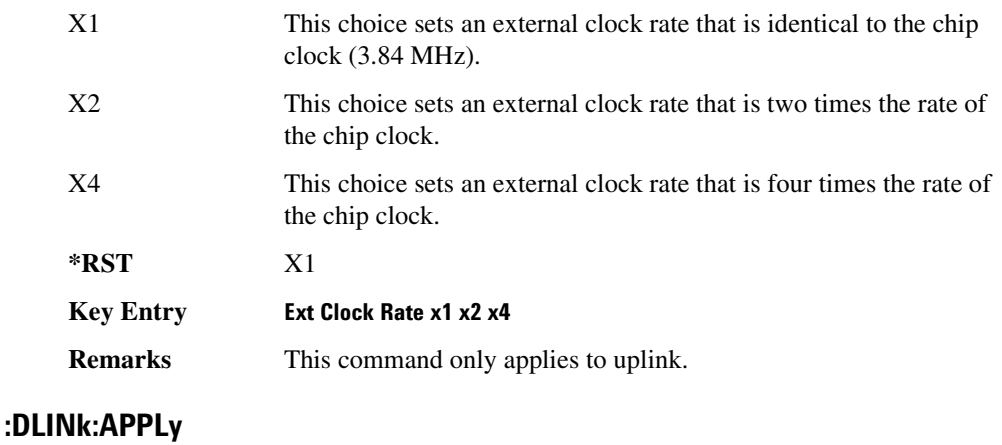

**Supported** All with Option 400

#### **Receiver Test Digital Commands (continued)**  $\blacksquare$  ([:BDM] Sase Band Generator Subsystem—Option 400 ([:SOURce]:RADio:WCDMa:TGPP[:BBG]] Worlden

[:SOURce]:RADio:WCDMa:TGPP[:BBG]:DLINk:APPLy [:SOURce]:RADio:WCDMa:TGPP[:BBG]:DLINk:APPLy?

This command immediately starts the channel coding generation process according to the channel setup and data entered for the downlink physical and transport channels.

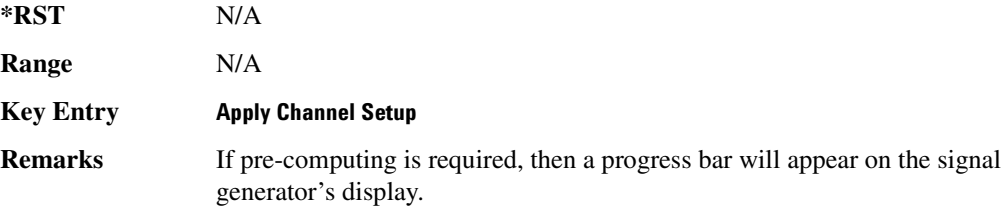

## :DLINk:AWGN:CN

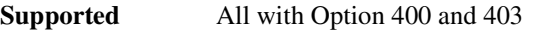

[:SOURce]:RADio:WCDMa:TGPP[:BBG]:DLINk:AWGN:CN <val> [:SOURce]:RADio:WCDMa:TGPP[:BBG]:DLINk:AWGN:CN?

This command sets the in band carrier to noise ratio (C/N) value in the AWGN carrier to noise.

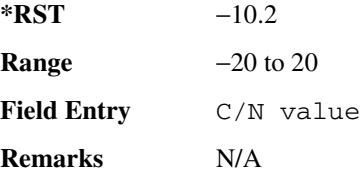

## :DLINk:AWGN:CPower

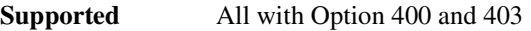

[:SOURce]:RADio:WCDMa:TGPP[:BBG]:DLINk:AWGN:CPower?

This query returns the carrier power of the RF signal.

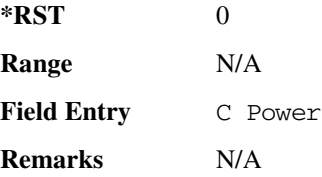

#### <u>DLINk:AWGN:ECNO:</u>

**Supported** All with Option 400 and 403

#### **Receiver Test Digital Commands (continued)**  $\blacksquare$  ([:SOURcerlination:WCDMa:TGPP[:BBG]) Wideband CDMA Gase Subsection-Option 400 ([:SOURce]:RADio:WCDMa:TGPP[:BBG]]

[:SOURce]:RADio:WCDMa:TGPP[:BBG]:DLINk:AWGN:ECNO <val> [:SOURce]:RADio:WCDMa:TGPP[:BBG]:DLINk:AWGN:ECNO?

This command sets the Ec/No value of the Ec Ref channel.

The variable <val> is expressed in decibels (dB).

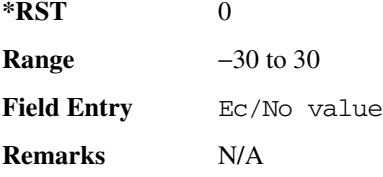

## :DLINk:AWGN:ECRPower

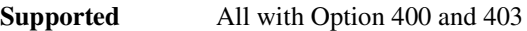

[:SOURce]:RADio:WCDMa:TGPP[:BBG]:DLINk:AWGN:ECRPower?

This query returns the carrier noise power in the Ec Ref channel.

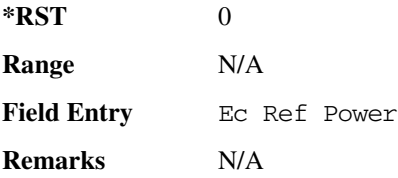

## :DLINk:AWGN:ECRef

**Supported** All with Option 400 and 403

[:SOURce]:RADio:WCDMa:TGPP[:BBG]:DLINk:AWGN:ECRef DPCH1|DPCH2|PCCPCH| PICH|CPICH [:SOURce]:RADio:WCDMa:TGPP[:BBG]:DLINk:AWGN:ECRef?

This command selects the reference used for the Ec/No value.

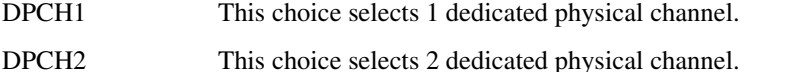

- PCCPCH This choice selects a primary command control physical channel.
- PICH This choice selects a paging indicator channel.
- CPICH This choice selects a common pilot channel.

#### **Receiver Test Digital Commands (continued)**  $\blacksquare$  ([:BDM] Sase Band Generator Subsystem—Option 400 ([:SOURce]:RADio:WCDMa:TGPP[:BBG]] Worlden

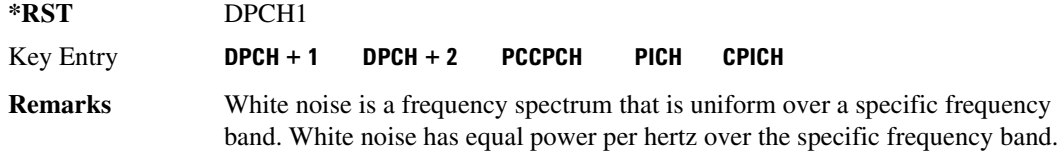

#### **:DLINK:AWGN:FNBW**

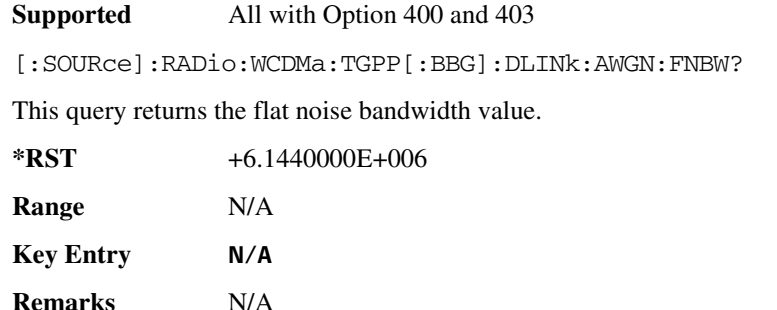

#### :DLINk:AWGN:NPower

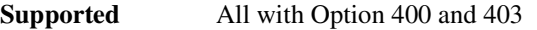

[:SOURce]:RADio:WCDMa:TGPP[:BBG]:DLINk:AWGN:NPower?

This query returns the in-band noise power portion of the total RF power.

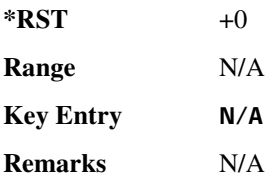

#### **:DLINk:AWGN:TTLPower**

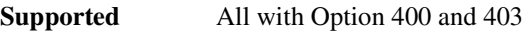

[:SOURce]:RADio:WCDMa:TGPP[:BBG]:DLINk:AWGN:TTLPower?

This query returns the in-channel total power of the RF signal.

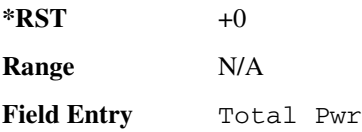

#### **Receiver Test Digital Commands (continued)**

 $\blacksquare$  ([:SOURcerlination:WCDMa:TGPP[:BBG]) Wideband CDMA Gase Subsection-Option 400 ([:SOURce]:RADio:WCDMa:TGPP[:BBG]]

**Remarks** N/A

#### :DLINk:AWGN[:STATe]

**Supported** All with Option 400 and 403

[:SOURce]:RADio:WCDMa:TGPP[:BBG]:DLINk:AWGN:STATe ON|OFF|1|0 [:SOURce]:RADio:WCDMa:TGPP[:BBG]:DLINk:AWGN:STATe?

This command enables or disables the additive white gaussian noise (AWGN) physical channel.

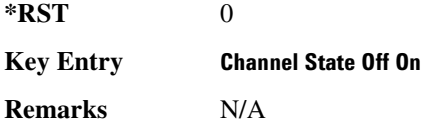

## **8 ?E8\$\$-?E**

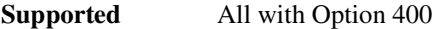

[:SOURce]:RADio:WCDMa:TGPP[:BBG]:DLINk:BBCLock INT[1]|EXT[1] [:SOURce]:RADio:WCDMa:TGPP[:BBG]:DLINk:BBCLock?

This command selects the baseband generator chip clock source for the channel.

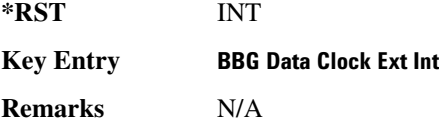

#### :DLINk:CARB:CM0De:CC0De

**Supported** All with Option 400

[:SOURce]:RADio:WCDMa:TGPP[:BBG]:DLINk:CARB:CMODe:CCODe <val> [:SOURce]:RADio:WCDMa:TGPP[:BBG]:DLINk:CARB:CMODe:CCODe?

This command sets the channel code for the chip ARB based dedicated physical channel (DPCH) in compressed mode.

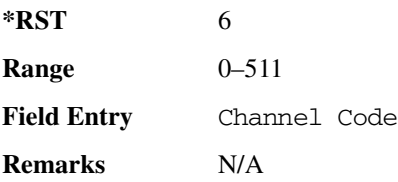

## **8 ?E8--\$8-<6 8 -/-**

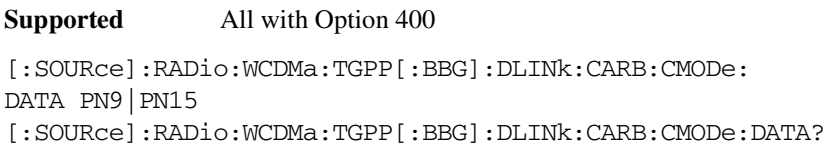

This command sets the data pattern for the dedicated physical channel (DPCH) in compressed mode (CM).

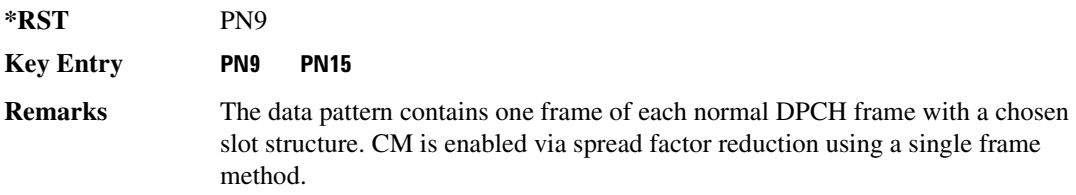

## :DLINk:CARB:CMODe:F0FFset

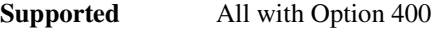

[:SOURce]:RADio:WCDMa:TGPP[:BBG]:DLINk:CARB:CMODe:FOFFset <val> [:SOURce]:RADio:WCDMa:TGPP[:BBG]:DLINk:CARB:CMODe:FOFFset?

This command sets the frame offset for the dedicated physical channel (DPCH) in compressed mode.

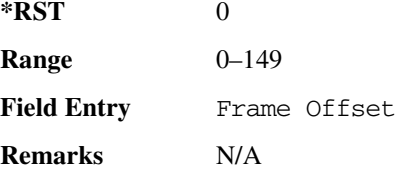

## <u>EDLINk:CARB:CMODe:FSTRuct</u>

#### **Supported** All with Option 400

[:SOURce]:RADio:WCDMa:TGPP[:BBG]:DLINk:CARB:CMODe:FSTRuct A|B [:SOURce]:RADio:WCDMa:TGPP[:BBG]:DLINk:CARB:CMODe:FSTRuct?

This command selects the frame structure for the downlink compressed mode.

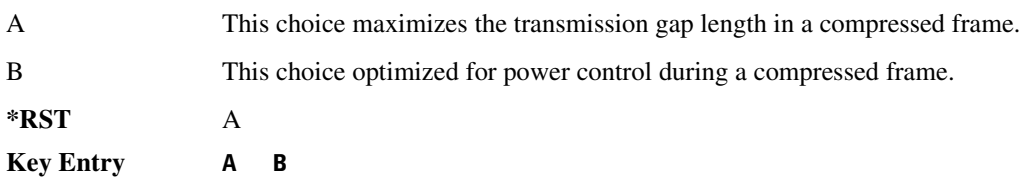
$\blacksquare$  ([:SOURcerlination:WCDMa:TGPP[:BBG]) Wideband CDMA Gase Subsection-Option 400 ([:SOURce]:RADio:WCDMa:TGPP[:BBG]]

**Remarks** N/A

## :DLINk:CARB:CM0De:P0Wer

#### **Supported** All with Option 400

[:SOURce]:RADio:WCDMa:TGPP[:BBG]:DLINk:CARB:CMODe:POWer <val> [:SOURce]:RADio:WCDMa:TGPP[:BBG]:DLINk:CARB:CMODe:POWer?

This command sets the power for the downlink compressed mode.

The variable <val> is expressed in units of decibels (dB).

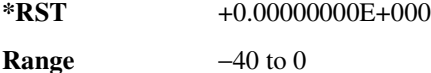

**Field Entry** Power

**Remarks** N/A

### :DLINk:CARB:CMODe:PRA<mark>T</mark>io

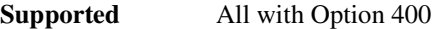

[:SOURce]:RADio:WCDMa:TGPP[:BBG]:DLINk:CARB:CMODe:PRATio <val> [:SOURce]:RADio:WCDMa:TGPP[:BBG]:DLINk:CARB:CMODe:PRATio?

This command sets the playback ratio for the downlink compressed mode.

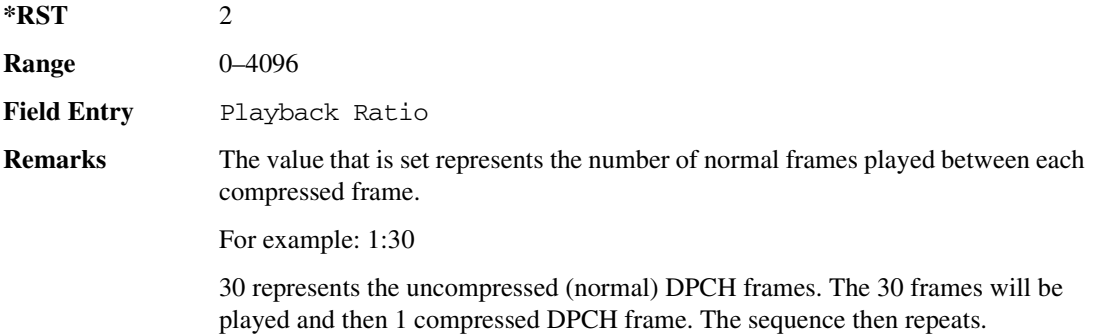

## :DLINk:CARB:CMODe:SCTYpe

#### **Supported** All with Option 400

```
[:SOURce]:RADio:WCDMa:TGPP[:BBG]:DLINk:CARB:CMODe:
SCTYpe NORMal|RIGHt|LEFT
[:SOURce]:RADio:WCDMa:TGPP[:BBG]:DLINk:CARB:CMODe:SCTYpe?
```
 $\blacksquare$  ([:BDM] Sase Band Generator Subsystem—Option 400 ([:SOURce]:RADio:WCDMa:TGPP[:BBG]] Worlden

This command sets the scramble type for the downlink compressed mode.

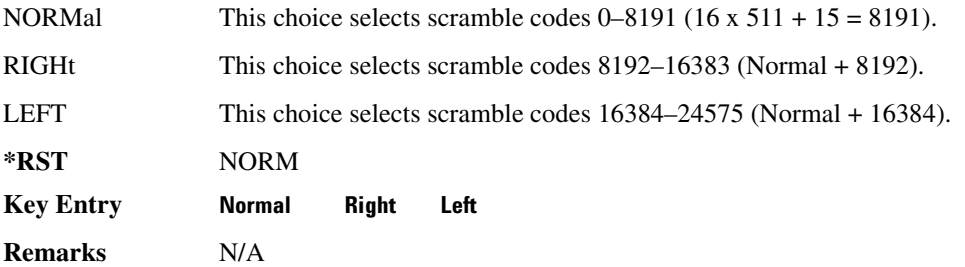

## :DLINk:CARB:CM0De:SF0Rmat

**Supported** All with Option 400

[:SOURce]:RADio:WCDMa:TGPP[:BBG]:DLINk:CARB:CMODe:SFORmat <val> [:SOURce]:RADio:WCDMa:TGPP[:BBG]:DLINk:CARB:CMODe:SFORmat?

This command sets the slot format value for the dedicated physical channel (DPCH) in compressed mode. This value is used for both compressed and uncompressed frames.

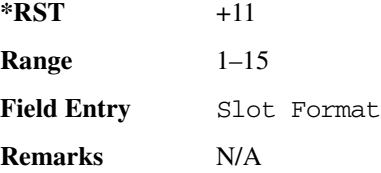

## :DLINk:CARB:CMODe:SSCodeos

**Supported** All with Option 400

[:SOURce]:RADio:WCDMa:TGPP[:BBG]:DLINk:CARB:CMODe:SSCodeos <val> [:SOURce]:RADio:WCDMa:TGPP[:BBG]:DLINk:CARB:CMODe:SSSCodeos?

This command sets the secondary scramble code offset for the dedicated physical channel (DPCH) in compressed mode.

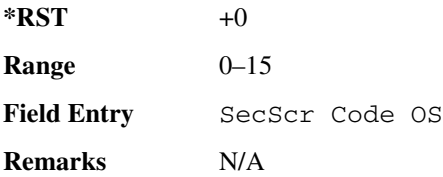

### **Receiver Test Digital Commands (continued)**  $\blacksquare$  ([:SOURcerlination:WCDMa:TGPP[:BBG]) Wideband CDMA Gase Subsection-Option 400 ([:SOURce]:RADio:WCDMa:TGPP[:BBG]]

# :DLINk:CARB:CMODe:TFIRst

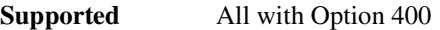

[:SOURce]:RADio:WCDMa:TGPP[:BBG]:DLINk:CARB:CMODe:TFIRst <val> [:SOURce]:RADio:WCDMa:TGPP[:BBG]:DLINk:CARB:CMODe:TFIRst?

This command sets the first slot at which a gap appears.

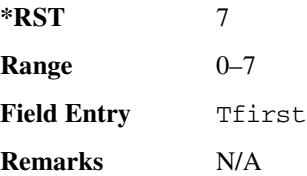

# :DLINk:CARB:CMODe:TGL

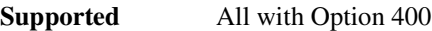

[:SOURce]:RADio:WCDMa:TGPP[:BBG]:DLINk:CARB:CMODe:TGL <val> [:SOURce]:RADio:WCDMa:TGPP[:BBG]:DLINk:CARB:CMODe:TGL?

This command sets the number of slots in the gap.

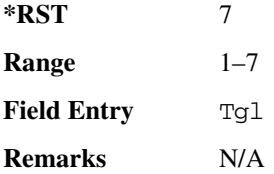

# :DLINk:CARB:CMODe[:STATe]

**Supported** All with Option 400

[:SOURce]:RADio:WCDMa:TGPP[:BBG]:DLINk:CARB:CMODe[:STATe] ON|OFF|1|0 [:SOURce]:RADio:WCDMa:TGPP[:BBG]:DLINk:CARB:CMODe[:STATe]?

This command enables or disables the downlink dedicated physical channel (DPCH) in compressed mode.

**\*RST** 0

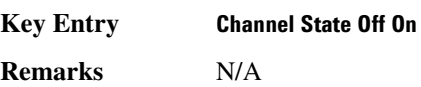

# **8 ?E8--48--6**

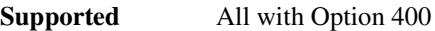

[:SOURce]:RADio:WCDMa:TGPP[:BBG]:DLINk:CPICh:CCODe?

This query returns the common paging indicator channel (CPICH) channel code value.

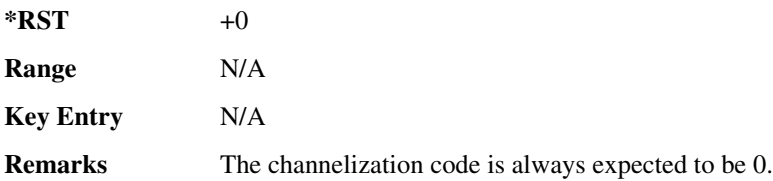

# **8 ?E8--486K**

**Supported** All with Option 400

[:SOURce]:RADio:WCDMa:TGPP[:BBG]:DLINk:CPICh:POWer <val> [:SOURce]:RADio:WCDMa:TGPP[:BBG]:DLINk:CPICh:POWer?

This command sets the power level for the common paging indicator channel (CPICH).

The variable <val> is expressed in units of decibels (dB).

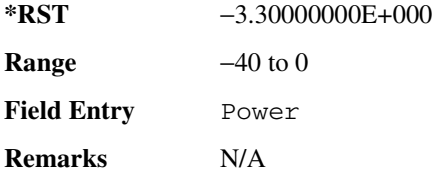

# **8 ?E8--478/-/:**

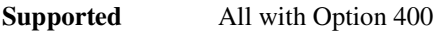

[:SOURce]:RADio:WCDMa:TGPP[:BBG]:DLINk:CPICh[:STATe] [:SOURce]:RADio:WCDMa:TGPP[:BBG]:DLINk:CPICh[:STATe]?

This command enables or disables the common paging indicator channel (CPICH).

**\*RST** 1 **Key Entry -Channel State Off On Remarks** N/A

### **Receiver Test Digital Commands (continued)**  $\blacksquare$  ([:SOURcerlination:WCDMa:TGPP[:BBG]) Wideband CDMA Gase Subsection-Option 400 ([:SOURce]:RADio:WCDMa:TGPP[:BBG]]

# :DLINk:CRATe

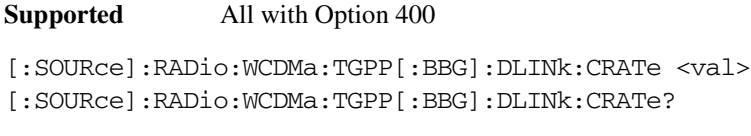

This command adjusts the chip rate.

The variable <val> is expressed in units of cycle per second (cps).

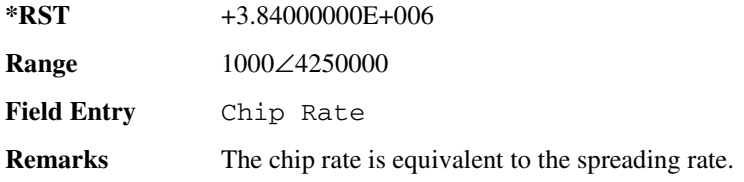

# :DLINk:DPCH[1]:BALance

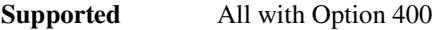

```
[:SOURce]:RADio:WCDMa:TGPP[:BBG]:DLINk:DPCH[1]:BALance <val> 
[:SOURce]:RADio:WCDMa:TGPP[:BBG]:DLINk:DPCH[1]:BALance?
```
This command sets DPCH1 power while scaling the power of all available OCNS channels in order to maintain a total power of 0 dB.

The variable <val> is expressed in units of decibels (dB).

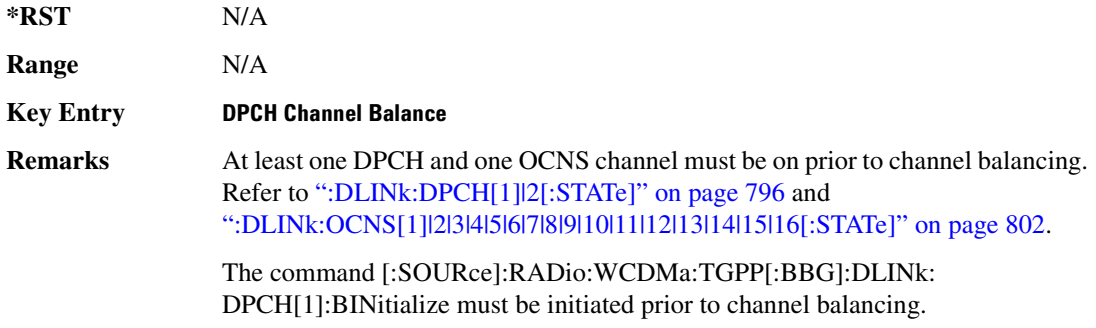

# :DLINk:DPCH[1]:BINitialize

**Supported** All with Option 400

[:SOURce]:RADio:WCDMa:TGPP[:BBG]:DLINk:DPCH[1]:BINitialize

This command initializes the DPCH1 or DPCH2 power of the OCNS channel balancing.

 $\blacksquare$  ([:BDM] Sase Band Generator Subsystem—Option 400 ([:SOURce]:RADio:WCDMa:TGPP[:BBG]] Worlden

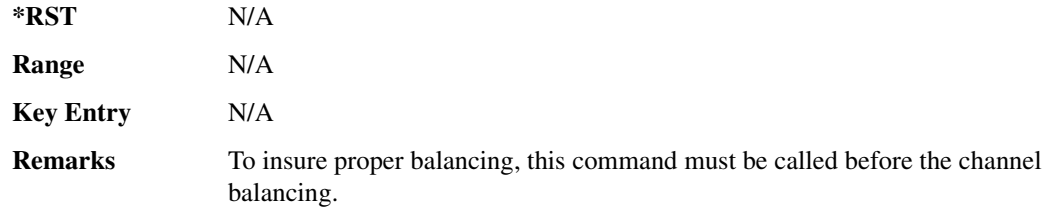

## **8 ?E8 -@7":;%8-??78/-/:**

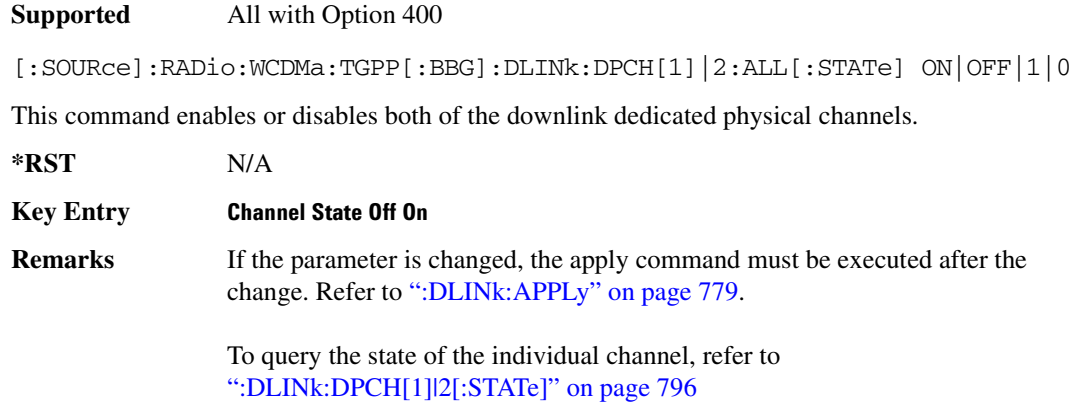

# **8 ?E8 -@7":;%8--6**

**Supported** All with Option 400

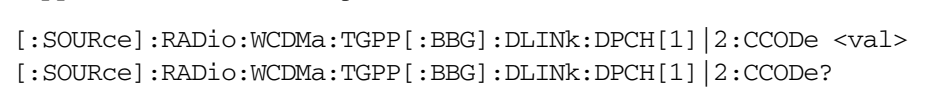

This command sets the downlink dedicated physical channel (DPCH) code number.

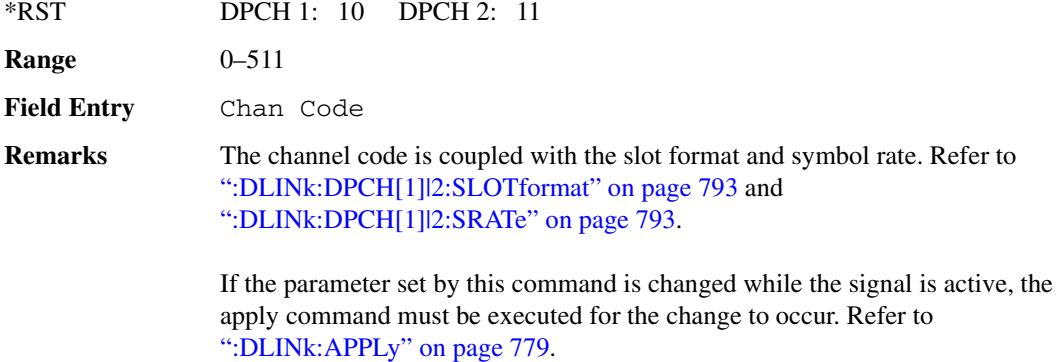

 $\blacksquare$  ([:SOURcerlination:WCDMa:TGPP[:BBG]) Wideband CDMA Gase Subsection-Option 400 ([:SOURce]:RADio:WCDMa:TGPP[:BBG]]

# **:DLINk:DPCH[1]|2:DATA**

**Supported** All with Option 400 [:SOURce]:RADio:WCDMa:TGPP[:BBG]:DLINk:DPCH[1]|2:DATA PN9|PN15|FIX4| "<file name>"|TGRA|TGRB [:SOURce]:RADio:WCDMa:TGPP[:BBG]:DLINk:DPCH[1]|2:DATA?

This command configures the data pattern for the downlink dedicated physical channel (DPCH).

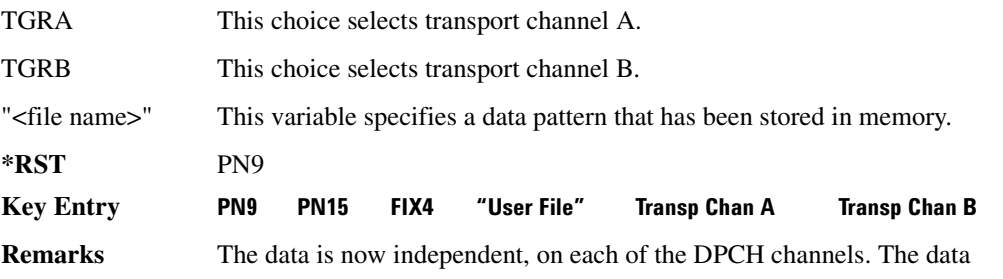

is limited to PN9 and PN15 when the DPCH is in slot format 16.

If the parameter set by this command is changed while the signal is active, the apply command must be executed for the change to occur. Refer to [":DLINk:APPLy" on page 779.](#page-246-0)

# **8 ?E8 -@7":;%8 -/-8&=**

**Supported** All with Option 400

```
[:SOURce]:RADio:WCDMa:TGPP[:BBG]:DLINk:DPCH[1]|2:DATA:FIX4 <val>
[:SOURce]:RADio:WCDMa:TGPP[:BBG]:DLINk:DPCH[1]|2:DATA:FIX4?
```
This command sets the data type to a FIX4 pattern for the downlink dedicated physical channel (DPCH).

While the variable  $\langle \text{val} \rangle$  can be entered in binary, hexadecimal, or decimal formats, the query returns only binary units.

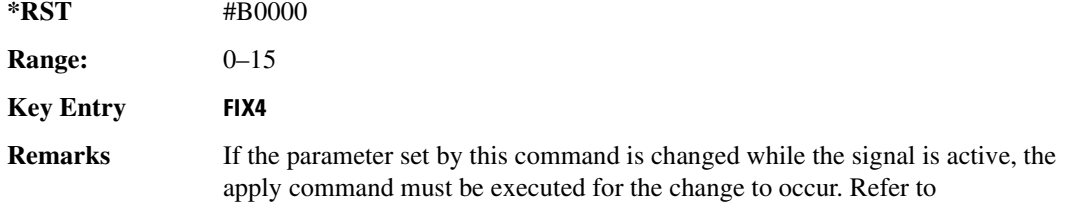

[":DLINk:APPLy" on page 779.](#page-246-0)

# **8 ?E8 -@7":;%86K**

#### **Supported** All with Option 400

[:SOURce]:RADio:WCDMa:TGPP[:BBG]:DLINk:DPCH[1]|2:DATA:POWer <val> [:SOURce]:RADio:WCDMa:TGPP[:BBG]:DLINk:DPCH[1]|2:DATA:POWer?

This command sets the power level for the downlink dedicated physical channel (DPCH).

The variable <val> is expressed in units of decibels (dB).

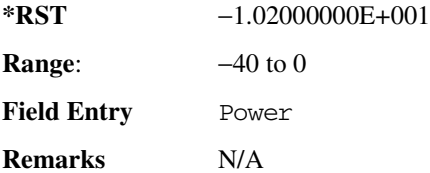

# **8 ?J8 -@7":;%8-.**

**Supported** All with Option 400

[:SOURce]:RADio:WCDMa:TGPP[:BBG]:DLINK:DPCH[1]|2:RCSetup REF122|REF64| REF144|REF384|AMR122|ISDN [:SOURce]:RADio:WCDMa:TGPP[:BBG]:DLINK:DPCH[1]|2:RCSetup?

This command configures the downlink reference measurement setup for the transport channel.

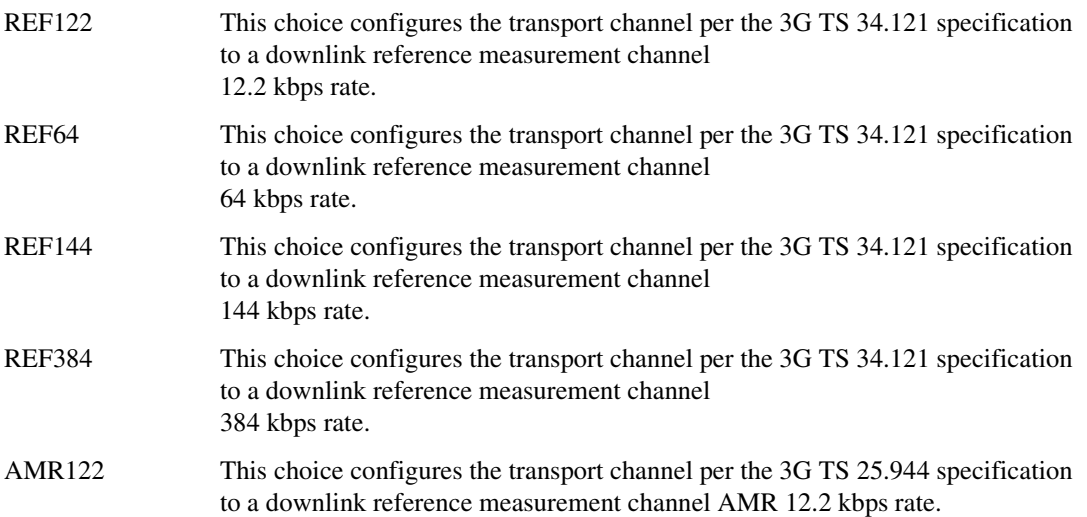

 $\blacksquare$  ([:SOURcerlination:WCDMa:TGPP[:BBG]) Wideband CDMA Gase Subsection-Option 400 ([:SOURce]:RADio:WCDMa:TGPP[:BBG]]

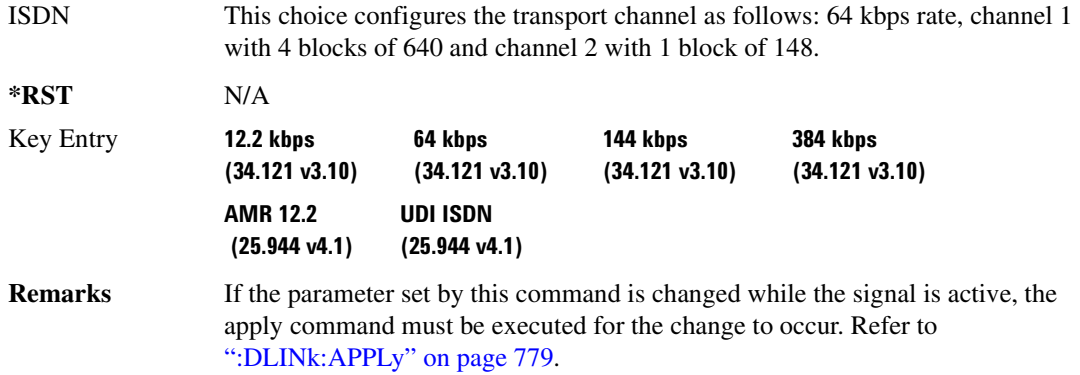

## <span id="page-260-0"></span>**8 ?E8 -@7":;%8?6/**

#### **Supported** All with Option 400

[:SOURce]:RADio:WCDMa:TGPP[:BBG]:DLINk:DPCH[1]|2:DATA:SLOTformat <val> [:SOURce]:RADio:WCDMa:TGPP[:BBG]:DLINk:DPCH[1]|2:DATA:SLOTformat?

This command configures the slot format for the dedicated physical channel (DPCH).

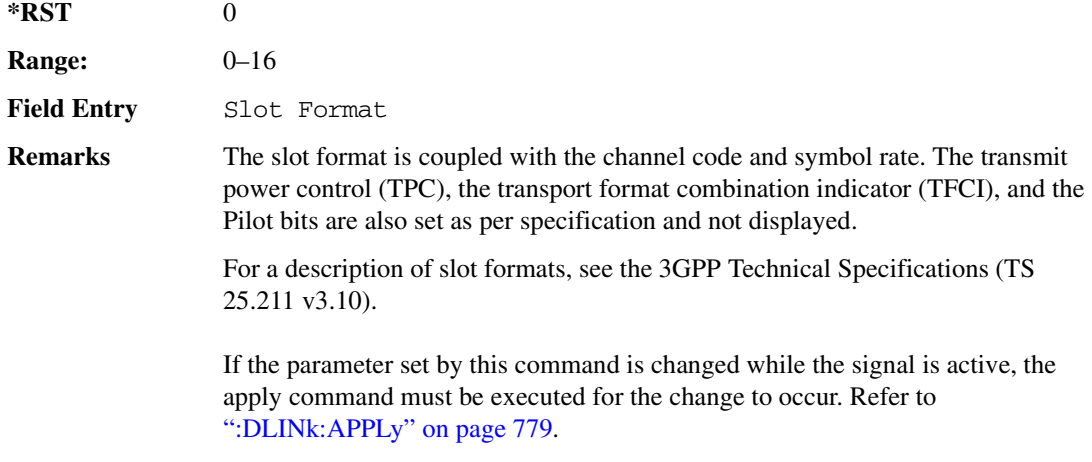

## <span id="page-260-1"></span>**8 ?E8 -@7":;%8-/**

**Supported** All with Option 400

[:SOURce]:RADio:WCDMa:TGPP[:BBG]:DLINk:DPCH[1]|2:SRATe?

This query returns the symbol rate for the downlink dedicated physical channel.

**\*RST** +7.50000000E+003

 $\blacksquare$  ([:BDM] Sase Band Generator Subsystem—Option 400 ([:SOURce]:RADio:WCDMa:TGPP[:BBG]] Worlden

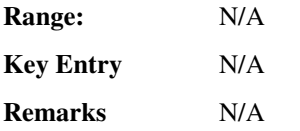

# **8 ?E8 -@7":;%8-**

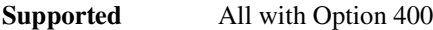

[:SOURce]:RADio:WCDMa:TGPP[:BBG]:DLINk:DPCH[1]|2:SSCodeos <val> [:SOURce]:RADio:WCDMa:TGPP[:BBG]:DLINk:DPCH[1]|2:SSCodeos?

This command sets the secondary scrambling code offset for the downlink dedicated physical channel (DPCH).

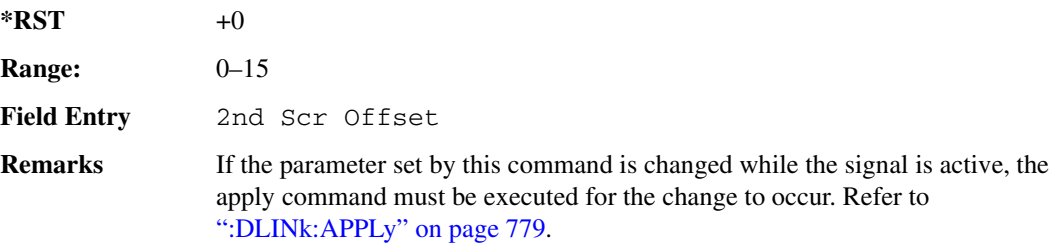

# **8 ?E8 -@7":;%8/&-8-//**

**Supported** All with Option 400

```
[:SOURce]:RADio:WCDMa:TGPP[:BBG]:DLINk:DPCH[1]|2:TFCI:PATTern <val>
[:SOURce]:RADio:WCDMa:TGPP[:BBG]:DLINk:DPCH[1]|2:TFCI:PATTern?
```
This command sets a 10-bit pattern for the transport format combination indicator (TFCI) for the dedicated physical channel (DPCH).

While the variable  $\langle \text{val} \rangle$  is expressed in binary or decimal formats, the query returns only decimal values.

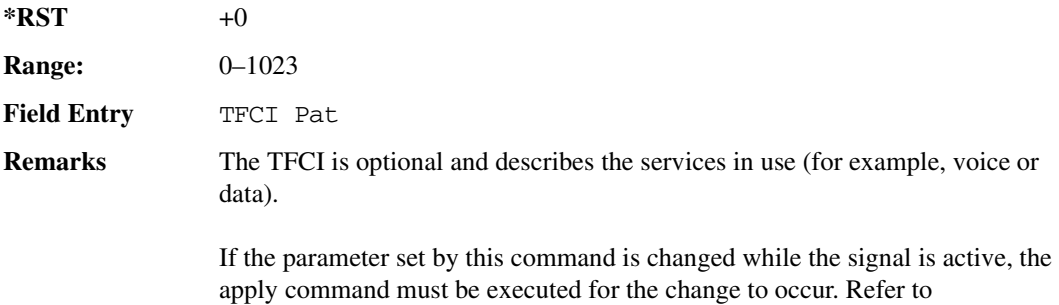

 $\blacksquare$  ([:SOURcerlination:WCDMa:TGPP[:BBG]) Wideband CDMA Gase Subsection-Option 400 ([:SOURce]:RADio:WCDMa:TGPP[:BBG]]

[":DLINk:APPLy" on page 779.](#page-246-0)

# **8 ?E8 -@7":;%8/6&&**

#### **Supported** All with Option 400

```
[:SOURce]:RADio:WCDMa:TGPP[:BBG]:DLINk:DPCH[1]|2:TOFFset <val>
[:SOURce]:RADio:WCDMa:TGPP[:BBG]:DLINk:DPCH[1]|2:TOFFset?
```
This command adjusts the timing offset for the dedicated physical channel (DPCH).

The variable <val> is expressed in chips.

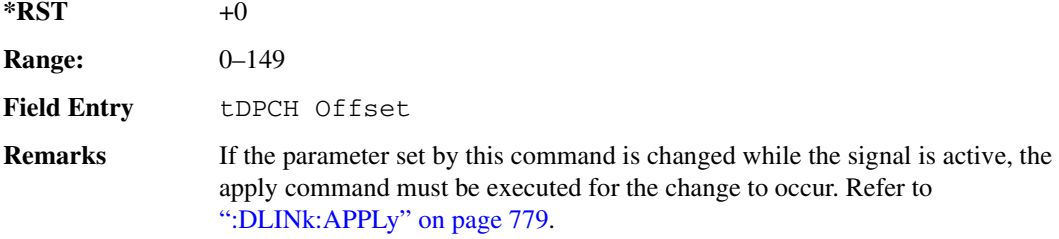

# **8 ?E8 -@7":;%8/-89<.**

**Supported** All with Option 400

```
[:SOURce]:RADio:WCDMa:TGPP[:BBG]:DLINk:DPCH[1]|2:TPC:NUMSteps <val>
[:SOURce]:RADio:WCDMa:TGPP[:BBG]:DLINk:DPCH[1]|2:TPC:NUMSteps?
```
This command sets the number of steps for increasing/decreasing the user's equipment (UE) power.

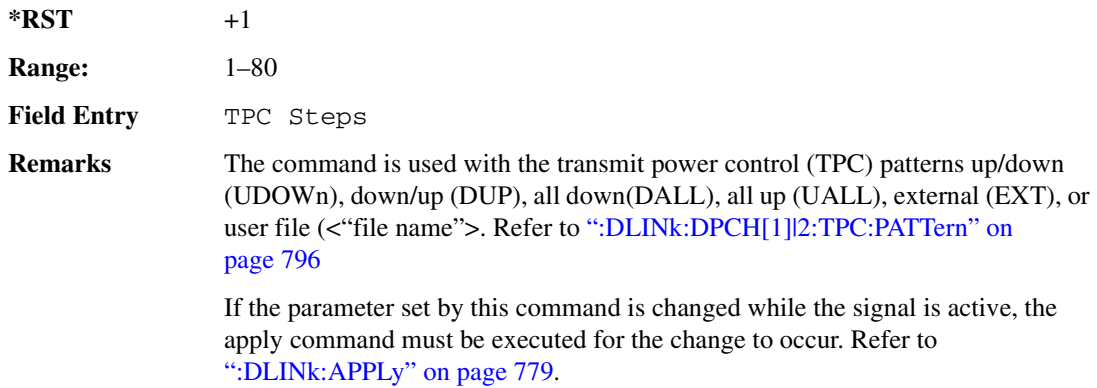

# <span id="page-263-1"></span>**8 ?E8 -@7":;%8/-8-//**

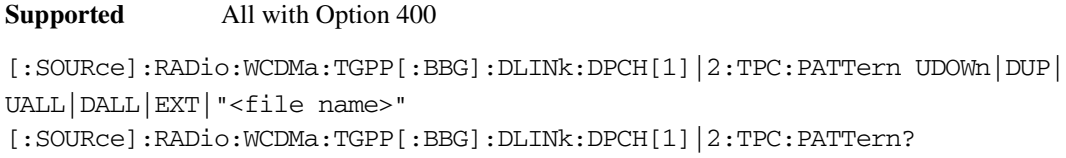

This command controls the power of the user's equipment (UE). The increase/decrease direction for UE power level changes is determined by the transmit power control (TPC) pattern.

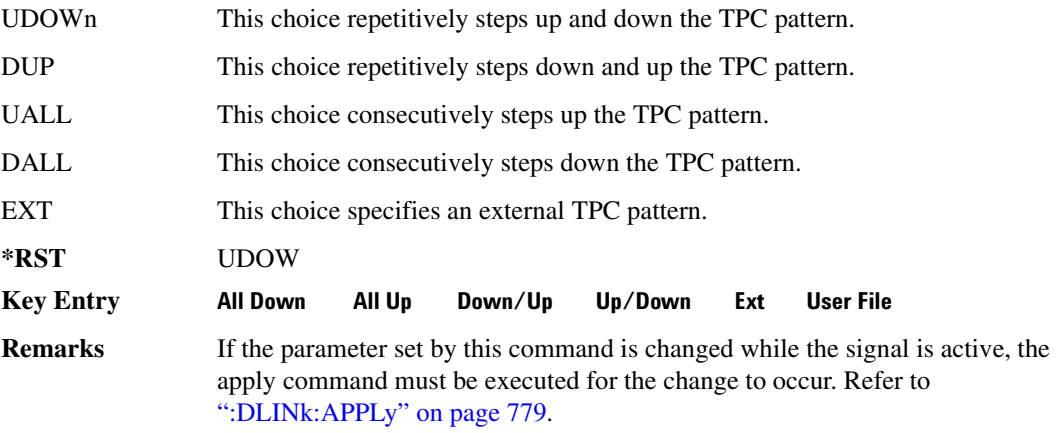

# <span id="page-263-0"></span>**8 ?E8 -@7":;%78/-/:**

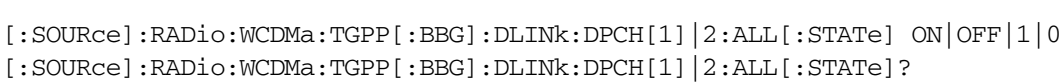

This command enables or disables the dedicated physical channels (DPCH1 or DPCH2).

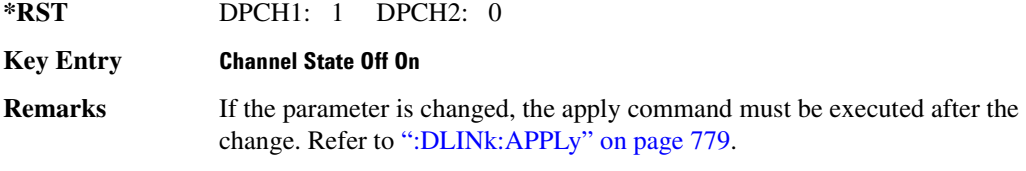

## <span id="page-263-2"></span>**BLINk:FILTer**

### **Supported** All with Option 400

**Supported** All with Option 400

[:SOURce]:RADio:WCDMa:TGPP[:BBG]:DLINk:FILTer RNYQuist|NYQuist|GAUSsian|

### $\blacksquare$  ([:SOURcerlination:WCDMa:TGPP[:BBG]) Wideband CDMA Gase Subsection-Option 400 ([:SOURce]:RADio:WCDMa:TGPP[:BBG]]

RECTangle|IS95|IS95\_EQ|IS95\_MOD|IS95\_MOD\_EQ|AC4Fm|UGGaussian| "<user FIR>" [:SOURce]:RADio:WCDMa:TGPP[:BBG]:DLINk:FILTer?

This command selects the filter type for the downlink configuration.

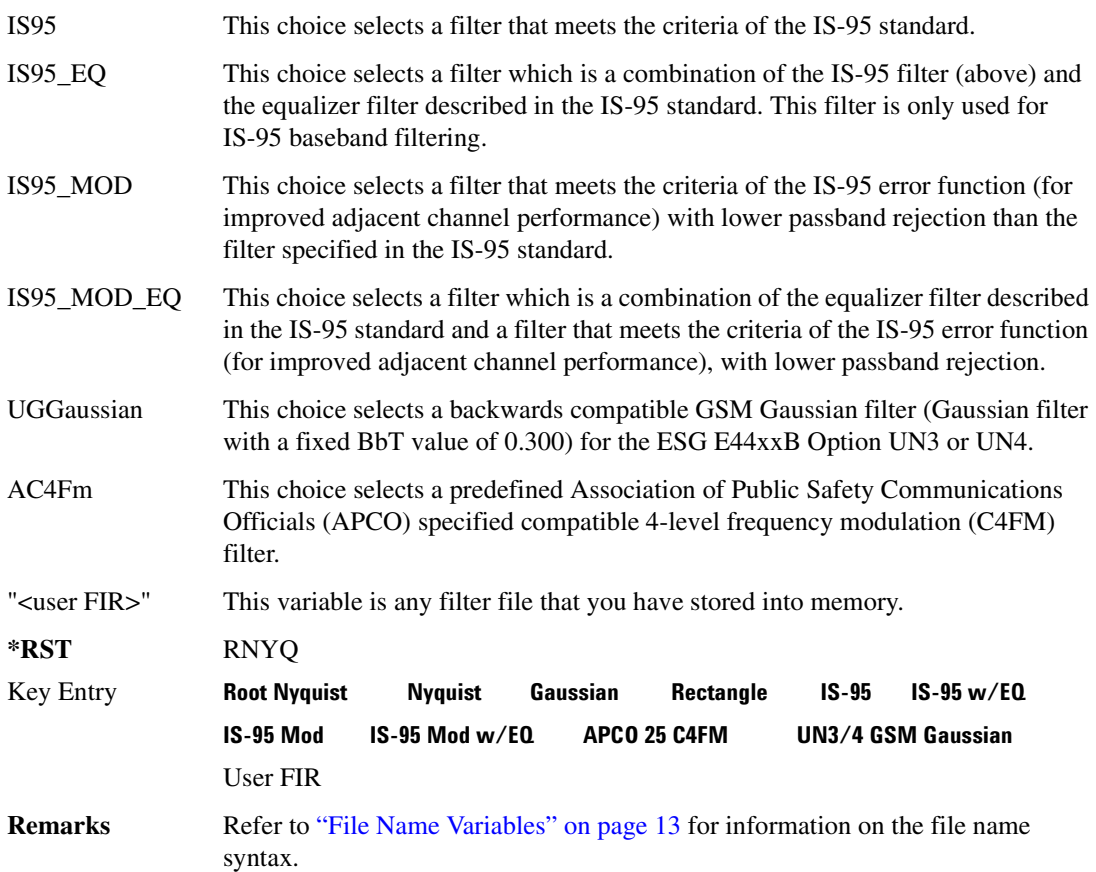

## **:DLINk:FILTer:ALPHa**

**Supported** All with Option 400

[:SOURce]:RADio:WCDMa:TGPP[:BBG]:DLINk:FILTer:ALPHa <val> [:SOURce]:RADio:WCDMa:TGPP[:BBG]:DLINk:FILTer:ALPHa?

Execute this command to change the alpha value for a Nyquist or root Nyquist filter.

**\*RST** +2.20000000E−001

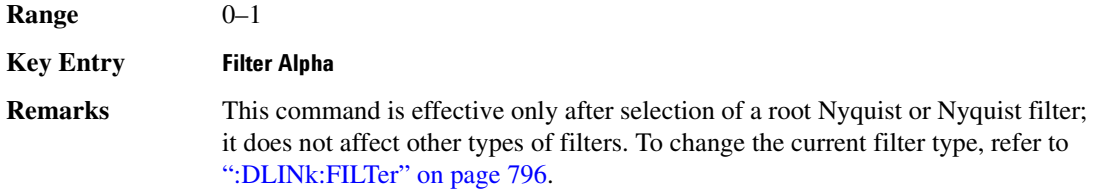

### **BLINk:FILTer:BBT**

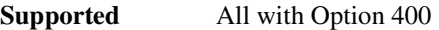

[:SOURce]:RADio:WCDMa:TGPP[:BBG]:DLINk:FILTer:BBT <val> [:SOURce]:RADio:WCDMa:TGPP[:BBG]:DLINk:FILTer:BBT?

Execute this command to change the bandwidth-multiplied-by-bit-time filter parameter value.

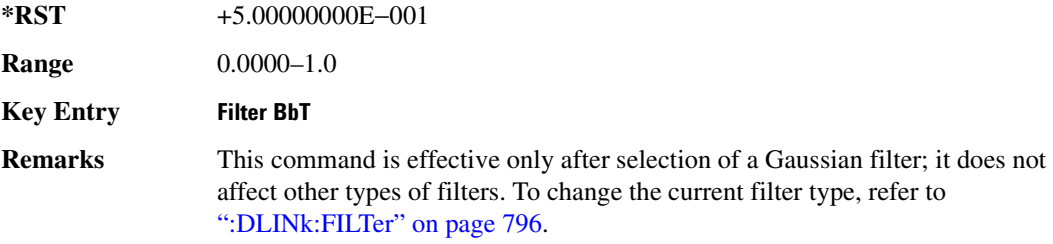

# :DLINk:FILTer:CHANnel

**Supported** All with Option 400

[:SOURce]:RADio:WCDMa:TGPP[:BBG]:DLINk:FILTer:CHANnel EVM|ACP [:SOURce]:RADio:WCDMa:TGPP[:BBG]:DLINk:FILTer:CHANnel?

Execute this command to optimize a filter for minimized error vector magnitude (EVM) or for minimized adjacent channel power (ACP).

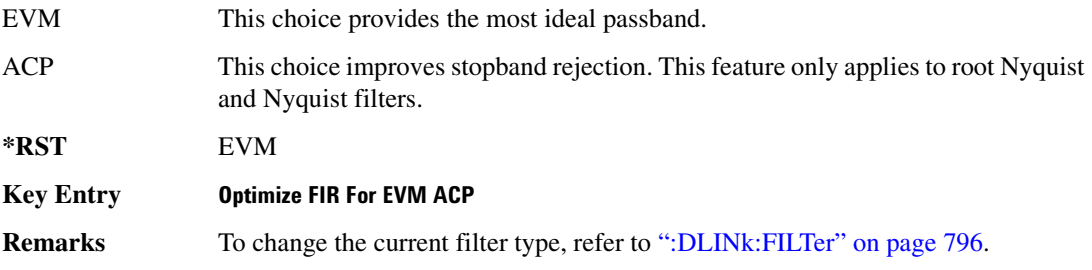

 $\blacksquare$  ([:SOURcerlination:WCDMa:TGPP[:BBG]) Wideband CDMA Gase Subsection-Option 400 ([:SOURce]:RADio:WCDMa:TGPP[:BBG]]

### **:DLINk:MSYNc**

**Supported** All with Option 400

[:SOURce]:RADio:WCDMa:TGPP[:BBG]:DLINk:MSYNc

This command generates a one shot trigger pulse to synchronize multiple ESGs. This is a command only; there is no query.

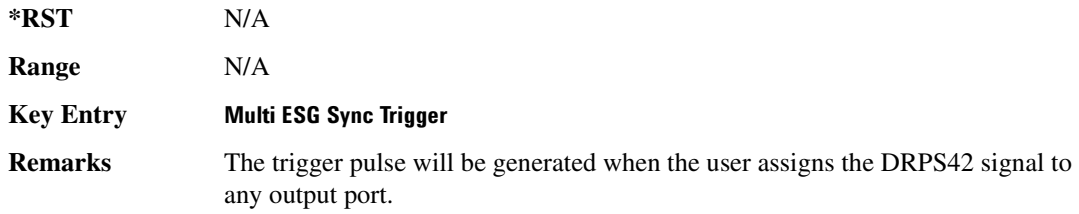

# **8 ?E86-7":;%;;;+;\*;';;0;"3;"";"%;";";"+;"\*8** ALL[:STATe]

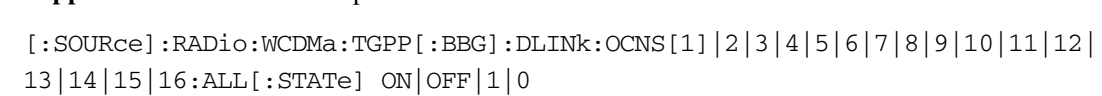

This command enables or disables all of the orthogonal channel noise simulator (OCNS) channels.

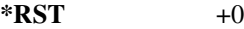

**Key Entry -Channel State Off On Remarks** To query the state of the individual channel, refer to [":DLINk:OCNS\[1\]|2|3|4|5|6|7|8|9|10|11|12|13|14|15|16\[:STATe\]" on page 802.](#page-269-0)

# <span id="page-266-0"></span><u>20 } [10 ] 10 ] 11 ] 13 ] 14 ] 15 ] 10 ] 10 ] 19 ] 10 ] 10 ] 13 ] 14 [15] 16:CCODe</u>

**Supported** All with Option 400

**Supported** All with Option 400

[:SOURce]:RADio:WCDMa:TGPP[:BBG]:DLINk:OCNS[1]|2|3|4|5|6|7|8|9|10|11|12| 13|14|15|16:CCODe <val> [:SOURce]:RADio:WCDMa:TGPP[:BBG]:DLINk:OCNS[1]|2|3|4|5|6|7|8|9|10|11|12| 13|14|15|16:CCODE?

This command sets the channel code number for the downlink orthogonal channel noise simulator (OCNS).

 $*RST$   $+24$ 

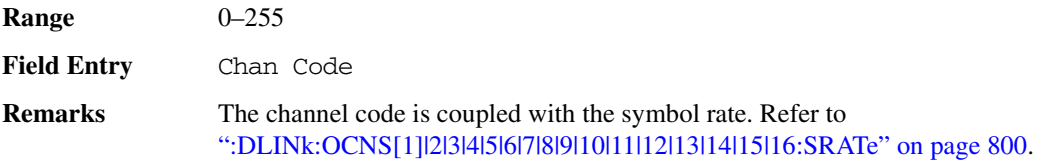

# **8 ?E86-7":;%;;;+;\*;';;0;"3;"";"%;";";"+;"\*8 -/-**

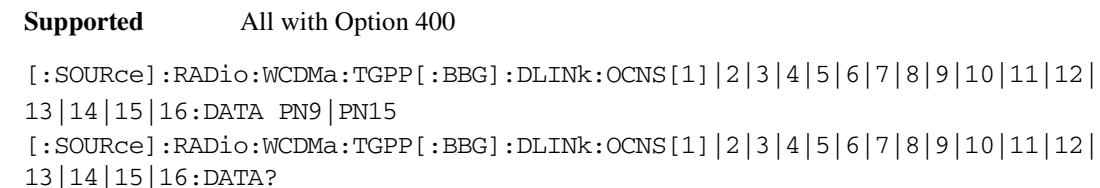

This command configures the data pattern for the downlink orthogonal channel noise simulator (OCNS).

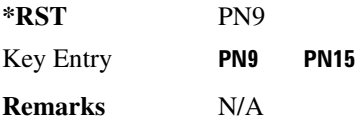

# **8 ?E86-7":;%;;;+;\*;';;0;"3;"";"%;";";"+;"\*86K**

**Supported** All with Option 400

```
[:SOURce]:RADio:WCDMa:TGPP[:BBG]:DLINk:OCNS[1]|2|3|4|5|6|7|8|9|10|11|12|
13|14|15|16:POWer <val>
[:SOURce]:RADio:WCDMa:TGPP[:BBG]:DLINk:OCNS[1]|2|3|4|5|6|7|8|9|10|11|12|
13|14|15|16:POWer?
```
This command sets the power level for the orthogonal channel noise simulator (OCNS).

The variable <val> is expressed in units of decibels (dB).

**\*RST** −1.200000000E+001

**Range** −40 to 0

**Field Entry** Power

**Remarks** N/A

# <span id="page-267-0"></span>**8 ?E86-7":;%;;;+;\*;';;0;"3;"";"%;";";"+;"\*8-/**

**Supported** All with Option 400

 $\blacksquare$  ([:SOURcerlination:WCDMa:TGPP[:BBG]) Wideband CDMA Gase Subsection-Option 400 ([:SOURce]:RADio:WCDMa:TGPP[:BBG]]

```
[:SOURce]:RADio:WCDMa:TGPP[:BBG]:DLINk:OCNS[1]|2|3|4|5|6|7|8|9|10|11|12|
13|14|15|16:SRATe <val>
[:SOURce]:RADio:WCDMa:TGPP[:BBG]:DLINk:OCNS[1]|2|3|4|5|6|7|8|9|10|11|12|
13|14|15|16:SRATe?
```
This command selects the symbol rate for the orthogonal channel noise simulator (OCNS).

The choices are expressed in units of kilo symbols per second (ksps).

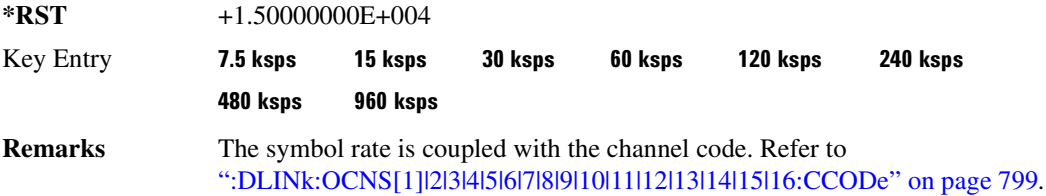

# **8 ?E86-7":;%;;;+;\*;';;0;"3;"";"%;";";"+;"\*8-**

#### **Supported** All with Option 400

```
[:SOURce]:RADio:WCDMa:TGPP[:BBG]:DLINk:OCNS[1]|2|3|4|5|6|7|8|9|10|11|12|
13|14|15|16:SSCodeos <val>
[:SOURce]:RADio:WCDMa:TGPP[:BBG]:DLINk:OCNS[1]|2|3|4|5|6|7|8|9|10|11|12|
13|14|15|16:SSCodeos?
```
This command sets the secondary scrambling code offset for the orthogonal channel noise simulator (OCNS).

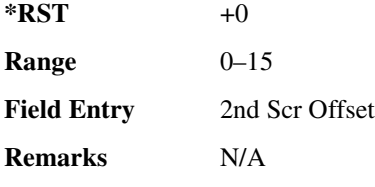

# **8 ?E86-7":;%;;;+;\*;';;0;"3;"";"%;";";"+;"\*8/6&&**

**Supported** All with Option 400

```
[:SOURce]:RADio:WCDMa:TGPP[:BBG]:DLINk:OCNS[1]|2|3|4|5|6|7|8|9|10|11|12|
13|14|15|16:TOFFset <val>
[:SOURce]:RADio:WCDMa:TGPP[:BBG]:DLINk:OCNS[1]|2|3|4|5|6|7|8|9|10|11|12|
13|14|15|16:TOFFset?
```
This command adjusts the timing offset for the orthogonal channel noise simulator (OCNS) channel.

 $\blacksquare$  ([:BDM] Sase Band Generator Subsystem—Option 400 ([:SOURce]:RADio:WCDMa:TGPP[:BBG]] Worlden

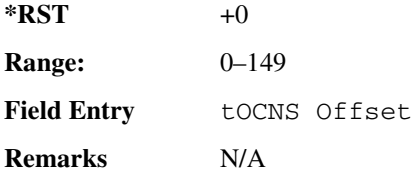

**Supported** All with Option 400

# <span id="page-269-0"></span><u>[3] DLINk:0CNS[1]|2|3|4|5|6|7|8|9|10|11|12|13|14|15|16:</u>

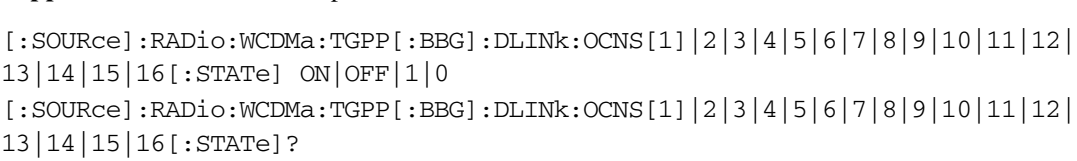

This command enables or disables the orthogonal channel noise simulator (OCNS) channel.

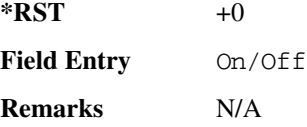

## :DLINk:00STest[:STATe]

**Supported** All with Option 400 and 403

[:SOURce]:RADio:WCDMa:TGPP[:BBG]:DLINk:OOSTest[:STATe] ON|OFF|1|0 [:SOURce]:RADio:WCDMa:TGPP[:BBG]:DLINk:OOSTest[:STATe]?

This command enables or disables the Out-of-Sync-Test mode.

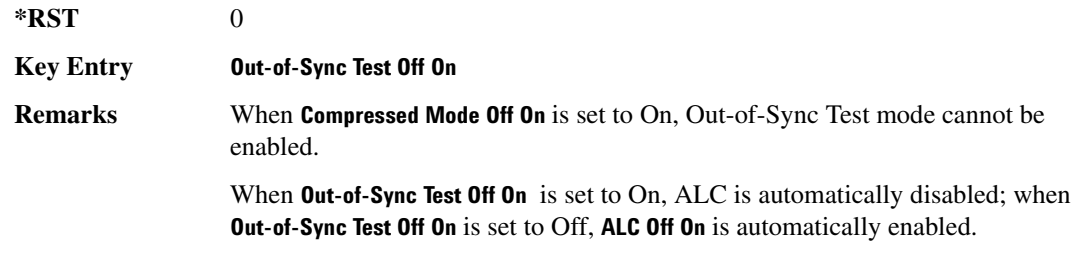

### :DLINk:00STest:DTXGate:P0Larity

**Supported** All with Option 400 and 403

```
[:SOURce]:RADio:WCDMa:TGPP[:BBG]:DLINk:OOSTest:DTXGate:
POLarity POSitive|NEGative
```
#### $\blacksquare$  ([:SOURcerlination:WCDMa:TGPP[:BBG]) Wideband CDMA Gase Subsection-Option 400 ([:SOURce]:RADio:WCDMa:TGPP[:BBG]]

[:SOURce]:RADio:WCDMa:TGPP[:BBG]:DLINk:OOSTest:DTXGate:POLarity?

This command sets the multiple ESG synchronization trigger signal polarity.

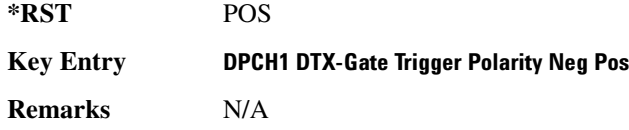

### **:DLINk:PADJust**

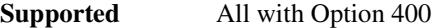

[:SOURce]:RADio:WCDMa:TGPP[:BBG]:DLINk:PADJust EQUal|SCALe [:SOURce]:RADio:WCDMa:TGPP[:BBG]:DLINk:PADJust?

This command adjusts the code domain power levels of all downlink channels.

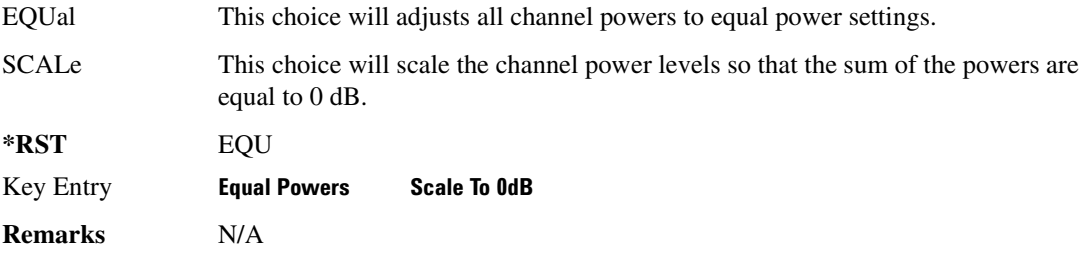

### <u>**8 OLINk:PCCPch:BCHData**</u>

**Supported** All with Option 400

```
[:SOURce]:RADio:WCDMa:TGPP[:BBG]:DLINk:PCCPch:BCHData PN9|PN15|FIX4| 
"<file name>"|TRANspch
[:SOURce]:RADio:WCDMa:TGPP[:BBG]:DLINk:PCCPch:BCHData?
```
This command sets the broadcast channel (BCH) data format that will be transmitted on the physical common control physical channel (PCCPCH).

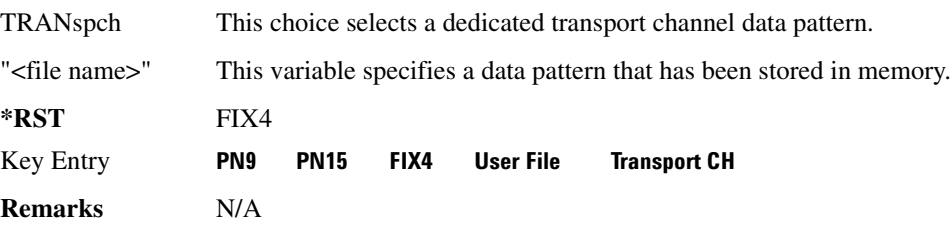

# **8 ?E8--48\$-@ 8&=**

**Supported** All with Option 400

[:SOURce]:RADio:WCDMa:TGPP[:BBG]:DLINk:PCCPch:BCHData:FIX4 <val> [:SOURce]:RADio:WCDMa:TGPP[:BBG]:DLINk:PCCPch:BCHData:FIX4?

This command sets a fixed 4-bit data pattern for the primary common control physical channel (PCCPCH).

While the variable  $\langle \text{val} \rangle$  can be entered in binary, hexadecimal, or decimal formats, the query returns only binary units.

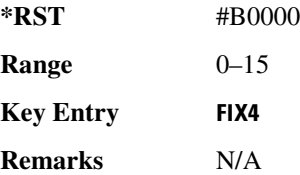

# **8 ?E8--48--6**

**Supported** All with Option 400

[:SOURce]:RADio:WCDMa:TGPP[:BBG]:DLINk:PCCPch:CCODe <val>

[:SOURce]:RADio:WCDMa:TGPP[:BBG]:DLINk:PCCPch:CCODe?

This command sets the primary common control physical channel (PCCPCH) code to the desired code number.

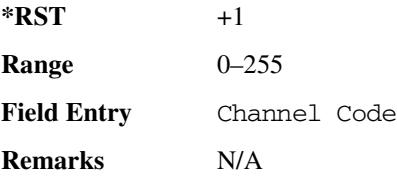

## **8 ?E8--486K**

**Supported** All with Option 400

[:SOURce]:RADio:WCDMa:TGPP[:BBG]:DLINk:PCCPch:POWer <val>

[:SOURce]:RADio:WCDMa:TGPP[:BBG]:DLINk:PCCPch:POWer?

This command sets the power level for the primary common control physical channel (PCCPCH).

The variable <val> is expressed in units of decibels (dB).

 $\blacksquare$  ([:SOURcerlination:WCDMa:TGPP[:BBG]) Wideband CDMA Gase Subsection-Option 400 ([:SOURce]:RADio:WCDMa:TGPP[:BBG]]

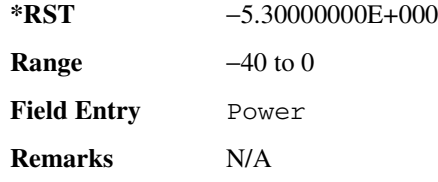

# **8 ?E8--478/-/:**

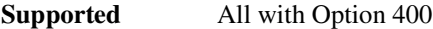

```
[:SOURce]:RADio:WCDMa:TGPP[:BBG]:DLINk:PCCPch[:STATe] ON|OFF|1|0
[:SOURce]:RADio:WCDMa:TGPP[:BBG]:DLINk:PCCPch[:STATe]?
```
This command enables or disables the primary common control physical channel (PCCPCH).

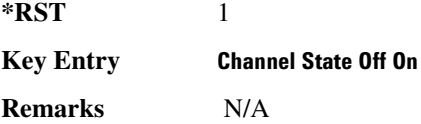

# **8 ?E8-@8--6**

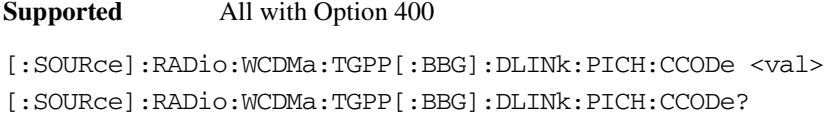

This command sets the paging indicator channel (PICH) code to the desired code number.

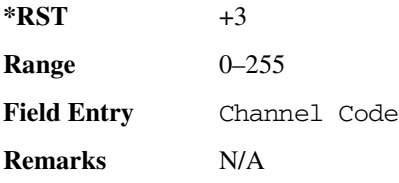

# <mark>:DLINk:PICH:DATA</mark>

**Supported** All with Option 400

```
[:SOURce]:RADio:WCDMa:TGPP[:BBG]:DLINk:PICH:DATA PN9|PN15|FIX4|
"<file name>"
[:SOURce]:RADio:WCDMa:TGPP[:BBG]:DLINk:PICH:DATA?
```
This command configures the data pattern for the downlink paging indicator channel (PICH).

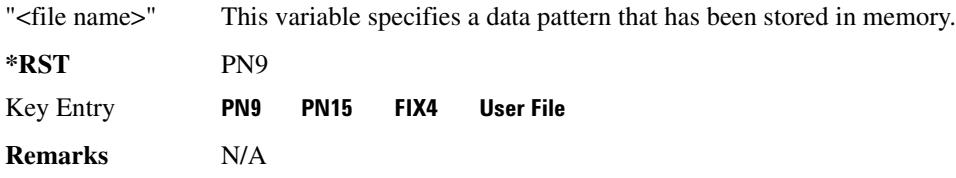

## **8 ?E8-@8 -/-8&=**

**Supported** All with Option 400

[:SOURce]:RADio:WCDMa:TGPP[:BBG]:DLINk:PICH:DATA:FIX4 <val> [:SOURce]:RADio:WCDMa:TGPP[:BBG]:DLINk:PICH:DATA:FIX4?

This command sets a fixed 4-bit data pattern to be transmitted on a paging indicator channel (PICH).

While the variable  $\langle \text{val} \rangle$  can be entered in binary, hexadecimal, or decimal formats, the query returns only binary units.

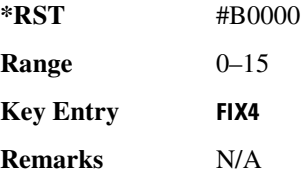

# <mark>:DLINk:PICH:PIBits</mark>

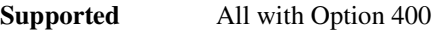

[:SOURce]:RADio:WCDMa:TGPP[:BBG]:DLINk:PICH:PIBits?

This query returns the number of bits in the paging indicator field.

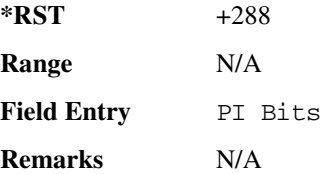

## <mark>:DLINk:PICH:PINDicator</mark>

**Supported** All with Option 400

[:SOURce]:RADio:WCDMa:TGPP[:BBG]:DLINk:PICH:PINDicator?

This query returns the number of paging indicator fields per frame.

 $\blacksquare$  ([:SOURcerlination:WCDMa:TGPP[:BBG]) Wideband CDMA Gase Subsection-Option 400 ([:SOURce]:RADio:WCDMa:TGPP[:BBG]]

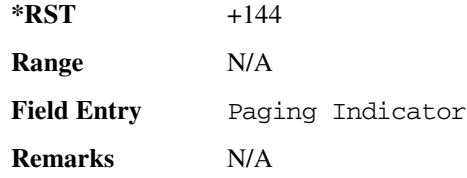

## <mark>:DLINk:PICH:P0Wer</mark>

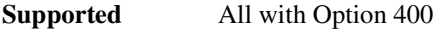

[:SOURce]:RADio:WCDMa:TGPP[:BBG]:DLINk:PICH:POWer <val> [:SOURce]:RADio:WCDMa:TGPP[:BBG]:DLINk:PICH:POWer?

This command sets the power level of the paging indicator channel (PICH).

The variable <val> is expressed in units of decibels (dB).

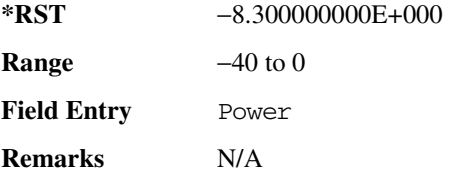

# :DLINk:PICH[:STATe]

**Supported** All with Option 400

```
[:SOURce]:RADio:WCDMa:TGPP[:BBG]:DLINk:PICH[:STATe] ON|OFF|1|0
[:SOURce]:RADio:WCDMa:TGPP[:BBG]:DLINk:PICH[:STATe]?
```
This command enables or disables the paging indicator channel (PICH).

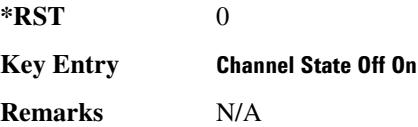

### **:DLINk:POLarity**

**Supported** All with Option 400

[:SOURce]:RADio:WCDMa:TGPP[:BBG]:DLINk:POLarity NORMal|INVverted [:SOURce]:RADio:WCDMa:TGPP[:BBG]:DLINk:POLarity?

This command selects the phase polarity of the downlink signal.

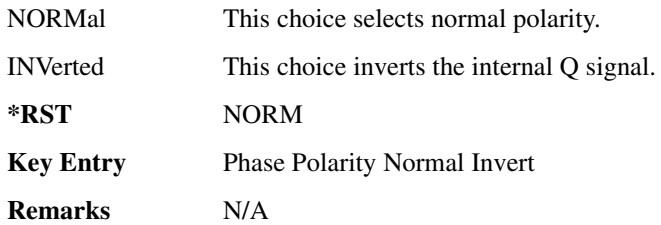

# <mark>:DLINk:PSCH:P0Wer</mark>

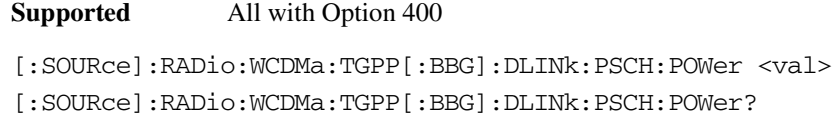

This command sets the power level for the primary synchronization physical channel (PSCH).

The variable <val> is expressed in units of decibels (dB).

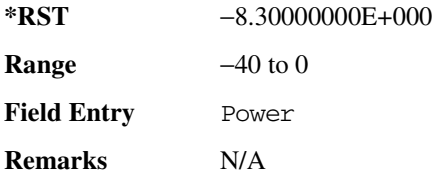

# <span id="page-275-0"></span>:DLINk:PSCH[:STATe]

**Supported** All with Option 400

[:SOURce]:RADio:WCDMa:TGPP[:BBG]:DLINk:PSCH[:STATe] ON|OFF|1|0 [:SOURce]:RADio:WCDMa:TGPP[:BBG]:DLINk:PSCH[:STATe]?

This command enables or disables the primary synchronization physical channel (PSCH).

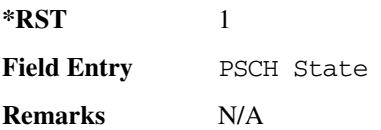

### :DLINk:RPANel:INPut:ALTPower

**Supported** All with Option 400

[:SOURce]:RADio:WCDMa:TGPP[:BBG]:DLINk:RPANel:INPut:ALTPower?

 $\blacksquare$  ([:SOURcerlination:WCDMa:TGPP[:BBG]) Wideband CDMA Gase Subsection-Option 400 ([:SOURce]:RADio:WCDMa:TGPP[:BBG]]

This query returns the type of signal at the alternate power input (Alt power in AUX I/O connector pin#16) for the dedicated physical channel (DPCH) mode.

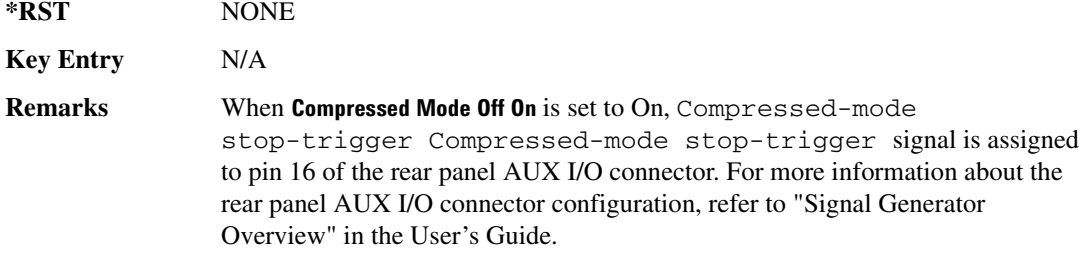

#### :DLINk:RPANel:INPut:BBGRef

#### **Supported** All with Option 400

[:SOURce]:RADio:WCDMa:TGPP[:BBG]:DLINk:RPANel:INPut:BBGRef?

This query returns the type of signal at the baseband generator reference input (BASEBAND GEN REF IN, rear panel connector) for the dedicated physical channel (DPCH) mode.

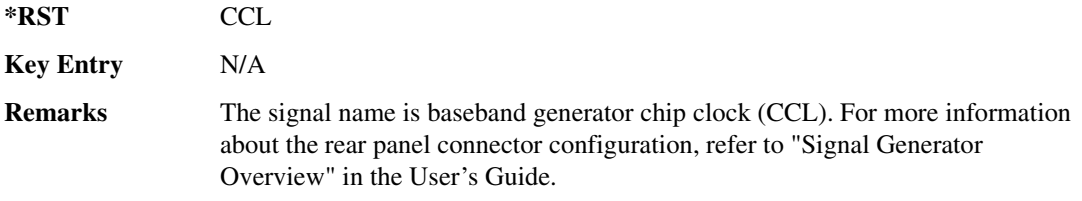

### **:DLINk:RPANel:INPut:BGATe**

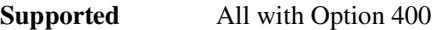

[:SOURce]:RADio:WCDMa:TGPP[:BBG]:DLINk:RPANel:INPut:BGATe?

This query returns the type of signal at the gate burst (BURST GATE IN, rear panel connector) for the dedicated physical channel (DPCH) mode.

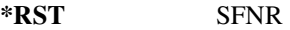

**Key Entry** N/A

**Remarks** System Frame Number Reset (SFNR) is used for synchronization in a two ESG setup. This signal is used to tell where the frame starts.

### :DLINk:RPANel:INPut:PTRigger1

**Supported** All with Option 400

[:SOURce]:RADio:WCDMa:TGPP[:BBG]:DLINk:RPANel:INPut:PTRigger1?

This query returns the type of signal at the pattern trigger input 1 (PATT TRIG IN, rear panel connector) for the dedicated physical channel (DPCH) mode.

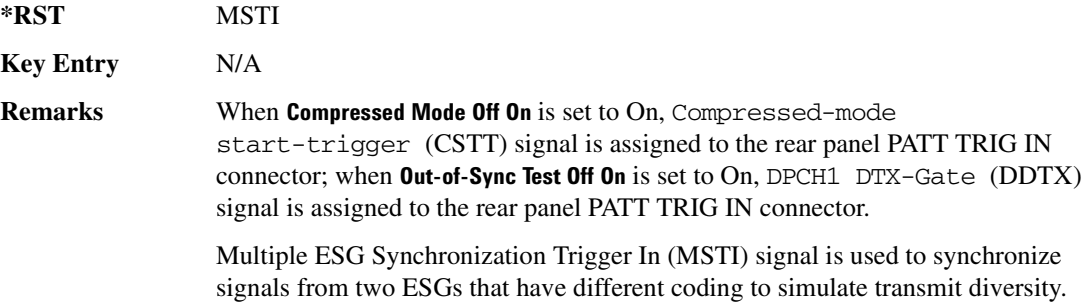

### **:DLINk:RPANel:INPut:PTRigger2**

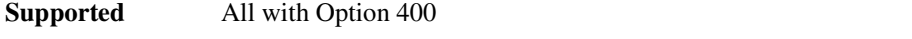

[:SOURce]:RADio:WCDMa:TGPP[:BBG]:DLINk:RPANel:INPut:PTRigger2?

This query returns the type of signal at the pattern trigger input 2 (PATT TRIG IN 2, AUX I/O connector pin#17) for the dedicated physical channel (DPCH) mode.

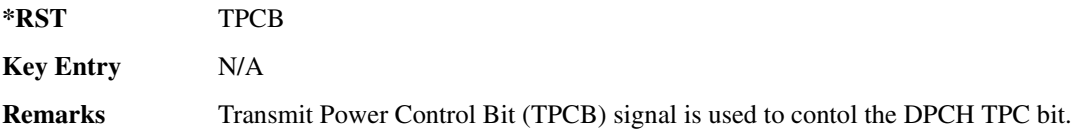

## 80 <mark>DLINk:RPANel:OUTPut:DCLock</mark>:

**Supported** All with Option 400

[:SOURce]:RADio:WCDMa:TGPP[:BBG]:DLINk:RPANel:OUTPut:DCLock DRPS0|DRPS4|DPRS5|DRPS6|DRPS10|DRPS11|DRPS13|DRPS20|DRPS21|DRPS22| DRPS23|DRPS24|DRPS25|DRPS26|DRPS28|DRPS30|DRPS32|DRPS33|DRPS34|DRPS35| DRPS36|DRPS37|DRPS38|DRPS39|DRPS40|DRPS41|DRPS42 [:SOURce]:RADio:WCDMa:TGPP[:BBG]:DLINk:RPANel:OUTPut:DCLock?

<span id="page-277-0"></span>This command assigns a signal to the data clock output at the selected rear panel AUX I/O connector pin#6. Refer to [Table 8-1 on page 811](#page-277-0) for command parameters for the variable and output signal

 $\blacksquare$  ([:SOURcerlination:WCDMa:TGPP[:BBG]) Wideband CDMA Gase Subsection-Option 400 ([:SOURce]:RADio:WCDMa:TGPP[:BBG]]

names.

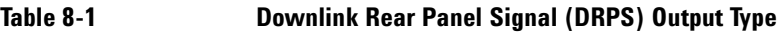

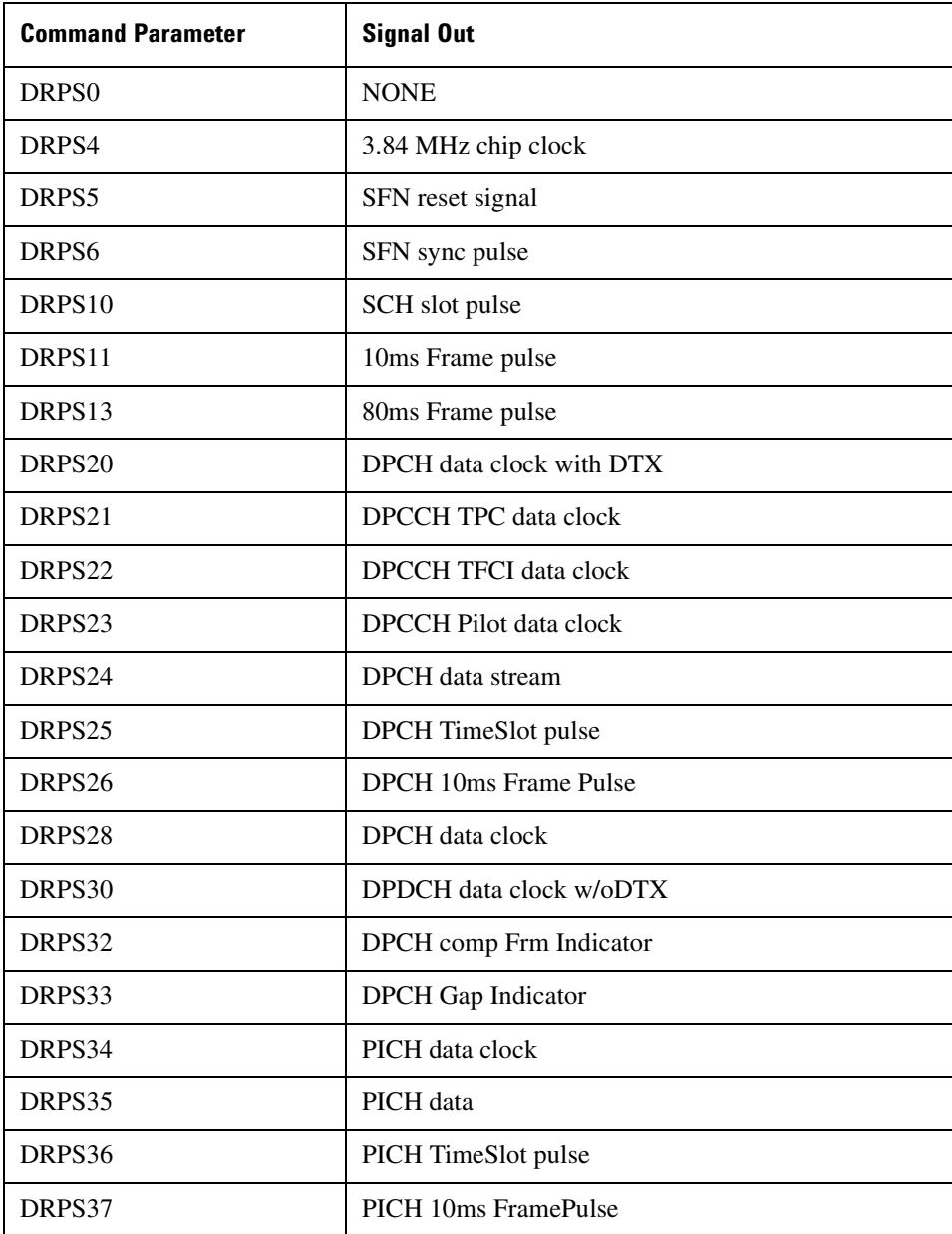

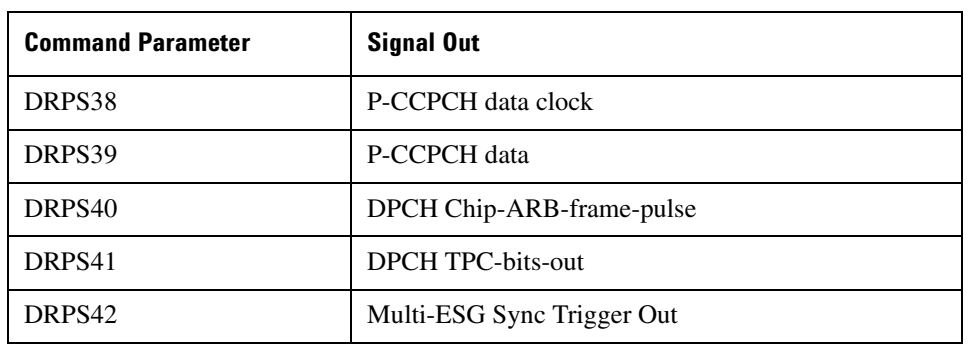

## Table 8-1 **Downlink Rear Panel Signal (DRPS) Output Type**

<span id="page-279-0"></span>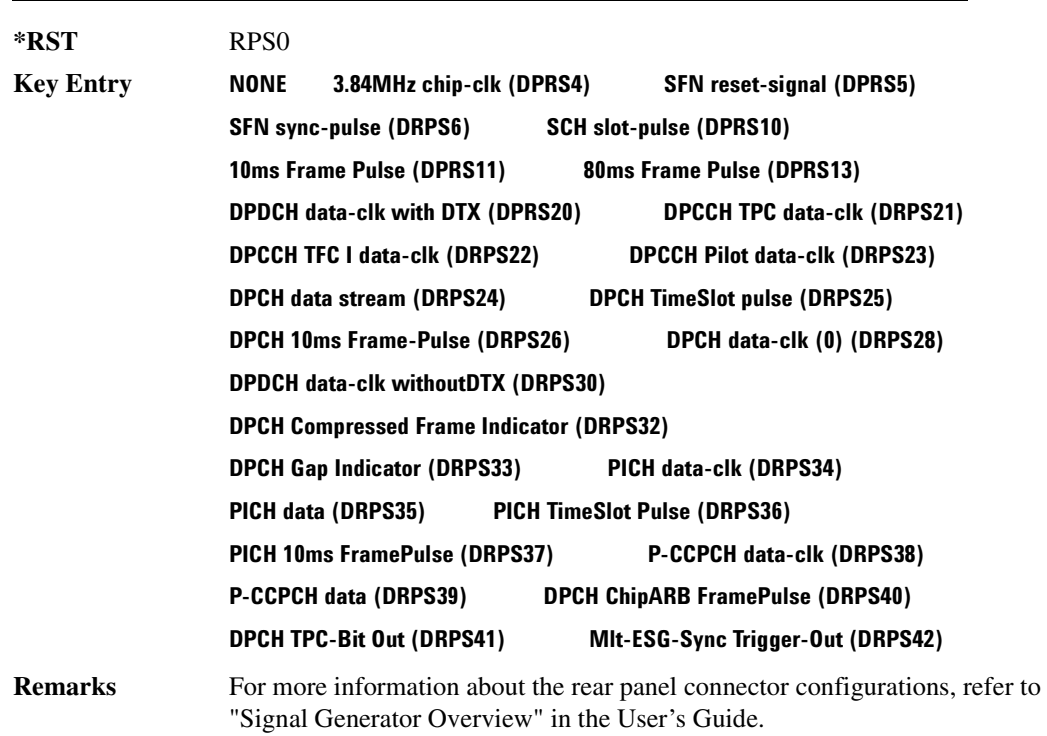

## :DLINk:RPANel:0UTPut:DOUT

### **Supported** All with Option 400

[:SOURce]:RADio:WCDMa:TGPP[:BBG]:DLINk:RPANel:OUTPut:DOUT DRPS0|DRPS4|DRPS5|DRPS6|DRPS10|DRPS11|DRPS13|DRPS20|DRPS21|DRPS22| DRPS23|DRPS24|DRPS25|DRPS26|DRPS28|DRPS30|DRPS32|DRPS33|DRPS34|DRPS35|

 $\blacksquare$  ([:SOURcerlination:WCDMa:TGPP[:BBG]) Wideband CDMA Gase Subsection-Option 400 ([:SOURce]:RADio:WCDMa:TGPP[:BBG]]

DRPS36|DRPS37|DRPS38|DRPS39|DRPS40|DRPS41|DRPS42 [:SOURce]:RADio:WCDMa:TGPP[:BBG]:DLINk:RPANel:OUTPut:DOUT?

This command assigns a signal to the data output at the selected rear panel AUX I/O connector pin#7. Refer to [Table 8-1 on page 811](#page-277-0) for command parameters and output signal names.

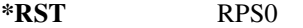

**Key Entry** Refer to **Key Entry** on [page 812.](#page-279-0)

**Remarks** For more information about the rear panel connector configurations, refer to "Signal Generator Overview" in the User's Guide.

### **BLINk:RPANel:OUTPut:EVENt1:**

**Supported** All with Option 400

```
[:SOURce]:RADio:WCDMa:TGPP[:BBG]:DLINk:RPANel:OUTPut:EVENt1 
DRPS0|DRPS4|DRPS5|DRPS6|DRPS10|DRPS11|DRPS13|DRPS20|DRPS21|DRPS22|
DRPS23|DRPS24|DRPS25|DRPS26|DRPS28|DRPS30|DRPS32|DRPS33|DRPS34|DRPS35|
DRPS36|DRPS37|DRPS38|DRPS39|DRPS40|DRPS41|DRPS42
```
[:SOURce]:RADio:WCDMa:TGPP[:BBG]:DLINk:RPANel:OUTPut:EVENt1?

This command assigns a signal to the EVENT 1 rear panel output connector. Refer to Table 8-1 on [page 811](#page-277-0) for command parameters and output signal names.

**\*RST** RPS0

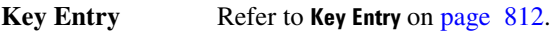

**Remarks** For more information about the rear panel connector configurations, refer to "Signal Generator Overview" in the User's Guide.

### **DLINK:RPANel:OUTPut:EVENt2**

#### **Supported** All with Option 400

```
[:SOURce]:RADio:WCDMa:TGPP[:BBG]:DLINk:RPANel:OUTPut:EVENt2 
DRPS0|DRPS4|DRPS5|DRPS6|DRPS10|DRPS11|DRPS13|DRPS20|DRPS21|DRPS22|
DRPS23|DRPS24|DRPS25|DRPS26|DRPS28|DRPS30|DRPS32|DRPS33|DRPS34|DRPS35|
DRPS36|DRPS37|DRPS38|DRPS39|DRPS40|DRPS41|DRPS42
[:SOURce]:RADio:WCDMa:TGPP[:BBG]:DLINk:RPANel:OUTPut:EVENt2?
```
This command assigns a signal to the EVENT 2 rear panel output connector. Refer to Table 8-1 on [page 811](#page-277-0) for command parameters and output signal names.

**\*RST** RPS0

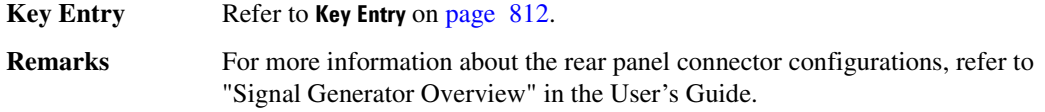

### **:DLINk:RPANel:OUTPut:EVENt3**

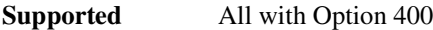

[:SOURce]:RADio:WCDMa:TGPP[:BBG]:DLINk:RPANel:OUTPut:EVENt3 DRPS0|DRPS4DRPS5|DRPS6|DRPS10|DRPS11|DRPS13|DRPS20|DPRS21|DRPS22| DRPS23|DRPS24|DRPS25|DRPS26|DRPS28|DRPS30|DRPS32|DRPS33|DRPS34|DRPS35| DRPS36|DRPS37|DRPS38|DRPS39|DRPS40|DRPS41|DRPS42 [:SOURce]:RADio:WCDMa:TGPP[:BBG]:DLINk:RPANel:OUTPut:EVENt3?

This command assigns a signal to the EVENT 3 at the selected rear panel AUX I/O connector pin#19. Refer to [Table 8-1 on page 811](#page-277-0) for command parameters and output signal names.

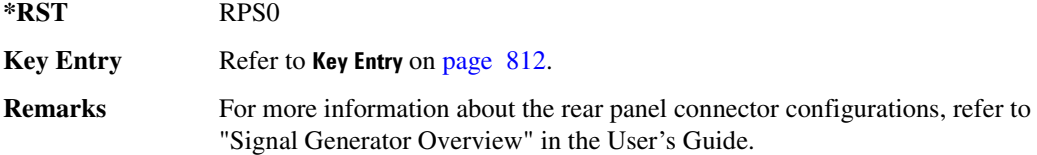

### **DLINK:RPANel:OUTPut:EVENt4:**

#### **Supported** All with Option 400

[:SOURce]:RADio:WCDMa:TGPP[:BBG]:DLINk:RPANel:OUTPut:EVENt4 DRPS0|DPRS4|DRPS5|DRPS6|DRPS10|DRPS11|DRPS13|DRPS20|DRPS21|DRPS22| DRPS23|DRPS24|DRPS25|DRPS26|DRPS28|DRPS30|DRPS32|DRPS33|DRPS34|DRPS35 DRPS36|DRPS37|DRPS38|DRPS39|DRPS40|DRPS41|DRPS42 [:SOURce]:RADio:WCDMa:TGPP[:BBG]:DLINk:RPANel:OUTPut:EVENt4?

This command assigns a signal to the EVENT 4 at the selected rear panel AUX I/O connector pin#18. Refer to [Table 8-1 on page 811](#page-277-0) for command parameters and output signal names.

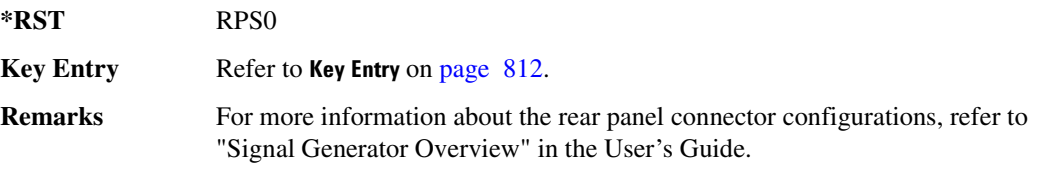

### **:DLINk:RPANel:OUTPut:SSYNc**

**Supported** All with Option 400

 $\blacksquare$  ([:SOURcerlination:WCDMa:TGPP[:BBG]) Wideband CDMA Gase Subsection-Option 400 ([:SOURce]:RADio:WCDMa:TGPP[:BBG]]

[:SOURce]:RADio:WCDMa:TGPP[:BBG]:DLINk:RPANel:OUTPut:SSYNc DRPS0|DRPS4|DRPS5|DRPS6|DRPS10|DRPS11|DRPS13|DRPS20|DRPS21|DRPS22| DRPS23|DRPS24|DRPS25|DRPS26|DRPS28|DRPS30|DRPS32|DRPS33|DRPS34|DRPS35| DRPS36|DRPS37|DRPS38|DRPS39|DRPS40|DRPS41|DRPS42 [:SOURce]:RADio:WCDMa:TGPP[:BBG]:DLINk:RPANel:OUTPut:SSYNc?

This command assigns a signal to the SYM SYNC OUT at the selected rear panel AUX I/O connector pin#5. Refer to [Table 8-1 on page 811](#page-277-0) for command parameters and output signal names.

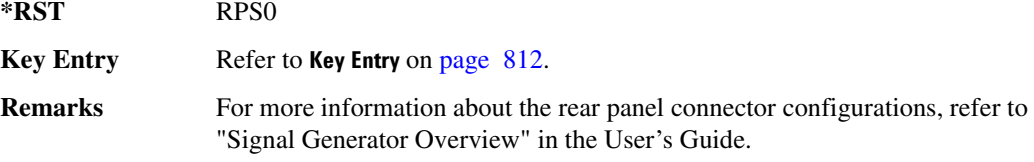

# :DLINk:SCH[:STATe]

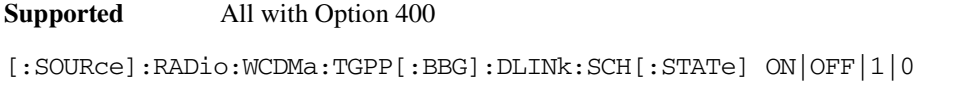

This command enables or disables the primary and secondary synchronization channel (SSCH).

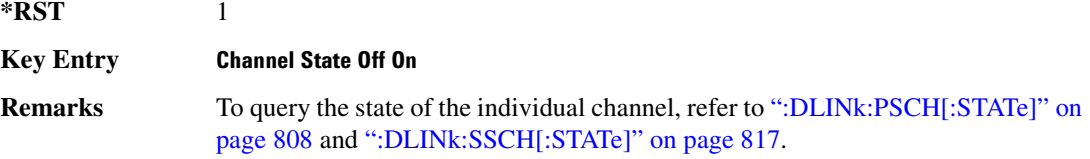

## :DLINk:SCRamblecode

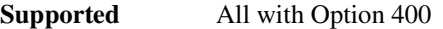

[:SOURce]:RADio:WCDMa:TGPP[:BBG]:DLINk:SCRamblecode <val> [:SOURce]:RADio:WCDMa:TGPP[:BBG]:DLINk:SCRamblecode?

This command selects the scramble code number.

 $*RST$  +0 **Range** 0–511 **Field Entry** Scrambling Code **Remarks** N/A

## **:DLINk:SDELay**

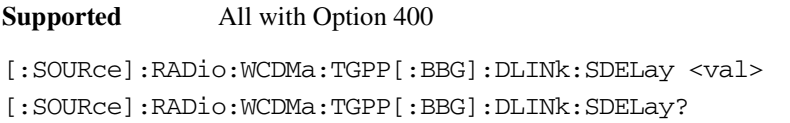

This command sets the delay of the system frame number (SFN) synchronization when a Multi-ESG-Sync Trigger-In signal is received.

The variable <val> is expressed in unit of chips.

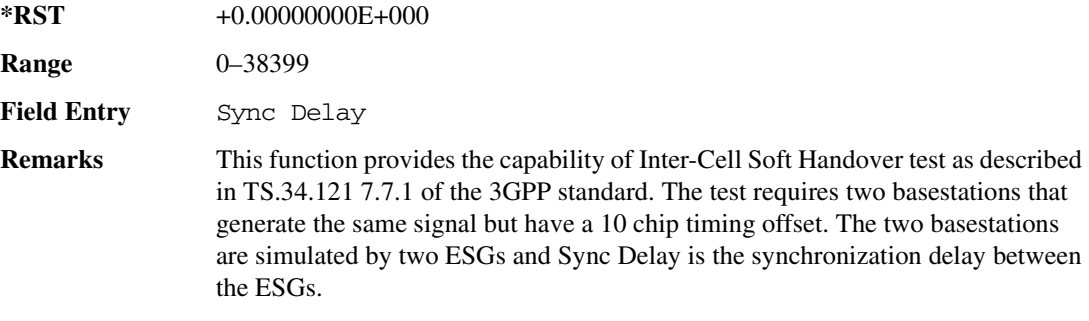

# <mark>:DLINk:SSCH:POWer</mark>

#### **Supported** All with Option 400

[:SOURce]:RADio:WCDMa:TGPP[:BBG]:DLINk:SSCH:POWer <val> [:SOURce]:RADio:WCDMa:TGPP[:BBG]:DLINk:SSCH:POWer?

This command sets the power level for the secondary synchronization channel (SSCH).

The variable <val> is expressed in units of decibels (dB).

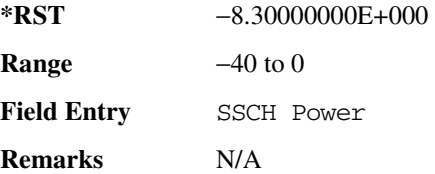

## **DLINk:SSCH:SSGRoup:**

**Supported** All with Option 400

[:SOURce]:RADio:WCDMa:TGPP[:BBG]:DLINk:SSHC:SSGRoup?

This command query returns the secondary scramble code group for the secondary synchronization

 $\blacksquare$  ([:SOURcerlination:WCDMa:TGPP[:BBG]) Wideband CDMA Gase Subsection-Option 400 ([:SOURce]:RADio:WCDMa:TGPP[:BBG]]

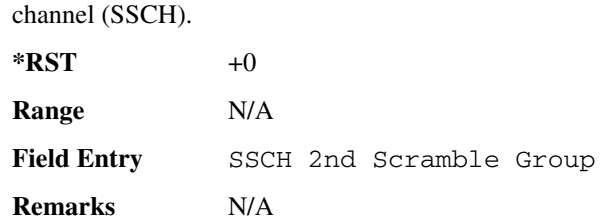

## <span id="page-284-0"></span>:DLINk:SSCH[:STATe]

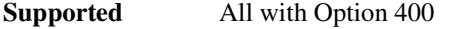

[:SOURce]:RADio:WCDMa:TGPP[:BBG]:DLINk:SSCH[:STATe] ON|OFF|1|0

This command enables or disables the secondary synchronization channel (SSCH).

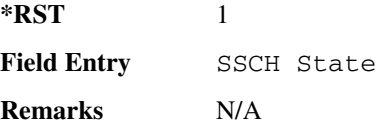

# :DLINk:TSTatus:COMPressed

#### **Supported** All with Option 400

[:SOURce]:RADio:WCDMa:TGPP[:BBG]:DLINk:TSTatus:COMPressed?

This query returns the status of the compressed mode pattern generation.

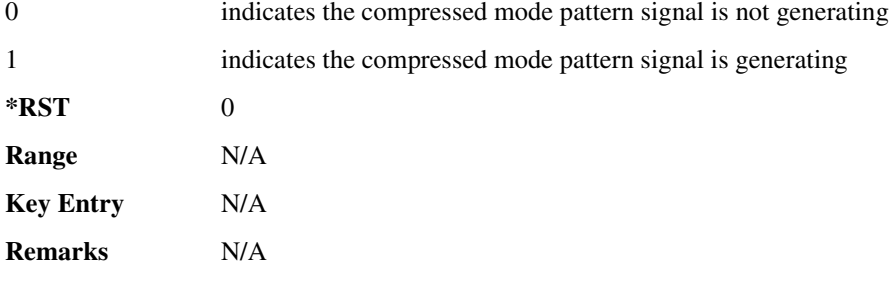

## **:DLINk:TSETup**

**Supported** All with Option 400

[:SOURce]:RADio:WCDMa:TGPP[:BBG]:DLINk:TSETup REFSensitiv|MAXinput|ACS |BLOCking|SPURious|INTermod|PERFreq

This command configures the test setup for the downlink channels.

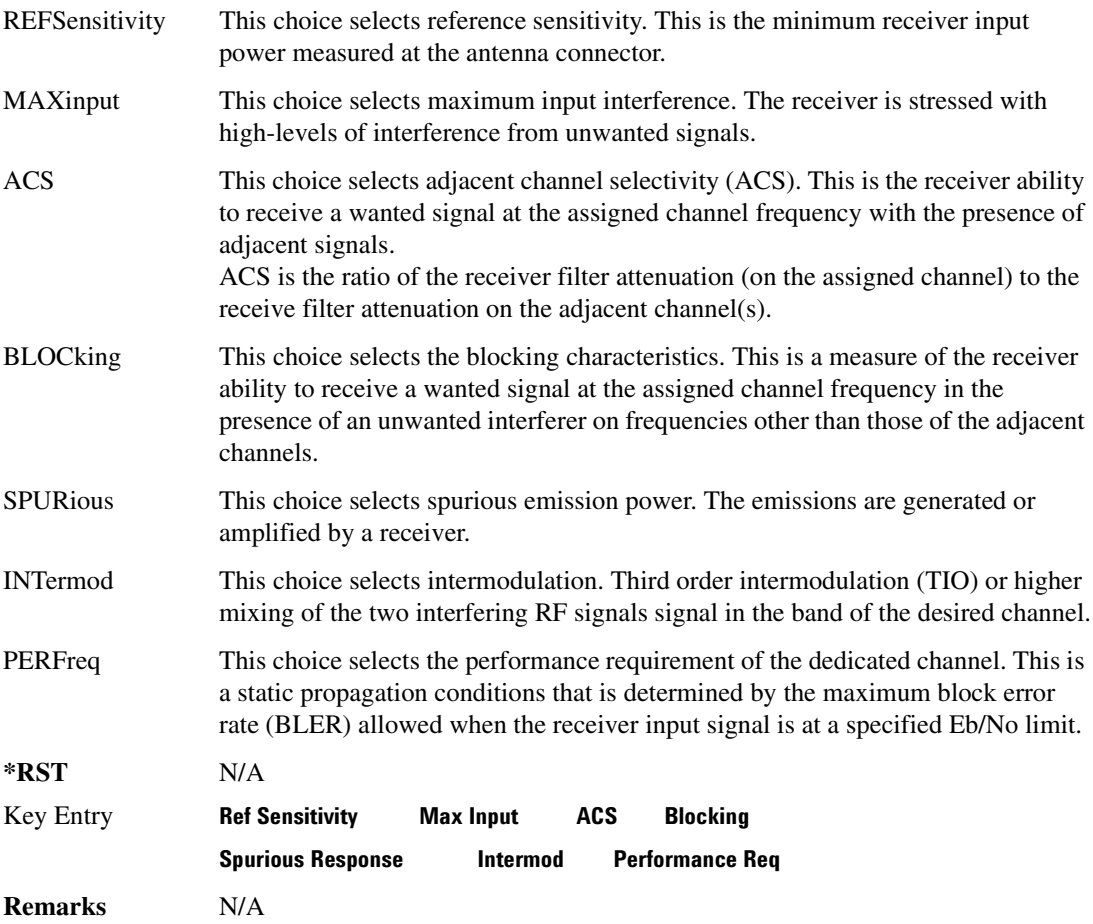

## **:DLINk:TGAP:POFFset**

#### **Supported** All with Option 400

[:SOURce]:RADio:WCDMa:TGPP[:BBG]:DLINk:TGAP:POFFset <val> [:SOURce]:RADio:WCDMa:TGPP[:BBG]:DLINk:TGAP:POFFset?

This command specifies the amount of power to be increased when the data is being compressed for the transmission gap power offset.

The variable <val> is expressed in units of decibels (dB).

**\*RST** +0.00000000E+000

**Range** 0–6

 $\blacksquare$  ([:SOURcerlination:WCDMa:TGPP[:BBG]) Wideband CDMA Gase Subsection-Option 400 ([:SOURce]:RADio:WCDMa:TGPP[:BBG]]

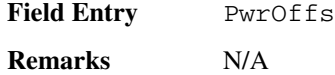

# <u>\*DLINk:TGAP:PSI[1]:CFN</u>

**Supported** All with Option 400

```
[:SOURce]:RADio:WCDMa:TGPP[:BBG]:DLINk:TGAP:PSI[1]:CFN <val>
[:SOURce]:RADio:WCDMa:TGPP[:BBG]:DLINk:TGAP:PSI[1]:CFN?
```
This command sets the connection frame number (CFN) for the first radio of the first pattern 1.

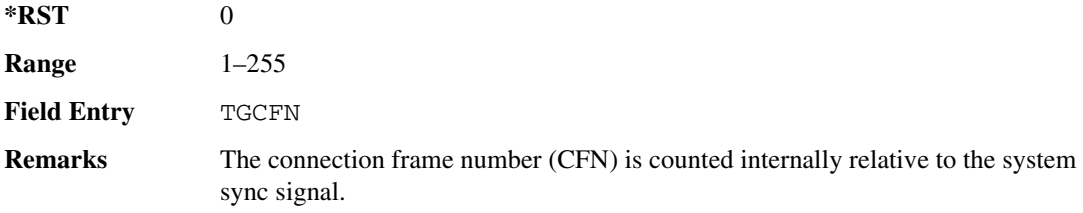

## :DLINk:TGAP:PSI[1]:CMMethod

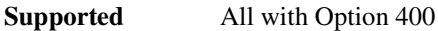

```
[:SOURce]:RADio:WCDMa:TGPP[:BBG]:DLINk:TGAP:PSI[1]:CMMehtod SF2|PUNCture
[:SOURce]:RADio:WCDMa:TGPP[:BBG]:DLINk:TGAP:PSI[1]:CMMethod?
```
This command selects the compressed mode (CM) method.

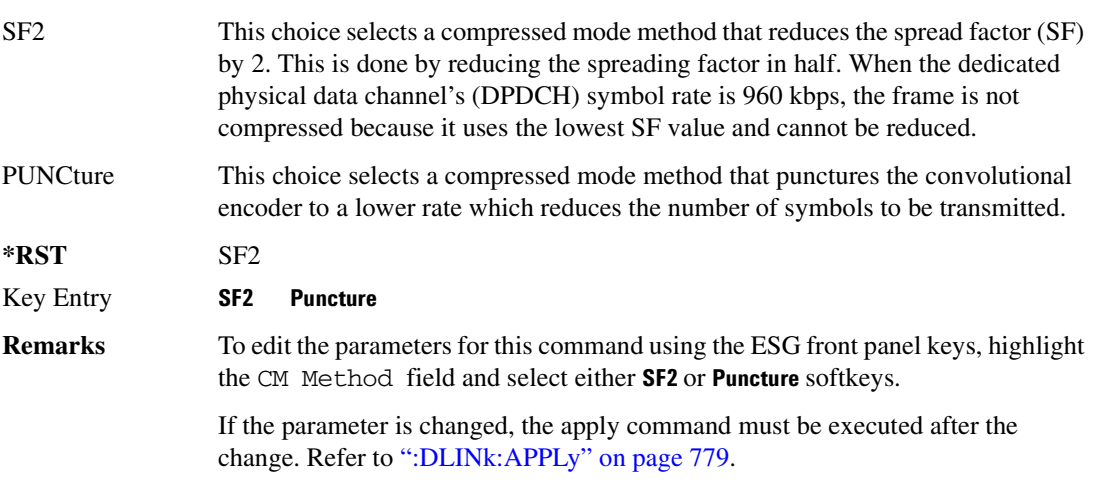

## **:DLINK:TGAP:PSI[1]:D**

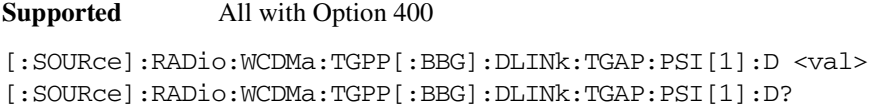

This command sets the transmission gap distance.

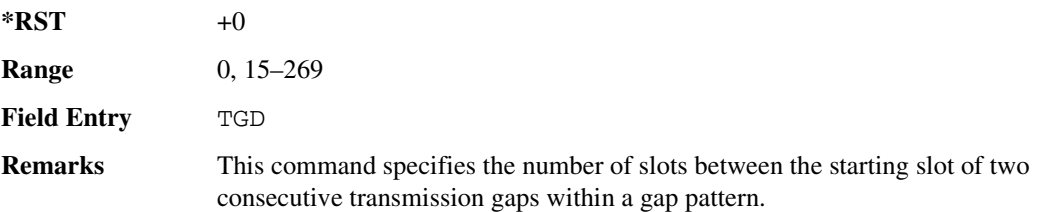

## **:DLINk:TGAP:PSI[1]:L1**

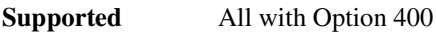

[:SOURce]:RADio:WCDMa:TGPP[:BBG]:DLINk:TGAP:PSI[1]:L1 3|4|5|7|10|14 [:SOURce]:RADio:WCDMa:TGPP[:BBG]:DLINk:TGAP:PSI[1]:L1?

This command specifies the length of the first transmission gap (TGL1).

The length is expressed in number of slots.

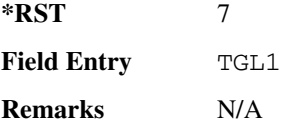

# **:DLINk:TGAP:PSI[1]:L2**

**Supported** All with Option 400

[:SOURce]:RADio:WCDMa:TGPP[:BBG]:DLINk:TGAP:PSI[1]:L2 3|4|5|7|10| 14|OMITted

[:SOURce]:RADio:WCDMa:TGPP[:BBG]:DLINk:TGAP:PSI[1]:L2?

This command specifies the length of the second transmission gap (TGL2).

The length is expressed in number of slots.

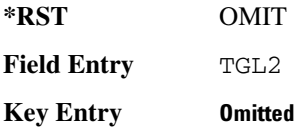
$\blacksquare$  ([:SOURcerlination:WCDMa:TGPP[:BBG]) Wideband CDMA Gase Subsection-Option 400 ([:SOURce]:RADio:WCDMa:TGPP[:BBG]]

**Remarks** When OMITted is selected, TGL2 = TGL1.

#### **:DLINK:TGAP:PSI[1]:PL1**

**Supported** All with Option 400

[:SOURce]:RADio:WCDMa:TGPP[:BBG]:DLINk:TGAP:PSI[1]:PL1 <val> [:SOURce]:RADio:WCDMa:TGPP[:BBG]:DLINk:TGAP:PSI[1]:PL1?

This command specifies the duration of the transmission gap pattern length 1 (TGPL1).

The variable <val> is expressed in number of frames.

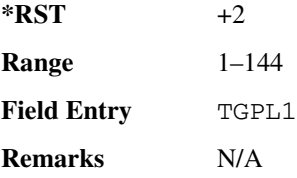

#### **:DLINK:TGAP:PSI[1]:PL2**

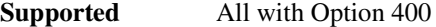

```
[:SOURce]:RADio:WCDMa:TGPP[:BBG]:DLINk:TGAP:PSI[1]:PL2 <val>|OMITted
[:SOURce]:RADio:WCDMa:TGPP[:BBG]:DLINk:TGAP:PSI[1]:PL2?
```
This command specifies the duration of the transmission gap pattern length 2 (TGPL2).

The variable is expressed in number of frames.

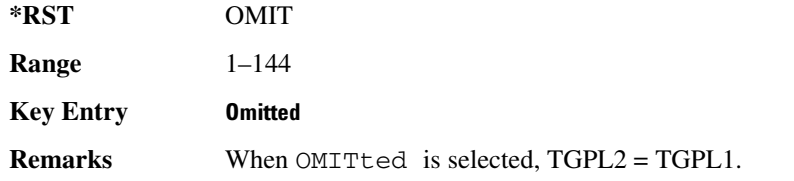

#### :DLINk:TGAP:PSI[1]:PRC

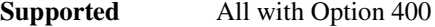

```
[:SOURce]:RADio:WCDMa:TGPP[:BBG]:DLINk:TGAP:PSI[1]:PRC <val>|INFinity
[:SOURce]:RADio:WCDMa:TGPP[:BBG]:DLINk:TGAP:PSI[1]:PRC?
```
This command sets the transmission gap pattern repetition count.

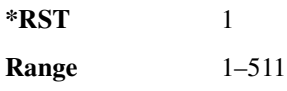

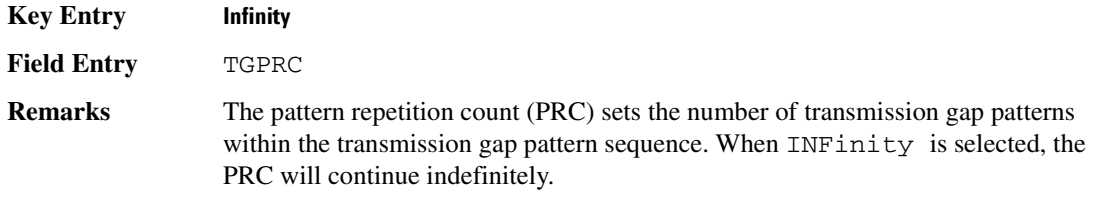

#### **:DLINk:TGAP:PSI[1]:PS**

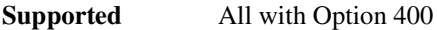

[:SOURce]:RADio:WCDMa:TGPP[:BBG]:DLINk:TGAP:PSI[1]:PS ACTive|INACtive [:SOURce]:RADio:WCDMa:TGPP[:BBG]:DLINk:TGAP:PSI[1]:PS?

This command sets the transmission gap pattern status.

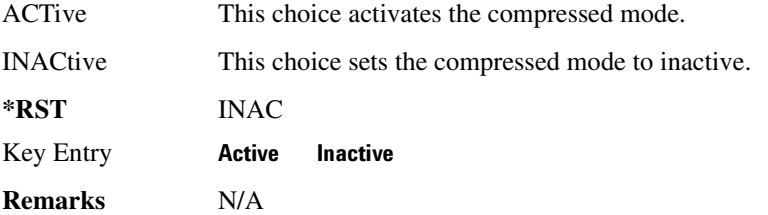

### **:DLINk:TGAP:PSI[1]:SN**

**Supported** All with Option 400

[:SOURce]:RADio:WCDMa:TGPP[:BBG]:DLINk:TGAP:PSI[1]:SN <val> [:SOURce]:RADio:WCDMa:TGPP[:BBG]:DLINk:TGAP:PSI[1]:SN?

This command specifies the timeslot number of the first transmission gap within the first radio frame.

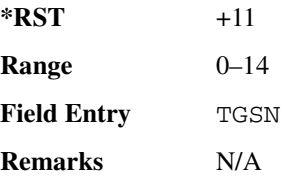

#### :DLINk:TGAP:RPARameter

**Supported** All with Option 400

[:SOURce]:RADio:WCDMa:TGPP[:BBG]:DLINk:TGAP:RPARameter DREF11|DREF12| DREF21|DREF22 [:SOURce]:RADio:WCDMa:TGPP[:BBG]:DLINk:TGAP:RPARameter?

 $\blacksquare$  ([:SOURcerlination:WCDMa:TGPP[:BBG]) Wideband CDMA Gase Subsection-Option 400 ([:SOURce]:RADio:WCDMa:TGPP[:BBG]]

This command sets the downlink reference compressed mode parameters as defined in 3GPP standard.

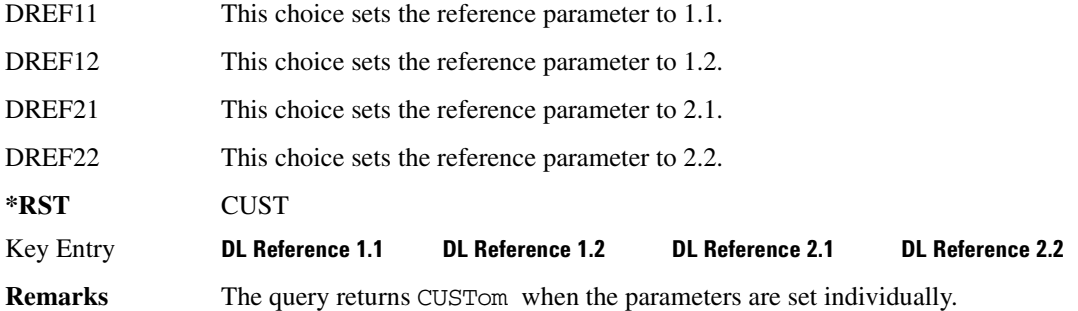

### **8 ?E8/-8-&**

**Supported** All with Option 400

[:SOURce]:RADio:WCDMa:TGPP[:BBG]:DLINk:TGAP:SCFN <val> [:SOURce]:RADio:WCDMa:TGPP[:BBG]:DLINk:TGAP:SCFN?

This command sets the stop connection frame number (CFN) when the stop trigger is used.

When the stop trigger is received at the signal generator, the compressed mode will finish even if the transmission gap pattern repetition count (TGPRC) is still remaining.

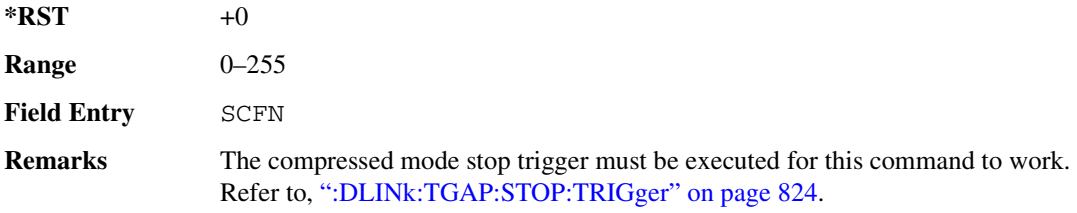

#### :DLINk:TGAP:STARt:TRIGger

#### **Supported** All with Option 400

[:SOURce]:RADio:WCDMa:TGPP[:BBG]:DLINk:TGAP:STARt:TRIGger

This command starts the signal generator compressed pattern transmission. Compressed pattern transmission begins with the specified transmission gap connection frame number (TGCFN).

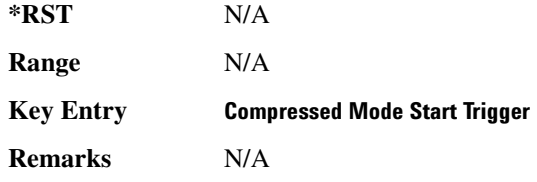

#### :DLINk:TGAP:STARt:TRIGger:POLarity

**Supported** All with Option 400

[:SOURce]:RADio:WCDMa:TGPP[:BBG]:DLINk:TGAP:STARt:TRIGger:POLarity POSitive|NEGative

[:SOURce]:RADio:WCDMa:TGPP[:BBG]:DLINk:TGAP:STARt:TRIGger:POLarity?

This command sets the compressed mode start trigger polarity. The compressed pattern transmission begins when this trigger is recieved.

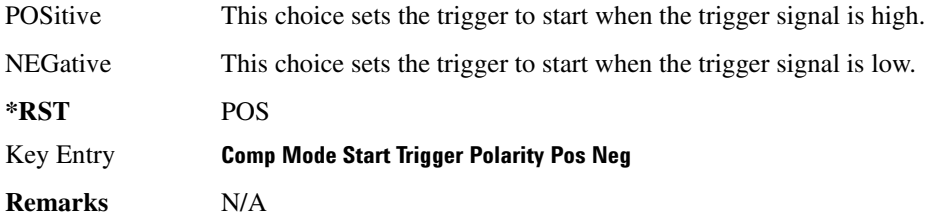

#### <span id="page-291-0"></span>:DLINk:TGAP:STOP:TRIGger

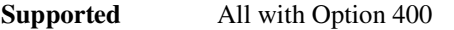

[:SOURce]:RADio:WCDMa:TGPP[:BBG]:DLINk:TGAP:STOP:TRIGger

This command stops the signal generator compressed pattern transmission. Compressed pattern transmission begins with the specified transmission gap connection frame number (TGCFN).

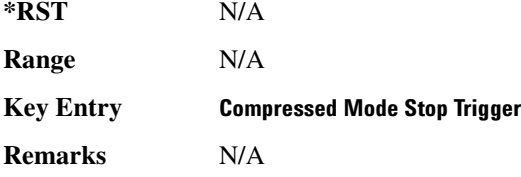

### :DLINk:TGAP:STOP:TRIGger:POLarity

**Supported** All with Option 400

```
[:SOURce]:RADio:WCDMa:TGPP[:BBG]:DLINk:TGAP:STOP:TRIGger:POLarity 
POSitive|NEGative
[:SOURce]:RADio:WCDMa:TGPP[:BBG]:DLINk:TGAP:STOP:TRIGger:POLarity?
```
This command sets the compressed mode stop trigger polarity. The compressed pattern transmission stops when this trigger is received.

POSitive This choice sets the trigger to stop when the trigger signal is high.

 $\blacksquare$  ([:SOURcerlination:WCDMa:TGPP[:BBG]) Wideband CDMA Gase Subsection-Option 400 ([:SOURce]:RADio:WCDMa:TGPP[:BBG]]

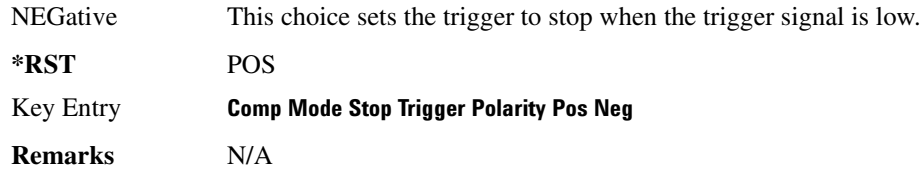

### :DLINk:TGAP[:STATe]

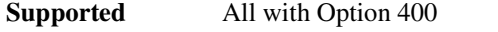

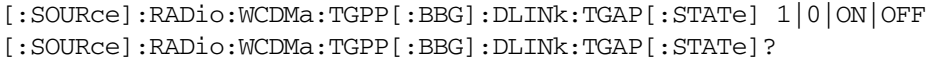

This command enables or disables the transmission gap compressed mode.

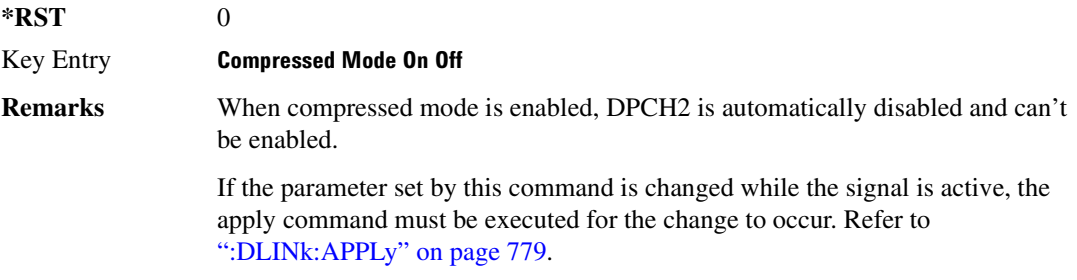

### **:DLINK:TXDV**

**Supported** All with Option 400

[:SOURce]:RADio:WCDMa:TGPP[:BBG]:DLINk:TXDV NONE|OANT1|OANT2|OATO1|OATO2 [:SOURce]:RADio:WCDMa:TGPP[:BBG]:DLINk:TXDV?

This command selects the transmit diversity mode of the downlink signal.

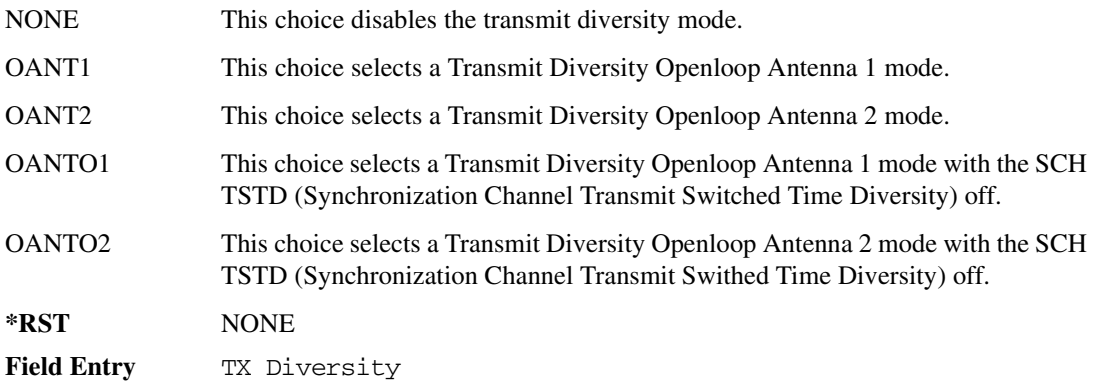

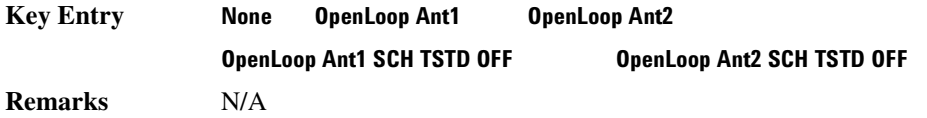

# **8 ?E78/.7-:;\$:8 -@7":;%;;;+;\*8\$?JD**

**Supported** All with Option 400

```
[:SOURce]:RADio:WCDMa:TGPP[:BBG]:DLINk[:TGRoup[A]|B]:DCH[1]|2|3|4|5|6:
BLKSize <val>
[:SOURce]:RADio:WCDMa:TGPP[:BBG]:DLINk[:TGRoup[A]|B]:DCH[1]|2|3|4|5|6:
BLKSSize?
```
This command sets the coupling block size for the selected dedicated transport channel (DCH).

With transportation position in fixed mode, block size is limited to 0 or equal to the block set size. Refer to, [":DLINk\[:TGRoup \[A\]|B\]:DCH\[1\]|2|3|4|5|6:POSition" on page 830](#page-297-0) for more information.

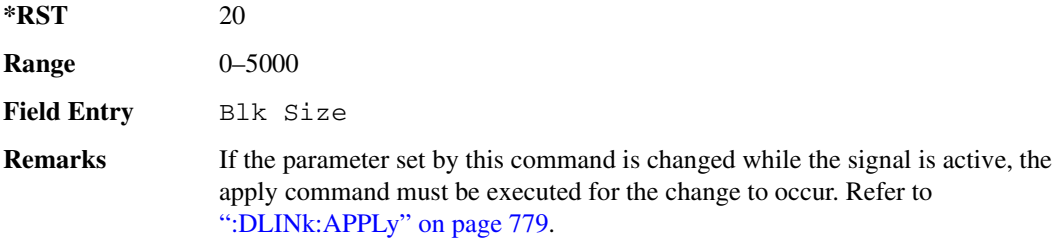

# **8 ?E78/.7-:;\$:8 -@7":;%;;;+;\*8\$&**

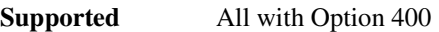

```
[:SOURce]:RADio:WCDMa:TGPP[:BBG]:DLINk[:TGRoup[A]|B]:DCH[1]|2|3|4|5|6:
BPFRame?
```
This query returns the block per frame for the selected dedicated transport channel (DCH).

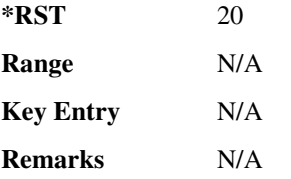

# **8 ?E78/.7-:;\$:8 -@7":;%;;;+;\*8\$-/**

**Supported** All with Option 400

 $\blacksquare$  ([:SOURcerlination:WCDMa:TGPP[:BBG]) Wideband CDMA Gase Subsection-Option 400 ([:SOURce]:RADio:WCDMa:TGPP[:BBG]]

[:SOURce]:RADio:WCDMa:TGPP[:BBG]:DLINk[:TGRoup[A]|B]:DCH[1]|2|3|4|5|6: BRATe?

This query returns the block rate for the selected dedicated transport channel (DCH).

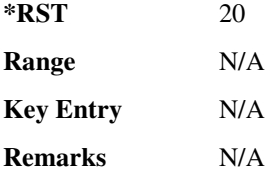

### <span id="page-294-0"></span>**8 ?E78/.7-:;\$:8 -@7":;%;;;+;\*8\$D**

**Supported** All with Option 400

```
[:SOURce]:RADio:WCDMa:TGPP[:BBG]:DLINk[:TGRoup[A]|B]:DCH[1]|2|3|4|5|6:
BSSize?
```
This query returns the block set size for the selected dedicated transport channel (DCH).

Block set size is a multiple of block size and number of blocks. Changing the block size value will also change the value for block set size. The value for number of blocks does not change when changing block size.

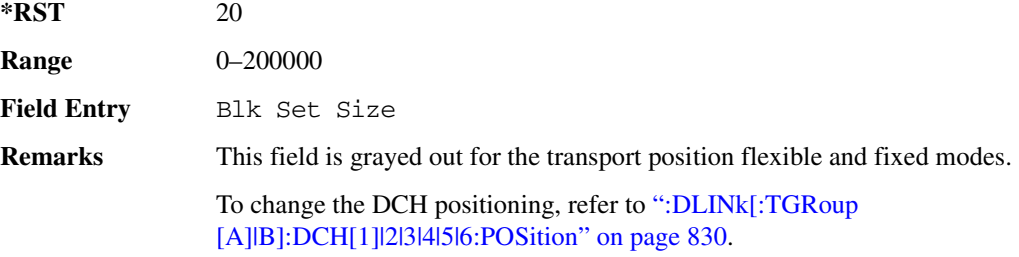

### **8 ?E78/.7-:;\$:8 -@7":;%;;;+;\*8-6**

#### **Supported** All with Option 400

```
[:SOURce]:RADio:WCDMa:TGPP[:BBG]:DLINk[:TGRoup[A]|B]:DCH[1]|2|3|4|5|6:
CODE HCONv|TCONv|TURBo|NONE
[:SOURce]:RADio:WCDMa:TGPP[:BBG]:DLINk[:TGRoup[A]|B]:DCH[1]|2|3|4|5|6:
CODE?
```
This command selects the encoder type.

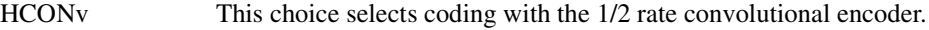

TCON<sub>v</sub> This choice selects coding with the 1/3 rate convolutional encoder.

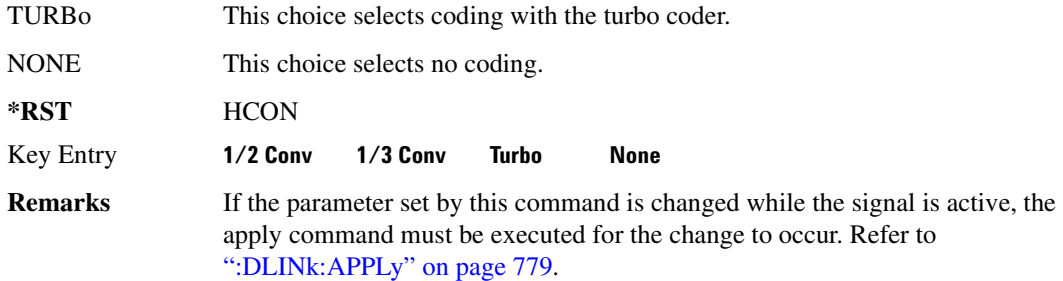

# **8 ?E78/.7-:;\$:8 -@7":;%;;;+;\*8--**

**Supported** All with Option 400

CRC?

[:SOURce]:RADio:WCDMa:TGPP[:BBG]:DLINk[:TGRoup[A]|B]:DCH[1]|2|3|4|5|6: CRC <val> [:SOURce]:RADio:WCDMa:TGPP[:BBG]:DLINk[:TGRoup[A]|B]:DCH[1]|2|3|4|5|6:

This command sets the number of cyclic redundancy check (CRC) bits for the dedicated transport channel (DCH).

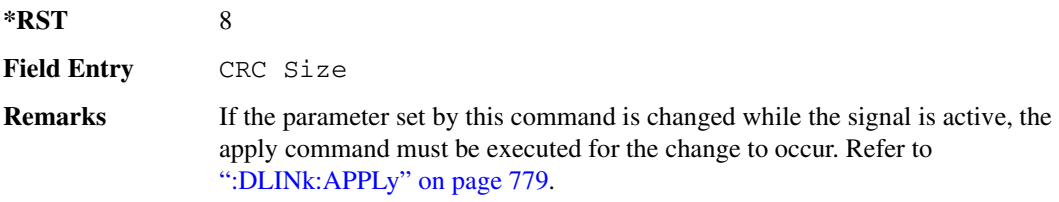

# **8 ?E78/.7-:;\$:8 -@7":;%;;;+;\*8 -/-**

#### **Supported** All with Option 400

[:SOURce]:RADio:WCDMa:TGPP[:BBG]:DLINk[:TGRoup[A]|B]:DCH[1]|2|3|4|5|6: DATA PN9|FIX4|"<file name>" [:SOURce]:RADio:WCDMa:TGPP[:BBG]:DLINk[:TGRoup[A]|B]:DCH[1]|2|3|4|5|6: DATA?

This command configures the data for the downlink dedicated transport channel (DCH) selected.

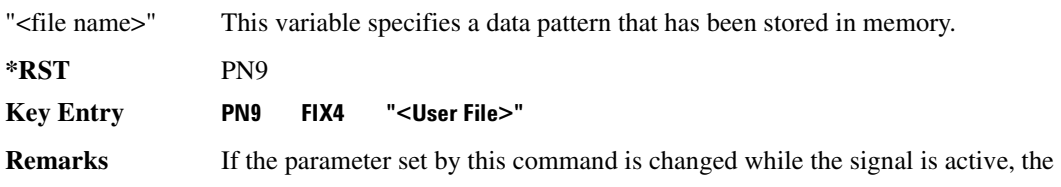

 $\blacksquare$  ([:SOURcerlination:WCDMa:TGPP[:BBG]) Wideband CDMA Gase Subsection-Option 400 ([:SOURce]:RADio:WCDMa:TGPP[:BBG]]

apply command must be executed for the change to occur. Refer to [":DLINk:APPLy" on page 779.](#page-246-0)

### **8 ?E78/.7-:;\$:8 -@7":;%;;;+;\*8 -/-8**

#### **Supported** All with Option 400

[:SOURce]:RADio:WCDMa:TGPP[:BBG]:DLINk[:TGRoup[A]|B]:DCH[1]|2|3|4|5|6: DATA:EINSert BLER|BER|NONE [:SOURce]:RADio:WCDMa:TGPP[:BBG]:DLINk[:TGRoup[A]|B]:DCH[1]|2|3|4|5|6: DATA:EINSert?

This command selects the error insertion mode.

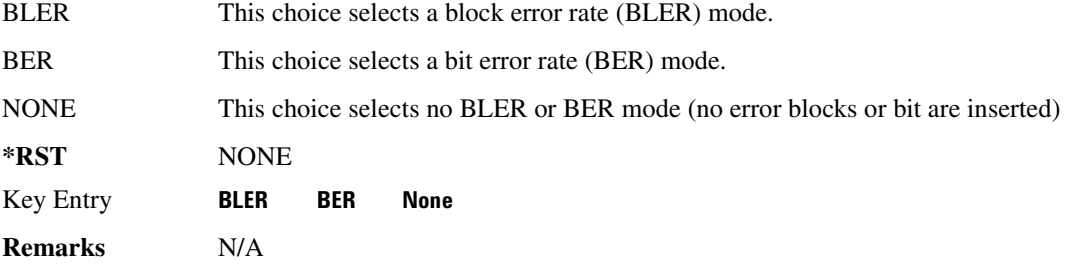

# **8 ?E78/.7-:;\$:8 -@7":;%;;;+;\*8 -/-8&=**

**Supported** All with Option 400

```
[:SOURce]:RADio:WCDMa:TGPP[:BBG]:DLINk[:TGRoup[A]|B]:DCH[1]|2|3|4|5|6:
DATA:FIX4 <val>
[:SOURce]:RADio:WCDMa:TGPP[:BBG]:DLINk[:TGRoup[A]|B]:DCH[1]|2|3|4|5|6:
DATA:FIX4?
```
This command sets a fixed data type to be transmitted on the selected downlink dedicated transport channel (DCH).

While the variable  $\langle \text{val} \rangle$  can be entered in binary, hexadecimal, or decimal formats, the query returns only binary units.

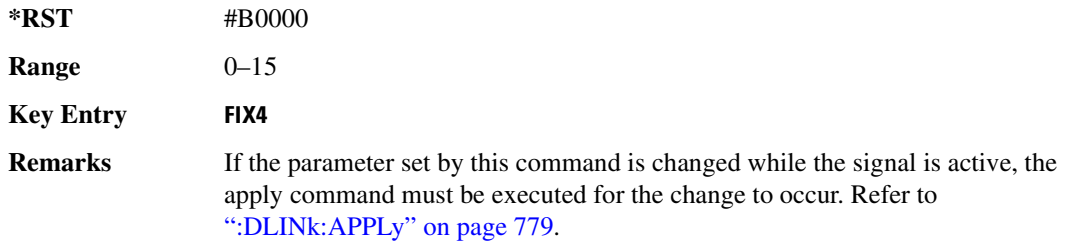

# **8 ?E78/.7-:;\$:8 -@7":;%;;;+;\*8\$?E**

**Supported** All with Option 400

```
[:SOURce]:RADio:WCDMa:TGPP[:BBG]:DLINk[:TGRoup[A]|B]:DCH[1]|2|3|4|5|6:
NBLocks <val>
```

```
[:SOURce]:RADio:WCDMa:TGPP[:BBG]:DLINk[:TGRoup[A]|B]:DCH[1]|2|3|4|5|6: 
NBLocks?
```
This command sets the number of blocks transmitted by the active downlink dedicated transport channel (DCH).

Number of blocks and block size are multiplied to equal the value in the block set size field. Refer to, [":DLINk\[:TGRoup \[A\]|B\]:DCH\[1\]|2|3|4|5|6:BSSize" on page 827](#page-294-0) for more information.

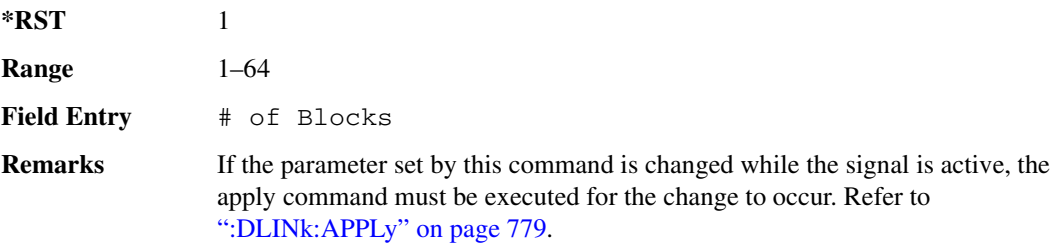

# <span id="page-297-0"></span>:DLINk[:TGRoup [A] | B]:DCH[1] | 2 | 3 | 4 | 5 | 6:POSition

**Supported** All with Option 400

```
[:SOURce]:RADio:WCDMa:TGPP[:BBG]:DLINk[:TGRoup[A]|B]:DCH[1]|2|3|4|5|6:
POSition FLEXible|FIXed
[:SOURce]:RADio:WCDMa:TGPP[:BBG]:DLINk[:TGRoup[A]|B]:DCH[1]|2|3|4|5|6:
POSition?
```
This command selects the coupling mode.

FLEXible This choice sets the block set size (BSSize) and tracks the block size.

FIXed This choice allows the block set size (BSSize) and block size to be edited. The values are limited to two values equal to BSSize or 0. An error message is generated if a value other than these is entered and the setting will default to the BSSize.

**\*RST** FLEX

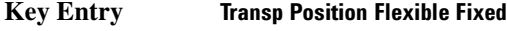

**Remarks** N/A

# :DLINk[:TGRoup [A] | B]:DCH[1] | 2 | 3 | 4 | 5 | 6:PPERcentage

**Supported** All with Option 400

```
[:SOURce]:RADio:WCDMa:TGPP[:BBG]:DLINk[:TGRoup[A]|B]:DCH[1]|2|3|4|5|6: 
PPERcentage?
```
This query returns the percentage of the total bits removed from or added to the fully coded channel.

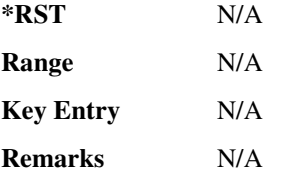

### **8 ?E78/.7-:;\$:8 -@7":;%;;;+;\*8<-/4**

#### **Supported** All with Option 400

```
[:SOURce]:RADio:WCDMa:TGPP[:BBG]:DLINk[:TGRoup[A]|B]:DCH[1]|2|3|4|5|6: 
RMATch <val>
[:SOURce]:RADio:WCDMa:TGPP[:BBG]:DLINk[:TGRoup[A]|B]:DCH[1]|2|3|4|5|6: 
RMATch?
```
This command sets the rate matching attribute.

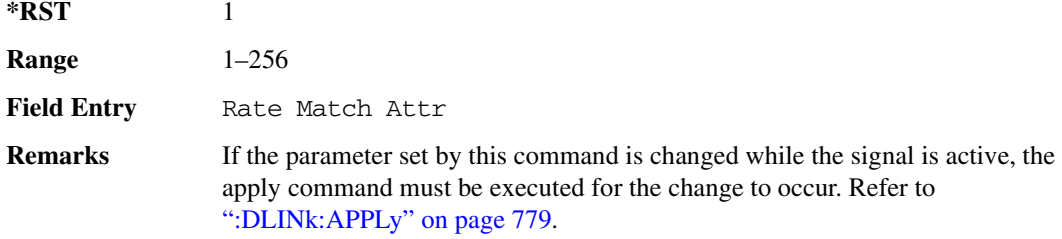

# **8 ?E78/.7-:;\$:8 -@7":;%;;;+;\*8//**

**Supported** All with Option 400

```
[:SOURce]:RADio:WCDMa:TGPP[:BBG]:DLINk[:TGRoup[A]|B]:DCH[1]|2|3|4|5|6:
TTI 10000|20000|40000|80000
[:SOURce]:RADio:WCDMa:TGPP[:BBG]:DLINk[:TGRoup[A]|B]:DCH[1]|2|3|4|5|6:
TTI?
```
This command sets the transmission time interval (TTI) allowed for the dedicated channel (DCH) to transmit.

The choices are expressed in units of milliseconds (msec) where 20000=20 msec.

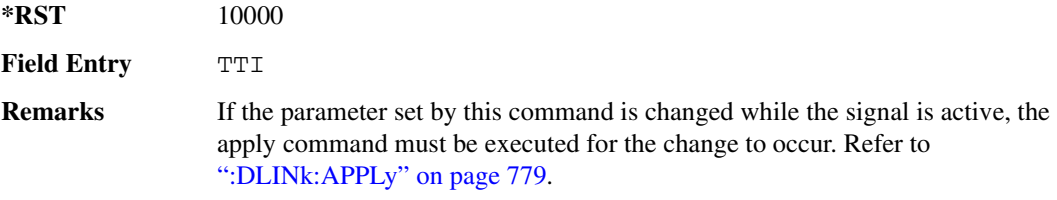

# **8 ?E78/.7-:;\$:8 -@7":;%;;;+;\*78/-/:**

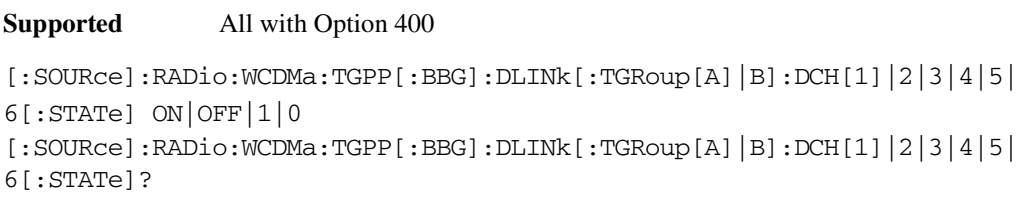

This command enables or disables the selected dedicated transport channel (DCH).

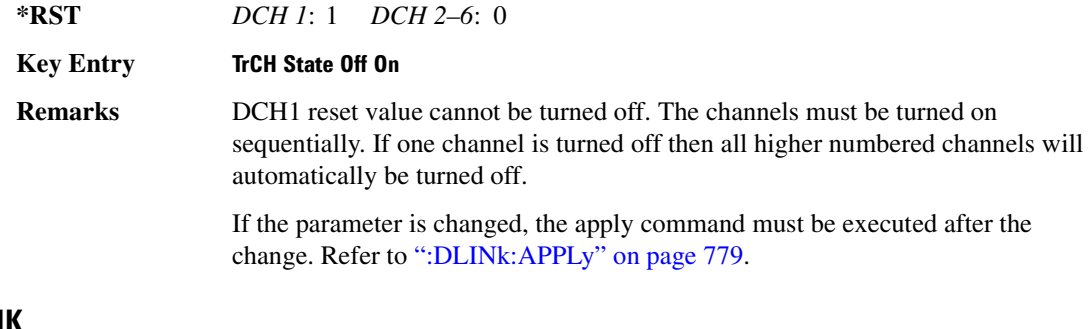

**8?J Supported** All with Option 400 [:SOURce]:RADio:WCDMa:TGPP[:BBG]:LINK DOWN|UP [:SOURce]:RADio:WCDMa:TGPP[:BBG]:LINK?

This command sets the uplink or downlink mode.

**\*RST** DOWN

**Key Entry Link Down Up** 

**Remarks** N/A

#### **Receiver Test Digital Commands (continued)**  $\blacksquare$  ([:SOURcerlination:WCDMa:TGPP[:BBG]) Wideband CDMA Gase Subsection-Option 400 ([:SOURce]:RADio:WCDMa:TGPP[:BBG]]

# **:POLarity[:ALL]**

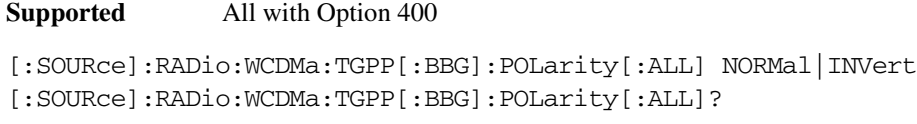

This command selects the polarity for the Q channel.

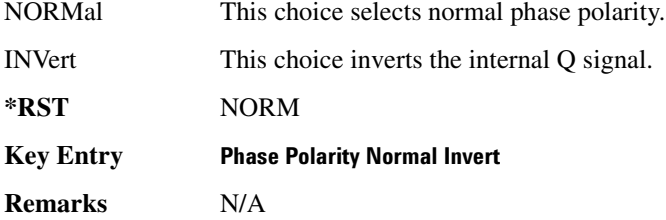

#### <span id="page-300-0"></span>**:ULINk:APPLy**

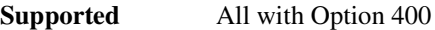

[:SOURce]:RADio:WCDMa:TGPP[:BBG]:ULINk:APPLy [:SOURce]:RADio:WCDMa:TGPP[:BBG]:ULINk:APPLy?

This command immediately starts the channel coding generation process according to the channel setup and data for the uplink physical and transport channels.

The query returns a response that determines whether or not the execution of the command is necessary. The response from the query is as follows:

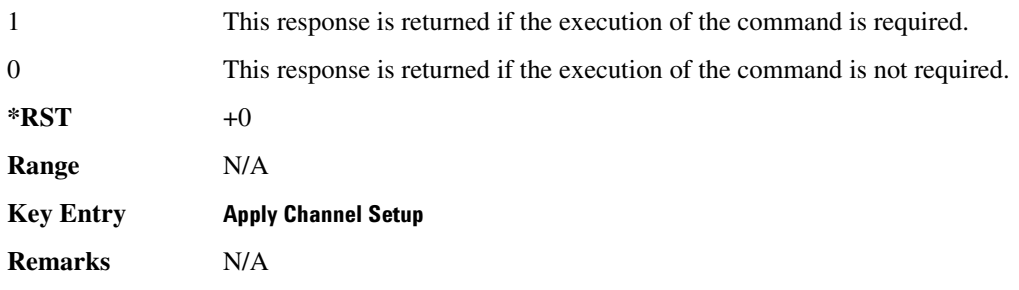

### :ULINk:AWGN:CN

**Supported** All with Option 400 and 403

```
[:SOURce]:RADio:WCDMa:TGPP[:BBG]:ULINk:AWGN:CN <val>
[:SOURce]:RADio:WCDMa:TGPP[:BBG]:ULINk:AWGN:CN?
```
This command sets the in band carrier to noise ratio. The noise is the total noise level of the in-channel.

The variable <val> is expressed in units of decibels (dB).

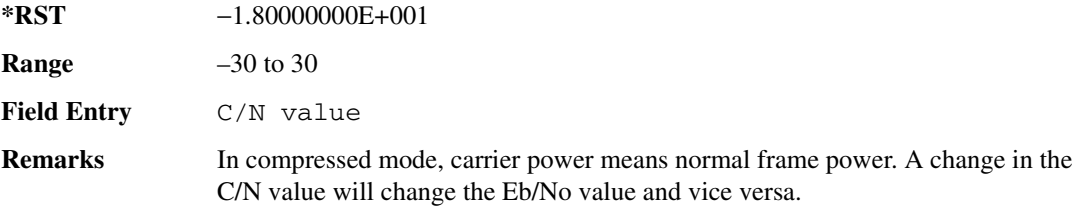

### :ULINk:AWGN:CP0Wer

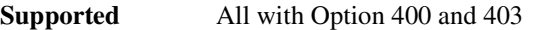

[:SOURce]:RADio:WCDMa:TGPP[:BBG]:ULINk:AWGN:CPOWer?

This query returns the carrier power level when the additive white gaussian noise (AWGN) is on.

The power value is expressed in units of decibels (dBm/3.84 MHz).

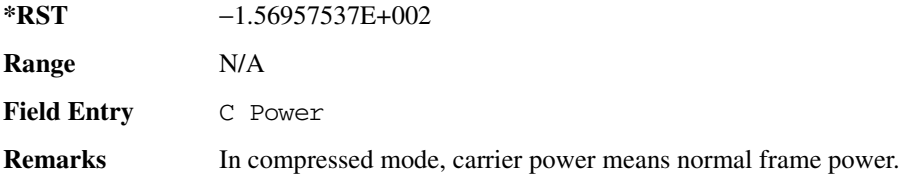

#### **:ULINk:AWGN:DRATe**

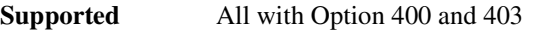

[:SOURce]:RADio:WCDMa:TGPP[:BBG]:ULINk:AWGN:DRATe?

This query returns the data rate of the Eb reference channel.

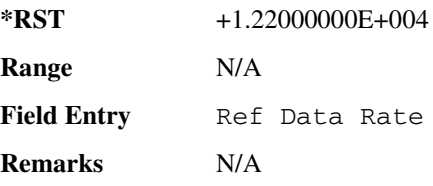

#### **:ULINk:AWGN:EBNO**

**Supported** All with Option 400 and 403

 $\blacksquare$  ([:SOURcerlination:WCDMa:TGPP[:BBG]) Wideband CDMA Gase Subsection-Option 400 ([:SOURce]:RADio:WCDMa:TGPP[:BBG]]

[:SOURce]:RADio:WCDMa:TGPP[:BBG]:ULINk:AWGN:EBNO <val> [:SOURce]:RADio:WCDMa:TGPP[:BBG]:ULINk:AWGN:EBNO?

This command sets the Eb/No ratio. The Eb is defined as the carrier power divided by the bit rate. No is noise power divided by the bandwidth (3.84MHz).

The variable  $\langle \text{val} \rangle$  setting is affected by the carrier to noise ratio (C/N) and the data rate. A change to either of these values will affect your Eb/No setting. Use the formula in the range field to determine a correct Eb/No value.

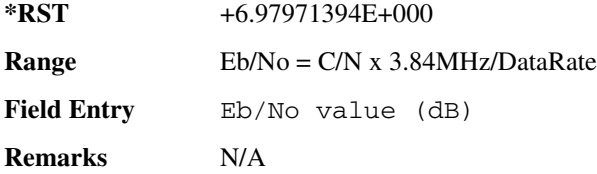

#### :ULINk:AWGN:EBRef

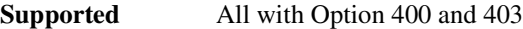

```
[:SOURce]:RADio:WCDMa:TGPP[:BBG]:ULINk:AWGN:EBRef DPCCh|DPDCh|DCH1| 
DCH2|DCH3|DCH4|DCH5|DCH6 
[:SOURce]:RADio:WCDMa:TGPP[:BBG]:ULINk:AWGN:EBRef?
```
This command selects the Eb reference and it is used in the Eb/No value.

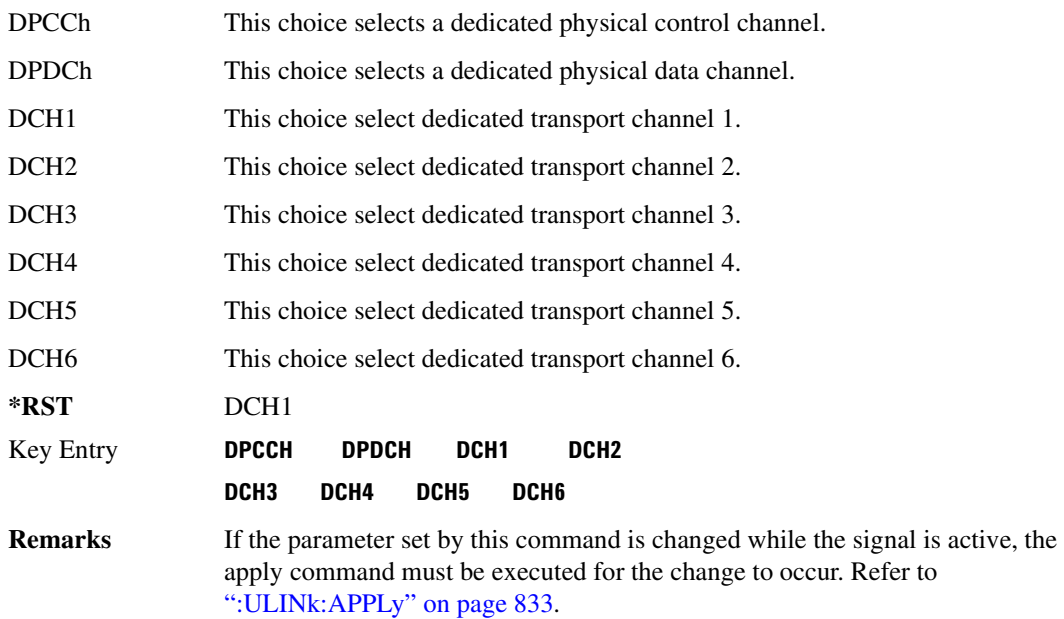

#### **BULINK: AWGN: FNBW**

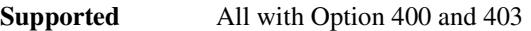

[:SOURce]:RADio:WCDMa:TGPP[:BBG]:ULINk:AWGN:FNBW?

This query returns the flat noise bandwidth (BW). Flat noise bandwidth is calculated by  $BW=(1.6)$  x (Chip rate) and the result is close to the 0 dB roll-off point.

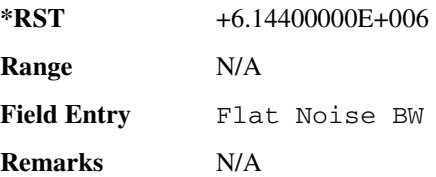

#### **:ULINk:AWGN:NPOWer**

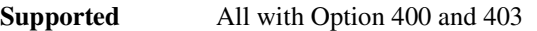

[:SOURce]:RADio:WCDMa:TGPP[:BBG]:ULINk:AWGN:NPOWer?

This query returns the in-channel noise level when the additive white gaussian noise (AWGN) is on.

The power value is expressed in units of decibels (dBm/3.84 MHz).

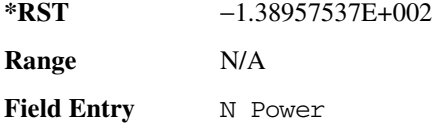

# :ULINk:AWGN:TICPower

**Remarks** N/A

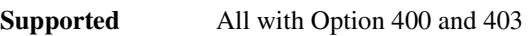

[:SOURce]:RADio:WCDMa:TGPP[:BBG]:ULINk:AWGN:TICPower?

This query returns the total in-channel power with 3.84 MHz bandwidth.

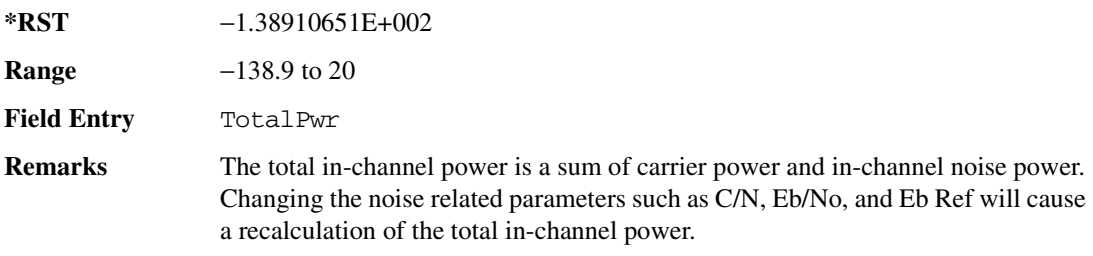

 $\blacksquare$  ([:SOURcerlination:WCDMa:TGPP[:BBG]) Wideband CDMA Gase Subsection-Option 400 ([:SOURce]:RADio:WCDMa:TGPP[:BBG]]

The maximum value of this query depends on the power option that is installed in the signal generator.

#### :ULINk:AWGN[:STATe]

**Supported** All with Option 400 and 403

[:SOURce]:RADio:WCDMa:TGPP[:BBG]:ULINk:AWGN:STATe ON|OFF|1|0 [:SOURce]:RADio:WCDMa:TGPP[:BBG]:ULINk:AWGN:STATe?

This command enables or disables the additive white gaussian noise (AWGN). AWGN can only be turned on when DPCCH is selected as the physical channel. Refer to [":ULINk:PHYSical\[1\]:TYPE"](#page-324-0)  [on page 857.](#page-324-0)

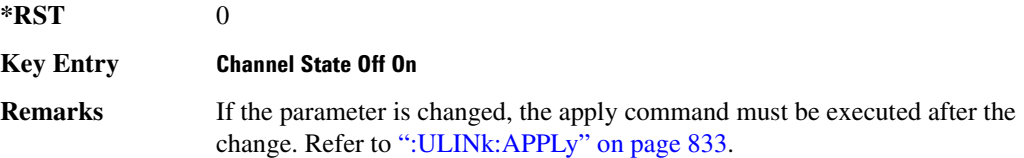

### :ULINk:CRATe

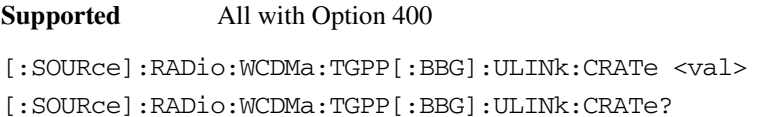

This command sets the chip rate for the uplink configuration.

The variable <val> is expressed in cycles per second (cps).

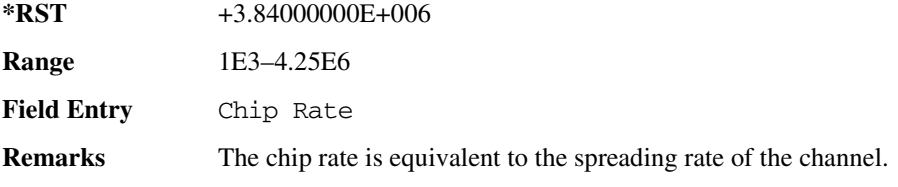

### **89?E8 --48\$/-**

**Supported** All with Option 400

[:SOURce]:RADio:WCDMa:TGPP[:BBG]:ULINk:DPCCh:BETA <val> [:SOURce]:RADio:WCDMa:TGPP[:BBG]:ULINk:DPCCh:BETA?

This command sets the beta value for the uplink dedicated physical control channel (DPCCH). The beta value and the power ratio are coupled. When the power ratio is updated, the beta value is

converted to the beta ratio (amplitude ratio).

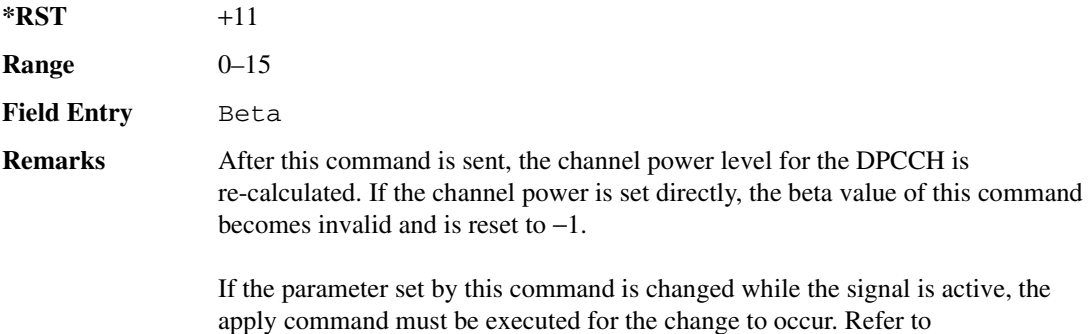

[":ULINk:APPLy" on page 833.](#page-300-0)

### **89?E8 --48--6**

#### **Supported** All with Option 400

[:SOURce]:RADio:WCDMa:TGPP[:BBG]:ULINk:DPCCh:CCODe <val> [:SOURce]:RADio:WCDMa:TGPP[:BBG]:ULINk:DPCCh:CCODe?

This command sets the channelization code for the uplink dedicated physical control channel (DPCCH).

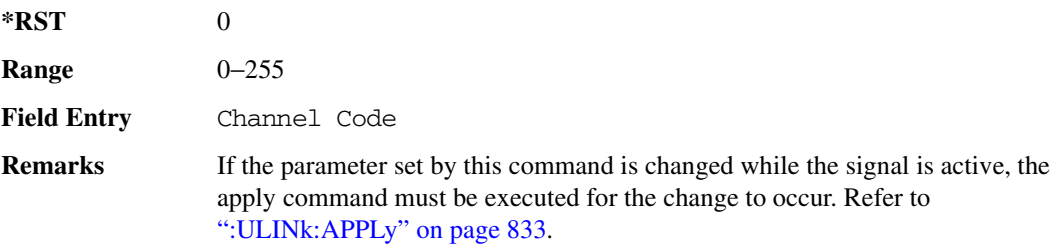

### **89?E8 --48 -/-**

**Supported** All with Option 400

```
[:SOURce]:RADio:WCDMa:TGPP[:BBG]:ULINk:DPCCh:DATA PN9|PN15|FIX4|
"<file name>"|STD
```
[:SOURce]:RADio:WCDMa:TGPP[:BBG]:ULINk:DPCCh:DATA?

This command configures the data pattern for the uplink dedicated physical control channel (DPCCH).

STD This choice sets the DPCCH to use the bits field as defined by the slot format.

 $\blacksquare$  ([:SOURcerlination:WCDMa:TGPP[:BBG]) Wideband CDMA Gase Subsection-Option 400 ([:SOURce]:RADio:WCDMa:TGPP[:BBG]]

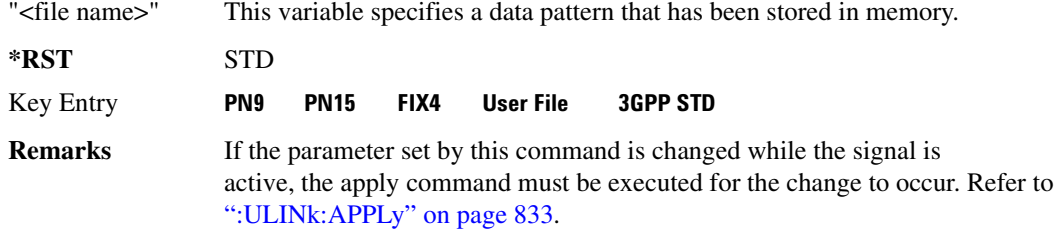

#### **89?E8 --48 -/-8&=**

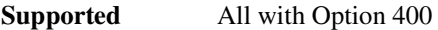

[:SOURce]:RADio:WCDMa:TGPP[:BBG]:ULINk:DPCCh:DATA:FIX4 <val> [:SOURce]:RADio:WCDMa:TGPP[:BBG]:ULINk:DPCCh:DATA:FIX4?

This command sets the 4-bit data pattern of the uplink dedicated physical control channel (DPCCH).

While the variable <val> can be entered in binary, hexadecimal, or decimal formats, the query returns only binary units.

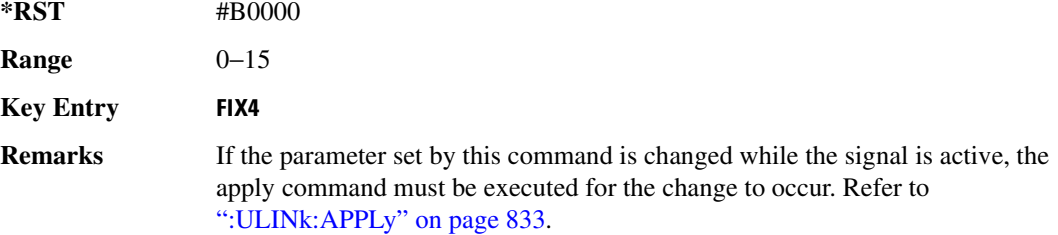

### :ULINk:DPCCh:FBI:PATTern

**Supported** All with Option 400

```
[:SOURce]:RADio:WCDMa:TGPP[:BBG]:ULINk:DPCCh:FBI:PATTern PN9|PN15|FIX|
"<file name>"
```
[:SOURce]:RADio:WCDMa:TGPP[:BBG]:ULINk:DPCCh:FBI:PATTern?

This command configures the pattern of the feedback information (FBI) for the uplink dedicated physical control channel (DPCCH).

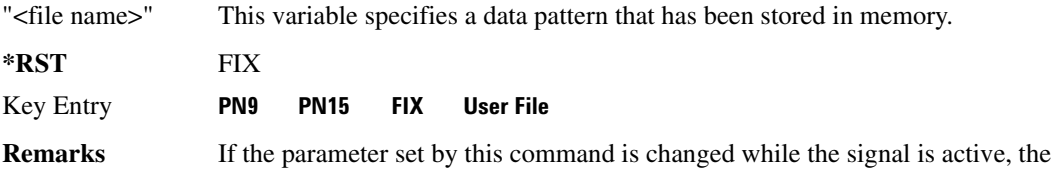

apply command must be executed for the change to occur. Refer to [":ULINk:APPLy" on page 833.](#page-300-0)

### **89?E8 --48&\$8-// 8&=**

**Supported** All with Option 400

[:SOURce]:RADio:WCDMa:TGPP[:BBG]:ULINk:DPCCh:FBI:PATTern:FIX <val> [:SOURce]:RADio:WCDMa:TGPP[:BBG]:ULINk:DPCCh:FBI:PATTern:FIX?

This command sets the 30-bit feedback information (FBI) pattern for the uplink dedicated physical control channel (DPCCH).

While the variable  $\langle \text{val} \rangle$  can be entered in binary, hexadecimal, or decimal formats, the query returns only decimal values.

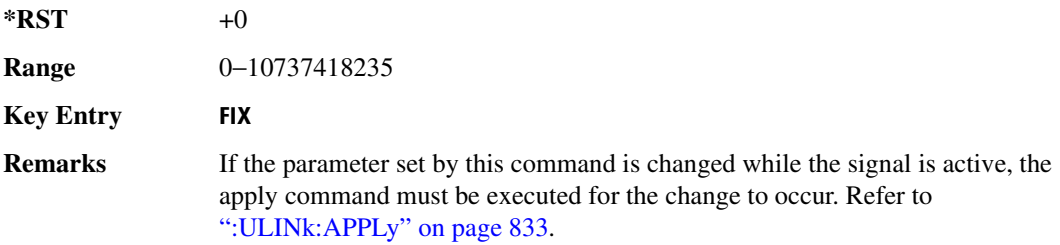

### **89?E8 --48&\$78/-/:**

**Supported** All with Option 400

[:SOURce]:RADio:WCDMa:TGPP[:BBG]:ULINk:DPCCh:FBI[:STATe]?

This query returns whether or not the feedback information (FBI) bits are included in the uplink dedicated physical control channel (DPCCH). The FBI is included when a status of one is returned. A zero indicates no FBI.

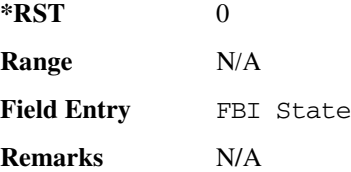

### **89?E8 --486K**

**Supported** All with Option 400

[:SOURce]:RADio:WCDMa:TGPP[:BBG]:ULINk:DPCCh:POWer <val>

 $\blacksquare$  ([:SOURcerlination:WCDMa:TGPP[:BBG]) Wideband CDMA Gase Subsection-Option 400 ([:SOURce]:RADio:WCDMa:TGPP[:BBG]]

[:SOURce]:RADio:WCDMa:TGPP[:BBG]:ULINk:DPCCh:POWer?

This command sets the power level for the uplink dedicated physical control channel (DPCCH).

The variable <val> is expressed in units of decibels (dB).

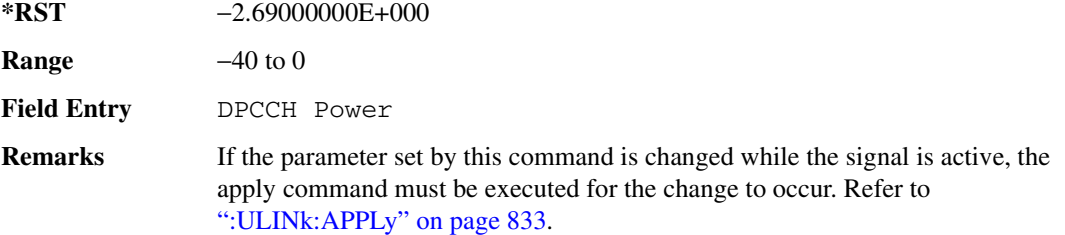

#### **89?E8 --48-/**

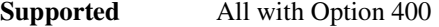

[:SOURce]:RADio:WCDMa:TGPP[:BBG]:ULINk:DPCCh:RATE?

This query returns the symbol rate for the uplink dedicated physical control channel (DPCCH).

\*RST +1.5000000E+004 **Range** N/A **Field Entry** Symbol Rate **Remarks** N/A

#### **:ULINk:DPCCh:SLOTformat**

**Supported** All with Option 400

[:SOURce]:RADio:WCDMa:TGPP[:BBG]:ULINk:DPCCh:SLOTformat <val> [:SOURce]:RADio:WCDMa:TGPP[:BBG]:ULINk:DPCCh:SLOTformat?

This command sets the slot format for the uplink dedicated physical control channel (DPCCH).

The variable <val> is expressed in unit of bits.

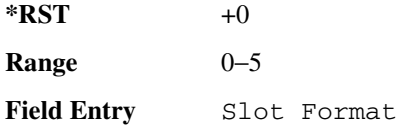

**Remarks** If the parameter set by this command is changed while the signal is active, the apply command must be executed for the change to occur. Refer to [":ULINk:APPLy" on page 833.](#page-300-0)

### **:ULINk:DPCCh:TFCI:PATTern**

#### **Supported** All with Option 400

[:SOURce]:RADio:WCDMa:TGPP[:BBG]:ULINk:DPCCh:TFCI:PATTern PN9|PN15|FIX| "<file name>" [:SOURce]:RADio:WCDMa:TGPP[:BBG]:ULINk:DPCCh:TFCI:PATTern?

This command configures the transport format combination indicator (TFCI) bit pattern for the uplink dedicated physical control channel (DPCCH).

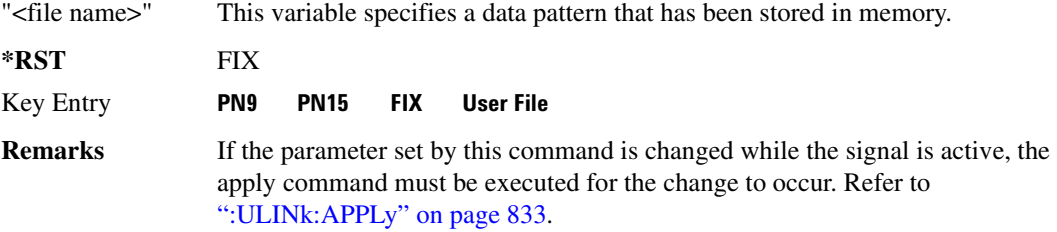

# **89?E8 --48/&-8-// 8&=**

**Supported** All with Option 400

[:SOURce]:RADio:WCDMa:TGPP[:BBG]:ULINk:DPCCh:TFCI:PATTern:FIX <val> [:SOURce]:RADio:WCDMa:TGPP[:BBG]:ULINk:DPCCh:TFCI:PATTern:FIX?

This command sets the transport format combination indicator (TFCI) 10-bit data pattern for the uplink dedicated physical control channel (DPCCH).

While the variable  $\langle$ val $\rangle$  can be entered in binary, hexadecimal, or decimal formats, the query returns only decimal values.

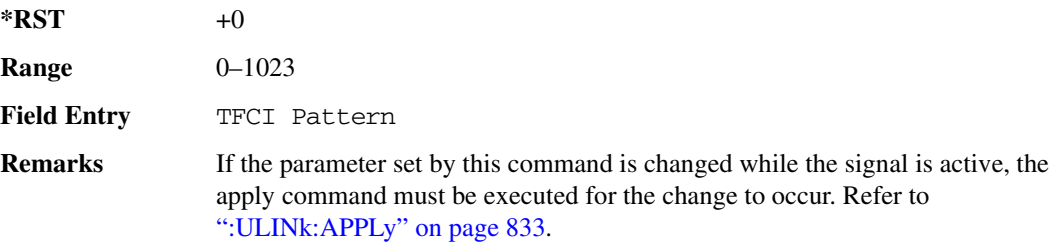

 $\blacksquare$  ([:SOURcerlination:WCDMa:TGPP[:BBG]) Wideband CDMA Gase Subsection-Option 400 ([:SOURce]:RADio:WCDMa:TGPP[:BBG]]

### **89?E8 --48/&-78/-/:**

**Supported** All with Option 400

[:SOURce]:RADio:WCDMa:TGPP[:BBG]:ULINk:DPCCh:TFCI[:STATe]?

This query returns the status of the transport format combination indicator (TFCI) for the uplink dedicated physical control channel (DPCCH).

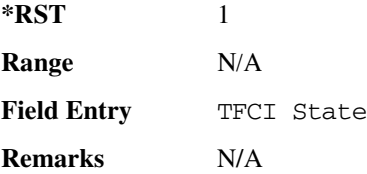

### <span id="page-310-1"></span>**89?E8 --48/-8/.**

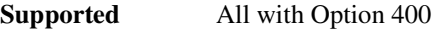

[:SOURce]:RADio:WCDMa:TGPP[:BBG]:ULINk:DPCCh:TPC:NSTeps <val> [:SOURce]:RADio:WCDMa:TGPP[:BBG]:ULINk:DPCCh:TPC:NSTeps?

This command sets the number of steps to increase or decrease the transmit power control (TPC) for the uplink dedicated physical control channel (DPCCH).

The variable <val> is expressed in units of decibels (dB).

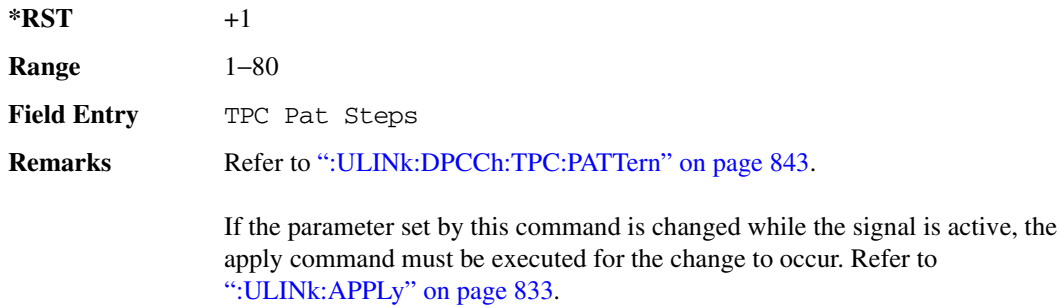

### <span id="page-310-0"></span>:ULINk:DPCCh:TPC:PATTern

**Supported** All with Option 400

```
[:SOURce]:RADio:WCDMa:TGPP[:BBG]:ULINk:DPCCh:TPC:PATTern PN9|PN15|FIX4|
"<file name>"|UDOW|DUP|UALL|DALL
[:SOURce]:RADio:WCDMa:TGPP[:BBG]:ULINk:DPCCh:TPC:PATTern?
```
This command configures the transmit power control (TPC) pattern for the uplink dedicated physical control channel (DPCCH).

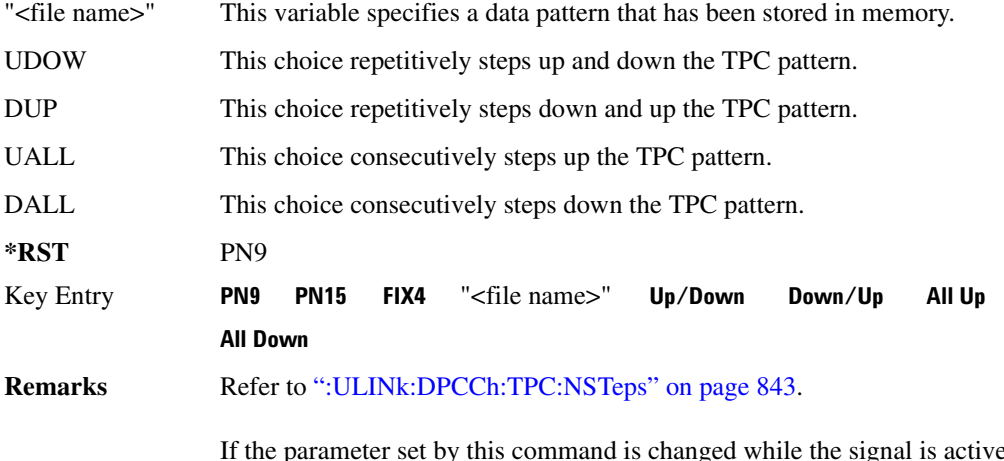

If the parameter set by this command is changed while the signal is active, the apply command must be executed for the change to occur. Refer to [":ULINk:APPLy" on page 833.](#page-300-0)

# **89?E8 --48/-8-// 8&=**

**Supported** All with Option 400

[:SOURce]:RADio:WCDMa:TGPP[:BBG]:ULINk:DPCCh:TPC:PATTern:FIX4 <val> [:SOURce]:RADio:WCDMa:TGPP[:BBG]:ULINk:DPCCh:TPC:PATTern:FIX4?

This command sets the transmit power control (TPC) 4 bit data pattern for the uplink dedicated physical control channel (DPCCH).

While the variable  $\langle$ val $\rangle$  can be entered in binary, hexadecimal, or decimal formats, the query returns only binary units.

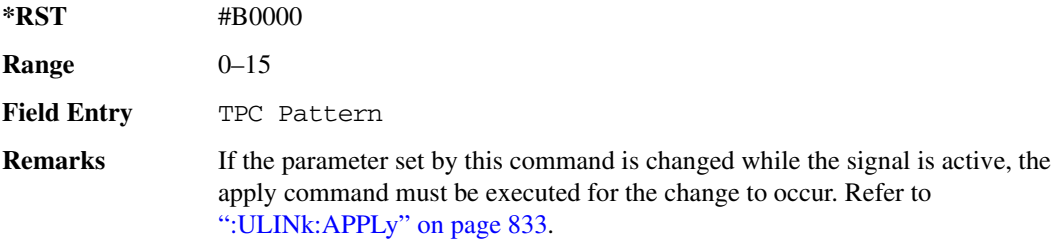

#### :ULINk:DPCCh:TPC:PATTern:TRIGger:P0Larity

**Supported** All with Option 400

 $\blacksquare$  ([:SOURcerlination:WCDMa:TGPP[:BBG]) Wideband CDMA Gase Subsection-Option 400 ([:SOURce]:RADio:WCDMa:TGPP[:BBG]]

```
[:SOURce]:RADio:WCDMa:TGPP[:BBG]:ULINk:DPCCh:TPC:PATTern:TRIGger:
POLarity POSitive|NEGative
[:SOURce]:RADio:WCDMa:TGPP[:BBG]:ULINk:DPCCh:TPC:PATTern:TRIGger:
POLarity?
```
This command sets the transmit power control (TPC) pattern trigger polarity for the uplink dedicated physical control channel (DPCCH).

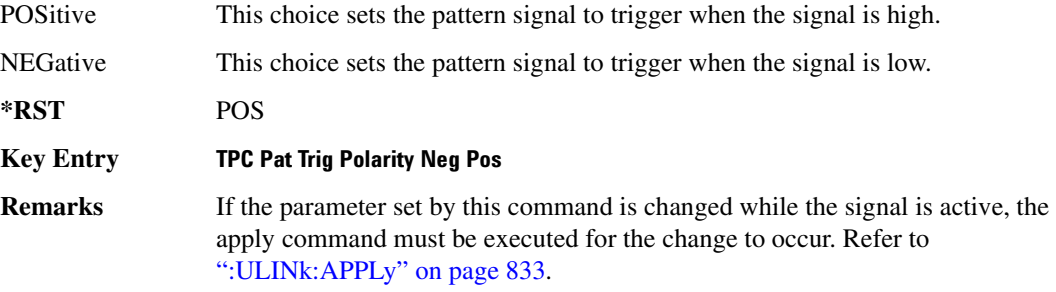

### :ULINk:DPCCh:TPC:PATTern:TRIGger[:STATe]

**Supported** All with Option 400

```
[:SOURce]:RADio:WCDMa:TGPP[:BBG]:ULINk:DPCCh:TPC:PATTern:
TRIGger[:STATe] ON|OFF|1|0
[:SOURce]:RADio:WCDMa:TGPP[:BBG]:ULINk:DPCCh:TPC:PATTern:
TRIGger[:STATe]?
```
This command enables or disables the transmit power control (TPC) pattern trigger state for the uplink dedicated physical control channel (DPCCH).

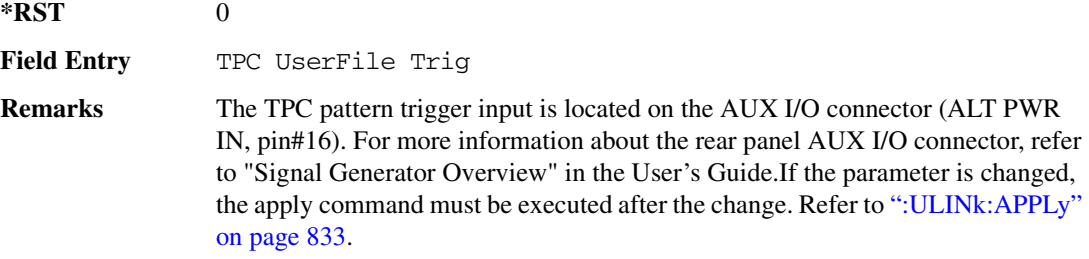

### :ULINk:DPCCh:TPOWer

**Supported** All with Option 400

[:SOURce]:RADio:WCDMa:TGPP[:BBG]:ULINk:DPCCh:TPOWer?

This query returns the "Total Power" value displayed on the user interface (UI). The power value is the relative power difference between the total in-channel signal power and the active channel reference power (0dB).

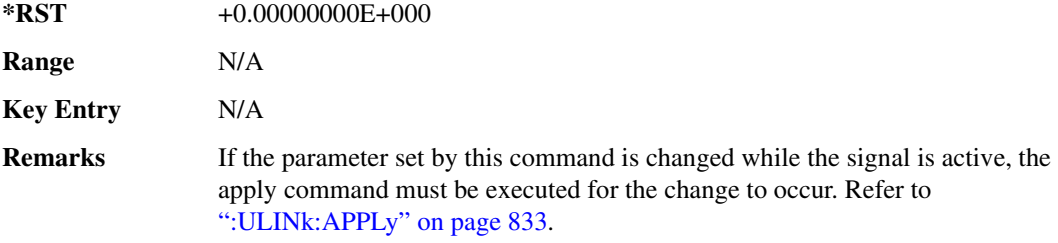

# :ULINk:DPCCh[:STATe]

**Supported** All with Option 400

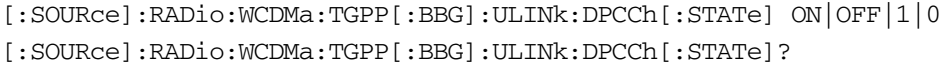

This command enables or disables the operating state for the uplink dedicated physical control channel (DPCCH).

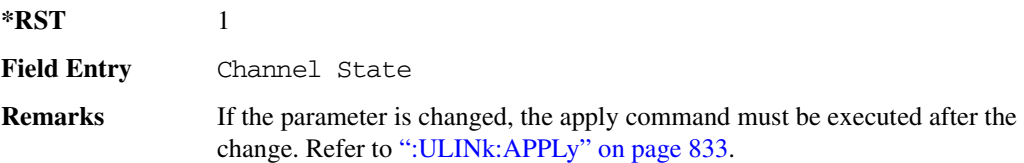

### <mark>:ULINk:DPDCh:BETA</mark>

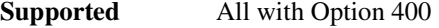

[:SOURce]:RADio:WCDMa:TGPP[:BBG]:ULINk:DPDCh:BETA <val>

[:SOURce]:RADio:WCDMa:TGPP[:BBG]:ULINk:DPDCh:BETA?

This command sets the beta value for uplink dedicated physical data channel (DPDCH).

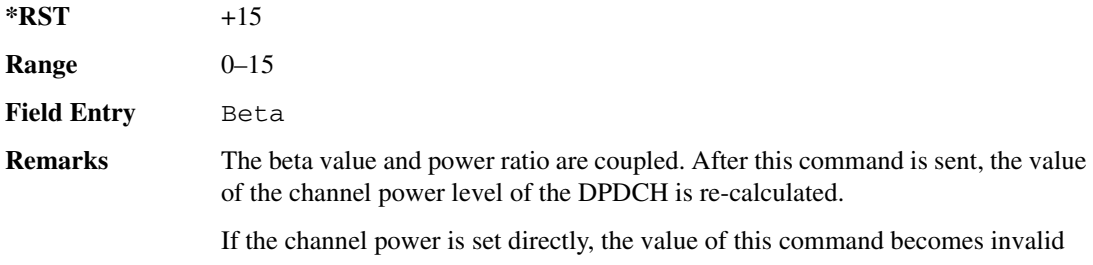

 $\blacksquare$  ([:SOURcerlination:WCDMa:TGPP[:BBG]) Wideband CDMA Gase Subsection-Option 400 ([:SOURce]:RADio:WCDMa:TGPP[:BBG]]

and is set to  $-1$ .

If the parameter set by this command is changed while the signal is active, the apply command must be executed for the change to occur. Refer to [":ULINk:APPLy" on page 833.](#page-300-0)

### <span id="page-314-1"></span>**89?E8 -48--6**

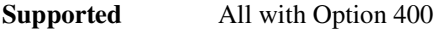

[:SOURce]:RADio:WCDMa:TGPP[:BBG]:ULINk:DPDCh:CCODe <val> [:SOURce]:RADio:WCDMa:TGPP[:BBG]:ULINk:DPDCh:CCODe?

This command sets the channelization code for the uplink dedicated physical data channel (DPDCH). There are commands that are associated with the channelization code and they are the slot format and the symbol rate.

If the slot format is changed, so will the symbol rate. If the symbol rate is changed, so will the slot format. In addition, the channelization code will change. If current channelization code exceed the new maximum value for the specified slot format or symbol rate, a setting conflict error is generated and the value is clipped to the maximum value. Refer to [Table 8-2 on page 847.](#page-314-0)

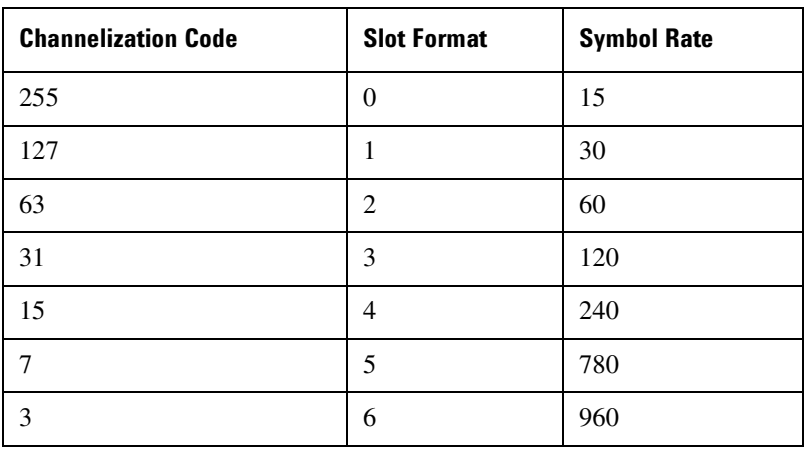

<span id="page-314-0"></span>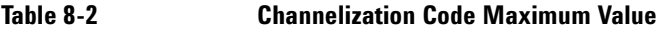

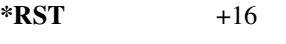

**Range** 0−255

**Field Entry** Channel Code

**Remarks** Refer to [":ULINk:DPDCh:SLOTformat" on page 851](#page-318-0) and [":ULINk:DPDCh:RATE" on page 849](#page-316-0). If the parameter set by this command is changed while the signal is active, the apply command must be executed for the change to occur. Refer to [":ULINk:APPLy" on page 833](#page-300-0).

### <mark>:ULINk:DPDCh:DATA</mark>

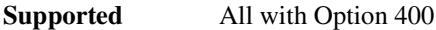

```
[:SOURce]:RADio:WCDMa:TGPP[:BBG]:ULINk:DPDCh:DATA PN9|PN15|FIX4|
"<file name>"|TRANspch
[:SOURce]:RADio:WCDMa:TGPP[:BBG]:ULINk:DPDCh:DATA?
```
This command configures the data pattern of the uplink dedicated physical data channel (DPDCH).

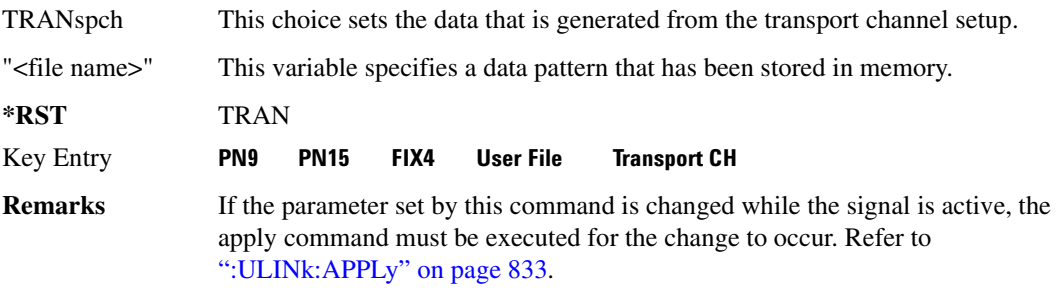

# **89?E8 -48 -/-8&=**

**Supported** All with Option 400

```
[:SOURce]:RADio:WCDMa:TGPP[:BBG]:ULINk:DPDCh:DATA:FIX4 <val>
[:SOURce]:RADio:WCDMa:TGPP[:BBG]:ULINk:DPDCh:DATA:FIX4?
```
This command sets the fixed 4-bit binary data for the uplink dedicated physical data channel (DPDCH).

While the variable  $\langle \text{val} \rangle$  can be entered in binary, hexadecimal, or decimal formats, the query returns only binary units.

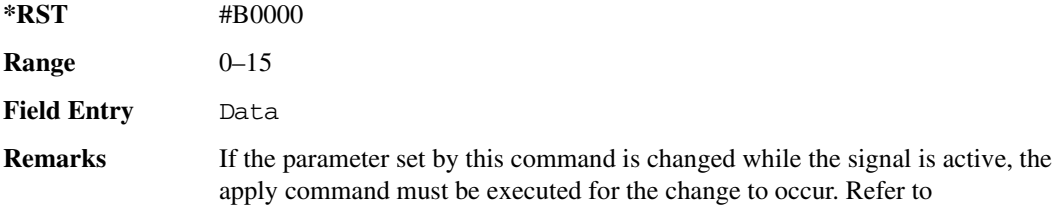

 $\blacksquare$  ([:SOURcerlination:WCDMa:TGPP[:BBG]) Wideband CDMA Gase Subsection-Option 400 ([:SOURce]:RADio:WCDMa:TGPP[:BBG]]

[":ULINk:APPLy" on page 833.](#page-300-0)

### :ULINk:DPDCh:P0Wer

#### **Supported** All with Option 400

```
[:SOURce]:RADio:WCDMa:TGPP[:BBG]:ULINk:DPDCh:POWer <val>
[:SOURce]:RADio:WCDMa:TGPP[:BBG]:ULINk:DPDCh:POWer?
```
This command sets the power level for the uplink dedicated physical data channel (DPDCH).

The variable <val> is expressed in units of decibels (dB).

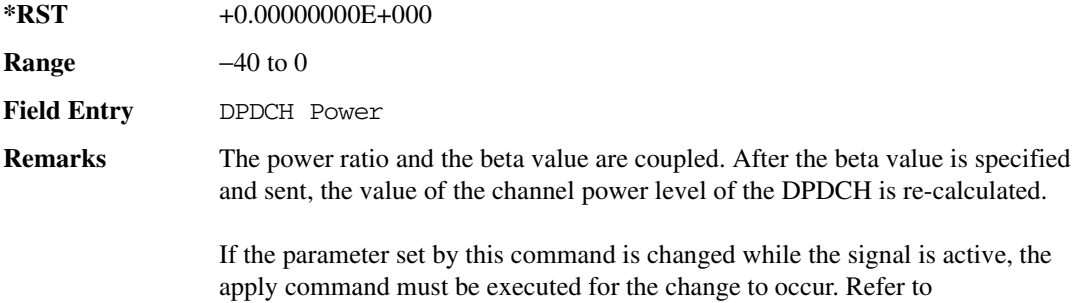

[":ULINk:APPLy" on page 833.](#page-300-0)

### <span id="page-316-0"></span><mark>:ULINk:DPDCh:RATE</mark>

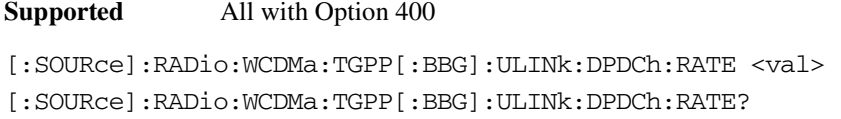

This command sets the symbol rate for the uplink dedicated physical data channel (DPDCH). There are commands that are associated with the symbol rate and they are the channelization code and the slot format.

If the slot format is changed, so will the symbol rate. If the symbol rate is changed, so will the slot format. In addition, the channelization code will change. If current channelization code exceed the new maximum value for the specified slot format or symbol rate, a setting conflict error is generated hannelization Code Maximum Value

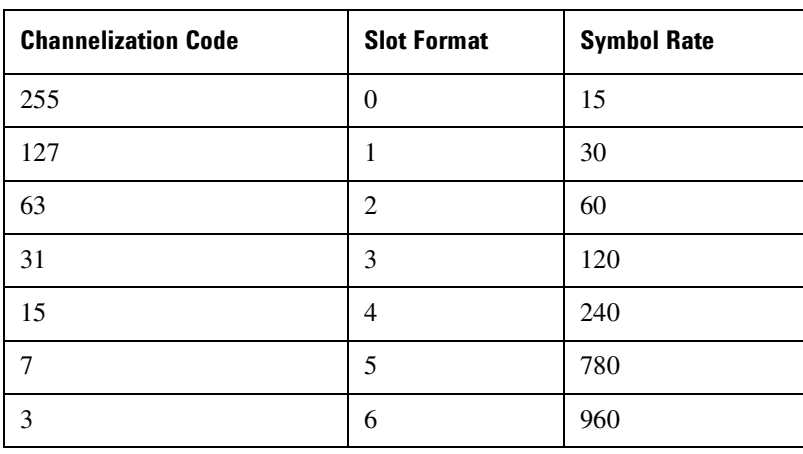

and the value is clipped to the maximum value. Refer to [Table 8-3](#page-317-0).

The variable <val> is expressed in units of kilo symbols per second (ksps).

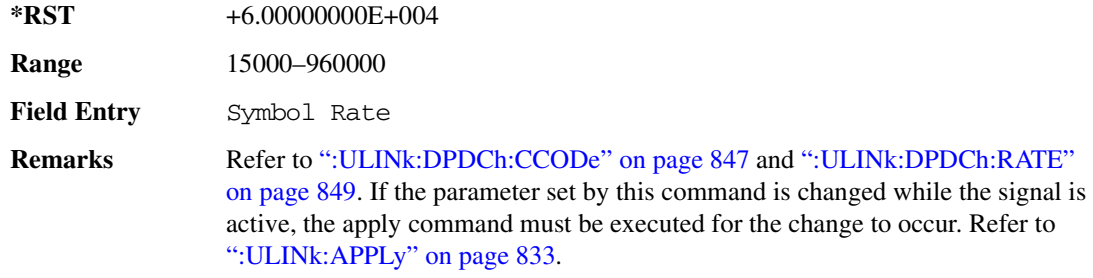

### **:ULINk:DPDCh:RBER**

<span id="page-317-0"></span>**Table 8-3** 

**Supported** All with Option 400

[:SOURce]:RADio:WCDMa:TGPP[:BBG]:ULINk:DPDCh:RBER?

This query returns inserted error bit rate which is specified by the transport channel cycle length and transport channel error length commands.

Inserted error bit rate is calculated by the following formula: TrCH BER ErrLen/TrCH BER Cycle. Refer to [":ULINk:DPDCh:TBER\[:CLENgth\]" on page 852](#page-319-0) and [":ULINk:DPDCh:TBER:ELENgth" on page 852.](#page-319-1)

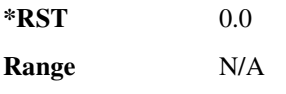

 $\blacksquare$  ([:SOURcerlination:WCDMa:TGPP[:BBG]) Wideband CDMA Gase Subsection-Option 400 ([:SOURce]:RADio:WCDMa:TGPP[:BBG]]

**Field Entry** TrCH BER **Remarks** N/A

### <span id="page-318-0"></span>:ULINk:DPDCh:SL0Tformat

**Supported** All with Option 400

```
[:SOURce]:RADio:WCDMa:TGPP[:BBG]:ULINk:DPDCh:SLOTformat <val>
[:SOURce]:RADio:WCDMa:TGPP[:BBG]:ULINk:DPDCh:SLOTformat?
```
This command sets the slot format for the uplink dedicated physical data channel (DPDCH).

There are commands that are associated with the slot format and they are the channelization code and the symbol rate.

If the slot format is changed, so will the symbol rate. If the symbol rate is changed, so will the slot format. In addition, the channelization code will change. If current channelization code exceed the new maximum value for the specified slot format or symbol rate, a setting conflict error is generated and the value is clipped to the maximum value. Refer to [Table 8-4 on page 851.](#page-318-1)

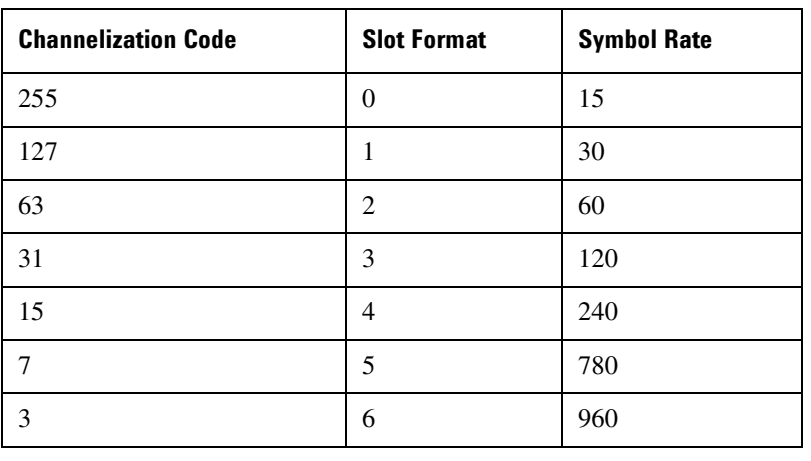

<span id="page-318-1"></span>**Table 8-4** hannelization Code Maximum Value

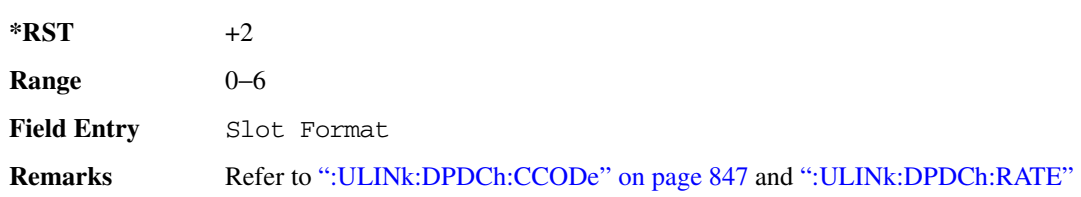

[on page 849.](#page-316-0) If the parameter set by this command is changed while the signal is active, the apply command must be executed for the change to occur. Refer to [":ULINk:APPLy" on page 833.](#page-300-0)

# <span id="page-319-0"></span>**89?E8 -48/\$78-?4:**

#### **Supported** All with Option 400

[:SOURce]:RADio:WCDMa:TGPP[:BBG]:ULINk:DPDCh:TBER[:CLENgth] <val> [:SOURce]:RADio:WCDMa:TGPP[:BBG]:ULINk:DPDCh:TBER[:CLENgth]?

This command sets the cycle length of the Transport Channel BER insertion of dedicated physical channel (DPCH).

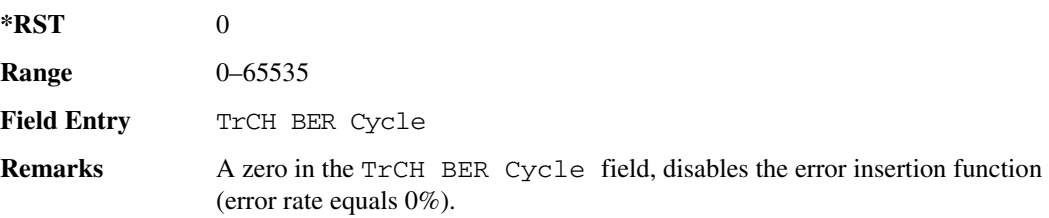

# <span id="page-319-1"></span><u>:ULINk:DPDCh:TBER:ELENgth</u>

**Supported** All with Option 400 [:SOURce]:RADio:WCDMa:TGPP[:BBG]:ULINk:DPDCh:TBER:ELENgth <val> [:SOURce]:RADio:WCDMa:TGPP[:BBG]:ULINk:DPDCh:TBER:ELENgth?

This command sets the error length of the Transport Channel BER.

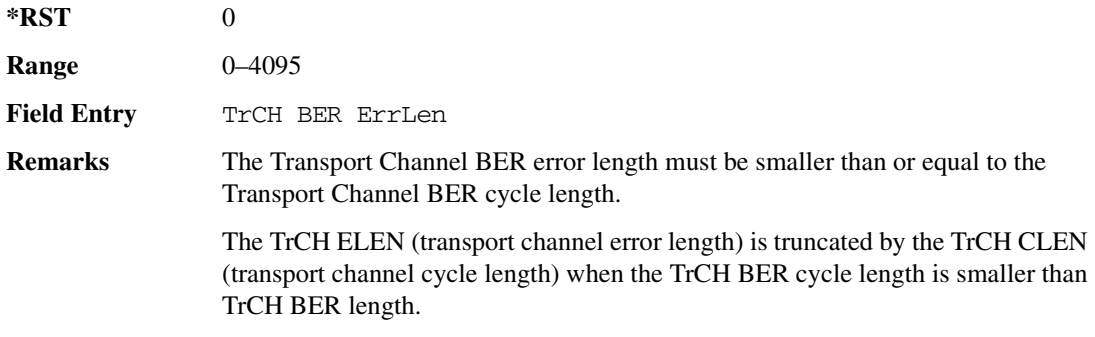

### :ULINk:DPDCh:TPOWer

**Supported** All with Option 400

 $\blacksquare$  ([:SOURcerlination:WCDMa:TGPP[:BBG]) Wideband CDMA Gase Subsection-Option 400 ([:SOURce]:RADio:WCDMa:TGPP[:BBG]]

[:SOURce]:RADio:WCDMa:TGPP[:BBG]:ULINk:DPDCh:TPOWer?

This query returns the "Total Power" value displayed on the user interface (UI). The power value is the relative power difference between the total in-channel signal power and the active channel reference power (0dB).

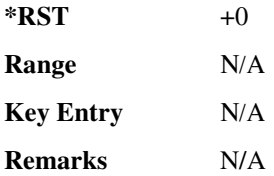

### :ULINk:DPDCh[:STATe]

**Supported** All with Option 400

```
[:SOURce]:RADio:WCDMa:TGPP[:BBG]:ULINk:DPDCh[:STATe] ON|OFF|1|0
[:SOURce]:RADio:WCDMa:TGPP[:BBG]:ULINk:DPDCh[:STATe]?
```
This command enables or disables the operating state for the uplink dedicated physical data channel (DPDCH).

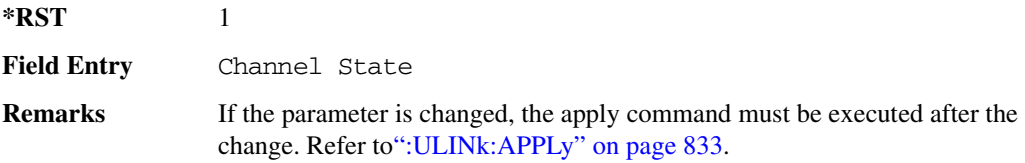

### <u>EULINk:FCLock:INTerval:</u>

**Supported** All with Option 400

```
[:SOURce]:RADio:WCDMa:TGPP[:BBG]:ULINk:FCLock:INTerval FCL10|FCL20| 
FCL40|FCL80|FCL2560
```
[:SOURce]:RADio:WCDMa:TGPP[:BBG]:ULINk:FCLock:INTerval?

This command selects the frame clock interval supplied to the source.

The frame clock interval is set in units of milliseconds (msec).

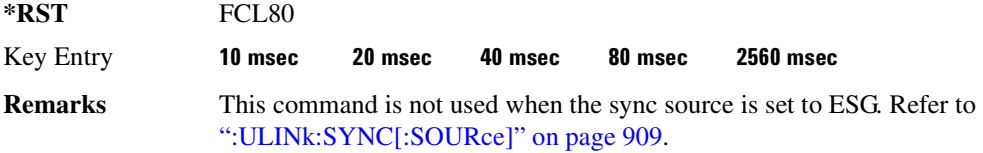

### **89?E8&-?E86?)**

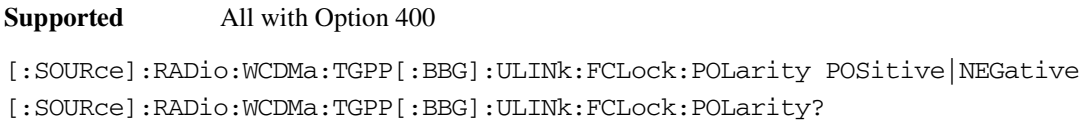

This command sets the polarity of the frame clock for the uplink synchronization source.

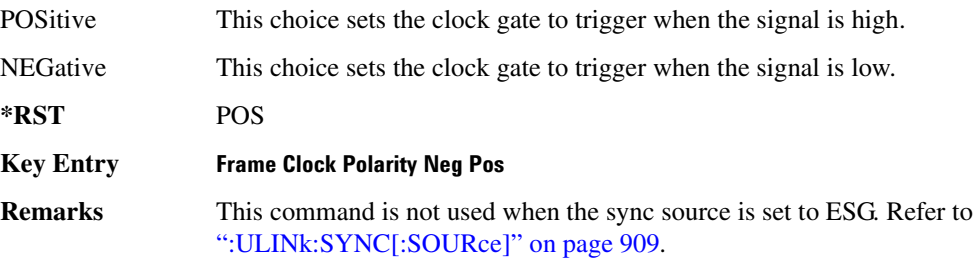

# <span id="page-321-0"></span>**:ULINk:FILTer**

**Supported** All with Option 400

[:SOURce]:RADio:WCDMa:TGPP[:BBG]:ULINk:FILTer RNYQuist|NUQuist|GAUSsian| RECTangle|IS95|IS95\_EQ|IS95\_MOD|IS95\_MOD\_EQ|AC4Fm| UGGaussian| "<user FIR>"

[:SOURce]:RADio:WCDMa:TGPP[:BBG]:ULINk:FILTer?

This command selects the filter type for the uplink configuration.

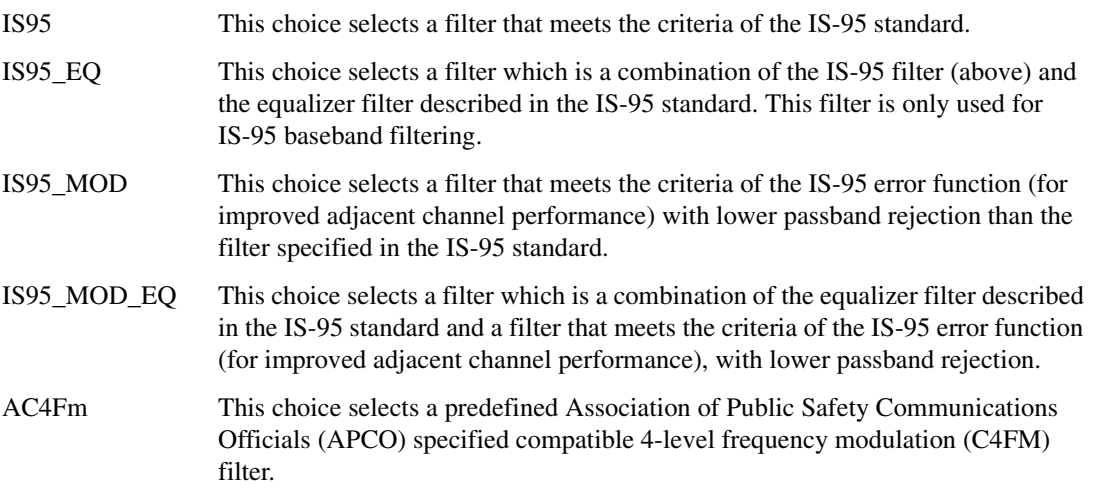

 $\blacksquare$  ([:SOURcerlination:WCDMa:TGPP[:BBG]) Wideband CDMA Gase Subsection-Option 400 ([:SOURce]:RADio:WCDMa:TGPP[:BBG]]

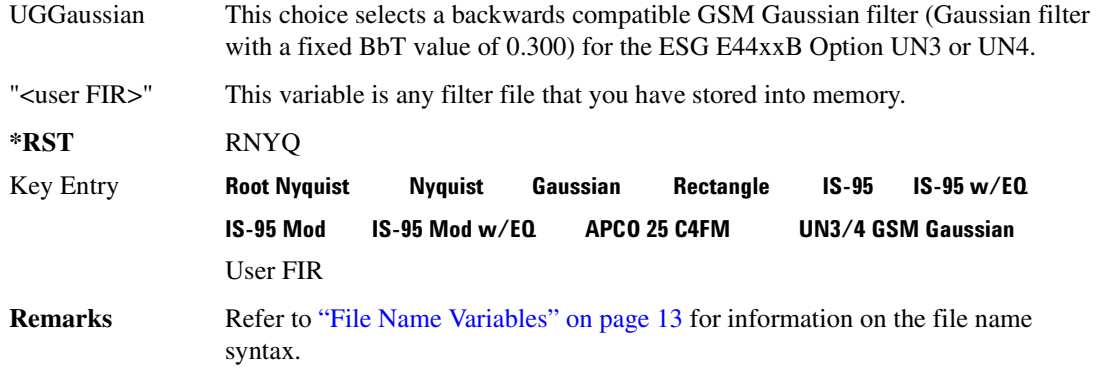

#### **:ULINk:FILTer:ALPHa**

**Supported** All with Option 400

[:SOURce]:RADio:WCDMa:TGPP[:BBG]:ULINk:FILTer:ALPHa <val> [:SOURce]:RADio:WCDMa:TGPP[:BBG]:ULINk:FILTer:ALPHa?

This command changes the alpha value for the Nyquist or root Nyquist filter.

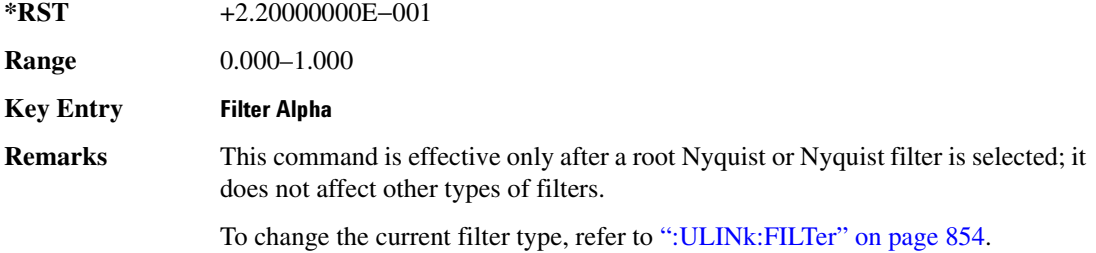

### **:ULINk:FILTer:BBT**

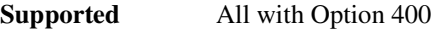

[:SOURce]:RADio:WCDMa:TGPP[:BBG]:ULINk:FILTer:BBT <value>

[:SOURce]:RADio:WCDMa:TGPP[:BBG]:ULINk:FILTer:BBT?

This command changes the bandwidth-multiplied-by-bit-time filter parameter value for the Gaussian filter.

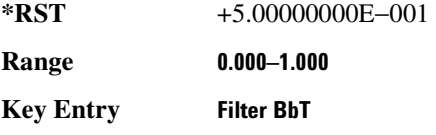

 $\blacksquare$  ([:BDM] Sase Band Generator Subsystem—Option 400 ([:SOURce]:RADio:WCDMa:TGPP[:BBG]] Worlden

**Remarks** This command is effective only after a Gaussian filter is selected; it does not affect other types of filters.

To change the current filter type, refer to [":ULINk:FILTer" on page 854.](#page-321-0)

### :ULINk:FILTer:CHANnel

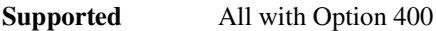

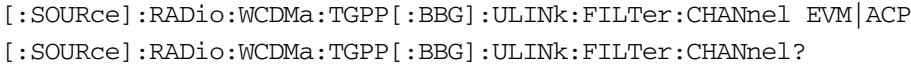

This command optimizes a filter for minimized error vector magnitude (EVM) or for minimized adjacent channel power (ACP).

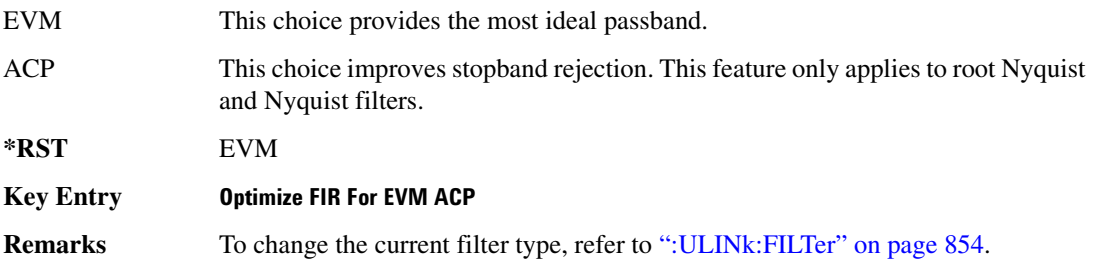

#### **WLINk:FOFFset:**

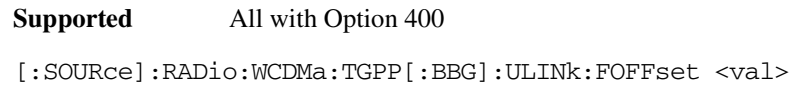

[:SOURce]:RADio:WCDMa:TGPP[:BBG]:ULINk:FOFFset?

This command sets the SFN-CFN frame number offset. The command adds in delays of the internal frame counter by specifying the starting frame number count.

When the FOFFset is set to "0," the frame number starts at the system sync trigger.

An example of specifying a frame number count: Set the FOFFset to 2. This makes the signal generator to trigger 2 frames after the SFN RST.

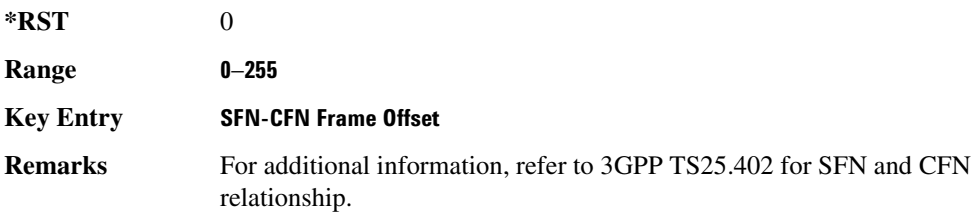
#### **Receiver Test Digital Commands (continued)**  $\blacksquare$  ([:SOURcerlination:WCDMa:TGPP[:BBG]) Wideband CDMA Gase Subsection-Option 400 ([:SOURce]:RADio:WCDMa:TGPP[:BBG]]

#### **BULINK:PADJust**

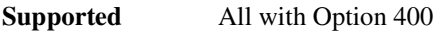

[:SOURce]:RADio:WCDMa:TGPP[:BBG]:ULINk:PADJust EQUal|SCALe

This command adjusts the code domain power levels of all uplink channels.

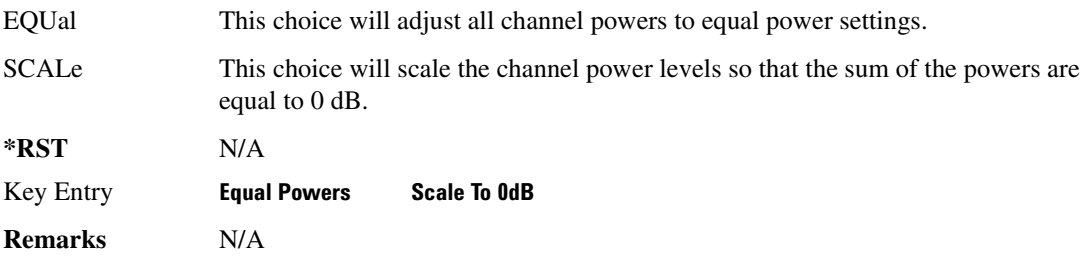

### <span id="page-324-0"></span>**:ULINk:PHYSical[1]:TYPE**

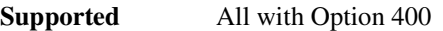

[:SOURce]:RADio:WCDMa:TGPP[:BBG]:ULINk:PHYSical[1]:TYPE PRACh|DPCCh [:SOURce]:RADio:WCDMa:TGPP[:BBG]:ULINk:PHYSical[1]:TYPE?

This command sets the physical channel type.

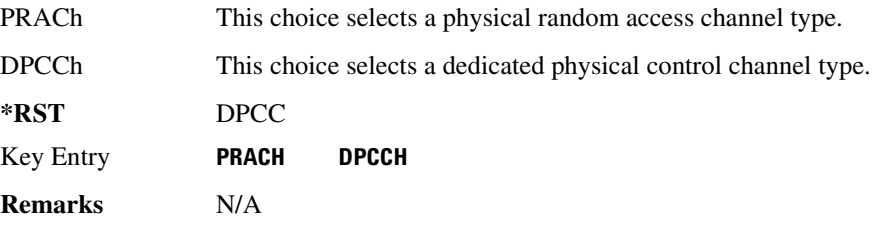

### 802.0000e:TPControl:HOLD:

**Supported** All with Option 400

[:SOURce]:RADio:WCDMa:TGPP[:BBG]:ULINk:PMODe:TPControl:HOLD 1|0|ON|OFF [:SOURce]:RADio:WCDMa:TGPP[:BBG]:ULINk:PMODe:TPControl:HOLD?

This command sets the transmission power control of the dedicated physical channel (DPCH).

- ON This choice enables the power hold mode.
- OFF This choice disables the power hold mode and enables the dynamic power control

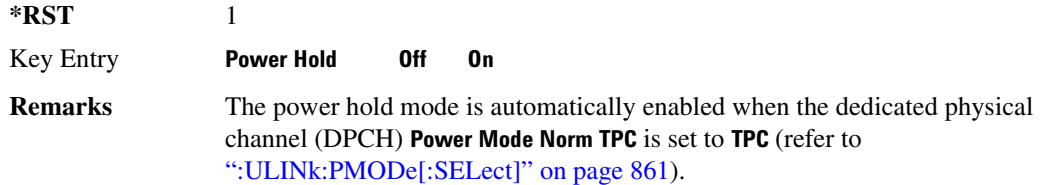

### <u>:ULINk:PMODe:TPControl:POWer:INITial</u>

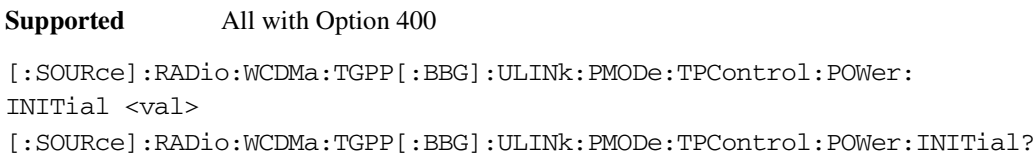

This command sets the initial power (in dB; relative to Max Power: 0.00 dB) of the DPCH power control.

**\*RST** +0.00000000E+000

**Range**  $0$  to  $-40$ 

**Field Entry** Init Power

**Remarks** If the parameter set by this command is changed while the signal is active, the apply command must be executed for the change to occur. Refer to [":ULINk:APPLy" on page 833.](#page-300-0)

> The value of  $\langle$ val $\rangle$  must be smaller or equal to the value use for the command: [":ULINk:PMODe:TPControl:POWer:MINimum" on page 859](#page-326-0). Init Power is relative to Max Power (the amplitude set on the signal generator). For more information refer to [":ULINk:PMODe:TPControl:POWer:MAXimum" on](#page-325-0)  [page 858](#page-325-0).

### <span id="page-325-0"></span>:ULINk:PMODe:TPControl:POWer:MAXimum

#### **Supported** All with Option 400

[:SOURce]:RADio:WCDMa:TGPP[:BBG]:ULINk:PMODe:TPControl:POWer:MAXimum?

This query returns the maximum power (in dB; relative to Max Power) of the dedicated physical channel (DPCH).

Max Power is a grayed out field that will always be 0.00 dB. The value of this field is a relative value to the maximum amplitude set for the signal generator. For example, if the signal generator amplitude is set to -20 dBm, the Min Power set to -40 dB, and the Init Power is set to -10 dB, then the absolute initial power level will be -30 dBm (10 dBm below the signal generator amplitude) and the

 $\blacksquare$  ([:SOURcerlination:WCDMa:TGPP[:BBG]) Wideband CDMA Gase Subsection-Option 400 ([:SOURce]:RADio:WCDMa:TGPP[:BBG]]

absolute minimum power will be -60 dBm (40 dBm below the signal generator amplitude).

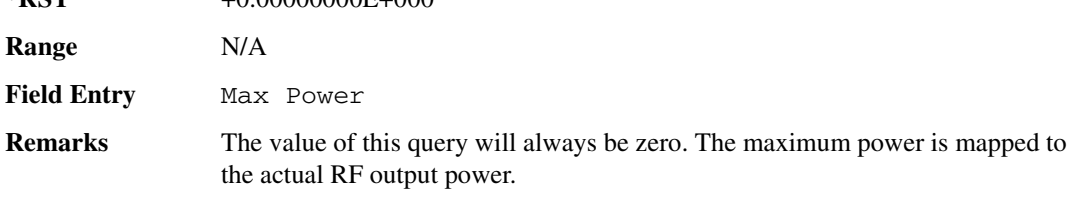

### <span id="page-326-0"></span>:ULINk:PMODe:TPControl:POWer:MINimum

 $*PST$   $+0.00000000E+000$ 

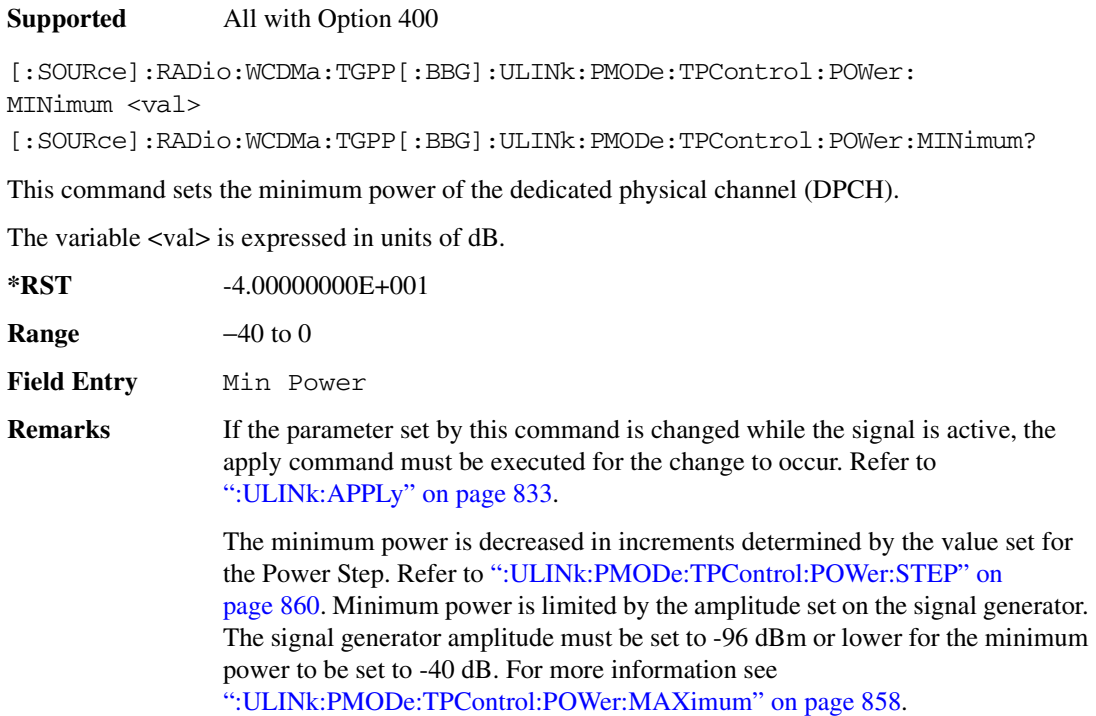

# :ULINk:PMODe:TPControl:POWer:RESet

**Supported** All with Option 400

[:SOURce]:RADio:WCDMa:TGPP[:BBG]:ULINk:PMODe:TPControl:POWer:RESet [:SOURce]:RADio:WCDMa:TGPP[:BBG]:ULINk:PMODe:TPControl:POWer:MINimum?

This command resets the transmit power of the dedicated physical channel (DPCH) to the initial power.

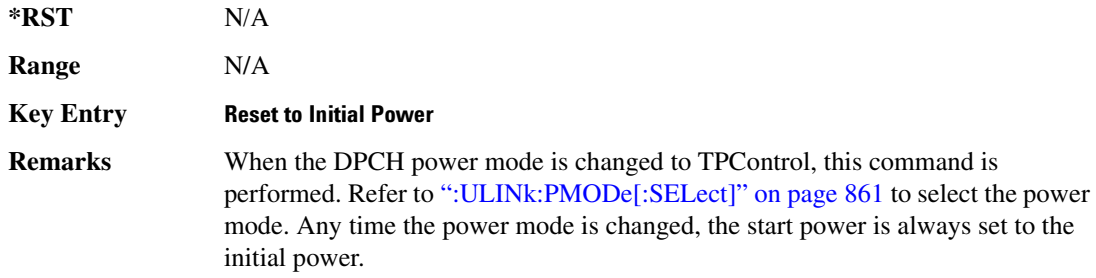

# <span id="page-327-0"></span><u>:ULINk:PMODe:TPControl:POWer:STEP</u>

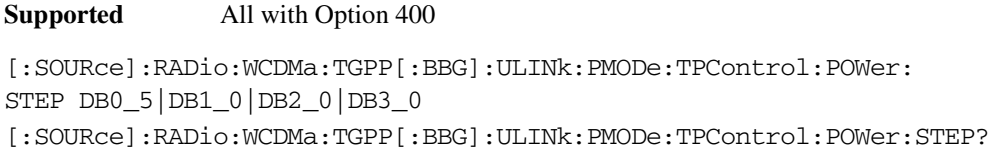

This command set the power step of the dedicated physical channel (DPCH) power control. Initial power can only be increased in steps set by the power step.

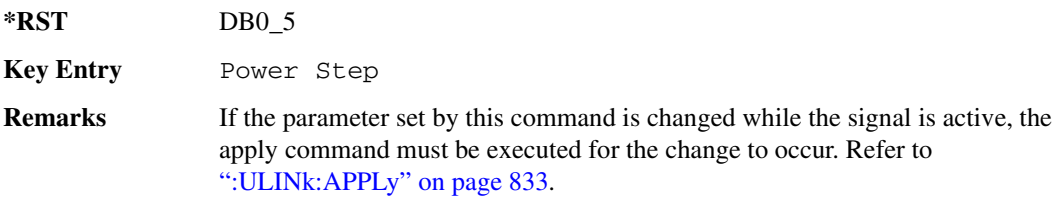

# :ULINk:PMODe:TPControl:TRIGger:POLarity

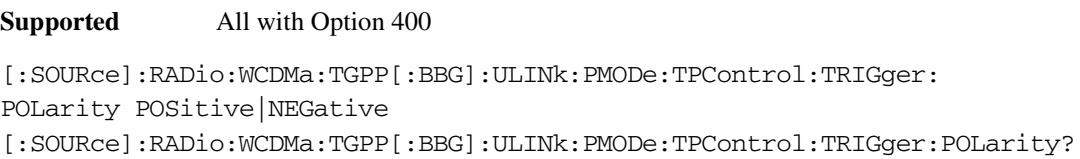

This command set the transmit power control signal polarity of the uplink dedicated physical channel (DPCH).

**\*RST** POS

**Key Entry >-Power Control Signal Polarity Neg Pos** 

**Remarks** N/A

#### **Receiver Test Digital Commands (continued)**  $\blacksquare$  ([:SOURcerlination:WCDMa:TGPP[:BBG]) Wideband CDMA Gase Subsection-Option 400 ([:SOURce]:RADio:WCDMa:TGPP[:BBG]]

### <span id="page-328-0"></span>:ULINk:PMODe[:SELect]

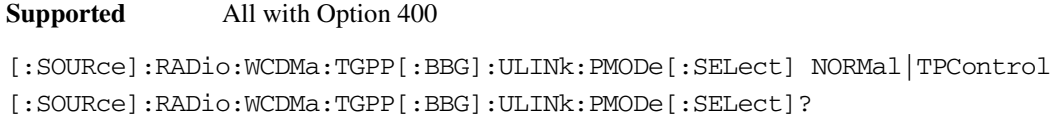

This command sets the dedicated physical channel (DPCH) power control mode.

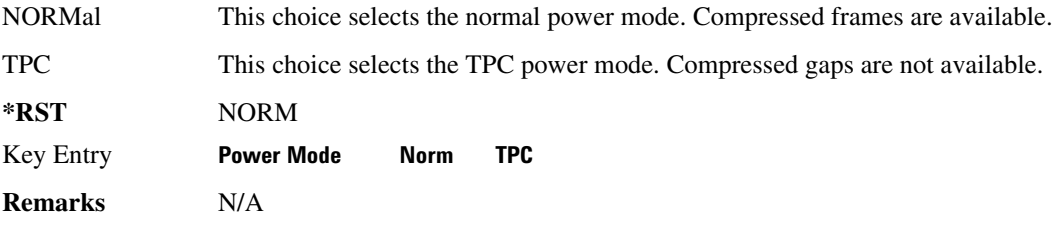

# <u>:ULINk:PRACh:AICH:NUMBer</u>

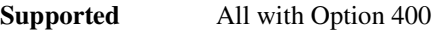

[:SOURce]:RADio:WCDMa:TGPP[:BBG]:ULINk:PRACh:AICH:NUMBer?

This query returns the number of received acquisition indication channel (AICH) trigger during one configured physical random access channel (PRACH) signal generation.

The result value can be queried after the PRACH signal generation is completed and until the next PRACH generation trigger is received.

The signal begins when the PRACH start trigger and ends when the specified number of signals are generated.

To specify a number of PRACHes, refer to [":ULINk:PRACh\[:SINGle\]:PREamble:NUMBer" on](#page-357-0)  [page 890](#page-357-0).

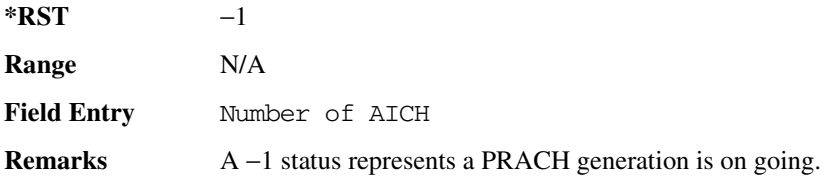

#### <u>:ULINk:PRACh:AICH:POLarity</u>

**Supported** All with Option 400

```
[:SOURce]:RADio:WCDMa:TGPP[:BBG]:ULINk:PRACh:AICH:
POLarity POSition|NEGative
```
[:SOURce]:RADio:WCDMa:TGPP[:BBG]:ULINk:PRACh:AICH:POLarity?

This command sets the trigger signal polarity for the acquisition indication channel (AICH).

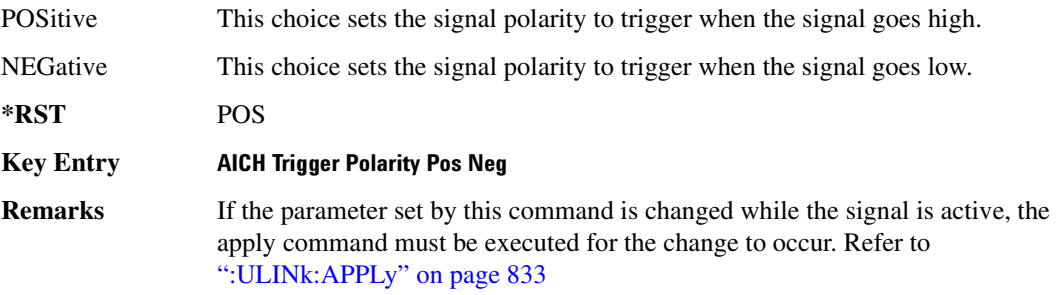

### <u>00 OLINK:PRACh:AWGN:CN:</u>

#### **Supported** All with Option 400 and 403

[:SOURce]:RADio:WCDMa:TGPP[:BBG]:ULINk:PRACh:AWGN:CN <val> [:SOURce]:RADio:WCDMa:TGPP[:BBG]:ULINk:PRACh:AWGN:CN?

This command sets the in band carrier to noise ratio.

The variable <val> is expressed in units of decibels (dB).

**\*RST** −2.25005194E+001

**Range** –30 to 30

Field Entry C/N value

**Remarks** A change in the C/N value will change the Eb/No value and vice versa.

#### :ULINk:PRACh:AWGN:CP0Wer

**Supported** All with Option 400 and 403

[:SOURce]:RADio:WCDMa:TGPP[:BBG]:ULINk:PRACh:AWGN:CPOWer?

This query returns the carrier power level when the physical random access channel's (PRACH) additive white gaussian noise (AWGN) is on.

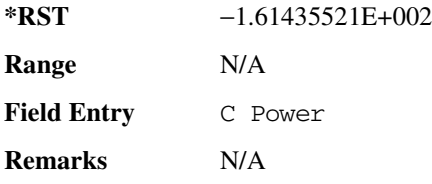

#### **Receiver Test Digital Commands (continued)**  $\blacksquare$  ([:SOURcerlination:WCDMa:TGPP[:BBG]) Wideband CDMA Gase Subsection-Option 400 ([:SOURce]:RADio:WCDMa:TGPP[:BBG]]

### :ULINk:PRACh:AWGN:DRATe

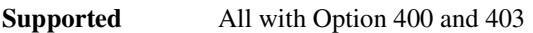

[:SOURce]:RADio:WCDMa:TGPP[:BBG]:ULINk:PRACh:AWGN:DRATe?

This query returns the data rate of the Eb reference channel.

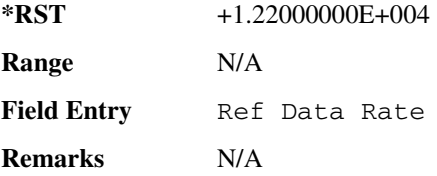

### <u>00 OLINK:PRACh:AWGN:EBN:</u>

**Supported** All with Option 400 and 403

[:SOURce]:RADio:WCDMa:TGPP[:BBG]:ULINk:PRACh:AWGN:EBNO <val> [:SOURce]:RADio:WCDMa:TGPP[:BBG]:ULINk:PRACh:AWGN:EBNO?

This command sets the Eb/No value. The Eb is defined as carrier divided by the bit rate. No is noise power divided by the bandwidth (3.84 MHz). This ratio is only referred when EREF is CONTrol or DATA.

The variable  $\langle$ val $\rangle$  setting is affected by the carrier to noise ratio (C/N) and the data rate. A change to either of these values will affect your Eb/No setting. Use the formula in the range field to determine a correct Eb/No value.

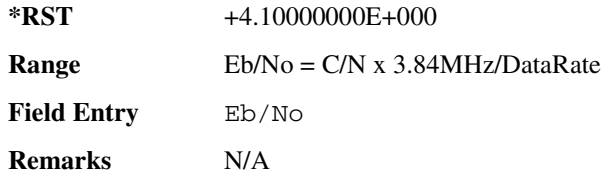

### <u>8</u>ULINk:PRACh:AWGN:ECNO:

**Supported** All with Option 400 and 403

[:SOURce]:RADio:WCDMa:TGPP[:BBG]:ULINk:PRACh:AWGN:ECNO <val> [:SOURce]:RADio:WCDMa:TGPP[:BBG]:ULINk:PRACh:AWGN:ECNO?

This command sets the Ec/No value. The Ec is defined as carrier divided by the chip rate. No is the noise power divided by the bandwidth (3.84 MHz). This ratio is only referred when EREF is PREamble.

**\*RST** −2.05000000E+001

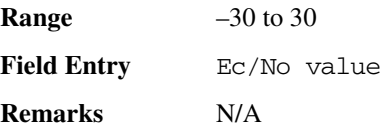

# <u>EULINk:PRACh:AWGN:EREF</u>

**Supported** All with Option 400 and 403

[:SOURce]:RADio:WCDMa:TGPP[:BBG]:ULINk:PRACh:AWGN: EREF PREamble|CONTrol|DATA|RACH [:SOURce]:RADio:WCDMa:TGPP[:BBG]:ULINk:PRACh:AWGN:EREF?

This command selects the Eb (Ec) reference. It is used for specifying the bit (chip) rate of physical/transport channel.

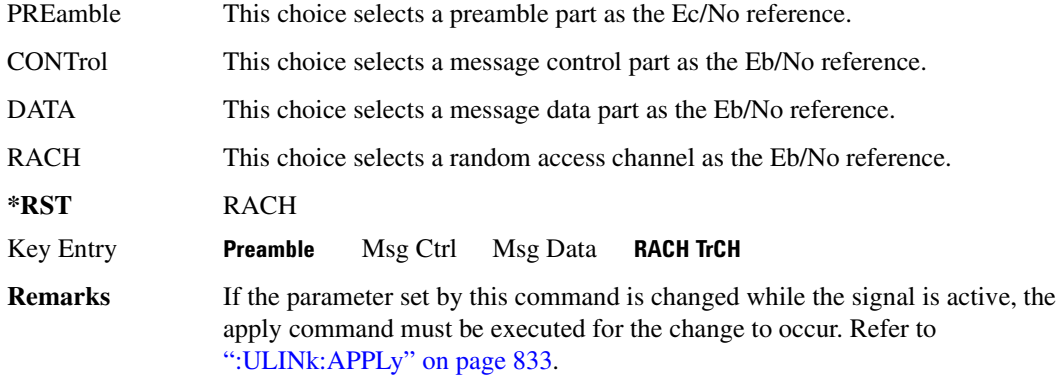

### :ULINk:PRACh:AWGN:NP0Wer

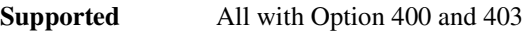

[:SOURce]:RADio:WCDMa:TGPP[:BBG]:ULINk:PRACh:AWGN:NPOWer?

This query returns the in-channel noise level when the additive white gaussian noise (AWGN) is on.

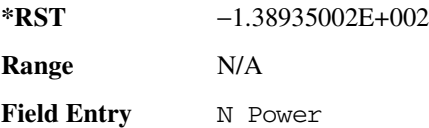

**Remarks** N/A

#### $\blacksquare$  ([:SOURcerlination:WCDMa:TGPP[:BBG]) Wideband CDMA Gase Subsection-Option 400 ([:SOURce]:RADio:WCDMa:TGPP[:BBG]]

#### :ULINk:PRACh:AWGN:TICPower

**Supported** All with Option 400 and 403

[:SOURce]:RADio:WCDMa:TGPP[:BBG]:ULINk:PRACh:AWGN:TICPower?

This query returns the in-channel power within the 3.84 MHz bandwidth.

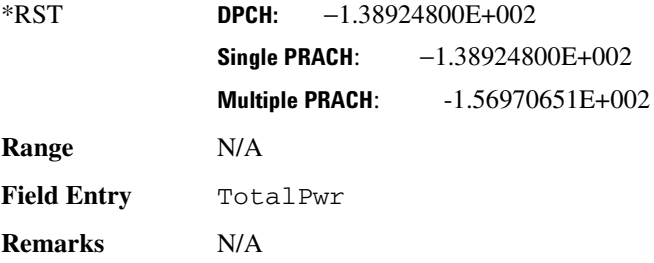

### :ULINk:PRACh:AWGN[:STATe]

**Supported** All with Option 400 and 403

[:SOURce]:RADio:WCDMa:TGPP[:BBG]:ULINk:PRACh:AWGN[:STATe] ON|OFF|1|0 [:SOURce]:RADio:WCDMa:TGPP[:BBG]:ULINk:PRACh:AWGN[:STATe]?

This command enables or disables the additive white gaussian noise (AWGN) for the physical random access channel (PRACH). The AWGN can only be turned on when PRACH is selected as the physical channel.

**\*RST** 0

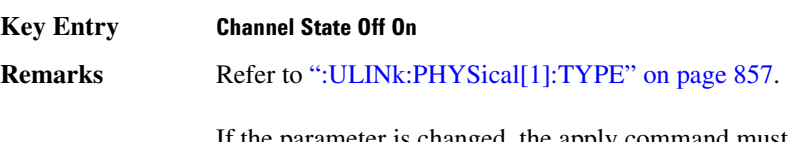

If the parameter is changed, the apply command must be executed after the change. Refer to [":ULINk:APPLy" on page 833.](#page-300-0)

### <span id="page-332-0"></span><u>EULINk:PRACh:MESSage:CPARt:BETA:</u>

**Supported** All with Option 400

```
[:SOURce]:RADio:WCDMa:TGPP[:BBG]:ULINk:PRACh:MESSage:CPARt:BETA <val>
[:SOURce]:RADio:WCDMa:TGPP[:BBG]:ULINk:PRACh:MESSage:CPARt:BETA?
```
This command sets the beta ratio (amplitude ratio) for the physical random access channel (PRACH) message control part.

The variable <val> is an integer value. Changing the control power value (refer to,

[":ULINk:PRACh:MESSage:CPARt:POWer" on page 867](#page-334-0) for more information on setting PRACH control power) changes the beta to power ratio, and the signal generator may not be able to compute a proper control beta value. If this occurs, the query will return a minus one (-1).

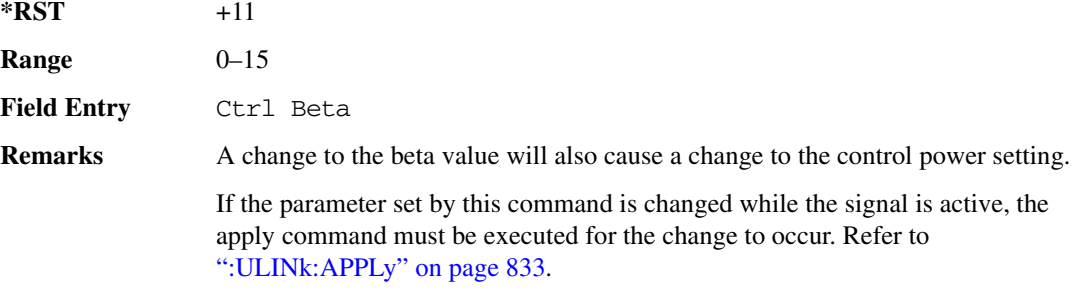

### <u>:ULINk:PRACh:MESSage:CPARt:DATA</u>

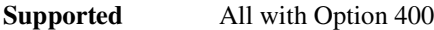

```
[:SOURce]:RADio:WCDMa:TGPP[:BBG]:ULINk:PRACh:MESSage:CPARt:
DATA PN9|PN15|FIX4|"<file name>"|STD
[:SOURce]:RADio:WCDMa:TGPP[:BBG]:ULINk:PRACh:MESSage:CPARt:DATA?
```
This command selects the data type to be inserted into the physical random access channel (PRACH) message control part.

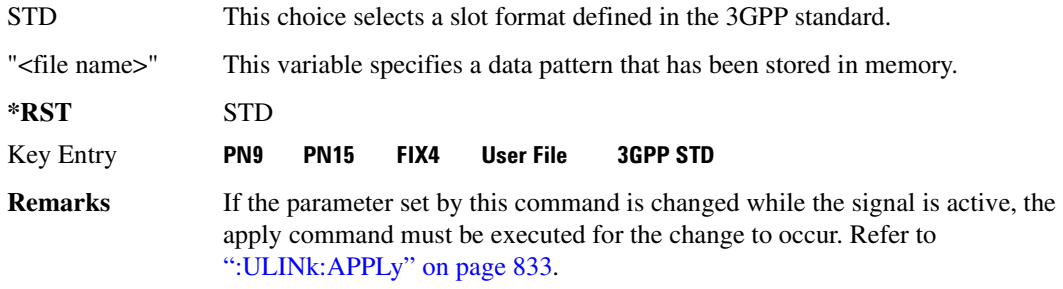

# <u>EULINk:PRACh:MESSage:CPARt:DATA:FIX4:</u>

**Supported** All with Option 400

[:SOURce]:RADio:WCDMa:TGPP[:BBG]:ULINk:PRACh:MESSage:CPARt:DATA: FIX4 <val> [:SOURce]:RADio:WCDMa:TGPP[:BBG]:ULINk:PRACh:MESSage:CPARt:DATA:FIX4?

This command sets a fixed 4 bit pattern for use as physical random access channel (PRACH) message part data.

 $\blacksquare$  ([:SOURcerlination:WCDMa:TGPP[:BBG]) Wideband CDMA Gase Subsection-Option 400 ([:SOURce]:RADio:WCDMa:TGPP[:BBG]]

While the variable  $\langle \text{val} \rangle$  can be entered in binary, hexadecimal, or decimal formats, the query returns only binary units.

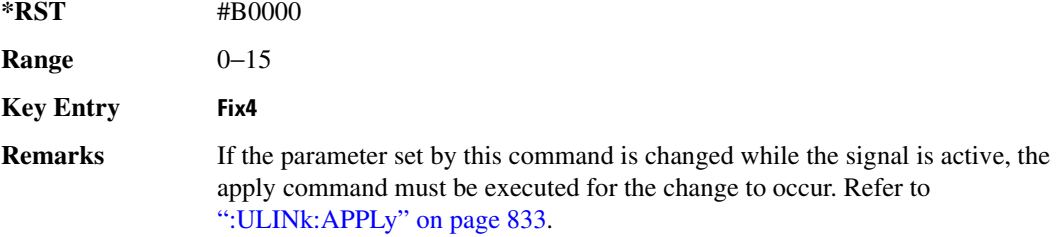

#### <span id="page-334-0"></span>:ULINk:PRACh:MESSage:CPARt:POWer

#### **Supported** All with Option 400

```
[:SOURce]:RADio:WCDMa:TGPP[:BBG]:ULINk:PRACh:MESSage:CPARt:POWer <val>
[:SOURce]:RADio:WCDMa:TGPP[:BBG]:ULINk:PRACh:MESSage:CPARt:POWer?
```
This command sets the power level for the physical random access channel (PRACH) message control part.

The variable <val> is expressed in units of decibels (dB).

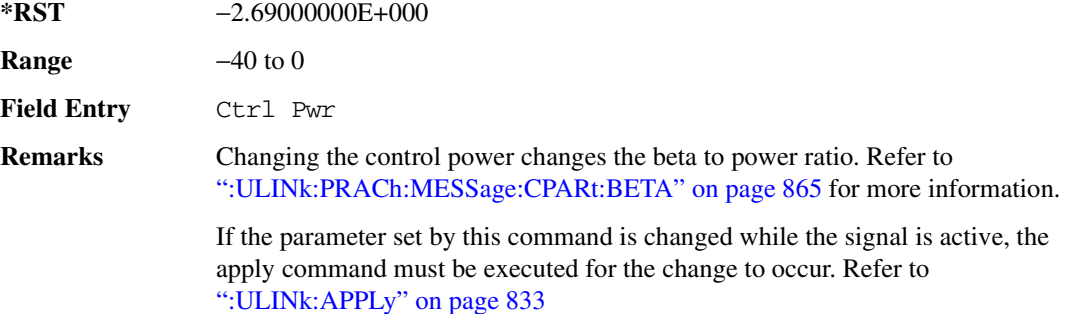

### <u>:ULINk:PRACh:MESSage:CPARt:RATE</u>

**Supported** All with Option 400

[:SOURce]:RADio:WCDMa:TGPP[:BBG]:ULINk:PRACh:MESSage:CPARt:RATE?

This query returns the message data part symbol rate for the physical random access channel (PRACH).

**\*RST** +1.50000000E+004

**Range** N/A

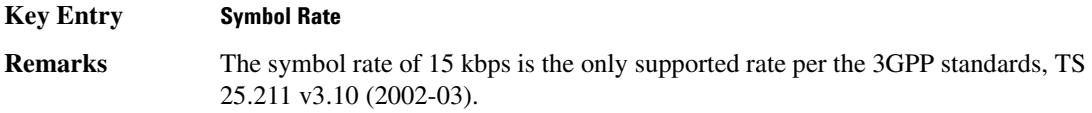

### :ULINk:PRACh:MESSage:CPARt:SLOTformat

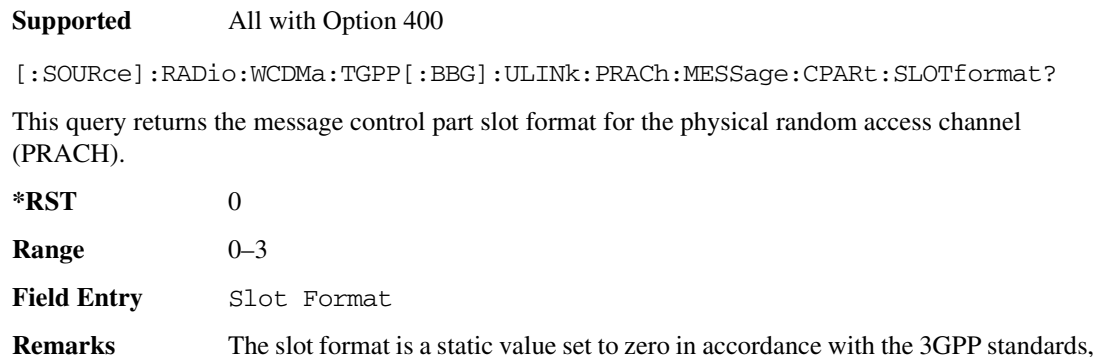

# :ULINk:PRACh:MESSage:CPARt:TFCI:PATTern

TS 25.211 v3.10 (2002-03).

**Supported** All with Option 400

[:SOURce]:RADio:WCDMa:TGPP[:BBG]:ULINk:PRACh:MESSage:CPARt:TFCI: PATTern PN9|PN15|FIX|"<file name>" [:SOURce]:RADio:WCDMa:TGPP[:BBG]:ULINk:PRACh:MESSage:CPARt:TFCI:PATTern?

This command selects data type to be inserted into the transport format combination indicator (TFCI) of the message control part located in the physical random access channel (PRACH).

"<file name>" This variable specifies a data pattern that has been stored in memory.

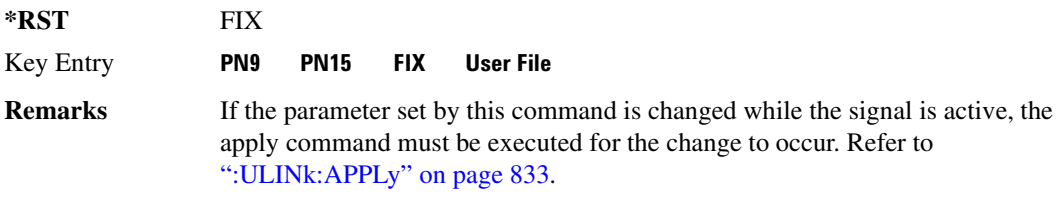

# <u>:ULINk:PRACh:MESSage:CPARt:TFCI:PATTern:FIX</u>

#### **Supported** All with Option 400

[:SOURce]:RADio:WCDMa:TGPP[:BBG]:ULINk:PRACh:MESSage:CPARt:TFCI:PATTern:

 $\blacksquare$  ([:SOURcerlination:WCDMa:TGPP[:BBG]) Wideband CDMA Gase Subsection-Option 400 ([:SOURce]:RADio:WCDMa:TGPP[:BBG]]

```
FIX <val>
[:SOURce]:RADio:WCDMa:TGPP[:BBG]:ULINk:PRACh:MESSage:CPARt:TFCI:PATTern:
FIX?
```
This command sets a fixed bit pattern to be inserted into the transport format combination indicator (TFCI).

While the variable  $\langle \text{val} \rangle$  can be entered in binary, hexadecimal, or decimal formats, the query returns only decimal values.

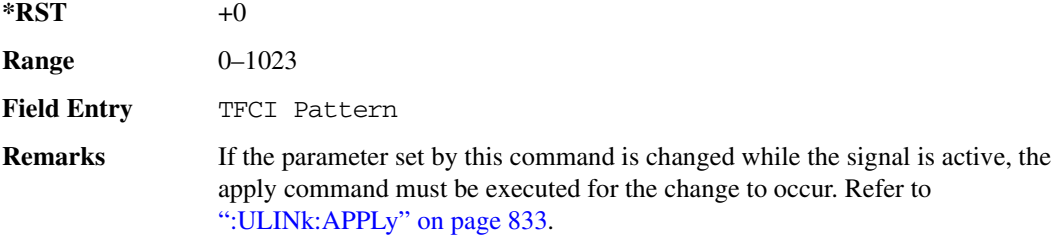

### :ULINk:PRACh:MESSage:CPARt:TFCI[:STATe]

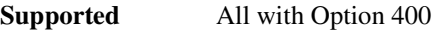

[:SOURce]:RADio:WCDMa:TGPP[:BBG]:ULINk:PRACh:MESSage:CPARt:TFCI[:STATe]?

This query returns the transport format combination indicator (TFCI) bits to determine if they exist or not in the currently specified slot format. A query returned with a "1" determines a TFCI exists and a "0," no bits exist.

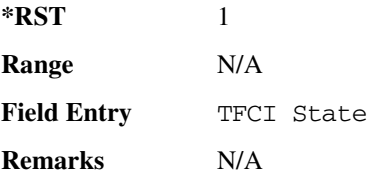

### <span id="page-336-0"></span><u>:ULINk:PRACh:MESSage:DPARt:BETA</u>

**Supported** All with Option 400

[:SOURce]:RADio:WCDMa:TGPP[:BBG]:ULINk:PRACh:MESSage:DPARt:BETA <val> [:SOURce]:RADio:WCDMa:TGPP[:BBG]:ULINk:PRACh:MESSage:DPARt:BETA?

This command sets the beta ratio (amplitude ratio) for the message data part of the physical random access channel (PRACH).

The variable <val> is an integer value. Changing the data power value (refer to,

[":ULINk:PRACh:MESSage:DPARt:POWer" on page 871](#page-338-0) for more information on setting PRACH data power) changes the beta to power ratio, and the signal generator may not be able to compute a proper data beta value. If this occurs, the query will return a minus one (-1).

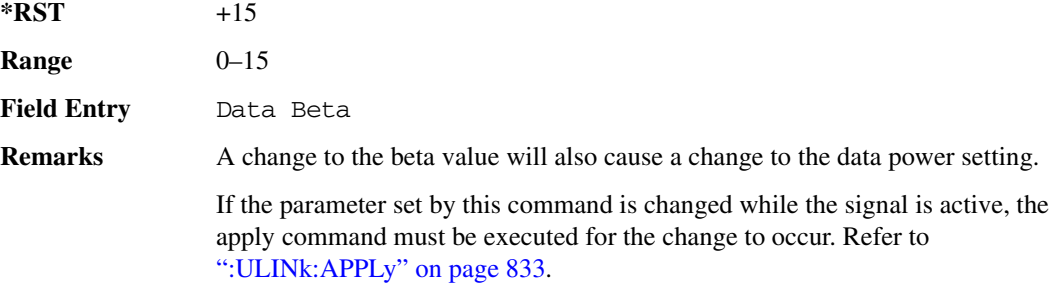

### :ULINk:PRACh:MESSage:DPARt:DATA

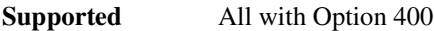

```
[:SOURce]:RADio:WCDMa:TGPP[:BBG]:ULINk:PRACh:MESSage:DPARt:
DATA PN9|PN15|FIX4|"<file name>"|TRANspch
[:SOURce]:RADio:WCDMa:TGPP[:BBG]:ULINk:PRACh:MESSage:DPARt:DATA?
```
This command sets the data type to be inserted into physical random access channel (PRACH) message data part.

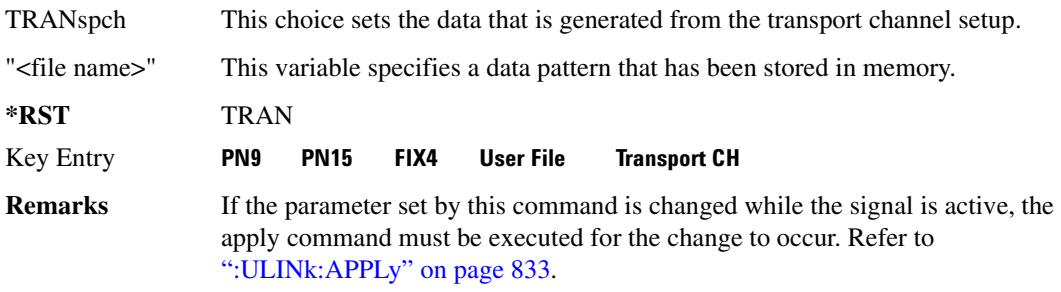

# <u>EULINk:PRACh:MESSage:DPARt:DATA:FIX4:</u>

**Supported** All with Option 400

[:SOURce]:RADio:WCDMa:TGPP[:BBG]:ULINk:PRACh:MESSage:DPARt:DATA: FIX4 <val> [:SOURce]:RADio:WCDMa:TGPP[:BBG]:ULINk:PRACh:MESSage:DPARt:DATA:FIX4?

This command sets a pseudo-random pattern as output data type in the message data part of the physical random access channel (PRACH).

 $\blacksquare$  ([:SOURcerlination:WCDMa:TGPP[:BBG]) Wideband CDMA Gase Subsection-Option 400 ([:SOURce]:RADio:WCDMa:TGPP[:BBG]]

While the variable  $\langle \text{val} \rangle$  is expressed in binary or decimal formats, the query returns only binary units

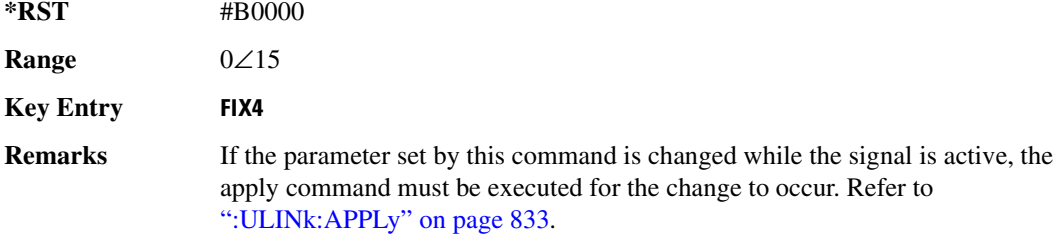

### <span id="page-338-0"></span>:ULINk:PRACh:MESSage:DPARt:P0Wer

**Supported** All with Option 400

```
[:SOURce]:RADio:WCDMa:TGPP[:BBG]:ULINk:PRACh:MESSage:DPARt:POWer <val>
[:SOURce]:RADio:WCDMa:TGPP[:BBG]:ULINk:PRACh:MESSage:DPARt:POWer?
```
This command sets the power level for the physical random access channel (PRACH) message data part.

The variable <val> is expressed in units of decibels (dB).

**\*RST** +0.00000000E+000 **Range**  $-40$  to 0 **Field Entry** Data Pwr **Remarks** Changing the data power changes the beta to power ratio. Refer to [":ULINk:PRACh:MESSage:DPARt:BETA" on page 869](#page-336-0) for more information. If the parameter set by this command is changed while the signal is active, the apply command must be executed for the change to occur. Refer to [":ULINk:APPLy" on page 833](#page-300-0)

#### <span id="page-338-1"></span>:ULINk:PRACh:MESSage:DPARt:RATE

**Supported** All with Option 400

[:SOURce]:RADio:WCDMa:TGPP[:BBG]:ULINk:PRACh:MESSage:DPARt:RATE 15KBPS [:SOURce]:RADio:WCDMa:TGPP[:BBG]:ULINk:PRACh:MESSage:DPARt:RATE?

This command sets the symbol rate for the message data part of the physical random access channel (PRACH).

There are commands that are associated with the symbol rate and they are the channelization code and the slot format.

If the slot format is changed, so will the symbol rate. If the symbol rate is changed, so will the slot format. In addition, the channelization code will change. If current channelization code exceed the new maximum value for the specified slot format or symbol rate, a setting conflict error is generated and the value is clipped to the maximum value. Refer to [Table 8-5](#page-339-0).

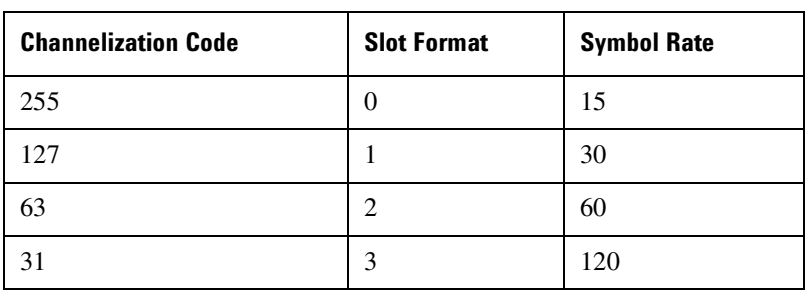

#### <span id="page-339-0"></span>**Table 8-5** hannelization Code Maximum Value

The variable <val> is expressed in units of kilo symbols per second (ksps).

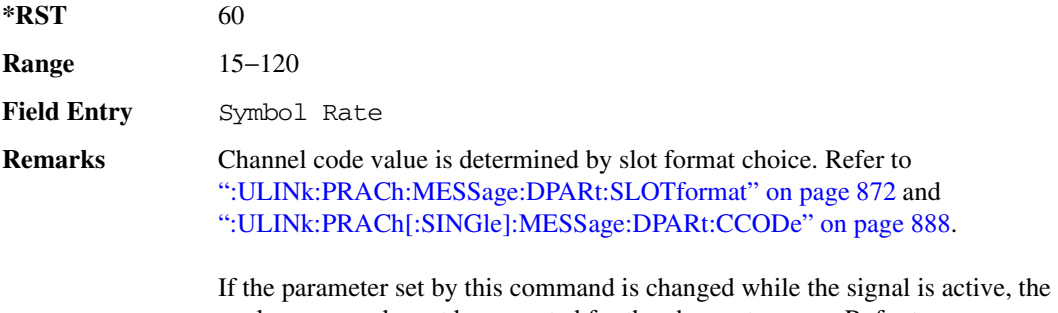

apply command must be executed for the change to occur. Refer to [":ULINk:APPLy" on page 833.](#page-300-0)

### <span id="page-339-1"></span>:ULINk:PRACh:MESSage:DPARt:SL0Tformat

**Supported** All with Option 400

```
[:SOURce]:RADio:WCDMa:TGPP[:BBG]:ULINk:PRACh:MESSage:DPARt:
SLOTformat <val>
[:SOURce]:RADio:WCDMa:TGPP[:BBG]:ULINk:PRACh:MESSage:DPARt:SLOTformat?
```
This command sets the slot format value for the message data part of the physical random access channel (PRACH).

There are commands that are associated with the slot format and they are the channelization code and the symbol rate.

#### **Receiver Test Digital Commands (continued)**  $\blacksquare$  ([:SOURcerlination:WCDMa:TGPP[:BBG]) Wideband CDMA Gase Subsection-Option 400 ([:SOURce]:RADio:WCDMa:TGPP[:BBG]]

If the slot format is changed, so will the symbol rate. If the symbol rate is changed, so will the slot format. In addition, the channelization code will change. If current channelization code exceed the new maximum value for the specified slot format or symbol rate, a setting conflict error is generated and the value is clipped to the maximum value. Refer to [Table 8-6](#page-340-0).

| <b>Channelization Code</b> | <b>Slot Format</b> | <b>Symbol Rate</b> |
|----------------------------|--------------------|--------------------|
| 255                        |                    | 15                 |
| 127                        |                    | 30                 |
| 63                         |                    | 60                 |
|                            |                    | 120                |

<span id="page-340-0"></span>**Table 8-6** hannelization Code Maximum Value

The variable <val> is expressed in units of kilo symbols per second (ksps).

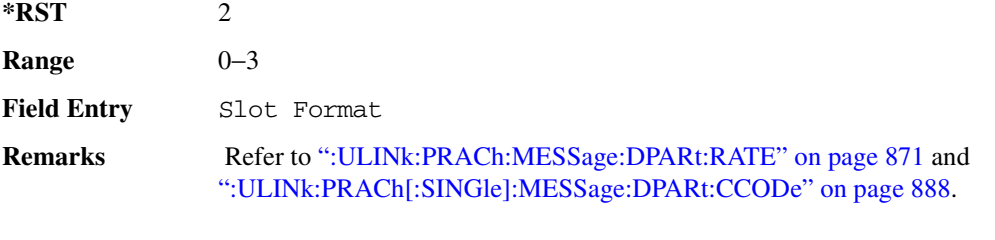

If the parameter set by this command is changed while the signal is active, the apply command must be executed for the change to occur. Refer to [":ULINk:APPLy" on page 833.](#page-300-0)

# <span id="page-340-1"></span>:ULINk:PRACh:MODE[:SELect]

#### **Supported** All with Option 400

[:SOURce]:RADio:WCDMa:TGPP[:BBG]:ULINk:PRACh:MODE[:SELect] SINGle|MULTi [:SOURce]:RADio:WCDMa:TGPP[:BBG]:ULINk:PRACh:MODE[:SELect]?

This command sets the channel mode of the physical random access channel (PRACH).

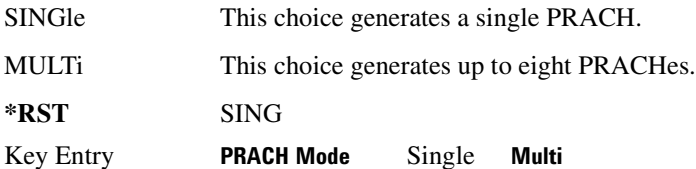

**Remarks** N/A

### :ULINk:PRACh:MULTi:MESSage:TPOWer

**Supported** All with Option 400

[:SOURce]:RADio:WCDMa:TGPP[:BBG]:ULINk:PRACh:MULTi:MESSage:TPOWer <val> [:SOURce]:RADio:WCDMa:TGPP[:BBG]:ULINk:PRACh:MULTi:MESSage:TPOWer?

This command sets the message total power value in the physical random access channel (PRACH). The total power indicates a power of one PRACH.

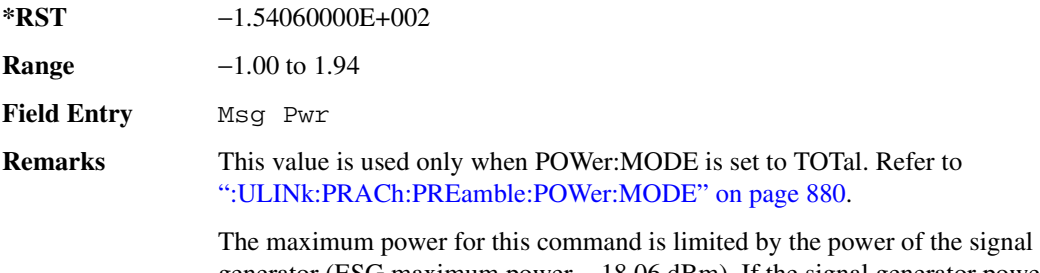

generator (ESG maximum power − 18.06 dBm). If the signal generator power is set to  $+20$  dBm, the maximum value of this command is  $+1.94$  dBm.

### :ULINk:PRACh:MULTi:MESSage[:STATe]

**Supported** All with Option 400

[:SOURce]:RADio:WCDMa:TGPP[:BBG]:ULINk:PRACh:MULTi:MESSage[:STATe] ON|OFF [:SOURce]:RADio:WCDMa:TGPP[:BBG]:ULINk:PRACh:MULTi:MESSage[:STATe]?

This command enables or disables the message part of the physical random access channel (PRACH) for the multiple PRACH mode.

**\*RST** ON **Field Entry** Message Part **Remarks** N/A

#### :ULINk:PRACh:MULTi:NUMBer

**Supported** All with Option 400

[:SOURce]:RADio:WCDMa:TGPP[:BBG]:ULINk:PRACh:MULTi:NUMBer <val>|INFinity [:SOURce]:RADio:WCDMa:TGPP[:BBG]:ULINk:PRACh:MULTi:NUMBer?

#### **Receiver Test Digital Commands (continued)**  $\blacksquare$  ([:SOURcerlination:WCDMa:TGPP[:BBG]) Wideband CDMA Gase Subsection-Option 400 ([:SOURce]:RADio:WCDMa:TGPP[:BBG]]

This command specifies the number of the physical random access channel (PRACH) 80 ms configuration patterns to be transmitted after the PRACH start trigger has been received.

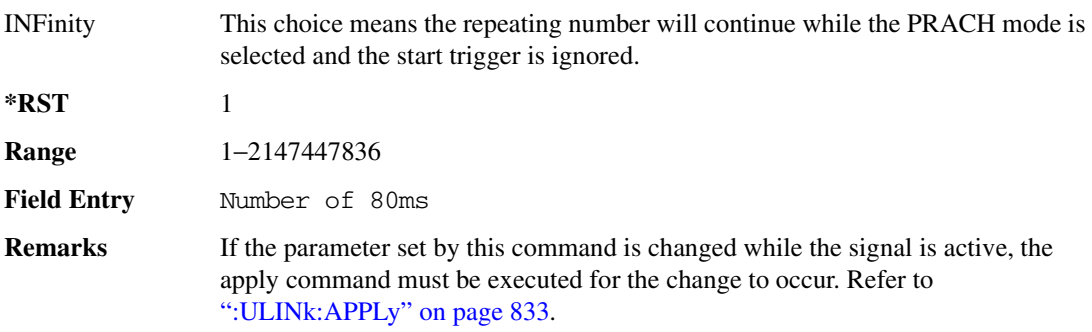

### :ULINk:PRACh:MULTi:PREamble:NUMBer

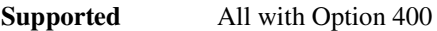

[:SOURce]:RADio:WCDMa:TGPP[:BBG]:ULINk:PRACh:MULTi:PREamble:NUMBer?

This query returns the number of Preambles on the multiple physical random access channel (PRACH) mode. This number is fixed to 1 in the current version.

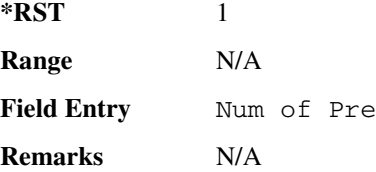

### :ULINk:PRACh:MULTi:PREamble:P0Wer:INITial

**Supported** All with Option 400

[:SOURce]:RADio:WCDMa:TGPP[:BBG]:ULINk:PRACh:MULTi:PREamble:POWer: INITial?

This query returns the initial power of PRACH preambles on the multiple physical random access channel (PRACH) mode.

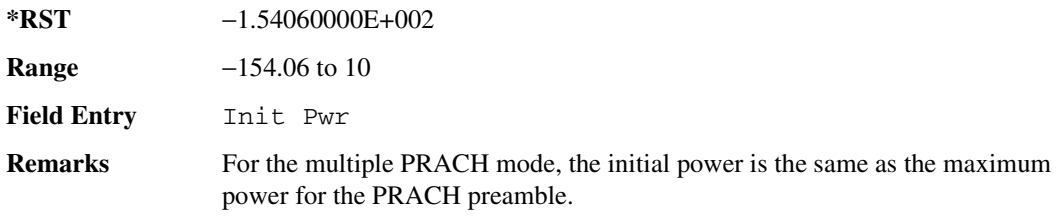

# :ULINk:PRACh:MULTi:PREamble:POWer:MAX

**Supported** All with Option 400

[:SOURce]:RADio:WCDMa:TGPP[:BBG]:ULINk:PRACh:MULTi:PREamble:POWer:  $Max$   $\langle \text{val} \rangle$ 

```
[:SOURce]:RADio:WCDMa:TGPP[:BBG]:ULINk:PRACh:MULTi:PREamble:POWer:
Max?
```
This command sets the power of the preamble on the multiple physical random access channel (PRACH) mode.

**\*RST** −1.54060000E+002

**Range** −1.0 to 1.94

**Field Entry** Max Pwr

**Remarks** The maximum power for this command is limited by the power of the signal generator (ESG maximum power − 18.06 dBm). If the signal generator power is set to  $+20$  dBm, the maximum value of this command is  $+1.94$  dBm.

### :ULINk:PRACh:MULTi:PREamble:POWer:RSTep

**Supported** All with Option 400

[:SOURce]:RADio:WCDMa:TGPP[:BBG]:ULINk:PRACh:MULTi:PREamble:POWer:RSTep?

This query returns will always return zero for the multiple physical random access channel (PRACH) mode. Power ramping is not supported for the multiple PRACH mode.

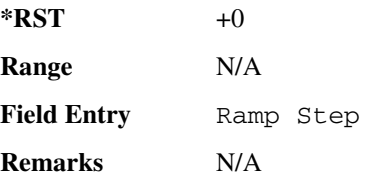

# :ULINk:PRACh:MULTi:PREamble:PPM

**Supported** All with Option 400

[:SOURce]:RADio:WCDMa:TGPP[:BBG]:ULINk:PRACh:MULTi:PREamble:PPM <val> [:SOURce]:RADio:WCDMa:TGPP[:BBG]:ULINk:PRACh:MULTi:PREamble:PPM?

This command sets the difference between the preamble and the message control part in the physical random access channel (PRACH).

**\*RST** -4.56000000E+000

 $\blacksquare$  ([:SOURcerlination:WCDMa:TGPP[:BBG]) Wideband CDMA Gase Subsection-Option 400 ([:SOURce]:RADio:WCDMa:TGPP[:BBG]]

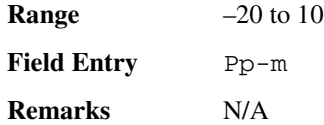

# <u>:ULINk:PRACh:MULTi:UE[1]|2|3|4|5|6|7|8:MESSage:CPARt:</u> **--6**

**Supported** All with Option 400

[:SOURce]:RADio:WCDMa:TGPP[:BBG]:ULINk:PRACh:MULTi:UE[1]|2|3|4|5|6|7|8: MESSage:CPARt:CCODe?

This query returns the channel code of the message control part of physical random access channel (PRACH) on the multiple PRACH mode.

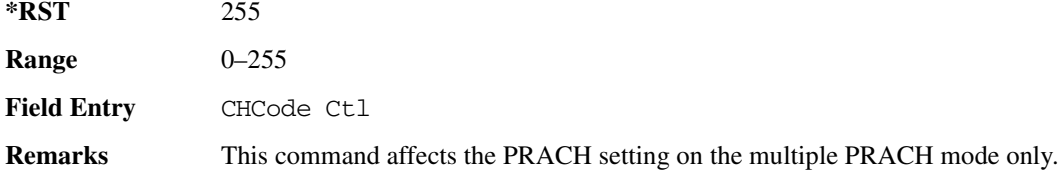

# **89?E8--48<9?/897":;%;;;+;\*;';8<8 -8 --6**

**Supported** All with Option 400

```
[:SOURce]:RADio:WCDMa:TGPP[:BBG]:ULINk:PRACh:MULTi:UE[1]|2|3|4|5|6|7|8:
MESSage:DPARt:CCODe?
```
This query returns the channel code of the message data part of physical random access channel (PRACH) on the multiple PRACH mode.

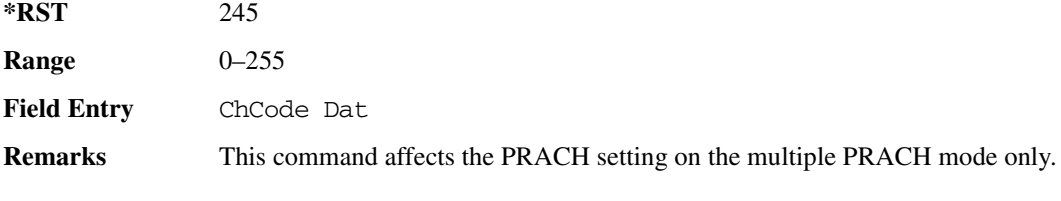

# **89?E8--48<9?/897":;%;;;+;\*;';88**

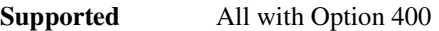

[:SOURce]:RADio:WCDMa:TGPP[:BBG]:ULINk:PRACh:MULTi:UE[1]|2|3|4|5|6|7|8:

```
PREamble:SIGNature <val>
[:SOURce]:RADio:WCDMa:TGPP[:BBG]:ULINk:PRACh:MULTi:UE[1]|2|3|4|5|6|7|8:
PREamble:SIGNature?
```
This command sets the signature encoded in the multiple physical random access channel's (PRACH) preamble.

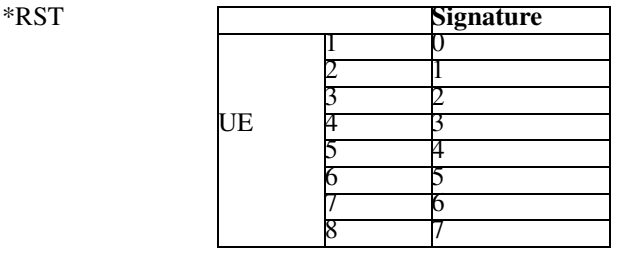

**Field Entry** Pre Sig

**Remarks** If the parameter set by this command is changed while the signal is active, the apply command must be executed for the change to occur. Refer to [":ULINk:APPLy" on page 833.](#page-300-0)

### <u>|ULINk:PRACh:MULTi:UE[1]|2|3|4|5|6|7|8:SPOSition[1]|2|3|4|5|6|7|8[:ASLot:</u>

**Supported** All with Option 400

[:SOURce]:RADio:WCDMa:TGPP[:BBG]:ULINk:PRACh:MULTi:UE[1]|2|3|4|5|6|7|8: SPOSition[1]|2|3|4|5|6|7|8[:ASLot] <val>|OFF [:SOURce]:RADio:WCDMa:TGPP[:BBG]:ULINk:PRACh:MULTi:UE[1]|2|3|4|5|6|7|8: SPOSition[1]|2|3|4|5|6|7|8[:ASLot]?

This command sets each physical random access channel (PRACH) start access slot position within 80ms.

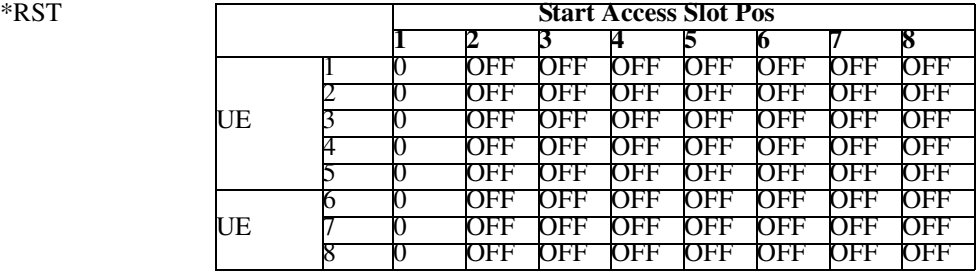

**Range** 0–59

**Field Entry** Start Access Slot Position in 80ms Period

 $\blacksquare$  ([:SOURcerlination:WCDMa:TGPP[:BBG]) Wideband CDMA Gase Subsection-Option 400 ([:SOURce]:RADio:WCDMa:TGPP[:BBG]]

**Remarks** This command can only be executed while in the PRACH Mode is set to Multi. Refer to [":ULINk:PRACh:MODE\[:SELect\]" on page 873.](#page-340-1) If the parameter set by this command is changed while the signal is active, the apply command must be executed for the change to occur. Refer to [":ULINk:APPLy" on page 833.](#page-300-0)

### <u>00 | ULINk:PRACh:MULTi:UE[1]|2|3|4|5|6|7|8:</u>STATe:

#### **Supported** All with Option 400

```
[:SOURce]:RADio:WCDMa:TGPP[:BBG]:ULINk:PRACh:MULTi:UE[1]|2|3|4|5|6|7|8
[:STATE] 0|1|ON|OFF[:SOURce]:RADio:WCDMa:TGPP[:BBG]:ULINk:PRACh:MULTi:UE[1]|2|3|4|5|6|7|8
```
[:STATe]?

This command enables or disables each physical random access channel (PRACH) individually on the multiple PRACH mode.

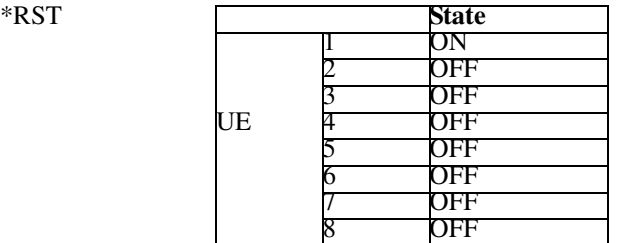

**Field Entry** On/Off

**Remarks** This command will not run if the power of all assigned physical random access channels exceed the power of the signal generator.

> If the parameter set by this command is changed while the signal is active, the apply command must be executed for the change to occur. Refer to [":ULINk:APPLy" on page 833.](#page-300-0)

### :ULINk:PRACh:PREamble:POWer:AVERage

**Supported** All with Option 400

[:SOURce]:RADio:WCDMa:TGPP[:BBG]:ULINk:PRACh:PREamble:POWer:AVERage?

This query returns the average power of preambles that were sent before the acquisition indication channel (AICH) trigger was received.

**\*RST** −999

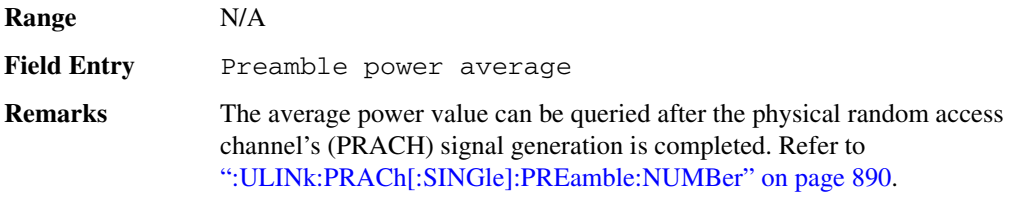

# <span id="page-347-0"></span>:ULINk:PRACh:PREamble:POWer:MODE

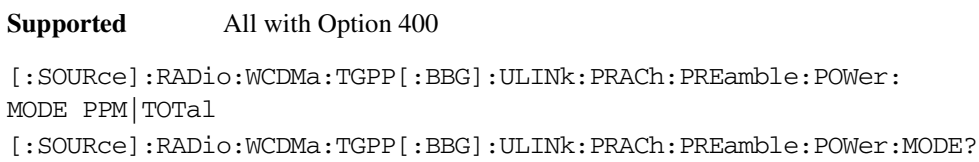

This command sets the message power calculation mode for the physical random access channel (PRACH).

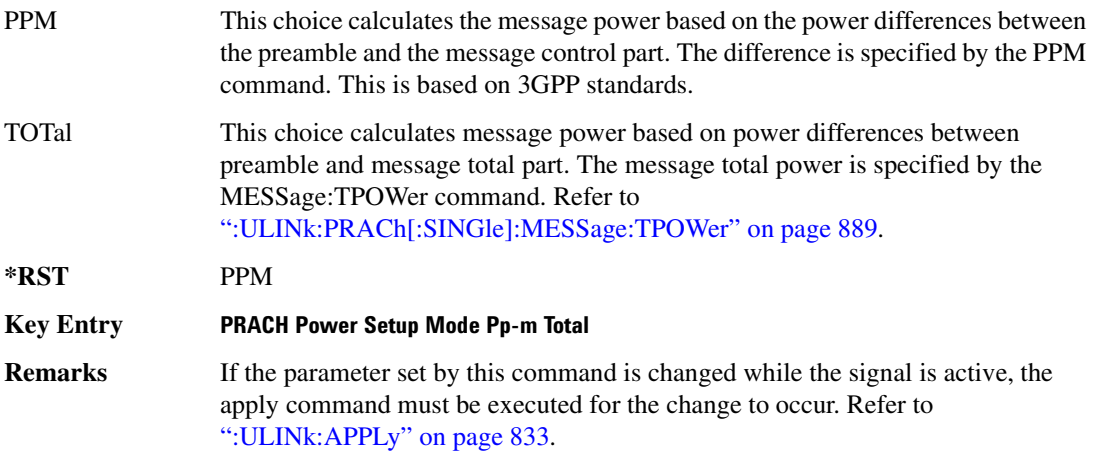

### :ULINk:PRACh:RPARameter

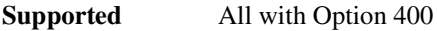

[:SOURce]:RADio:WCDMa:TGPP[:BBG]:ULINk:PRACh:RPARameter TB168|TB360 [:SOURce]:RADio:WCDMa:TGPP[:BBG]:ULINk:PRACh:RPARameter?

This command sets a set of parameters as defined in 3GPP Standard (TS25.104) Reference Measurement Channel for the uplink (UL) physical random access channel (PRACH).

TB168 This choice sets the parameters for the transport block size  $= 168$ .

 $\blacksquare$  ([:SOURcerlination:WCDMa:TGPP[:BBG]) Wideband CDMA Gase Subsection-Option 400 ([:SOURce]:RADio:WCDMa:TGPP[:BBG]]

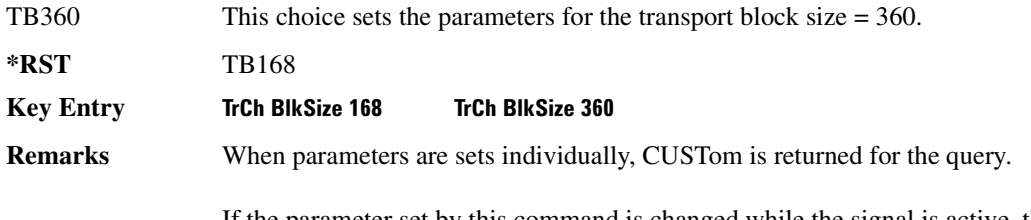

If the parameter set by this command is changed while the signal is active, the apply command must be executed for the change to occur. Refer to [":ULINk:APPLy" on page 833.](#page-300-0)

#### :ULINk:PRACh:SCRamblecode

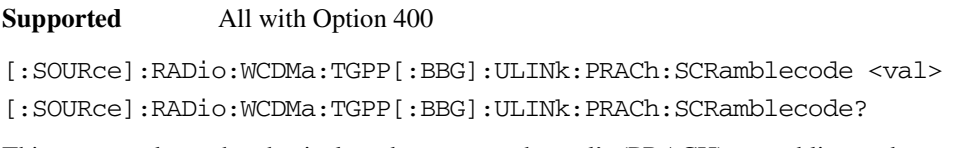

This command sets the physical random access channel's (PRACH) scrambling code.

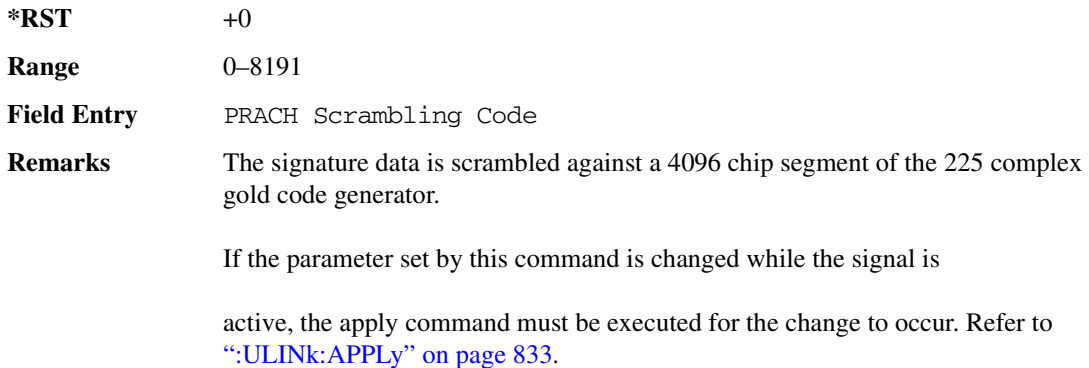

# :ULINk:PRACh:SDELay

**Supported** All with Option 400

[:SOURce]:RADio:WCDMa:TGPP[:BBG]:ULINk:PRACh:SDELay <val> [:SOURce]:RADio:WCDMa:TGPP[:BBG]:ULINk:PRACh:SDELay?

This command sets the number of timeslots to be delayed from the uplink synchronization source. One timeslot is equivalent to 2560 chips.

The variable <val> range is dependent on the Tp-a setting.

 $\blacksquare$  ([:BDM] Sase Band Generator Subsystem—Option 400 ([:SOURce]:RADio:WCDMa:TGPP[:BBG]] Worlden

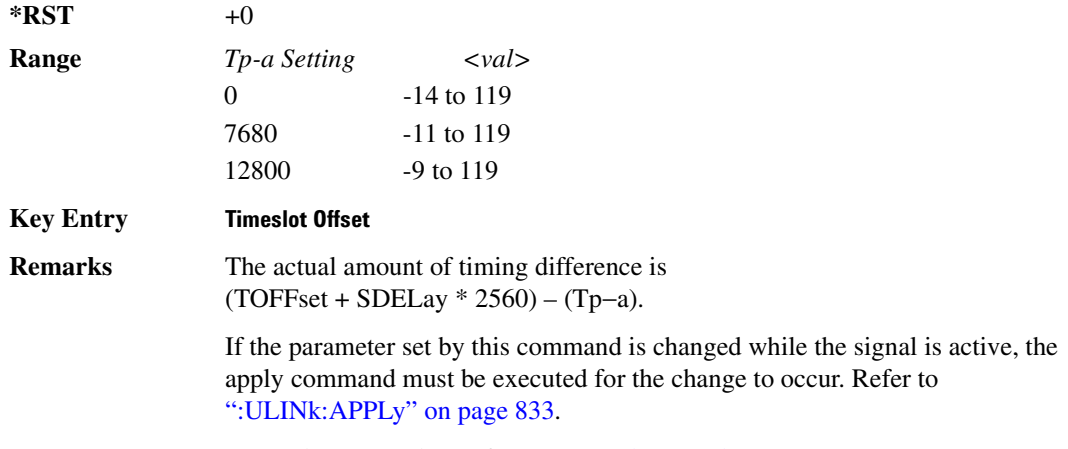

To set the Tp-a value, refer to [":ULINk:PRACh:TPA" on page 883](#page-350-0).

### **:ULINk:PRACh:SUBChannel**

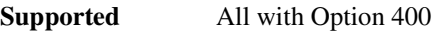

[:SOURce]:RADio:WCDMa:TGPP[:BBG]:ULINk:PRACh:SUBChannel <val> [:SOURce]:RADio:WCDMa:TGPP[:BBG]:ULINk:PRACh:SUBChannel?

This command sets the sub-channel number to send the first preamble of the physical random access channel's (PRACH).

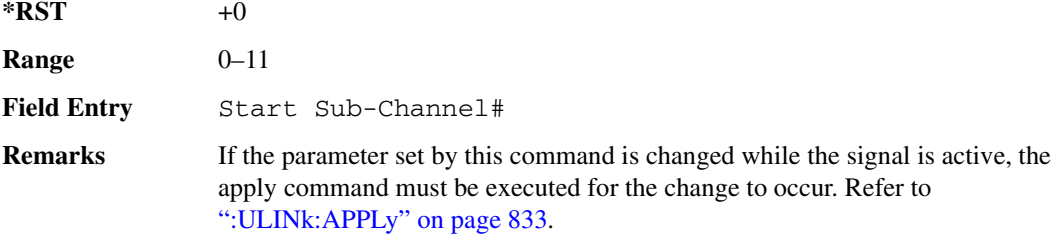

# :ULINk:PRACh:TOFFset

**Supported** All with Option 400

[:SOURce]:RADio:WCDMa:TGPP[:BBG]:ULINk:PRACh:TOFFset <val> [:SOURce]:RADio:WCDMa:TGPP[:BBG]:ULINk:PRACh:TOFFset?

This command sets additional timing offset for the physical random access channel (PRACH).

The timing offset is to adjust the time distance from the uplink PRACH frame timing which is the downlink's AICH framing timing minus the Tp−a to the actual uplink PRACH signal frame timing

 $\blacksquare$  ([:SOURcerlination:WCDMa:TGPP[:BBG]) Wideband CDMA Gase Subsection-Option 400 ([:SOURce]:RADio:WCDMa:TGPP[:BBG]]

from the signal generator.

The downlink's AICH frame timing is provided by the synchronization signal. The

The variable <val> is expressed in chips.

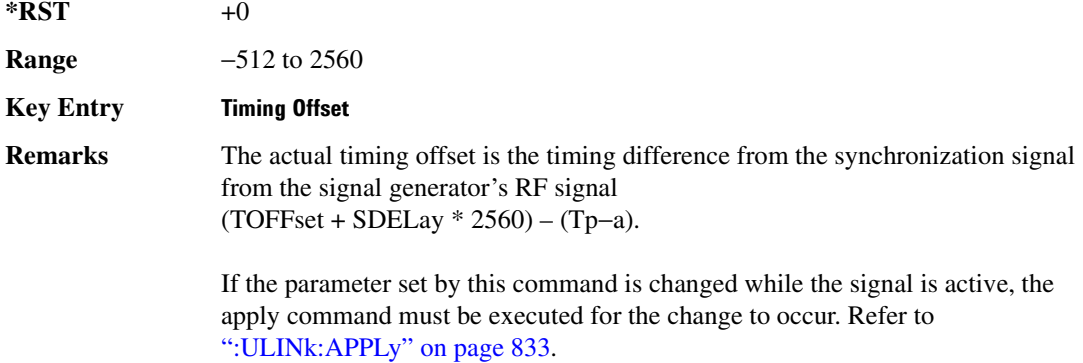

### <span id="page-350-0"></span><mark>:ULINk:PRACh:TPA</mark>

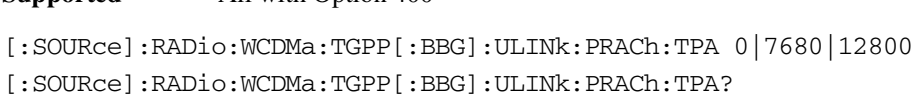

This command sets the time period (distance) between the physical random access channel's (PRACH) preamble to the acquisition indication channel's (AICH) frame.

The variable <val> is expressed in units of "chip".

**Supported** All with Option 400

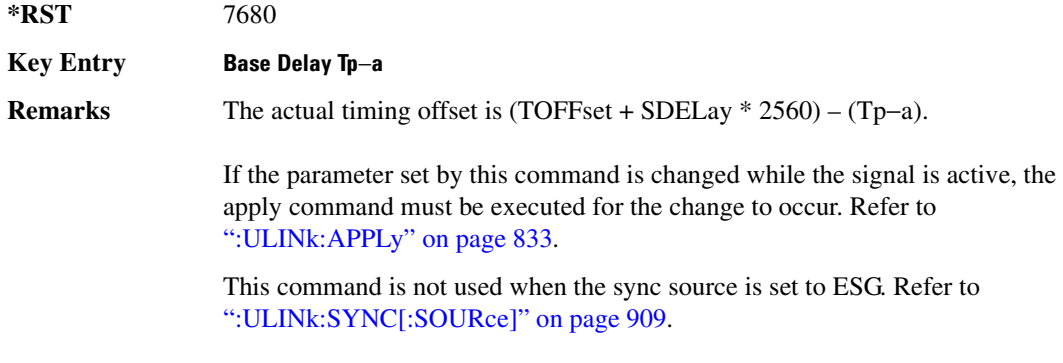

#### <u>:ULINk:PRACh:TPM</u>

**Supported** All with Option 400

[:SOURce]:RADio:WCDMa:TGPP[:BBG]:ULINk:PRACh:TPM <val>

[:SOURce]:RADio:WCDMa:TGPP[:BBG]:ULINk:PRACh:TPM?

This command sets the time period between the preamble and the message part.

The variable <val> is expressed in access slot units.

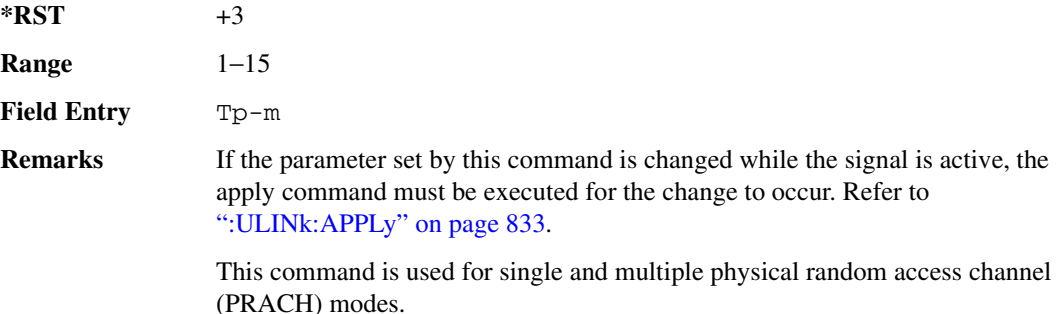

### :ULINk:PRACh:TPOWer

**Supported** All with Option 400

[:SOURce]:RADio:WCDMa:TGPP[:BBG]:ULINk:PRACh:TPOWer?

This query returns the total power value of the physical random access channels (PRACH).

The value is the relative power difference between the total in-channel signal power of the PRACH message part and the active channel reference power (0dB) in the message part.

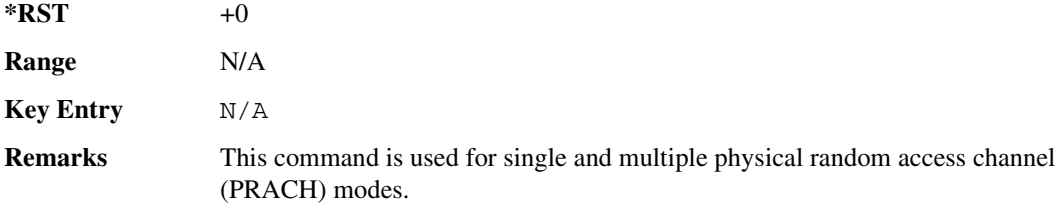

### <u>DLINk:PRACh:TPP:</u>

**Supported** All with Option 400

[:SOURce]:RADio:WCDMa:TGPP[:BBG]:ULINk:PRACh:TPP <val>

[:SOURce]:RADio:WCDMa:TGPP[:BBG]:ULINk:PRACh:TPP?

This command sets the time period between the preamble and another preamble before the message part.

 $\blacksquare$  ([:SOURcerlination:WCDMa:TGPP[:BBG]) Wideband CDMA Gase Subsection-Option 400 ([:SOURce]:RADio:WCDMa:TGPP[:BBG]]

The variable <val> is expressed in access slot units.

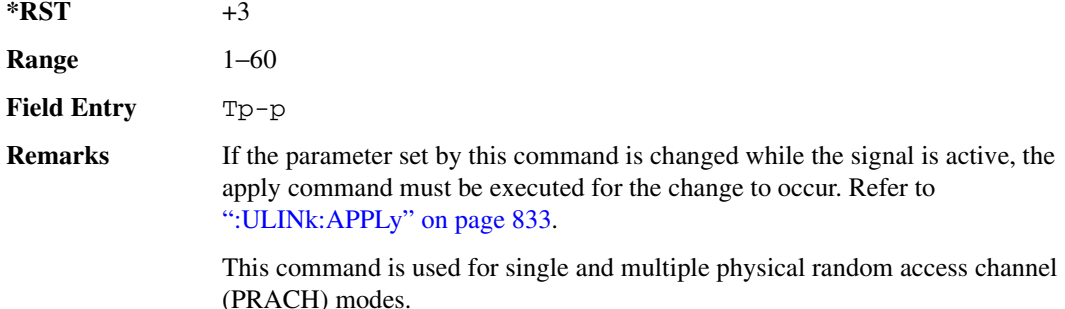

### <span id="page-352-1"></span><u>00 W.PRACh:TRIGger:</u>

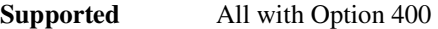

[:SOURce]:RADio:WCDMa:TGPP[:BBG]:ULINk:PRACh:TRIGger

This command specifies the start of the physical random access channel's (PRACH) pattern.

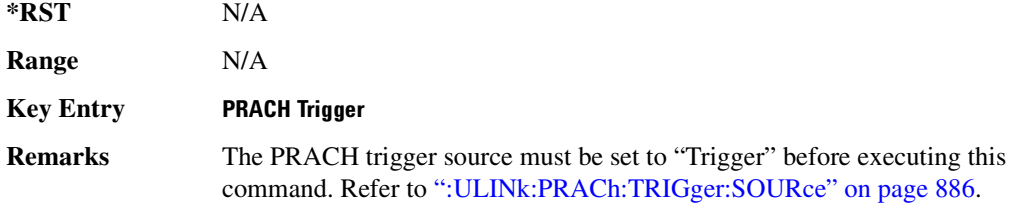

### <span id="page-352-0"></span>:ULINk:PRACh:TRIGger:POLarity

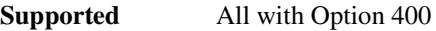

[:SOURce]:RADio:WCDMa:TGPP[:BBG]:ULINk:PRACh:TRIGger: POLarity POSitive|NEGative [:SOURce]:RADio:WCDMa:TGPP[:BBG]:ULINk:PRACh:TRIGger:POLarity?

This command sets the trigger polarity of the physical random access channel type (PRACH).

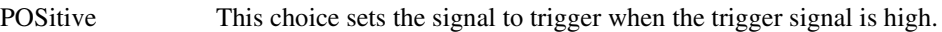

NEGative This choice sets the signal to trigger when the trigger signal is low.

**\*RST** POS

#### **Key Entry PRACH Trigger Polarity Neg Pos**

**Remarks** If the parameter set by this command is changed while the signal is active, the

apply command must be executed for the change to occur. Refer to [":ULINk:APPLy" on page 833.](#page-300-0)

### <span id="page-353-0"></span><u>00 WEINk:PRACh:TRIGger:SOURce</u>

#### **Supported** All with Option 400

[:SOURce]:RADio:WCDMa:TGPP[:BBG]:ULINk:PRACh:TRIGger: SOURce IMMediate|TRIGger [:SOURce]:RADio:WCDMa:TGPP[:BBG]:ULINk:PRACh:TRIGger:SOURce?

This command sets the trigger source of the physical random access channel (PRACH).

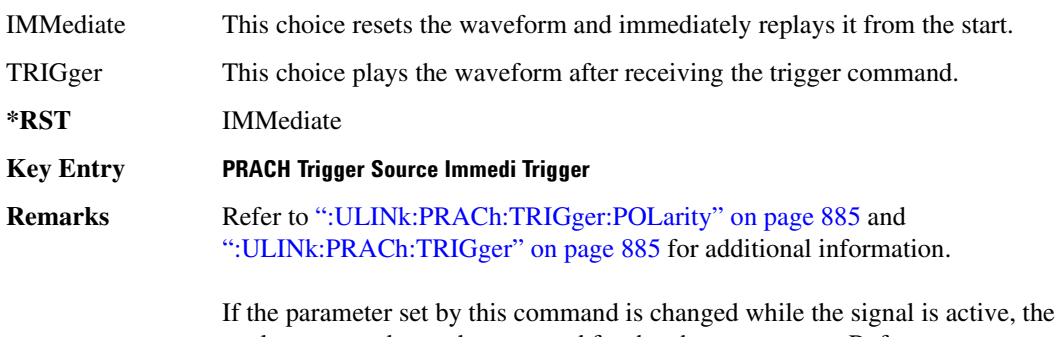

apply command must be executed for the change to occur. Refer to [":ULINk:APPLy" on page 833.](#page-300-0)

# <u>00 <mark>IULINK:PRAC</mark>h:TTI:</mark></u>

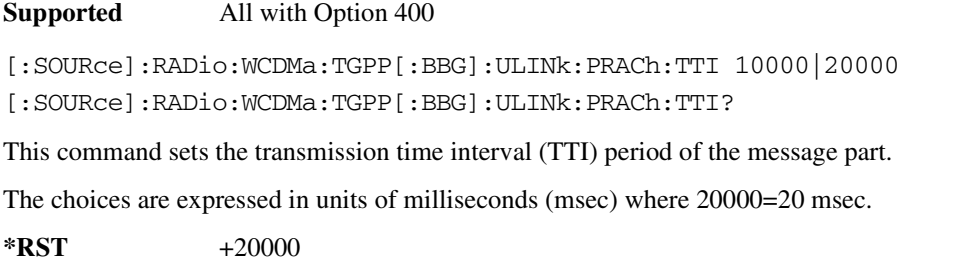

**Field Entry TTI** 

**Remarks** If the parameter set by this command is changed while the signal is active, the apply command must be executed for the change to occur. Refer to [":ULINk:APPLy" on page 833.](#page-300-0)

 $\blacksquare$  ([:SOURcerlination:WCDMa:TGPP[:BBG]) Wideband CDMA Gase Subsection-Option 400 ([:SOURce]:RADio:WCDMa:TGPP[:BBG]]

# :ULINk:PRACh[:SINGle]:MESSage[:STATe]

**Supported** All with Option 400 [:SOURce]:RADio:WCDMa:TGPP[:BBG]:ULINk:PRACh[:SINGle]:MESSage[:STATe] ON|OFF|AICH [:SOURce]:RADio:WCDMa:TGPP[:BBG]:ULINk:PRACh[:SINGle]:MESSage[:STATe]?

This command enables or disables the message part of the physical random access channel (PRACH).

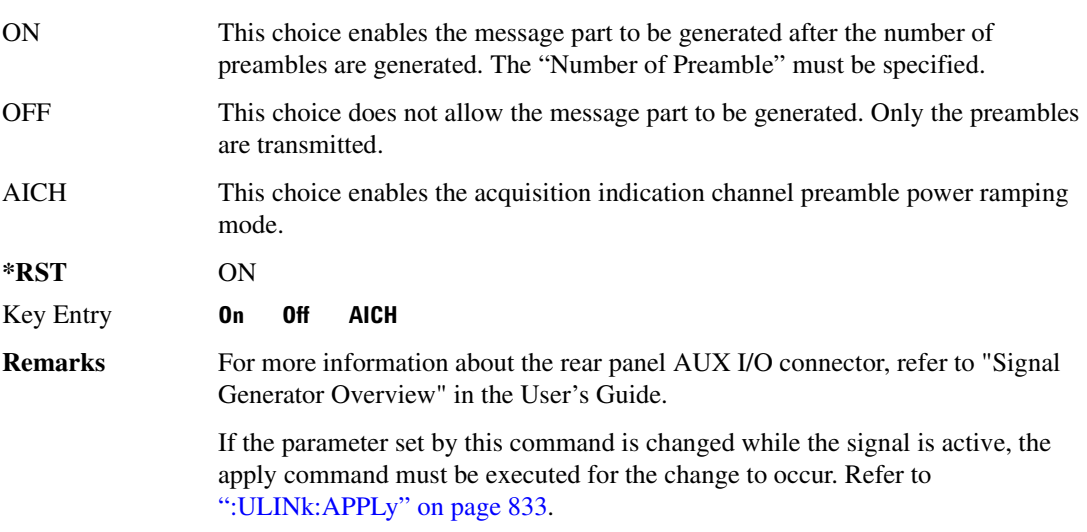

# :ULINk:PRACh[:SINGle]:NUMBer

**Supported** All with Option 400

[:SOURce]:RADio:WCDMa:TGPP[:BBG]:ULINk:PRACh[:SINGle]: NUMBer <val>|INFinity [:SOURce]:RADio:WCDMa:TGPP[:BBG]:ULINk:PRACh[:SINGle]:NUMBer?

This command specifies the number of the physical random access channel (PRACH) patterns to repeat after the PRACH start trigger has been received.

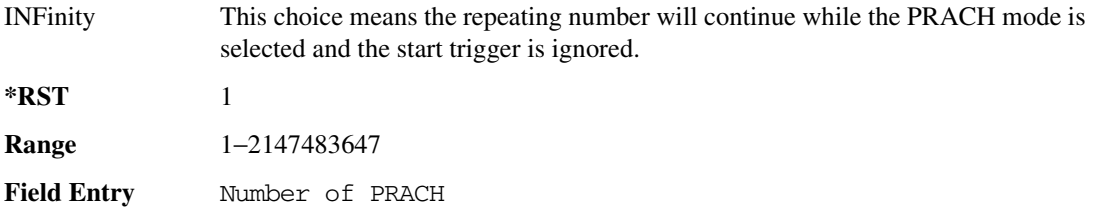

**Remarks** If the parameter set by this command is changed while the signal is active, the apply command must be executed for the change to occur. Refer to [":ULINk:APPLy" on page 833.](#page-300-0)

### :ULINk:PRACh[:SINGIe]:MESSage:CPARt:CCODe

**Supported** All with Option 400

```
[:SOURce]:RADio:WCDMa:TGPP[:BBG]:ULINk:PRACh[:SINGle]:MESSage:CPARt:
CCODe <val>
[:SOURce]:RADio:WCDMa:TGPP[:BBG]:ULINk:PRACh[:SINGle]:MESSage:CPARt:
CCODe?
```
This command sets the channelization code for the physical random access channel (PRACH) message control part.

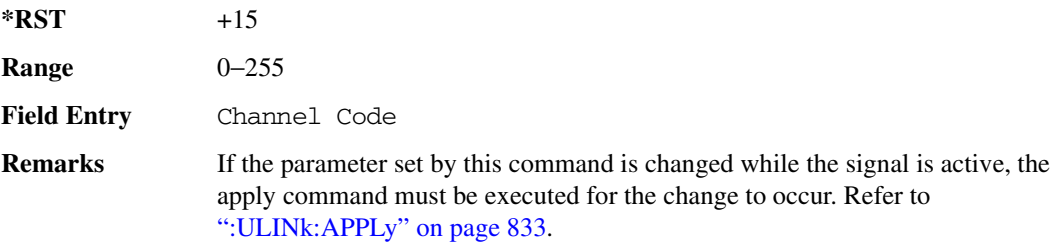

### <span id="page-355-0"></span>:ULINk:PRACh[:SINGIe]:MESSage:DPARt:CCODe

**Supported** All with Option 400

```
[:SOURce]:RADio:WCDMa:TGPP[:BBG]:ULINk:PRACh[:SINGle]:MESSage:DPARt:
CCODe <val>
[:SOURce]:RADio:WCDMa:TGPP[:BBG]:ULINk:PRACh[:SINGle]:MESSage:DPARt:
CCODe?
```
This command sets the channelization code for the physical random access channel (PRACH) message data part.

There are commands that are associated with the channelization code and they are the slot format and the symbol rate.

If the slot format is changed, so will the symbol rate. If the symbol rate is changed, so will the slot format. In addition, the channelization code will change. If current channelization code exceed the new maximum value for the specified slot format or symbol rate, a setting conflict error is generated hannelization Code Maximum value

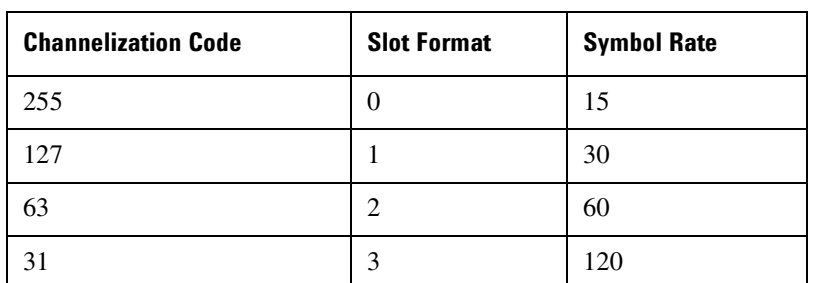

and the value is clipped to the maximum value. Refer to [Table 8-7](#page-356-1).

<span id="page-356-1"></span>**Table 8-7** 

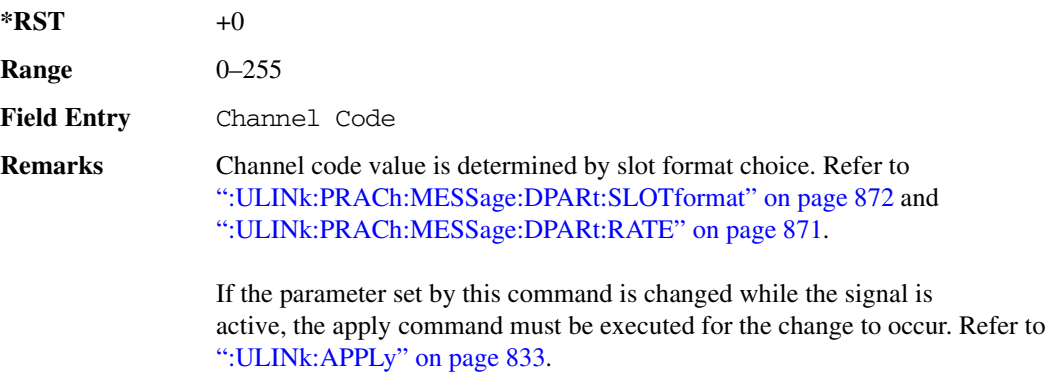

# <span id="page-356-0"></span>:ULINk:PRACh[:SINGle]:MESSage:TPOWer

#### **Supported** All with Option 400

```
[:SOURce]:RADio:WCDMa:TGPP[:BBG]:ULINk:PRACh[:SINGle]:MESSage:
TPOWer <val>
[:SOURce]:RADio:WCDMa:TGPP[:BBG]:ULINk:PRACh[:SINGle]:MESSage:TPOWer?
```
This command sets the message total power value for the single physical random access channel (PRACH) and multiple PRACH modes.

The variable <val> is expressed in units of decibels (dB). The RF output power is limited to the signal generator's specifications.

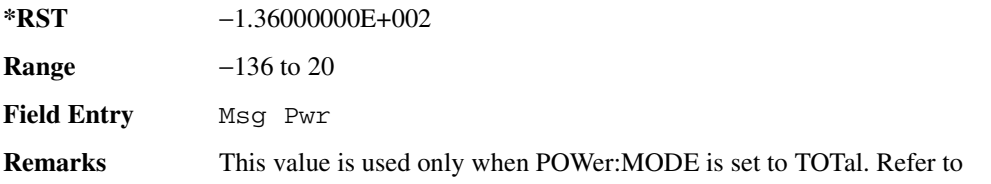

[":ULINk:PRACh:PREamble:POWer:MODE" on page 880](#page-347-0).

If the parameter set by this command is changed while the signal is active, the apply command must be executed for the change to occur. Refer to [":ULINk:APPLy" on page 833.](#page-300-0)

# :ULINk:PRACh[:SINGle]:NUMBer

**Supported** All with Option 400

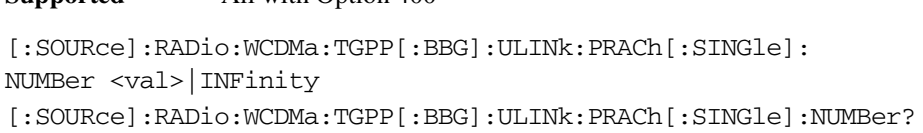

This command specifies the number of the physical random access channel (PRACH) patterns to repeat after the PRACH start trigger has been received.

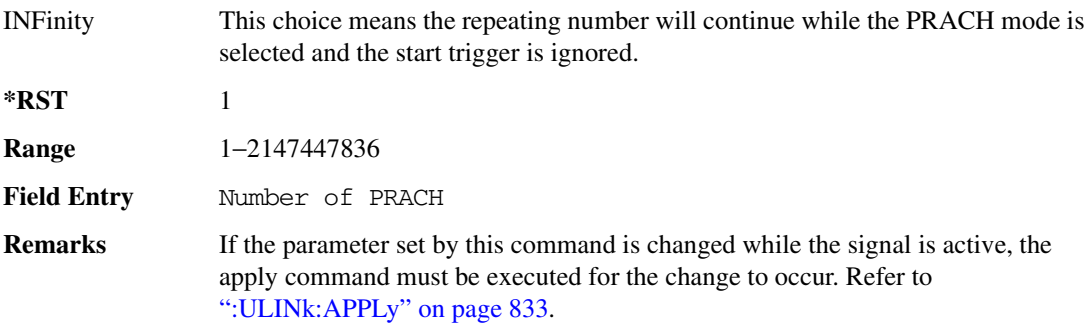

### <span id="page-357-0"></span>:ULINk:PRACh[:SINGle]:PREamble:NUMBer

**Supported** All with Option 400

[:SOURce]:RADio:WCDMa:TGPP[:BBG]:ULINk:PRACh[:SINGle]:PREamble: NUMBer <val>|INFinity

[:SOURce]:RADio:WCDMa:TGPP[:BBG]:ULINk:PRACh[:SINGle]:PREamble:NUMBer?

This command specifies the number of preambles to repeat in one physical random access channel (PRACH) pattern.

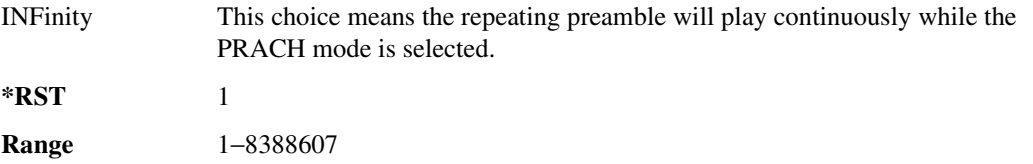

 $\blacksquare$  ([:SOURcerlination:WCDMa:TGPP[:BBG]) Wideband CDMA Gase Subsection-Option 400 ([:SOURce]:RADio:WCDMa:TGPP[:BBG]]

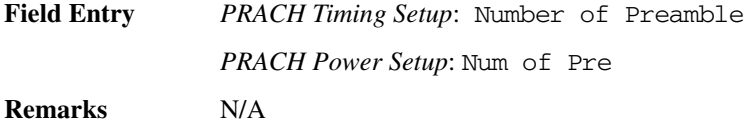

### :ULINk:PRACh[:SINGle]:PREamble:P0Wer:INITial

**Supported** All with Option 400

```
[:SOURce]:RADio:WCDMa:TGPP[:BBG]:ULINk:PRACh[:SINGle]:PREamble:
POWer:INITial?
```
This query returns the initial preamble power from POWer:Max value, RSTEp (ramp step) and PREamble:NUMBer commands.

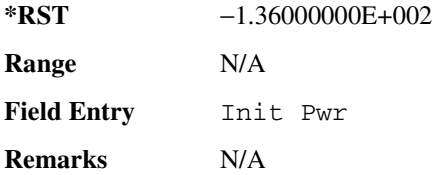

### :ULINk:PRACh[:SINGIe]:PREamble:POWer:MAX

**Supported** All with Option 400

```
[:SOURce]:RADio:WCDMa:TGPP[:BBG]:ULINk:PRACh[:SINGle]:PREamble:
POWer:MAX <val>
[:SOURce]:RADio:WCDMa:TGPP[:BBG]:ULINk:PRACh[:SINGle]:PREamble:
POWer:MAX?
```
This command sets the maximum preamble power for the physical random access channel (PRACH).

In power ramping mode (RSTep is a non-zero value), the preamble power can go up until the acquisition indication channel's (AICH) signal is not received (maximum power).

The variable <val> is expressed in units of decibels (dB).

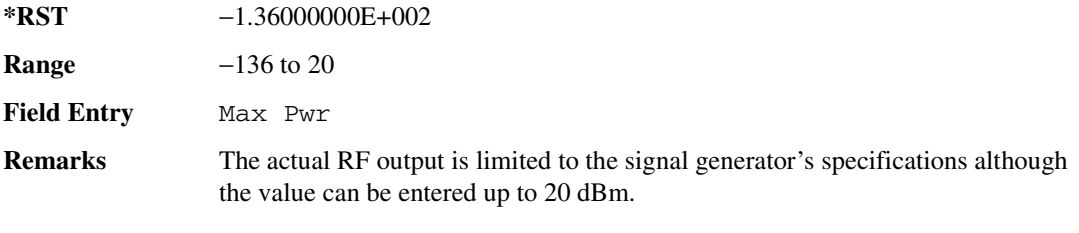

If the parameter set by this command is changed while the signal is active, the

apply command must be executed for the change to occur. Refer to [":ULINk:APPLy" on page 833.](#page-300-0)

### :ULINk:PRACh[:SINGIe]:PREamble:POWer:RSTep

**Supported** All with Option 400

```
[:SOURce]:RADio:WCDMa:TGPP[:BBG]:ULINk:PRACh[:SINGle]:PREamble:POWer:
RSTep <val>
[:SOURce]:RADio:WCDMa:TGPP[:BBG]:ULINk:PRACh[:SINGle]:PREamble:POWer:
RSTep?
```
This command sets the power ramping steps for the single physical random access channel (PRACH) preamble.

The variable <val> is expressed in units of decibels (dB).

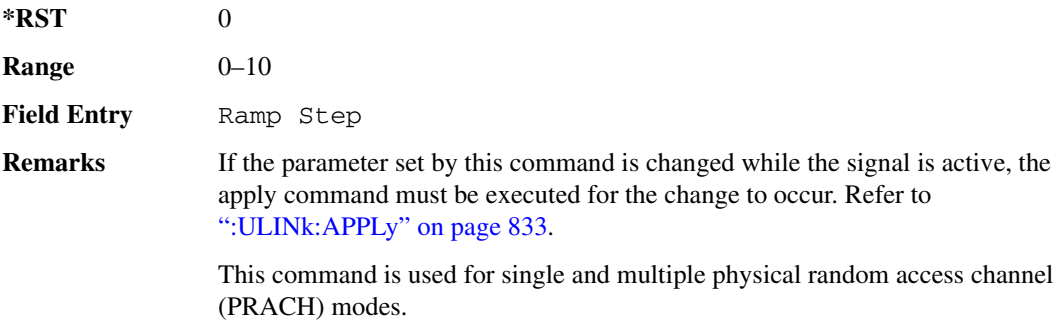

### :ULINk:PRACh[:SINGIe]:PREamble:PPM

**Supported** All with Option 400

```
[:SOURce]:RADio:WCDMa:TGPP[:BBG]:ULINk:PRACh[:SINGle]:PREamble:PPM <val>
[:SOURce]:RADio:WCDMa:TGPP[:BBG]:ULINk:PRACh[:SINGle]:PREamble:PPM?
```
This command sets the power difference between the preamble and the message control part in the single physical random access channel (PRACH).

The variable <val> is expressed in units of decibels (dB).

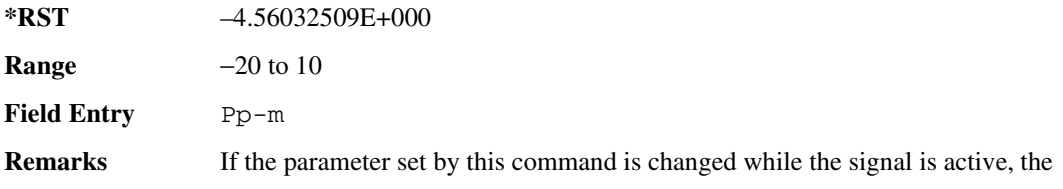
$\blacksquare$  ([:SOURcerlination:WCDMa:TGPP[:BBG]) Wideband CDMA Gase Subsection-Option 400 ([:SOURce]:RADio:WCDMa:TGPP[:BBG]]

apply command must be executed for the change to occur. Refer to [":ULINk:APPLy" on page 833.](#page-300-0)

### :ULINk:PRACh[:SINGle]:PREamble:SIGNature

**Supported** All with Option 400

```
[:SOURce]:RADio:WCDMa:TGPP[:BBG]:ULINk:PRACh[:SINGle]:PREamble:
SIGNature <val>
[:SOURce]:RADio:WCDMa:TGPP[:BBG]:ULINk:PRACh[:SINGLe]:PREamble:
SIGNature?
```
This command sets the signature encoded in the single physical random access channel's (PRACH) preamble.

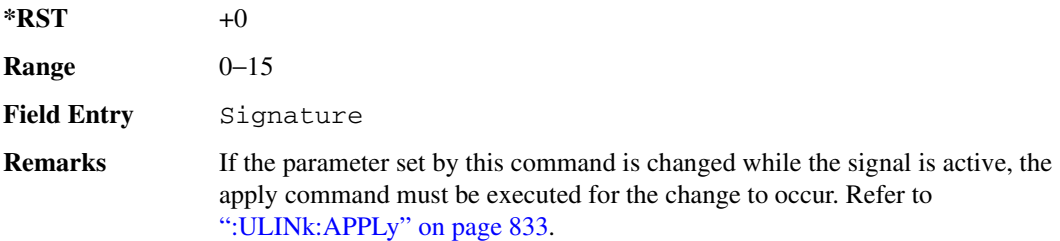

### **:ULINk:RMCHannel**

**Supported** All with Option 400

[:SOURce]:RADio:WCDMa:TGPP[:BBG]:ULINk:RMCHannel RMC122|RMC64|RMC144| RMC384|UDI64|AMR122

[:SOURce]:RADio:WCDMa:TGPP[:BBG]:ULINk:RMCHannel?

This command configures the uplink reference measurement channel by providing a one command access to a typical service channel configuration.

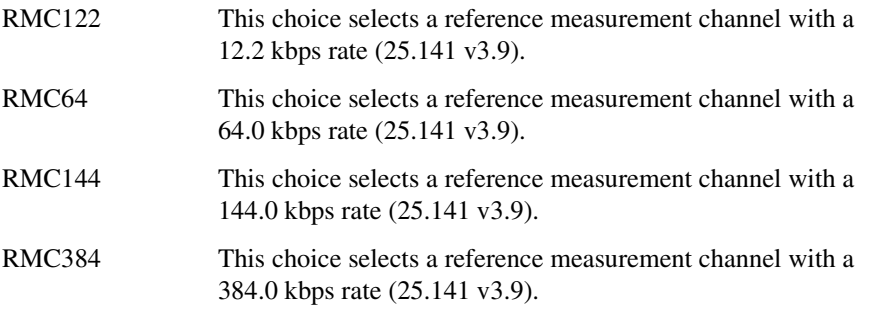

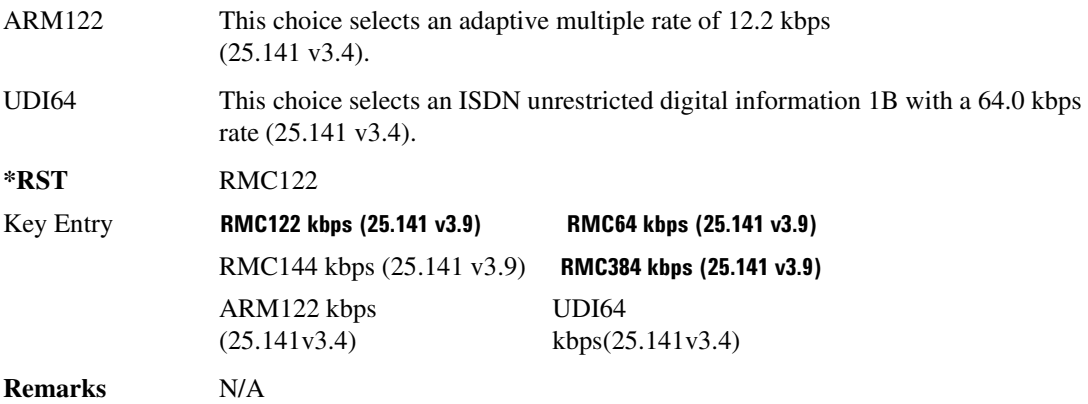

## :ULINk:RPANeI:DPCH:INPut:ALTPower

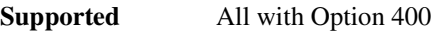

[:SOURce]:RADio:WCDMa:TGPP[:BBG]:ULINk:RPANel:DPCH:INPut:ALTPower?

This query returns the type of signal at the alternate power input (ALT PWR IN, AUX I/O connector pin#16) for the dedicated physical channel (DPCH) mode.

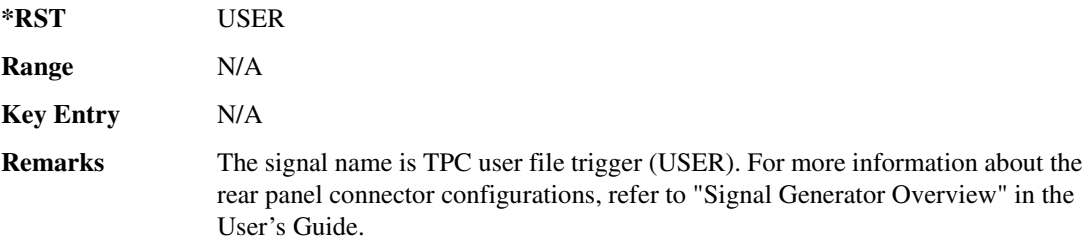

# :ULINk:RPANel:DPCH:INPut:BBGRef

**Supported** All with Option 400

[:SOURce]:RADio:WCDMa:TGPP[:BBG]:ULINk:RPANel:DPCH:INPut:BBGRef?

This query returns the type of signal at the baseband generator reference input (BASEBAND GEN REF IN, rear panel connector) for the dedicated physical channel (DPCH) mode.

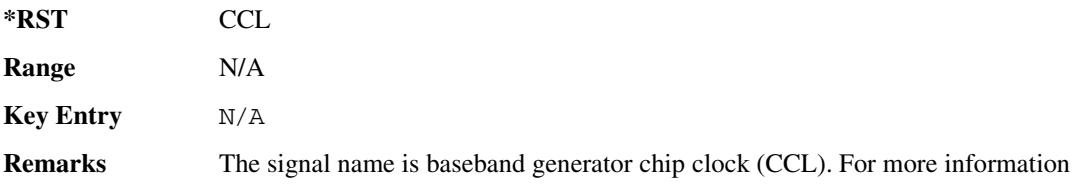

 $\blacksquare$  ([:SOURcerlination:WCDMa:TGPP[:BBG]) Wideband CDMA Gase Subsection-Option 400 ([:SOURce]:RADio:WCDMa:TGPP[:BBG]]

about the rear panel connector configurations, refer to "Signal Generator Overview" in the User's Guide.

# :ULINk:RPANeI:DPCH:INPut:BGATe

**Supported** All with Option 400

[:SOURce]:RADio:WCDMa:TGPP[:BBG]:ULINk:RPANel:DPCH:INPut:BGATe?

This query returns the type of signal at the gate burst (BURST GATE IN, rear panel connector) for the dedicated physical channel (DPCH) mode.

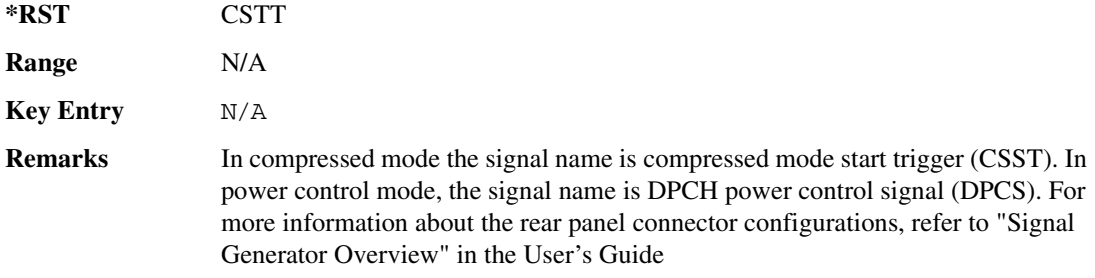

## <u>00 W.B. S. All Nel:DPCH:INPut:PTRigger:</u>

#### **Supported** All with Option 400

[:SOURce]:RADio:WCDMa:TGPP[:BBG]:ULINk:RPANel:DPCH:INPut:PTRigger1?

This query returns the type of signal at the pattern trigger input 1 (PATT TRIG IN 1, rear panel) for the dedicated physical channel (DPCH) mode.

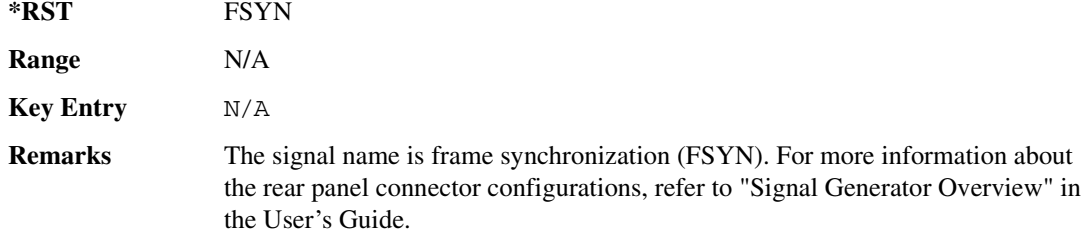

### :ULINk:RPANel:DPCH:INPut:PTRigger2

#### **Supported** All with Option 400

[:SOURce]:RADio:WCDMa:TGPP[:BBG]:ULINk:RPANel:DPCH:INPut:PTRigger2?

This query returns the type of signal at the pattern trigger input 2 (PATT TRIG IN 2, AUX I/O

 $\blacksquare$  ([:BDM] Sase Band Generator Subsystem—Option 400 ([:SOURce]:RADio:WCDMa:TGPP[:BBG]] Worlden

connector pin#17) for the dedicated physical channel (DPCH) mode.

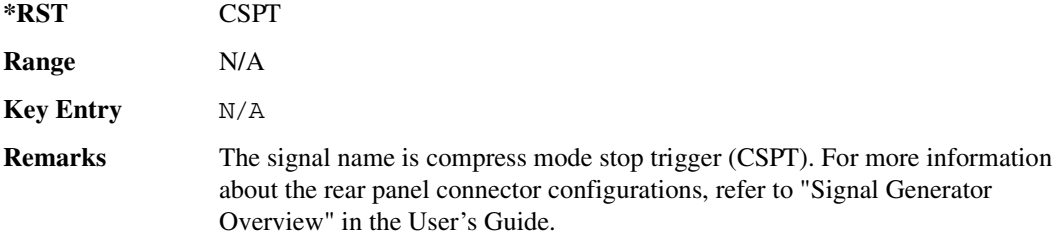

## :ULINk:RPANel:DPCH:0UTPut:DCLock

#### **Supported** All with Option 400

[:SOURce]:RADio:WCDMa:TGPP[:BBG]:ULINk:RPANel:DPCH:OUTPut: DCLock RPSO|RPS1|RPS2|RPS3|RPS4|RPS5|RPS6|RPS7|RPS8|RPS9|RPS10 [:SOURce]:RADio:WCDMa:TGPP[:BBG]:ULINk:RPANel:DPCH:OUTPut:DCLock?

<span id="page-363-0"></span>This command assigns a signal to the data clock output at the selected rear panel AUX I/O connector pin#6. Refer to [Table 8-8 on page 896](#page-363-0) for command parameters and output signal type.

| <b>Command Parameter</b> | <b>Signal Out</b>    |
|--------------------------|----------------------|
| RPS <sub>0</sub>         | None                 |
| RPS <sub>1</sub>         | Chip Clock           |
| RPS <sub>2</sub>         | DPDCH raw data       |
| RPS3                     | DPDCH raw data clock |
| RPS4                     | DPCCH raw data       |
| RPS <sub>5</sub>         | DPCCH raw data clock |
| RPS <sub>6</sub>         | 10ms frame pulse     |
| RPS7                     | Trigger sync reply   |
| RPS8                     | Compressed frame     |
| RPS <sub>9</sub>         | TTI frame pulse      |
| RPS <sub>10</sub>        | CFN #0 frame pulse   |

Table 8-8 **120.1 Rear Panel Signal (RPS)** Output Type

#### $\blacksquare$  ([:SOURcerlination:WCDMa:TGPP[:BBG]) Wideband CDMA Gase Subsection-Option 400 ([:SOURce]:RADio:WCDMa:TGPP[:BBG]]

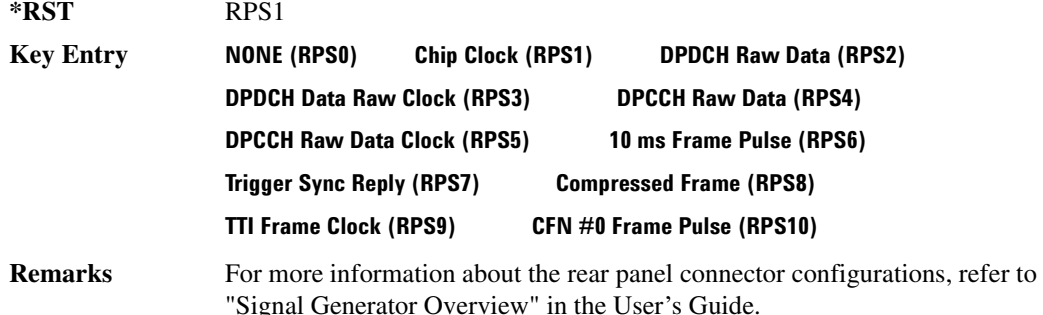

### <u>00UINk:RPANel:DPCH:0UTPut:DOUT</u>

#### **Supported** All with Option 400

```
[:SOURce]:RADio:WCDMa:TGPP[:BBG]:ULINk:RPANel:DPCH:OUTPut:
DOUT RPSO|RPS1|RPS2|RPS3|RPS4|RPS5|RPS6|RPS7|RPS8|RPS9|RPS10
[:SOURce]:RADio:WCDMa:TGPP[:BBG]:ULINk:RPANel:DPCH:OUTPut:DOUT?
```
This command assigns a signal to the data output at the selected rear panel AUX I/O connector pin#7. Refer to [Table 8-8 on page 896](#page-363-0) for command parameters and output signal type.

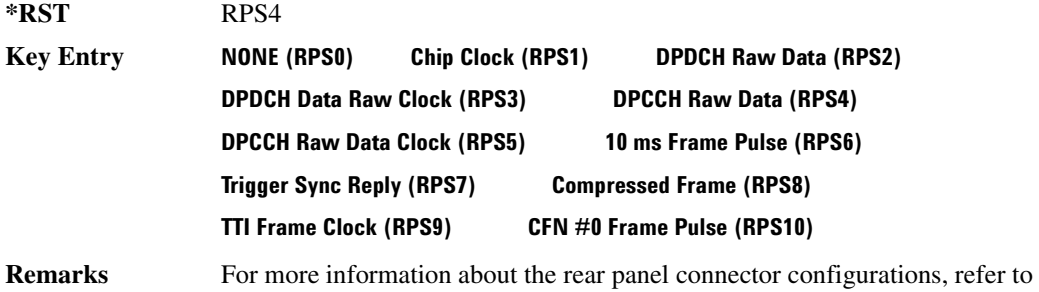

"Signal Generator Overview" in the User's Guide.

### <u>EULINk:RPANel:DPCH:OUTPut:EVENt1</u>

#### **Supported** All with Option 400

```
[:SOURce]:RADio:WCDMa:TGPP[:BBG]:ULINk:RPANel:DPCH:OUTPut:
EVENt1 RPSO|RPS1|RPS2|RPS3|RPS4|RPS5|RPS6|RPS7|RPS8|RPS9|RPS10
[:SOURce]:RADio:WCDMa:TGPP[:BBG]:ULINk:RPANel:DPCH:OUTPut:EVENt1?
```
This command assigns a signal to the EVENT 1 at the rear panel output connector. Refer to Table 8-8 [on page 896](#page-363-0) for command parameters and output signal type.

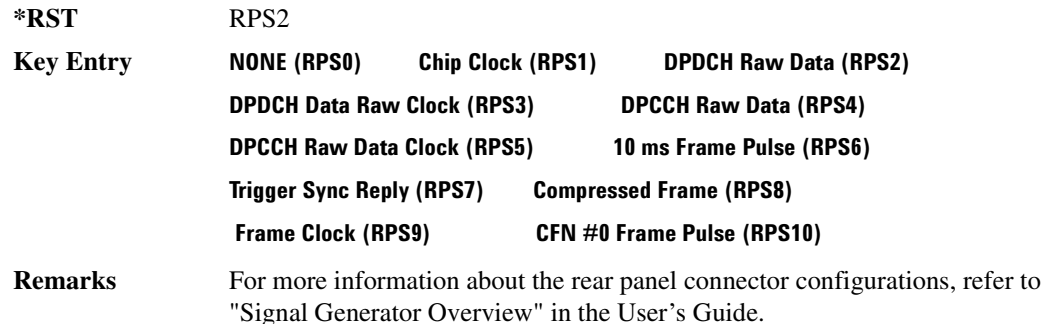

## <mark>:ULINk:RPANel:DPCH:0UTPut:EVENt2</mark>

**Supported** All with Option 400

[:SOURce]:RADio:WCDMa:TGPP[:BBG]:ULINk:RPANel:DPCH:OUTPut: EVENt2 RPSO|RPS1|RPS2|RPS3|RPS4|RPS5|RPS6|RPS7|RPS8|RPS9|RPS10 [:SOURce]:RADio:WCDMa:TGPP[:BBG]:ULINk:RPANel:DPCH:OUTPut:EVENt2?

This command assigns a signal to the EVENT 2 at the rear panel output connector. Refer to [Table 8-8](#page-363-0)  [on page 896](#page-363-0) for command parameters and output signal types.

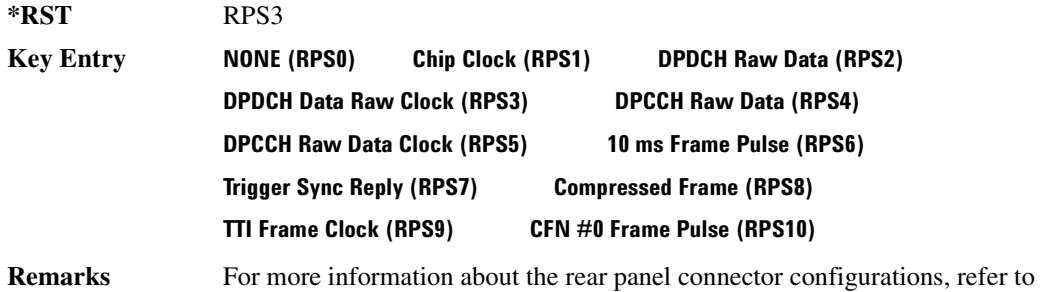

"Signal Generator Overview" in the User's Guide.

### <mark>:ULINk:RPANel:DPCH:OUTPut:EVENt3</mark>

**Supported** All with Option 400

[:SOURce]:RADio:WCDMa:TGPP[:BBG]:ULINk:RPANel:DPCH:OUTPut: EVENt3 RPSO|RPS1|RPS2|RPS3|RPS4|RPS5|RPS6|RPS7|RPS8|RPS9|RPS10 [:SOURce]:RADio:WCDMa:TGPP[:BBG]:ULINk:RPANel:DPCH:OUTPut:EVENt3?

This command assigns a signal to the EVENT 3 output at the selected rear panel AUX I/O connector pin#19. Refer to [Table 8-8 on page 896](#page-363-0) for command parameters and output signal type.

#### $\blacksquare$  ([:SOURcerlination:WCDMa:TGPP[:BBG]) Wideband CDMA Gase Subsection-Option 400 ([:SOURce]:RADio:WCDMa:TGPP[:BBG]]

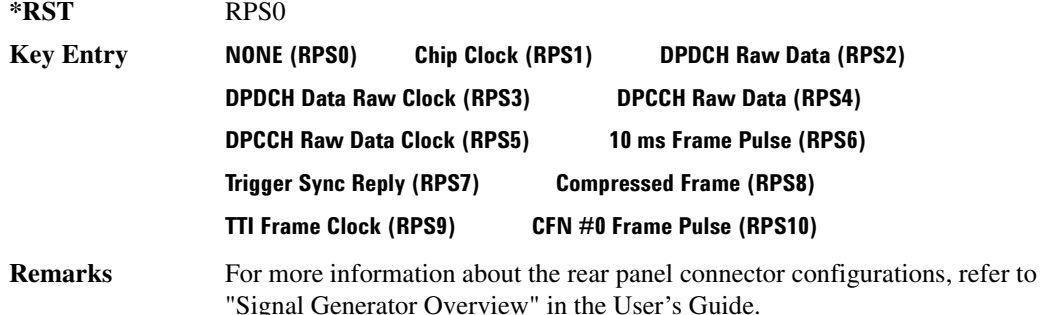

## <mark>:ULINk:RPANel:DPCH:OUTPut:EVENt4</mark>

#### **Supported** All with Option 400

```
[:SOURce]:RADio:WCDMa:TGPP[:BBG]:ULINk:RPANel:DPCH:OUTPut:
EVENt4 RPSO|RPS1|RPS2|RPS3|RPS4|RPS5|RPS6|RPS7|RPS8|RPS9|RPS10
[:SOURce]:RADio:WCDMa:TGPP[:BBG]:ULINk:RPANel:DPCH:OUTPut:EVENt4?
```
This command assigns a signal to the EVENT 4 output at the selected rear panel AUX I/O connector pin#18. Refer to [Table 8-8 on page 896](#page-363-0) for command parameters and output signal type.

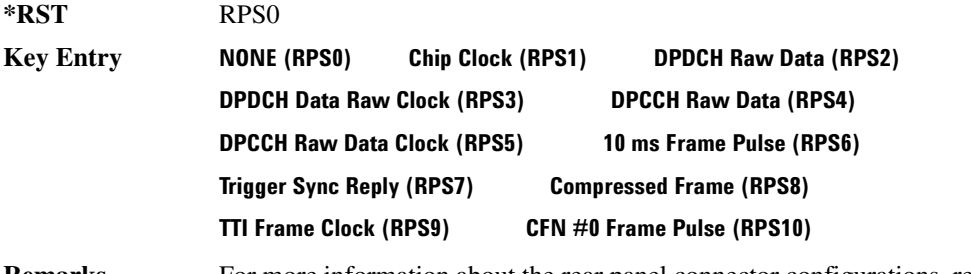

**Remarks** For more information about the rear panel connector configurations, refer to "Signal Generator Overview" in the User's Guide.

## <mark>:ULINk:RPANel:DPCH:0UTPut:SSYNc</mark>

#### **Supported** All with Option 400

```
[:SOURce]:RADio:WCDMa:TGPP[:BBG]:ULINk:RPANel:DPCH:OUTPut:
SSYNc RPSO|RPS1|RPS2|RPS3|RPS4|RPS5|RPS6|RPS7|RPS8|RPS9|RPS10
[:SOURce]:RADio:WCDMa:TGPP[:BBG]:ULINk:RPANel:DPCH:OUTPut:SSYNc?
```
This command assigns a signal to SYM SYNC OUT at the selected rear panel AUX I/O connector pin#5. Refer to [Table 8-8 on page 896](#page-363-0) for command parameters and output signal

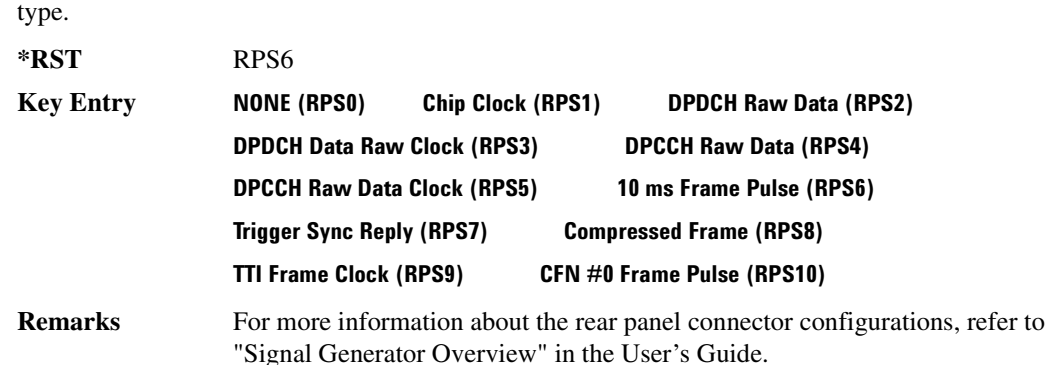

## :ULINk:RPANeI:PRACh:INPut:ALTPower

#### **Supported** All with Option 400

[:SOURce]:RADio:WCDMa:TGPP[:BBG]:ULINk:RPANel:PRACh:INPut:ALTPower?

This query returns the signal type at the ALT PWR IN (alternate power in) connector pin for the physical random access channel (PRACH) mode.

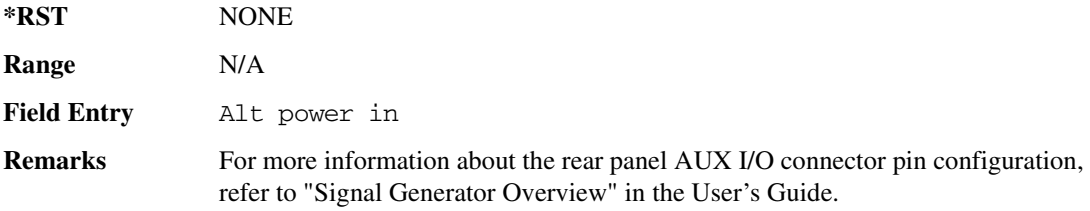

### :ULINk:RPANel:PRACh:INPut:BBGRef

**Supported** All with Option 400

[:SOURce]:RADio:WCDMa:TGPP[:BBG]:ULINk:RPANel:PRACh:INPut:BBGRef?

This query returns the type of signal at the baseband generator reference input (BASEBAND GEN REF IN, rear panel connector) for the physical random access channel (PRACH) mode.

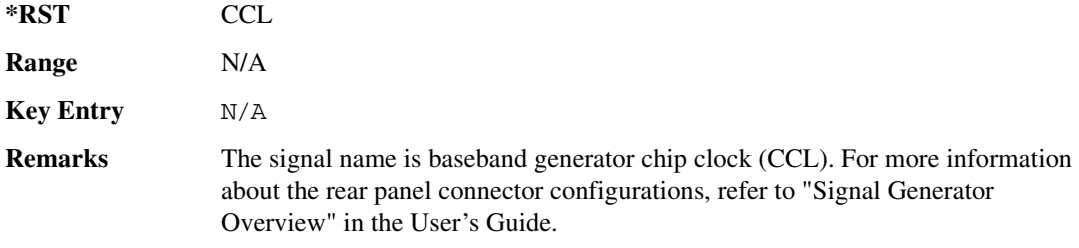

 $\blacksquare$  ([:SOURcerlination:WCDMa:TGPP[:BBG]) Wideband CDMA Gase Subsection-Option 400 ([:SOURce]:RADio:WCDMa:TGPP[:BBG]]

### :ULINk:RPANel:PRACh:INPut:BGATe

**Supported** All with Option 400

[:SOURce]:RADio:WCDMa:TGPP[:BBG]:ULINk:RPANel:PRACh:INPut:BGATe?

This query returns the signal type at the BURST GATE IN connector for the physical random access channel (PRACH) mode.

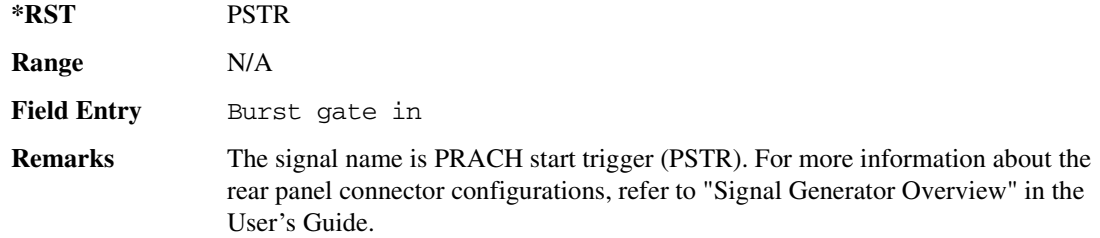

### <u>00LINk:RPANel:PRACh:INPut:PTRigger:</u>

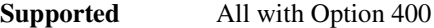

[:SOURce]:RADio:WCDMa:TGPP[:BBG]:ULINk:RPANel:PRACh:INPut:PTRigger1?

This query returns the signal type at the pattern trigger in 1 (PATT TRIG IN) connector for the physical random access channel (PRACH) mode.

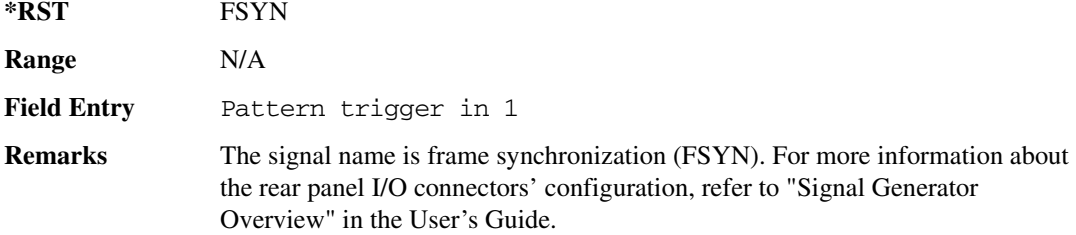

#### :ULINk:RPANel:PRACh:INPut:PTRigger2

**Supported** All with Option 400

[:SOURce]:RADio:WCDMa:TGPP[:BBG]:ULINk:RPANel:PRACh:INPut:PTRigger2?

This query returns the signal type at the pattern trigger input 2 (PATT TRIG IN 2 AUX I/O connector pin#17) for the physical random access channel (PRACH) mode.

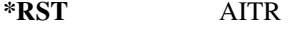

**Range** N/A

**Field Entry** Pattern trigger in 2 **Remarks** The signal name is AICH trigger (AITR). For more information about the rear panel connector configurations, refer to "Signal Generator Overview" in the User's Guide.

## <span id="page-369-0"></span>:ULINk:RPANeI:PRACh:OUTPut:DCLock

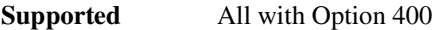

[:SOURce]:RADio:WCDMa:TGPP[:BBG]:ULINk:RPANel:PRACh:OUTPut: DCLock RPS0|RPS1|RPS6|RPS7|RPS11|RPS12|RPS13|RPS14|RPS15|RPS16| RPS17|RPS19|RPS20|RPS21|RPS22|RPS23|RPS24|RPS25 [:SOURce]:RADio:WCDMa:TGPP[:BBG]:ULINk:RPANel:PRACh:OUTPut:DCLock?

This command assigns a signal at the data clock output for the selected rear panel AUX I/O connector pin#6.

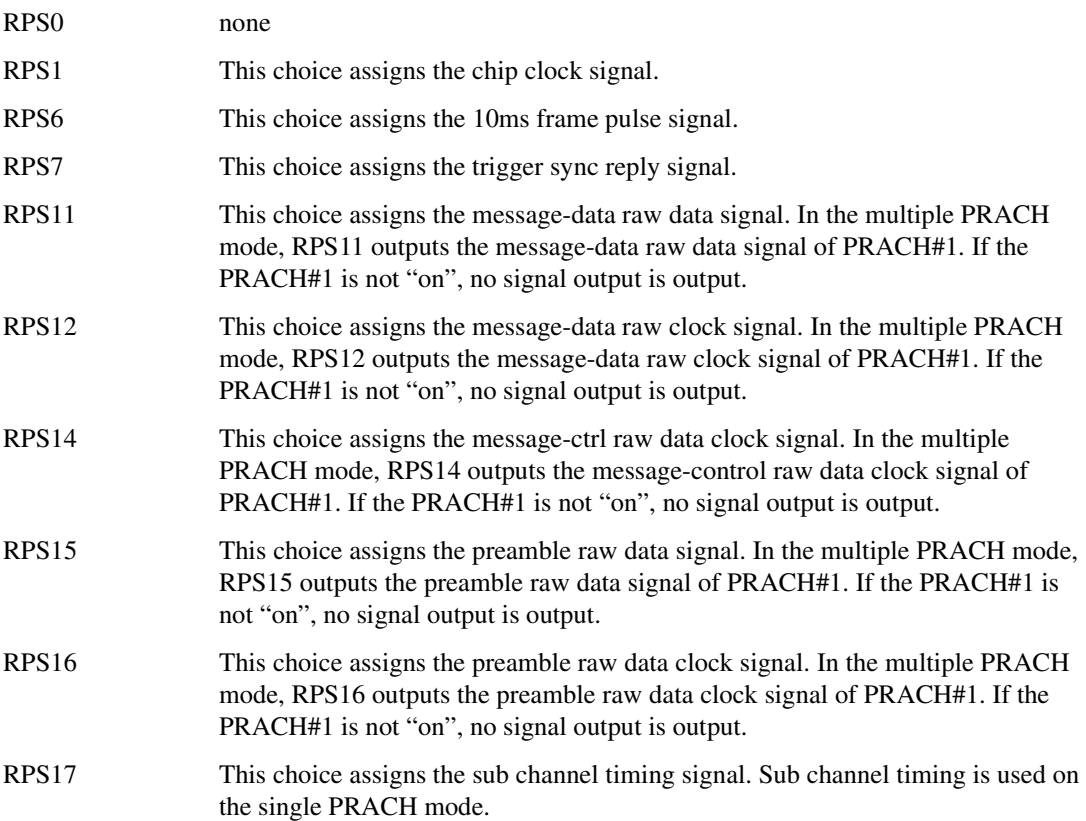

 $\blacksquare$  ([:SOURcerlination:WCDMa:TGPP[:BBG]) Wideband CDMA Gase Subsection-Option 400 ([:SOURce]:RADio:WCDMa:TGPP[:BBG]]

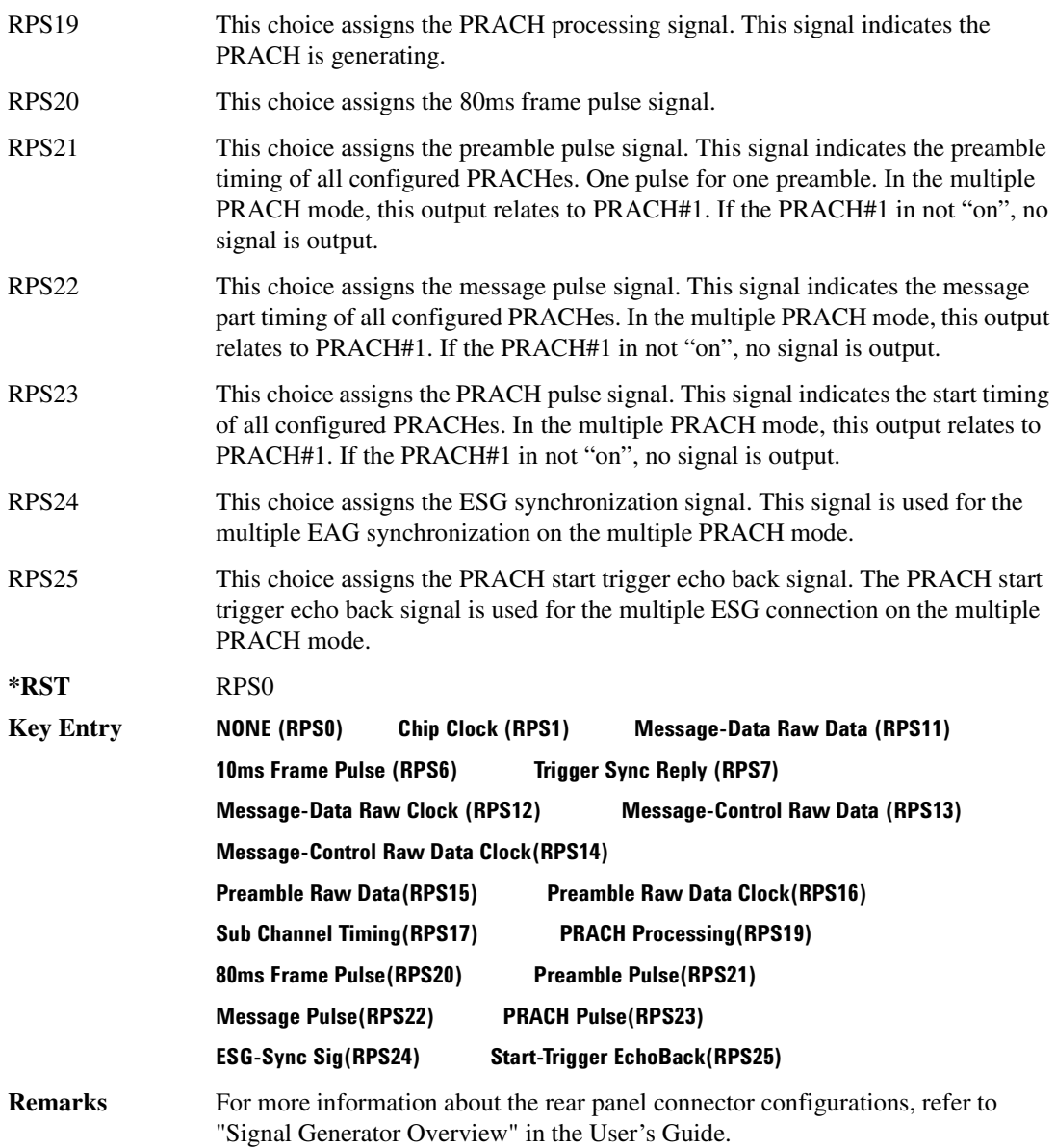

# <u>00UINk:RPANel:PRACh:0UTPut:DOUT</u>

#### **Supported** All with Option 400

[:SOURce]:RADio:WCDMa:TGPP[:BBG]:ULINk:RPANel:PRACh:OUTPut:

DOUT RPS0|RPS1|RPS6|RPS7|RPS11|RPS12|RPS13|RPS14|RPS14|RPS15|RPS16| RPS17|RPS19|RPS20|RPS21|RPS22|RPS23|RPS24|RPS25

[:SOURce]:RADio:WCDMa:TGPP[:BBG]:ULINk:RPANel:PRACh:OUTPut:DOUT?

This command assigns a signal to the data output at the selected rear panel AUX I/O connector pin#7.

For parameter descriptions refer to [":ULINk:RPANel:PRACh:OUTPut:DCLock" on page 902.](#page-369-0)

**\*RST** RPS0

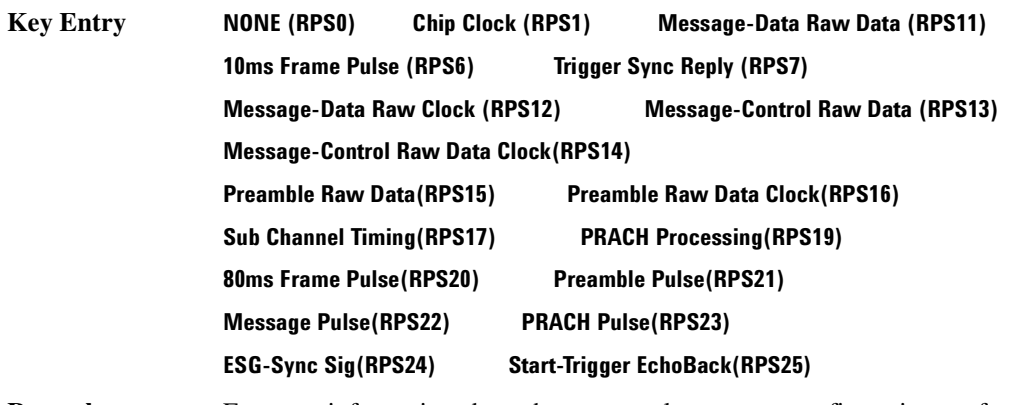

**Remarks** For more information about the rear panel connector configurations, refer to "Signal Generator Overview" in the User's Guide.

### **89?E8-8--4869/8"**

**Supported** All with Option 400

[:SOURce]:RADio:WCDMa:TGPP[:BBG]:ULINk:RPANel:PRACh:OUTPut: EVENt1 RPS0|RPS1|RPS6|RPS7|RPS11|RPS12|RPS13|RPS14|RPS14|RPS15|RPS16| RPS17|RPS19|RPS20|RPS21|RPS22|RPS23|RPS24|RPS25 [:SOURce]:RADio:WCDMa:TGPP[:BBG]:ULINk:RPANel:PRACh:OUTPut:EVENt1?

This command assigns a signal to the EVENT 1 at the selected rear panel connector.

For parameter descriptions refer to [":ULINk:RPANel:PRACh:OUTPut:DCLock" on page 902.](#page-369-0)

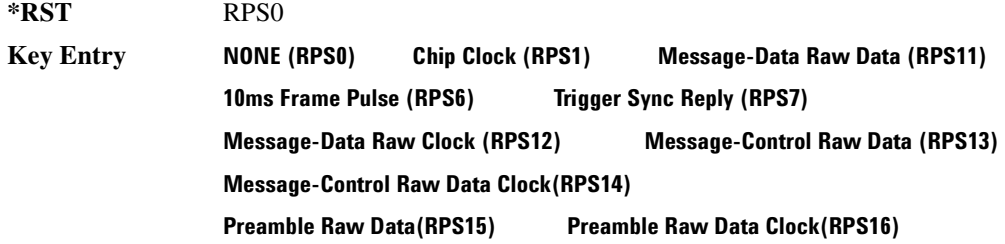

#### $\blacksquare$  ([:SOURcerlination:WCDMa:TGPP[:BBG]) Wideband CDMA Gase Subsection-Option 400 ([:SOURce]:RADio:WCDMa:TGPP[:BBG]]

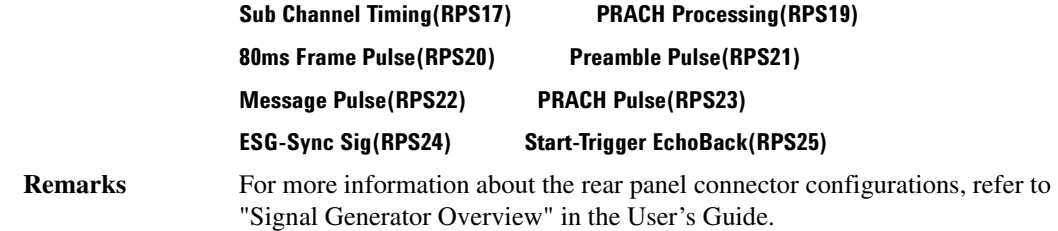

### <u>802.00TPut:FINK:RPANel:PRACh:OUTPut:EVENt</u>

**Supported** All with Option 400

[:SOURce]:RADio:WCDMa:TGPP[:BBG]:ULINk:RPANel:PRACh:OUTPut: EVENt2 RPS0|RPS1|RPS6|RPS7|RPS11|RPS12|RPS13|RPS14|RPS14|RPS15|RPS16| RPS17|RPS19|RPS20|RPS21|RPS22|RPS23|RPS24|RPS25 [:SOURce]:RADio:WCDMa:TGPP[:BBG]:ULINk:RPANel:PRACh:OUTPut:EVENt2?

This command assigns a signal to the EVENT 2 at the rear panel connector.

For parameter descriptions refer to [":ULINk:RPANel:PRACh:OUTPut:DCLock" on page 902.](#page-369-0)

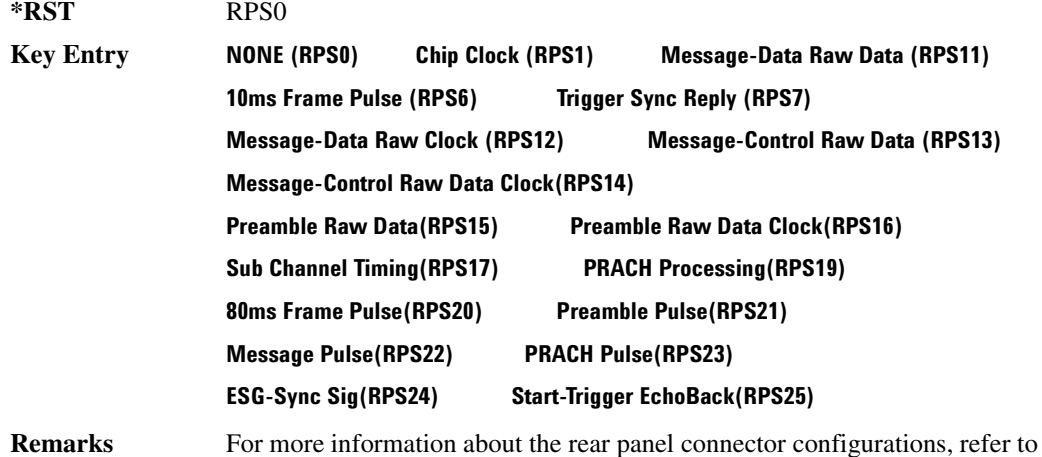

"Signal Generator Overview" in the User's Guide.

# **89?E8-8--4869/8**

#### **Supported** All with Option 400

[:SOURce]:RADio:WCDMa:TGPP[:BBG]:ULINk:RPANel:PRACh:OUTPut: EVENt3 RPS0|RPS1|RPS6|RPS7|RPS11|RPS12|RPS13|RPS14|RPS14|RPS15|RPS16| RPS17|RPS19|RPS20|RPS21|RPS22|RPS23|RPS24|RPS25

[:SOURce]:RADio:WCDMa:TGPP[:BBG]:ULINk:RPANel:PRACh:OUTPut:EVENt3?

This command assigns a signal to the EVENT 3 output at the selected rear panel AUX I/O connector pin#19.

For parameter descriptions refer to [":ULINk:RPANel:PRACh:OUTPut:DCLock" on page 902.](#page-369-0)

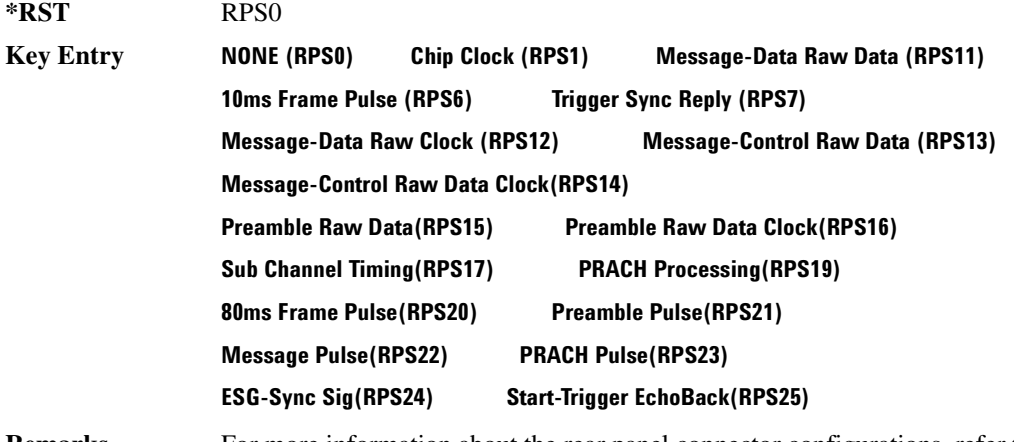

**Remarks** For more information about the rear panel connector configurations, refer to "Signal Generator Overview" in the User's Guide.

### <u>892.0ULINk:RPANel:PRACh:OUTPut:EVENt:</u>

**Supported** All with Option 400

[:SOURce]:RADio:WCDMa:TGPP[:BBG]:ULINk:RPANel:PRACh:OUTPut: EVENt4 4RPS0|RPS1|RPS6|RPS7|RPS11|RPS12|RPS13|RPS14|RPS14|RPS15|RPS16| RPS17|RPS19|RPS20|RPS21|RPS22|RPS23|RPS24|RPS25 [:SOURce]:RADio:WCDMa:TGPP[:BBG]:ULINk:RPANel:PRACh:OUTPut:EVENt4?

This command assigns a signal to the EVENT 4 output at the selected rear panel AUX I/O connector pin#18.

For parameter descriptions refer to [":ULINk:RPANel:PRACh:OUTPut:DCLock" on page 902.](#page-369-0)

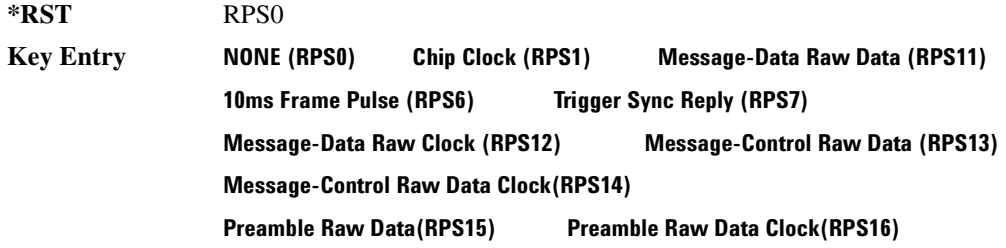

#### $\blacksquare$  ([:SOURcerlination:WCDMa:TGPP[:BBG]) Wideband CDMA Gase Subsection-Option 400 ([:SOURce]:RADio:WCDMa:TGPP[:BBG]]

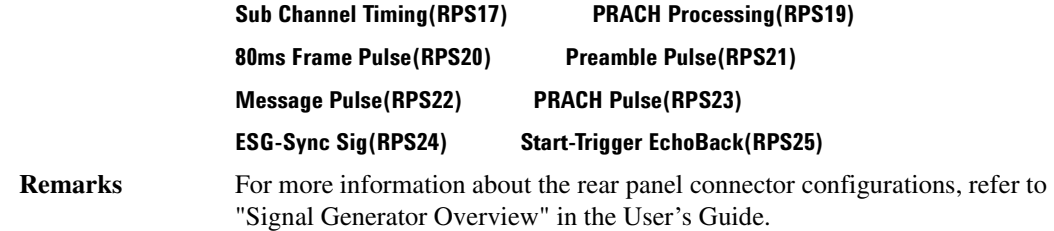

### 88YNc:BPANel:PRACh:0UTPut:SSYNc:

**Supported** All with Option 400

[:SOURce]:RADio:WCDMa:TGPP[:BBG]:ULINk:RPANel:PRACh:OUTPut: SSYNc RPS0|RPS1|RPS6|RPS7|RPS11|RPS12|RPS13|RPS14|RPS14|RPS15|RPS16| RPS17|RPS19|RPS20|RPS21|RPS22|RPS23|RPS24|RPS25 [:SOURce]:RADio:WCDMa:TGPP[:BBG]:ULINk:RPANel:PRACh:OUTPut:SSYNc?

This command assigns a signal to SYM SYNC OUT at the selected rear panel AUX I/O connector pin#5.

For parameter descriptions refer to [":ULINk:RPANel:PRACh:OUTPut:DCLock" on page 902.](#page-369-0)

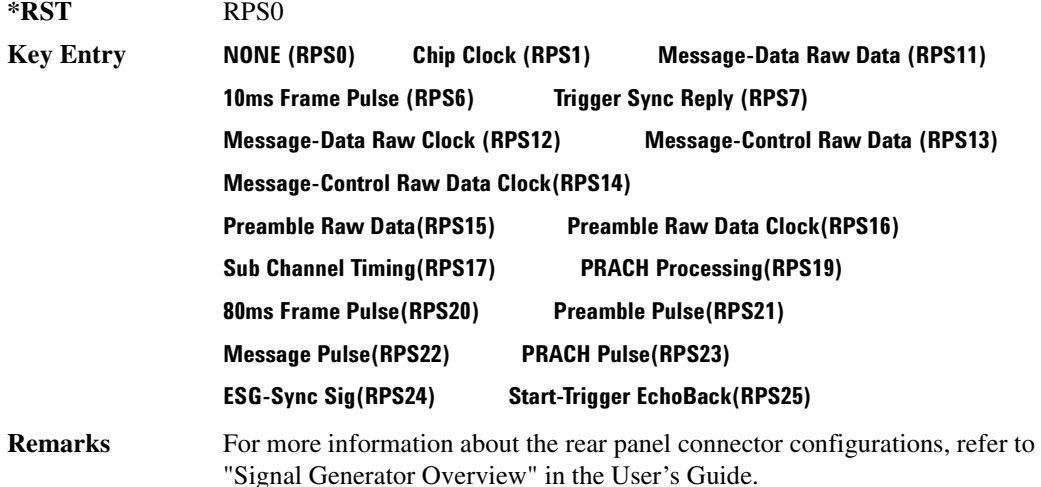

## :ULINk:SCRamblecode

**Supported** All with Option 400

```
[:SOURce]:RADio:WCDMa:TGPP[:BBG]:ULINk:SCRamblecode <val>
[:SOURce]:RADio:WCDMa:TGPP[:BBG]:ULINk:SCRamblecode?
```
This command sets the uplink scramble code.

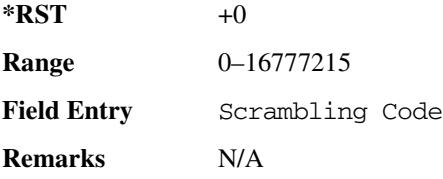

#### **:ULINk:SDELay**

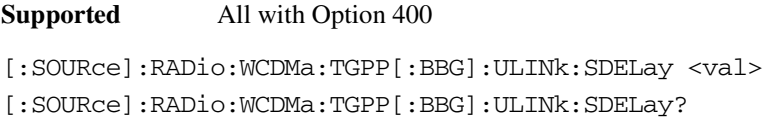

This command sets the number of timeslots to be delayed for the dedicated physical channel (DPCH).

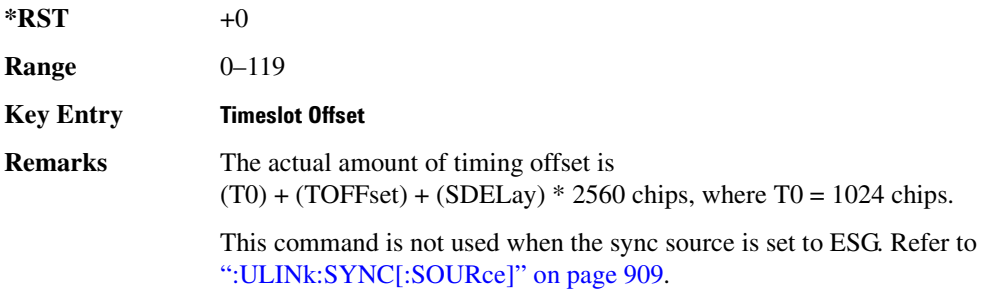

### **:ULINk:SFNRst:POLarity**

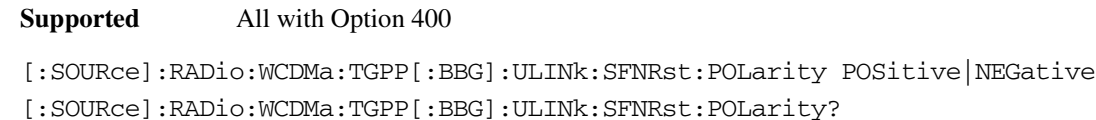

This command sets the polarity of the system frame number reset signal for the uplink synchronization source.

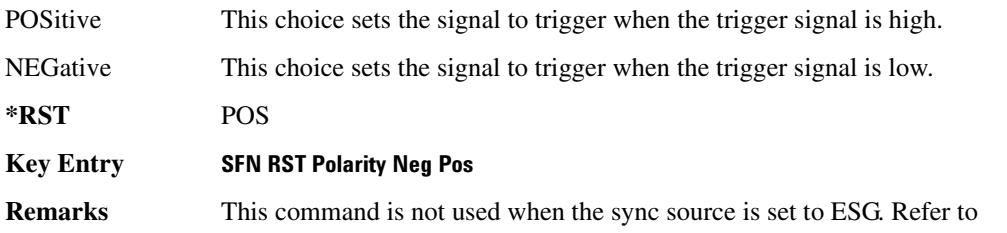

 $\blacksquare$  ([:SOURcerlination:WCDMa:TGPP[:BBG]) Wideband CDMA Gase Subsection-Option 400 ([:SOURce]:RADio:WCDMa:TGPP[:BBG]]

[":ULINk:SYNC\[:SOURce\]" on page 909](#page-376-0).

## <mark>:ULINk:SYNC:MODE</mark>

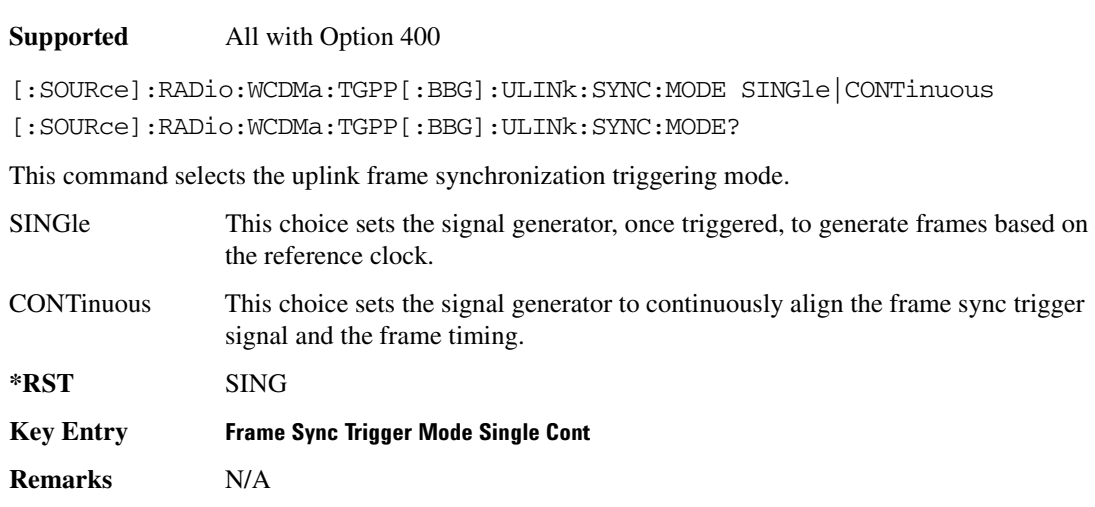

#### <span id="page-376-0"></span>:ULINk:SYNC[:SOURce]

#### **Supported** All with Option 400

[:SOURce]:RADio:WCDMa:TGPP[:BBG]:ULINk:SYNC[:SOURce] SFN\_RST|FCLock|ESG [:SOURce]:RADio:WCDMa:TGPP[:BBG]:ULINk:SYNC[:SOURce]?

This command selects the uplink frame synchronization source type.

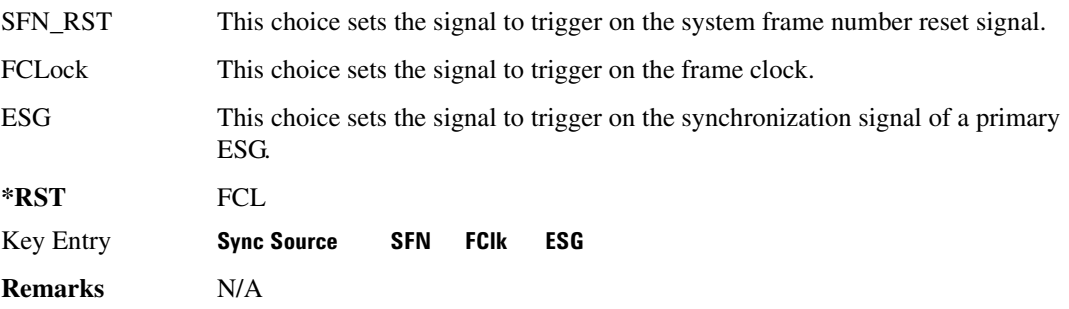

#### **:ULINk:TGAP:POFFset**

#### **Supported** All with Option 400

[:SOURce]:RADio:WCDMa:TGPP[:BBG]:ULINk:TGAP:POFFset <val>|AUTO

[:SOURce]:RADio:WCDMa:TGPP[:BBG]:ULINk:TGAP:POFFset?

This command specifies the amount of power to be increased when the data is being compressed for the transmission gap power offset.

AUTO This choice sets the power to increase using the gap pattern parameters calculation based on 3GPP standard. When AUTO is selected, the query returns "AUTO" as the value.

The variable <val> is expressed in units of decibels (dB).

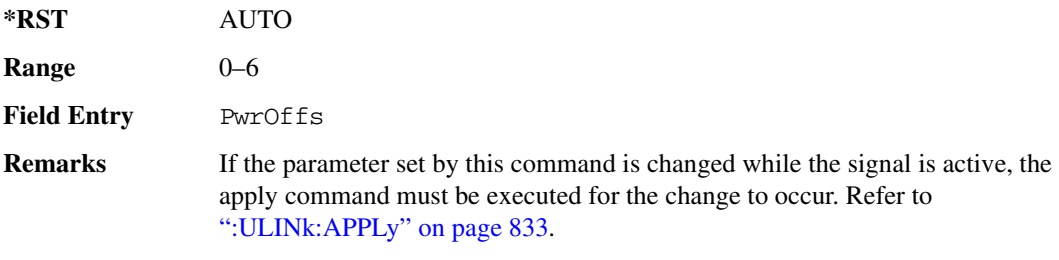

### <u>802814|5|8:CFN;</u> NLINK:TGAP:PSI;

**Supported** All with Option 400

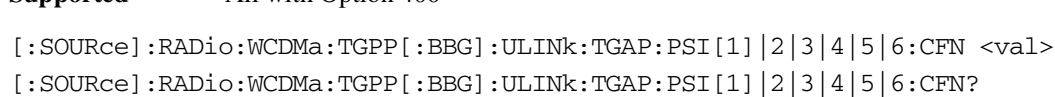

This command sets the connection frame number (CFN) for the first radio frame of the first pattern 1.

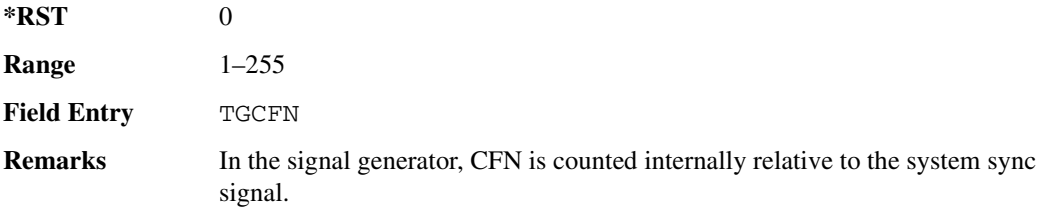

## :ULINk:TGAP:PSI[1]:CMMethod

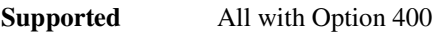

[:SOURce]:RADio:WCDMa:TGPP[:BBG]:ULINk:TGAP:PSI[1]:CMMethod SF2|HIGHer [:SOURce]:RADio:WCDMa:TGPP[:BBG]:ULINk:TGAP:PSI[1]:CMMethod?

This command selects the compressed mode (CM) method.

SF2 This choice selects a compressed mode method that reduced the spread factor (SF) by 2. This is done by increasing the data rate by reducing the spreading

 $\blacksquare$  ([:SOURcerlination:WCDMa:TGPP[:BBG]) Wideband CDMA Gase Subsection-Option 400 ([:SOURce]:RADio:WCDMa:TGPP[:BBG]]

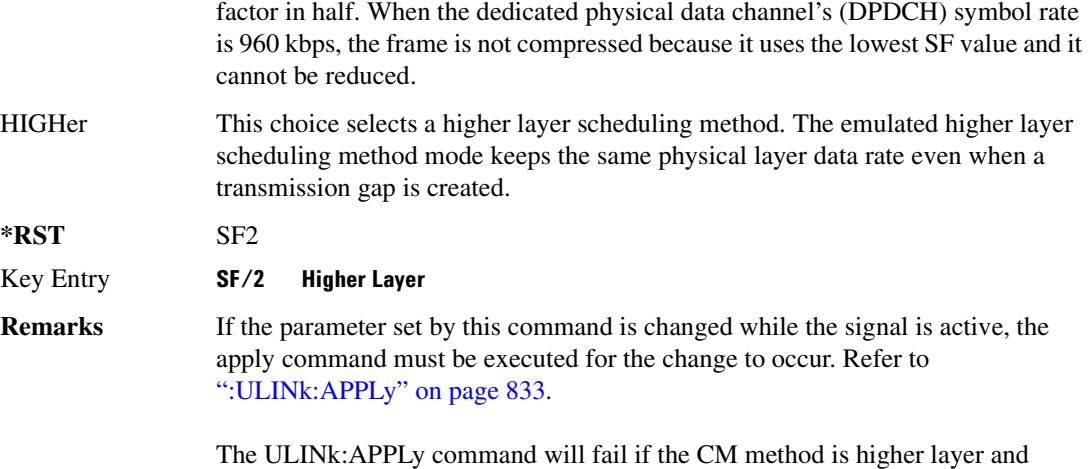

DPDCH data is TrCH. CM method should be SF/2 if the DPDCH data is TrCH.

#### **:ULINk:TGAP:PSI[1]|2|3|4|5|6:D**

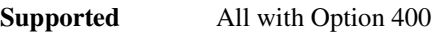

[:SOURce]:RADio:WCDMa:TGPP[:BBG]:ULINk:TGAP:PSI[1]|2|3|4|5|6:D <val>|UNDefined [:SOURce]:RADio:WCDMa:TGPP[:BBG]:ULINk:TGAP:PSI[1]|2|3|4|5|6:D?

This command sets the transmission gap distance. The command specifies the number of slots between the starting slots of two consecutive transmission gaps within a transmission gap pattern.

UNDefined This choice sets one transmission gap. When UNDefined is selected, then there is only one transmission gap within the transmission gap pattern.

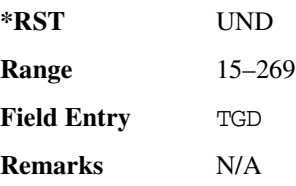

### **:ULINK:TGAP:PSI[1] | 2 | 3 | 4 | 5 | 6:L1**

#### **Supported** All with Option 400

```
[:SOURce]:RADio:WCDMa:TGPP[:BBG]:ULINk:TGAP:PSI[1]|2|3|4|5|6:L1 
3|4|5|7|10|14
[:SOURce]:RADio:WCDMa:TGPP[:BBG]:ULINk:TGAP:PSI[1]|2|3|4|5|6:L1?
```
This command specifies the length of the first transmission gap (TGL1). The length is expressed in number of slots.

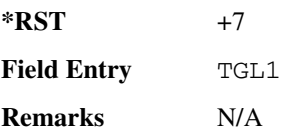

### **:ULINk:TGAP:PSI[1]|2|3|4|5|6:L2**

**Supported** All with Option 400

[:SOURce]:RADio:WCDMa:TGPP[:BBG]:ULINk:TGAP:PSI[1]|2|3|4|5|6:L2 3|4|5|7|10|14|OMITted [:SOURce]:RADio:WCDMa:TGPP[:BBG]:ULINk:TGAP:PSI[1]|2|3|4|5|6:L2?

This command specifies the length of the second transmission gap (TGL2).

The variable  $\langle \text{val} \rangle$  is expressed in number of slots. When OMITted is selected, TGL2=TGL1.

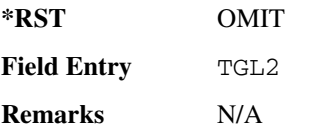

## **:ULINk:TGAP:PSI[1]|2|3|4|5|6:PL1**

**Supported** All with Option 400

[:SOURce]:RADio:WCDMa:TGPP[:BBG]:ULINk:TGAP:PSI[1]|2|3|4|5|6:PL1 <val> [:SOURce]:RADio:WCDMa:TGPP[:BBG]:ULINk:TGAP:PSI[1]|2|3|4|5|6:PL1?

This command specifies the duration of the transmission gap pattern length 1 (TGPL1). The pattern length is expressed in number of frames.

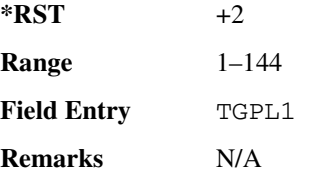

## **:ULINK:TGAP:PSI[1]|2|3|4|5|6:PL2**

**Supported** All with Option 400

[:SOURce]:RADio:WCDMa:TGPP[:BBG]:ULINk:TGAP:PSI[1]|2|3|4|5|6:PL2

#### $\blacksquare$  ([:SOURcerlination:WCDMa:TGPP[:BBG]) Wideband CDMA Gase Subsection-Option 400 ([:SOURce]:RADio:WCDMa:TGPP[:BBG]]

<val>|OMITted [:SOURce]:RADio:WCDMa:TGPP[:BBG]:ULINk:TGAP:PSI[1]|2|3|4|5|6:PL2?

This command specifies the duration of the transmission gap pattern length 2 (TGPL2).

The variable <val> is expressed in number of frames. When OMITted is selected, TGPL2=TGPL1.

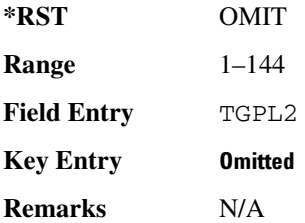

#### **:ULINk:TGAP:PSI[1]|2|3|4|5|6:POWer**

#### **Supported** All with Option 400

[:SOURce]:RADio:WCDMa:TGPP[:BBG]:ULINk:TGAP:PSI[1]|2|3|4|5|6:POWer?

This query returns each power level for a compressed slot.

The return string has five real numbers followed by dBm (for normal power) or dB (for before/after gap power) separated by a single space character. When a value does not exist because of a specified compressed pattern (Example: Gap2 does not exist when TGD is "UNDefined"), it returns "−dB."

Normal power value represents an actual power level in dBm and relative power is represented in dB.

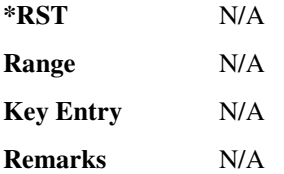

## :ULINk:TGAP:PSI[1]|2|3|4|5|6:PRC

```
Supported All with Option 400
```

```
[:SOURce]:RADio:WCDMa:TGPP[:BBG]:ULINk:TGAP:PSI[1]|2|3|4|5|6:PRC 
<val>|INFinity
```
[:SOURce]:RADio:WCDMa:TGPP[:BBG]:ULINk:TGAP:PSI[1]|2|3|4|5|6:PRC?

This command sets the transmission gap pattern repetition count. The pattern repetition count (PRC) sets the number of transmission gap patterns within the transmission gap pattern sequence.

**\*RST** INF

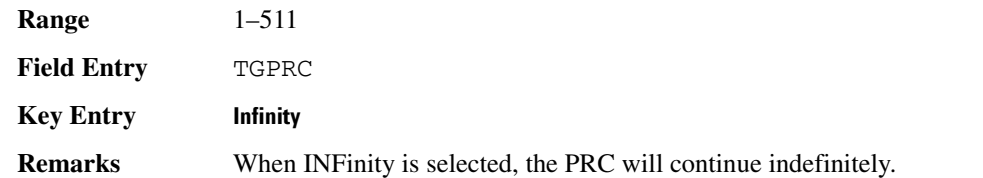

## **:ULINK:TGAP:PSI[1]|2|3|4|5|6:PS**

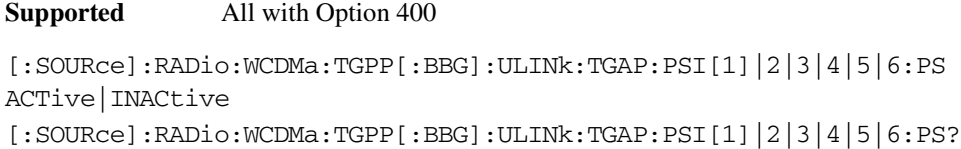

This command sets the transmission gap pattern status.

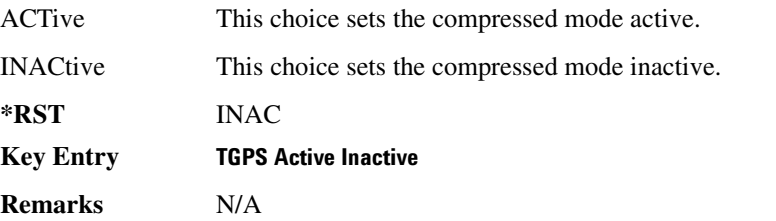

### **:ULINK:TGAP:PSI[1]|2|3|4|5|6:SN**

**Supported** All with Option 400

[:SOURce]:RADio:WCDMa:TGPP[:BBG]:ULINk:TGAP:PSI[1]|2|3|4|5|6:SN <val> [:SOURce]:RADio:WCDMa:TGPP[:BBG]:ULINk:TGAP:PSI[1]|2|3|4|5|6:SN?

This command specifies the timeslot number of the first transmission gap within the first radio frame.

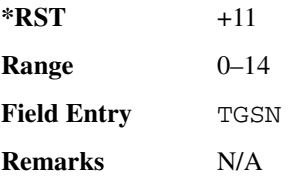

#### **:ULINk:TGAP:RPARameter**

**Supported** All with Option 400

[:SOURce]:RADio:WCDMa:TGPP[:BBG]:ULINk:TGAP: RPARameter DREF11|DREF12|DREF21|DREF22

 $\blacksquare$  ([:SOURcerlination:WCDMa:TGPP[:BBG]) Wideband CDMA Gase Subsection-Option 400 ([:SOURce]:RADio:WCDMa:TGPP[:BBG]]

[:SOURce]:RADio:WCDMa:TGPP[:BBG]:ULINk:TGAP:RPARameter?

This command sets the downlink reference compressed mode parameters as defined in 3GPP Standard TS25.101.

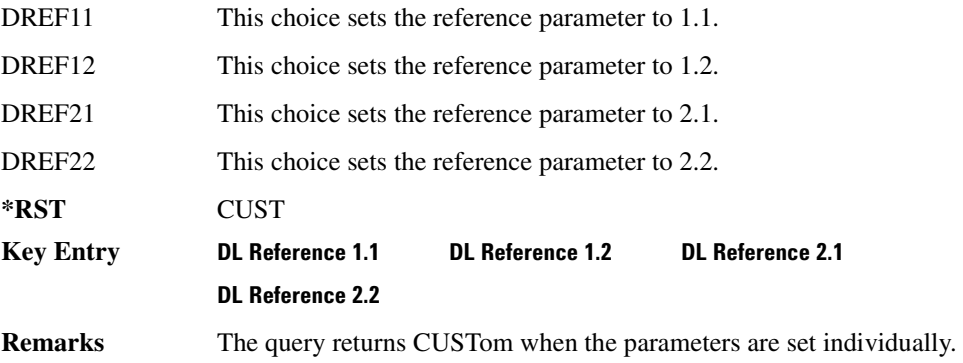

### **89?E8/-8-&**

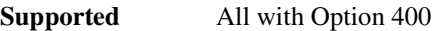

[:SOURce]:RADio:WCDMa:TGPP[:BBG]:ULINk:TGAP:SCFN <val> [:SOURce]:RADio:WCDMa:TGPP[:BBG]:ULINk:TGAP:SCFN?

This command sets the stop connection frame number (CFN) when the stop trigger is used.

When the stop trigger is received at the signal generator, the next stop CFN, the compressed mode will finish even if the transmission gap pattern repetition count (TGPRC) is still remaining.

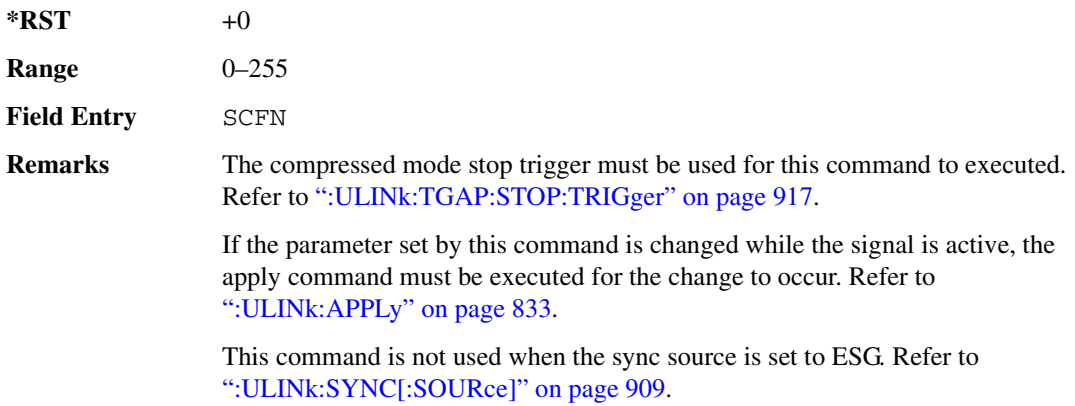

### :ULINk:TGAP[:STATe]

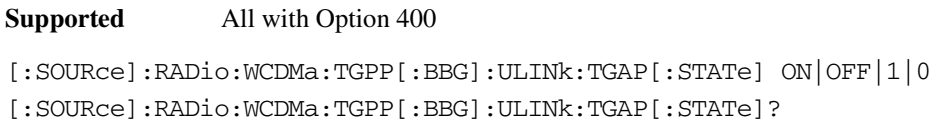

This command enables or disables the uplink transmission gap pattern.

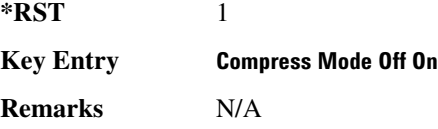

### :ULINk:TGAP:STARt:TRIGger

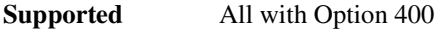

[:SOURce]:RADio:WCDMa:TGPP[:BBG]:ULINk:TGAP:STARt:TRIGger

This command starts the compressed mode trigger.

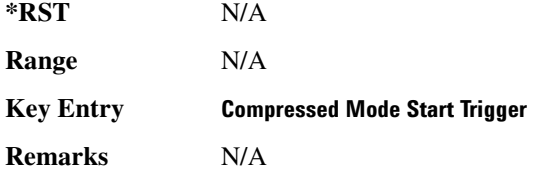

### :ULINk:TGAP:STARt:TRIGger:POLarity

**Supported** All with Option 400

[:SOURce]:RADio:WCDMa:TGPP[:BBG]:ULINk:TGAP:STARt:TRIGger: POLarity POSitive|NEGative [:SOURce]:RADio:WCDMa:TGPP[:BBG]:ULINk:TGAP:STARt:TRIGger:POLarity?

This command sets the compressed mode start trigger signal polarity.

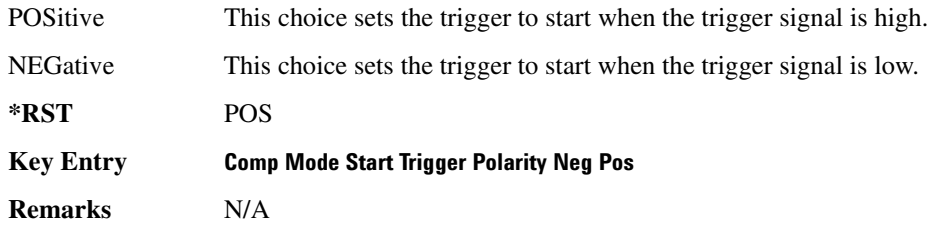

#### **Receiver Test Digital Commands (continued)**  $\blacksquare$  ([:SOURcerlination:WCDMa:TGPP[:BBG]) Wideband CDMA Gase Subsection-Option 400 ([:SOURce]:RADio:WCDMa:TGPP[:BBG]]

#### <span id="page-384-0"></span>:ULINk:TGAP:STOP:TRIGger

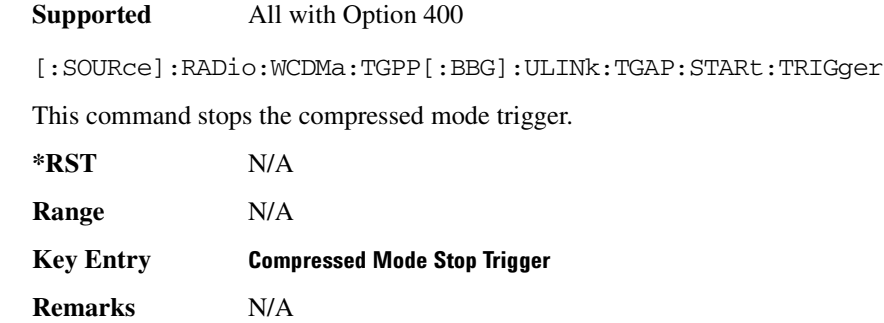

#### :ULINk:TGAP:STOP:TRIGger:POLarity

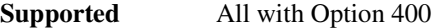

[:SOURce]:RADio:WCDMa:TGPP[:BBG]:ULINk:TGAP:STOP:TRIGger: POLarity POSitive|NEGative [:SOURce]:RADio:WCDMa:TGPP[:BBG]:ULINk:TGAP:STOP:TRIGger:POLarity?

This command sets the compressed mode stop trigger signal polarity.

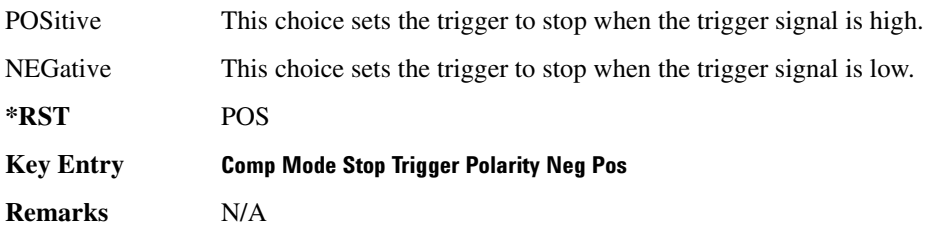

#### **:ULINk:TOFFset**

#### **Supported** All with Option 400

[:SOURce]:RADio:WCDMa:TGPP[:BBG]:ULINk:TOFFset <val> [:SOURce]:RADio:WCDMa:TGPP[:BBG]:ULINk:TOFFset?

This command sets additional timing offset for the dedicated physical channel (DPCH). Timing offset is the time delay between the downlink signal and the uplink signal. The downlink signal timing is provided by the synchronization signal.

 $*RST$  +0

**Range** −512 to 2560

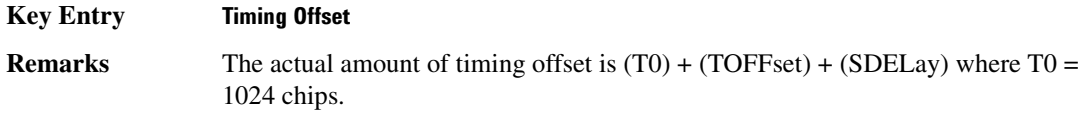

### :ULINk:TSTatus:COMPressed

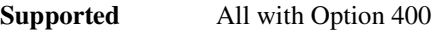

[:SOURce]:RADio:WCDMa:TGPP[:BBG]:ULINk:TSTatus:COMPressed?

This query returns the status of compressed pattern generation.

A "0" response indicates the compressed mode pattern signal is not generating. A "1" response indicates that the compressed mode pattern signal is generating.

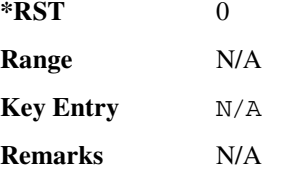

### :ULINk:TSTatus:RACH

**Supported** All with Option 400

[:SOURce]:RADio:WCDMa:TGPP[:BBG]:ULINk:TSTatus:RACH?

This query returns the status of the physical random access channel (PRACH).

A "0" response indicates the PRACH signal is not generating. A "1" response indicates that the PRACH signal is generating.

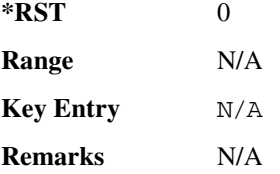

### :ULINk:TSTatus:RECeive

**Supported** All with Option 400

[:SOURce]:RADio:WCDMa:TGPP[:BBG]:ULINk:TSTatus:RECeive?

This query returns the frame synchronization signal reception status.

 $\blacksquare$  ([:SOURcerlination:WCDMa:TGPP[:BBG]) Wideband CDMA Gase Subsection-Option 400 ([:SOURce]:RADio:WCDMa:TGPP[:BBG]]

When the frame synchronization signal is received after synchronization configuration, the received value becomes "1." If the signal is not received, the value is "0."

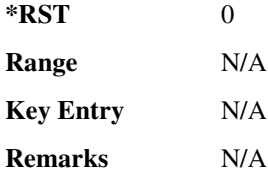

#### **:ULINk:TSTatus:SYNC**

**Supported** All with Option 400

[:SOURce]:RADio:WCDMa:TGPP[:BBG]:ULINk:TSTatus:SYNC?

This query returns the frame synchronization status.

A "0" status indicates frame synchronization is fine or no frame synchronization signal is received). A "1" indicates frame synchronization is out sync and the synchronization signal does not match with the signal generator's timing. The signal generator will generate incorrect data.

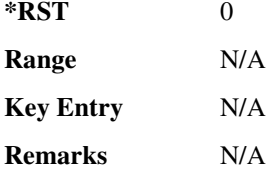

# :ULINk:[TGRoup[1]]:DCH[1]|2|3|3|5|6:BLKSize

**Supported** All with Option 400 [:SOURce]:RADio:WCDMa:TGPP[:BBG]:ULINk:[TGRoup[1]]:DCH[1]| 2|3|4|5|6:BLKSize <val> [:SOURce]:RADio:WCDMa:TGPP[:BBG]:ULINk:[TGRoup[1]]:DCH[1]| 2|3|4|5|6:BLKSize?

This command sets the block size for the selected uplink dedicated channel (DCH).

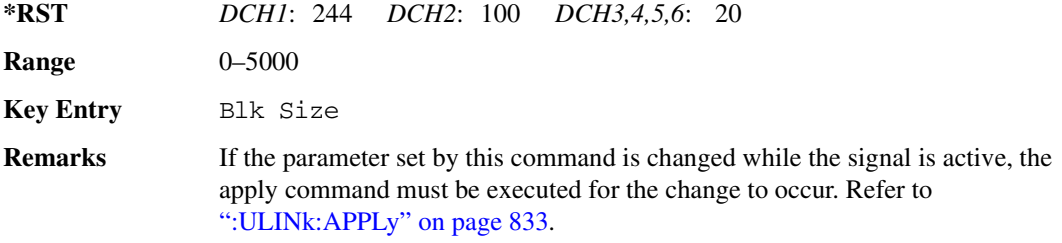

# :ULINk[:TGRoup[1]]:DCH[1] | 2 | 3 | 4 | 5 | 6:BPFRame

**Supported** All with Option 400

```
[:SOURce]:RADio:WCDMa:TGPP[:BBG]:ULINk[:TGRoup[1]]:DCH[1]|2|3|4|5|6:
BPFRame?
```
This query returns the block per frame for the selected dedicated transport channel (DCH).

**Range** 0–5000 **Key Entry** N/A **Remarks** N/A **\*RST** *DCH1*: 490 *DCH2*: 110 *DCH3,4,5,6*: 60

# :ULINk[:TGRoup[1]]:DCH[1]|2|3|4|5|6:BRATe

**Supported** All with Option 400

```
[:SOURce]:RADio:WCDMa:TGPP[:BBG]:ULINk[:TGRoup[1]]:DCH[1]|2|3|4|5|6:
BRATe?
```
This query returns the bit rate for the selected dedicated transport channel (DCH).

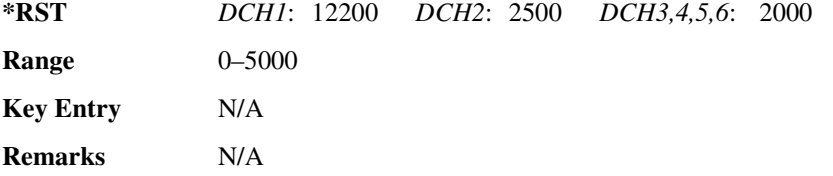

# **89?E87/.7"::8 -@7":;%;;;+;\*8-6**

**Supported** All with Option 400

[:SOURce]:RADio:WCDMa:TGPP[:BBG]:ULINk:[TGRoup[1]]:DCH[1]|

2|3|4|5|6:CODE HCONv|TCONv|TURBo|NONE

```
[:SOURce]:RADio:WCDMa:TGPP[:BBG]:ULINk:[TGRoup[1]]:DCH[1]|
```
2|3|4|5|6:CODE?

This command sets the encoder type for the uplink dedicated channel (DCH) selected.

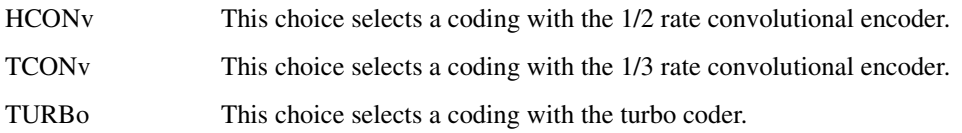

 $\blacksquare$  ([:SOURcerlination:WCDMa:TGPP[:BBG]) Wideband CDMA Gase Subsection-Option 400 ([:SOURce]:RADio:WCDMa:TGPP[:BBG]]

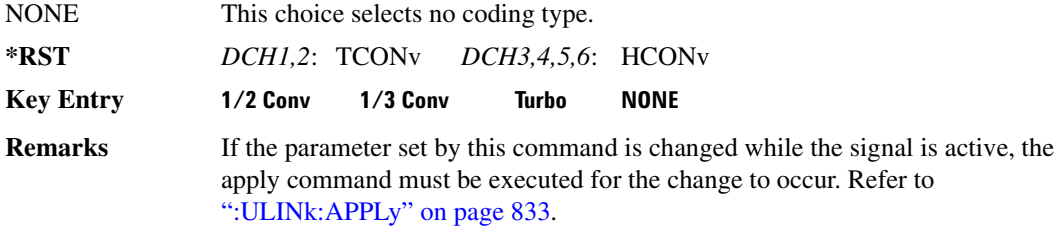

## :ULINk:[TGRoup[1]]:DCH[1]|2|3|3|5|6:CRC

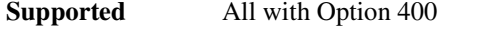

```
[:SOURce]:RADio:WCDMa:TGPP[:BBG]:ULINk:[TGRoup[1]]:DCH[1]|
2|3|4|5|6:CRC 0|8|12|16|24
[:SOURce]:RADio:WCDMa:TGPP[:BBG]:ULINk:[TGRoup[1]]:DCH[1]|
2|3|4|5|6:CRC?
```
This command specifies the number of cyclic redundancy code (CRC) bits to be added to each transport channel block.

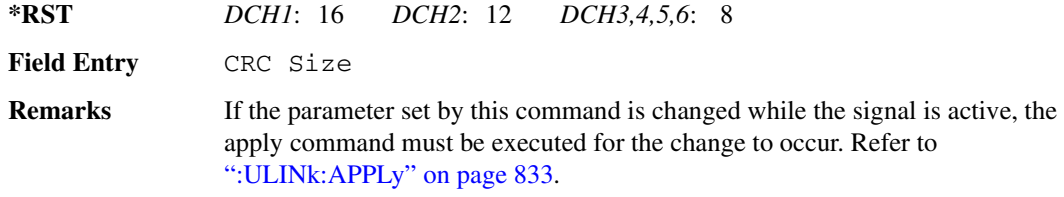

## :ULINk:[TGRoup[1]]:DCH[1]|2|3|3|5|6:DATA

**Supported** All with Option 400

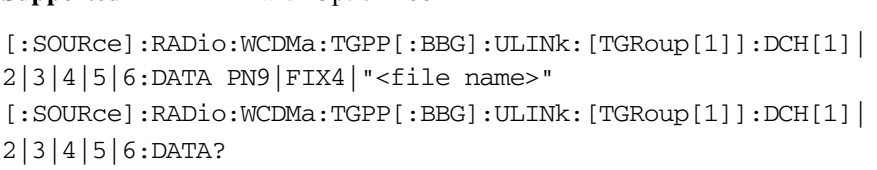

This command configures the data type to be inserted into the selected uplink dedicated channel (DCH).

"<file name>" This variable specifies a data pattern that has been stored in memory.

**\*RST** PN9

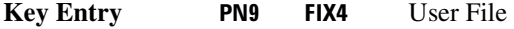

**Remarks** If the parameter set by this command is changed while the signal is active, the

apply command must be executed for the change to occur. Refer to [":ULINk:APPLy" on page 833.](#page-300-0)

# :ULINk[:TGRoup[1]]:DCH[1]|2|3|4|5|6:DATA:BER:ACTual

**Supported** All with Option 400

[:SOURce]:RADio:WCDMa:TGPP[:BBG]:ULINk[:TGRoup[1]]:DCH[1]|

2|3|4|5|6:DATA:BER:ACTual?

This query returns the actual inserted error ratio in the uplink dedicated channel (DCH) selected.

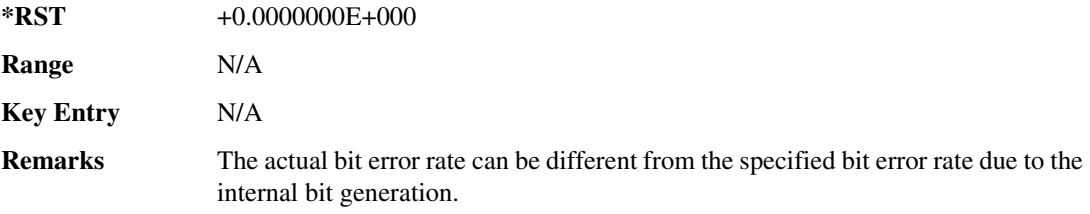

# :ULINk[:TGRoup[1]]:DCH[1]|2|3|4|5|6:DATA:BER:ERRor:BIT

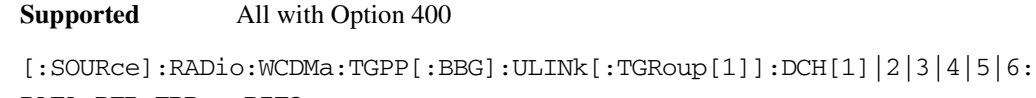

DATA:BER:ERRor:BIT?

This query returns the actual error bits inserted in total number of bits.

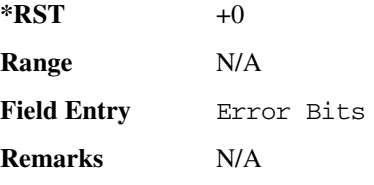

# :ULINk[:TGRoup[1]]:DCH[1]|2|3|4|5|6:DATA:BER:TOTal:BIT

**Supported** All with Option 400

[:SOURce]:RADio:WCDMa:TGPP[:BBG]:ULINk[:TGRoup[1]]:DCH[1]|2|3|4|5|6: DATA:BER:TOTal:BIT?

This query returns the total number of bits inserted for the bit error ratio calculation.

**\*RST** 0 **Range** N/A

 $\blacksquare$  ([:SOURcerlination:WCDMa:TGPP[:BBG]) Wideband CDMA Gase Subsection-Option 400 ([:SOURce]:RADio:WCDMa:TGPP[:BBG]]

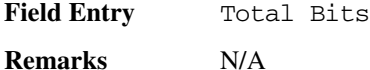

# :ULINk[:TGRoup[1]]:DCH[1]|2|3|4|5|6:DATA:BER[:VALue]

**Supported** All with Option 400

```
[:SOURce]:RADio:WCDMa:TGPP[:BBG]:ULINk[:TGRoup[1]]:DCH[1]|2|3|4|5|6:
DATA:BER[:VALue] <val>
[:SOURce]:RADio:WCDMa:TGPP[:BBG]:ULINk[:TGRoup[1]]:DCH[1]|2|3|4|5|6:
DATA:BER[:VALue]?
```
This command specifies the bit error rate (BER) value to be inserted into the selected uplink dedicated channel (DCH).

The variable  $\langle \text{val} \rangle$  is expressed in decimal form, but it is a percent ratio (1.0=100%).

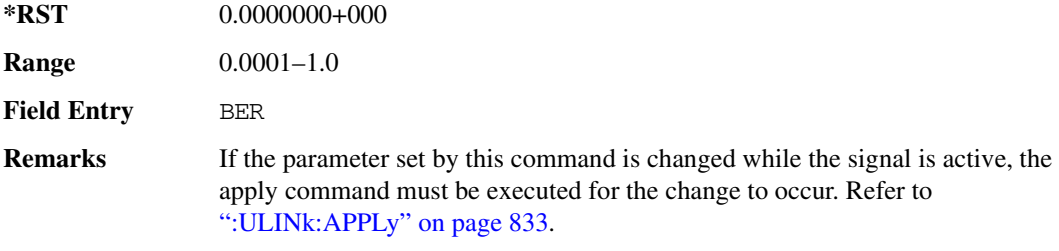

### :ULINk[:TGRoup[1]]:DCH[1]|2|3|4|5|6:DATA:BLER:ACTual

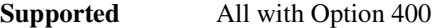

```
[:SOURce]:RADio:WCDMa:TGPP[:BBG]:ULINk[:TGRoup[1]]:DCH[1]|
```
2|3|4|5|6:DATA:BLER:ACTual?

**\*RST** 0.0000000E+000

This query returns the actual block error ratio inserted.

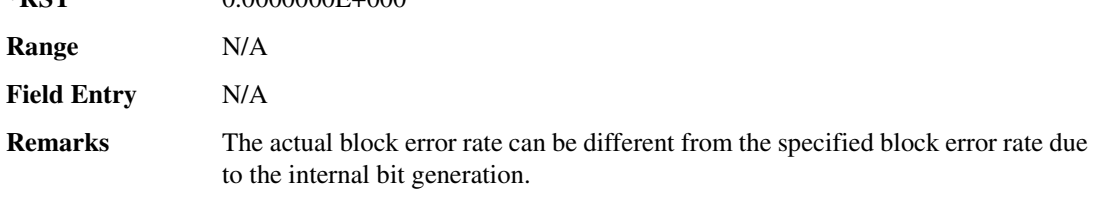

## .ULINk[:TGRoup[1]|2:DCH[1]|2|3|4|5|6:DATA:BLER:ERRor:BLOCk

**Supported** All with Option 400

[:SOURce]:RADio:WCDMa:TGPP[:BBG]:ULINk[:TGRoup[1]|2:DCH[1]|2|3|4|5|6: DATA:BLER:ERRor:BLOCk?

This query returns the number of error blocks inserted.

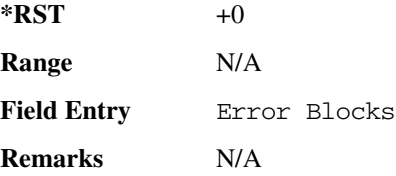

## :ULINk[:TGRoup[1]|2:DCH[1]|2|3|4|5|6:DATA:BLER:TOTal:BLOCk

**Supported** All with Option 400

[:SOURce]:RADio:WCDMa:TGPP[:BBG]:ULINk[:TGRoup[1]|2:DCH[1]|2|3|4|5|6: DATA:BLER:TOTal:BLOCk?

This query returns the error blocks actually inserted in total number of blocks.

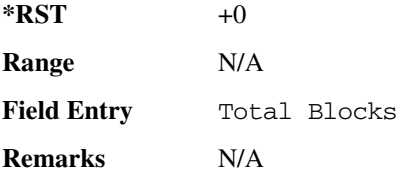

# :ULINk[:TGRoup[1]]:DCH[1]|2|3|4|5|6:DATA:BLER[:VALue]

**Supported** All with Option 400

```
[:SOURce]:RADio:WCDMa:TGPP[:BBG]:ULINk[:TGRoup[1]]:DCH[1]|2|3|4|5|6:
DATA:BLER[:VALue] <val>
[:SOURce]:RADio:WCDMa:TGPP[:BBG]:ULINk[:TGRoup[1]]:DCH[1]|2|3|4|5|6:
DATA:BLER[:VALue]?
```
This command specifies the block error rate (BLER) value to be inserted into the selected uplink dedicated channel (DCH).

The variable  $\langle \text{val} \rangle$  is expressed in decimal form, but it is a percent ratio (1.0=100%).

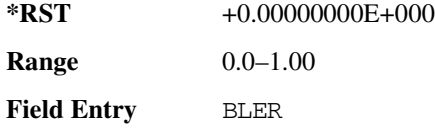

 $\blacksquare$  ([:SOURcerlination:WCDMa:TGPP[:BBG]) Wideband CDMA Gase Subsection-Option 400 ([:SOURce]:RADio:WCDMa:TGPP[:BBG]]

**Remarks** If the parameter set by this command is changed while the signal is active, the apply command must be executed for the change to occur. Refer to [":ULINk:APPLy" on page 833.](#page-300-0)

### :ULINk[:TGRoup[1]]:DCH[1]|2|3|4|5|6:DATA:EINSert

**Supported** All with Option 400

```
[:SOURce]:RADio:WCDMa:TGPP[:BBG]:ULINk[:TGRoup[1]]:DCH[1]|2|3|4|5|6:
DATA:EINSert BLER|BER|NONE
[:SOURce]:RADio:WCDMa:TGPP[:BBG]:ULINk[:TGRoup[1]]:DCH[1]|2|3|4|5|6:
DATA:EINSert?
```
This command selects the error insertion mode.

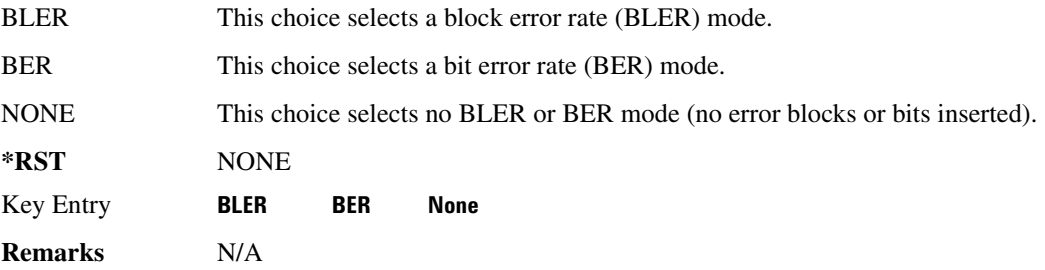

### **89?E78/.7"::8 -@7":;%;;;+;\*8 -/-8&=**

**Supported** All with Option 400

```
[:SOURce]:RADio:WCDMa:TGPP[:BBG]:ULINk[:TGRoup[1]]:DCH[1]|2|3|4|5|6:
DATA:FIX4 <val>
[:SOURce]:RADio:WCDMa:TGPP[:BBG]:ULINk[:TGRoup[1]]:DCH[1]|2|3|4|5|6:
DATA:FIX4?
```
This command sets the 4 bit data pattern for the selected uplink dedicated channel (DCH).

While the variable  $\langle \text{val} \rangle$  can be entered in binary, hexadecimal, or decimal formats, the query returns only binary units.

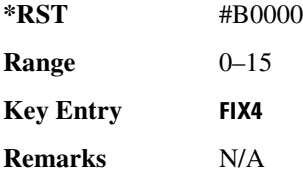

# :ULINk[:TGRoup[1]]:DCH[1]|2|3|4|5|6:NBLock

**Supported** All with Option 400

```
[:SOURce]:RADio:WCDMa:TGPP[:BBG]:ULINk[:TGRoup[1]]:DCH[1]|2|3|4|5|6:
NBLock <val>
[:SOURce]:RADio:WCDMa:TGPP[:BBG]:ULINk[:TGRoup[1]]:DCH[1]|2|3|4|5|6:
NBLock?
```
This command specifies the number of transport blocks coded on to the selected dedicated channel (DCH).

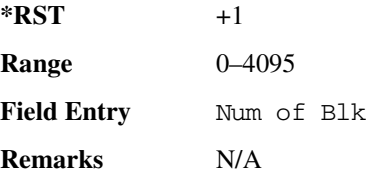

# :ULINk[:TGRoup [1]]:DCH[1] | 2 | 3 | 4 | 5 | 6:PPERcentage

**Supported** All with Option 400

```
[:SOURce]:RADio:WCDMa:TGPP[:BBG]:ULINk[:TGRoup[1]]:DCH[1]|2|3|4|5|6:
PPERcentage?
```
This query returns the percentage of the total bits removed from or added to the fully coded channel.

The value is returned in the unit of percent and a negative value means repetition.

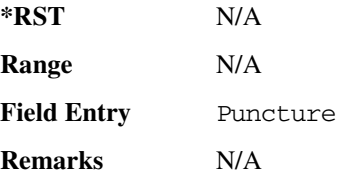

# :ULINk[:TGRoup[1]]:DCH[1]|2|3|4|5|6:RMATch

**Supported** All with Option 400

```
[:SOURce]:RADio:WCDMa:TGPP[:BBG]:ULINk[:TGRoup[1]]:DCH[1]|2|3|4|5|6:
RMATch <val>
[:SOURce]:RADio:WCDMa:TGPP[:BBG]:ULINk[:TGRoup[1]]:DCH[1]|2|3|4|5|6:
RMATch?
```
 $\blacksquare$  ([:SOURcerlination:WCDMa:TGPP[:BBG]) Wideband CDMA Gase Subsection-Option 400 ([:SOURce]:RADio:WCDMa:TGPP[:BBG]]

This command specifies the rate matching parameters of each dedicated channel (DCH) selected.

**Range** 1–256 **Field Entry** Rate Match Attr **Remarks** N/A **\*RST** *DCH1*: 2 *DCH2*: 12 *DCH3,4,5,6*: 1

# <u>| ULINk[:TGRoup[1]]:DCH[1]|2|3|4|5|6:TTI</u>

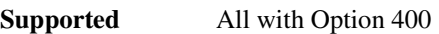

[:SOURce]:RADio:WCDMa:TGPP[:BBG]:ULINk[:TGRoup[1]]:DCH[1]|2|3|4|5|6: TTI 10000|20000|40000|80000 [:SOURce]:RADio:WCDMa:TGPP[:BBG]:ULINk[:TGRoup[1]]:DCH[1]|2|3|4|5|6:TTI?

This command sets the transmission time interval (TTI) period for the dedicated channel (DCH) selected. TTI is the time interval of the amount of data to be transmitted.

The choices are expressed in units of milliseconds (msec) where 20000 = 20 msec.

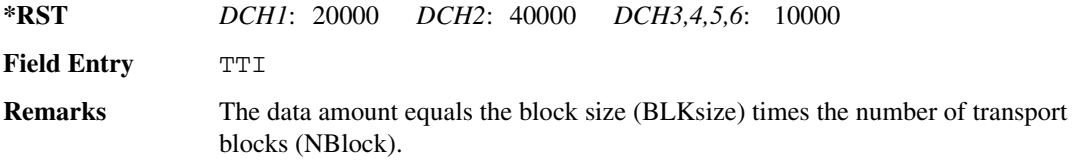

# :ULINk[:TGRoup[1]]:DCH[1]|2|3|4|5|6[:STATe]

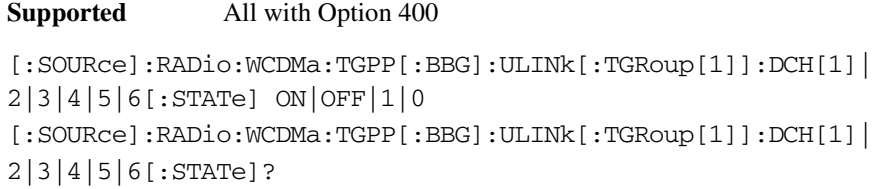

This command enables or disables the operating state of the dedicated channel (DCH) selected.

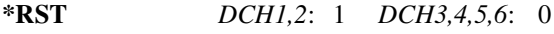

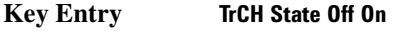

**Remarks** N/A

# :ULINk[:TGRoup[1]]:RACH[1]:BLKSize

**Supported** All with Option 400

[:SOURce]:RADio:WCDMa:TGPP[:BBG]:ULINk[:TGRoup[1]]:RACH[1]:BLKSize <val> [:SOURce]:RADio:WCDMa:TGPP[:BBG]:ULINk[:TGRoup[1]]:RACH[1]:BLKSize?

This command sets the transport block size for the random access channel (RACH) coding where the input data is carried.

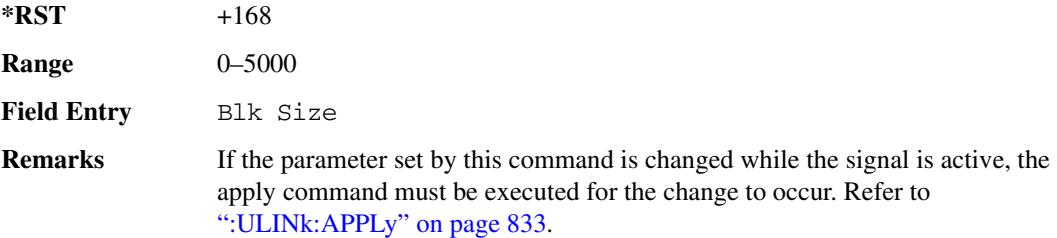

## **89?E78/.7"::8--@7":8\$&**

**Supported** All with Option 400

[:SOURce]:RADio:WCDMa:TGPP[:BBG]:ULINk[:TGRoup[1]]:RACH[1]:BPFRame?

This query returns the bits per frame for the selected random access channel (RACH).

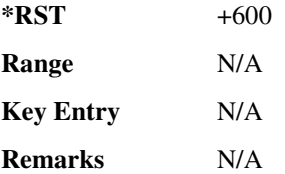

# **89?E78/.7"::8--@7":8\$-/**

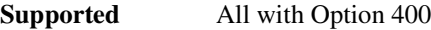

[:SOURce]:RADio:WCDMa:TGPP[:BBG]:ULINk[:TGRoup[1]]:RACH[1]:BRATe?

This query returns the bit rate for the random access transport channel (RACH).

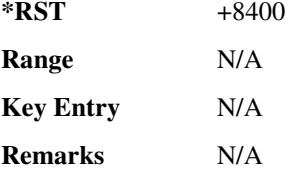
#### **Receiver Test Digital Commands (continued)**  $\blacksquare$  ([:SOURcerlination:WCDMa:TGPP[:BBG]) Wideband CDMA Gase Subsection-Option 400 ([:SOURce]:RADio:WCDMa:TGPP[:BBG]]

### **89?E78/.7"::8--@7":8-6**

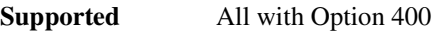

[:SOURce]:RADio:WCDMa:TGPP[:BBG]:ULINk[:TGRoup[1]]:RACH[1]:CODE?

This query returns the type of channel coding for error protection.

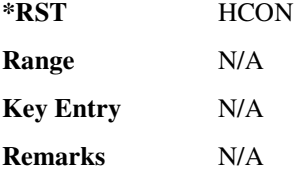

### :ULINk[:TGRoup[1]]:RACH[1]:CRC

<span id="page-396-0"></span>**Supported** All with Option 400

```
[:SOURce]:RADio:WCDMa:TGPP[:BBG]:ULINk[:TGRoup[1]]:RACH[1]:
CRC 0|8|12|16|24
[:SOURce]:RADio:WCDMa:TGPP[:BBG]:ULINk[:TGRoup[1]]:RACH[1]:CRC?
```
This command specifies the number of cyclic redundancy code (CRC) bits that are to be added to each transport channel block.

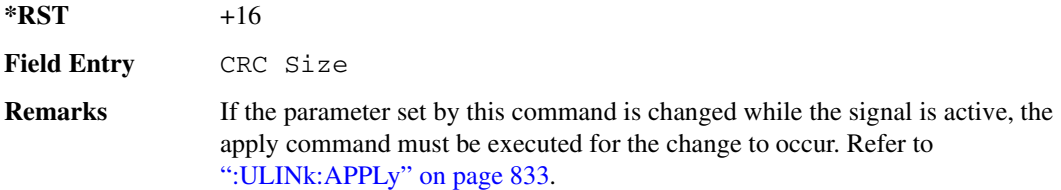

### :ULINk[:TGRoup[1]]:RACH[1]:DATA

#### **Supported** All with Option 400

```
[:SOURce]:RADio:WCDMa:TGPP[:BBG]:ULINk[:TGRoup[1]]:RACH[1]:DATA PN9|
FIX4|"<file name>"
[:SOURce]:RADio:WCDMa:TGPP[:BBG]:ULINk[:TGRoup[1]]:RACH[1]:DATA?
```
This command sets the type of data to be inserted into the random access channel (RACH).

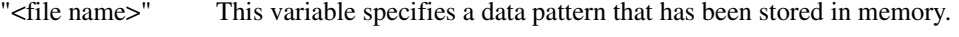

**\*RST** PN9

Key Entry **PN9 FIX4 User File** 

**Receiver Test Digital Commands (continued)**  $\blacksquare$  ([:BDM] Sase Band Generator Subsystem—Option 400 ([:SOURce]:RADio:WCDMa:TGPP[:BBG]] Worlden

**Remarks** If the parameter set by this command is changed while the signal is active, the apply command must be executed for the change to occur. Refer to [":ULINk:APPLy" on page 833.](#page-300-0)

### :ULINk[:TGRoup[1]]:RACH[1]:DATA:BER:ACTual

<span id="page-397-0"></span>**Supported** All with Option 400

[:SOURce]:RADio:WCDMa:TGPP[:BBG]:ULINk[:TGRoup[1]]:RACH[1]:DATA:BER: ACTual?

This query returns the actual error ratio inserted.

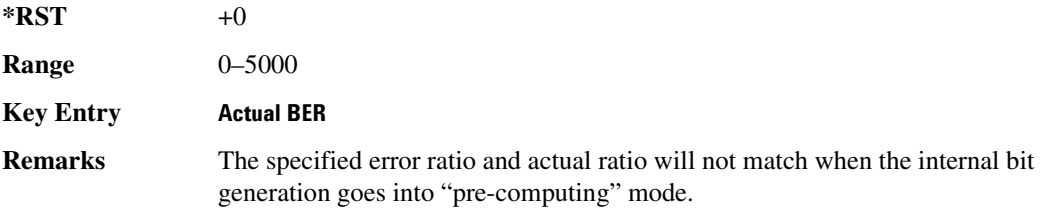

#### :ULINk[:TGRoup[1]]:RACH[1]:DATA:BER:ERRor:BIT

<span id="page-397-1"></span>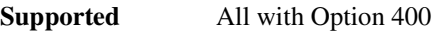

[:SOURce]:RADio:WCDMa:TGPP[:BBG]:ULINk[:TGRoup[1]]:RACH[1]:DATA:BER: ERRor:BIT?

This query returns the actual error bits inserted for the total number of bits.

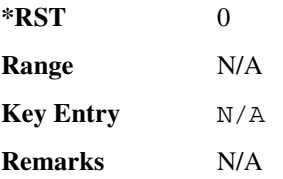

#### :ULINk[:TGRoup[1]]:RACH[1]:DATA:BER:TOTal:BIT

**Supported** All with Option 400

[:SOURce]:RADio:WCDMa:TGPP[:BBG]:ULINk[:TGRoup[1]]:RACH[1]:DATA:BER: TOTal:BIT?

This query returns the total number of bits inserted for the bit error ratio calculation.

**\*RST** 0

#### <span id="page-398-1"></span>**Receiver Test Digital Commands (continued)**

 $\blacksquare$  ([:SOURcerlination:WCDMa:TGPP[:BBG]) Wideband CDMA Gase Subsection-Option 400 ([:SOURce]:RADio:WCDMa:TGPP[:BBG]]

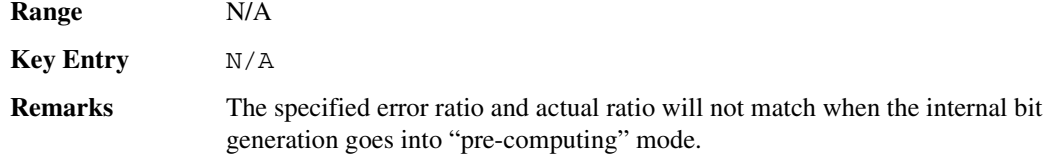

### :ULINk[:TGRoup[1]]:RACH[1]:DATA:BER[:VALue]

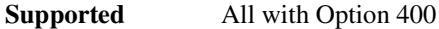

```
[:SOURce]:RADio:WCDMa:TGPP[:BBG]:ULINk[:TGRoup[1]]:RACH[1]:DATA:
BER[:VALue] <val>
[:SOURce]:RADio:WCDMa:TGPP[:BBG]:ULINk[:TGRoup[1]]:RACH[1]:DATA:
BER[:VALue]?
```
This command sets the bit error rate value for the random access channel (RACH).

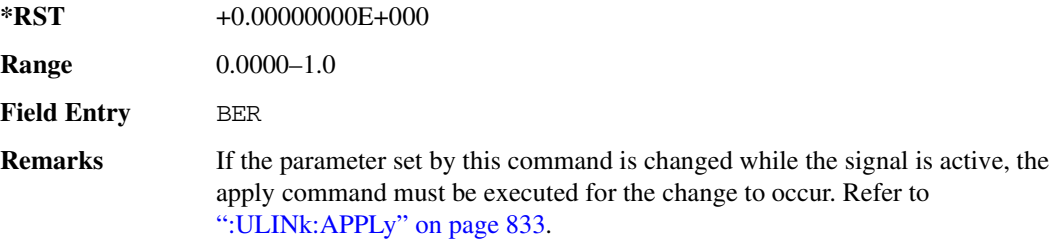

#### :ULINk[:TGRoup[1]]:RACH[1]:DATA:BLER:ACTual

<span id="page-398-0"></span>**Supported** All with Option 400

**\*RST** 0.0000000E+000

```
[:SOURce]:RADio:WCDMa:TGPP[:BBG]:ULINk[:TGRoup[1]]:RACH[1]:DATA:
BLER:ACTual?
```
This query returns the actual error ratio inserted.

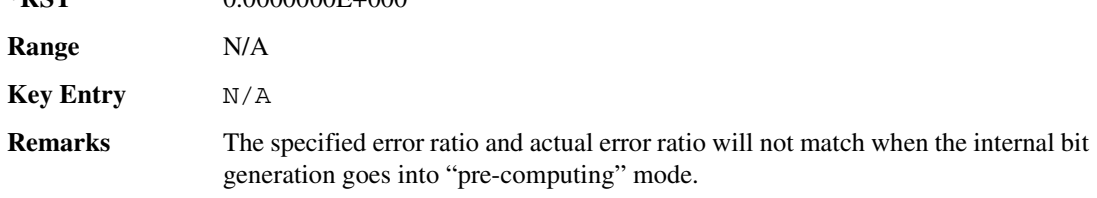

### :ULINk[:TGRoup[1]]:RACH[1]:DATA:BLER:ERRor:BLOCk

**Supported** All with Option 400

#### **Receiver Test Digital Commands (continued)**  $\blacksquare$  ([:BDM] Sase Band Generator Subsystem—Option 400 ([:SOURce]:RADio:WCDMa:TGPP[:BBG]] Worlden

[:SOURce]:RADio:WCDMa:TGPP[:BBG]:ULINk[:TGRoup[1]]:RACH[1]:DATA: BLER:ERRor:BLOCk?

This query returns the actual block errors inserted in the total number of blocks.

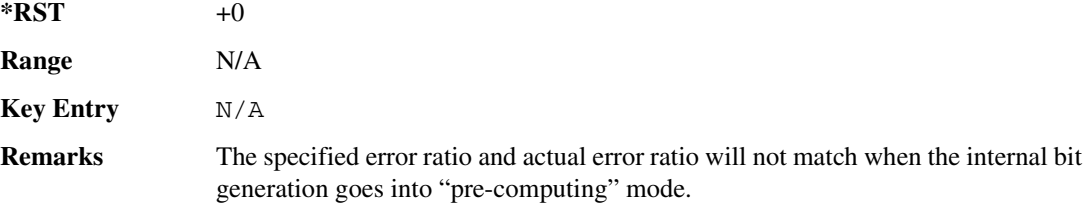

#### :ULINk[:TGRoup[1]]:RACH[1]:DATA:BLER:TOTal:BLOCk

**Supported** All with Option 400

[:SOURce]:RADio:WCDMa:TGPP[:BBG]:ULINk[:TGRoup[1]]:RACH[1]:DATA: BLER:TOTal:BLOCk?

This query returns the total blocks inserted for the block error ratio calculation.

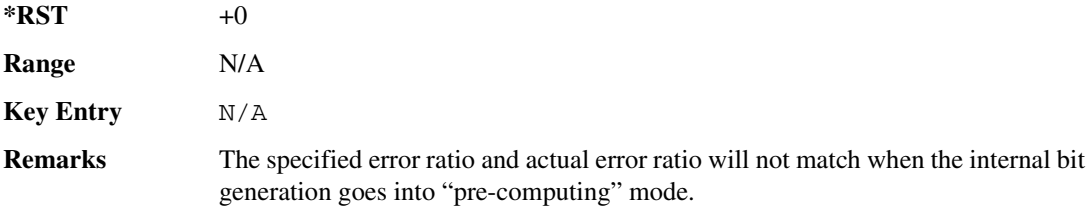

#### :ULINk[:TGRoup[1]]:RACH[1]:DATA:BLER[:VALue]

<span id="page-399-0"></span>**Supported** All with Option 400

```
[:SOURce]:RADio:WCDMa:TGPP[:BBG]:ULINk[:TGRoup[1]]:RACH[1]:DATA:
BLER[:VALue] <val>
[:SOURce]:RADio:WCDMa:TGPP[:BBG]:ULINk[:TGRoup[1]]:RACH[1]:DATA:
```

```
BLER[:VALue]?
```
This command sets the inserted block error rate value.

The variable  $\langle \text{val} \rangle$  is expressed in decimal form, but it is a percent ratio (1.0=100%).

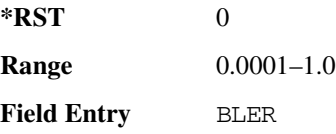

#### <span id="page-400-0"></span>**Receiver Test Digital Commands (continued)**

 $\blacksquare$  ([:SOURcerlination:WCDMa:TGPP[:BBG]) Wideband CDMA Gase Subsection-Option 400 ([:SOURce]:RADio:WCDMa:TGPP[:BBG]]

**Remarks** If the parameter set by this command is changed while the signal is active, the apply command must be executed for the change to occur. Refer to [":ULINk:APPLy" on page 833.](#page-300-0)

#### :ULINk[:TGRoup[1]]:RACH[1]:DATA:EINSert

#### **Supported** All with Option 400

```
[:SOURce]:RADio:WCDMa:TGPP[:BBG]:ULINk[:TGRoup[1]]:RACH[1]:DATA:
EINSert BLER|BER|NONE
[:SOURce]:RADio:WCDMa:TGPP[:BBG]:ULINk[:TGRoup[1]]:RACH[1]:DATA:EINSert?
```
This command selects an error mode or no error insertion.

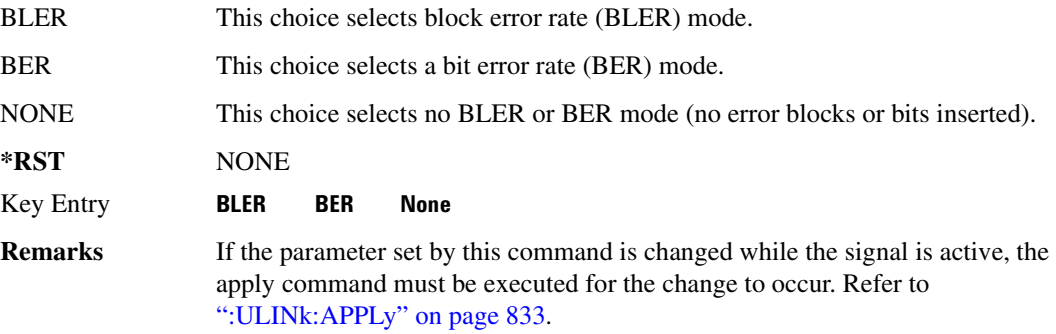

### :ULINk[:TGRoup[1]]:RACH[1]:DATA:FIX4

<span id="page-400-1"></span>**Supported** All with Option 400

```
[:SOURce]:RADio:WCDMa:TGPP[:BBG]:ULINk[:TGRoup[1]]:RACH[1]:DATA:
FIX4 <val>
[:SOURce]:RADio:WCDMa:TGPP[:BBG]:ULINk[:TGRoup[1]]:RACH[1]:DATA:FIX4?
```
This command sets a fixed 4 bit pattern for use as a data pattern.

While the variable  $\langle \text{val} \rangle$  can be entered in binary, hexadecimal, or decimal formats, the query returns only binary units.

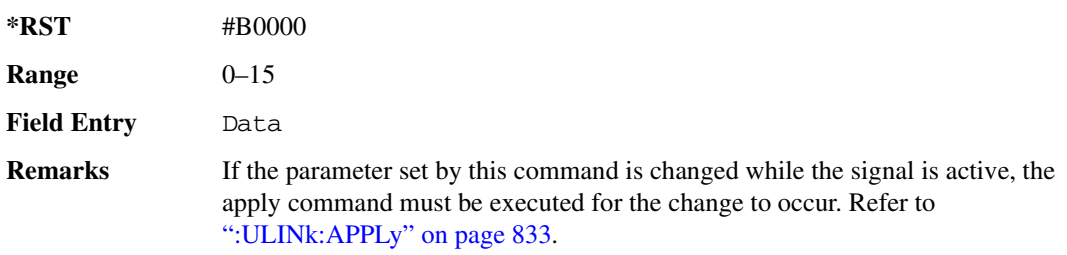

### :ULINk[:TGRoup[1]]:RACH[1]:NBLock

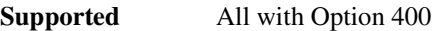

[:SOURce]:RADio:WCDMa:TGPP[:BBG]:ULINk[:TGRoup[1]]:RACH[1]:NBLock <val> [:SOURce]:RADio:WCDMa:TGPP[:BBG]:ULINk[:TGRoup[1]]:RACH[1]:NBLock?

This command sets the number of transport blocks coded into one random access channel (RACH).

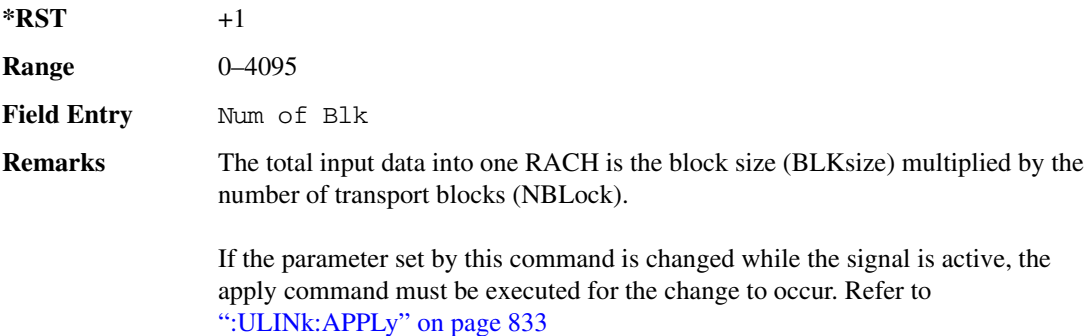

### :ULINk[:TGRoup [1]]:RACH[1]:PPERcentage

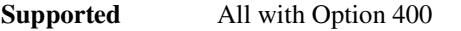

[:SOURce]:RADio:WCDMa:TGPP[:BBG]:ULINk[:TGRoup[1]]:RACH[1]:PPERcentage?

This query returns the percentage of the total bits removed from or added to the fully coded channel.

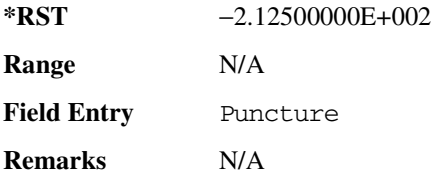

#### :ULINk[:TGRoup[1]]:RACH[1]:RMATch

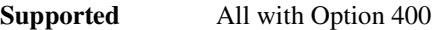

[:SOURce]:RADio:WCDMa:TGPP[:BBG]:ULINk:RACH[1]:RMATch?

This query returns the rate match parameters of each random access channel (RACH).

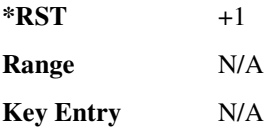

#### **Receiver Test Digital Commands (continued)**

 $\blacksquare$  ([:SOURcerlination:WCDMa:TGPP[:BBG]) Wideband CDMA Gase Subsection-Option 400 ([:SOURce]:RADio:WCDMa:TGPP[:BBG]]

**Remarks** N/A

### <u>| ULINk[:TGRoup[1]]:RACH[1]:TTI</u>

**Supported** All with Option 400

```
[:SOURce]:RADio:WCDMa:TGPP[:BBG]:ULINk[:TGRoup[1]]:RACH[1]:
TTI 10000|20000
[:SOURce]:RADio:WCDMa:TGPP[:BBG]:ULINk[:TGRoup[1]]:RACH[1]:TTI?
```
This command sets the transmission time interval (TTI) period for the random access channel (RACH).

The choices are expressed in units of milliseconds (msec) where 20000=20 msec.

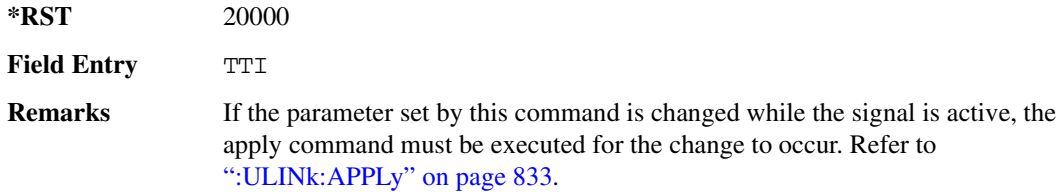

#### :ULINk[:TGRoup[1]]:RACH[1][:STATe]

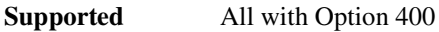

[:SOURce]:RADio:WCDMa:TGPP[:BBG]:ULINk[:TGRoup[1]]:RACH[1][:STATe]?

This query returns the state of the random access channel (RACH).

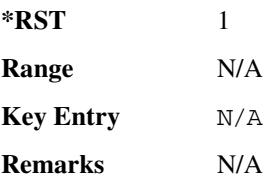

#### [:STATe]

**Supported** All with Option 400

[:SOURce]:RADio:WCDMa:TGPP[:BBG][:STATe] ON|OFF|1|0 [:SOURce]:RADio:WCDMa:TGPP[:BBG][:STATe]?

This command enables or disables W-CDMA functionality.

**\*RST** 0

**Receiver Test Digital Commands (continued)**  $\blacksquare$  ([:BDM] Sase Band Generator Subsystem—Option 400 ([:SOURce]:RADio:WCDMa:TGPP[:BBG]] Worlden

**Key Entry W-CDMA Off On** 

**Remarks** N/A

#### **)**

# of Blocks field, [830](#page-297-0) # of Carriers softkey, 265, 268 # Points softkey, 52 # Skipped Points softkey, 281 ΦM Dev, 189 ΦM Dev Couple Off On, 190 FM ΦM Normal High BW, 185 ΦM Off On, 188 ΦM Path 1 2, 184 ΦM Stop Rate, 186 ΦM Sweep Time, 187 ΦM Tone 2 Ampl Percent of Peak, 186

#### **Numerics**

0.7V,1.4V,1.65V,2.5V softkey, 366 1 DPCH softkey, 312, 317 1.23 MHz softkey, 249 1.25 MHz softkey, 249 1/2 Conv softkey, [827,](#page-294-0) [829,](#page-296-0) [920](#page-387-0) 1/3 Conv softkey, [827,](#page-294-0) [829,](#page-296-0) [920](#page-387-0) 10 msec softkey, [853](#page-320-0) 1048576 softkey, 202 10ms Frame Pulse (DRPS11) softkey, [810,](#page-277-0) [812,](#page-279-0) [813](#page-280-0), [814](#page-281-0) 10ms Frame Pulse (RPS6) softkey *[See](#page-363-0)* wideband CDMA base band generator subsystem keys and fields 12.2 kbps (34.121 v3.8) softkey, [792](#page-259-0) 131072 softkey, 202 144 kbps (34.121 v3.8) softkey, [792](#page-259-0) 16 1's & 16 0's softkey *See* custom subsystem keys *See* DECT subsystem keys *See* EDGE subsystem keys *[See](#page-77-0)* GSM subsystem keys *[See](#page-114-0)* NADC subsystem keys *[See](#page-147-0)* PDC subsystem keys *[See](#page-179-0)* PHS subsystem keys *[See](#page-215-0)* TETRA subsystem keys 16384 softkey, 202 16-Lvl FSK softkey *See* DECT subsystem keys *[See](#page-190-0)* PHS subsystem keys

16PSK softkey *See* custom subsystem keys *See* DECT subsystem keys *See* Dmodulation subsystem keys *See* EDGE subsystem keys *[See](#page-83-0)* GSM subsystem keys *[See](#page-121-0)* NADC subsystem keys *[See](#page-153-0)* PDC subsystem keys *[See](#page-190-0)* PHS subsystem keys *[See](#page-220-0)* TETRA subsystem keys 16QAM softkey *See* custom subsystem keys *See* DECT subsystem keys *See* Dmodulation subsystem keys *See* EDGE subsystem keys *[See](#page-83-0)* GSM subsystem keys *[See](#page-121-0)* NADC subsystem keys *[See](#page-153-0)* PDC subsystem keys *[See](#page-190-0)* PHS subsystem keys *[See](#page-220-0)* TETRA subsystem keys 2 Carriers softkey, 313 2 SR3 Carriers softkey, 235 2.100 MHz softkey, 199, 212, 233, 259, 279, 294, 310, 418 20 msec softkey, [853](#page-320-0) 2560 msec softkey, [853](#page-320-0) 256QAM softkey *See* custom subsystem keys *See* DECT subsystem keys *See* Dmodulation subsystem keys *See* EDGE subsystem keys *[See](#page-83-0)* GSM subsystem keys *[See](#page-121-0)* NADC subsystem keys *[See](#page-153-0)* PDC subsystem keys *[See](#page-190-0)* PHS subsystem keys *[See](#page-220-0)* TETRA subsystem keys 262144 softkey, 202 2-Lvl FSK softkey *See* custom subsystem keys *See* DECT subsystem keys *See* Dmodulation subsystem keys *See* EDGE subsystem keys *[See](#page-83-0)* GSM subsystem keys *[See](#page-121-0)* NADC subsystem keys *[See](#page-153-0)* PDC subsystem keys

*2-Lvl FSK softkey (continued) [See](#page-190-0)* PHS subsystem keys *[See](#page-220-0)* TETRA subsystem keys 2nd Scr Offset field, [794,](#page-261-0) [801](#page-268-0) 3 Carriers softkey, 219, 235, 313 3 DPCH softkey, 312, 317 3.84MHz chip-clk (DRPS4) softkey, [810](#page-277-0), [812,](#page-279-0) [813](#page-280-0), [814](#page-281-0) 32 1's & 32 0's softkey *See* custom subsystem keys *See* DECT subsystem keys *See* EDGE subsystem keys *[See](#page-77-0)* GSM subsystem keys *[See](#page-114-0)* NADC subsystem keys *[See](#page-147-0)* PDC subsystem keys *[See](#page-179-0)* PHS subsystem keys *[See](#page-215-0)* TETRA subsystem keys 32 Ch Fwd softkey, 217, 220 32768 softkey, 202 32QAM softkey *See* custom subsystem keys *See* DECT subsystem keys *See* Dmodulation subsystem keys *See* EDGE subsystem keys *[See](#page-83-0)* GSM subsystem keys *[See](#page-121-0)* NADC subsystem keys *[See](#page-153-0)* PDC subsystem keys *[See](#page-190-0)* PHS subsystem keys *[See](#page-220-0)* TETRA subsystem keys 384 kbps (34.121 v3.8) softkey, [792](#page-259-0) 4 1's & 4 0's softkey *See* custom subsystem keys *See* DECT subsystem keys *See* EDGE subsystem keys *[See](#page-77-0)* GSM subsystem keys *[See](#page-114-0)* NADC subsystem keys *[See](#page-147-0)* PDC subsystem keys *[See](#page-179-0)* PHS subsystem keys *[See](#page-215-0)* TETRA subsystem keys 4 Carriers softkey, 219, 235, 313 40 msec softkey, [853](#page-320-0) 40.000 MHz softkey, 197, 199, 207, 212, 228, 233, 255, 259, 277, 279, 293, 294, 308, 310, 412, 418 4-Lvl FSK softkey *See* custom subsystem keys

*4-Lvl FSK softkey (continued) See* DECT subsystem keys *See* Dmodulation subsystem keys *See* EDGE subsystem keys *[See](#page-83-0)* GSM subsystem keys *[See](#page-121-0)* NADC subsystem keys *[See](#page-153-0)* PDC subsystem keys *[See](#page-190-0)* PHS subsystem keys *[See](#page-220-0)* TETRA subsystem keys 4QAM softkey *See* custom subsystem keys *See* DECT subsystem keys *See* Dmodulation subsystem keys *See* EDGE subsystem keys *[See](#page-83-0)* GSM subsystem keys *[See](#page-121-0)* NADC subsystem keys *[See](#page-153-0)* PDC subsystem keys *[See](#page-190-0)* PHS subsystem keys *[See](#page-220-0)* TETRA subsystem keys 5 Channel softkey, 241 524288 softkeys, 202 64 1's & 64 0's softkey *See* custom subsystem keys *See* DECT subsystem keys *See* EDGE subsystem keys *[See](#page-77-0)* GSM subsystem keys *[See](#page-114-0)* NADC subsystem keys *[See](#page-147-0)* PDC subsystem keys *[See](#page-179-0)* PHS subsystem keys *[See](#page-215-0)* TETRA subsystem keys 64 Ch Fwd softkey, 217, 220 64 kbps (34.121 v3.8) softkey, [792](#page-259-0) 64QAM softkey *See* custom subsystem keys *See* DECT subsystem keys *See* Dmodulation subsystem keys *See* EDGE subsystem keys *[See](#page-83-0)* GSM subsystem keys *[See](#page-121-0)* NADC subsystem keys *[See](#page-153-0)* PDC subsystem keys *[See](#page-190-0)* PHS subsystem keys *[See](#page-220-0)* TETRA subsystem keys 65536 softkey, 202 8 1's & 8 0's softkey

*See* custom subsystem keys

*8 1's & 8 0's softkey (continued) See* DECT subsystem keys *See* EDGE subsystem keys *[See](#page-77-0)* GSM subsystem keys *[See](#page-114-0)* NADC subsystem keys *[See](#page-147-0)* PDC subsystem keys *[See](#page-179-0)* PHS subsystem keys *[See](#page-215-0)* TETRA subsystem keys 8 Bit Pattern softkey, 411 8 Channel softkey, 241 80 msec softkey, [853](#page-320-0) 80ms Frame Pulse (DRPS13) softkey, [810,](#page-277-0) [812,](#page-279-0) [813](#page-280-0), [814](#page-281-0) 80ms Frame Pulse (RPS20) softkey *[See](#page-369-0)* wideband CDMA base band generator subsystem keys and fields 8648A/B/C/D softkey, 151, 153 8656B,8657A/B softkey, 151, 153 8657D NADC softkey, 151, 153 8657D PDC softkey, 151, 153 8657J PHS softkey, 151, 153 8-Lvl FSK softkey *See* DECT subsystem keys *[See](#page-190-0)* PHS subsystem keys 8PSK softkey *See* custom subsystem keys *See* DECT subsystem keys *See* Dmodulation subsystem keys *See* EDGE subsystem keys *[See](#page-83-0)* GSM subsystem keys *[See](#page-121-0)* NADC subsystem keys *[See](#page-153-0)* PDC subsystem keys *[See](#page-190-0)* PHS subsystem keys *[See](#page-220-0)* TETRA subsystem keys 9 Ch Fwd softkey, 217, 220 9 Channel softkey, 234

### **-**

A field softkey *See* DECT subsystem keys A softkey, [784](#page-251-0) Access softkey, [629](#page-96-0) ACS softkey, [817](#page-284-0) Active softkey, [822](#page-289-0) Actual BER softkey, [930](#page-397-0)

Actual BLER field, [923,](#page-390-0) [931](#page-398-0) Add Comment To Seq[n] Reg[nn] softkey, 116 Adjust Gain softkey, 381 Adjust Phase softkey, 44 AICH softkey, [887](#page-354-0) AICH Trigger Polarity Pos Neg softkey, [861](#page-328-0) ALC BW Normal Narrow, 53 ALC BW Normal Narrow softkey, 21 ALC Off On softkey, 56 All Down softkey, [796,](#page-263-0) [843](#page-310-0) All softkey, 101, 115 All Timeslots softkey *See* DECT subsystem keys *See* EDGE subsystem keys *[See](#page-96-1)* GSM subsystem keys *[See](#page-130-0)* NADC subsystem keys *[See](#page-163-0)* PDC subsystem keys *[See](#page-192-0)* PHS subsystem keys *[See](#page-238-0)* TETRA subsystem keys All Up softkey, [796](#page-263-0), [843](#page-310-0) Alt Amp Delta softkey, 56 Alt Ampl Off On softkey, 57 Alt power in field, [900](#page-367-0) AM softkeys AM Depth, 171 AM Depth Couple Off On, 171 AM Off On, 170 AM Off On softkey, 167 AM Path 1 2, 166 AM Stop Rate, 168 AM Sweep Rate, 169 AM Tone 2 Ampl Percent Of Peak, 168 AM Tone 2 Rate, 168 AM\_ADDR softkey, 410 Ampl softkeys Ampl, 59 Ampl Offset, 61 Ampl Ref Off On, 60 Ampl Ref Set, 59 Ampl Start, 60 Ampl Stop, 61 Amplitude hardkey, 59, 62 amplitude modulation subsystem keys AM Depth, 171 AM Depth Couple Off On, 171

amplitude modulation subsystem keys (*continued*) AM Off On, 167, 170 AM Path 1 2, 166 AM Stop Rate, 168 AM Sweep Rate, 169 AM Tone 2 Ampl Percent Of Peak, 168 AM Tone 2 Rate, 168 Bus, 169 Dual-Sine, 169 Ext, 169 Ext Coupling DC AC, 167 Ext1, 170 Ext2, 170 Free Run softkey, 169 Incr Set, 166, 172 Internal, 170 Noise, 169 Ramp, 169 Sine, 169 Square, 169 Swept-Sine, 169 Triangle, 169 Trigger Key, 169 AMR 12.2 kbps softkey, [792](#page-259-0), [893](#page-360-0) APCO 25 C4FM softkey *See* CDMA ARB subsystem keys *See* CDMA2000 ARB subsystem keys *See* CDMA2000 BBG subsystem keys and fields *See* custom subsystem keys *See* DECT subsystem keys *See* Dmodulation subsystem keys *See* EDGE subsystem keys *[See](#page-62-0)* GPS subsystem keys *[See](#page-80-0)* GSM subsystem keys *[See](#page-117-0)* NADC subsystem keys *[See](#page-150-0)* PDC subsystem keys *[See](#page-187-0)* PHS subsystem keys *[See](#page-217-0)* TETRA subsystem keys *See* wideband CDMA ARB subsystem keys *[See](#page-263-1)* wideband CDMA base band generator subsystem keys and fields APCO 25 w/C4FM softkey, 265, 267 APCO 25 w/C4QPSK softkey, 265, 267 APCO 25 w/CQPSK softkey, 508

Apply Channel Setup softkey, 239, 242, 320, 329, [779](#page-246-0), [833](#page-300-1) Arb AWGN Off On softkey, 204 ARB Off On softkey, 291 ARB Reference Ext Int softkey *See* AWGN subsystem keys *See* bluetooth subsystem keys *See* CDMA ARB subsystem keys *See* CDMA2000 ARB subsystem keys *See* Dmodulation subsystem keys *See* dual ARB subsystem keys *See* multitone subsystem keys *See* wideband CDMA ARB subsystem keys ARB Sample Clock softkey, 203, 216, 248, 264, 286, 299, 335, 423 Atten Hold Off On softkey, 58 automatic leveling control, 56 Aux I/O Trigger Polarity Pos Neg softkey, 405 Aux softkey *See* sense subsystem keys AWGN Off On softkey, 414 AWGN subsystem keys 1048576, 202 131072, 202 16384, 202 2.100 MHz, 199 262144, 202 32768, 202 40.000 MHz, 197, 199 524288, 202 65536, 202 Arb AWGN Off On, 204 ARB Reference Ext Int, 203 ARB Sample Clock, 203 Bandwidth, 197 Clear Header, 198 I/Q Mod Filter Manual Auto, 200 I/Q Output Filter Manual Auto, 197 Marker 1, 200, 201 Marker 1 Polarity Neg Pos, 201 Marker 2, 200, 201 Marker 2 Polarity Neg Pos, 201 Marker 3, 200, 201 Marker 3 Polarity Neg Pos, 202 Marker 4, 200, 201

AWGN subsystem keys (*continued*) Marker 4 Polarity Neg Pos, 202 Modulator Atten Manual Auto, 198, 199 Noise Seed Fixed Random, 204 None, 200, 201 Reference Freq, 202 Save Setup To Header, 198 Through, 197, 199 Waveform Length, 202

#### **\$**

B softkey, [758,](#page-225-0) [763,](#page-230-0) [784](#page-251-0) B1 softkey, [757,](#page-224-0) [761](#page-228-0) B2 softkey, [757,](#page-224-1) [762](#page-229-0) Bandwidth softkey, 197, 409 Base Delay Tp-a softkey, [883](#page-350-0) BBG Chip Clock Ext Int softkey *[See](#page-246-1)* wideband CDMA base band generator subsystem keys and fields BBG Data Clock Ext Int softkey *See* custom subsystem keys *See* DECT subsystem keys *[See](#page-68-0)* GSM subsystem keys *[See](#page-105-0)* NADC subsystem keys *[See](#page-170-0)* PHS subsystem keys *[See](#page-205-0)* TETRA subsystem keys BBG Data Clock field, 424 BBG Ref Ext Int softkey *See* custom subsystem keys *See* DECT subsystem keys *See* EDGE subsystem keys *[See](#page-79-0)* GSM subsystem keys *[See](#page-116-0)* NADC subsystem keys *[See](#page-149-0)* PDC subsystem keys *[See](#page-186-0)* PHS subsystem keys *[See](#page-217-1)* TETRA subsystem keys BBG1 softkey, 23, 34 BD\_ADDR softkey, 410 Begin Data Format Pattern Framed softkey *See* DECT subsystem keys *See* EDGE subsystem keys *[See](#page-76-0)* GSM subsystem keys *[See](#page-113-0)* NADC subsystem keys *[See](#page-146-0)* PDC subsystem keys *[See](#page-178-0)* PHS subsystem keys

*Begin Data Format Pattern Framed softkey (continued) [See](#page-214-0)* TETRA subsystem keys Begin Frame softkey *See* DECT subsystem keys *See* EDGE subsystem keys *[See](#page-96-1)* GSM subsystem keys *[See](#page-130-0)* NADC subsystem keys *[See](#page-163-0)* PDC subsystem keys *[See](#page-192-0)* PHS subsystem keys *[See](#page-238-0)* TETRA subsystem keys Begin Timeslot # softkey *See* DECT subsystem keys *See* EDGE subsystem keys *[See](#page-96-1)* GSM subsystem keys *[See](#page-130-0)* NADC subsystem keys *[See](#page-163-0)* PDC subsystem keys *[See](#page-192-0)* PHS subsystem keys *[See](#page-238-0)* TETRA subsystem keys BER Display % Exp softkey, 350 BER field, [923](#page-390-1), [931](#page-398-1) BER Mode Off On softkey *See* sense subsystem keys BER softkey, [925](#page-392-0), [933](#page-400-0) BERT Off On softkey, 402 BERT Resync Off On softkey, 402 Beta field, [837](#page-304-0), [846](#page-313-0) Binary softkey, 91, 117 binary values, 16 Bit Count softkey *See* sense subsystem keys Bit Delay Off On softkey, 404 Bit Rate field *See* CDMA2000 BBG subsystem keys and fields Bit softkey, 91 BLER field, [924](#page-391-0), [932](#page-399-0) BLER softkey, [925,](#page-392-0) [933](#page-400-0) Blk Set Size field, [827](#page-294-1) Blk Size field, [826](#page-293-0), [919,](#page-386-0) [927](#page-394-0) Block Count softkey *See* calculate subsystem keys *See* sense subsystem keys Block Erasure softkey *See* sense subsystem keys Blocking softkey, [817](#page-284-0)

Bluetooth Off On softkey, 423 Bluetooth softkey, 508 bluetooth subsystem keys 2.100 MHz, 418 40.000 MHz, 412, 418 8 Bit Pattern, 411 AM\_ADDR, 410 ARB Reference Ext Int, 422 ARB Sample Clock, 423 AWGN Off On, 414 BD\_ADDR, 410 Bluetooth Off On, 423 Burst Off On, 410 Burst Power Ramp, 422 C/N[1 MHz], 414 Clear Header, 413 Clock/Gate Delay, 411 Continuous PN9, 411 Drift Deviation, 415 Freq Drift Type Linear Sine, 415 Freq Offset, 416 I/Q Mod Filter Manual Auto, 419 I/Q Output Filter Manual Auto, 412 Impairments Off On, 413 Marker 1, 419, 420 Marker 1 Polarity Neg Pos, 420 Marker 2, 419, 420 Marker 2 Polarity Neg Pos, 420 Marker 3, 419, 420 Marker 3 Polarity Neg Pos, 421 Marker 4, 419, 420 Marker 4 Polarity Neg Pos, 421 Mod Index, 416 Modulator Atten Manual Auto, 417, 418 Noise Seed, 414 None, 419, 420 Packet (DH1), 421 Reference Freq, 421 Save Setup To Header, 413 Symbol Timing Err, 417 Through, 412, 418 Truncated PN9, 411 boolean SCPI parameters, 10 boolean, numeric response data, 12

BPSK softkey *See* custom subsystem keys *See* DECT subsystem keys *See* Dmodulation subsystem keys *See* EDGE subsystem keys *[See](#page-83-0)* GSM subsystem keys *[See](#page-121-0)* NADC subsystem keys *[See](#page-153-0)* PDC subsystem keys *[See](#page-190-0)* PHS subsystem keys *[See](#page-220-0)* TETRA subsystem keys Brightness softkey, 81 Build New Waveform Sequence softkey, 286 Burst Envelope Int Ext Off softkey, 21 Burst gate in field, [901](#page-368-0) Burst Gate In Polarity Neg Pos softkey, 125, 126 Burst Off On softkey, 410 Burst Power Ramp softkey, 422 Bus softkey *See* amplitude modulation subsystem keys *See* CDMA ARB subsystem keys *See* CDMA2000 ARB subsystem keys *See* DECT subsystem keys *See* Dmodulation subsystem keys *See* dual ARB subsystem keys *See* EDGE subsystem keys *See* frequency modulation subsystem keys *[See](#page-85-0)* GSM subsystem keys *See* list/sweep subsystem keys *See* low frequency output subsystem keys *[See](#page-122-0)* NADC subsystem keys *[See](#page-155-0)* PDC subsystem keys *See* phase modulation subsystem keys *[See](#page-191-0)* PHS subsystem keys *See* sense subsystem keys *[See](#page-222-0)* TETRA subsystem keys *See* trigger subsystem keys *See* wideband CDMA ARB subsystem keys

#### **-**

C Power field, [834,](#page-301-0) [862](#page-329-0) C/N softkey, 451, 461 C/N value field, [780,](#page-247-0) [833,](#page-300-2) [862](#page-329-1) C/N[1 MHz] softkey, 414 C4FM softkey, [723](#page-190-0)

calculate subsystem keys BER Display % Exp, 350 Block Count, 370 Class II RBER, 348 Class lb RBER, 347, 348 Cycle End, 349 Error Rate, 342, 344, 345, 346, 347 Exceeds Any Limit, 348 Fail Hold, 349 Frame Erasure, 348 No Limits, 343, 346, 347, 348 Pass/Fail Limits, 350 Pass/Fail Off On, 350 Update Display Cycle End Cont, 351 calibration subsystem keys DCFM/DCΦM Cal, 66 Execute Cal, 66, 68 I/Q Calibration, 66 Revert to Default Cal Settings, 67 Start Frequency, 68 Stop Frequency, 69 Carrier Phases Fixed Random softkey, 266 CC softkey, [689](#page-156-0), [692](#page-159-0), [694](#page-161-0) CDL softkey, [657](#page-124-0) CDMA ARB subsystem keys 2.100 MHz, 212 3 Carriers, 219 32 Ch Fwd, 217, 220 4 Carriers, 219 40.000 MHz, 207, 212 64 Ch Fwd, 217, 220 9 Ch Fwd, 217, 220 APCO 25 C4FM, 208 ARB Reference Ext Int, 215 ARB Sample Clock, 216 Bus, 223 CDMA Off On, 225 Chip Rate, 206 Clear Header, 210 Clip  $|I+jQ|$  To, 206 Clip III To,  $205$ Clip |Q| To, 205 Clip At PRE POST FIR Filter, 205 Clipping Type |I+jQ| |I|,|Q|, 206 Continuous, 221

CDMA ARB subsystem keys (*continued*) CPICH, 322 Custom CDMA Multicarrier, 219 Custom CDMA State, 217, 220 Equal Powers, 218 Ext, 223 Ext Delay Off On, 224 Ext Delay Time, 224 Ext Polarity Neg Pos, 225 Filter Alpha, 209 Filter BbT, 209 Free Run, 222 Gate Active Low High, 222 Gated, 221 Gaussian, 208 I/Q Mapping Normal Invert, 210 I/Q Mod Filter Manual Auto, 212 I/Q Output Filter Manual Auto, 207 Immediate, 216 IS-2000 SR3 DS, 208 IS-95, 208 IS-95 Mod, 208 IS-95 Mod w/EQ, 208 IS-95 w/EQ, 208 IS-97 Levels, 218 Marker 1, 212, 213 Marker 1 Polarity Neg Pos, 213 Marker 2, 212, 213 Marker 2 Polarity Neg Pos, 214 Marker 3, 212, 213 Marker 3 Polarity Neg Pos, 214 Marker 4, 212, 213 Marker 4 Polarity Neg Pos, 214 Modulator Atten Manual Auto, 211 Multicarrier Off On, 217 None, 212, 213 Nyquist, 208 Off, 216 On, 216 Optimize FIR For EVM ACP, 209 Oversample Ratio, 215 Paging, 218 Patt Trig In 1, 223 Patt Trig In 2, 223 Pilot, 217, 218, 220

CDMA ARB subsystem keys (*continued*) Rectangle, 208 Reference Freq, 215 Reset & Run, 222 Reverse, 217 Root Nyquist, 208 Save Setup To Header, 210 Scale to 0dB, 218 Single, 221 Store Custom CDMA State, 220 Store Custom Multicarrier, 219 Sync, 218 Through, 207, 212 Traffic, 218 Trigger & Run, 222 Trigger Key, 223 UN3/4 GSM Gaussian, 208 User FIR, 208 Waveform Length, 225 WCDMA, 208 CDMA Freq field, 444 CDMA Off On softkey, 225 CDMA softkey, 92 CDMA2000 ARB subsystem keys 1.23 MHz, 249 1.25 MHz, 249 2 SR3 Carriers, 235 2.100 MHz, 233 3 Carriers, 235 4 Carriers, 235 40.000 MHz, 228, 233 5 Channel, 241 8 Channel, 241 9 Channel, 234 APCO 25 C4FM, 229 Apply Channel Setup, 239, 242 ARB Reference Ext Int, 247 ARB Sample Clock, 248 Bus, 251 CDMA2000 Off On, 253 Clear Header, 232 Clip  $|I+jQ|$  To, 228 Clip III To,  $227$ Clip |Q| To, 227 Clip At PRE POST FIR Filter, 227

CDMA2000 ARB subsystem keys (*continued*) Clipping Type  $|I+jQ|$   $|I|$ ,  $|Q|$ ,  $228$ Config, 239, 243 Continuous, 250 Custom CDMA2000 Carrier, 234, 236 Custom CDMA2000 Multicarrier, 235 Custom CDMA2000 State, 241 Edit Channel Setup, 239, 243 Equal Powers, 240, 244 Ext, 251 Ext Delay Off On, 253 Ext Delay Time, 252 Ext Polarity Neg Pos, 253 Filter Alpha, 230 Filter BbT, 231 Free Run, 250 Gate Active Low High, 251 Gated, 250 Gaussian, 229 I/Q Mapping Normal Invert, 234 I/Q Mod Filter Manual Auto, 233 I/Q Output Filter Manual Auto, 229 Immediate, 247 Insert Row, 239, 243 IS-2000 SR3 DS, 229 IS-95, 229 IS-95 Mod, 229 IS-95 Mod w/EQ, 229 IS-95 w/EQ, 229 Link Forward Reverse, 234 Marker 1, 244, 245 Marker 1 Polarity Neg Pos, 245 Marker 2, 244, 245 Marker 2 Polarity Neg Pos, 245 Marker 3, 244, 245 Marker 3 Polarity Neg Pos, 246 Marker 4, 244, 245 Marker 4 Polarity Neg Pos, 246 Modulator Atten Manual Auto, 232 Multicarrier Off On, 234 None, 244, 245 Nyquist, 229 Off, 247 On, 247 Optimize FIR For EVM ACP, 231

CDMA2000 ARB subsystem keys (*continued*) Patt Trig In 1, 252 Patt Trig In 2, 252 Pilot, 234, 241 PN Offset, 239, 243 Radio Config, 241 Rate, 239, 243 Rectangle, 229 Reference Freq, 246 Reset & Run, 250 Root Nyquist, 229 Save Setup To Header, 232 Scale to 0dB, 240, 244 Single, 250 Spread Rate 1, 234, 241, 248 Spread Rate 3, 234, 241, 248 Spreading Type Direct Mcarrier, 234, 249 SR1 9 Channel, 236 SR1 Pilot, 236 SR3 Direct 9 Channel, 236 SR3 Direct Pilot, 236 SR3 Mcarrier 9 Channel, 236 SR3 MCarrier Pilot, 236 Store Custom CDMA State, 238, 241 Store Custom Multicarrier, 236 Through, 228, 233 Trigger & Run, 250 Trigger Key, 251 UN3/4 GSM Gaussian, 229 User FIR, 229 Walsh Code, 239, 243 WCDMA, 229 CDMA2000 BBG subsystem keys and fields APCO 25 C4FM, 426, 458 BBG Data Clock, 424 Bit Rate, 433, 437, 442, 455, 465, 467, 471, 476, 481, 485, 489 C/N, 451, 461 CDMA Freq, 444 CDMA2000 Off On, 492 Change, 453 Chip Rate, 425, 457 DAYLT, 445 EbNo, 429, 434, 440, 445, 454, 463, 469, 471, 474, 480, 483, 487

CDMA2000 BBG subsystem keys and fields (*continued*) EcNo, 438, 472, 477 Equal Powers, 453, 461 Even Second Delay, 425, 457 Ext, 428, 439, 466 Ext CDMA Freq, 445 External, 457 Falling, 491 Field 1, 435 Field 2, 435 Field 3, 436 Filter Alpha, 426, 459 Filter BbT, 427, 430, 459 FIX4, 428, 439, 462, 463, 466, 468, 474, 479, 483, 486 Frame Length, 464, 466, 469, 480, 484, 487 Frame Offset, 440, 464, 467, 470, 475, 480, 484, 488 FSYNCH Type, 449 Full, 472, 477 Gaussian, 426, 458 Half, 472, 477 Header, 431, 441 Internal, 457 Inverted, 461 IS-95, 426, 458 IS-95 MOD, 458 IS-95 Mod, 426 IS-95 MOD w/EQ, 458 IS-95 Mod w/EQ, 426 IS-95 w/EQ, 426, 458 Leap Seconds, 446 Link Forward Reverse, 424 Long Code Mask, 460 Long Code State, 428, 460 LTM OFF, 446 Message Type, 447 Network ID, 447 Noise Off On, 451, 462 Normal, 461 Nyquist, 426, 458 Optimize FIR For EVM ACP, 427, 459 P Rev, 448 P Rev Min, 447

CDMA2000 BBG subsystem keys and fields (*continued*) Paging Indicator, 454 Permuted ESN, 430, 441 Phase Polarity, 453 PN Offset, 456 PN15, 428, 439, 462, 466, 468, 474, 479, 482, 486 PN9, 428, 439, 462, 466, 468, 474, 479, 482, 486 Power, 431, 437, 438, 442, 448, 452, 455, 464, 467, 470, 473, 475, 478, 481, 484, 488 PRAT, 448 QOF, 432, 442 Quarter, 472, 477 Radio Config, 433, 443, 465, 468, 476, 482, 485, 488 RadioConfig 1/2 Access, 424 RadioConfig 1/2 Traffic, 424 RadioConfig 3/4 Common Control, 424 RadioConfig 3/4 Enhanced Access, 424 RadioConfig 3/4 Traffic, 424 Ramp, 431 Ramp Time, 432 Rectangle, 426, 458 Reserved, 449 Rising, 491 Root Nyquist, 426, 458 Scale to 0dB, 453, 461 Spread Rate, 456 State, 438, 439, 444, 450, 452, 456, 465, 468, 471, 473, 477, 479, 482, 486, 490 State field, 434 System ID, 449 Time, 450 Trigger Advance, 491 Turbo Coding, 443, 489 UN3/4 GSM Gaussian, 426, 458 User File, 428, 434, 439, 462, 466, 468, 474, 479, 482, 486 User FIR, 426, 458 Walsh, 437, 443, 450, 452, 455, 471, 473, 476, 478, 482, 485, 489 Walsh field, 433 CDMA2000 Off On softkey, 253, 492 CDPD softkey, 265, 267, 508 CDVCC softkey, [657](#page-124-1), [661](#page-128-0)

CFN #0 Frame Pulse (RPS10) softkey *[See](#page-363-0)* wideband CDMA base band generator subsystem keys and fields Chan Code field, [790,](#page-257-0) [799](#page-266-0) Chan Code softkey, [789](#page-256-0) Change field, 453 Channel Code field, [847,](#page-314-0) [888](#page-355-0) *[See](#page-271-0)* wideband CDMA base band generator subsystem keys and fields Channel softkey, 321, 329 Channel State field, [846,](#page-313-1) [853](#page-320-1) Channel State Off On softkey, [865](#page-332-0) *[See](#page-250-0)* wideband CDMA base band generator subsystem keys and fields ChCode Ctl field, [877](#page-344-0) ChCode Dat field, [877](#page-344-1) Chip Clock (RPS1) softkey *[See](#page-363-0)* wideband CDMA base band generator subsystem keys and fields Chip Rate field, 425, 457, [789](#page-256-1), [837](#page-304-1) Chip Rate softkey, 206, 306 Class Ib Bit Error softkey, 396, 397 Class II Bit Error softkey, 397 Class II RBER softkey, 348 Class lb RBER softkey, 347, 348 Clear Header softkey, 198, 210, 232, 258, 276, 292, 308, 413 Clip  $|I+jQ|$  To softkey, 206, 228 Clip |I| To softkey, 205, 227, 304, 314 Clip |Q| To softkey, 205, 227, 304, 315 Clip At PRE POST FIR Filter, 205 Clip At PRE POST FIR Filter softkey, 227, 304 Clip Type  $|I+jQ|$  To softkey,  $305$ ,  $315$ Clipping Type  $|I+jQ|$   $|I|$ , $|Q|$  softkey, 206, 228, 275, 305, 315 Clock Delay Off On softkey, 364 Clock Polarity Neg Pos softkey, 364 Clock Time Delay softkey, 364 Clock/Gate Delay softkey, 411 command tree, SCPI, 6, 7 Common Mode I/Q Offset softkey, 24 communication subsystem keys Default Gateway, 70 GPIB Address, 70 Hostname, 70

communication subsystem keys (*continued*) IP Address, 71 Meter Address, 72 Meter Channel A B, 72 Meter Timeout, 73 Power Meter, 72 Reset RS-232, 74 RS-232 Baud Rate, 73 RS-232 ECHO Off On, 74 RS-232 Timeout, 74 Subnet Mask, 71 Comp Mode Start Trigger Polarity Neg Pos softkey, [916](#page-383-0) Comp Mode Start Trigger Polarity Pos Neg softkey, [824](#page-291-0), [825](#page-292-0) Comp Mode Stop Trigger Polarity Neg Pos softkey, [917](#page-384-0) Comp Mode Stop Trigger Polarity Pos Neg softkey, [824](#page-291-1) Compressed Frame (RPS8) softkey *[See](#page-363-0)* wideband CDMA base band generator subsystem keys and fields Compressed Mode Off On softkey, [916](#page-383-1) Compressed Mode Start Trigger softkey, [799,](#page-266-1) [823](#page-290-0), [916](#page-383-2) Compressed Mode Stop Trigger softkey, [824,](#page-291-2) [917](#page-384-1) Config softkey, 239, 243 Configure Cal Array softkey, 18 Continuous PN9 softkey, 411 Continuous softkey *See* CDMA ARB subsystem keys *See* CDMA2000 ARB subsystem keys *See* custom subsystem keys *See* DECT subsystem keys *See* Dmodulation subsystem keys *See* dual ARB subsystem keys *See* EDGE subsystem keys *[See](#page-99-0)* GSM subsystem keys *[See](#page-133-0)* NADC subsystem keys *[See](#page-166-0)* PDC subsystem keys *[See](#page-195-0)* PHS subsystem keys *[See](#page-241-0)* TETRA subsystem keys *See* wideband CDMA ARB subsystem keys Copy File softkey, 101, 106, 107, 118

correction subsystem keys Configure Cal Array, 18 Flatness Off On, 20 Load From Selected File, 18 Preset List, 19 Store To File, 19 CPICH softkey, 322 CRC Size field, [828,](#page-295-0) [921,](#page-388-0) [929](#page-396-0) creating a waveform, multitone, 292 CS-1 softkey, [621](#page-88-0) CSID softkey, [715,](#page-182-0) [733](#page-200-0) Ctrl Beta field, [865](#page-332-1) Ctrl Pwr field, [867](#page-334-0) Custom CDMA Multicarrier softkey, 219 Custom CDMA State softkey, 217, 220 Custom CDMA2000 Carrier softkey, 234, 236 Custom CDMA2000 Multicarrier softkey, 235 Custom CDMA2000 State softkey, 241 Custom Digital Mod State softkey, 265, 267 Custom Off On softkey, 512 Custom softkey, 529, 539, 584, [629](#page-96-0), [718](#page-185-0) custom subsystem keys 16 1's & 16 0's, 500 16PSK, 506 16QAM, 506 256QAM, 506 2-Lvl FSK, 506 32 1's & 32 0's, 500 32QAM, 506 4 1's & 4 0's, 500 4-Lvl FSK, 506 4QAM, 506 64 1's & 64 0's, 500 64QAM, 506 8 1's & 8 0's, 500 8PSK, 506 APCO 25 C4FM, 503 APCO 25 w/CQPSK, 508 BBG Data Clock Ext Int, 493 BBG Ref Ext Int, 502 Bluetooth, 508 BPSK, 506 Bus, 510 CDPD, 508 Continuous, 509

custom subsystem keys (*continued*) Custom Off On, 512 D8PSK, 506 Diff Data Encode Off On, 501 Ext, 500, 510 Ext BBG Ref Freq, 503 Ext Data Clock Normal Symbol, 502 Ext Delay Bits, 511 Ext Delay Off On, 512 Ext Polarity Neg Pos, 512 Fall Delay, 495, 496 Fall Time, 496, 497 Filter Alpha, 493 Filter BbT, 494 FIX4, 500, 501 Free Run, 509 Freq Dev, 504 Gate Active Low High, 510 Gated, 509 Gaussian, 503 Gray Coded QPSK, 506 I/Q Scaling, 504 IS-95, 503 IS-95 Mod, 503 IS-95 Mod w/EQ, 503 IS-95 OQPSK, 506 IS-95 QPSK, 506 IS-95 w/EQ, 503 MSK, 506 None, 508 Nyquist, 503 Optimize FIR For EVM ACP, 500 OQPSK, 506  $\pi$ /4 DQPSK,  $506$ Patt Trig In 1, 511 Patt Trig In 2, 511 Phase Dev, 505 Phase Polarity Normal Invert, 506 PN11, 500 PN15, 500 PN20, 500 PN23, 500 PN9, 500 QPSK, 506 Rectangle, 503

custom subsystem keys (*continued*) Reset & Run, 509 Rise Delay, 497, 498 Rise Time, 498, 499 Root Nyquist, 503 Single, 509 Symbol Rate, 507 Trigger & Run, 509 Trigger Key, 510 UN3/4 GSM Gaussian, 503 User File, 500 User FIR, 503 User FSK, 505, 506 User I/Q, 506 Custom TS softkey, 583, [621](#page-88-1), [627](#page-94-0) Custom WCDMA State softkey, 327 Cycle Count softkey, 405 Cycle End softkey, 349

#### 

D8PSK softkey *See* custom subsystem keys *See* DECT subsystem keys *See* Dmodulation subsystem keys *See* EDGE subsystem keys *[See](#page-83-0)* GSM subsystem keys *[See](#page-121-0)* NADC subsystem keys *[See](#page-153-0)* PDC subsystem keys *[See](#page-190-0)* PHS subsystem keys *[See](#page-220-0)* TETRA subsystem keys Data Beta field, [869](#page-336-0) Data Clock Out Neg Pos softkey, 128 Data Clock Polarity Neg Pos softkey, 125, 127, 129 Data field, [848,](#page-315-0) [933](#page-400-1) Data Mode Raw Enc TLM softkey, [594](#page-61-0) Data Out Polarity Neg Pos softkey, 128, 130 Data Polarity Neg Pos softkey, 125, 127, 365 Data Pwr field, [871](#page-338-0) Data Rate field, [800](#page-267-0) data subsystem keys Error Out, 358 PN9, 358 Reference Out, 358 DATA/CLK/SYNC Rear Outputs Off On softkey, 130

DAYLT field, 445 dBm softkey, 164 dBuV softkey, 164 dBuVemf softkey, 164 DC softkey, 181 DCFM/DCΦM Cal softkey, 66 DCH<sub>1</sub> softkey, [835](#page-302-0) DCH2 softkey, [835](#page-302-0) DCH<sub>3</sub> softkey, [835](#page-302-0) DCH4 softkey, [835](#page-302-0) DCH<sub>5</sub> softkey, [835](#page-302-0) DCH<sub>6</sub> softkey, [835](#page-302-0) decimal values, 16 Dect Off On softkey, 559 DECT softkey, 265, 267 DECT subsystem keys 16 1's & 16 0's, 522, 529, 531, 534, 536, 538, 539, 544, 546, 548, 550 16-Lvl FSK, 522 16PSK, 528 16QAM, 528 256QAM, 528 2-Lvl FSK, 528 32 1's & 32 0's, 522, 529, 531, 534, 536, 538, 539, 544, 546, 548, 550 32QAM, 528 4 1's & 4 0's, 522, 529, 531, 534, 536, 538, 539, 544, 546, 548, 550 4-Lvl FSK, 528 4QAM, 528 64 1's & 64 0's, 522, 529, 531, 534, 536, 538, 539, 544, 546, 548, 550 64QAM, 528 8 1's & 8 0's, 522, 529, 531, 534, 536, 538, 539, 544, 546, 548, 550 8-Lvl FSK, 522 8PSK, 528 A field, 530, 533, 535, 537, 540, 541, 543, 545, 547, 549 All Timeslots, 553 APCO 25 C4FM, 525 BBG Data Clock Ext Int, 514 BBG Ref Ext Int, 524 Begin Frame, 553 Begin Timeslot #, 553, 554

DECT subsystem keys (*continued*) BPSK, 528 Bus, 552, 557 Continuous, 556 Custom, 529, 539 D8PSK, 528 Data Format Pattern Framed, 521 Dect Off On, 559 DM0, 529, 531, 534, 536, 538, 539, 544, 546, 548, 550 DM1, 529, 531, 534, 536, 538, 539, 544, 546, 548, 550 Dummy Bearer 1, 539 Dummy Bearer 2, 539 Ext, 522, 529, 531, 534, 536, 538, 539, 544, 546, 548, 550, 552, 557 Ext Data Clock Normal Symbol, 524 Ext Delay Bits, 558 Ext Delay Off On, 559 Ext Polarity Neg Pos, 559 FACC, 529, 531, 534, 536, 538, 539, 544, 546, 548, 550 Fall Delay, 517, 518 Fall Time, 517, 518 FDEV1\_FS, 529, 531, 534, 536, 538, 539, 544, 546, 548, 550 FDEV1\_HS, 529, 531, 534, 536, 538, 539, 544, 546, 548, 550 FDEV2\_FS, 529, 531, 534, 536, 538, 539, 544, 546, 548, 550 Filter Alpha, 514 Filter BbT, 515 FIX4, 522, 523, 529, 530, 531, 532, 534, 536, 537, 538, 539, 540, 544, 546, 547, 548, 549, 550, 551 Free Run, 556 Freq Dev, 526 Gate Active Low High, 557 Gated, 556 Gaussian, 525 Gray Coded QPSK, 528 I/Q Scaling, 526 IS-95, 525 IS-95 Mod, 525 IS-95 Mod w/EQ, 525

DECT subsystem keys (*continued*) IS-95 OQPSK, 528 IS-95 QPSK, 528 IS-95 w/EQ, 525 Low Capacity, 529, 539 Low Capacity with Z field, 529, 539 MSK, 528 Nyquist, 525 Optimize FIR For EVM ACP, 522 OQPSK, 528 P, 530, 533, 535, 537, 541, 542, 543, 546, 548, 550  $\pi$ /4 DQPSK, 528 Patt Trig In 1, 557 Patt Trig In 2, 557 Phase Dev, 527 Phase Polarity Normal Invert, 528 PN11, 522, 529, 531, 534, 536, 538, 539, 546, 548, 550 PN15, 522, 529, 531, 534, 536, 538, 539, 544, 546, 548, 550 PN20, 522, 529, 531, 534, 536, 538, 539, 546, 548, 550 PN23, 522, 529, 531, 534, 536, 538, 539, 546, 548, 550 PN9, 522, 529, 531, 534, 536, 538, 539, 544, 546, 548, 550 PN9 Mode Normal Quick, 516 QPSK, 528 Recall Secondary Frame State, 551 Rectangle, 525 Reset & Run, 556 Restore DECT Factory Default, 523 Rise Delay, 519 Rise Time, 520 Root Nyquist, 525 S, 531, 534, 536, 538, 541, 542, 543, 546, 548, 550 Save Secondary Frame State, 552 Secondary Frame Off On, 552 Sine, 499, 521 Single, 556 Symbol Rate, 554 Sync Out Offset, 553 Timeslot Ampl Main Delta, 532, 545 Timeslot Off On, 533, 545 Traffic Bearer, 529, 539

DECT subsystem keys (*continued*) Traffic Bearer with Z field, 529, 539 Trigger & Run, 556 Trigger Key, 552, 557 UN3/4 GSM Gaussian, 525 User File, 499, 521, 522, 529, 531, 534, 536, 538, 539, 544, 546, 548, 550 User FIR, 525 User FSK, 527, 528 User I/Q, 528 Default Gateway softkey, 70 Delay Bits softkey, 404 Delete All NVWFM Files softkey, 119 Delete All WFM Files softkey, 119 Delete All WFM1 Files softkey, 120 Delete File softkey, 120 Delete softkeys Delete All ARB CDMA Files, 108 Delete All ARB DMOD Files, 109 Delete All ARB DWCDMA Files, 109 Delete All ARB FCDMA Files, 109 Delete All ARB MCDMA Files, 111 Delete All ARB MDMOD Files, 111 Delete All ARB MDWCDMA Files, 111 Delete All ARB MFCDMA Files, 112 Delete All ARB MTONE Files, 112 Delete All ARB RCDMA Files, 112 Delete All ARB UWCDMA Files, 114 Delete All Binary Files, 108 Delete All Bit Files, 108 Delete All Files, 107 Delete All FIR Files, 110 Delete All FSK Files, 110 Delete All I/Q Files, 110 Delete All List Files, 111 Delete All SEQ Files, 113 Delete All SHAPE Files, 113 Delete All State Files, 113 Delete All UFLT Files, 114 Delete File, 114 Diagnostic Info softkey, 76, 77, 78, 79, 85 diagnostic subsystem keys Diagnostic Info, 76, 77, 78, 79 Installed Board Info, 76 Options Info, 77, 78

Diff Data Encode Off On softkey, 501, [611](#page-78-0) Diff. Mode I Offset softkey, 24 Diff. Mode Q Offset softkey, 25 Digital Modulation Off On softkey, 273 digital modulation subsystem keys ALC BW Normal Narrow, 21 BBG1, 23, 34 Burst Envelope Int Ext Off, 21 Common Mode I/Q Offset, 24 Diff. Mode I Offset, 24 Diff. Mode Q Offset, 25 Ext 50 Ohm, 23, 34 Ext 600 Ohm, 23, 34 Ext In 600 Ohm I Offset, 26 Ext In 600 Ohm Q Offset, 26 High Crest Mode Off On, 22 I Offset, 27 I/Q Adjustments Off On, 29 I/Q Gain Balance Source 1, 27 I/Q Off On,  $35$ I/Q Out Gain Balance, 25 I/Q Output Atten, 26 I/Q Skew, 29 Int I/Q Skew Corrections Off Int Ext, 33, 34 Int Phase Polarity Normal Invert, 23, 33 Off, 23, 34 Q Offset, 28 Quadrature Skew, 28 discrete response data, 11 discrete SCPI parameters, 9 display contrast hardkeys, 82 display subsystem keys Brightness, 81 display contrast, 82 Inverse Video Off On, 82 Update in Remote Off On, 82 DL Reference 1.1 softkey, [914](#page-381-0) wideband CDMA base band generator subsystem softkeys DL Reference 1.1, [822](#page-289-1) DL Reference 1.2 softkey, [914](#page-381-0) wideband CDMA base band generator subsystem softkeys DL Reference 1.2, [822](#page-289-1)

DL Reference 2.1 softkey, [914](#page-381-0) wideband CDMA base band generator subsystem softkeys DL Reference 2.1, [822](#page-289-1) DL Reference 2.2 softkey, [914](#page-381-0) wideband CDMA base band generator subsystem softkeys DL Reference 2.2, [822](#page-289-1) DM0 softkey *See* DECT subsystem keys DM1 softkey *See* DECT subsystem keys DMOD softkey, 92 Dmodulation subsystem keys # of Carriers, 265, 268 16PSK, 261 16QAM, 261 2.100 MHz, 259 256QAM, 261 2-Lvl FSK, 261 32QAM, 261 40.000 MHz, 255, 259 4-Lvl FSK, 261 4QAM, 261 64QAM, 261 8PSK, 261 APCO 25 C4FM, 256 APCO 25 w/C4FM, 265, 267 APCO 25 w/C4QPSK, 265, 267 ARB Reference Ext Int, 264 ARB Sample Clock, 264 BPSK, 261 Bus, 271 Carrier Phases Fixed Random, 266 CDPD, 265, 267 Clear Header, 258 Continuous, 270 Custom Digital Mod State, 265, 267 D8PSK, 261 DECT, 265, 267 Digital Modulation Off On, 273 EDGE, 265, 267 Ext, 271 Ext Delay Off On, 272 Ext Delay Time, 272

Dmodulation subsystem keys (*continued*) Ext Polarity Neg Pos, 272 Filter Alpha, 257 Filter BbT, 257 Free Run, 270 Freq Dev, 261 Freq Spacing, 265 Gate Active Low High, 271 Gated, 270 Gaussian, 256 Gray Coded QPSK, 261 GSM, 265, 267 I/Q Mod Filter Manual Auto, 260 I/Q Output Filter Manual Auto, 255 Immediate, 264 Initialize Table, 267 Insert Row, 236, 267 IS-2000 SR3 DS, 256 IS-95, 256 IS-95 Mod, 256 IS-95 Mod w/EQ, 256 IS-95 OQPSK, 261 IS-95 QPSK, 261 IS-95 w/EQ, 256 Load/Store, 266 Marker 1, 260, 261 Marker 1 Polarity Neg Pos, 262 Marker 2, 260, 261 Marker 2 Polarity Neg Pos, 262 Marker 3, 260, 261 Marker 3 Polarity Neg Pos, 262 Marker 4, 260, 261 Marker 4 Polarity Neg Pos, 263 Modulator Atten Manual Auto, 258, 259 MSK, 261 Multicarrier Off On, 265 NADC, 265, 267 None, 260, 261 Nyquist, 256 Off, 264 On, 264 Optimize FIR For EVM ACP, 257 OQPSK, 261  $\pi$ /4 DQPSK, 261 Patt Trig In 1, 273

Dmodulation subsystem keys (*continued*) Patt Trig In 2, 273 PDC, 265, 267 PHS, 265, 267 PWT, 265, 267 QPSK, 261 Rectangle, 256 Reference Freq, 202, 263 Reset & Run, 270 Root Nyquist, 256 Save Setup To Header, 258 Select File, 236, 265 Single, 270 Store Custom Dig Mod State, 268 Symbol Rate, 268 TETRA, 265, 267 Through, 255, 259 Trigger & Run, 270 Trigger Key, 271 UN3/4 GSM Gaussian, 256 User FIR, 256 User FSK, 261 User I/Q, 261 WCDMA, 256 Dn Custom Cont softkey, [770](#page-237-0) Dn Normal Cont softkey, [770](#page-237-0) Dn Normal Disc softkey, [770](#page-237-0) Dn Sync Cont softkey, [770](#page-237-0) Dn Sync Disc softkey, [770](#page-237-0) Do Power Search softkey, 53, 54, 55, 56 Doppler Shift softkey, [595](#page-62-1) Down Custom softkey, [663,](#page-130-1) [695](#page-162-0) Down TCH All softkey, [663](#page-130-1), [695](#page-162-0) Down TCH softkey, [663,](#page-130-1) [695](#page-162-0) Down/Up softkey, [796](#page-263-0), [843](#page-310-0) Downlink MCS-1 softkey, [621](#page-88-0) Downlink MCS-5 softkey, 577 Downlink MCS-9 softkey, 577 DPCCH + 1 DPDCH softkey, 327 DPCCH + 2 DPDCH softkey, 327 DPCCH + 3 DPCCH softkey, 327 DPCCH + 4 DPDCH softkey, 327 DPCCH + 5 DPDCH softkey, 327 DPCCH Pilot data-clk (DRPS23) softkey, [810](#page-277-0), [812,](#page-279-0) [813](#page-280-0), [814](#page-281-0)

DPCCH Power field, [840](#page-307-0) DPCCH Raw Data (RPS4) softkey *[See](#page-363-0)* wideband CDMA base band generator subsystem keys and fields DPCCH Raw Data Clock (RPS5) softkey *[See](#page-363-0)* wideband CDMA base band generator subsystem keys and fields DPCCH softkey, 327, [835](#page-302-0), [857](#page-324-0) DPCCH TFC I data-clk (DRPS22) softkey, [810,](#page-277-0) [812](#page-279-0), [813](#page-280-0), [814](#page-281-0) DPCCH TPC indicator (DRPS21) softkey, [810,](#page-277-0) [812,](#page-279-0) [813](#page-280-0), [814](#page-281-0) DPCH + 1 softkey, [781](#page-248-0), [782](#page-249-0) DPCH + 2 softkey, [781](#page-248-0), [782](#page-249-0) DPCH Channel Balance softkey, [789](#page-256-2) DPCH Compressed Frame Indicator (DRPS32) softkey, [810](#page-277-0), [812](#page-279-0), [813](#page-280-0), [814](#page-281-0) DPCH data stream (DRPS24) softkey, [810](#page-277-0), [812](#page-279-0), [813](#page-280-0), [814](#page-281-0) DPCH data-clk (0) (DRPS28) softkey, [810,](#page-277-0) [812,](#page-279-0) [813](#page-280-0), [814](#page-281-0) DPCH Gap Indicator (DRPS33) softkey, [810,](#page-277-0) [812](#page-279-0), [813](#page-280-0), [814](#page-281-0) DPCH softkey, 322 DPCH TimeSlot pulse (DRPS25) softkey, [810](#page-277-0), [812,](#page-279-0) [813](#page-280-0), [814](#page-281-0) DPCH10ms Frame-Pulse (DRPS26) softkey, [810](#page-277-0), [812](#page-279-0), [813](#page-280-0), [814](#page-281-0) DPDCH data-clk withDTX (DRPS20) softkey, [810,](#page-277-0) [812](#page-279-0), [813](#page-280-0), [814](#page-281-0) DPDCH data-clk WithOutDTX (DRPS30) softkey, [810](#page-277-0), [812](#page-279-0), [813](#page-280-0), [814](#page-281-0) DPDCH Power field, [849](#page-316-0) DPDCH Raw Data (RPS2) softkey *[See](#page-363-0)* wideband CDMA base band generator subsystem keys and fields DPDCH Raw DataClock (RPS3) softkey *[See](#page-363-0)* wideband CDMA base band generator subsystem keys and fields DPDCH softkey, [835](#page-302-0) Drift Deviation softkey, 415 dual ARB subsystem Through, 277 dual ARB subsystem keys # Skipped Points, 281

dual ARB subsystem keys (*continued*) 2.100 MHz, 279 40.000 MHz, 277, 279 ARB Off On, 291 ARB Reference Ext Int, 22, 23, 30, 31, 32, 284 ARB Sample Clock, 286 Build New Waveform Sequence, 286 Bus, 289 Clear Header, 276 Clipping Type |I+jQ| |I|,|Q|, 275 Continuous, 288 Edit Repetitions, 286 Edit Selected Waveform Sequence, 286 Ext, 289 Ext Delay Off On, 290 Ext Delay Time, 290 Ext Polarity Neg Pos, 291 First Mkr Point, 279, 281 Free Run, 287 Gate, 287 Gate Active Low High, 288 I/Q Mod Filter Manual Auto, 279 I/Q Output Filter Manual Auto, 276, 277 Immediate, 285 Last Mkr Point, 279, 281 Marker 1, 282 Marker 1 2, 279, 281 Marker 1 Polarity Neg Pos, 283 Marker 2, 282 Marker 2 Polarity Neg Pos, 283 Marker 3, 282 Marker 3 Polarity Neg Pos, 283 Marker 4, 282 Marker 4 Polarity Neg Pos, 283 Modulator Atten Manual Auto, 278 None, 282 Off, 285 On, 285 Patt Trig In 1, 289 Patt Trig In 2, 289 Reference Freq, 284 Reset & Run, 287 Save Setup To Header, 276 Scaling, 285 Segment Advance, 287

dual ARB subsystem keys (*continued*) Select Waveform, 291 Set Marker Off All Points, 280 Single, 287, 288 Through, 277, 279 Toggle Marker 1, 286 Trigger & Run, 287 Trigger Key, 289 Waveform Runtime Scaling, 285 Dual-Sine softkey, 169, 175, 181, 187 Dummy Bearer 1 softkey, 539 Dummy Bearer 2 softkey, 539 Dummy softkey, [629](#page-96-0) DWCDMA softkey, 93 Dwell Type List Step softkey, 47

### E.

Eb/No field, [863](#page-330-0) Eb/No value (dB) field, [834](#page-301-1) EbNo field *See* CDMA2000 BBG subsystem keys and fields Ec/No value field, [780,](#page-247-1) [863](#page-330-1) EcNo field, 438, 472, 477 EDGE BERT Off On softkey, 387 EDGE Off On softkey, 592 EDGE softkey, 265, 267, 570 EDGE subsystem keys 16 1's & 16 0's, 567, 575, 577 16PSK, 573 16QAM, 573 256QAM, 573 2-Lvl FSK, 573 32 1's & 32 0's, 567, 575, 577 32QAM, 573 4 1's & 4 0's, 567, 575, 577 4-Lvl FSK, 573 4QAM, 573 64 1's & 64 0's, 567, 575, 577 64QAM, 573 8 1's & 8 0's, 567, 575, 577 8PSK, 573 All Timeslots, 585 APCO 25 C4FM, 570 BBG Ref Ext Int, 569 Begin Frame, 585

EDGE subsystem keys (*continued*) Begin Timeslot #, 585, 586 BPSK, 573 Bus, 575, 589 Continuous, 588 Custom, 584 Custom TS, 583 D8PSK, 573 Data Format Pattern Framed, 566 Downlink MCS-5, 577 Downlink MCS-9, 577 EDGE, 570 EDGE Off On, 592 E-TCH/F43.2, 577 Ext, 567, 575, 577, 589 Ext BBG Ref Freq, 570 Ext Data Clock Ext Int, 560 Ext Data Clock Normal Symbol, 569 Ext Delay Bits, 590 Ext Delay Off On, 591 Ext Polarity Neg Pos, 591 Fall Delay, 561, 562 Fall Time, 562, 563 Filter Alpha, 560 Filter BbT, 561 FIX4, 567, 568, 575, 576, 577, 580 Free Run, 588 Freq Dev, 571 G, 576, 582 Gate Active Low High, 589 Gated, 588 Gaussian, 570 Gray Coded QPSK, 573 I/Q Scaling, 571 IS-95, 570 IS-95 Mod, 570 IS-95 Mod w/EQ, 570 IS-95 OQPSK, 573 IS-95 QPSK, 573 IS-95 w/EQ, 570 MSK, 573 Normal, 584 Normal All, 584 Nyquist, 570 Optimize FIR For EVM ACP, 567

EDGE subsystem keys (*continued*) OQPSK, 573  $\pi$ /4 DQPSK, 573 Patt Trig In 1, 590 Patt Trig In 2, 590 Phase Dev, 572 Phase Polarity Normal Invert, 573 PN11, 567, 575, 577 PN15, 567, 575, 577, 579, 580, 581, 582 PN20, 567, 575, 577 PN23, 567, 575, 577 PN9, 567, 575, 577, 579, 580, 581, 582 QPSK, 573 Recall Secondary Frame State, 574 Rectangle, 570 Reset & Run, 588 Restore EDGE Factory Default, 568 Rise Delay, 563, 564 Rise Time, 565 Root Nyquist, 570 Save Secondary Frame State, 574 Secondary Frame Off On, 575 Sine, 566 Single, 588 Symbol Rate, 586 Sync Out Offset, 585 T1, 583 T2, 583 Timeslot Ampl Main Delta, 584 Timeslot Off On, 584 Trigger & Run, 588 Trigger Key, 575, 589 TSC0, 583 TSC1, 583 TSC2, 583 TSC3, 583 TSC4, 583 TSC5, 583 TSC6, 583 TSC7, 583 UN3/4 GSM Gaussian, 570 Uncoded, 577 Uplink MCS-5, 577 Uplink MCS-9, 577 User File, 566, 567, 575, 577

EDGE subsystem keys (*continued*) User FIR, 570 User FSK, 572, 573 User I/Q, 573 Edit Channel Setup softkey, 239, 243 Edit Repetitions softkey, 286 Edit Selected Waveform Sequence softkey, 286 Equal Energy per Symbol softkey, 326 Equal Powers softkey *See* CDMA ARB subsystem keys *See* CDMA2000 ARB subsystem keys *See* CDMA2000 BBG subsystem keys and fields *[See](#page-270-0)* wideband CDMA base band generator subsystem keys and fields Error BER softkey, [930](#page-397-1) Error Bits softkey, [922](#page-389-0) Error Blocks field, [923](#page-390-2) Error Count softkey, 386 *See* sense subsystem keys Error Info softkey, 150 Error Out softkey, 358 Error Rate softkey *See* calculate subsystem keys *See*calculate subsystem keys ET softkey, [619](#page-86-0) E-TCH/F43.2 softkey, 577 Even Second Delay field, 425, 457 Event 1 Polarity Neg Pos softkey, 129, 130 Event 2 Polarity Neg Pos softkey, 129, 130 Exceeds Any Limit softkey, 348 Exceeds Any Thresholds softkey *See* sense subsystem keys Execute Cal softkey, 66, 68 Ext 50 Ohm softkey, 23, 34 Ext 600 Ohm softkey, 23, 34 Ext BBG Ref Freq softkey *See* custom subsystem keys *See* EDGE subsystem keys *See* GSM subsystem keys *[See](#page-117-1)* NADC subsystem keys *[See](#page-149-1)* PDC subsystem keys *[See](#page-186-1)* PHS subsystem keys *[See](#page-217-2)* TETRA subsystem keys Ext CDMA Freq field, 445 Ext Clock Rate x1 x2 x4 softkey, [779](#page-246-2)

Ext Data Clock Ext Int softkey *See* EDGE subsystem keys *[See](#page-138-0)* PDC subsystem keys Ext Data Clock Normal Symbol softkey *See* custom subsystem keys *See* DECT subsystem keys *See* EDGE subsystem keys *[See](#page-79-1)* GSM subsystem keys *[See](#page-116-1)* NADC subsystem keys *[See](#page-148-0)* PDC subsystem keys *[See](#page-186-2)* PHS subsystem keys *[See](#page-216-0)* TETRA subsystem keys Ext Delay Bits softkey *See* custom subsystem keys *See* DECT subsystem keys *See* EDGE subsystem keys *[See](#page-102-0)* GSM subsystem keys *[See](#page-135-0)* NADC subsystem keys *[See](#page-168-0)* PDC subsystem keys *[See](#page-198-0)* PHS subsystem keys *[See](#page-243-0)* TETRA subsystem keys Ext Delay Off On softkey *See* CDMA ARB subsystem keys *See* CDMA2000 ARB subsystem keys *See* custom subsystem keys *See* DECT subsystem keys *See* Dmodulation subsystem keys *See* dual ARB subsystem keys *See* EDGE subsystem keys *[See](#page-103-0)* GSM subsystem keys *[See](#page-136-0)* NADC subsystem keys *[See](#page-169-0)* PDC subsystem keys *[See](#page-198-1)* PHS subsystem keys *[See](#page-244-0)* TETRA subsystem keys *See* wideband CDMA ARB subsystem keys Ext Delay Time softkey, 224, 252, 272, 290, 337 Ext Frame Trigger Delay softkey, 371 Ext In 600 Ohm I Offset softkey, 26 Ext In 600 Ohm Q Offset softkey, 26 Ext Polarity Neg Pos softkey *See* CDMA ARB subsystem keys *See* CDMA2000 ARB subsystem keys *See* custom subsystem keys *See* DECT subsystem keys *See* Dmodulation subsystem keys

*Ext Polarity Neg Pos softkey (continued) See* dual ARB subsystem keys *See* EDGE subsystem keys *[See](#page-103-1)* GSM subsystem keys *[See](#page-136-1)* NADC subsystem keys *[See](#page-169-1)* PDC subsystem keys *[See](#page-198-2)* PHS subsystem keys *[See](#page-244-1)* TETRA subsystem keys *See* wideband CDMA ARB subsystem keys Ext softkey *See* amplitude modulation subsystem keys *See* CDMA ARB subsystem keys *See* CDMA2000 ARB subsystem keys *See* CDMA2000 BBG subsystem keys and fields *See* custom subsystem keys *See* DECT subsystem keys *See* Dmodulation subsystem keys *See* dual ARB subsystem keys *See* EDGE subsystem keys *See* frequency modulation subsystem keys *[See](#page-77-0)* GSM subsystem keys *See* list/sweep subsystem keys *See* low frequency output subsystem keys *[See](#page-114-0)* NADC subsystem keys *[See](#page-147-0)* PDC subsystem keys *See* phase modulation subsystem keys *[See](#page-179-0)* PHS subsystem keys *See* sense subsystem keys *[See](#page-215-0)* TETRA subsystem keys *See* trigger subsystem keys *See* wideband CDMA ARB subsystem keys *[See](#page-263-0)* wideband CDMA base band generator subsystem keys and fields Ext softkeys Ext Coupling DC AC, 167, 174, 185 Ext Detector, 57 Ext Pulse, 193 Ext1, 170, 177, 188 Ext2, 170, 177, 188 extended numeric SCPI parameter, 9 External Frame Trigger Polarity Neg Pos softkey, 372 External softkey, 457

#### **&**

FACC softkey *See* DECT subsystem keys Fail Hold softkey, 349 Fall Delay softkey *See* custom subsystem keys *See* DECT subsystem keys *See* EDGE subsystem keys *[See](#page-71-0)* GSM subsystem keys *[See](#page-108-0)* NADC subsystem keys *[See](#page-141-0)* PDC subsystem keys *[See](#page-173-0)* PHS subsystem keys *[See](#page-208-0)* TETRA subsystem keys Fall Time softkey *See* custom subsystem keys *See* DECT subsystem keys *See* EDGE subsystem keys *[See](#page-71-1)* GSM subsystem keys *[See](#page-109-0)* NADC subsystem keys *[See](#page-141-1)* PDC subsystem keys *[See](#page-174-0)* PHS subsystem keys *[See](#page-209-0)* TETRA subsystem keys Falling softkey, 491 FBI State field, [840](#page-307-1) FCDMA softkey, 93 FCOR softkey, [759](#page-226-0), [763](#page-230-1) FCorr softkey, [629](#page-96-0) FDEV1\_FS softkey *See* DECT subsystem keys FDEV1\_HS softkey *See* DECT subsystem keys FDEV2\_FS softkey *See* DECT subsystem keys Field 1 field, 435 Field 2 field, 435 Field 3 field, 436 file systems, 117 types, 117 Filter Alpha softkey, [855](#page-322-0) *See* CDMA ARB subsystem keys *See* CDMA2000 ARB subsystem keys *See* CDMA2000 BBG subsystem keys and fields *See* custom subsystem keys *See* DECT subsystem keys

*Filter Alpha softkey, 855 (continued) See* Dmodulation subsystem keys *See* EDGE subsystem keys *[See](#page-63-0)* GPS subsystem keys *[See](#page-68-1)* GSM subsystem keys *[See](#page-105-1)* NADC subsystem keys *[See](#page-138-1)* PDC subsystem keys *[See](#page-170-1)* PHS subsystem keys *[See](#page-205-1)* TETRA subsystem keys *See* wideband CDMA ARB subsystem keys *[See](#page-264-0)* wideband CDMA base band generator subsystem keys and fields Filter BbT softkey, [855](#page-322-1) *See* CDMA ARB subsystem keys *See* CDMA2000 ARB subsystem keys *See* CDMA2000 BBG subsystem keys and fields *See* custom subsystem keys *See* DECT subsystem keys *See* Dmodulation subsystem keys *See* EDGE subsystem keys *[See](#page-63-1)* GPS subsystem keys *[See](#page-69-0)* GSM subsystem keys *[See](#page-106-0)* NADC subsystem keys *[See](#page-139-0)* PDC subsystem keys *[See](#page-171-0)* PHS subsystem keys *[See](#page-206-0)* TETRA subsystem keys *See* wideband CDMA ARB subsystem keys *[See](#page-265-0)* wideband CDMA base band generator subsystem keys and fields FIR softkey, 94 First Mkr Point softkey, 279, 281 First Spread Code softkey, 321, 329 FIX softkey, [840](#page-307-2) FIX4 softkey, [839](#page-306-0), [866](#page-333-0), [870](#page-337-0) *See* CDMA2000 BBG subsystem keys and fields *See* custom subsystem keys *See* DECT subsystem keys *See* EDGE subsystem keys *[See](#page-61-1)* GPS subsystem keys *[See](#page-77-0)* GSM subsystem keys *[See](#page-114-0)* NADC subsystem keys *[See](#page-147-0)* PDC subsystem keys *[See](#page-179-0)* PHS subsystem keys *[See](#page-215-0)* TETRA subsystem keys

*FIX4 softkey, 839, 866, 870 (continued) [See](#page-258-0)* wideband CDMA baseband generator subsystem keys and fields Flat Noise BW field, [836](#page-303-0) Flatness Off On softkey, 20 FM softkeys FM Dev, 178 FM Dev Couple Off On, 178 FM Off On, 177 FM Path 1 2, 173 FM Stop Rate, 175 FM Sweep Rate, 176 FM Tone 2 Amp Percent of Peak, 175 FM Tone 2 Rate, 175 forgiving listening and precise talking, 8 Frame Clock Polarity Neg Pos softkey, [854](#page-321-0) Frame Count softkey *See* sense subsystem keys Frame Erasure softkey, 397 *See* calculate subsystem keys Frame Length field *See* CDMA2000 BBG subsystem keys and fields Frame Offset field *See* CDMA2000 BBG subsystem keys and fields Frame offset field, 480 Frame Repeat Single Cont softkey, [654](#page-121-1) Frame Sync Trigger Mode Single Cont softkey, [909](#page-376-0) Frame Trigger Source Int Ext softkey, 372 Free Run softkey *See* amplitude modulation subsystem keys *See* CDMA ARB subsystem keys *See* CDMA2000 ARB subsystem keys *See* custom subsystem keys *See* DECT subsystem keys *See* Dmodulation subsystem keys *See* dual ARB subsystem keys *See* EDGE subsystem keys *See* frequency modulation subsystem keys *[See](#page-100-0)* GSM subsystem keys *See* list/sweep subsystem keys *See* low frequency output subsystem keys *[See](#page-134-0)* NADC subsystem keys *[See](#page-166-1)* PDC subsystem keys *See* phase modulation subsystem keys *[See](#page-195-1)* PHS subsystem keys

*Free Run softkey (continued) [See](#page-241-1)* TETRA subsystem keys *See* trigger subsystem keys *See* wideband CDMA ARB subsystem keys Freq Dev softkey *See* custom subsystem keys *See* DECT subsystem keys *See* Dmodulation subsystem keys *See* EDGE subsystem keys *[See](#page-81-0)* GSM subsystem keys *[See](#page-119-0)* NADC subsystem keys *[See](#page-151-0)* PDC subsystem keys *[See](#page-219-0)* TETRA subsystem keys Freq Drift Type Linear Sine softkey, 415 Freq Offset softkey, 416 Freq softkeys Freq, 39 Freq Multiplier, 40 Freq Offset, 38, 40, 41 Freq Ref Off On, 41 Freq Ref Set, 41 Freq Start, 42 Freq Spacing softkey, 265, 300, 301 Frequency hardkey, 36, 37, 39, 43 frequency modulation subsystem keys Bus, 176 Dual-Sine, 175 Ext, 176 Ext Coupling DC AC, 174 Ext1, 177 Ext2, 177 FM Dev, 178 FM Dev Couple Off On, 178 FM Off On, 177 FM Path 1 2, 173 FM Stop Rate, 175 FM Sweep Rate, 176 FM Tone 2 Amp Percent of Peak, 175 FM Tone 2 Rate, 175 Free Run, 176 Incr Set, 173 Internal 1, 177 Internal 2, 177 Noise, 175 Ramp, 175

frequency modulation subsystem keys (*continued*) Sine, 175 Square, 175 Swept-Sine, 175 Triangle, 175 Trigger Key, 176 frequency subsystem keys Adjust Phase, 44 Freq, 39 Freq Multiplier, 40 Freq Offset, 38, 40, 41 Freq Ref Off On, 41 Freq Ref Set, 41 Freq Start, 42 Frequency, 36, 37, 39, 43 Phase Ref Set, 44 Ref Oscillator Source Auto Off On, 45 FSK softkey, 94 FSYNCH Type field, 449 Full softkey, 472, 477 Function Generator softkey, 182

### G

G softkey, 576, 582 Gain Unit dB Lin Index softkey, 330 Gate Active Low High softkey *See* CDMA ARB subsystem keys *See* CDMA2000 ARB subsystem keys *See* custom subsystem keys *See* DECT subsystem keys *See* Dmodulation subsystem keys *See* dual ARB subsystem keys *See* EDGE subsystem keys *[See](#page-100-1)* GSM subsystem keys *[See](#page-134-1)* NADC subsystem keys *[See](#page-167-0)* PDC subsystem keys *[See](#page-196-0)* PHS subsystem keys *[See](#page-242-0)* TETRA subsystem keys *See* wideband CDMA ARB subsystem keys Gate Clk Delay softkey, 361 Gate Delay Off On softkey, 362 Gate Mode Time Clk softkey, 361 Gate Off On softkey, 363 Gate Polarity Neg Pos softkey, 362 Gate softkey, 287

Gate Time Delay softkey, 362 Gated softkey *See* CDMA ARB subsystem keys *See* CDMA2000 ARB subsystem keys *See* custom subsystem keys *See* DECT subsystem keys *See* Dmodulation subsystem keys *See* EDGE subsystem keys *[See](#page-99-0)* GSM subsystem keys *[See](#page-133-0)* NADC subsystem keys *[See](#page-166-0)* PDC subsystem keys *[See](#page-195-0)* PHS subsystem keys *[See](#page-241-0)* TETRA subsystem keys *See* wideband CDMA ARB subsystem keys Gaussian softkey *See* CDMA ARB subsystem keys *See* CDMA2000 ARB subsystem keys *See* CDMA2000 BBG subsystem keys and fields *See* custom subsystem keys *See* DECT subsystem keys *See* Dmodulation subsystem keys *See* EDGE subsystem keys *[See](#page-62-0)* GPS subsystem keys *[See](#page-80-0)* GSM subsystem keys *[See](#page-117-0)* NADC subsystem keys *[See](#page-150-0)* PDC subsystem keys *[See](#page-187-0)* PHS subsystem keys *[See](#page-217-0)* TETRA subsystem keys *See* wideband CDMA ARB subsystem keys *[See](#page-263-1)* wideband CDMA base band generator subsystem keys and fields Goto Row softkey, 298 GPIB Address softkey, 70 GPS Ref (f0) softkey, [599](#page-66-0) GPS Ref Clk Ext Int softkey, [598](#page-65-0) GPS subsystem Data Mode Raw Enc TLM, [594](#page-61-2) GPS subsystem keys APCO 25 C4FM, [595](#page-62-0) Data Mode Raw Enc TLM, [594](#page-61-0) Doppler Shift, [595](#page-62-1) Filter Alpha, [596](#page-63-0) Filter BbT, [596](#page-63-1) FIX4, [594](#page-61-1) Gaussian, [595](#page-62-0)

GPS subsystem keys (*continued*) GPS Ref (f0), [599](#page-66-0) GPS Ref Clk Ext Int, [598](#page-65-0) IQ Phase Normal Invert, [597](#page-64-0) IS-95, [595](#page-62-0) IS-95 Mod, [595](#page-62-0) IS-95 Mod w/EQ, [595](#page-62-0) IS-95 w/EQ, [595](#page-62-0) Nyquist, [595](#page-62-0) Optimize FIR For EVM ACP, [597](#page-64-1) P Code Pwr, [598](#page-65-1) PN15, [594](#page-61-1) PN9, [594](#page-61-1) Ranging Code C/A P C/A+P, [598](#page-65-2) Real-time GPS Off On, [600](#page-67-0) Rectangle, [595](#page-62-0) Root Nyquist, [595](#page-62-0) Satellite ID, [599](#page-66-1) UN3/4 GSM Gaussian, [595](#page-62-0) User File, [594](#page-61-1) User FIR, [595](#page-62-0) Gray Coded QPSK softkey *See* custom subsystem keys *See* DECT subsystem keys *See* Dmodulation subsystem keys *See* EDGE subsystem keys *[See](#page-83-0)* GSM subsystem keys *[See](#page-121-0)* NADC subsystem keys *[See](#page-153-0)* PDC subsystem keys *[See](#page-190-0)* PHS subsystem keys *[See](#page-220-0)* TETRA subsystem keys GSM BERT Off On softkey, 400 GSM Off On softkey, [636](#page-103-2) GSM softkey, 265, 267 GSM subsystem keys 16 1's & 16 0's, [610](#page-77-0), [618](#page-85-1), [620](#page-87-0), [621](#page-88-0), [628](#page-95-0) 16PSK, [616](#page-83-0) 16QAM, [616](#page-83-0) 256QAM, [616](#page-83-0) 2-Lvl FSK, [616](#page-83-0) 32 1's & 32 0's, [610](#page-77-0), [618](#page-85-1), [620](#page-87-0), [621](#page-88-0), [628](#page-95-0) 32QAM, [616](#page-83-0) 4 1's & 4 0's, [610](#page-77-0), [618](#page-85-1), [620](#page-87-0), [621](#page-88-0), [628](#page-95-0) 4-Lvl FSK, [616](#page-83-0) 4QAM, [616](#page-83-0)

GSM subsystem keys (*continued*) 64 1's & 64 0's, [610](#page-77-0), [618](#page-85-1), [620](#page-87-0), [621](#page-88-0), [628](#page-95-0) 64QAM, [616](#page-83-0) 8 1's & 8 0's, [610](#page-77-0), [618](#page-85-1), [620](#page-87-0), [621](#page-88-0), [628](#page-95-0) 8PSK, [616](#page-83-0) Access, [629](#page-96-0) All Timeslots, [629](#page-96-1) APCO 25 C4FM, [613](#page-80-0) BBG Data Clock Ext Int, [601](#page-68-0) BBG Ref Ext Int, [612](#page-79-0) Begin Frame, [629](#page-96-1) Begin Timeslot #, [629](#page-96-1), [630](#page-97-0) BPSK, [616](#page-83-0) Bus, [618,](#page-85-0) [634](#page-101-0) Continuous, [632](#page-99-0) CS-1, [621](#page-88-0) Custom, [629](#page-96-0) Custom TS, [621](#page-88-1), [627](#page-94-0) D8PSK, [616](#page-83-0) Data Format Pattern Framed, [609](#page-76-0) Diff Data Encode Off On, [611](#page-78-0) Downlink MCS-1, [621](#page-88-0) Dummy, [629](#page-96-0) ET, [619](#page-86-0) Ext, [610,](#page-77-0) [618,](#page-85-0) [620,](#page-87-0) [628,](#page-95-0) [634](#page-101-0) Ext BBG Ref Freq, 525, [613](#page-80-1) Ext Data Clock Normal Symbol, [612](#page-79-1) Ext Delay Bits, [635](#page-102-0) Ext Delay Off On, [636](#page-103-0) Ext Polarity Neg Pos, [636](#page-103-1) Fall Delay, [604,](#page-71-0) [605](#page-72-0) Fall Time, [604,](#page-71-1) [606](#page-73-0) FCorr, [629](#page-96-0) Filter Alpha, [601](#page-68-1) Filter BbT, [602](#page-69-0) FIX4, [610](#page-77-0), [618](#page-85-1), [619](#page-86-1), [620](#page-87-0), [621](#page-88-0), [625](#page-92-0), [628](#page-95-0) Free Run, [633](#page-100-0) Freq Dev, [614](#page-81-0) Gate Active Low High, [633](#page-100-1) Gated, [632](#page-99-0) Gaussian, [613](#page-80-0) Gray Coded QPSK, [616](#page-83-0) GSM Off On, [636](#page-103-2) I/Q Scaling, [614](#page-81-1) IS-95, [613](#page-80-0)

GSM subsystem keys (*continued*) IS-95 Mod, [613](#page-80-0) IS-95 Mod w/EQ, [613](#page-80-0) IS-95 OQPSK, [616](#page-83-0) IS-95 QPSK, [616](#page-83-0) IS-95 w/EQ, [613](#page-80-0) MSK, [616](#page-83-0) Normal, [629](#page-96-0) Normal All, [629](#page-96-0) Nyquist, [613](#page-80-0) Optimize FIR For EVM ACP, [610](#page-77-1) OQPSK, [616](#page-83-0)  $\pi$ /4 DQPSK, [616](#page-83-0) Patt Trig In 1, [634](#page-101-1) Patt Trig In 2, [634](#page-101-1) Phase Dev, [615](#page-82-0) Phase Polarity Normal Invert, [617](#page-84-0) PN11, [610](#page-77-0), [628](#page-95-0) PN15, [610,](#page-77-0) [618,](#page-85-1) [620,](#page-87-0) [621,](#page-88-0) [625,](#page-92-1) [626,](#page-93-0) [628](#page-95-0) PN20, [610,](#page-77-0) [628](#page-95-0) PN23, [610,](#page-77-0) [628](#page-95-0) PN9, [610,](#page-77-0) [618,](#page-85-1) [620,](#page-87-0) [621,](#page-88-0) [625,](#page-92-1) [626,](#page-93-1) [628](#page-95-0) PN9 Mode Normal Quick, [603](#page-70-0) QPSK, [616](#page-83-0) Recall Secondary Frame State, [617](#page-84-1) Rectangle, [613](#page-80-0) Reset & Run, [633](#page-100-0) Restore Factory Default, [611](#page-78-1) Rise Delay, [606](#page-73-1), [607](#page-74-0) Rise Time, [607](#page-74-1), [608](#page-75-0) Root Nyquist, [613](#page-80-0) S, [626](#page-93-2) Save Secondary Frame State, [617](#page-84-2) Secondary Frame Off On, [618](#page-85-2) Sine, [609](#page-76-1) Single, [632](#page-99-0) SS, [620](#page-87-1) Symbol Rate, [631](#page-98-0) Sync, [629](#page-96-0) Sync Out Offset, [630](#page-97-1) TCH/FS, [621](#page-88-0) Timeslot Ampl Main Delta, [627](#page-94-1) Timeslot Off On, [628](#page-95-1) Trigger & Run, [633](#page-100-0) Trigger Key, [618,](#page-85-0) [634](#page-101-0)

GSM subsystem keys (*continued*) TS, [629](#page-96-2) TSC0, [621](#page-88-1), [627](#page-94-0) TSC1, [621](#page-88-1), [627](#page-94-0) TSC2, [621](#page-88-1), [627](#page-94-0) TSC3, [621](#page-88-1), [627](#page-94-0) TSC4, [621](#page-88-1), [627](#page-94-0) TSC5, [621](#page-88-1), [627](#page-94-0) TSC6, [621](#page-88-1), [627](#page-94-0) TSC7, [621](#page-88-1), [627](#page-94-0) UN3/4 GSM Gaussian, [613](#page-80-0) Uplink MCS-1, [621](#page-88-0) User File, [609](#page-76-1), [610,](#page-77-0) [618,](#page-85-1) [620,](#page-87-0) [621,](#page-88-0) [628](#page-95-0) User FIR, [613](#page-80-0) User FSK, [615,](#page-82-1) [616](#page-83-0) User I/Q, [616](#page-83-1)

#### **@**

Half softkey, 472, 477 Header field, 431, 441 Help Mode Single Cont softkey, 150, 151 hexadecimal values, 16 High Amplitude softkey *See* sense subsystem keys High Crest Mode Off On softkey, 22 Higher Layer softkey, [910](#page-377-0) Hostname softkey, 70

#### T.

I Offset softkey, 27 I/Q Adjustments Off On softkey, 29 I/Q Calibration softkey, 66 I/Q Gain Balance Source 1 softkey, 27 I/Q Mapping Normal Invert softkey, 210, 234, 309 I/Q Mod Filter Manual Auto softkey, 200, 212, 233, 260, 279, 295, 311, 419 I/Q Off On softkey, 35 I/Q Out Gain Balance softkey, 25 I/Q Output Atten softkey, 26 I/Q Output Filter Manual Auto softkey, 197, 207, 229, 255, 276, 277, 293, 309, 412 I/Q Scaling softkey *See* custom subsystem keys *See* DECT subsystem keys

*I/Q Scaling softkey (continued) See* EDGE subsystem keys *[See](#page-81-1)* GSM subsystem keys *[See](#page-118-0)* NADC subsystem keys *[See](#page-151-1)* PDC subsystem keys *[See](#page-188-0)* PHS subsystem keys *[See](#page-218-0)* TETRA subsystem keys I/Q Skew softkey, 29 I/Q softkey, 95 IDLE softkey, [715,](#page-182-1) [733](#page-200-1) IEEE 488.2 common command keys Diagnostic Info, 85 RECALL Reg, 87 Run Complete Self Test, 89 Save Reg, 88 Save Seq[n] Reg[nn], 88 Select Seq, 87 Immediate softkey, 216, 247, 264, 285 *See* sense subsystem keys Impairments Off On softkey, 413 Impedance 75 Ohm High softkey, 365 Incr Set hardkey *See* amplitude modulation subsystem keys *See* frequency modulation subsystem keys *See* phase modulation subsystem keys Increment Scramble Code softkey, 316 Increment Timing Offset softkey, 319 Infinity softkey, [821,](#page-288-0) [913](#page-380-0) Init Power field, [858](#page-325-0) Init Pwr field, [875](#page-342-0), [891](#page-358-0) Initial Bit Count softkey, 386 Initial Block Count softkey, 375, 379 Initial Frame Count softkey, 396 Initialize Phase Fixed Random softkey, 302 Initialize Table softkey, 267 input subsystem keys 0.7V, 366 1.4V, 366 1.6V, 366 2.5V, 366 Clock Delay Off On, 364 Clock Polarity Neg Pos, 364 Clock Time Delay, 364 Data Polarity Neg Pos, 365 Gate Clk Delay, 361

input subsystem keys (*continued*) Gate Delay Off On, 362 Gate Mode Time Clk, 361 Gate Off On, 363 Gate Polarity Neg Pos, 362 Gate Time Delay, 362 Impedance 75 Ohm High, 365 Resolution, 363 Insert Row softkey, 236, 239, 243, 267 Installed Board Info softkey, 76 Int I/Q Skew Corrections Off Int Ext softkey, 33, 34 Int softkeys Int Doublet, 193 Int Free-Run, 193 Int Gated, 193 Int Phase Polarity Normal Invert, 23, 33 Int Triggered, 193 integer response data, 11 Intermod softkey, [817](#page-284-0) Internal softkeys Internal, 57, 170, 457 Internal 1, 177, 188 Internal 2, 177, 188 Internal Monitor, 182 Internal Square, 193 Inverse Video Off On softkey, 82 Inverted softkey, 461 IP Address softkey, 71 IQ Phase Normal Invert softkey, [597](#page-64-0) IS-2000 SR3 DS softkey *See* CDMA ARB subsystem keys *See* CDMA2000 ARB subsystem keys *See* Dmodulation subsystem keys *See* wideband CDMA ARB subsystem keys IS-95 Mod softkey *See* CDMA ARB subsystem keys *See* CDMA2000 ARB subsystem keys *See* CDMA2000 BBG subsystem keys and fields *See* custom subsystem keys *See* DECT subsystem keys *See* Dmodulation subsystem keys *See* EDGE subsystem keys *[See](#page-62-0)* GPS subsystem keys *[See](#page-80-0)* GSM subsystem keys *[See](#page-117-0)* NADC subsystem keys

*IS-95 Mod softkey (continued) [See](#page-150-0)* PDC subsystem keys *[See](#page-187-0)* PHS subsystem keys *[See](#page-217-0)* TETRA subsystem keys *See* wideband CDMA ARB subsystem keys *[See](#page-263-1)* wideband CDMA base band subsystem keys and fields IS-95 Mod w/EQ softkey *See* CDMA ARB subsystem keys *See* CDMA2000 ARB subsystem keys *See* CDMA2000 BBG subsystem keys and fields *See* custom subsystem keys *See* DECT subsystem keys *See* Dmodulation subsystem keys *See* EDGE subsystem keys *[See](#page-62-0)* GPS subsystem keys *[See](#page-80-0)* GSM subsystem keys *[See](#page-117-0)* NADC subsystem keys *[See](#page-150-0)* PDC subsystem keys *[See](#page-187-0)* PHS subsystem keys *[See](#page-217-0)* TETRA subsystem keys *See* wideband CDMA ARB subsystem keys *[See](#page-263-1)* wideband CDMA base band generator subsystem keys and fields IS-95 OQPSK softkey *See* custom subsystem keys *See* DECT subsystem keys *See* Dmodulation subsystem keys *See* EDGE subsystem keys *[See](#page-83-0)* GSM subsystem keys *[See](#page-121-0)* NADC subsystem keys *[See](#page-153-0)* PDC subsystem keys *[See](#page-190-0)* PHS subsystem keys *[See](#page-220-0)* TETRA subsystem keys IS-95 QPSK softkey *See* custom subsystem keys *See* DECT subsystem keys *See* Dmodulation subsystem keys *See* EDGE subsystem keys *[See](#page-83-0)* GSM subsystem keys *[See](#page-121-0)* NADC subsystem keys *[See](#page-153-0)* PDC subsystem keys *[See](#page-190-0)* PHS subsystem keys *[See](#page-220-0)* TETRA subsystem keys

IS-95 softkey *See* CDMA ARB subsystem keys *See* CDMA2000 ARB subsystem keys *See* CDMA2000 BBG subsystem keys and fields *See* custom subsystem keys *See* DECT subsystem keys *See* Dmodulation subsystem keys *See* EDGE subsystem keys *[See](#page-62-0)* GPS subsystem keys *[See](#page-80-0)* GSM subsystem keys *[See](#page-117-0)* NADC subsystem keys *[See](#page-150-0)* PDC subsystem keys *[See](#page-187-0)* PHS subsystem keys *[See](#page-217-0)* TETRA subsystem keys *See* wideband CDMA ARB subsystem keys *[See](#page-263-1)* wideband CDMA base band generator subsystem keys and fields IS-95 w/EQ softkey *See* CDMA ARB subsystem keys *See* CDMA2000 ARB subsystem keys *See* CDMA2000 BBG subsystem keys and fields *See* custom subsystem keys *See* DECT subsystem keys *See* Dmodulation subsystem keys *See* EDGE subsystem keys *[See](#page-62-0)* GPS subsystem keys *[See](#page-80-0)* GSM subsystem keys *[See](#page-117-0)* NADC subsystem keys *[See](#page-150-0)* PDC subsystem keys *[See](#page-187-0)* PHS subsystem keys *[See](#page-217-0)* TETRA subsystem keys *See* wideband CDMA ARB subsystem keys IS-97 Levels softkey, 218

#### **?**

Last Mkr Point softkey, 279, 281 Leap Seconds field, 446 Left Alternate softkey, 321 Left softkey, [785](#page-252-0) LF Out softkeys LF Out Amplitude, 179 LF Out Off On, 183 LF Out Stop Freq, 179, 185 LF Out Sweep Rate, 180, 181 LF Out Sweep Time, 181

LF Out softkeys (*continued*) LF Out Tone 2 Ampl % of Peak, 180 LF Out Tone 2 Freq, 179, 185 Link Down Up softkey, 311, [832](#page-299-0) Link Forward Reverse softkey, 234, 424 List softkey, 95, 117 list/sweep subsystem keys # Points, 52 Bus, 50 Dwell Type List Step, 47 Ext, 50 Free Run softkey, 50 Load List From Step Sweep, 51 Manual Mode Off On, 49 Manual Point, 48 Preset List, 51 Step Dwell, 52 Sweep Direction Down Up, 46 Sweep Type List Step, 50 Trigger Key, 50 Load From Selected File softkey, 18, 115, 121, 299 Load List From Step Sweep softkey, 51 Load/Store softkey, 266 Long Code Mask field, 460 Long Code State field, 428, 460 Low Amplitude softkey, 374, 377 *See* sense subsystem keys Low Capacity softkey, 529, 539 Low Capacity with Z field softkey, 529, 539 low frequency output subsystem keys Bus, 182 DC, 181 Dual-Sine, 181 Ext, 182 Free Run, 182 Function Generator, 182 Internal Monitor, 182 LF Out Amplitude, 179 LF Out Off On, 183 LF Out Stop Freq, 179, 185 LF Out Sweep Rate, 180, 181 LF Out Sweep Time, 181 LF Out Tone 2 Ampl % of Peak, 180 LF Out Tone 2 Freq, 179, 185 Noise, 181

low frequency output subsystem keys (*continued*) Ramp, 181 Sine, 181 Square, 181 Swept-Sine, 181 Triangle, 181 Trigger Key, 182 LTM OFF field, 446

#### **<**

Manual Mode Off On softkey, 49 Manual Point softkey, 48 Marker 1 2 softkey, 279, 281 Marker 1 Polarity Neg Pos softkey, 201, 213, 245, 262, 283, 296, 332, 420 Marker 1 softkey, 200, 201, 212, 213, 244, 245, 260, 261, 282, 295, 296, 331, 332, 419, 420 Marker 2 Polarity Neg Pos softkey, 201, 214, 245, 262, 283, 296, 332, 420 Marker 2 softkey, 200, 201, 212, 213, 244, 245, 260, 261, 282, 295, 296, 331, 332, 419, 420 Marker 3 Polarity Neg Pos softkey, 202, 214, 246, 262, 283, 297, 333, 421 Marker 3 softkey, 200, 201, 212, 213, 244, 245, 260, 261, 282, 295, 296, 331, 332, 419, 420 Marker 4 Polarity Neg Pos softkey, 202, 214, 246, 263, 283, 297, 333, 421 Marker 4 softkey, 200, 201, 212, 213, 244, 245, 260, 261, 282, 295, 296, 331, 332, 419, 420 mass memory subsystem keys Binary, 117 Copy File, 118 Delete All NVWFM Files, 119 Delete All WFM Files, 119 Delete All WFM1 Files, 120 Delete File, 120 List, 117 Load From Selected File, 121 Rename File, 121 State, 117 Store To File, 122 User Flatness, 117 Max Input softkey, [817](#page-284-0) Max Power field, [858](#page-325-1) Max Pwr field, [876,](#page-343-0) [891](#page-358-1)
MCDMA softkey, 95 MDMOD softkey, 96 MDWCDMA softkey, 96 Measurement Mode BER% Search softkey, 395 Measurement Mode BLER% Search softkey, 381 memory subsystem keys Add Comment To Seq[n] Reg[nn], 116 All, 101, 115 Binary, 91 Bit, 91 CDMA, 92 Copy File, 101, 106, 107 Delete All ARB CDMA Files, 108 Delete All ARB DMOD Files, 109 Delete All ARB DWCDMA Files, 109 Delete All ARB FCDMA Files, 109 Delete All ARB MCDMA Files, 111 Delete All ARB MDWCDMA Files, 111 Delete All ARB MTONE Files, 112 Delete All ARB RCDMA Files, 112 Delete All ARB UWCDMA Files, 114 Delete All Binary Files, 108 Delete All Bit Files, 108 Delete All Files, 107 Delete All FIR Files, 110 Delete All FSK Files, 110 Delete All I/Q Files, 110 Delete All List Files, 111 Delete All MDMOD Files, 111 Delete All MFCDMA Files, 112 Delete All SEQ Files, 113 Delete All SHAPE Files, 113 Delete All State Files, 113 Delete All UFLT Files, 114 Delete File, 114 DMOD, 92 DWCDMA, 93 FCDMA, 93 FIR, 94 FSK, 94  $I/Q$ ,  $95$ List, 95 Load From Selected File, 115 MCDMA, 95 MDMOD, 96

memory subsystem keys (*continued*) MDWCDMA, 96 MFCDMA, 97 MTONE, 97 Oversample Ratio, 103 RCDMA, 98 Rename File, 115 SEQ, 98 SHAPE, 99 State, 99 Store To File, 116 User Flatness, 100 UWCDMA, 100 Message Data Raw Data (RPS11) softkey *[See](#page-369-0)* wideband CDMA base band generator subsystem keys and fields Message Part field, [874](#page-341-0) Message Pulse (RPS22) softkey *[See](#page-369-0)* wideband CDMA base band generator subsystem keys and fields Message Type field, 447 Message-Control Raw Data Clock (RPS12) softkey *[See](#page-369-0)* wideband CDMA base band generator subsystem keys and fields Meter Address softkeys, 72 Meter Channel A B softkey, 72 Meter Timeout softkey, 73 MFCDMA softkey, 97 Min Power field, [859](#page-326-0) Mod Index softkey, 416 Mod On/Off hardkey, 123 Modulator Atten Manual Auto softkey, 198, 199, 211, 232, 258, 259, 278, 293, 294, 310, 417, 418 Msg Ctrl softkey, [864](#page-331-0) Msg Data softkey, [864](#page-331-0) Msg Pwr field, [874](#page-341-1), [889](#page-356-0) MSK softkey *See* custom subsystem keys *See* DECT subsystem keys *See* Dmodulation subsystem keys *See* EDGE subsystem keys *[See](#page-83-0)* GSM subsystem keys *[See](#page-121-0)* NADC subsystem keys *[See](#page-153-0)* PDC subsystem keys *[See](#page-190-0)* PHS subsystem keys

*MSK softkey (continued) [See](#page-220-0)* TETRA subsystem keys MTONE softkey, 97 Multicarrier Off On softkey, 217, 234, 265 Multitone Off On softkey, 302 multitone subsystem keys 2.100 MHz, 294 40.000 MHz, 293, 294 ARB Reference Ext Int, 298 ARB Sample Clock, 299 Clear Header, 292 Freq Spacing, 300, 301 Goto Row, 298 I/Q Mod Filter Manual Auto, 295 I/Q Output Filter Manual Auto, 293 Initialize Phase Fixed Random, 302 Load From Selected File, 299 Marker 1, 295, 296 Marker 1 Polarity Neg Pos, 296 Marker 2, 295, 296 Marker 2 Polarity Neg Pos, 296 Marker 3, 295, 296 Marker 3 Polarity Neg Pos, 297 Marker 4, 295, 296 Marker 4 Polarity Neg Pos, 297 Modulator Atten Manual Auto, 293, 294 Multitone Off On, 302 None, 295, 296 Number Of Tones, 300, 301 Random Seed Fixed Random, 302 Reference Freq, 297 Save Setup To Header, 292 Store To File, 300 Through, 293, 294 Toggle State, 298, 300 mV softkey, 164 mVemf softkey, 164

#### N

N Power field, [836](#page-303-0), [864](#page-331-1) NADC Off On softkey, [669](#page-136-0) NADC softkey, 265, 267 NADC subsystem keys 16 1's & 16 0's, [647](#page-114-0), [656](#page-123-0), [659](#page-126-0), [660](#page-127-0), [662](#page-129-0) 16PSK, [654](#page-121-0)

NADC subsystem keys (*continued*) 16QAM, [654](#page-121-0) 256QAM, [654](#page-121-0) 2-Lvl FSK, [654](#page-121-0) 32 1's & 32 0's, [647](#page-114-0), [656](#page-123-0), [659](#page-126-0), [660](#page-127-0), [662](#page-129-0) 32QAM, [654](#page-121-0) 4 1's & 4 0's, [647](#page-114-0), [656](#page-123-0), [659](#page-126-0), [660](#page-127-0), [662](#page-129-0) 4-Lvl FSK, [654](#page-121-0) 4QAM, [654](#page-121-0) 64 1's & 64 0's, [647](#page-114-0), [656](#page-123-0), [659](#page-126-0), [660](#page-127-0), [662](#page-129-0) 64QAM, [654](#page-121-0) 8 1's & 8 0's, [647](#page-114-0), [656](#page-123-0), [659](#page-126-0), [660](#page-127-0), [662](#page-129-0) 8PSK, [654](#page-121-0) All Timeslots, [663](#page-130-0) APCO 25 C4FM, [650](#page-117-0) BBG Data Clock Ext Int, [638](#page-105-0) BBG Ref Ext Int, [649](#page-116-0) Begin Frame, [663](#page-130-0) Begin Timeslot #, [663](#page-130-0), [664](#page-131-0) BPSK, [654](#page-121-0) Bus, [655,](#page-122-0) [666](#page-133-0) CDL, [657](#page-124-0) CDVCC, [657](#page-124-1), [661](#page-128-0) Continuous, [666](#page-133-1) D8PSK, [654](#page-121-0) Data Format Pattern Framed, [646](#page-113-0) Down Custom, [663](#page-130-1) Down TCH, [663](#page-130-1) Down TCH All, [663](#page-130-1) Ext, [647,](#page-114-0) [655,](#page-122-0) [656,](#page-123-0) [659,](#page-126-0) [660,](#page-127-0) [662,](#page-129-0) [666](#page-133-0) Ext BBG Ref Freq, [650](#page-117-1) Ext Data Clock Normal Symbol, [649](#page-116-1) Ext Delay Bits, [668](#page-135-0) Ext Delay Off On, [669](#page-136-1) Ext Polarity Neg Pos, [669](#page-136-2) Fall Delay, [641,](#page-108-0) [642](#page-109-0) Fall Time, [642,](#page-109-1) [643](#page-110-0) Filter Alpha, [638](#page-105-1) Filter BbT, [639](#page-106-0) FIX4, [647](#page-114-0), [648](#page-115-0), [656](#page-123-0), [657](#page-124-2), [659](#page-126-0), [660](#page-127-0), [662](#page-129-0) Frame Repeat Single Cont, [654](#page-121-1) Free Run, [667](#page-134-0) Freq Dev, [652](#page-119-0) Gate Active Low High, [667](#page-134-1) Gated, [666](#page-133-1)

NADC subsystem keys (*continued*) Gaussian, [650](#page-117-0) Gray Coded QPSK, [654](#page-121-0) I/Q Scaling, [651](#page-118-0) IS-95, [650](#page-117-0) IS-95 Mod, [650](#page-117-0) IS-95 Mod w/EQ, [650](#page-117-0) IS-95 OQPSK, [654](#page-121-0) IS-95 QPSK, [654](#page-121-0) IS-95 w/EQ, [650](#page-117-0) MSK, [654](#page-121-0) NADC Off On, [669](#page-136-0) Nyquist, [650](#page-117-0) Optimize FIR For EVM ACP, [647](#page-114-1) OQPSK, [654](#page-121-0)  $\pi$ /4 DQPSK, [654](#page-121-0) Patt Trig In 1, [668](#page-135-1) Patt Trig In 2, [668](#page-135-1) Phase Dev, [652](#page-119-1) PN11, [647](#page-114-0), [656](#page-123-0), [659](#page-126-0), [660](#page-127-0), [662](#page-129-0) PN15, [647,](#page-114-0) [656,](#page-123-0) [659,](#page-126-0) [660,](#page-127-0) [662](#page-129-0) PN20, [647,](#page-114-0) [656,](#page-123-0) [659,](#page-126-0) [660,](#page-127-0) [662](#page-129-0) PN23, [647,](#page-114-0) [656,](#page-123-0) [659,](#page-126-0) [660,](#page-127-0) [662](#page-129-0) PN9, [647,](#page-114-0) [656,](#page-123-0) [659,](#page-126-0) [660,](#page-127-0) [662](#page-129-0) PN9 Mode Normal Quick, [640](#page-107-0) Polarity Normal Invert, [654](#page-121-2) QPSK, [654](#page-121-0) Rate Full Half, [651](#page-118-1) Recall Secondary Frame State, [655](#page-122-1) Rectangle, [650](#page-117-0) Reset & Run, [667](#page-134-0) Restore NADC Factory Default, [648](#page-115-1) Rise Delay, [644](#page-111-0) Rise Time, [645](#page-112-0) Root Nyquist, [650](#page-117-0) SACCH, [658](#page-125-0), [661](#page-128-1) Save Secondary Frame State, [655](#page-122-2) Secondary Frame Off On, [656](#page-123-1) Sine, [641,](#page-108-1) [647](#page-114-2) Single, [666](#page-133-1) Symbol Rate, [664](#page-131-1) SYNC, [658,](#page-125-1) [662](#page-129-1) Sync Out Offset, [664](#page-131-2) Timeslot Ampl Main Delta, [659](#page-126-1) Timeslot Off On, [660](#page-127-1)

NADC subsystem keys (*continued*) Trigger & Run, [667](#page-134-0) Trigger Key, [655,](#page-122-0) [666](#page-133-0) UN3/4 GSM Gaussian, [650](#page-117-0) Up Custom, [663](#page-130-1) Up TCH, [663](#page-130-1) Up TCH All, [663](#page-130-1) User File, [641,](#page-108-1) [647,](#page-114-2) [656,](#page-123-0) [659,](#page-126-0) [660,](#page-127-0) [662](#page-129-0) User FIR, [650](#page-117-0) User FSK, [653,](#page-120-0) [654](#page-121-0) User I/Q, [653,](#page-120-1) [654](#page-121-0) Network ID field, 447 No Limits softkey *See* calculate subsystem keys No Thresholds softkey *See* sense subsystem keys Noise Off On softkey, 451, 462 Noise Seed Fixed Random softkey, 204 Noise Seed softkey, 414 Noise softkey, 169, 175, 181, 187 NONE (RPS0) softkey *[See](#page-363-0)* wideband CDMA base band generator subsystem keys and fields NONE softkey, [920](#page-387-0) None softkey, 200, 201, 212, 213, 244, 245, 260, 261, 282, 295, 296, 331, 332, 419, 420, 508, [827](#page-294-0), [829,](#page-296-0) [925](#page-392-0), [933](#page-400-0) Normal All softkey, 584, [629](#page-96-0) Normal softkey, 461, 584, [629](#page-96-0), [785](#page-252-0) Num of Blk field, [926,](#page-393-0) [934](#page-401-0) Num of Pre field, [875,](#page-342-0) [890](#page-357-0) Number of AICH field, [861](#page-328-0) Number of PRACH 80ms field, [874](#page-341-2) Number of PRACH field, [887](#page-354-0), [890](#page-357-1) Number of Preamble field, [890](#page-357-0) Number Of Tones softkey, 300, 301 numeric boolean response data, 12 numeric SCPI parameter, 8 numeric, extended SCPI parameter, 9 Nyquist softkey *See* CDMA ARB subsystem keys *See* CDMA2000 ARB subsystem keys *See* CDMA2000 BBG subsystem keys and fields *See* custom subsystem keys *See* DECT subsystem keys

*Nyquist softkey (continued) See* Dmodulation subsystem keys *See* EDGE subsystem keys *[See](#page-62-0)* GPS subsystem keys *[See](#page-80-0)* GSM subsystem keys *[See](#page-117-0)* NADC subsystem keys *[See](#page-150-0)* PDC subsystem keys *[See](#page-187-0)* PHS subsystem keys *[See](#page-217-0)* TETRA subsystem keys *See* wideband CDMA ARB subsystem keys *[See](#page-263-0)* wideband CDMA base band generator subsystem keys and fields

### **6**

OCNS softkey, 322 octal values, 16 Off softkey, 23, 34, 216, 247, 264, 285, [887](#page-354-1) Omitted softkey, [821,](#page-288-0) [912](#page-379-0) On softkey, 216, 247, 264, 285, [887](#page-354-1) On/Off field, [802,](#page-269-0) [879](#page-346-0) OpenLoop Ant1 SCH TSTD OFF softkey, [825](#page-292-0) OpenLoop Ant1 softkey, [825](#page-292-0) OpenLoop Ant2 SCH TSTD OFF softkey, [825](#page-292-0) OpenLoop Ant2 softkey, [825](#page-292-0) Optimize ACP ADJ ALT softkey, 312, 326 Optimize FIR For EVM ACP softkey, [856](#page-323-0) *See* CDMA ARB subsystem keys *See* CDMA2000 ARB subsystem keys *See* CDMA2000 BBG subsystem keys and fields *See* custom subsystem keys *See* DECT subsystem keys *See* Dmodulation subsystem keys *See* EDGE subsystem keys *[See](#page-64-0)* GPS subsystem keys *[See](#page-77-0)* GSM subsystem keys *[See](#page-114-1)* NADC subsystem keys *[See](#page-146-0)* PDC subsystem keys *[See](#page-179-0)* PHS subsystem keys *[See](#page-214-0)* TETRA subsystem keys *See* wideband CDMA ARB subsystem keys *[See](#page-265-0)* wideband CDMA base band generator subsystem keys and fields options 001/002 all subsystem, 196, 408

options (*continued*) 001/002 custom subsystem, 493 Dmodulation subsystem, 255 dual ARB subsystem, 275 multitone subsystem, 292 400 wideband CDMA ARB subsystem, 304 wideband CDMA base band generator subsystem, [779](#page-246-0) 401 CDMA ARB subsystem, 205 CDMA2000 ARB subsystem, 227 CDMA2000 BBG subsystem, 424 402 DECT subsystem, 514 EDGE subsystem, 560 GSM subsystem, [601](#page-68-0) NADC subsystem, [638](#page-105-2) PDC subsystem, [671](#page-138-0) PHS subsystem, [703](#page-170-0) TETRA subsystem, [738](#page-205-0) 403 AWGN real-time subsystem, 409 AWGN subsystem, 197 406 bluetooth subsystem, 410 409 GPS subsystem, [594](#page-61-0) UN7/300 calculate subsystem, 342 data subsystem, 352 input subsystem, 361, 367 sense subsystem, 370 Options Info softkey, 77, 78 OQPSK softkey *See* custom subsystem keys *See* DECT subsystem keys *See* Dmodulation subsystem keys *See* EDGE subsystem keys *[See](#page-83-0)* GSM subsystem keys *[See](#page-121-0)* NADC subsystem keys *[See](#page-153-0)* PDC subsystem keys *[See](#page-190-0)* PHS subsystem keys *[See](#page-220-0)* TETRA subsystem keys

Output Blanking Off On Auto softkey, 123 output subsystem keys Mod On/Off, 123 Output Blanking Off On Auto, 123 RF On/Off, 124 Oversample Ratio softkey, 103, 215

#### P

P Code Pwr softkey, [598](#page-65-0) P Rev field, 448 P Rev Min field, 447 P softkey, 530 π/4 DQPSK softkey *See* custom subsystem keys *See* DECT subsystem keys *See* Dmodulation subsystem keys *See* EDGE subsystem keys *[See](#page-83-0)* GSM subsystem keys *[See](#page-121-0)* NADC subsystem keys *[See](#page-153-0)* PDC subsystem keys *[See](#page-190-0)* PHS subsystem keys *[See](#page-220-0)* TETRA subsystem keys Packet (DH1) softkey, 421 Paging Indicator field, 454, [806](#page-273-0) Paging softkey, 218 parameter types. *See* SCPI commands parameter types Pass Amplitude softkey, 374, 378 *See* sense subsystem keys Pass/Fail Limits softkey, 350 Pass/Fail Off On softkey, 350 paths, SCPI command tree, 7 Patt Trig In 1 softkey *See* CDMA ARB subsystem keys *See* CDMA2000 ARB subsystem keys *See* custom subsystem keys *See* DECT subsystem keys *See* Dmodulation subsystem keys *See* dual ARB subsystem keys *See* EDGE subsystem keys *[See](#page-101-0)* GSM subsystem keys *[See](#page-135-1)* NADC subsystem keys *[See](#page-167-0)* PDC subsystem keys *[See](#page-197-0)* PHS subsystem keys *[See](#page-243-0)* TETRA subsystem keys

*Patt Trig In 1 softkey (continued) See* wideband CDMA ARB subsystem keys subsystem keys Patt Trig In 2 softkey *See* CDMA ARB subsystem keys *See* CDMA2000 ARB subsystem keys *See* custom subsystem keys *See* DECT subsystem keys *See* Dmodulation subsystem keys *See* dual ARB subsystem keys *See* EDGE subsystem keys *[See](#page-101-0)* GSM subsystem keys *[See](#page-135-1)* NADC subsystem keys *[See](#page-167-0)* PDC subsystem keys *[See](#page-197-0)* PHS subsystem keys *[See](#page-243-0)* TETRA subsystem keys *See* wideband CDMA ARB subsystem keys subsystem keys Pattern Trig In Polarity Neg Pos softkey, 126, 128 Pattern trigger in 1 field, [901](#page-368-0) Pattern trigger in 2 field, [901](#page-368-1) PCCPCH + SCH + 3 DPCH softkey, 312, 317 PCCPCH + SCH +1 DPCH softkey, 312, 317 PCCPCH + SCH softkey, 312, 317 P-CCPCH data (DRPS39) softkey, [810,](#page-277-0) [812,](#page-279-0) [813,](#page-280-0) [814](#page-281-0) P-CCPCH data-clk (DRPS38) softkey, [810](#page-277-0), [812](#page-279-0), [813](#page-280-0), [814](#page-281-0) PCCPCH softkey, [781](#page-248-0), [782](#page-249-0) PDC Off On softkey, [702](#page-169-0) PDC softkey, 265, 267 PDC subsystem keys 16 1's & 16 0's, [680](#page-147-0), [688](#page-155-0), [690](#page-157-0), [692](#page-159-0), [693](#page-160-0) 16PSK, [686](#page-153-0) 16QAM, [686](#page-153-0) 256QAM, [686](#page-153-0) 2-Lvl FSK, [686](#page-153-0) 32 1's & 32 0's, [680](#page-147-0), [688](#page-155-0), [690](#page-157-0), [692](#page-159-0), [693](#page-160-0) 32QAM, [686](#page-153-0) 4 1's & 4 0's, [680](#page-147-0), [688](#page-155-0), [690](#page-157-0), [692](#page-159-0), [693](#page-160-0) 4-Lvl FSK, [686](#page-153-0) 4QAM, [686](#page-153-0) 64 1's & 64 0's, [680](#page-147-0), [688](#page-155-0), [690](#page-157-0), [692](#page-159-0), [693](#page-160-0) 64QAM, [686](#page-153-0) 8 1's & 8 0's, [680](#page-147-0), [688](#page-155-0), [690](#page-157-0), [692](#page-159-0), [693](#page-160-0)

PDC subsystem keys (*continued*) 8PSK, [686](#page-153-0) All Timeslots, [696](#page-163-0) APCO 25 C4FM, [683](#page-150-0) BBG Ref Ext Int, [682](#page-149-0) Begin Frame, [696](#page-163-0) Begin Timeslot #, [696](#page-163-0), [697](#page-164-0) BPSK, [686](#page-153-0) Bus, [688,](#page-155-1) [700](#page-167-1) CC, [689](#page-156-0), [692](#page-159-1), [694](#page-161-0) Continuous, [699](#page-166-0) D8PSK, [686](#page-153-0) Data Format Pattern Framed, [679](#page-146-1) Down Custom, [695](#page-162-0) Down TCH, [695](#page-162-0) Down TCH All, [695](#page-162-0) Ext, [680,](#page-147-0) [688,](#page-155-1) [690,](#page-157-0) [692,](#page-159-0) [693,](#page-160-0) [700](#page-167-1) Ext BBG Ref Freq, [682](#page-149-1) Ext Data Clock Ext Int, [671](#page-138-1) Ext Data Clock Normal Symbol, [681](#page-148-0) Ext Delay Bits, [701](#page-168-0) Ext Delay Off On, [702](#page-169-1) Ext Polarity Neg Pos, [702](#page-169-2) Fall Delay, [674,](#page-141-0) [675](#page-142-0) Fall Time, [674,](#page-141-1) [675](#page-142-1) Filter Alpha, [671](#page-138-2) Filter BbT, [672](#page-139-0) FIX4, [680](#page-147-0), [688](#page-155-0), [689](#page-156-1), [690](#page-157-0), [691](#page-158-0), [692](#page-159-0), [693](#page-160-0), [694](#page-161-1) Free Run, [699](#page-166-1) Freq Dev, [684](#page-151-0) Gate Active Low High, [700](#page-167-2) Gated, [699](#page-166-0) Gaussian, [683](#page-150-0) Gray Coded QPSK, [686](#page-153-0) I/Q Scaling, [684](#page-151-1) IS-95, [683](#page-150-0) IS-95 Mod, [683](#page-150-0) IS-95 Mod w/EQ, [683](#page-150-0) IS-95 OQPSK, [686](#page-153-0) IS-95 QPSK, [686](#page-153-0) IS-95 w/EQ, [683](#page-150-0) MSK, [686](#page-153-0) Nyquist, [683](#page-150-0) Optimize FIR For EVM ACP, [679](#page-146-0) OQPSK, [686](#page-153-0)

Π∆Χ συβσψστεµ κεψσ (*continued*)  $\pi$ /4 DQPSK, [686](#page-153-0) Patt Trig In 1, [700](#page-167-0) Patt Trig In 2, [700](#page-167-0) PDC Off On, [702](#page-169-0) Phase Dev, [685](#page-152-0) Phase Polarity Normal Invert, [686](#page-153-1) PN11, [680](#page-147-0), [690](#page-157-0), [692](#page-159-0), [693](#page-160-0) PN15, [680,](#page-147-0) [688,](#page-155-0) [690,](#page-157-0) [692,](#page-159-0) [693](#page-160-0) PN20, [680,](#page-147-0) [690,](#page-157-0) [692,](#page-159-0) [693](#page-160-0) PN23, [680,](#page-147-0) [690,](#page-157-0) [692,](#page-159-0) [693](#page-160-0) PN9, [680,](#page-147-0) [688,](#page-155-0) [690,](#page-157-0) [692,](#page-159-0) [693](#page-160-0) PN9 Mode Normal Quick, [673](#page-140-0) QPSK, [686](#page-153-0) Rate Full Half, [683](#page-150-1) Recall Secondary Frame State, [687](#page-154-0) Rectangle, [683](#page-150-0) Reset & Run, [699](#page-166-1) Restore PDC Factory Default, [681](#page-148-1) Rise Delay, [676](#page-143-0), [677](#page-144-0) Rise Time, [677](#page-144-1), [678](#page-145-0) Root Nyquist, [683](#page-150-0) SACCH, [690](#page-157-1), [693](#page-160-1), [695](#page-162-1) Save Secondary Frame State, [687](#page-154-1) Secondary Frame Off On, [688](#page-155-2) Sine, [678](#page-145-1) Single, [699](#page-166-0) SW, [690](#page-157-2), [693,](#page-160-2) [695](#page-162-2) Symbol Rate, [697](#page-164-1) Sync Out Offset, [696](#page-163-1) Timeslot Ampl Main Delta, [691](#page-158-1) Timeslot Off On, [691](#page-158-2) Trigger & Run, [699](#page-166-1) Trigger Key, [688,](#page-155-1) [700](#page-167-1) UN3/4 GSM Gaussian, [683](#page-150-0) Up Custom, [695](#page-162-0) Up TCH, [695](#page-162-0) Up TCH All, [695](#page-162-0) Up VOX, [695](#page-162-0) User File, [678,](#page-145-1) [680,](#page-147-0) [688,](#page-155-0) [690,](#page-157-0) [692,](#page-159-0) [693](#page-160-0) User FIR, [683](#page-150-0) User FSK, [685,](#page-152-1) [686](#page-153-0) User I/Q, [686](#page-153-2) Performance Req softkey, [817](#page-284-0) Permuted ESN field, 430, 441

Phase Dev softkey *See* custom subsystem keys *See* DECT subsystem keys *See* EDGE subsystem keys *[See](#page-82-0)* GSM subsystem keys *[See](#page-119-1)* NADC subsystem keys *[See](#page-152-0)* PDC subsystem keys *[See](#page-188-0)* PHS subsystem keys *[See](#page-219-0)* TETRA subsystem keys phase modulation subsystem keys ΦM Sweep Time softkey, 187 FM ΦM Normal High BW softkey, 185 ΦM Dev Couple Off On, 190 ΦM Dev softkey, 189 ΦM Off On softkey, 188 ΦM Path 1 2, 184 ΦM Tone 2 Ampl Percent of Peak, 186 ΦM Tone 2 Rate, 186 Bus, 187 Dual-Sine, 187 Ext, 187 Ext Coupling DC AC, 185 Ext1, 188 Ext2, 188 Free Run, 187 Incr Set, 184, 190 Internal 1, 188 Internal 2, 188 Noise, 187 Ramp, 187 Sine, 187 Square, 187 Swept-Sine, 187 Triangle, 187 Trigger Key, 187 Phase Polarity field, 453 Phase Polarity Normal Invert softkey *See* custom subsystem keys *See* DECT subsystem keys *See* EDGE subsystem keys *[See](#page-84-0)* GSM subsystem keys *[See](#page-153-1)* PDC subsystem keys *[See](#page-190-1)* PHS subsystem keys *[See](#page-221-0)* TETRA subsystem keys

*Phase Polarity Normal Invert softkey (continued) [See](#page-274-0)* wideband CDMA base band generator subsystem keys and fields Phase Polarity Normal Inverted softkey, [833](#page-300-0) Phase Ref Set softkey, 44 PHS Off On softkey,  $736$ PHS softkey, 265, 267 PHS subsystem keys 16 1's & 16 0's, [712](#page-179-1), [713](#page-180-0), [717](#page-184-0), [732](#page-199-0), [735](#page-202-0) 16-Lvl FSK, [723](#page-190-0) 16PSK, [723](#page-190-0) 16QAM, [723](#page-190-0) 256QAM, [723](#page-190-0) 2-Lvl FSK, [723](#page-190-0) 32 1's & 32 0's, [712](#page-179-1), [713](#page-180-0), [717](#page-184-0), [732](#page-199-0), [735](#page-202-0) 32QAM, [723](#page-190-0) 4 1's & 4 0's, [712](#page-179-1), [713](#page-180-0), [717](#page-184-0), [732](#page-199-0), [735](#page-202-0) 4-Lvl FSK, [723](#page-190-0) 4QAM, [723](#page-190-0) 64 1's & 64 0's, [712](#page-179-1), [713](#page-180-0), [717](#page-184-0), [732](#page-199-0), [735](#page-202-0) 64QAM, [723](#page-190-0) 8 1's & 8 0's, [712](#page-179-1), [713](#page-180-0), [717](#page-184-0), [732](#page-199-0), [735](#page-202-0) 8-Lvl FSK, [723](#page-190-0) 8PSK, [723](#page-190-0) All Timeslots, [725](#page-192-0) APCO 25 C4FM, [720](#page-187-0) BBG Data Clock Ext Int, [703](#page-170-1) BBG Ref Ext Int, [719](#page-186-0) Begin Frame, [725](#page-192-0) Begin Timeslot #, [725](#page-192-0), [726](#page-193-0) BPSK, [723](#page-190-0) Bus, [724,](#page-191-0) [729](#page-196-0) C4FM, [723](#page-190-0) Continuous, [728](#page-195-0) CSID, [715,](#page-182-0) [733](#page-200-0) Custom, [718](#page-185-0) D8PSK, [723](#page-190-0) Data Format Pattern Framed, [711](#page-178-0) Ext, [712,](#page-179-1) [713,](#page-180-0) [717,](#page-184-0) [724,](#page-191-0) [729,](#page-196-0) [732,](#page-199-0) [735](#page-202-0) Ext BBG Ref Freq, [719](#page-186-1) Ext Data Clock Normal Symbol, [719](#page-186-2) Ext Delay Bits, [731](#page-198-0) Ext Delay Off On, [731](#page-198-1) Ext Polarity Neg Pos, [731](#page-198-2) Fall Delay, [706,](#page-173-0) [708](#page-175-0)

PHS subsystem keys (*continued*) Fall Time, [707,](#page-174-0) [708](#page-175-1) Filter Alpha, [703](#page-170-2) Filter BbT, [704](#page-171-0) FIX4, [712](#page-179-1), [713](#page-180-1), [714](#page-181-0), [717](#page-184-0), [718](#page-185-1), [732](#page-199-0), [735](#page-202-0), [736](#page-203-1) Free Run, [728](#page-195-1) Gate Active Low High, [729](#page-196-1) Gated, [728](#page-195-0) Gaussian, [720](#page-187-0) Gray Coded QPSK, [723](#page-190-0) I/Q Scaling, [721](#page-188-1) IDLE, [715,](#page-182-1) [733](#page-200-1) IS-95, [720](#page-187-0) IS-95 Mod, [720](#page-187-0) IS-95 Mod w/EQ, [720](#page-187-0) IS-95 OQPSK, [723](#page-190-0) IS-95 QPSK, [723](#page-190-0) IS-95 w/EQ, [720](#page-187-0) MSK, [723](#page-190-0) Nyquist, [720](#page-187-0) Optimize FIR For EVM ACP, [712](#page-179-0) OQPSK, [723](#page-190-0) π/4 DQPSK, [723](#page-190-0) Patt Trig In 1, [730](#page-197-0) Patt Trig In 2, [730](#page-197-0) Phase Dev, [721,](#page-188-0) [722](#page-189-0) Phase Polarity Normal Invert, [723](#page-190-1) PHS Off On, [736](#page-203-0) PN11, [712](#page-179-1), [713](#page-180-0), [717](#page-184-0), [732](#page-199-0), [735](#page-202-0) PN15, [712,](#page-179-1) [713,](#page-180-0) [717,](#page-184-0) [732,](#page-199-0) [735](#page-202-0) PN20, [712,](#page-179-1) [713,](#page-180-0) [717,](#page-184-0) [732,](#page-199-0) [735](#page-202-0) PN23, [712,](#page-179-1) [713,](#page-180-0) [717,](#page-184-0) [732,](#page-199-0) [735](#page-202-0) PN9, [712,](#page-179-1) [713,](#page-180-0) [717,](#page-184-0) [732,](#page-199-0) [735](#page-202-0) PN9 Mode Normal Quick, [705](#page-172-0) PSID, [715,](#page-182-2) [733](#page-200-2) QPSK, [723](#page-190-0) Recall Secondary Frame State, [724](#page-191-1) Rectangle, [720](#page-187-0) Reset & Run, [728](#page-195-1) Restore PHS Factory Default, [713](#page-180-2) Rise Delay, [709](#page-176-0) Rise Time, [710](#page-177-0) Root Nyquist, [720](#page-187-0) SA, [716,](#page-183-0) [734](#page-201-0) Save Secondary Frame State, [724](#page-191-2)

PHS subsystem keys (*continued*) Scramble Off On, [706](#page-173-1) Scramble Seed, [706](#page-173-2) Secondary Frame Off On, [725](#page-192-1) Sine, [711](#page-178-1) Single, [728](#page-195-0) Symbol Rate, [727](#page-194-0) SYNC, [718](#page-185-0) Sync Out Offset, [726](#page-193-1) TCH, [718](#page-185-0) TCH All, [718](#page-185-0) Timeslot Ampl Main Delta, [714](#page-181-1), [732](#page-199-1) Timeslot Off On, [716](#page-183-1), [734](#page-201-1) Timeslot Type, [736](#page-203-2) Trigger & Run, [728](#page-195-1) Trigger Key, [724,](#page-191-0) [729](#page-196-0) UN3/4 GSM Gaussian, [720](#page-187-0) User File, [711,](#page-178-1) [712,](#page-179-1) [713,](#page-180-0) [717,](#page-184-0) [732,](#page-199-0) [735](#page-202-0) User FIR, [720](#page-187-0) User FSK, [722,](#page-189-1) [723](#page-190-0) User I/Q, [722,](#page-189-2) [723](#page-190-0) UW, [716,](#page-183-2) [717,](#page-184-1) [734,](#page-201-2) [735](#page-202-1) PI Bits field, [806](#page-273-1) PICH 10ms FramePulse (DRPS37) softkey, [810,](#page-277-0) [812](#page-279-0), [813,](#page-280-0) [814](#page-281-0) PICH data (DRPS35) softkey, [810](#page-277-0), [812,](#page-279-0) [813,](#page-280-0) [814](#page-281-0) PICH data-clk (DRPS34) softkey, [810,](#page-277-0) [812,](#page-279-0) [813,](#page-280-0) [814](#page-281-0) PICH softkey, 322, [781,](#page-248-0) [782](#page-249-0) PICH TimeSlot Pulse (DRPS36) softkey, [810](#page-277-0), [812](#page-279-0), [813](#page-280-0), [814](#page-281-0) Pilot softkey, 217, 218, 220, 234, 241 Playback Ratio field, [785](#page-252-1) PN Offset field, 456 PN Offset softkey, 239, 243 PN11 softkey *See* custom subsystem keys *See* DECT subsystem keys *See* EDGE subsystem keys *[See](#page-77-1)* GSM subsystem keys *[See](#page-114-0)* NADC subsystem keys *[See](#page-147-0)* PDC subsystem keys *[See](#page-179-1)* PHS subsystem keys *See* sense subsystem keys *[See](#page-215-0)* TETRA subsystem keys

PN15 softkey *See* CDMA2000 BBG subsystem keys and fields *See* custom subsystem keys *See* DECT subsystem keys *See* EDGE subsystem keys *[See](#page-61-1)* GPS subsystem keys *[See](#page-77-1)* GSM subsystem keys *[See](#page-114-0)* NADC subsystem keys *[See](#page-147-0)* PDC subsystem keys *[See](#page-179-1)* PHS subsystem keys *See* sense subsystem keys *[See](#page-215-0)* TETRA subsystem keys *[See](#page-267-0)* wideband CDMA base band generator subsystem keys and fields PN20 softkey *See* custom subsystem keys *See* DECT subsystem keys *See* EDGE subsystem keys *[See](#page-77-1)* GSM subsystem keys *[See](#page-114-0)* NADC subsystem keys *[See](#page-147-0)* PDC subsystem keys *[See](#page-179-1)* PHS subsystem keys *See* sense subsystem keys *[See](#page-215-0)* TETRA subsystem keys PN23 softkey *See* custom subsystem keys *See* DECT subsystem keys *See* EDGE subsystem keys *[See](#page-77-1)* GSM subsystem keys *[See](#page-114-0)* NADC subsystem keys *[See](#page-147-0)* PDC subsystem keys *[See](#page-179-1)* PHS subsystem keys *See* sense subsystem keys *[See](#page-215-0)* TETRA subsystem keys PN9 Mode Normal Quick softkey *See* DECT subsystem keys *[See](#page-70-0)* GSM subsystem keys *[See](#page-107-0)* NADC subsystem keys *[See](#page-140-0)* PDC subsystem keys *[See](#page-172-0)* PHS subsystem keys *[See](#page-207-0)* TETRA subsystem keys PN9 Mode Preset softkey, 154 PN9 softkey *See* CDMA2000 BBG subsystem keys and fields *See* custom subsystem keys

*PN9 softkey (continued) See* data subsystem keys *See* DECT subsystem keys *See* EDGE subsystem keys *[See](#page-61-1)* GPS subsystem keys *[See](#page-77-1)* GSM subsystem keys *[See](#page-114-0)* NADC subsystem keys *[See](#page-147-0)* PDC subsystem keys *[See](#page-179-1)* PHS subsystem keys *See* sense subsystem keys *[See](#page-215-0)* TETRA subsystem keys *[See](#page-267-0)* wideband CDMA base band generator subsystem keys and fields Polarity Normal Invert softkey, [654](#page-121-2) Power Control Signal Polarity Neg Pos softkey, [860](#page-327-0) Power field *See* CDMA2000 BBG subsystem keys and fields *[See](#page-259-0)* wideband CDMA baseband generator subsystem keys and fields Power Hold Off On softkey, [857](#page-324-0) Power Meter softkey, 72 Power Mode Norm TPC softkey, [861](#page-328-1) Power On Last Preset softkey, 152 Power Search Manual Auto softkey, 53, 54, 55, 56 Power softkey, 329 power subsystem keys ALC BW Normal Narrow, 53 ALC Off On, 56 Alt Amp Delta, 56 Alt Ampl Off On, 57 Ampl, 59 Ampl Offset, 61 Ampl Ref Off On, 60 Ampl Ref Set, 59 Ampl Start, 60 Ampl Stop, 61 Amplitude, 59, 62 Atten Hold Off On, 58 Do Power Search, 53, 54, 55, 56 Ext Detector, 57 Internal, 57 Power Search Manual Auto, 53, 54, 55, 56 Source Module, 57 PPCCPCH softkey, 322, 323 Pp-m field, [876,](#page-343-0) [892](#page-359-0)

PRACH Mode Single Multi softkey, [873](#page-340-0) PRACH Power Setup Mode Pp-m Total softkey, [880](#page-347-0) PRACH Processing (RPS19) softkey *[See](#page-369-0)* wideband CDMA base band generator subsystem keys and fields PRACH Scrambling Code field, [881](#page-348-0) PRACH softkey, [857](#page-324-1) PRACH Trigger Polarity Neg Pos softkey, [885](#page-352-0) PRACH Trigger softkey, [885](#page-352-1) PRACH Trigger Source Immedi Trigger softkey, [886](#page-353-0) PRAT field, 448 Pre Sig field, [877](#page-344-0) Preamble power average field, [879](#page-346-1) Preamble Pulse (RPS21) softkey *[See](#page-369-0)* wideband CDMA base band generator subsystem keys and fields Preamble Raw Data (RPS15) softkey *[See](#page-369-0)* wideband CDMA base band generator subsystem keys and fields Preamble Raw Data Clock (RPS16) softkey *[See](#page-369-0)* wideband CDMA base band generator subsystem keys and fields Preamble softkey, [864](#page-331-0) precise talking and forgiving listening, 8 Preset hardkey, 152 Preset List softkey, 19, 51 Preset Normal User softkey, 154 PSCH softkey, 322 PSCH State field, [808](#page-275-0) PSID softkey, [715,](#page-182-2) [733](#page-200-2) pulse modulation subsystem keys Ext Pulse, 193 Int Doublet, 193 Int Free-Run, 193 Int Gated, 193 Int Triggered, 193 Internal Square, 193 Pulse Delay, 63 Pulse Off On, 193 Pulse Period, 191 Pulse Rate, 191 Pulse Width, 192

Pulse softkeys Pulse Delay, 63 Pulse Off On, 193 Pulse Period, 191 Pulse Rate, 191 Pulse Width, 192 Puncture fields, [926](#page-393-1), [934](#page-401-1) Puncture softkey, [819](#page-286-0) PwrOffs field, [818,](#page-285-0) [909](#page-376-0) PWT softkey, 265, 267

#### Q

Q Offset softkey, 28 QOF field, 432, 442 QPSK softkey *See* custom subsystem keys *See* DECT subsystem keys *See* Dmodulation subsystem keys *See* EDGE subsystem keys *[See](#page-83-0)* GSM subsystem keys *[See](#page-121-0)* NADC subsystem keys *[See](#page-153-0)* PDC subsystem keys *[See](#page-190-0)* PHS subsystem keys *[See](#page-220-0)* TETRA subsystem keys Quadrature Skew softkey, 28 Quarter softkey, 472, 477 quotes, SCPI command use of, 15

#### R

RACH TrCH softkey, [864](#page-331-0) Radio Config field *See* CDMA2000 BBG subsystem keys and fields Radio Config softkey, 241 RadioConfig 1/2 Access softkey, 424 RadioConfig 1/2 Traffic softkey, 424 RadioConfig 3/4 Common Control softkey, 424 RadioConfig 3/4 Enhanced Access softkey, 424 RadioConfig 3/4 Traffic softkey, 424 Ramp field, 431 Ramp softkey, 169, 175, 181, 187 Ramp Step field, [876,](#page-343-1) [892](#page-359-1) Ramp Time field, 432 Random Seed Fixed Random softkey, 302 Random softkey, 321, 329

Ranging Code C/A P C/A+P softkey, [598](#page-65-1) Rate Full Half softkey, [651](#page-118-1), [683](#page-150-1) Rate Match Attr field, [831,](#page-298-0) [926,](#page-393-2) [934](#page-401-2) Rate softkey, 239, 243 RCDMA softkey, 98 real response data, 11 Real-time AWGN Off On softkey, 409 real-time AWGN subsystem keys Bandwidth, 409 Real-time AWGN Off On, 409 Real-time GPS Off On softkey, [600](#page-67-0) RECALL Reg softkey, 87 Recall Secondary Frame State softkey *See* DECT subsystem keys *See* EDGE subsystem keys *[See](#page-84-1)* GSM subsystem keys *[See](#page-122-1)* NADC subsystem keys *[See](#page-154-0)* PDC subsystem keys *[See](#page-191-1)* PHS subsystem keys *[See](#page-221-1)* TETRA subsystem keys Rectangle softkey *See* CDMA ARB subsystem keys *See* CDMA2000 ARB subsystem keys *See* CDMA2000 BBG subsystem keys and fields *See* custom subsystem keys *See* DECT subsystem keys *See* Dmodulation subsystem keys *See* EDGE subsystem keys *[See](#page-62-0)* GPS subsystem keys *[See](#page-80-0)* GSM subsystem keys *[See](#page-117-0)* NADC subsystem keys *[See](#page-150-0)* PDC subsystem keys *[See](#page-187-0)* PHS subsystem keys *[See](#page-217-0)* TETRA subsystem keys *See* wideband CDMA ARB subsystem keys *[See](#page-263-0)* wideband CDMA base band generator subsystem keys and fields Ref Data Rate field, [834](#page-301-0), [863](#page-330-0) Ref Oscillator Source Auto Off On softkey, 45 Ref Sensitivity softkey, [817](#page-284-0) Reference Freq softkey, 421 *See* AWGN subsystem keys *See* bluetooth subsystem keys *See* CDMA ARB subsystem keys *See* CDMA2000 ARB subsystem keys

*Reference Freq softkey, 421 (continued) See* Dmodulation subsystem keys *See* dual ARB subsystem keys *See* multitone subsystem keys *See* wideband CDMA ARB subsystem keys Reference Out softkey, 358 Rename File, 115 Rename File softkey, 121 Reserved field, 449 Reset & Run softkey *See* CDMA ARB subsystem keys *See* CDMA2000 ARB subsystem keys *See* custom subsystem keys *See* DECT subsystem keys *See* Dmodulation subsystem keys *See* dual ARB subsystem keys *See* EDGE subsystem keys *[See](#page-100-0)* GSM subsystem keys *[See](#page-134-0)* NADC subsystem keys *[See](#page-166-1)* PDC subsystem keys *[See](#page-195-1)* PHS subsystem keys *[See](#page-241-0)* TETRA subsystem keys *See* wideband CDMA ARB subsystem keys Reset RS-232 softkey, 74 Reset to Initial Power softkey, [859](#page-326-1) Resolution softkey, 363 response data types. *See* SCPI commands response types Restore DECT Factory Default softkey, 523 Restore EDGE Factory Default softkey, 568 Restore Factory Default softkey, [611](#page-78-0) Restore NADC Factory Default softkey, [648](#page-115-1) Restore PDC Factory Default softkey, [681](#page-148-1) Restore PHS Factory Default softkey, [713](#page-180-2) Restore Sys Defaults softkey, 154 Restore TETRA Factory Default softkey, [748](#page-215-1) Resync Limits softkey, 402 Retrigger Mode Off On softkey, 334 Reverse softkey, 217 Revert to Default Cal Settings softkey, 67 RF On/Off hardkey, 124 Right Alternate softkey, 321 Right softkey, [785](#page-252-0) Rise Delay softkey *See* custom subsystem keys

*Rise Delay softkey (continued) See* DECT subsystem keys *See* EDGE subsystem keys *[See](#page-73-0)* GSM subsystem keys *[See](#page-111-0)* NADC subsystem keys *[See](#page-143-0)* PDC subsystem keys *[See](#page-176-0)* PHS subsystem keys *[See](#page-211-0)* TETRA subsystem keys Rise Time softkey *See* custom subsystem keys *See* DECT subsystem keys *See* EDGE subsystem keys *[See](#page-74-0)* GSM subsystem keys *[See](#page-112-0)* NADC subsystem keys *[See](#page-144-1)* PDC subsystem keys *[See](#page-177-0)* PHS subsystem keys *[See](#page-212-0)* TETRA subsystem keys Rising softkey, 491 RMC 144 kbps (25.141 v3.9) softkey, [893](#page-360-0) RMC 384 kbps (25.141 v3.9) softkey, [893](#page-360-0) RMC 64 kbps (25.141 v3.9) softkey, [893](#page-360-0) RMC122 kbps (25.141 v3.9) softkey, [893](#page-360-0) Root Nyquist softkey *See* CDMA ARB subsystem keys *See* CDMA2000 ARB subsystem keys *See* CDMA2000 BBG subsystem keys and fields *See* custom subsystem keys *See* DECT subsystem keys *See* Dmodulation subsystem keys *See* EDGE subsystem keys *[See](#page-62-0)* GPS subsystem keys *[See](#page-80-0)* GSM subsystem keys *[See](#page-117-0)* NADC subsystem keys *[See](#page-150-0)* PDC subsystem keys *[See](#page-187-0)* PHS subsystem keys *[See](#page-217-0)* TETRA subsystem keys *See* wideband CDMA ARB subsystem keys *[See](#page-263-0)* wideband CDMA base band generator subsystem keys and fields route subsystem keys Burst Gate In Polarity Neg Pos, 125, 126 Data Clock Out Neg Pos, 128 Data Clock Polarity Neg Pos, 125, 127, 129 Data Out Polarity Neg Pos, 128, 130 Data Polarity Neg Pos, 125, 127

route subsystem keys (*continued*) DATA/CLK/SYNC Rear Outputs Off On, 130 Event 1 Polarity Neg Pos, 129, 130 Event 2 Polarity Neg Pos, 129, 130 Pattern Trig In Polarity Neg Pos, 128 Pattern Trig Polarity Neg Pos, 126 Symbol Sync Out Polarity Neg Pos, 129, 131 Symbol Sync Polarity Neg Pos, 126, 127 RS-232 Baud Rate softkey, 73 RS-232 ECHO 0ff On softkeys, 74 RS-232 Timeout softkeys, 74 Run Complete Self Test softkey, 89

#### S

S softkey, [626](#page-93-0) *See* DECT subsystem keys SA softkey, [716,](#page-183-0) [734](#page-201-0) SACCH softkey, [658](#page-125-0), [661](#page-128-1), [690](#page-157-1), [693](#page-160-1), [695](#page-162-1) Satellite ID softkey, [599](#page-66-0) Save Reg softkey, 88 Save Secondary Frame State softkey *See* DECT subsystem keys *See* EDGE subsystem keys *[See](#page-84-2)* GSM subsystem keys *[See](#page-122-2)* NADC subsystem keys *[See](#page-154-1)* PDC subsystem keys *[See](#page-191-2)* PHS subsystem keys *[See](#page-222-0)* TETRA subsystem keys Save Seq[n] Reg[nn] softkey, 88 Save Setup To Header softkey, 198, 210, 232, 258, 276, 292, 308, 413 Save User Preset softkey, 155, 156, 157, 158 Scale to 0dB softkey *See* CDMA ARB subsystem keys *See* CDMA2000 ARB subsystem keys *See* CDMA2000 BBG subsystem keys and fields *See* wideband CDMA ARB subsystem keys *[See](#page-270-0)* wideband CDMA base band generator subsystem keys and fields Scaling softkey, 285 SCCPCH softkey, 322, 323 SCFN field, [823,](#page-290-0) [915](#page-382-0) SCH slot-pulse (DRPS10) softkey, [810,](#page-277-0) [812,](#page-279-0) [813,](#page-280-0) [814](#page-281-0)

SCPI command subsystems all, 196, 408 amplitude modulation, 166 AWGN, 197 AWGN real-time, 409 bluetooth, 410 calculate, 342 calibration, 66 CDMA ARB, 205 CDMA2000 ARB, 227 CDMA2000 BBG, 424 communication, 70 correction, 18 custom, 493 data, 352 DECT, 514 diagnostic, 76 digital modulation, 21 display, 80 Dmodulation, 255 Dual ARB, 275 EDGE, 560 frequency, 36 frequency modulation, 173 GPS subsystem, [594](#page-61-0) GSM, [601](#page-68-0) IEEE 488.2 common commands, 84 input, 361, 367 list/sweep, 46 low frequency output, 179 mass memory, 117 memory, 91 multitone, 292 NADC, [638](#page-105-2) output, 123 PDC, [671](#page-138-0) phase modulation, 184 PHS, [703](#page-170-0) power, 53 pulse, 63 pulse modulation, 191 route, 125 sense, 370 status, 132 system, 149

SCPI command subsystems (*continued*) TETRA, [738](#page-205-0) trigger, 161 unit, 164 wideband CDMA ARB, 304 wideband CDMA base band generator, [779](#page-246-0) SCPI commands command tree paths, 7 parameter and response types, 8 parameter types boolean, 10 discrete, 9 extended numeric, 9 numeric, 8 string, 10 response data types discrete, 11 integer, 11 numeric boolean, 12 real, 11 string, 12 root command, 6 SCPI softkey, 151, 153 Scramble Code softkey, 321, 327, 329 Scramble Off On softkey, [706,](#page-173-1) [741](#page-208-0) Scramble Offset softkey, 321, 329 Scramble Seed softkey, [706,](#page-173-2) [741](#page-208-1) Scrambling Code field, [815,](#page-282-0) [816](#page-283-0), [907](#page-374-0) Screen Saver Delay 1 hr softkey, 158 Screen Saver Mode softkeys, 159 Screen Saver Off On softkeys, 159 Second DPDCH I Q softkey, 327 Secondary Frame Off On softkey *See* DECT subsystem keys *See* EDGE subsystem keys *[See](#page-85-0)* GSM subsystem keys *[See](#page-123-1)* NADC subsystem keys *[See](#page-155-2)* PDC subsystem keys *[See](#page-192-1)* PHS subsystem keys *[See](#page-222-1)* TETRA subsystem keys Segment Advance softkey, 287 Select File softkey, 236, 265 Select Seq softkey, 87 Select Waveform softkey, 291

sense subsystem keys Adjust Gain, 381 Aux, 383, 399, 405 Aux I/O Trigger Polarity Pos Neg, 405 BER Mode Off On, 370, 373, 393 BERT Off On, 402 BERT Resync Off On, 402 Bit Count, 384, 385 Bit Delay Off On, 404 Block Count, 372, 375, 376, 389, 392 Block Erasure, 370, 371, 375, 376, 388, 389, 390, 393 Bus, 383, 399, 405 Class Ib Bit Error, 396, 397 Class II Bit Error, 397 Cycle Count, 405 Delay Bits, 404 EDGE BERT Off On, 387 Error Count, 386, 403 Exceeds Any Thresholds, 397 Ext, 383, 399, 405 Ext Frame Trigger Delay, 371 External Frame Polarity Net Pos, 372 Frame Count, 391, 395 Frame Erasure, 397 Frame Trigger Source Int Ext, 372 GSM BERT Off On, 400 High Amplitude, 373, 377, 384 Immediate, 383, 399, 405 Initial Bit Count, 386 Initial Block Count, 375, 379 Initial Frame Count, 396 Low Amplitude, 374, 377, 385, 392 Measurement Mode BER% Search, 395 Measurement Mode BLER% Search, 381 No Thresholds, 371, 376, 390, 393, 397, 403 Pass Amplitude, 374, 378, 385 PN11, 401 PN15, 401 PN20, 401 PN23, 401 PN9, 401 Resync Limits, 402 Spcl Pattern 0's 1's, 400 Spcl Pattern Ignore Off On, 401

sense subsystem keys (*continued*) Spectrum Invert Off On, 381, 396 Stop Measurement, 380, 394 Sync Source BCH PDCH, 382 Sync Source BCH TCH, 399 Synchronize to BCH/PDCH, 382 Synchronize to BCH/TCH, 398 Target BER %, 373, 377 Timeslot, 380, 394 Total Bits, 404 Trigger Key, 383, 399, 405 Uplink Timing Advance, 383, 400 SEQ softkey, 98 Set Marker Off All Points softkey, 280 SF/2 softkey, [910](#page-377-0) SF2 softkey, [819](#page-286-0) SFN reset-signal (DRPS5) softkey, [810,](#page-277-0) [812,](#page-279-0) [813](#page-280-0), [814](#page-281-0) SFN RST Polarity softkey, [908](#page-375-0) SFN-CFN Frame Offset softkey, [856](#page-323-1) SHAPE softkey, 99 Signature field, [893](#page-360-1) Sine softkey *See* amplitude modulation subsystem keys *See* DECT subsystem keys *See* EDGE subsystem keys *See* frequency modulation subsystem keys *[See](#page-76-0)* GSM subsystem keys *See* low frequency output subsystem keys *[See](#page-108-1)* NADC subsystem keys *[See](#page-145-1)* PDC subsystem keys *See* phase modulation subsystem keys *[See](#page-178-1)* PHS subsystem keys *[See](#page-213-0)* TETRA subsystem keys Single softkey *See* CDMA ARB subsystem keys *See* CDMA2000 ARB subsystem keys *See* custom subsystem keys *See* DECT subsystem keys *See* Dmodulation subsystem keys *See* dual ARB subsystem keys *See* EDGE subsystem keys *[See](#page-99-0)* GSM subsystem keys *[See](#page-133-1)* NADC subsystem keys *[See](#page-166-0)* PDC subsystem keys

*Single softkey (continued) [See](#page-195-0)* PHS subsystem keys *[See](#page-241-1)* TETRA subsystem keys *See* wideband CDMA ARB subsystem keys Single Sweep softkey, 161 Slot Format field, [786](#page-253-0), [793](#page-260-0), [841](#page-308-0), [851](#page-318-0), [868](#page-335-0), [872](#page-339-0) softkey, 115 Source Module softkey, 57 Spcl Pattern 0's 1's softkey, 400 Spcl Pattern Ignore Off On softkey, 401 Spectrum Invert Off On softkey *See* sense subsystem keys Spread Rate 1 softkey, 234, 241, 248 Spread Rate 3, 241 Spread Rate 3 softkey, 234, 248 Spread Rate field, 456 Spreading Type Direct Mcarrier, 234 Spreading Type Direct Mcarrier softkey, 249 Spurious Response softkey, [817](#page-284-0) Square softkey, 169, 175, 181, 187 SR1 9 Channel softkey, 236 SR1 Pilot softkey, 236 SR3 Direct 9 Channel softkey, 236 SR3 Direct Pilot softkey, 236 SR3 Mcarrier 9 Channel softkey, 236 SR3 MCarrier Pilot softkey, 236 SS softkey, [620](#page-87-0) SSB softkey, [759,](#page-226-0) [764](#page-231-0) SSCH 2nd Scramble Group field, [816](#page-283-1) SSCH Power field, [816](#page-283-2) SSCH softkey, 322 SSCH State field, [817](#page-284-1) Standard softkey, 321 Start Access Slot Position in 80ms Period field, [878](#page-345-0) Start Frequency softkey, 68 Start Sub-Channel# field, [882](#page-349-0) State field *See* CDMA2000 BBG subsystem keys and fields State softkey, 99, 117 STD softkey, [838](#page-305-0) Step Dwell softkey, 52 Step Power field, [860](#page-327-1) Stop Frequency softkey, 69 Stop Measurement softkey *See* sense subsystem keys

Store Custom CDMA State softkey, 220, 238, 241 Store Custom Dig Mod State softkey, 268 Store Custom Multicarrier softkey, 219, 236 Store Custom W-CDMA State softkey, 316, 319 Store To File softkey, 19, 116, 122, 300, 328 string response data, 12 string SCPI parameter, 10 strings, quote usage, 15 STS softkey, [759](#page-226-1), [764](#page-231-1) Sub Channel Timing (RPS17) softkey *[See](#page-369-0)* wideband CDMA base band generator subsystem keys and fields Subnet Mask softkey, 71 subsystems, SCPI commands *See* SCPI command subsystems SW softkey, [690,](#page-157-2) [693,](#page-160-2) [695](#page-162-2) Sweep Direction Down Up softkey, 46 Sweep Repeat Single Cont softkey, 161 Sweep Type List Step softkey, 50 Swept-Sine softkey, 169, 175, 181, 187 Symbol Out Polarity Neg Pos softkey, 129 Symbol Rate field, [841,](#page-308-1) [849,](#page-316-0) [871](#page-338-0) Symbol Rate softkey, 268, 321, 329, 586, [867](#page-334-0) Symbol Sync Out Polarity Neg Pos softkey, 131 Symbol Sync Polarity Neg Pos softkey, 126, 127 Symbol Timing Err softkey, 417 Sync Out Offset softkey, 553, 585, [630,](#page-97-0) [664,](#page-131-2) [696,](#page-163-1) [726](#page-193-1), [771](#page-238-0) SYNC softkey, [658,](#page-125-1) [662,](#page-129-1) [718](#page-185-0) Sync softkey, 218, [629](#page-96-0) Sync Source BCH PDCH softkey, 382 Sync Source BCH TCH softkey, 399 Sync Source SFN FClk ESG softkey, [909](#page-376-1) Synchronize to BCH/PDCH softkey, 382 Synchronize to BCH/TCH softkey, 398 System ID field, 449 system subsystem keys 8648A/B/C/D, 151, 153 8656B,8657A/B, 151, 153 8657D NADC, 151, 153 8657D PDC, 151, 153 8657J PHS, 151, 153 Error Info, 150 Help Mode Single Cont, 150, 151 PN9 Mode Preset, 154

system subsystem keys (*continued*) Power On Last Preset, 152 Preset, 152 Preset Normal User, 154 Restore Sys Defaults, 154 Save User Preset, 155, 156, 157, 158 SCPI, 151, 153 Screen Saver Delay 1 hr, 158 Screen Saver Mode, 159 Screen Saver Off On, 159 Time/Date, 149, 159 View Next Error Message, 150

#### **/**

T1 softkey, 583 T2 softkey, 583 Target BER % softkey *See* sense subsystem keys TCH All softkey, [718](#page-185-0) TCH softkey, [718](#page-185-0) TCH/FS softkey, [621](#page-88-0) tDPCH Offset field, [795](#page-262-0) Test Model 1 w/16 DPCH softkey, 312, 317 Test Model 1 w/32 DPCH softkey, 312, 317 Test Model 1 w/64 DPCH softkey, 312, 317 Test Model 2 softkey, 312, 317 Test Model 3 w/16 DPCH softkey, 312, 317 Test Model 3 w/32 DPCH softkey, 312, 317 Test Model 4 softkey, 312, 317 Test Model 5 w/2HSPDSCH softkey, 312, 317 Test Model 5 w/4HSPDSCH softkey, 312, 317 Test Model 5 w/8HSPDSCH softkey, 312, 317 TETRA Off On softkey, [777](#page-244-0) TETRA softkey, 265, 267 TETRA subsystem keys 16 1's & 16 0's, [748,](#page-215-0) [756](#page-223-0), [758,](#page-225-0) [760](#page-227-0), [762,](#page-229-0) [764](#page-231-2), [766,](#page-233-0) [767](#page-234-0), [768,](#page-235-0) [769](#page-236-0) 16PSK, [753](#page-220-0) 16QAM, [753](#page-220-0) 256QAM, [753](#page-220-0) 2-Lvl FSK, [753](#page-220-0) 32 1's & 32 0's, [748,](#page-215-0) [756](#page-223-0), [758,](#page-225-0) [760](#page-227-0), [762,](#page-229-0) [764](#page-231-2), [766,](#page-233-0) [767](#page-234-0), [768,](#page-235-0) [769](#page-236-0) 32QAM, [753](#page-220-0)

TETRA subsystem keys (*continued*) 4 1's & 4 0's, [748](#page-215-0), [756](#page-223-0), [758](#page-225-0), [760](#page-227-0), [762](#page-229-0), [764](#page-231-2), [766](#page-233-0), [767](#page-234-0), [768](#page-235-0), [769](#page-236-0) 4-Lvl FSK, [753](#page-220-0) 4QAM, [753](#page-220-0) 64 1's & 64 0's, [748,](#page-215-0) [756](#page-223-0), [758,](#page-225-0) [760](#page-227-0), [762,](#page-229-0) [764](#page-231-2), [766,](#page-233-0) [767](#page-234-0), [768](#page-235-0), [769](#page-236-0) 64QAM, [753](#page-220-0) 8 1's & 8 0's, [748](#page-215-0), [756](#page-223-0), [758](#page-225-0), [760](#page-227-0), [762](#page-229-0), [764](#page-231-2), [766](#page-233-0), [767](#page-234-0), [768](#page-235-0), [769](#page-236-0) 8PSK, [753](#page-220-0) All Timeslots, [771](#page-238-1) APCO 25 C4FM, [750](#page-217-0) B, [758,](#page-225-1) [763](#page-230-0) B1, [757,](#page-224-0) [761](#page-228-0) B2, [757,](#page-224-1) [762](#page-229-1) BBG Data Clock Ext Int, [738](#page-205-1) BBG Ref Ext Int, [750](#page-217-1) Begin Frame, [771](#page-238-1) Begin Timeslot #, [771](#page-238-1), [772](#page-239-0) BPSK, [753](#page-220-0) Bus, [755,](#page-222-2) [775](#page-242-0) Continuous, [774](#page-241-1) D8PSK, [753](#page-220-0) Data Format Pattern Framed, [747](#page-214-1) Dn Custom Cont, [770](#page-237-0) Dn Normal Cont, [770](#page-237-0) Dn Normal Disc, [770](#page-237-0) Dn Sync Cont, [770](#page-237-0) Dn Sync Disc, [770](#page-237-0) Ext, [748,](#page-215-0) [755,](#page-222-2) [756,](#page-223-0) [758,](#page-225-0) [760,](#page-227-0) [762,](#page-229-0) [764,](#page-231-2) [766,](#page-233-0) [767,](#page-234-0) [768](#page-235-0), [769](#page-236-0), [775](#page-242-0) Ext BBG Ref Freq, [750](#page-217-2) Ext Data Clock Normal Symbol, [749](#page-216-0) Ext Delay Bits, [776](#page-243-1) Ext Delay Off On, [777](#page-244-1) Ext Polarity Neg Pos, [777](#page-244-2) Fall Delay, [741,](#page-208-2) [743](#page-210-0) Fall Time, [742,](#page-209-0) [743](#page-210-1) FCOR, [759](#page-226-2), [763](#page-230-1) Filter Alpha, [738](#page-205-2) Filter BbT, [739](#page-206-0) FIX4, [748,](#page-215-0) [756,](#page-223-0) [758](#page-225-0), [760,](#page-227-0) [761](#page-228-1), [762,](#page-229-0) [763,](#page-230-2) [764](#page-231-2), [765,](#page-232-0) [766](#page-233-0), [767](#page-234-1), [768,](#page-235-1) [769](#page-236-0), [770](#page-237-1) Free Run, [774](#page-241-0)

TETRA subsystem keys (*continued*) Freq Dev, [752](#page-219-1) Gate Active Low High, [775](#page-242-1) Gated, [774](#page-241-1) Gaussian, [750](#page-217-0) Gray Coded QPSK, [753](#page-220-0) I/Q Scaling, [751](#page-218-0) IS-95, [750](#page-217-0) IS-95 Mod, [750](#page-217-0) IS-95 Mod w/EQ, [750](#page-217-0) IS-95 OQPSK, [753](#page-220-0) IS-95 QPSK, [753](#page-220-0) IS-95 w/EQ, [750](#page-217-0) MSK, [753](#page-220-0) Nyquist, [750](#page-217-0) Optimize FIR For EVM ACP, [747](#page-214-0) OQPSK, [753](#page-220-0)  $\pi$ /4 DQPSK, [753](#page-220-0) Patt Trig In 1, [776](#page-243-0) Patt Trig In 2, [776](#page-243-0) Phase Dev, [752](#page-219-0) Phase Polarity Normal Invert, [754](#page-221-0) PN11, [748,](#page-215-0) [756,](#page-223-0) [758](#page-225-0), [760](#page-227-0), [762,](#page-229-0) [764](#page-231-2), [766](#page-233-0), [767,](#page-234-0) [768,](#page-235-0) [769](#page-236-0) PN15, [748](#page-215-0), [756](#page-223-0), [758,](#page-225-0) [760,](#page-227-0) [762,](#page-229-0) [764](#page-231-2), [766](#page-233-0), [767,](#page-234-0) [768,](#page-235-0) [769](#page-236-0) PN20, [748,](#page-215-0) [756](#page-223-0), [758,](#page-225-0) [760,](#page-227-0) [762,](#page-229-0) [764](#page-231-2), [766](#page-233-0), [767,](#page-234-0) [768,](#page-235-0) [769](#page-236-0) PN23, [748,](#page-215-0) [756](#page-223-0), [758,](#page-225-0) [760,](#page-227-0) [762,](#page-229-0) [764](#page-231-2), [766](#page-233-0), [767,](#page-234-0) [768,](#page-235-0) [769](#page-236-0) PN9, [748,](#page-215-0) [756](#page-223-0), [758,](#page-225-0) [760,](#page-227-0) [762](#page-229-0), [764](#page-231-2), [766,](#page-233-0) [767,](#page-234-0) [768](#page-235-0), [769](#page-236-0) PN9 Mode Normal Quick, [740](#page-207-0) QPSK, [753](#page-220-0) Recall Secondary Frame State, [754](#page-221-1) Rectangle, [750](#page-217-0) Reset & Run, [774](#page-241-0) Restore TETRA Factory Default, [748](#page-215-1) Rise Delay, [744](#page-211-0) Rise Time, [745](#page-212-0), [746](#page-213-1) Root Nyquist, [750](#page-217-0) Save Secondary Frame State, [755](#page-222-0) Scramble Off On, [741](#page-208-0) Scramble Seed, [741](#page-208-1) Secondary Frame Off On, [755](#page-222-1)

TETRA subsystem keys (*continued*) Sine, [746](#page-213-0) Single, [774](#page-241-1) SSB, [759,](#page-226-0) [764](#page-231-0) STS, [759](#page-226-1), [764](#page-231-1) Symbol Rate, [772](#page-239-1) Sync Out Offset, [771](#page-238-0) TETRA Off On, [777](#page-244-0) Timeslot Ampl Main Delta, [765](#page-232-1) Timeslot Off On, [766](#page-233-1) Trigger & Run, [774](#page-241-0) Trigger Key, [755,](#page-222-2) [775](#page-242-0) TS, [757,](#page-224-2) [762,](#page-229-2) [766,](#page-233-2) [767,](#page-234-2) [769](#page-236-1) UN3/4 GSM Gaussian, [750](#page-217-0) Up Control 1, [770](#page-237-0) Up Control 2, [770](#page-237-0) Up Custom, [770](#page-237-0) Up Normal, [770](#page-237-0) User File, [746,](#page-213-0) [748](#page-215-0), [756](#page-223-0), [758](#page-225-0), [760,](#page-227-0) [762,](#page-229-0) [764](#page-231-2), [766](#page-233-0), [767](#page-234-0), [768](#page-235-0), [769](#page-236-0) User FIR, [750](#page-217-0) User FSK, [753](#page-220-1) User I/Q, [753](#page-220-2) TFCI Field Off On softkey, 321, 326, 329, 331 TFCI Pat field, [794](#page-261-0) TFCI Pattern field, [842](#page-309-0), [868](#page-335-1) TFCI State field, [843,](#page-310-0) [869](#page-336-0) Tfirst field, [787](#page-254-0) TGCFN field, [819,](#page-286-1) [910](#page-377-1) TGD field, [820](#page-287-0), [911](#page-378-0) Tgl field, [787](#page-254-1) TGL1 field, [820](#page-287-1), [911](#page-378-1) TGL2 field, [820](#page-287-2), [912](#page-379-1) TGPL1 field, [821,](#page-288-1) [912](#page-379-2) TGPRC field, [913](#page-380-0) TGPS Inactive Active softkey, [914](#page-381-0) TGSN field, [822,](#page-289-0) [914](#page-381-1) Through softkey, 197, 199, 207, 212, 228, 233, 255, 259, 277, 279, 293, 294, 308, 310, 412, 418 Time field, 450 Time/Date softkey, 149, 159 Timeslot Ampl Main Delta softkey *See* DECT subsystem keys *See* EDGE subsystem keys *[See](#page-126-1)* NADC subsystem keys

*Timeslot Ampl Main Delta softkey (continued) [See](#page-158-1)* PDC subsystem keys *[See](#page-181-1)* PHS subsystem keys *[See](#page-232-1)* TETRA subsystem keys Timeslot Off On softkey *See* DECT subsystem keys *See* EDGE subsystem keys *[See](#page-95-0)* GSM subsystem keys *[See](#page-127-1)* NADC subsystem keys *[See](#page-183-1)* PHS subsystem keys *[See](#page-233-1)* TETRA subsystem keys Timeslot Offset softkey, [881](#page-348-1) Timeslot softkey *See* sense subsystem keys Timeslot Type softkey, [736](#page-203-2) Timing Offset softkey, [882](#page-349-1), [908](#page-375-1), [917](#page-384-0) tOCNS Offset field, [801](#page-268-0) Toggle Marker 1 softkey, 286 Toggle State softkey, 298, 300 Total Bits field, [922](#page-389-0) Total Bits softkey, 404 Total Block field, [924](#page-391-0) TotalPwr field, [836](#page-303-1), [865](#page-332-0) TPC Pat Steps field, [843](#page-310-1) TPC Pat Trig Polarity Neg Pos softkey, [844](#page-311-0) TPC Pattern field, [844](#page-311-1) TPC Steps field, [795](#page-262-1) TPC UserFile Trig field, [845](#page-312-0) Tp-m field, [883](#page-350-0) Tp-p field, [884](#page-351-0) Traffic Bearer softkey, 529, 539 Traffic Bearer with Z field softkey, 529, 539 Traffic softkey, 218 Transp Chan A softkey, [791](#page-258-0) Transp Chan B softkey, [791](#page-258-0) Transp Position Flexible Fixed softkey, [830](#page-297-0) Transport CH softkey, [803](#page-270-1) TrCH BER field, [850](#page-317-0) TrCh BlkSize 168 softkey, [880](#page-347-1) TrCh BlkSize 360 softkey, [880](#page-347-1) TrCH State Off On softkey, [935](#page-402-0) TrCHl State Off On softkey, [832](#page-299-0) Triangle softkey, 169, 175, 181, 187 Trigger & Run softkey *See* CDMA ARB subsystem keys

*Trigger & Run softkey (continued) See* CDMA2000 ARB subsystem keys *See* custom subsystem keys *See* DECT subsystem keys *See* Dmodulation subsystem keys *See* dual ARB subsystem keys *See* EDGE subsystem keys *[See](#page-100-0)* GSM subsystem keys *[See](#page-134-0)* NADC subsystem keys *[See](#page-166-1)* PDC subsystem keys *[See](#page-195-1)* PHS subsystem keys *[See](#page-241-0)* TETRA subsystem keys *See* wideband CDMA ARB subsystem keys Trigger Advance field, 491 Trigger In Polarity Neg Pos softkey, 162 Trigger Key softkey *See* amplitude modulation subsystem keys *See* CDMA ARB subsystem keys *See* CDMA2000 ARB subsystem keys *See* DECT subsystem keys *See* Dmodulation subsystem keys *See* dual ARB subsystem keys *See* EDGE subsystem keys *See* frequency modulation subsystem keys *[See](#page-85-1)* GSM subsystem keys *See* list/sweep subsystem keys *See* low frequency output subsystem keys *[See](#page-122-0)* NADC subsystem keys *[See](#page-155-1)* PDC subsystem keys *See* phase modulation subsystem keys *[See](#page-191-0)* PHS subsystem keys *See* sense subsystem keys *[See](#page-222-2)* TETRA subsystem keys *See* trigger subsystem keys *See* wideband CDMA ARB subsystem keys Trigger Out Polarity Neg Pos softkey, 162 trigger subsystem keys Bus, 163, 490 Ext, 163, 490 Free Run, 163, 490 Single Sweep, 161 Sweep Repeat Single Cont, 161 Trigger In Polarity Neg Pos, 162 Trigger Key, 163, 490 Trigger Out Polarity Neg Pos, 162

Trigger Sync Reply (RPS7) softkey *[See](#page-363-0)* wideband CDMA base band generator subsystem keys and fields Truncated PN9 softkey, 411 TS softkey, [629,](#page-96-1) [757,](#page-224-2) [762,](#page-229-2) [766,](#page-233-2) [767,](#page-234-2) [769](#page-236-1) TSC0 softkey, 583, [621](#page-88-1), [627](#page-94-0) TSC1 softkey, 583, [621](#page-88-1), [627](#page-94-0) TSC2 softkey, 583, [621](#page-88-1), [627](#page-94-0) TSC3 softkey, 583, [621](#page-88-1), [627](#page-94-0) TSC4 softkey, 583, [621](#page-88-1), [627](#page-94-0) TSC5 softkey, 583, [621](#page-88-1), [627](#page-94-0) TSC6 softkey, 583, [621](#page-88-1), [627](#page-94-0) TSC7, [621](#page-88-1), [627](#page-94-0) TSC7 softkey, 583, [621](#page-88-1), [627](#page-94-0) TTI field, [831](#page-298-1), [886](#page-353-1), [927](#page-394-0), [935](#page-402-1) TTI Frame Clock (RPS9) softkey *[See](#page-363-0)* wideband CDMA base band generator subsystem keys and fields Turbo Coding field, 443, 489 Turbo softkey, [827](#page-294-0), [829](#page-296-0), [920](#page-387-0) Type softkey, 321, 329

#### **9**

UDI 64 kbps softkey, [893](#page-360-0) UDI ISDN (25.101 v3.5) softkey, [792](#page-259-1) UN3/4 GSM Gaussian softkey *See* CDMA ARB subsystem keys *See* CDMA2000 ARB subsystem keys *See* CDMA2000 BBG subsystem keys and fields *See* custom subsystem keys *See* DECT subsystem keys *See* Dmodulation subsystem keys *See* EDGE subsystem keys *[See](#page-62-0)* GPS subsystem keys *[See](#page-80-0)* GSM subsystem keys *[See](#page-117-0)* NADC subsystem keys *[See](#page-150-0)* PDC subsystem keys *[See](#page-187-0)* PHS subsystem keys *[See](#page-217-0)* TETRA subsystem keys *See* wideband CDMA ARB subsystem keys *[See](#page-263-0)* wideband CDMA base band generator subsystem keys and fields Uncoded softkey, 577 unit subsystem keys dBm, 164

unit subsystem keys (*continued*) dBuV, 164 dBuVemf, 164 mV, 164 mVemf, 164 uV, 164 uVemf, 164 Up Control 1 softkey, [770](#page-237-0) Up Control 2 softkey, [770](#page-237-0) Up Custom softkey, [663,](#page-130-1) [695,](#page-162-0) [770](#page-237-0) Up Normal softkey, [770](#page-237-0) Up TCH All softkey, [663,](#page-130-1) [695](#page-162-0) Up TCH softkey, [663,](#page-130-1) [695](#page-162-0) Up VOX softkey, [695](#page-162-0) Up/Down softkey, [796](#page-263-1), [843](#page-310-2) Update Display Cycle End Cont softkey, 351 Update in Remote Off On softkey, 82 Uplink MCS-1 softkey, [621](#page-88-0) Uplink MCS-5 softkey, 577 Uplink MCS-9 softkey, 577 Uplink Timing Advance softkey *See* sense subsystem keys User File softkey *See* CDMA2000 BBG subsystem keys and fields *See* custom subsystem keys *See* DECT subsystem keys *See* EDGE subsystem keys *[See](#page-61-1)* GPS subsystem keys *[See](#page-77-1)* GSM subsystem keys *[See](#page-114-0)* NADC subsystem keys *[See](#page-147-0)* PDC subsystem keys *[See](#page-179-1)* PHS subsystem keys *[See](#page-215-0)* TETRA subsystem keys *[See](#page-258-0)* wideband CDMA base band generator subsystem keys and fields User FIR softkey *See* CDMA ARB subsystem keys *See* CDMA2000 ARB subsystem keys *See* CDMA2000 BBG subsystem keys and fields *See* custom subsystem keys *See* DECT subsystem keys *See* Dmodulation subsystem keys *See* EDGE subsystem keys *[See](#page-62-0)* GPS subsystem keys *[See](#page-80-0)* GSM subsystem keys

*User FIR softkey (continued) [See](#page-117-0)* NADC subsystem keys *[See](#page-150-0)* PDC subsystem keys *[See](#page-187-0)* PHS subsystem keys *[See](#page-217-0)* TETRA subsystem keys *See* wideband CDMA ARB subsystem keys *[See](#page-263-0)* wideband CDMA base band generator subsystem keys and fields User Flatness softkey, 100, 117 User FSK softkey *See* custom subsystem keys *See* DECT subsystem keys *See* Dmodulation subsystem keys *See* EDGE subsystem keys *[See](#page-82-1)* GSM subsystem keys *[See](#page-120-0)* NADC subsystem keys *[See](#page-152-1)* PDC subsystem keys *[See](#page-189-1)* PHS subsystem keys *[See](#page-220-1)* TETRA subsystem keys User I/Q softkey *See* custom subsystem keys *See* DECT subsystem keys *See* Dmodulation subsystem keys *See* EDGE subsystem keys *[See](#page-83-1)* GSM subsystem keys *[See](#page-120-1)* NADC subsystem keys *[See](#page-153-2)* PDC subsystem keys *[See](#page-189-2)* PHS subsystem keys *[See](#page-220-2)* TETRA subsystem keys uV softkey, 164 uVemf softkey, 164 UW softkey, [716,](#page-183-2) [717,](#page-184-1) [734,](#page-201-2) [735](#page-202-1) UWCDMA softkey, 100

#### V

View Next Error Message softkey, 150

#### **K**

Walsh Code softkey, 239, 243 Walsh field *See* CDMA2000 BBG subsystem keys and fields Waveform Length softkey, 202, 225 Waveform Runtime Scaling softkey, 285 waveform, creating a multitone, 292

W-CDMA Off On softkey, 339, [935](#page-402-2) WCDMA softkey *See* CDMA ARB subsystem keys *See* CDMA2000 ARB subsystem keys *See* Dmodulation subsystem keys *See* wideband CDMA ARB subsystem keys wideband CDMA ARB subsystem keys 1 DPCH, 312, 317 2 Carriers, 313 2.100 MHz, 310 3 Carriers, 313 3 DPCH, 312, 317 4 Carriers, 313 40.000 MHz, 308, 310 APCO 25 C4FM, 306 Apply Channel Setup, 320, 329 ARB Reference Ext Int, 334 ARB Sample Clock, 335 Bus, 337 Channel, 321, 329 Chip Rate, 306 Clear Header, 308 Clip |I| To, 304, 314 Clip |Q| To, 304, 315 Clip At PRE POST FIR Filter, 304 Clip Type  $|I+jQ|$  To,  $305$ ,  $315$ Clipping Type |I+jQ| |I|,|Q|, 305, 315 Continuous, 336 Custom WCDMA State, 327 DPCCH, 327 DPCCH + 1 DPDCH, 327 DPCCH + 2 DPDCH, 327 DPCCH + 3 DPDCH, 327 DPCCH + 4 DPDCH, 327 DPCCH + 5 DPDCH, 327 DPCH, 322 Equal Energy per Symbol, 326 Ext Delay Off On, 338 Ext Delay Time, 337 Ext Key, 337 Ext Polarity Neg Pos, 338 Filter Alpha, 307 Filter BbT, 307 First Spread Code, 321, 329 Free Run, 335

wideband CDMA ARB subsystem keys (*continued*) Gain Unit dB Lin Index, 330 Gate Active Low High, 336 Gated, 336 Gaussian, 306 I/Q Mapping Norma Invert, 309 I/Q Mod Filter Manual Auto, 311 I/Q Output Filter Manual Auto, 309 Increment Scramble Code, 316 Increment Timing Offset, 319 IS-2000 SR3 DS, 306 IS-95, 306 IS-95 Mod, 306 IS-95 Mod w/EQ, 306 IS-95 w/EQ, 306 Left Alternate, 321 Link Down Up, 311 Marker 1, 331, 332 Marker 1 Polarity Neg Pos, 332 Marker 2, 331, 332 Marker 2 Polarity Neg Pos, 332 Marker 3, 331, 332 Marker 3 Polarity Neg Pos, 333 Marker 4, 331, 332 Marker 4 Polarity Neg Pos, 333 Modulator Atten Manual Auto, 310 None, 331, 332 Nyquist, 306 OCNS, 322 Optimize ACP ADJ ALT, 312, 326 Optimize FIR For EVM ACP, 307 Patt Trig In 1, 338 Patt Trig In 2, 338 PCCPCH + SCH, 312, 317 PCCPCH + SCH + 1 DPCH, 312, 317 PCCPCH + SCH + 3 DPCH, 312, 317 PICH, 322 Power, 329 PPCCPCH, 322, 323 PSCH, 322 Random, 321, 329 Rectangle, 306 Reference Freq, 333 Reset & Run, 335 Retrigger Mode Off On, 334

wideband CDMA ARB subsystem keys (*continued*) Right Alternate, 321 Root Nyquist, 306 Save Setup To Header, 308 Scale to 0dB, 326 SCCPCH, 322, 323 Scramble Code, 321, 327, 329 Scramble Offset, 321, 329 Second DPDCH I Q, 327 Single, 336 SSCH, 322 Standard, 321 Store Custom W-CDMA State, 316, 319 Store To File, 328 Symbol Rate, 321, 329 Test Model 1 w/16 DPCH, 312, 317 Test Model 1 w/32 DPPCH, 312, 317 Test Model 1 w/64 DPCH, 312, 317 Test Model 2, 312, 317 Test Model 3 w/16 DPCH, 312, 317 Test Model 3 w/32 DPCH, 312, 317 Test Model 4, 312, 317 Test Model 5 w/2HSPDSCH, 312, 317 Test Model 5 w/4HSPDSCH, 312, 317 Test Model 5 w/8HSPDSCH, 312, 317 TFCI Field Off On, 321, 326, 329, 331 Through, 308, 310 Trigger & Run, 335 Trigger Key, 337 Type, 321, 329 UN3/4 GSM Gaussian, 306 User FIR, 306 WCDMA, 306 W-CDMA Off On, 339 wideband CDMA base band generator subsystem keys and fields # of Blocks, [830](#page-297-1) 1/2 Conv, [827,](#page-294-0) [829,](#page-296-0) [920](#page-387-0) 1/3 Conv, [827,](#page-294-0) [829,](#page-296-0) [920](#page-387-0) 10 msec, [853](#page-320-0) 10ms Frame Pulse (DRPS11), [810,](#page-277-0) [812,](#page-279-0) [813,](#page-280-0) [814](#page-281-0) 10ms Frame Pulse (RPS6), [902,](#page-369-0) [903,](#page-370-0) [904,](#page-371-0) [905,](#page-372-0) [906](#page-373-0), [907](#page-374-1) 12.2 kbps (34.121 v3.8), [792](#page-259-1) 144 kbps (34.121 v3.8), [792](#page-259-1)

wideband CDMA base band generator subsystem keys and fields (*continued*) 20 msec, [853](#page-320-0) 2560 msec, [853](#page-320-0) 2nd Scr Offset, [794](#page-261-1), [801](#page-268-1) 3.84MHz chip-clk (DRPS4), [810](#page-277-0), [812](#page-279-0), [813](#page-280-0), [814](#page-281-0) 384 kbps (34.121 v3.8), [792](#page-259-1) 40 msec, [853](#page-320-0) 64 kbps (34.121 v3.8), [792](#page-259-1) 80 msec, [853](#page-320-0) 80ms Frame Pulse (DRPS13), [810](#page-277-0), [812](#page-279-0), [813,](#page-280-0) [814](#page-281-0) 80ms Frame Pulse (RPS20), [902,](#page-369-0) [903,](#page-370-0) [904,](#page-371-0) [905,](#page-372-0) [906](#page-373-0), [907](#page-374-1) A, [784](#page-251-0) ACS, [817](#page-284-0) Active, [822](#page-289-1) Actual BER, [930](#page-397-0) Actual BLER, [923,](#page-390-0) [931](#page-398-0) AICH, [887](#page-354-1) AICH Trigger Polarity Pos Neg, [861](#page-328-2) All Down, [796,](#page-263-1) [843](#page-310-2) All Up, [796,](#page-263-1) [843](#page-310-2) Alt power in, [900](#page-367-0) AMR 12.2 kbps, [792](#page-259-1), [893](#page-360-0) APCO 25 C4FM, [796,](#page-263-0) [854](#page-321-0) Apply Channel Setup, [779](#page-246-1), [833](#page-300-1) B, [784](#page-251-0) Base Delay Tp-a, [883](#page-350-1) BBG Chip Clock Ext Int, [779](#page-246-2) BBG Data Clock Ext In, [783](#page-250-0) BER, [923](#page-390-1), [925](#page-392-0), [931](#page-398-1), [933](#page-400-0) Beta, [837](#page-304-0), [846](#page-313-0) BLER, [924,](#page-391-1) [925,](#page-392-0) [932,](#page-399-0) [933](#page-400-0) Blk Set Size, [827](#page-294-1) Blk Size, [826](#page-293-0), [919](#page-386-0), [927](#page-394-1) Blocking, [817](#page-284-0) Burst gate in, [901](#page-368-2) C Power, [834](#page-301-1) C Power value, [862](#page-329-0) C/N value, [780,](#page-247-0) [833,](#page-300-2) [862](#page-329-1) CFN #0 Frame Pulse (RPS10), [896](#page-363-0) Chan Code, [789,](#page-256-0) [790,](#page-257-0) [799](#page-266-0) Channel Code, [805,](#page-272-0) [838,](#page-305-1) [847,](#page-314-0) [888](#page-355-0) Channel Code field, [804](#page-271-0) Channel State, [846,](#page-313-1) [853](#page-320-1)

wideband CDMA base band generator subsystem keys and fields (*continued*) Channel State Off On, [783,](#page-250-1) [787,](#page-254-2) [788,](#page-255-0) [790,](#page-257-1) [796](#page-263-2), [799](#page-266-1), [802](#page-269-1), [805,](#page-272-1) [807](#page-274-1), [815,](#page-282-1) [837,](#page-304-1) [865,](#page-332-1) [920,](#page-387-1) [927,](#page-394-2) [928](#page-395-0) ChCode Ctl, [877](#page-344-1) ChCode Dat, [877](#page-344-2) Chip Clock (RPS1), [896,](#page-363-0) [902,](#page-369-0) [903](#page-370-0), [904,](#page-371-0) [905,](#page-372-0) [906](#page-373-0), [907](#page-374-1) Chip Rate, [789](#page-256-1), [837](#page-304-2) Comp Mode Start Trigger Polarity Neg Pos, [916](#page-383-0) Comp Mode Start Trigger Polarity Pos Neg, [824,](#page-291-0) [825](#page-292-1) Comp Mode Stop Trigger Polarity Neg Pos, [917](#page-384-1) Comp Mode Stop Trigger Polarity Pos Neg, [824](#page-291-1) Compressed Mode Off On, [916](#page-383-1) Compressed Mode Start Trigger, [799,](#page-266-2) [823,](#page-290-1) [916](#page-383-2) Compressed Mode Stop Trigger, [824](#page-291-2), [917](#page-384-2) CRC Size, [828,](#page-295-0) [921,](#page-388-0) [929](#page-396-0) Ctrl Beta, [865](#page-332-2) Ctrl Pwr, [867](#page-334-1) Data, [848](#page-315-0) Data Beta, [869](#page-336-1) Data field, [933](#page-400-1) Data Pwr, [871](#page-338-1) Data Rate, [800](#page-267-1) DCH1, [835](#page-302-0) DCH2, [835](#page-302-0) DCH3, [835](#page-302-0) DCH4, [835](#page-302-0) DCH5, [835](#page-302-0) DCH6, [835](#page-302-0) DL Reference 1.1, [914](#page-381-2) DL Reference 1.2, [914](#page-381-2) DL Reference 2.1, [914](#page-381-2) DL Reference 2.2, [914](#page-381-2) Down/Up, [796](#page-263-1), [843](#page-310-2) DPCCH, [835](#page-302-0), [857](#page-324-1) DPCCH Pilot data-clk (DRPS23), [810,](#page-277-0) [812,](#page-279-0) [813,](#page-280-0) [814](#page-281-0) DPCCH Power, [840](#page-307-0) DPCCH Raw Data (RPS4), [896](#page-363-0) DPCCH Raw Data Clock (RPS5), [896](#page-363-0) DPCCH TFCI data-clk (DRPS22), [810,](#page-277-0) [812](#page-279-0), [813](#page-280-0), [814](#page-281-0)

wideband CDMA base band generator subsystem keys and fields (*continued*) DPCCH TPC indicator (DRPS21), [810,](#page-277-0) [812](#page-279-0), [813](#page-280-0), [814](#page-281-0) DPCH + 1, [781](#page-248-0), [782](#page-249-0) DPCH + 2, [781](#page-248-0), [782](#page-249-0) DPCH 10ms Frame-Pulse (DRPS26), [810](#page-277-0), [812](#page-279-0), [813](#page-280-0), [814](#page-281-0) DPCH Channel Balance, [789](#page-256-2) DPCH Compressed Frame Indicator (DRPS32), [810](#page-277-0), [812,](#page-279-0) [813,](#page-280-0) [814](#page-281-0) DPCH data stream (DRPS24), [810](#page-277-0), [812](#page-279-0), [813](#page-280-0), [814](#page-281-0) DPCH data-clk (0) (DRPS28), [810,](#page-277-0) [812,](#page-279-0) [813,](#page-280-0) [814](#page-281-0) DPCH Gap Indicator (DRPS33), [810,](#page-277-0) [812,](#page-279-0) [813,](#page-280-0) [814](#page-281-0) DPCH TimeSlot pulse (DRPS25), [810,](#page-277-0) [812,](#page-279-0) [813,](#page-280-0) [814](#page-281-0) DPDCH, [835](#page-302-0) DPDCH data-clk withDTX (DRPS20), [810,](#page-277-0) [812,](#page-279-0) [813](#page-280-0), [814](#page-281-0) DPDCH data-clk WithOutDTX (DRPS30), [810](#page-277-0), [812](#page-279-0), [813,](#page-280-0) [814](#page-281-0) DPDCH Power, [849](#page-316-1) DPDCH Raw Data (RPS2), [896](#page-363-0) DPDCH Raw Data Clock (RPS3), [896](#page-363-0) Eb/No, [863](#page-330-1) Eb/No value (dB), [834](#page-301-2) Ec/No value, [780,](#page-247-1) [863](#page-330-2) Equal Powers, [803](#page-270-0), [857](#page-324-2) Error BER, [930](#page-397-1) Error Bits, [922](#page-389-1) Error Blocks, [923](#page-390-2) Ext, [796](#page-263-1) Ext Clock Rate x1 x2 x4, [779](#page-246-3) FBI State, [840](#page-307-1) Filter Alpha, [797,](#page-264-0) [855](#page-322-0) Filter BbT, [798,](#page-265-1) [855](#page-322-1) FIX, [840](#page-307-2) FIX4, [791,](#page-258-1) [803,](#page-270-1) [804](#page-271-1), [805,](#page-272-2) [806](#page-273-2), [828,](#page-295-1) [829,](#page-296-1) [839](#page-306-0), [848,](#page-315-1) [866](#page-333-0), [868,](#page-335-2) [870,](#page-337-0) [925](#page-392-1), [929](#page-396-1) Flat Noise BW, [836](#page-303-2) Frame Clock Polarity Neg Pos, [854](#page-321-1) Frame Sync Trigger Mode Single Cont, [909](#page-376-2) Gaussian, [796,](#page-263-0) [854](#page-321-0) Higher Layer, [910](#page-377-0)

wideband CDMA base band generator subsystem keys and fields (*continued*) Infinity, [821](#page-288-2), [913](#page-380-0) Init Power, [858](#page-325-0) Init Pwr, [875,](#page-342-1) [891](#page-358-0) Intermod, [817](#page-284-0) IS-95, [796](#page-263-0), [854](#page-321-0) IS-95 Mod, [796,](#page-263-0) [854](#page-321-0) IS-95 Mod w/EQ, [796](#page-263-0), [854](#page-321-0) IS-95 w/EQ, [854](#page-321-0) Left, [785](#page-252-0) Link Down Up, [832](#page-299-1) Max Input, [817](#page-284-0) Max Power, [858](#page-325-1) Max Pwr, [876,](#page-343-2) [891](#page-358-1) Message Data Raw Data (RPS11), [902](#page-369-0), [903](#page-370-0), [904,](#page-371-0) [905](#page-372-0), [906](#page-373-0), [907](#page-374-1) Message Part, [874](#page-341-0) Message Pulse (RPS22), [902,](#page-369-0) [903,](#page-370-0) [904](#page-371-0), [905](#page-372-0), [906](#page-373-0), [907](#page-374-1) Message-Control Raw Data (RPS13), [903,](#page-370-0) [904](#page-371-0), [905](#page-372-0), [906](#page-373-0), [907](#page-374-1) Message-Control Raw Data Clock (RPS12), [902](#page-369-0), [903](#page-370-0), [904](#page-371-0), [905,](#page-372-0) [906](#page-373-0), [907](#page-374-1) Min Power, [859](#page-326-0) Msg Ctrl, [864](#page-331-0) Msg Data, [864](#page-331-0) Msg Pwr, [874](#page-341-1), [889](#page-356-0) N Power, [836](#page-303-0), [864](#page-331-1) NONE, [920](#page-387-0) None, [827,](#page-294-0) [829,](#page-296-0) [925,](#page-392-0) [933](#page-400-0) NONE (RPS0), [896,](#page-363-0) [902,](#page-369-0) [903,](#page-370-0) [904,](#page-371-0) [905,](#page-372-0) [906,](#page-373-0) [907](#page-374-1) Normal, [785](#page-252-0) Num of Blk, [926,](#page-393-0) [934](#page-401-0) Num of Pre, [875,](#page-342-0) [890](#page-357-0) Number of AICH, [861](#page-328-0) Number of PRACH, [887](#page-354-0), [890](#page-357-1) Number of PRACH 80ms, [874](#page-341-2) Number of Preamble, [890](#page-357-0) Nyquist, [796,](#page-263-0) [854](#page-321-0) Off, [887](#page-354-1) Omitted, [821,](#page-288-0) [912](#page-379-0) On, [887](#page-354-1) On/Off, [802,](#page-269-0) [879](#page-346-0) OpenLoop Ant1, [825](#page-292-0)

wideband CDMA base band generator subsystem keys and fields (*continued*) OpenLoop Ant1 SCH TSTD OFF, [825](#page-292-0) OpenLoop Ant2, [825](#page-292-0) OpenLoop Ant2 SCH TSTD OFF, [825](#page-292-0) Optimize FIR For EVM ACP, [798](#page-265-0), [856](#page-323-0) Paging Indicator, [806](#page-273-0) Pattern trigger in 1, [901](#page-368-0) Pattern trigger in 2, [901](#page-368-1) PCCPCH, [781](#page-248-0), [782](#page-249-0) P-CCPCH data (DRPS39), [810,](#page-277-0) [812,](#page-279-0) [813](#page-280-0), [814](#page-281-0) P-CCPCH data-clk (DRPS38), [810](#page-277-0), [812](#page-279-0), [813](#page-280-0), [814](#page-281-0) Performance Req, [817](#page-284-0) Phase Polarity Normal Invert, [807](#page-274-0) Phase Polarity Normal Inverted, [833](#page-300-0) PI Bits, [806](#page-273-1) PICH, [781,](#page-248-0) [782](#page-249-0) PICH 10ms FramePulse (DRPS37), [810,](#page-277-0) [812,](#page-279-0) [813,](#page-280-0) [814](#page-281-0) PICH data (DRPS35), [810](#page-277-0), [812](#page-279-0), [813](#page-280-0), [814](#page-281-0) PICH data-clk (DRPS34), [810,](#page-277-0) [812,](#page-279-0) [813,](#page-280-0) [814](#page-281-0) PICH TimeSlot Pulse (DRPS36), [810](#page-277-0), [812](#page-279-0), [813](#page-280-0), [814](#page-281-0) Playback Ratio, [785](#page-252-1) PN15, [784](#page-251-1), [791](#page-258-0), [800,](#page-267-0) [803,](#page-270-1) [805,](#page-272-2) [838](#page-305-0), [839](#page-306-1), [842,](#page-309-1) [843,](#page-310-2) [848](#page-315-1), [866,](#page-333-0) [868,](#page-335-2) [870](#page-337-0) PN9, [784,](#page-251-1) [791](#page-258-0), [800,](#page-267-0) [803,](#page-270-1) [805](#page-272-2), [828](#page-295-1), [838,](#page-305-0) [839,](#page-306-1) [842](#page-309-1), [843](#page-310-2), [848,](#page-315-1) [866,](#page-333-0) [868](#page-335-2), [870,](#page-337-0) [921,](#page-388-1) [929](#page-396-1) Power, [785,](#page-252-2) [788,](#page-255-1) [792,](#page-259-0) [800](#page-267-2), [804,](#page-271-2) [807,](#page-274-2) [808](#page-275-1) Power Control Signal Polarity Neg Pos, [860](#page-327-0) Power Hold Off On, [857](#page-324-0) Power Mode Norm TPC, [861](#page-328-1) Pp-m, [876,](#page-343-0) [892](#page-359-0) PRACH, [857](#page-324-1) PRACH Mode Single Multi, [873](#page-340-0) PRACH Power Setup Mode Pp-m Total, [880](#page-347-0) PRACH Processing (RPS19), [902,](#page-369-0) [903,](#page-370-0) [904](#page-371-0), [905](#page-372-0), [906](#page-373-0), [907](#page-374-1) PRACH Scrambling Code, [881](#page-348-0) PRACH Trigger, [885](#page-352-1) PRACH Trigger Polarity Neg Pos, [885](#page-352-0) PRACH Trigger Source Immedi Trigger, [886](#page-353-0) Pre Sig, [877](#page-344-0) Preamble, [864](#page-331-0) Preamble power average, [879](#page-346-1)

wideband CDMA base band generator subsystem keys and fields (*continued*) Preamble Pulse (RPS21), [902](#page-369-0), [903,](#page-370-0) [904](#page-371-0), [905](#page-372-0), [906](#page-373-0), [907](#page-374-1) Preamble Raw Data (RPS15), [902,](#page-369-0) [903,](#page-370-0) [904,](#page-371-0) [905](#page-372-0), [906](#page-373-0), [907](#page-374-1) Preamble Raw Data Clock (RPS16), [902](#page-369-0), [903](#page-370-0), [904](#page-371-0), [905](#page-372-0), [906,](#page-373-0) [907](#page-374-1) PSCH State, [808](#page-275-0) Puncture, [819,](#page-286-0) [926,](#page-393-1) [934](#page-401-1) PwrOffs, [818,](#page-285-0) [909](#page-376-0) RACH TrCH, [864](#page-331-0) Ramp Step, [876,](#page-343-1) [892](#page-359-1) Rate Match Attr, [831,](#page-298-0) [926,](#page-393-2) [934](#page-401-2) Rectangle, [796,](#page-263-0) [854](#page-321-0) Ref Data Rate, [834,](#page-301-0) [863](#page-330-0) Ref Sensitivity, [817](#page-284-0) Reset to Initial Power, [859](#page-326-1) Right, [785](#page-252-0) RMC 144 kbps (25.141 v3.9), [893](#page-360-0) RMC 384 kbps (25.141 v3.9), [893](#page-360-0) RMC 64 kbps (25.141 v3.9), [893](#page-360-0) RMC122 kbps (25.141 v3.9), [893](#page-360-0) Root Nyquist, [796,](#page-263-0) [854](#page-321-0) Scale to 0dB, [803](#page-270-0), [857](#page-324-2) SCFN, [823,](#page-290-0) [915](#page-382-0) SCH slot-pulse (DRPS10), [810](#page-277-0), [812,](#page-279-0) [813,](#page-280-0) [814](#page-281-0) Scrambling Code, [815,](#page-282-0) [816,](#page-283-0) [907](#page-374-0) SF/2, [910](#page-377-0) SF2, [819](#page-286-0) SFN reset-signal (DRPS5), [810](#page-277-0), [812](#page-279-0), [813](#page-280-0), [814](#page-281-0) SFN RST Polarity, [908](#page-375-0) SFN-CFN Frame Offset, [856](#page-323-1) Signature, [893](#page-360-1) Slot Format, [786,](#page-253-0) [793](#page-260-0), [841,](#page-308-0) [851](#page-318-0), [868](#page-335-0), [872](#page-339-0) Spurious Response, [817](#page-284-0) SSCH 2nd Scramble Group, [816](#page-283-1) SSCH Power, [816](#page-283-2) SSCH State, [817](#page-284-1) Start Access Slot Position in 80ms Period, [878](#page-345-0) Start Sub-Channel#, [882](#page-349-0) STD, [838](#page-305-0) Step Power, [860](#page-327-1) Sub Channel Timing (RPS17), [902,](#page-369-0) [903,](#page-370-0) [904](#page-371-0), [905,](#page-372-0) [906](#page-373-0), [907](#page-374-1)

wideband CDMA base band generator subsystem keys and fields (*continued*) Symbol Rate, [841](#page-308-1), [849,](#page-316-0) [867,](#page-334-0) [871](#page-338-0) Sync Source SFN FClk ESG, [909](#page-376-1) tDPCH Offset, [795](#page-262-0) TFCI Pat, [794](#page-261-0) TFCI Pattern, [842](#page-309-0), [868](#page-335-1) TFCI State, [843,](#page-310-0) [869](#page-336-0) Tfirst, [787](#page-254-0) TGCFN, [819,](#page-286-1) [910](#page-377-1) TGD, [820,](#page-287-0) [911](#page-378-0) Tgl, [787](#page-254-1) TGL1, [820](#page-287-1), [911](#page-378-1) TGL2, [820](#page-287-2), [912](#page-379-1) TGPL1, [821](#page-288-1), [912](#page-379-2) TGPL2, [912](#page-379-0) TGPRC, [913](#page-380-0) TGPS Inactive Active, [914](#page-381-0) TGSN, [822](#page-289-0), [914](#page-381-1) Timeslot Offset, [881](#page-348-1) Timing Offset, [882](#page-349-1), [908](#page-375-1), [917](#page-384-0) tOCNS Offset, [801](#page-268-0) Total Bits, [922](#page-389-0) Total Blocks, [924](#page-391-0) TotalPwr, [836,](#page-303-1) [865](#page-332-0) TPC Pat Steps, [843](#page-310-1) TPC Pat Trig Polarity Neg Pos, [844](#page-311-0) TPC Pattern, [844](#page-311-1) TPC Steps, [795](#page-262-1) TPC UserFile Trig, [845](#page-312-0) Tp-m, [883](#page-350-0) Tp-p, [884](#page-351-0) Transp Chan A, [791](#page-258-0) Transp Chan B, [791](#page-258-0) Transp Position Flexible Fixed, [830](#page-297-0) Transport CH, [803](#page-270-1) TrCH BER, [850](#page-317-0) TrCh BlkSize 168, [880](#page-347-1) TrCh BlkSize 360, [880](#page-347-1) TrCH State Off On, [832](#page-299-0), [935](#page-402-0) Trigger Sync Reply (RPS7), [902](#page-369-0), [903](#page-370-0), [904](#page-371-0), [905](#page-372-0), [906](#page-373-0), [907](#page-374-1) TTI, [831,](#page-298-1) [886,](#page-353-1) [927,](#page-394-0) [935](#page-402-1) TTI Frame Clock (RPS9), [896](#page-363-0) Turbo, [827](#page-294-0), [829](#page-296-0), [920](#page-387-0)

wideband CDMA base band generator subsystem keys and fields (*continued*) UDI 64 kbps, [893](#page-360-0) UDI ISDN (25.101 v3.5), [792](#page-259-1) UN3/4 GSM Gaussian, [796](#page-263-0) Up/Down, [796](#page-263-1), [843](#page-310-2) User File, [791,](#page-258-0) [796](#page-263-1), [803](#page-270-1), [805](#page-272-2), [828,](#page-295-1) [838,](#page-305-0) [839](#page-306-1), [842](#page-309-1), [848](#page-315-1), [866](#page-333-0), [868,](#page-335-2) [870](#page-337-0), [921,](#page-388-1) [929](#page-396-1) User FIR, [796,](#page-263-0) [854](#page-321-0) W-CDMA Off On, [935](#page-402-2)

# Index

 $I-54$